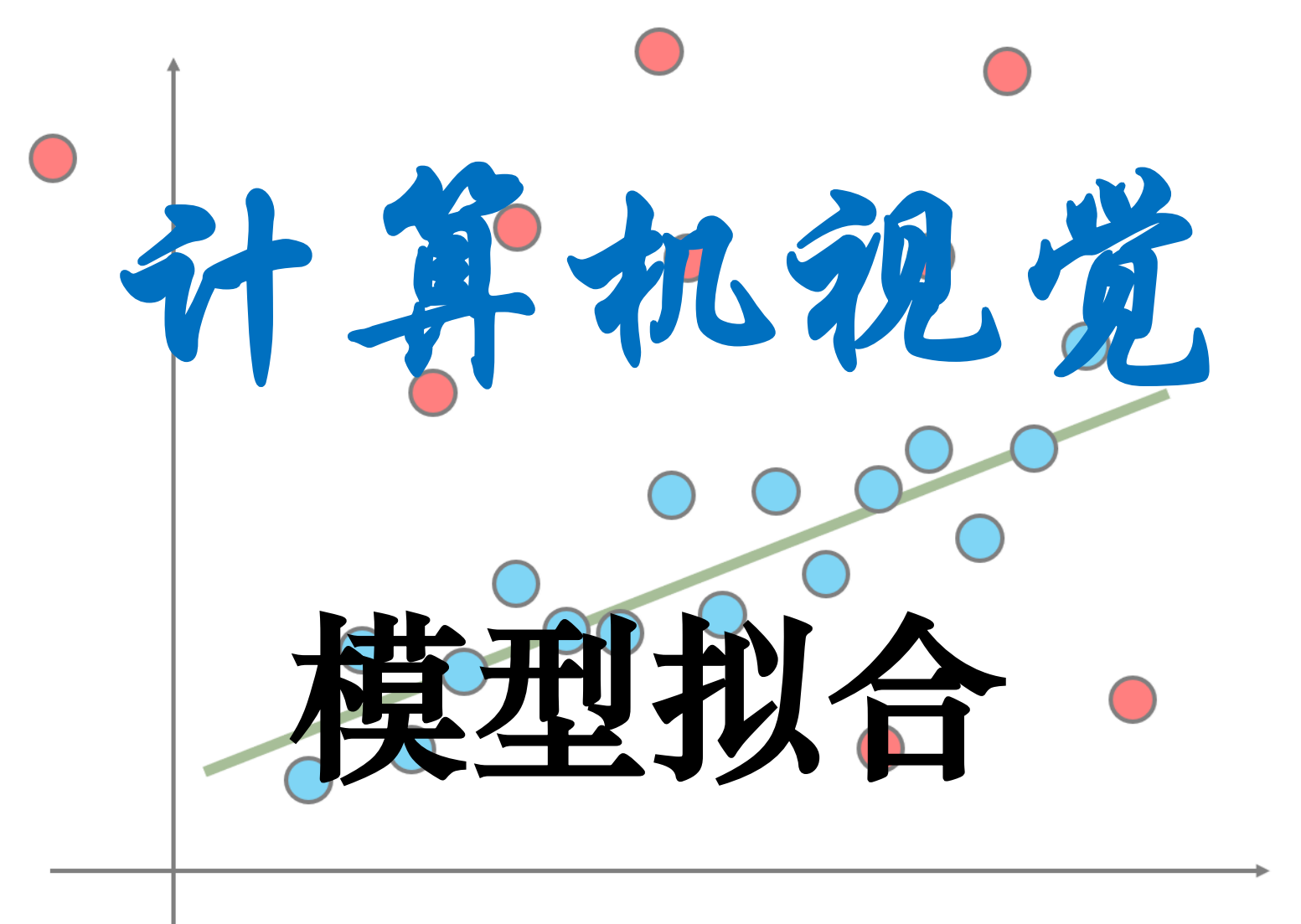

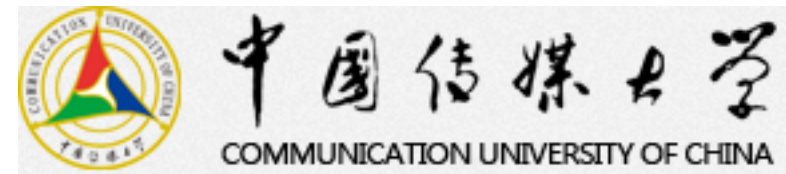

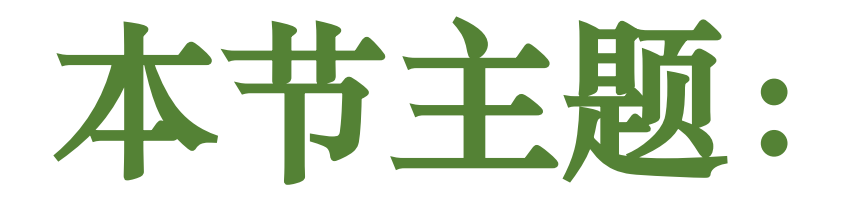

#### 最小二乘法拟合

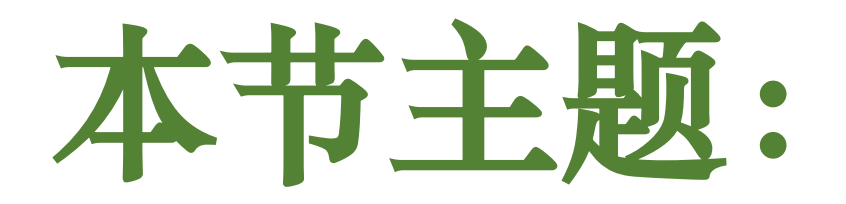

#### 最小二乘法拟合

#### Hough变换

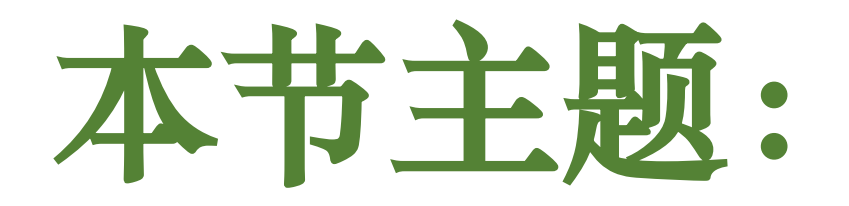

#### 最小二乘法拟合 Hough变换 RANSAC

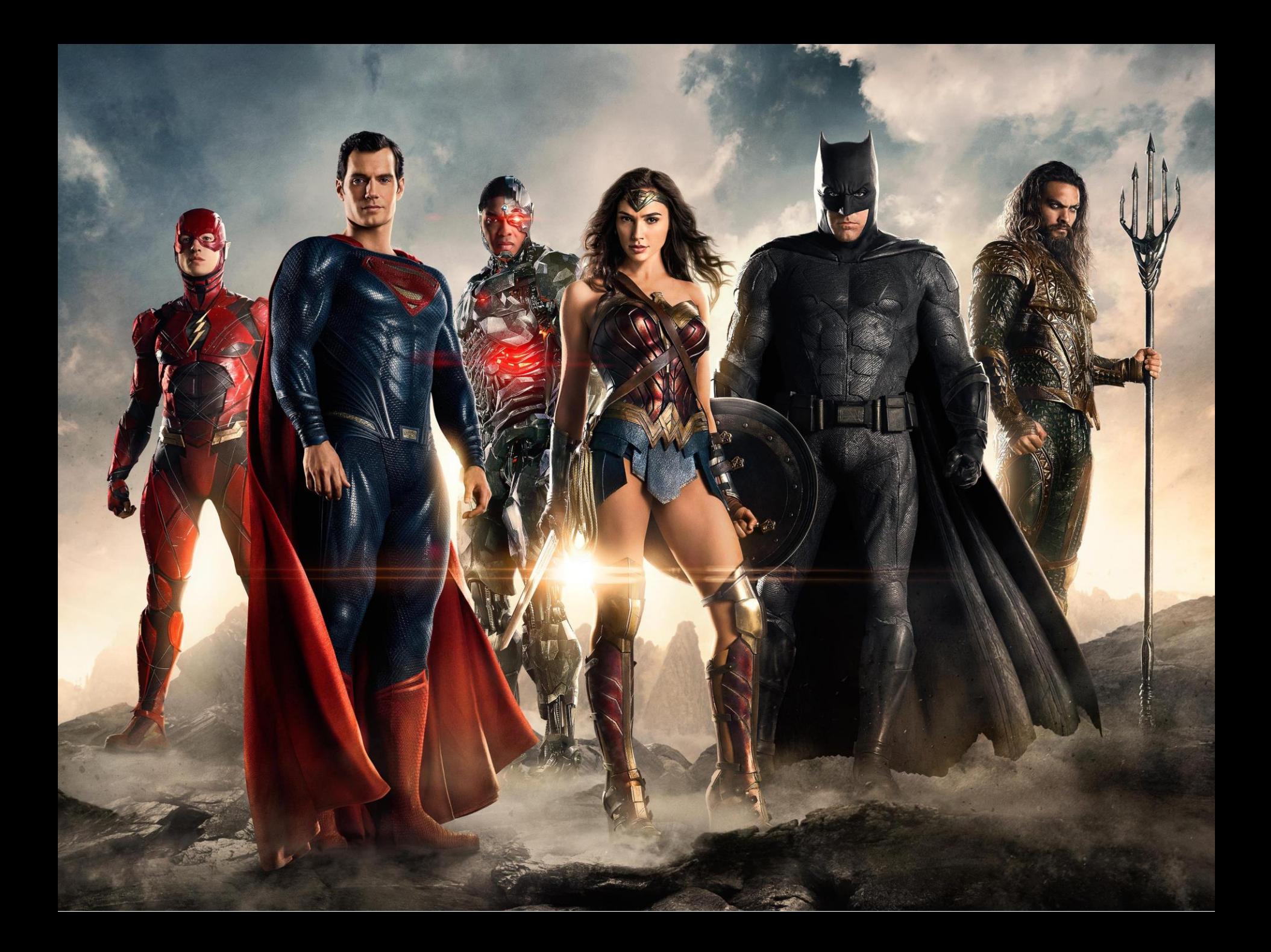

### **Henry Cavill**

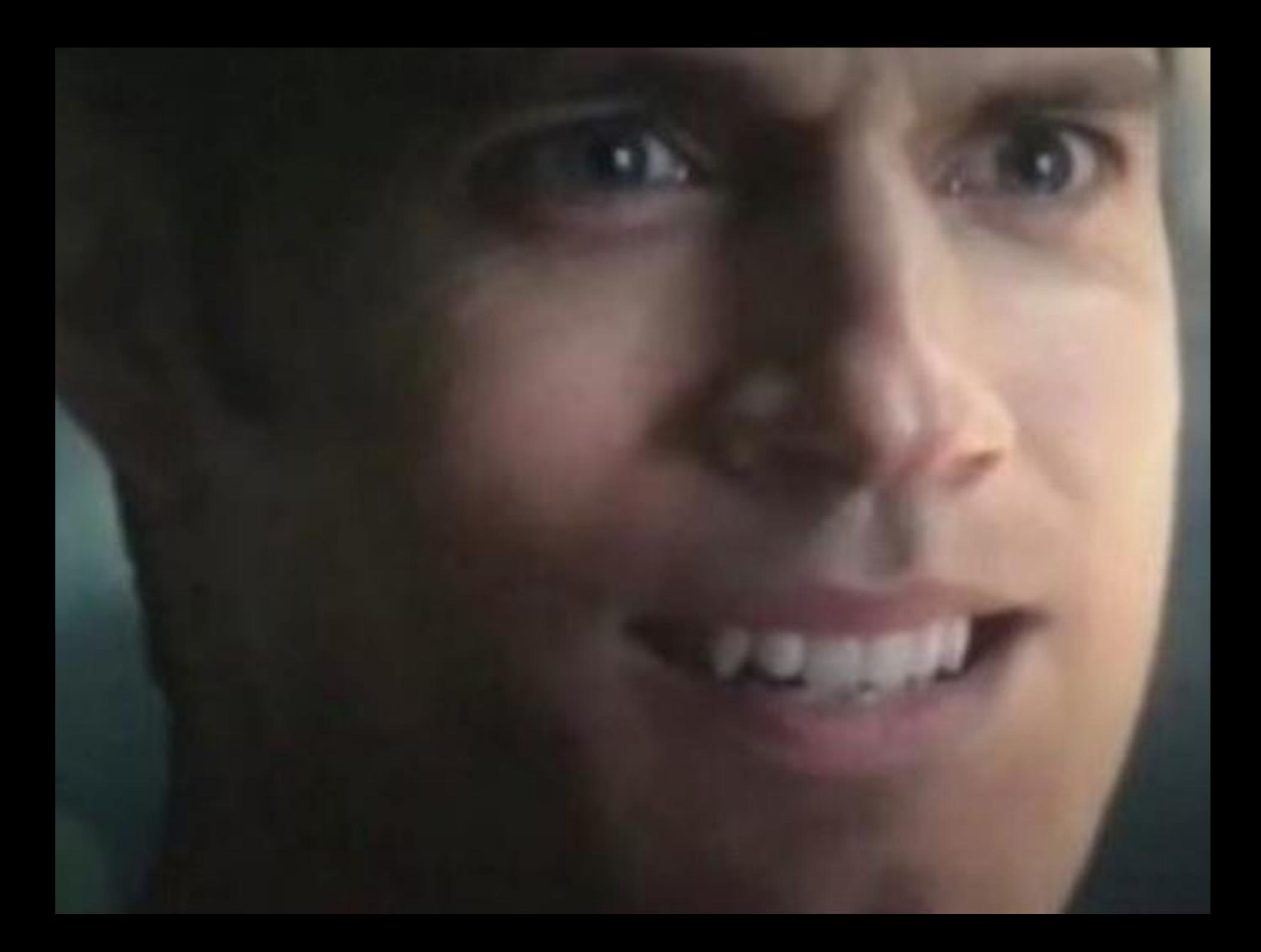

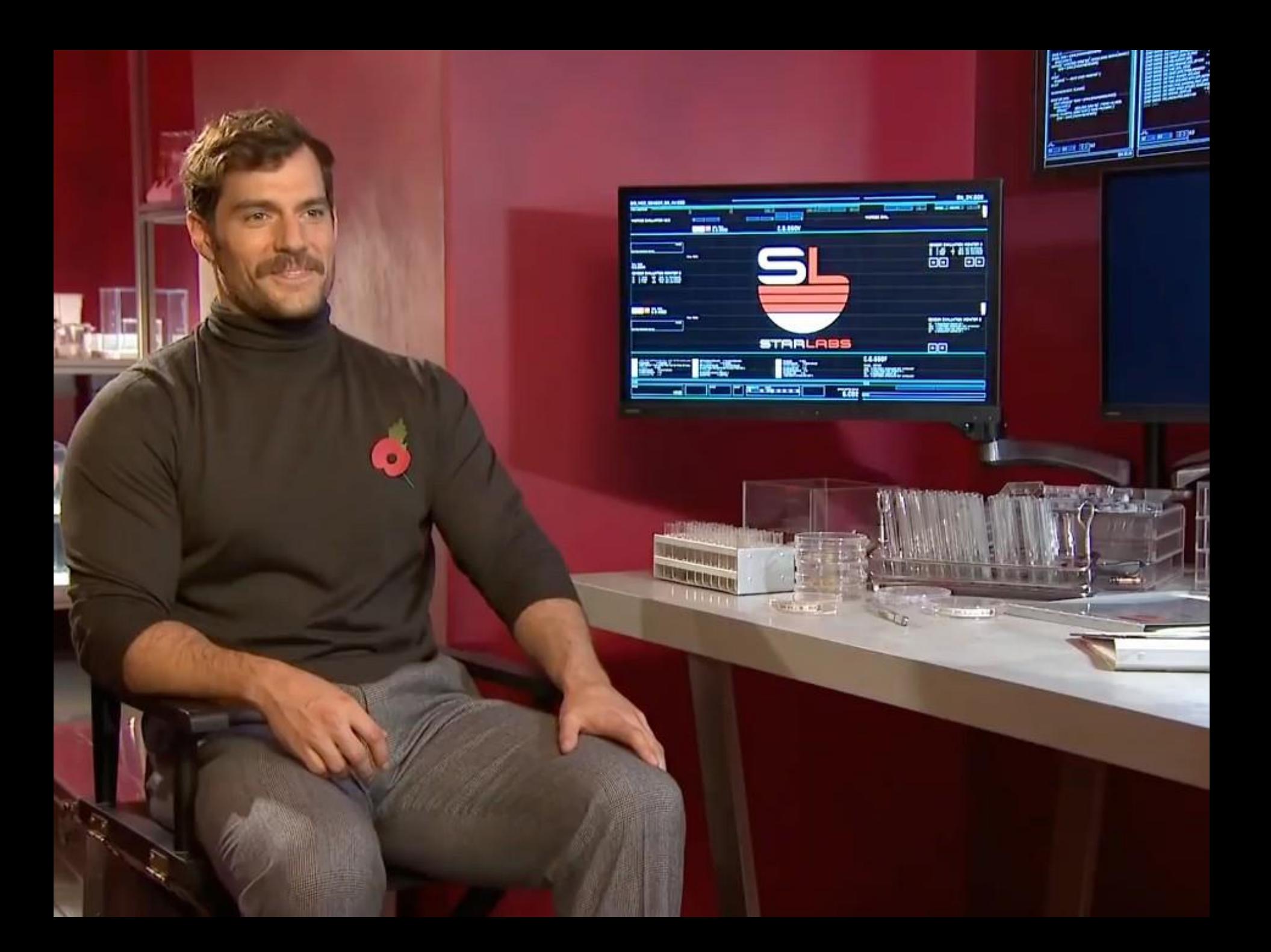

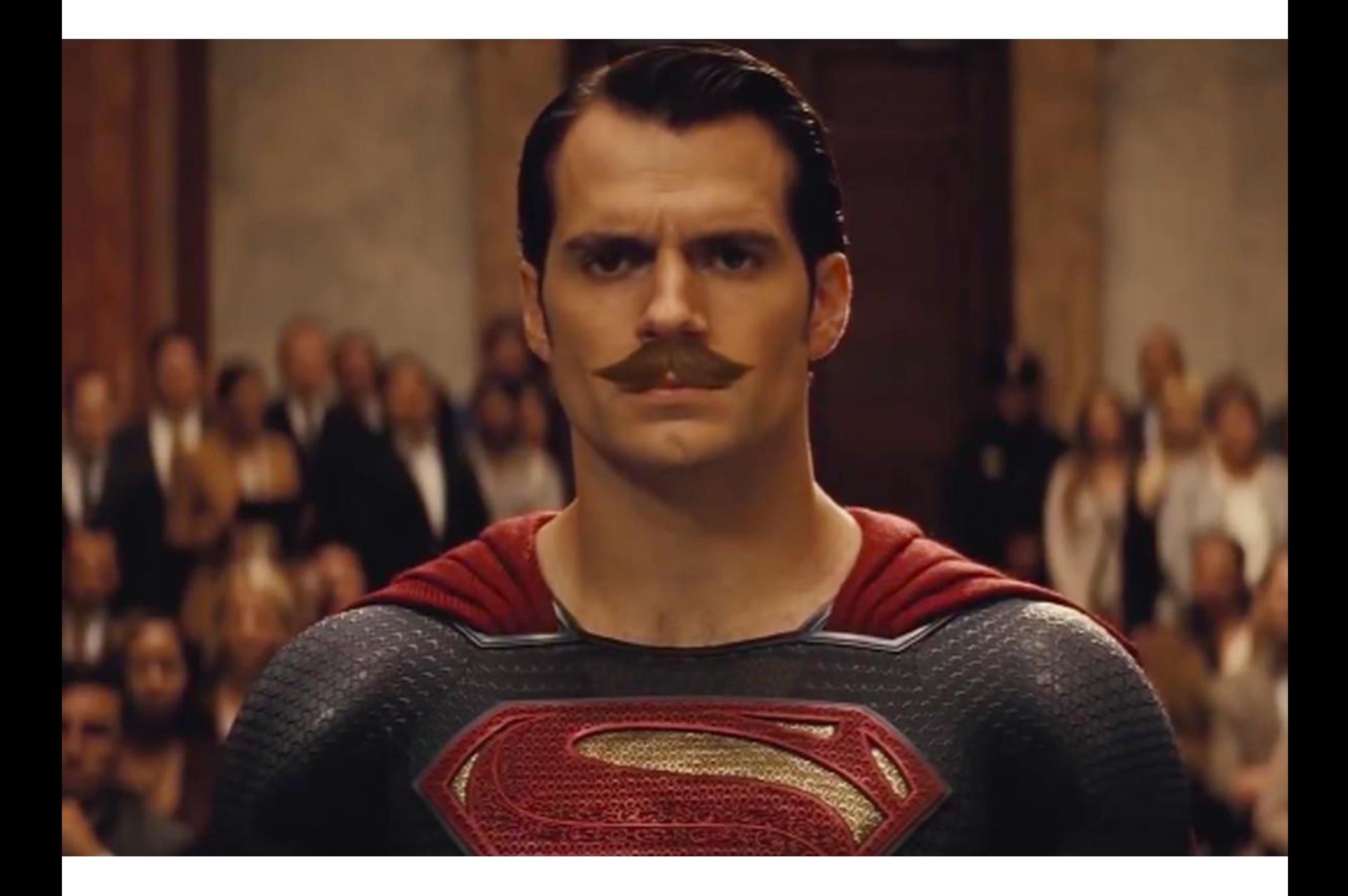

## I taught an AI

## To SHAVE Henry Cavill

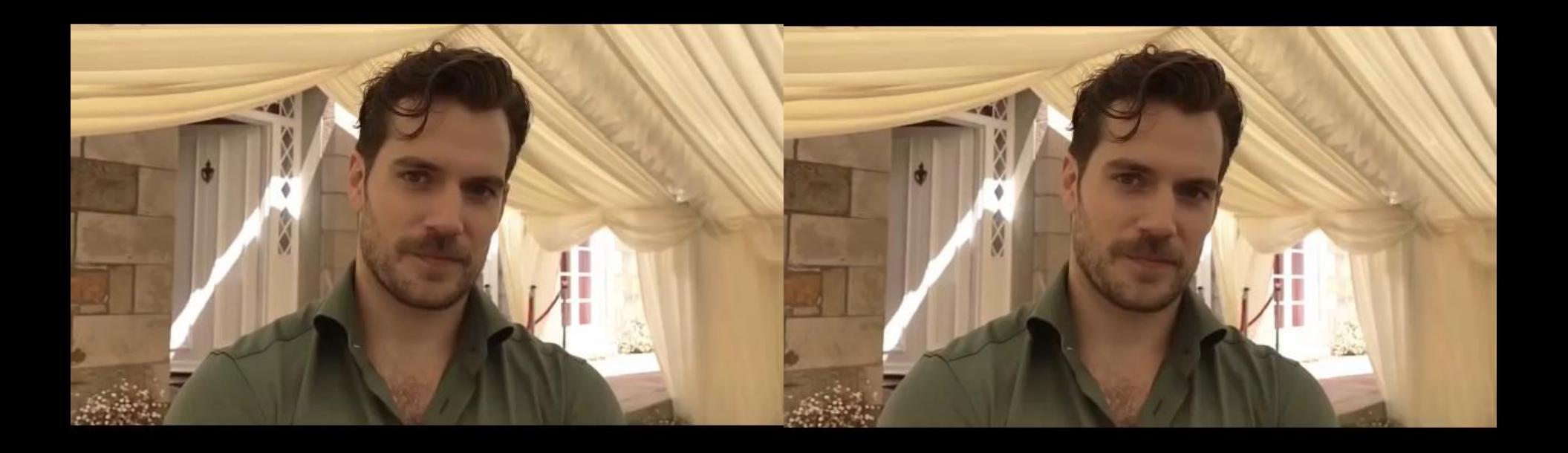

#### **希望将模型与观察到的特征相关联**

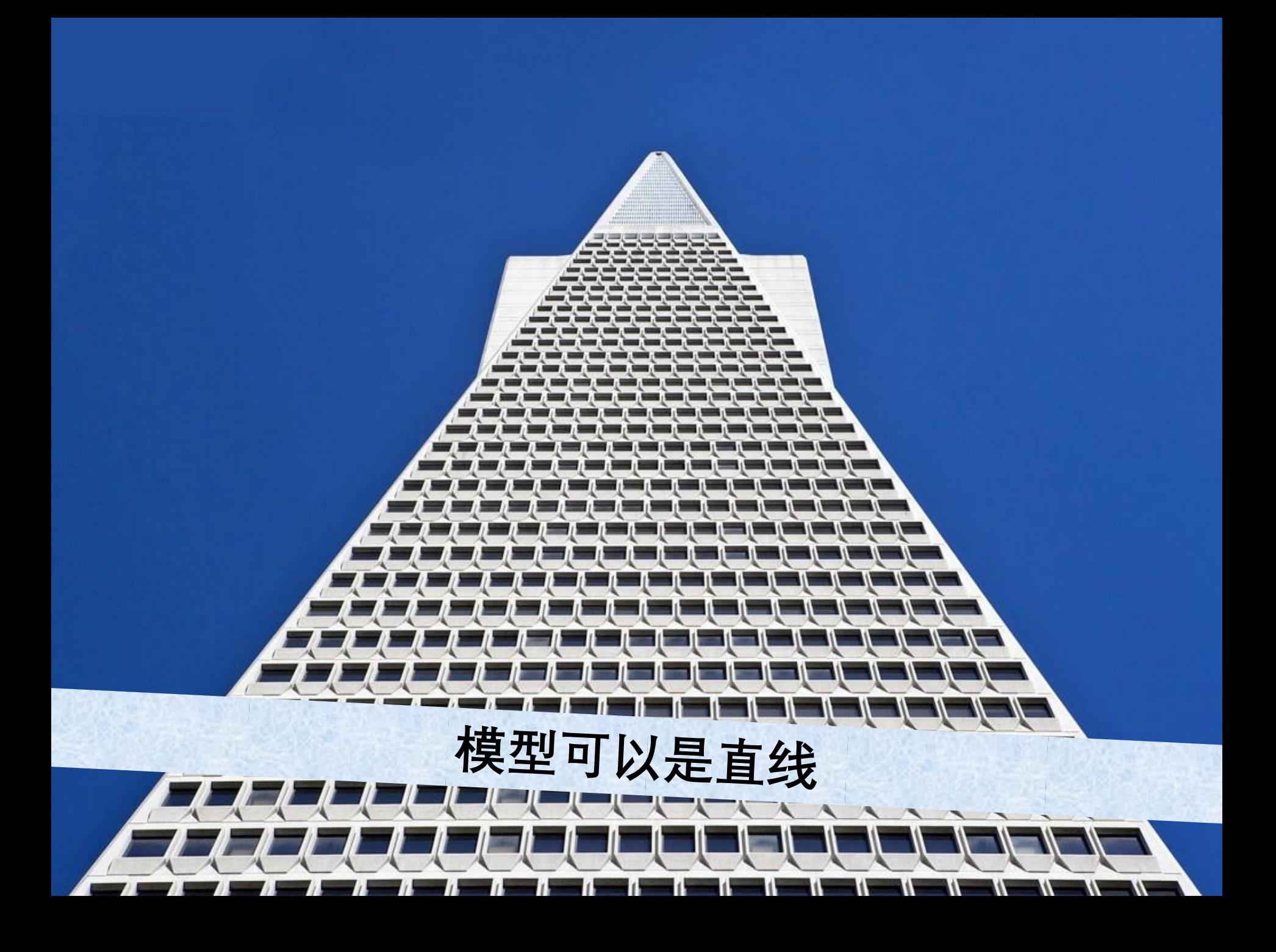

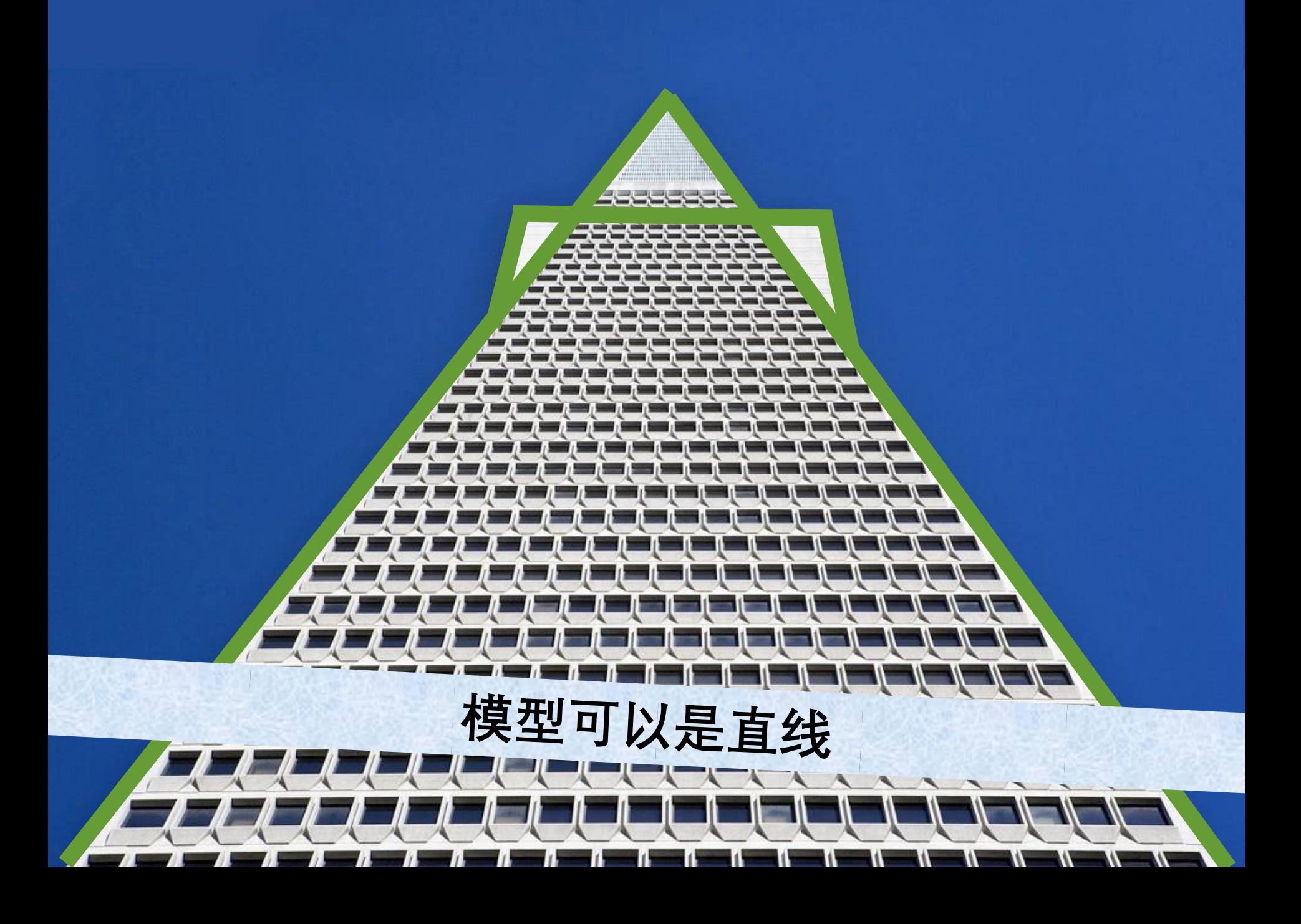

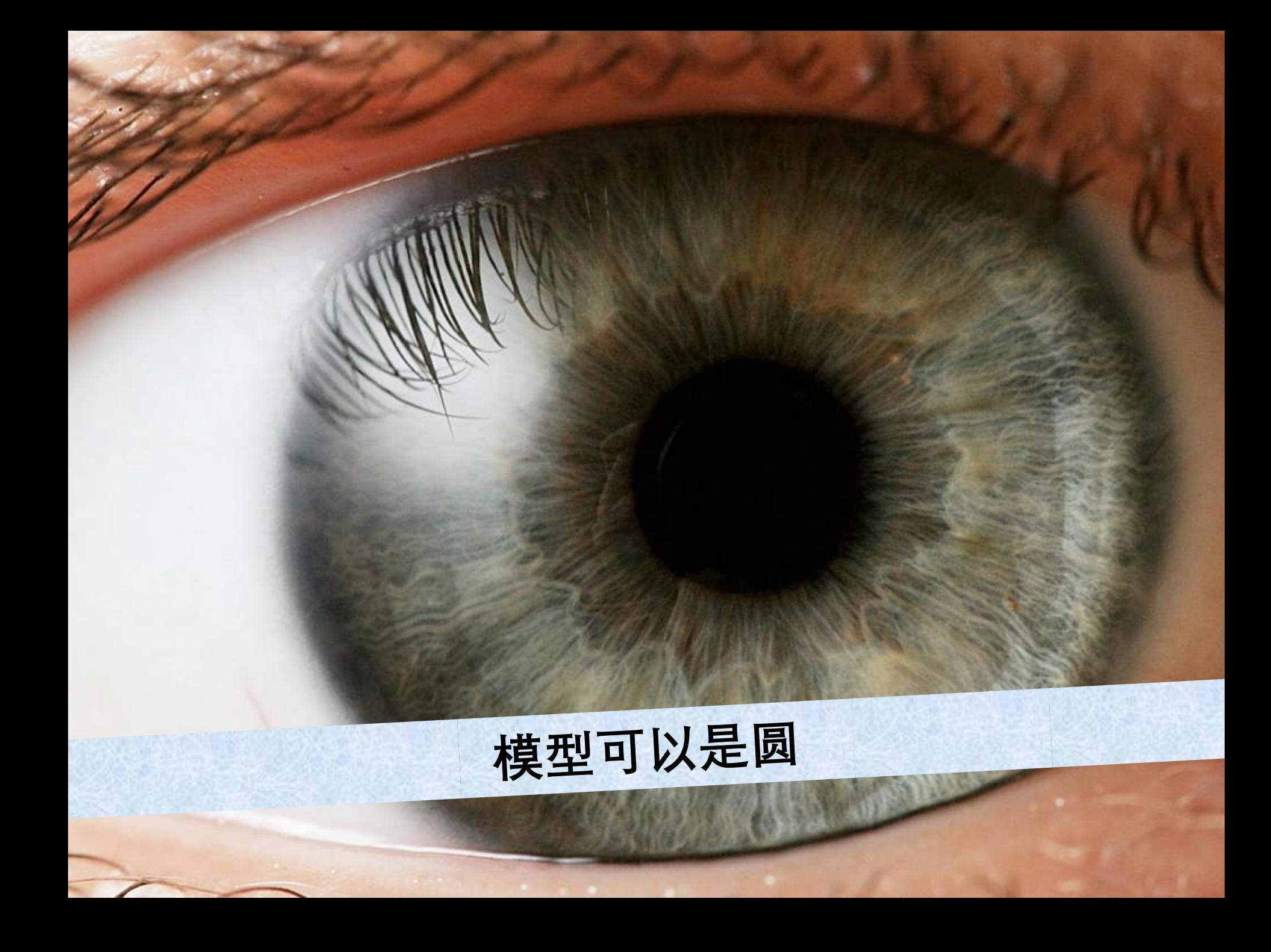

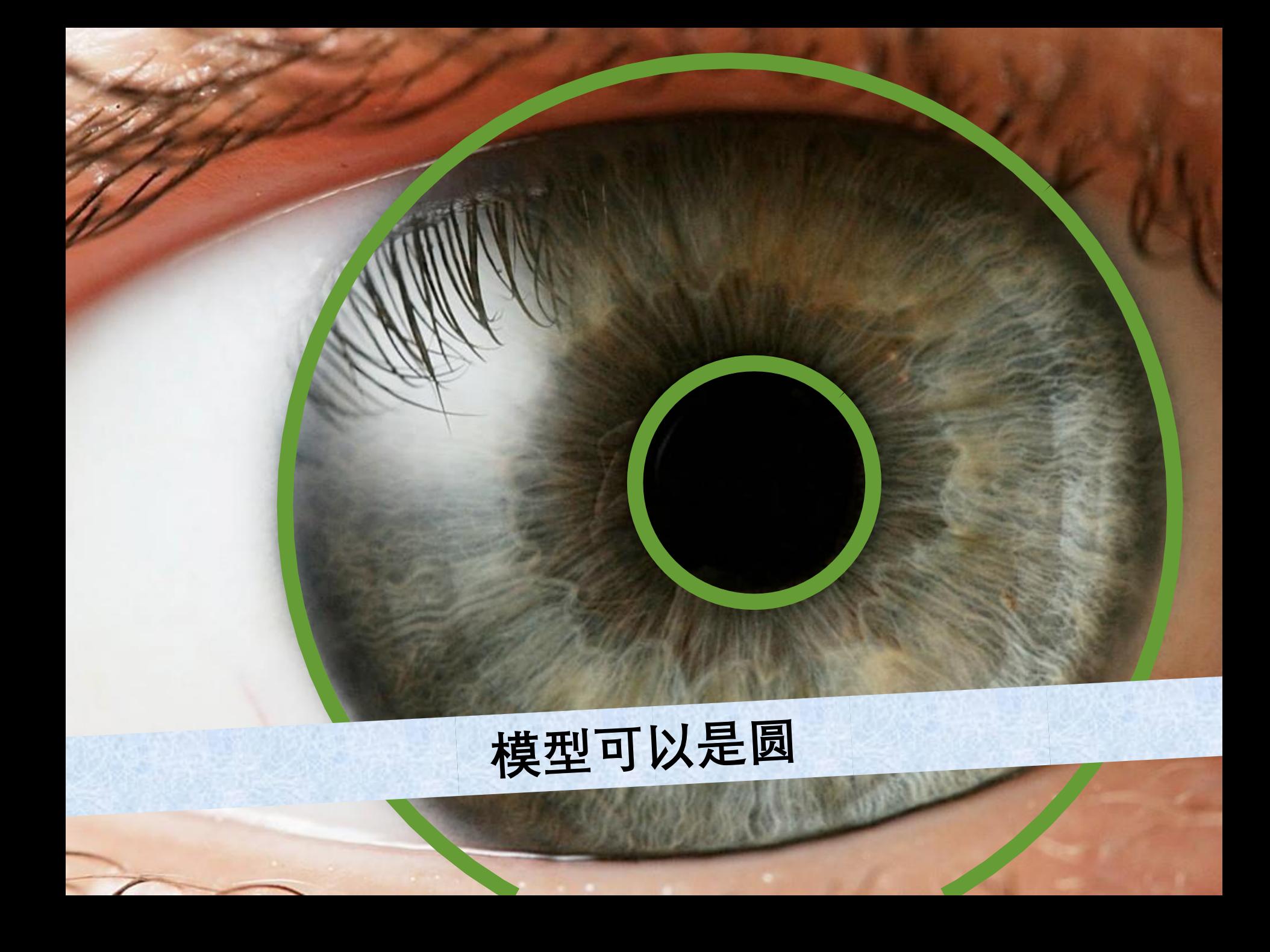

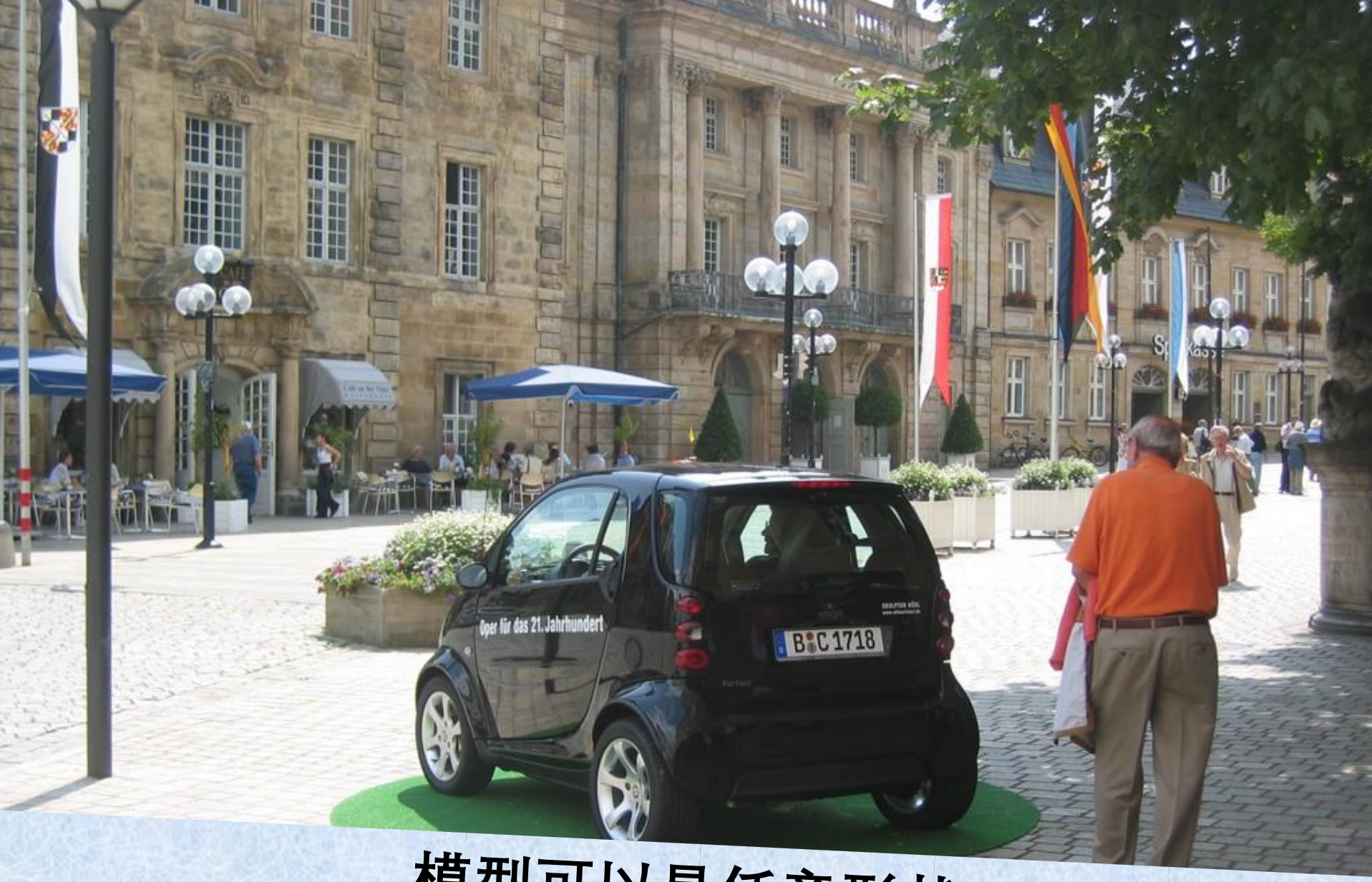

### 模型可以是任意形状

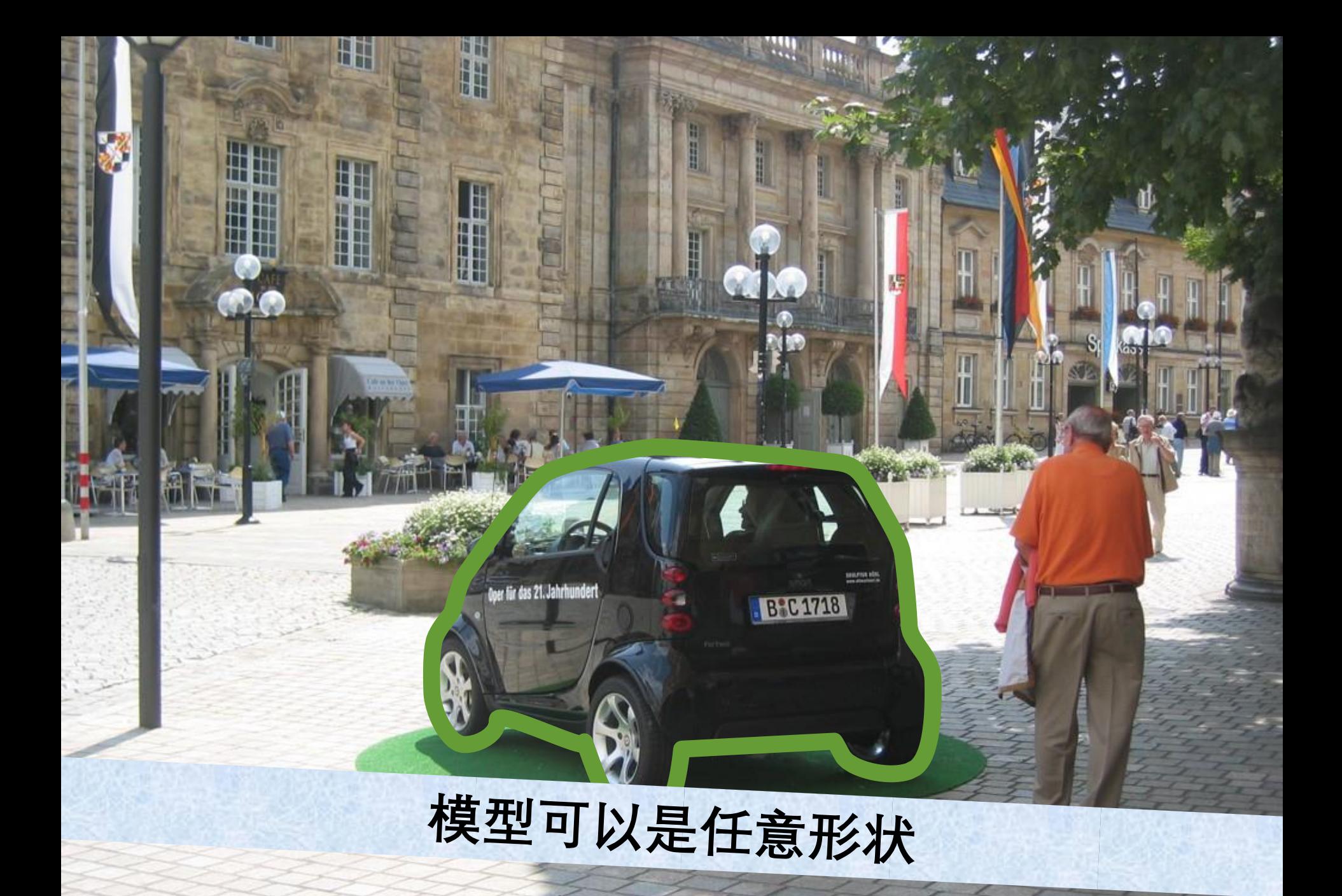

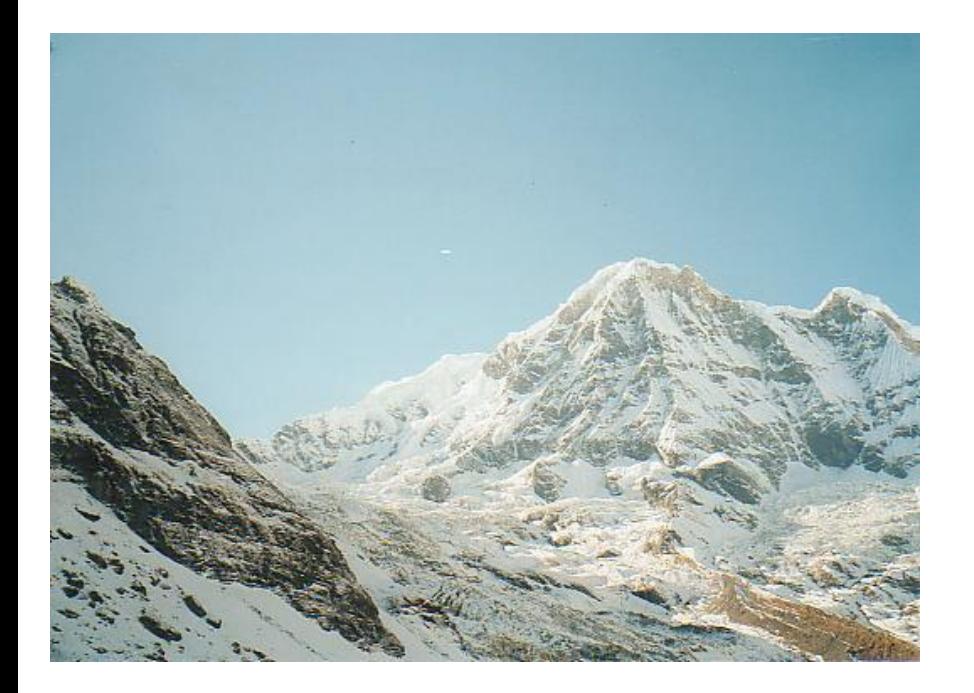

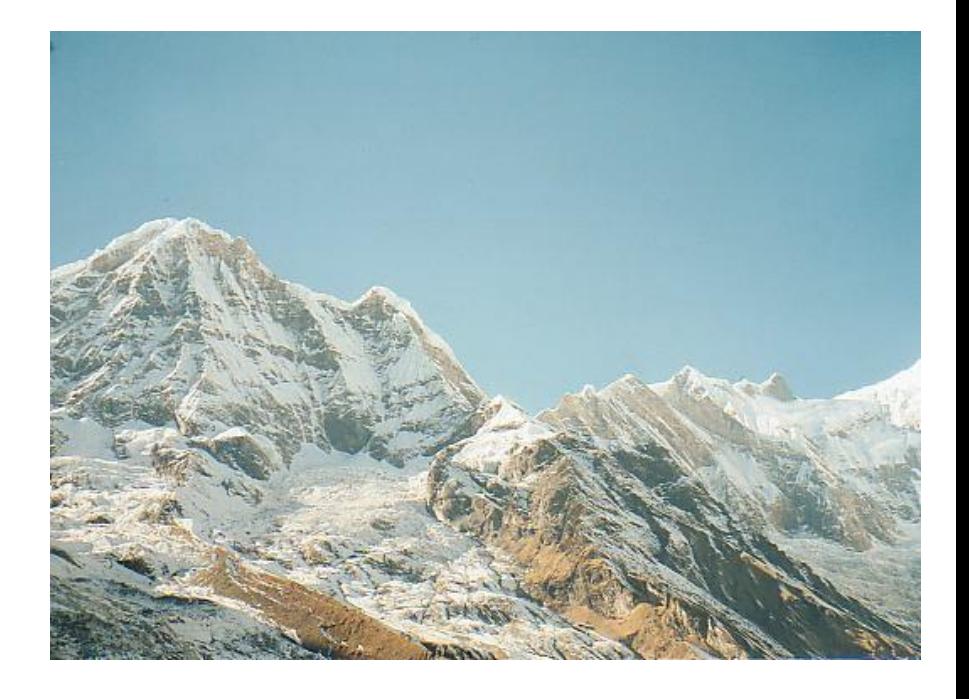

模型可以是变换

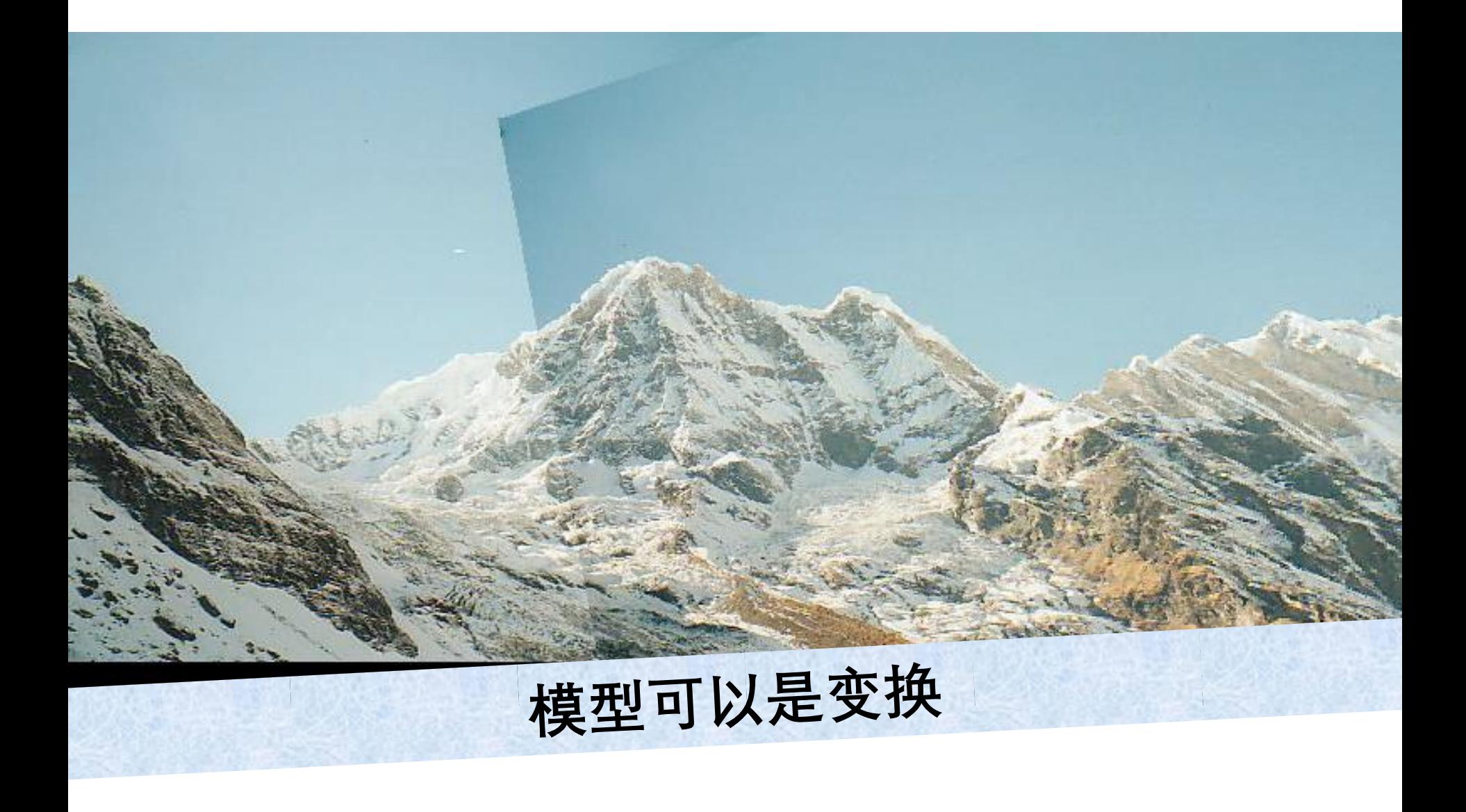

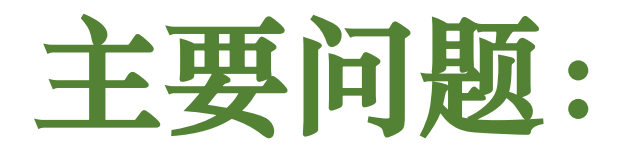

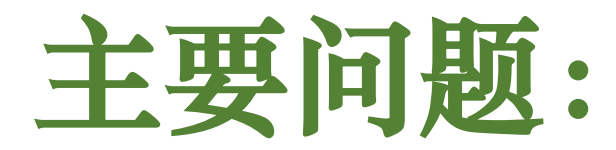

#### **哪种模型最能代表这一组特征?**

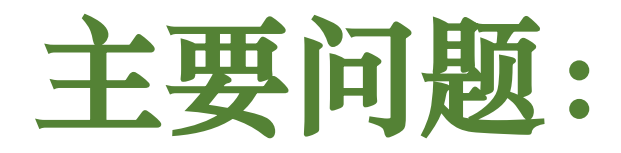

#### **哪种模型最能代表这一组特征?**

#### **有多少个模型实例?**

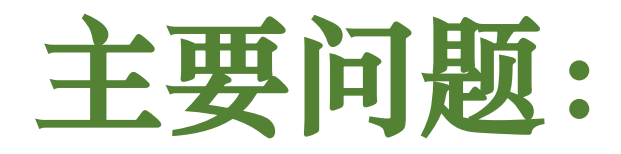

#### **哪种模型最能代表这一组特征?**

#### **有多少个模型实例?**

#### **这些模型实例中的哪一个获得了 哪些特征?**

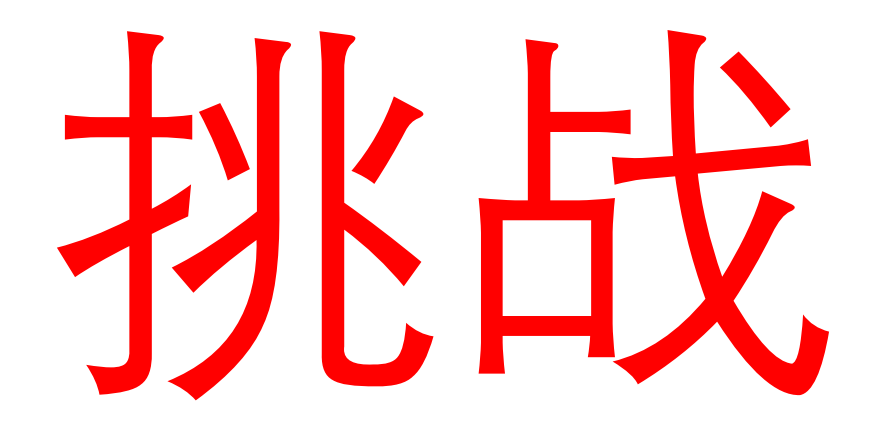

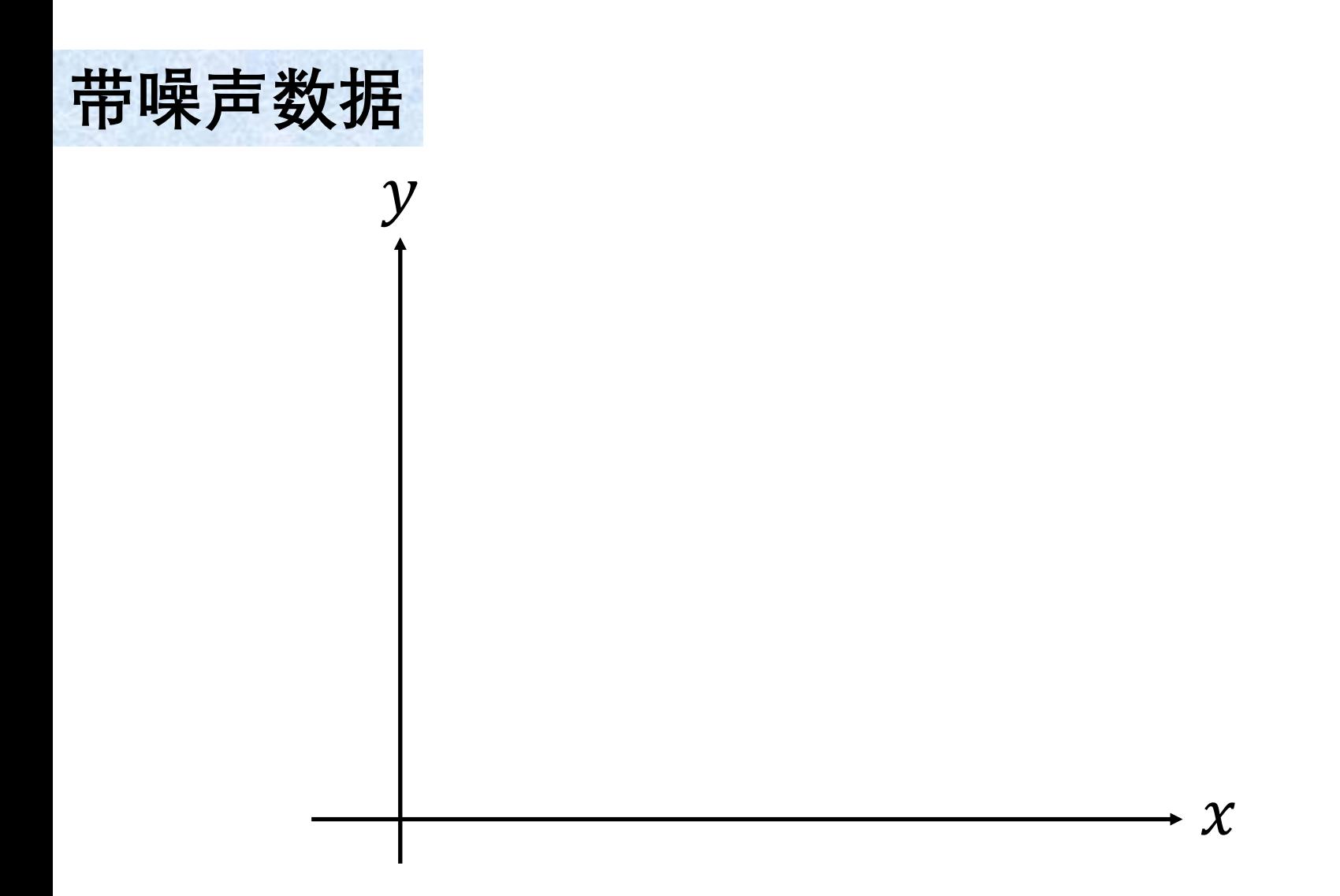

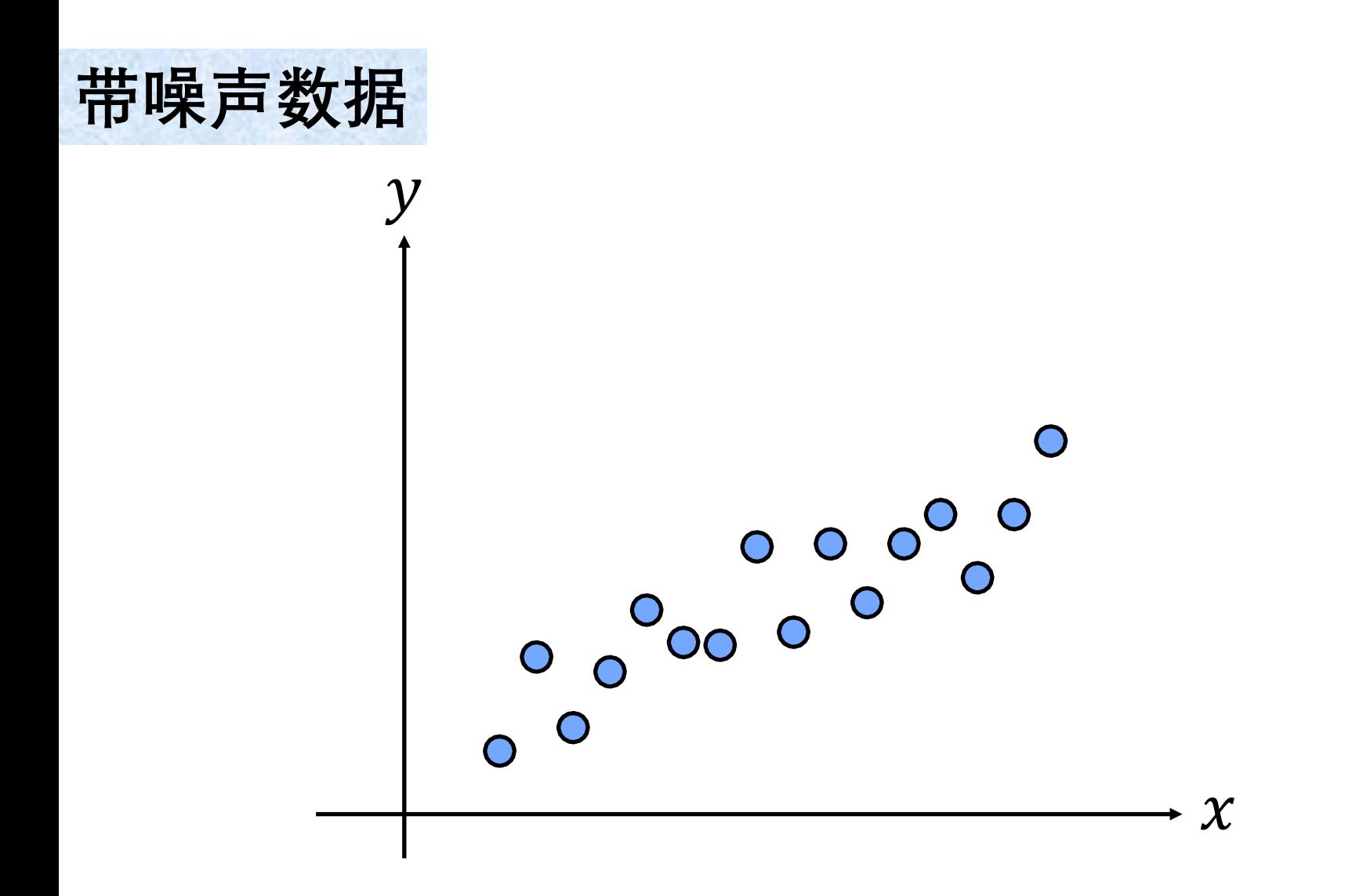

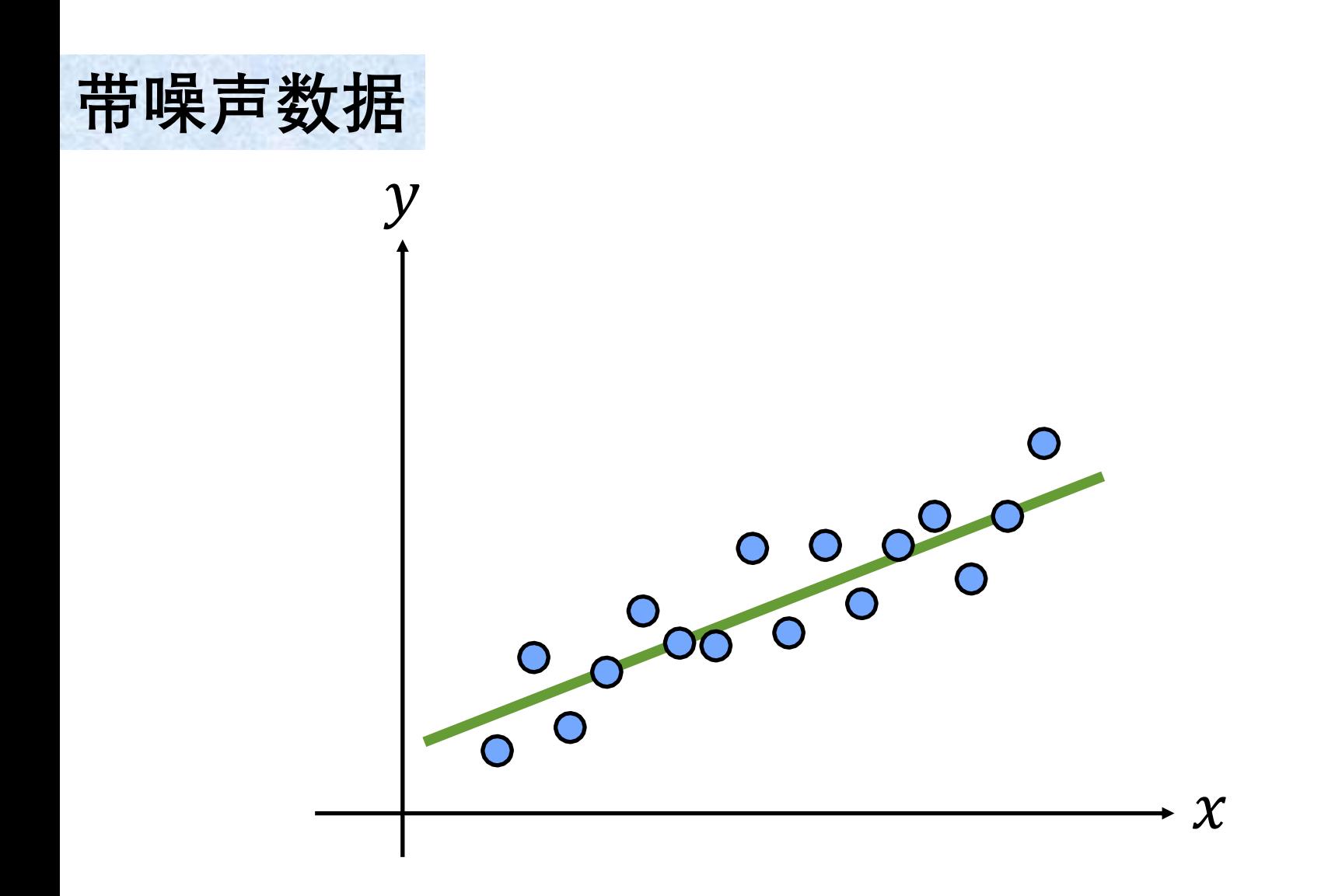

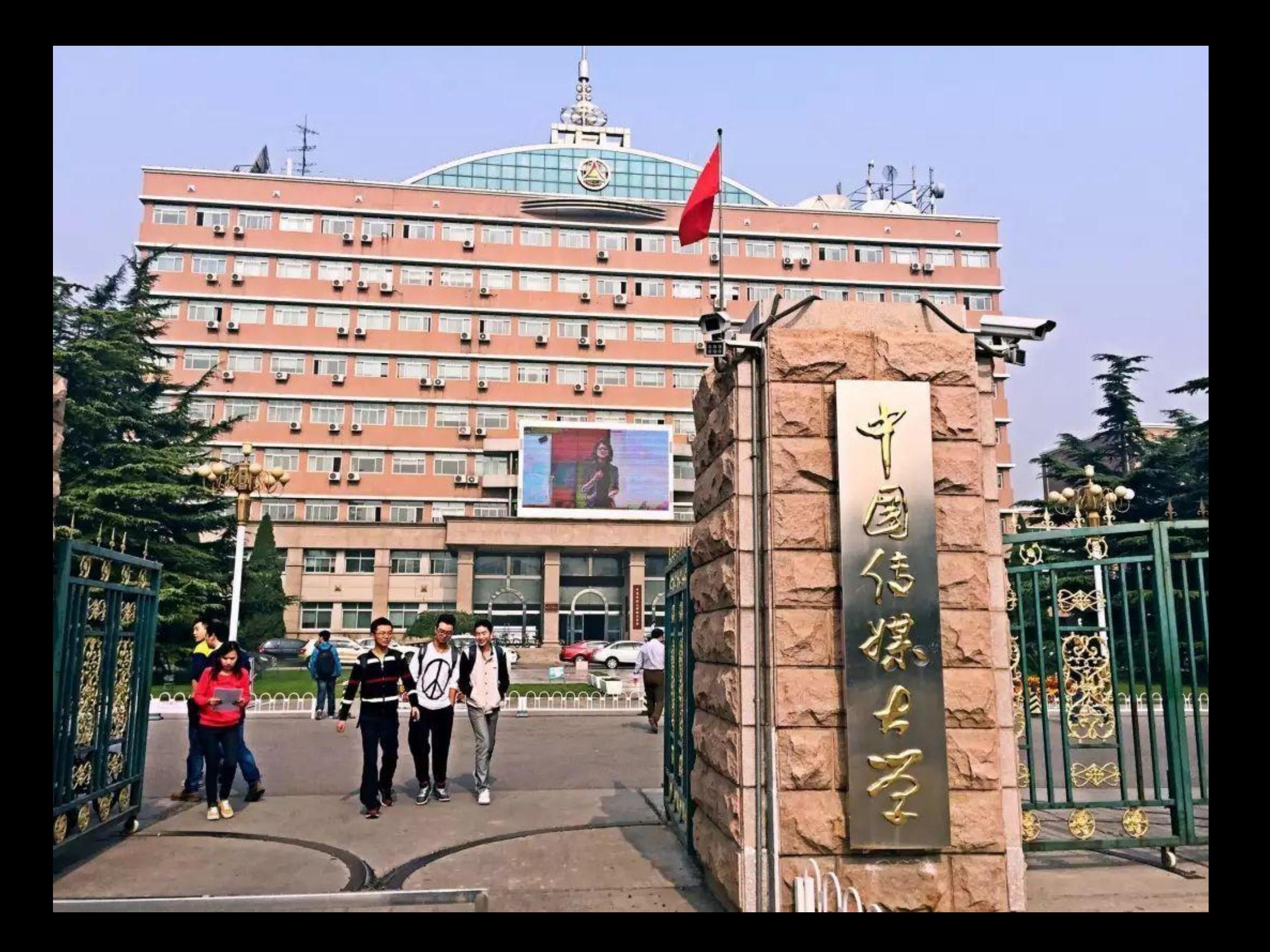

# 

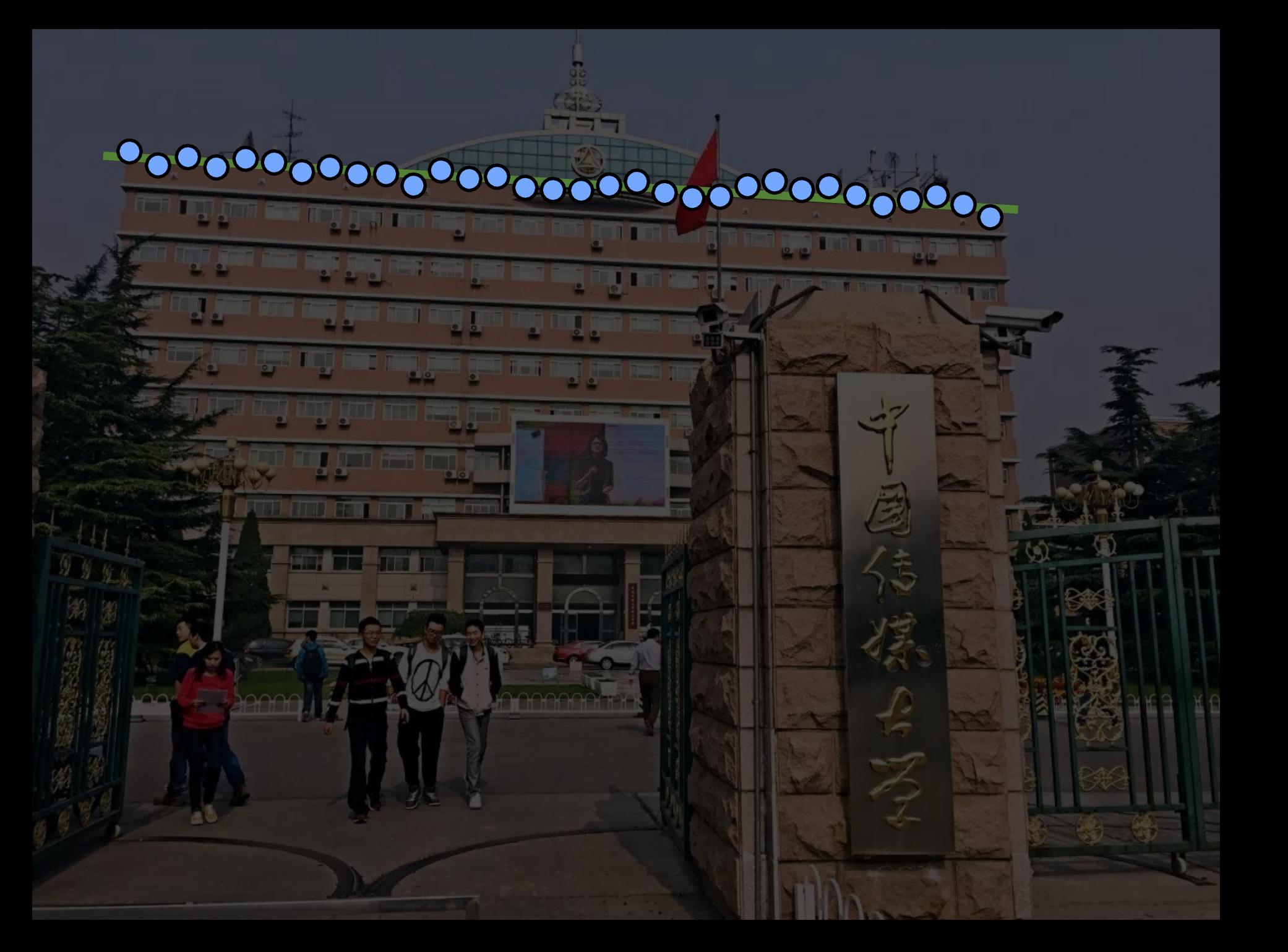

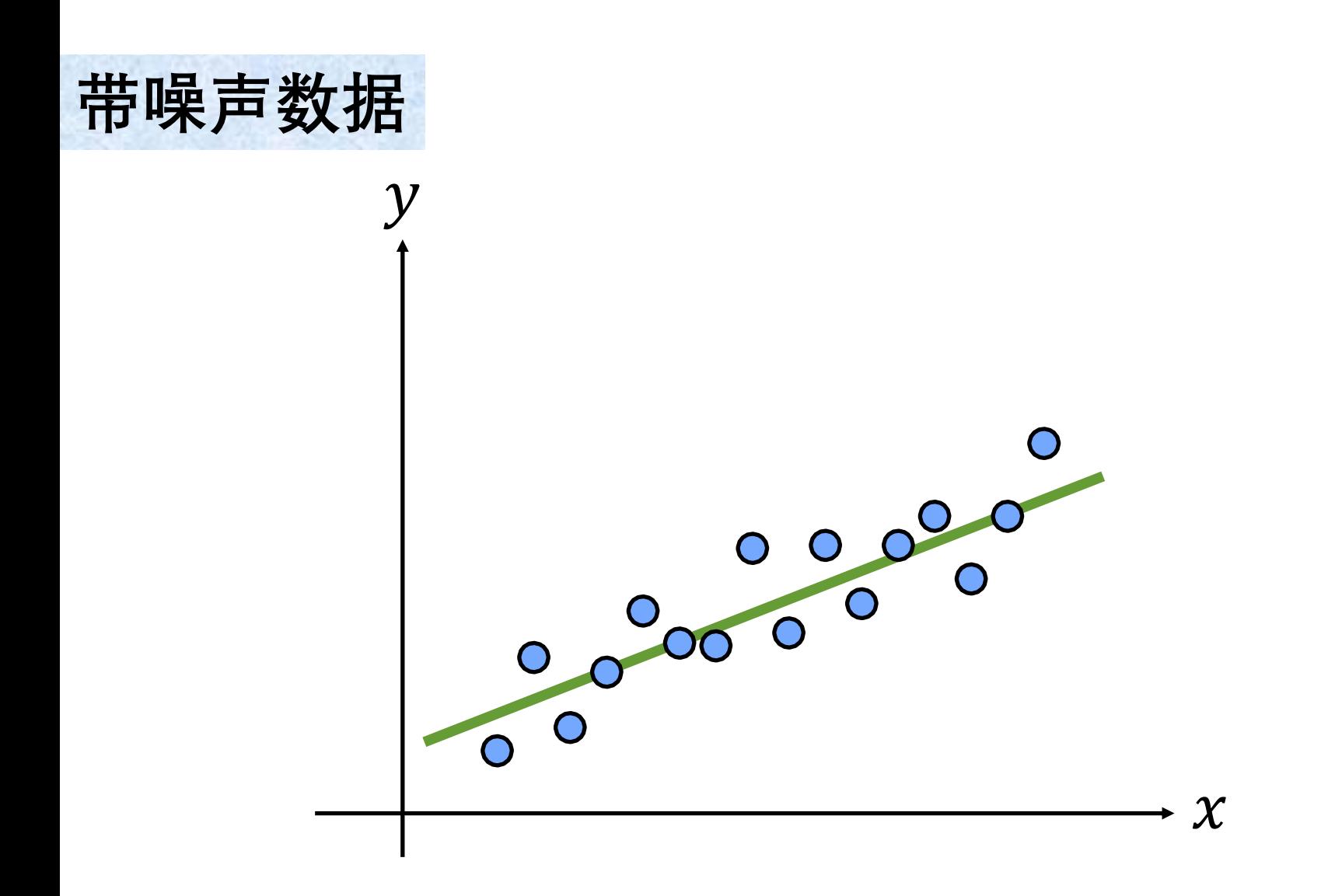

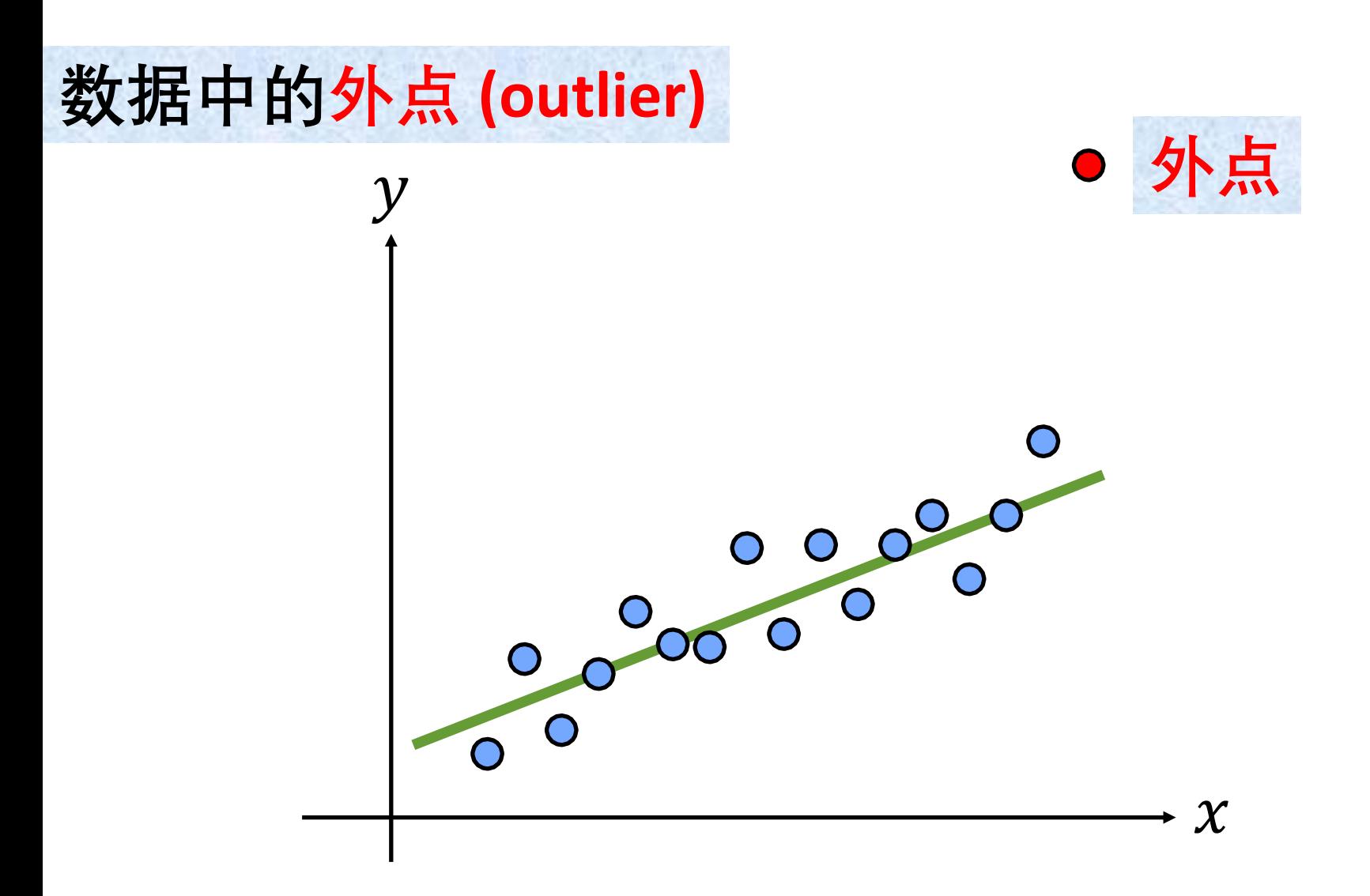

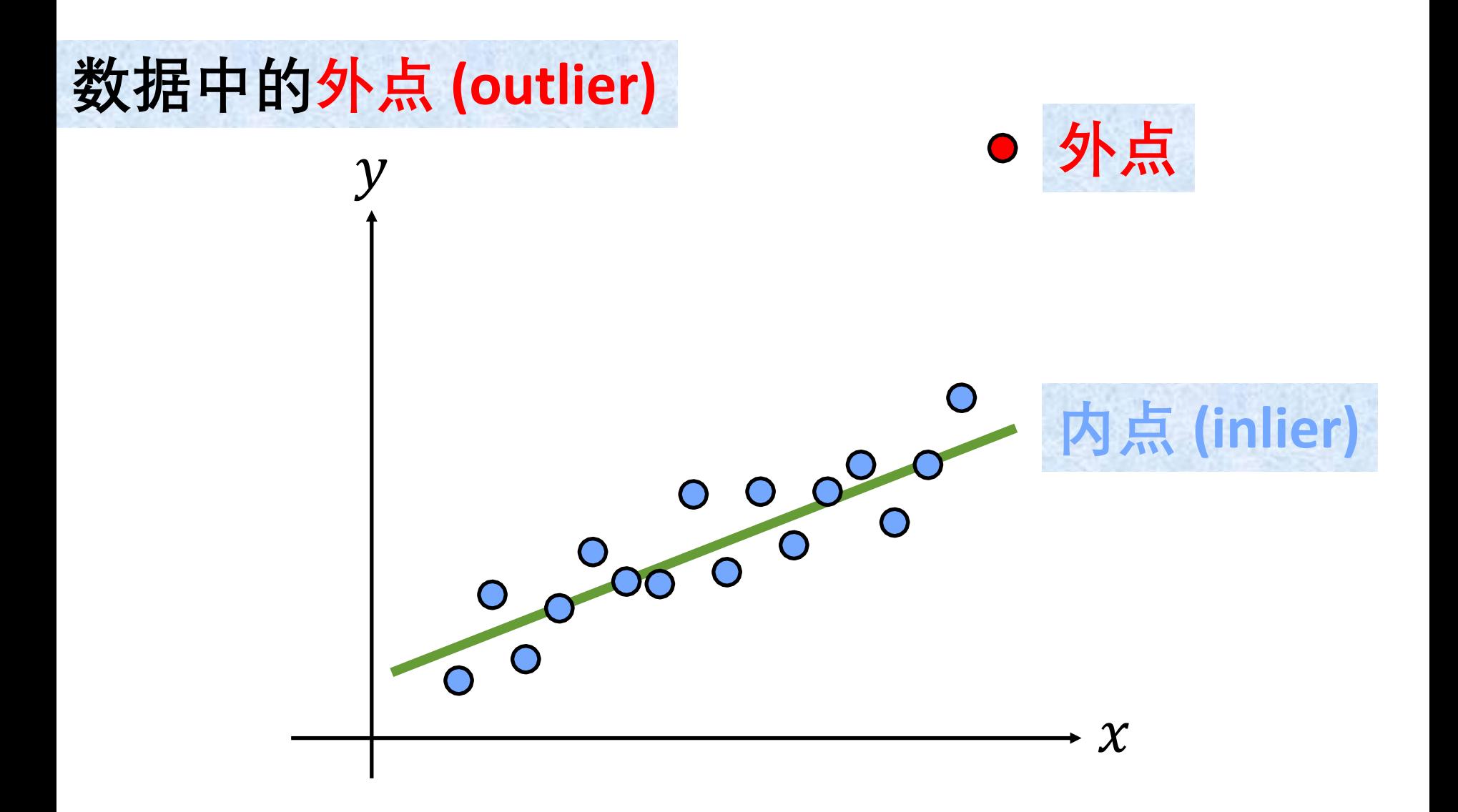

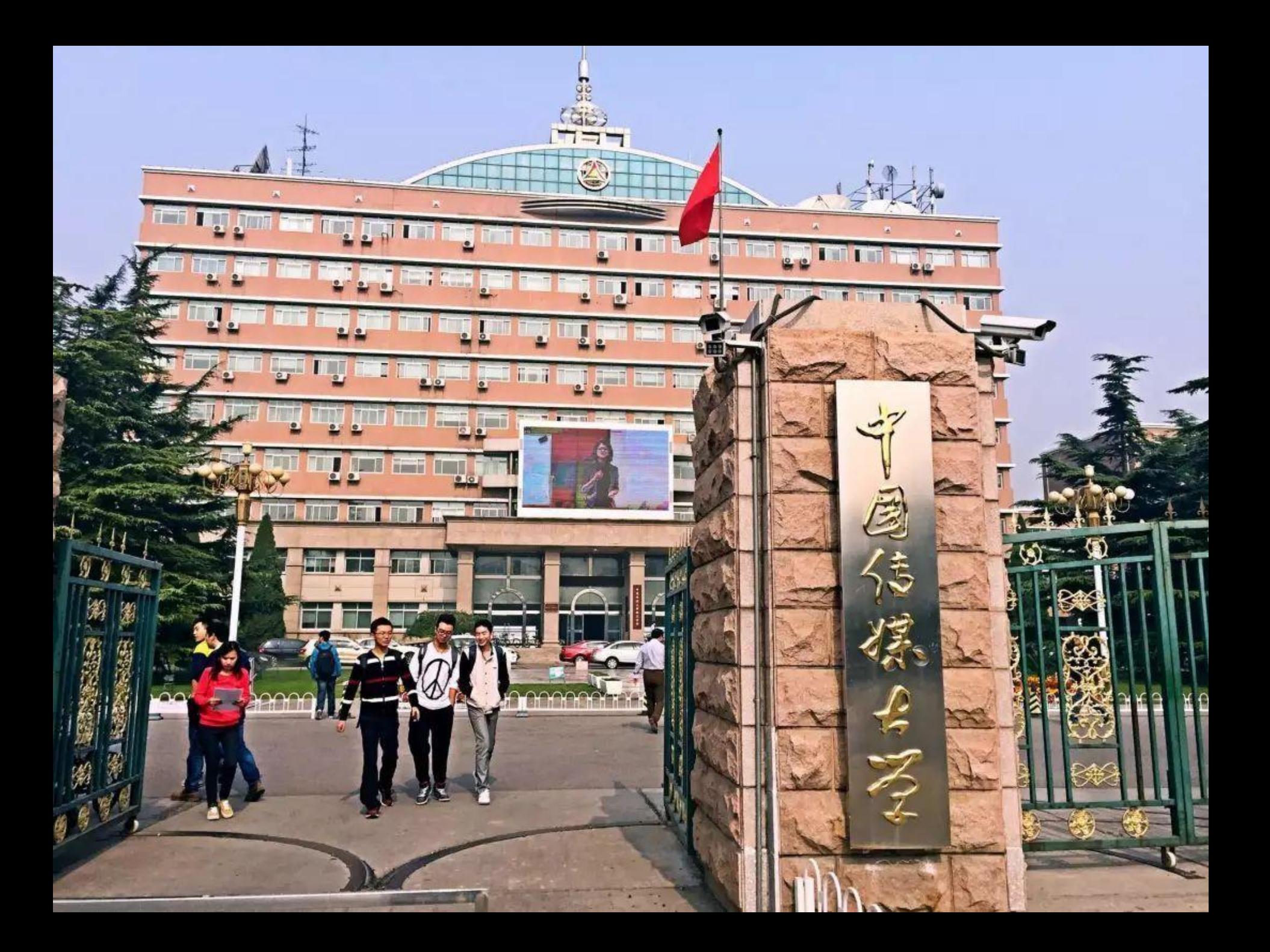

#
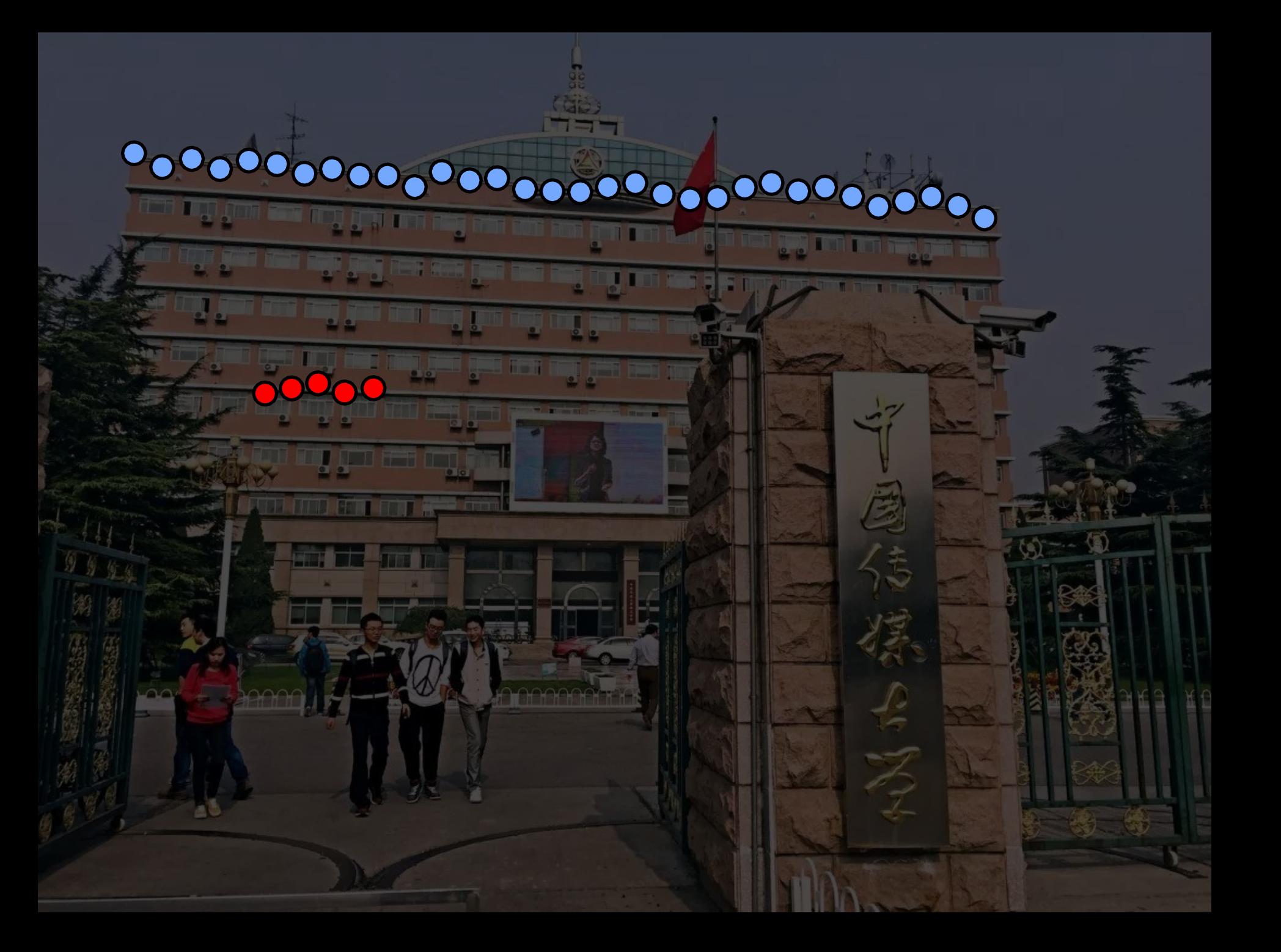

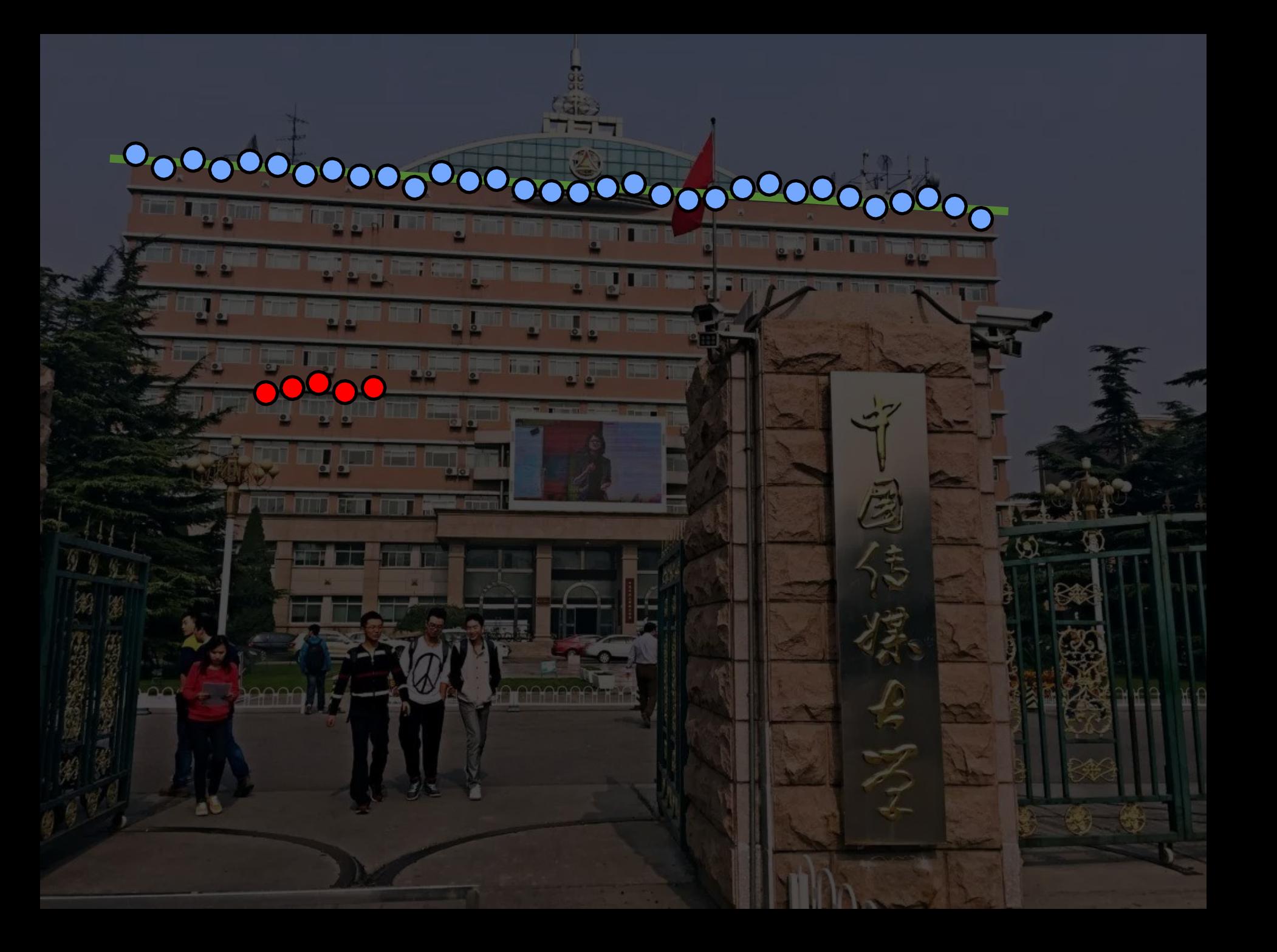

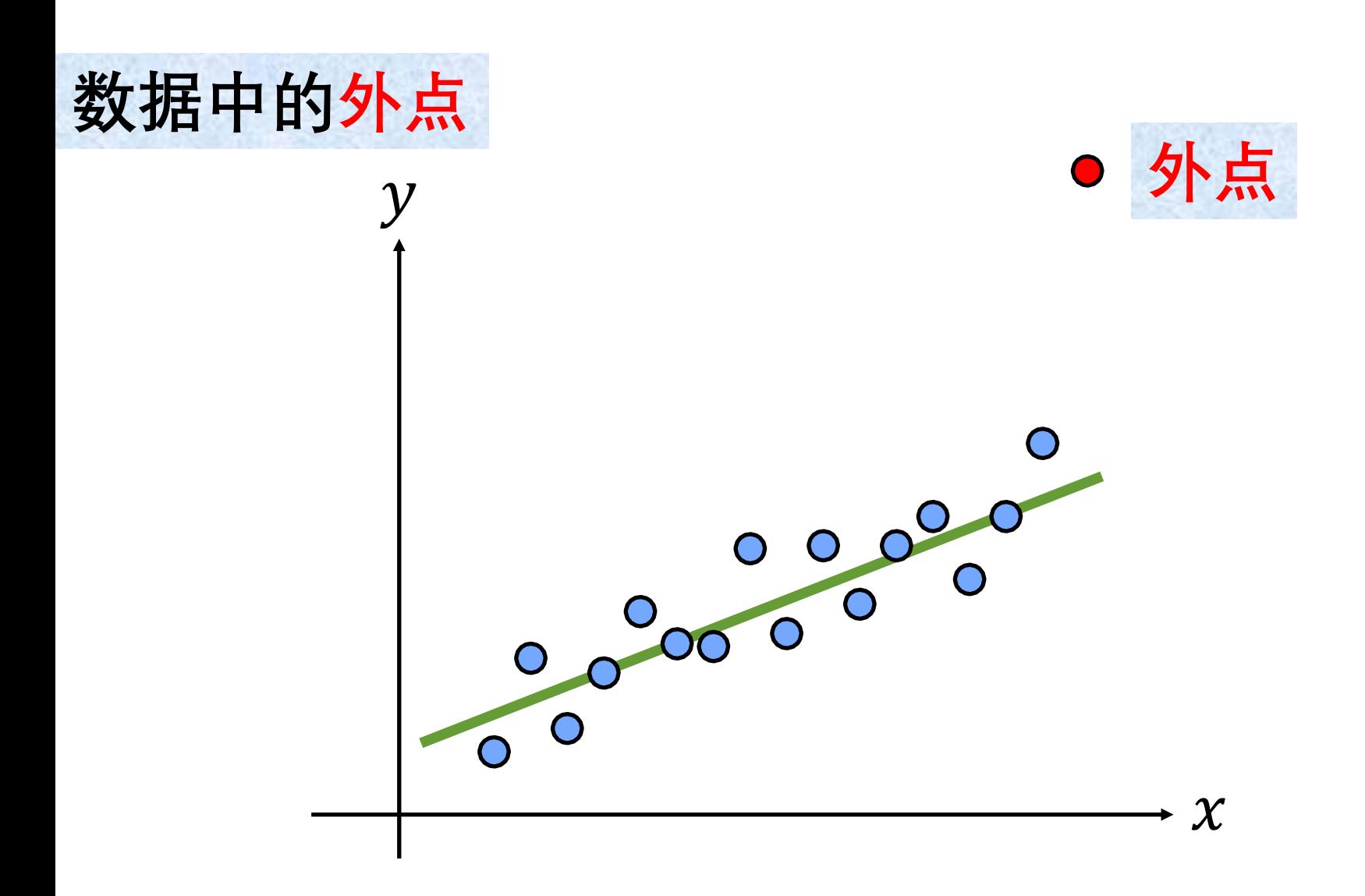

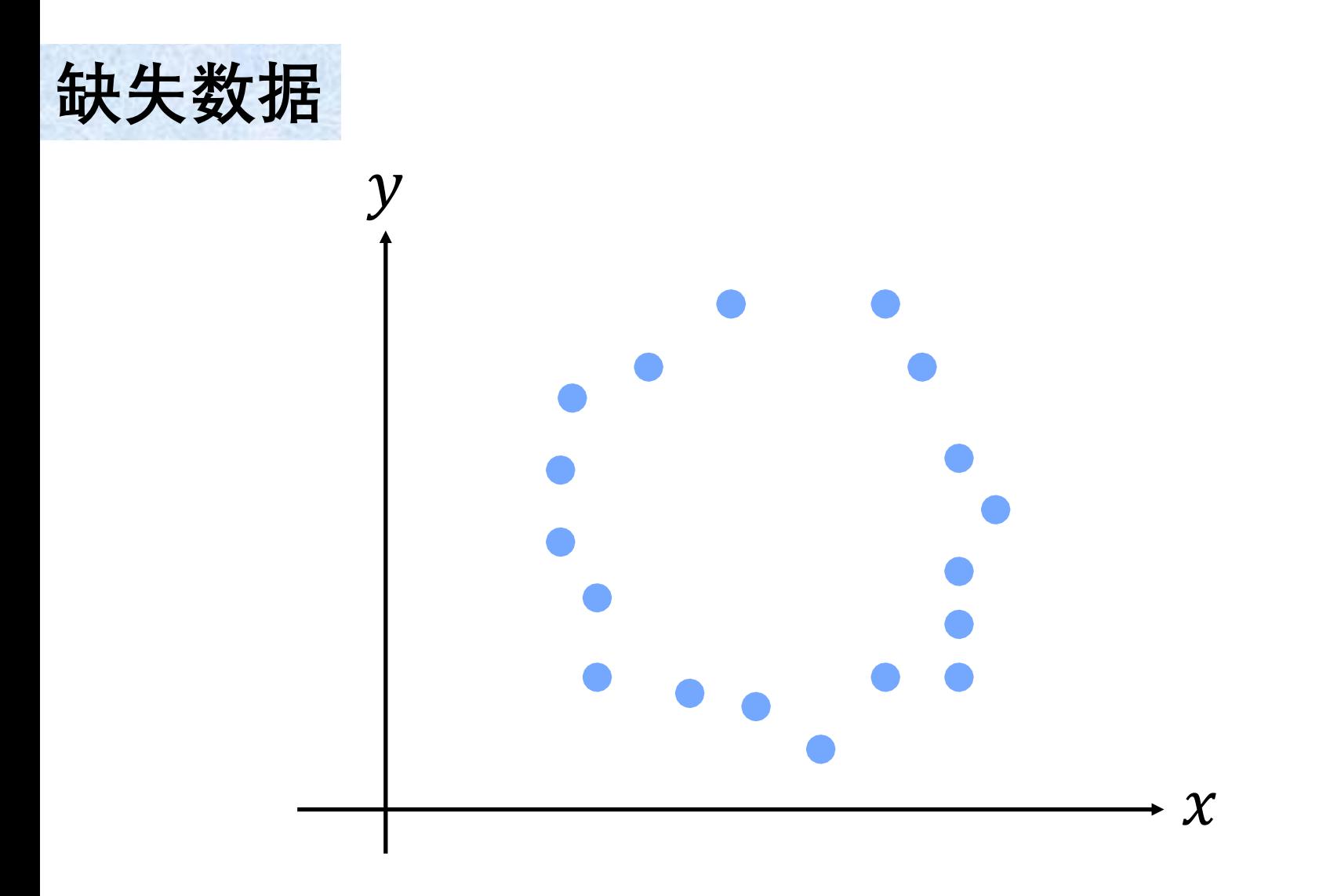

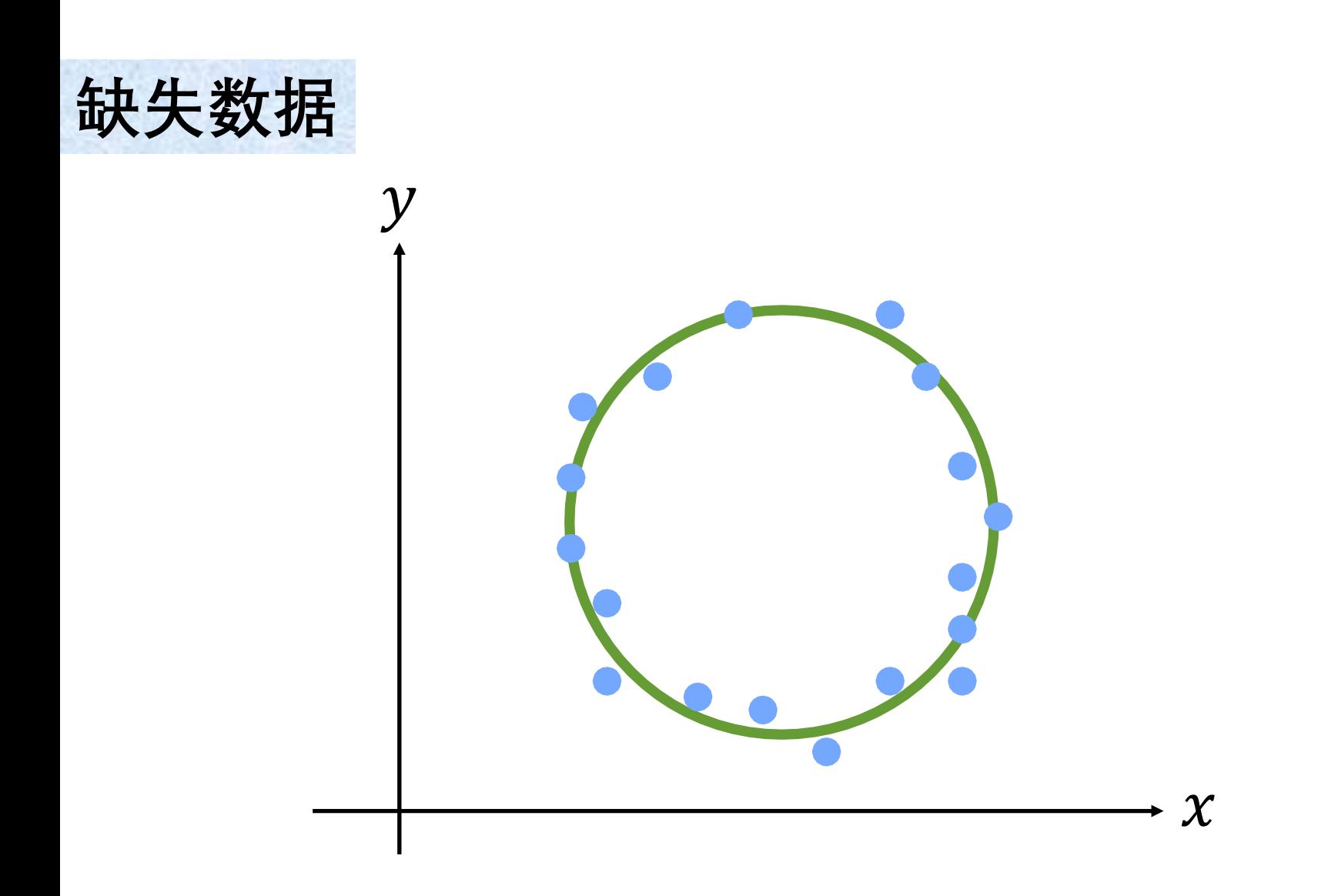

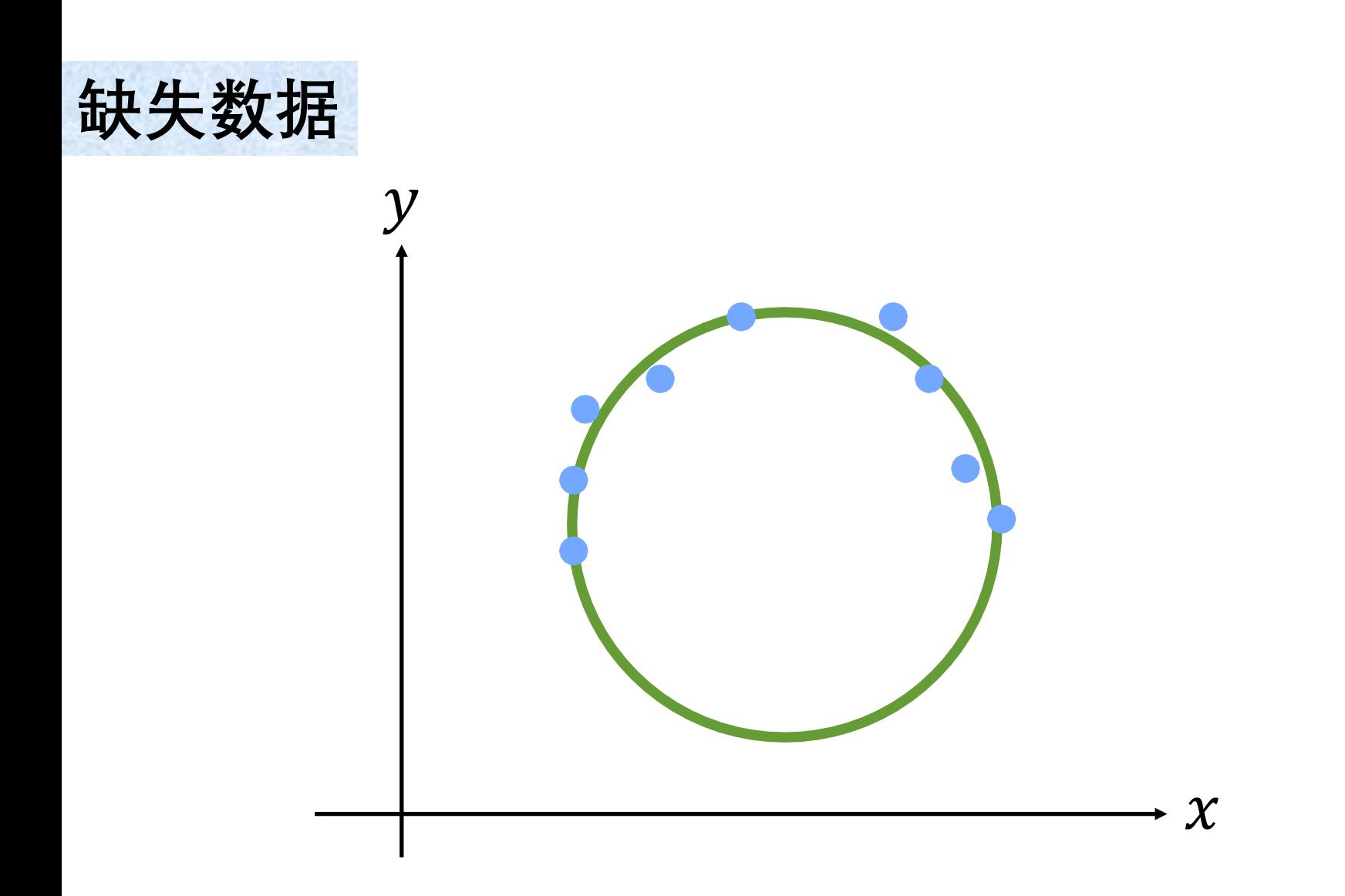

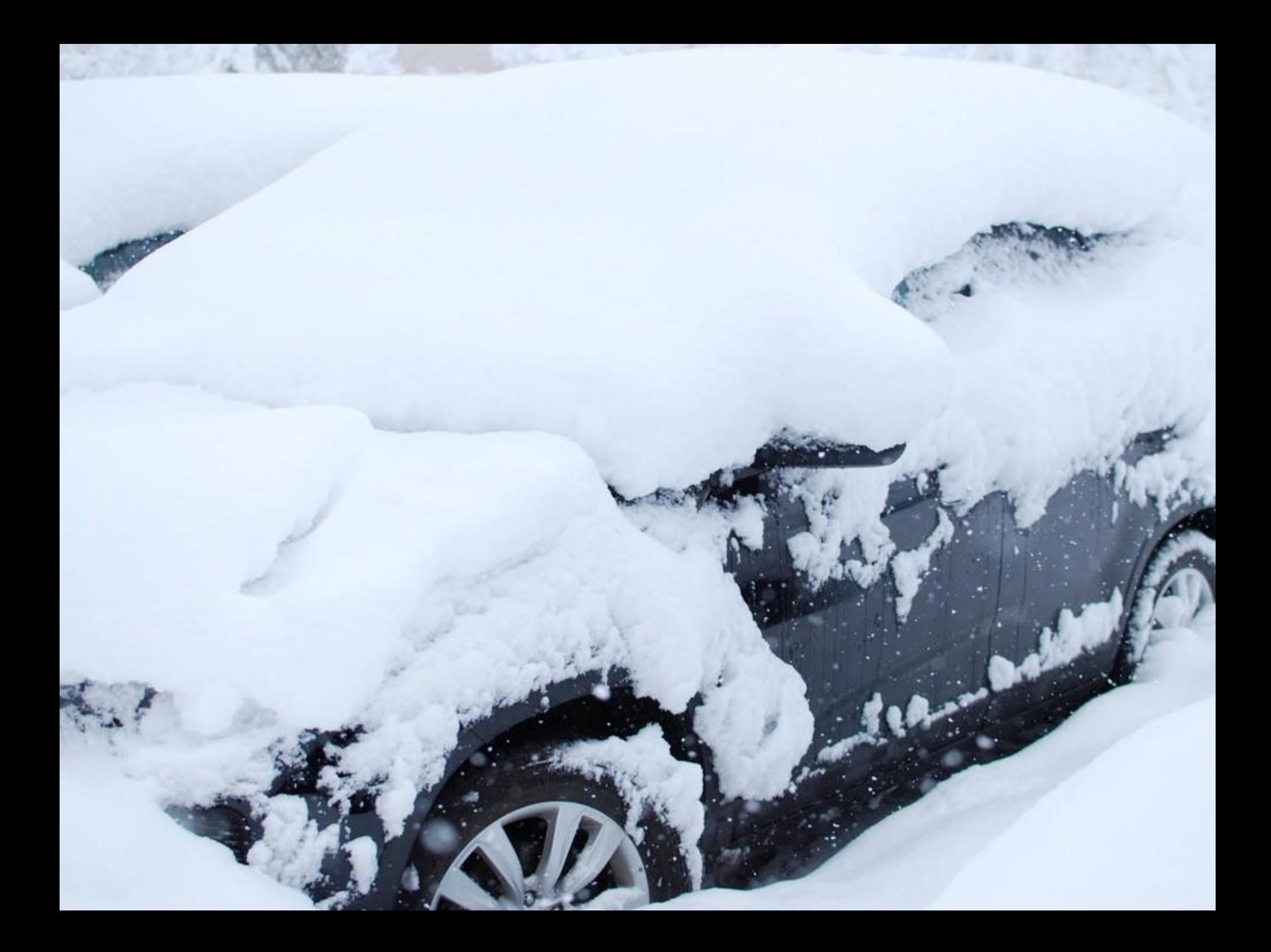

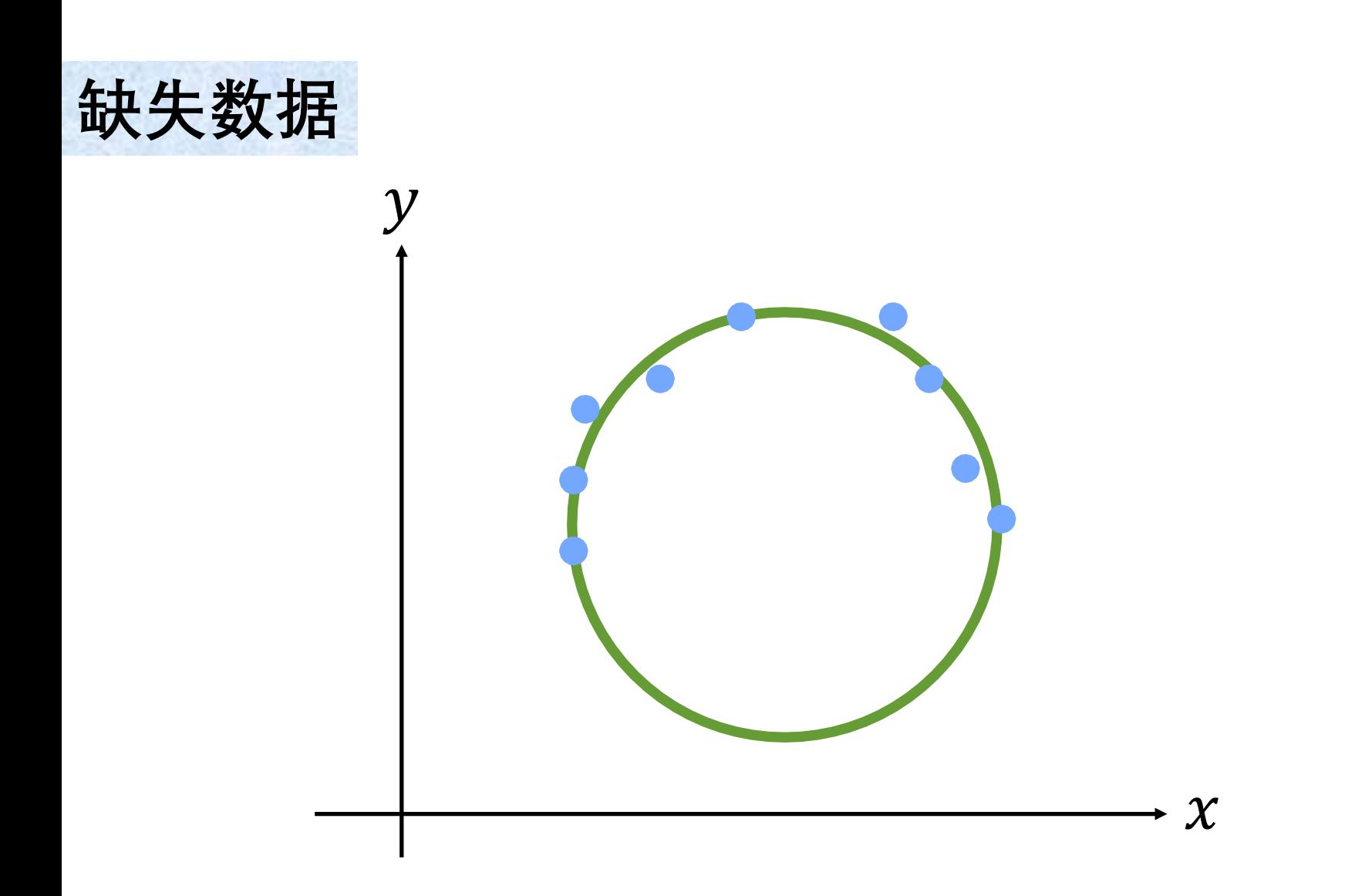

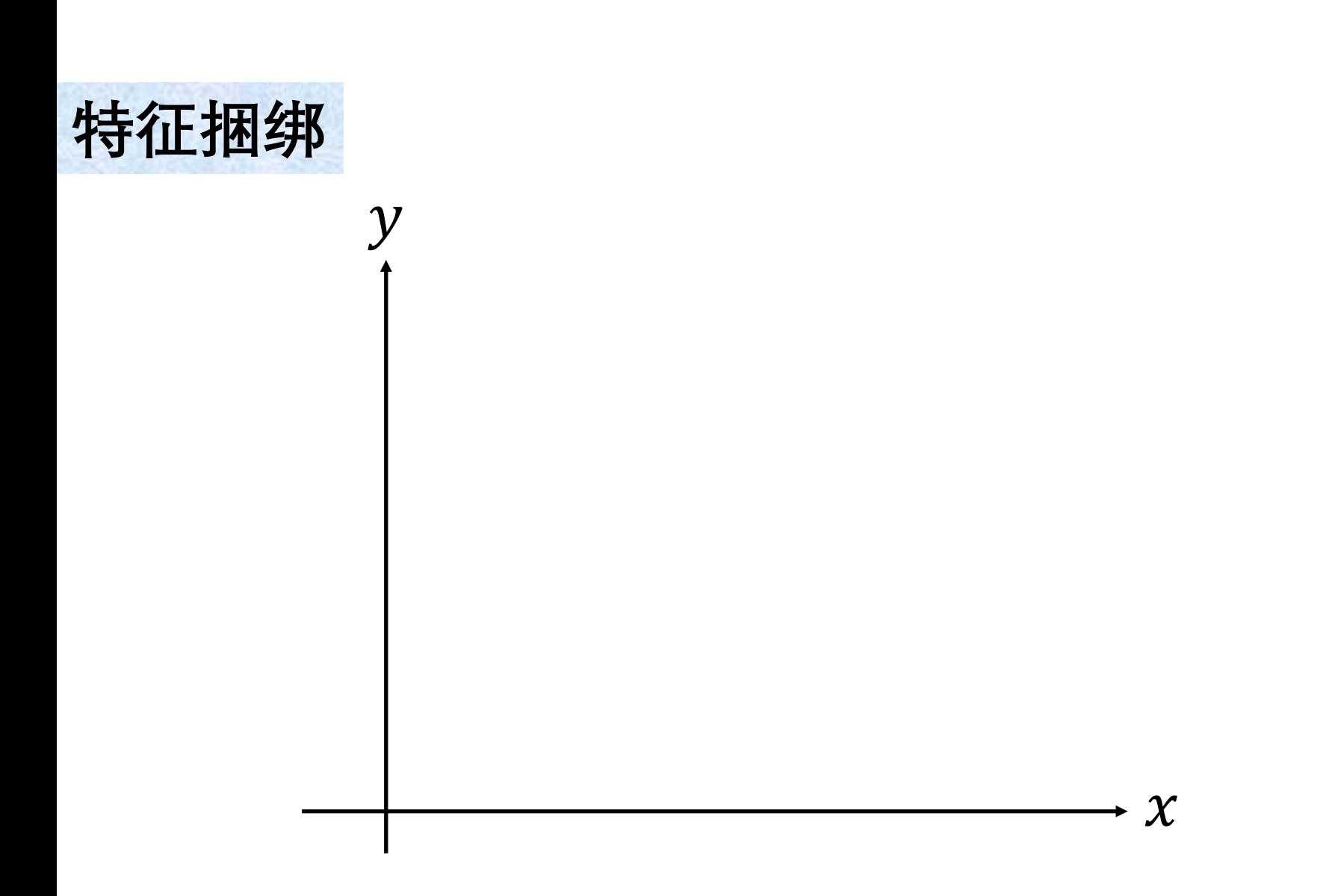

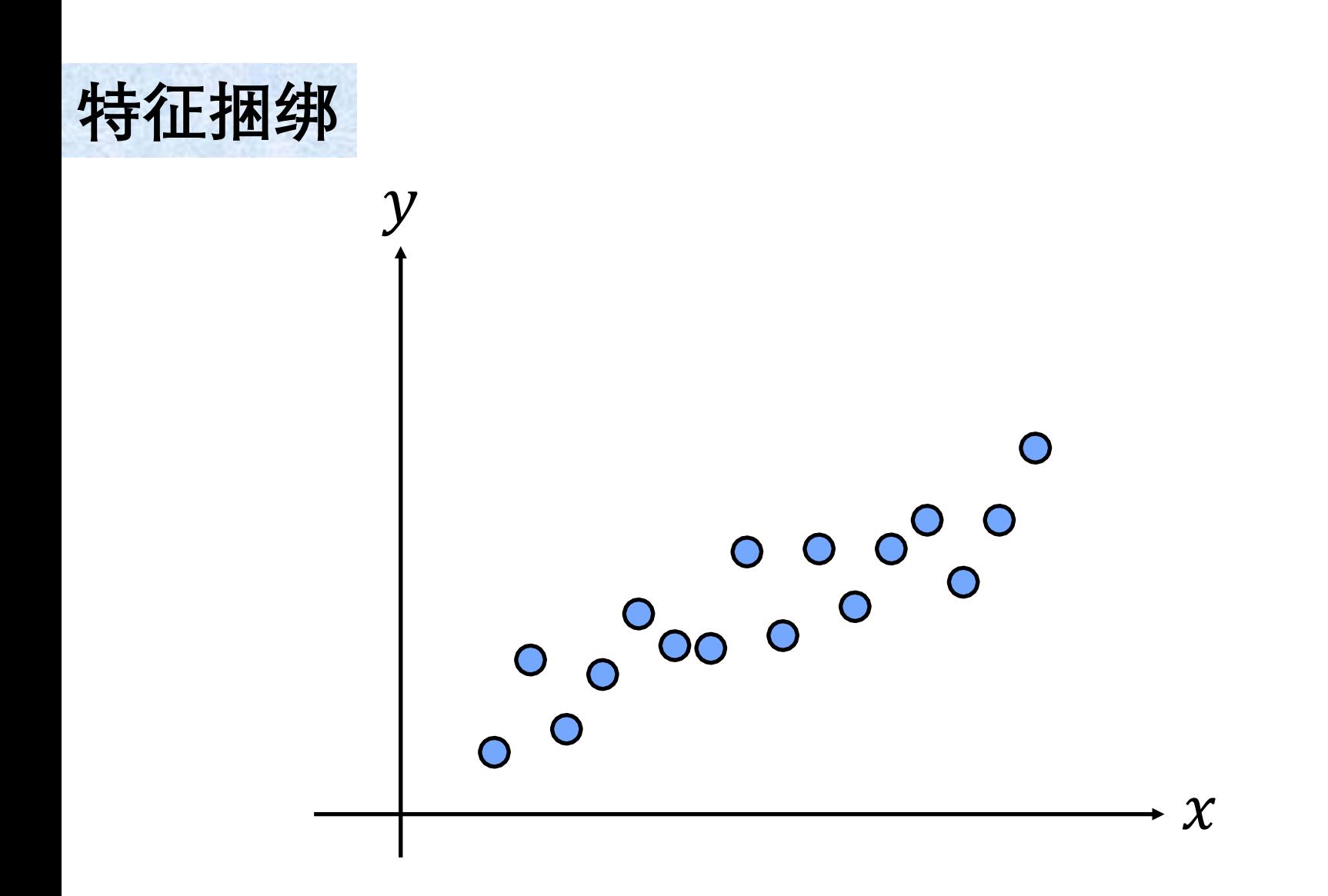

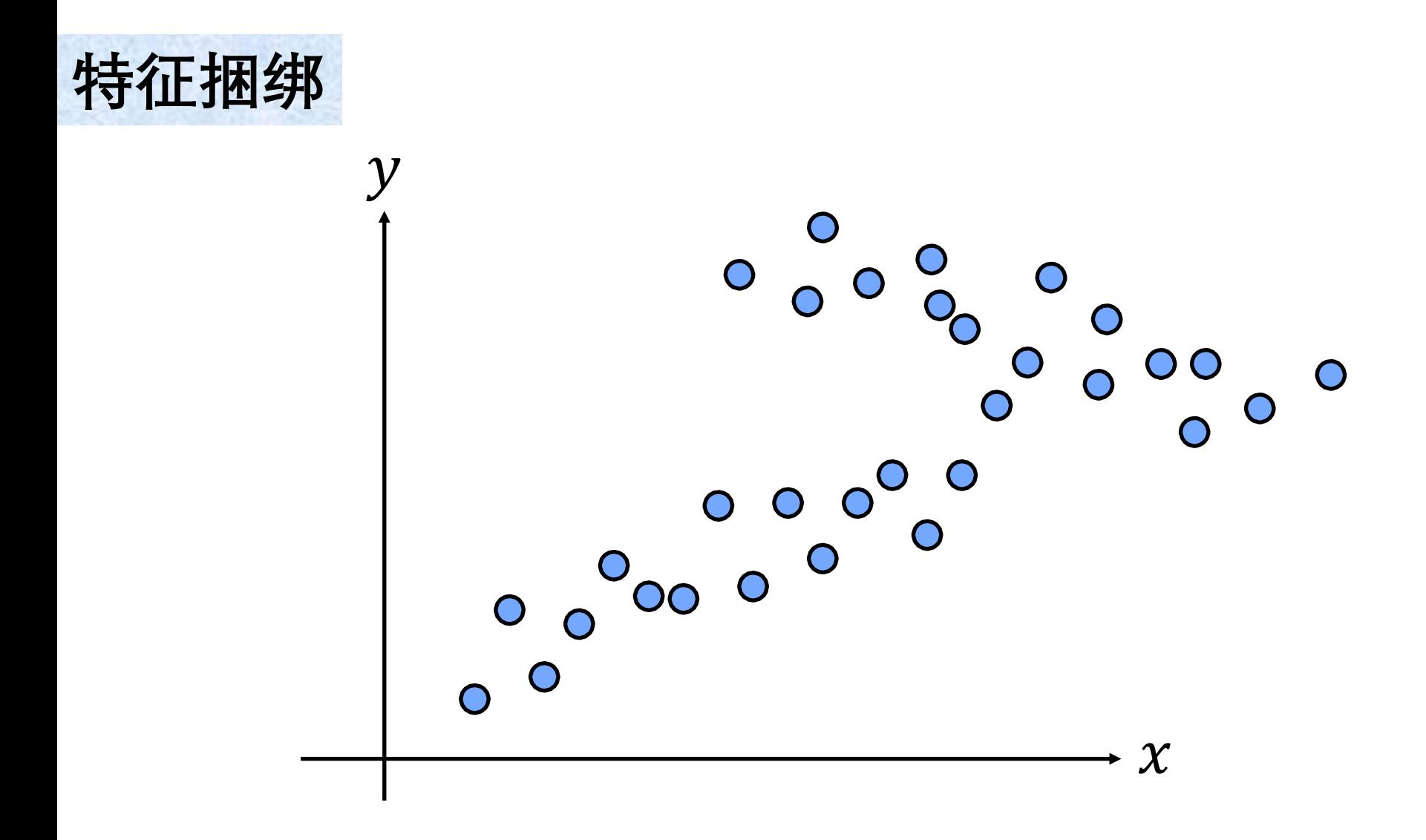

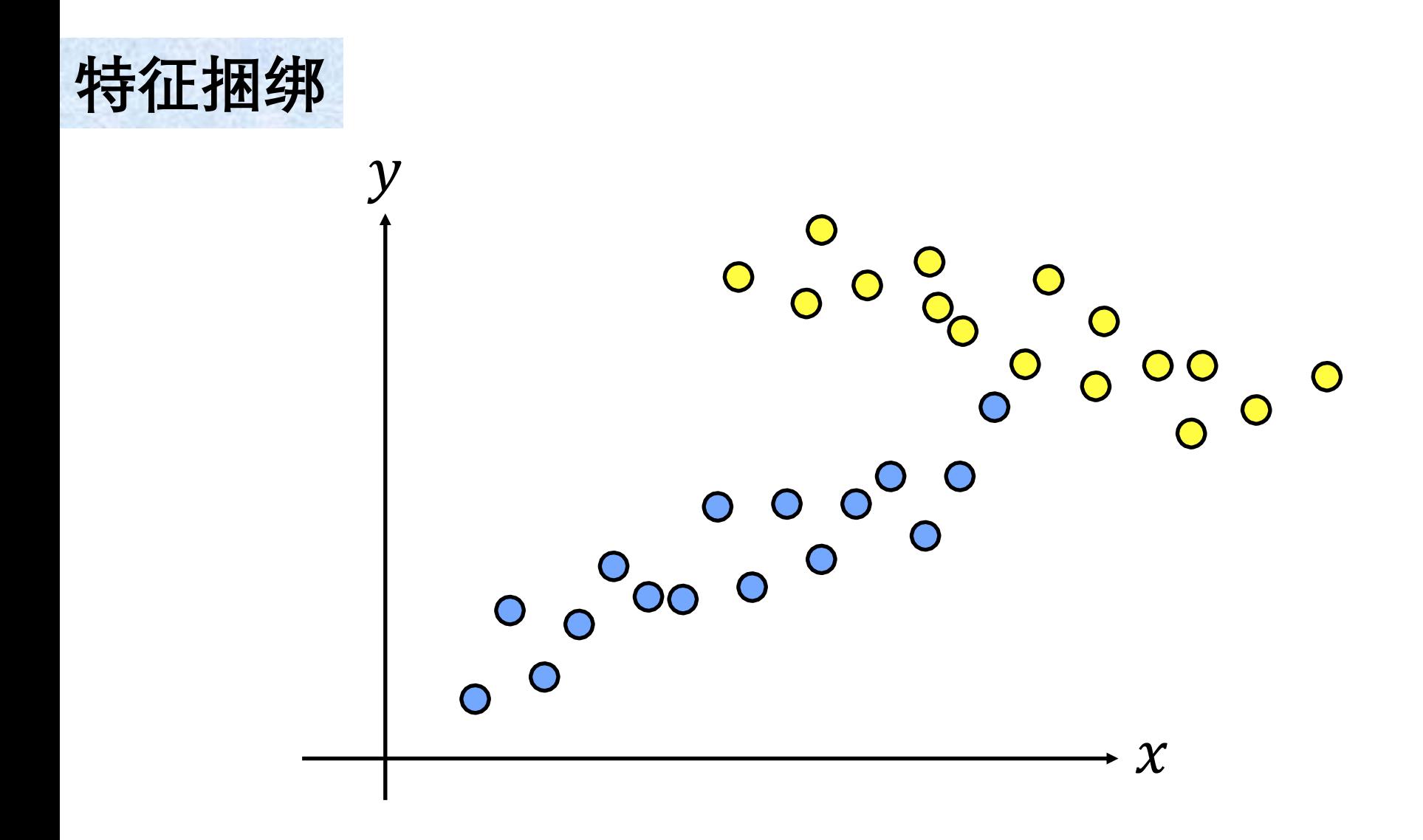

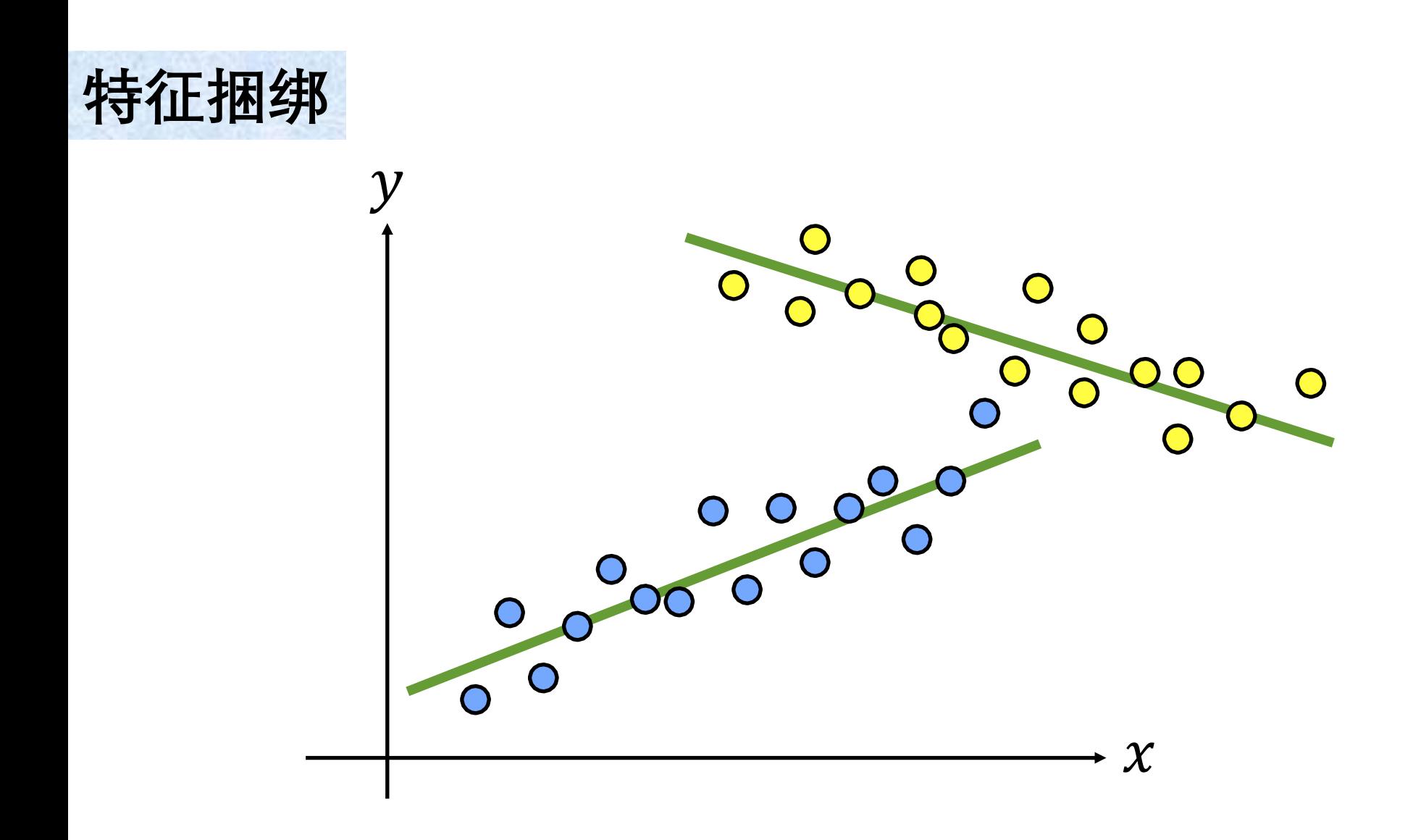

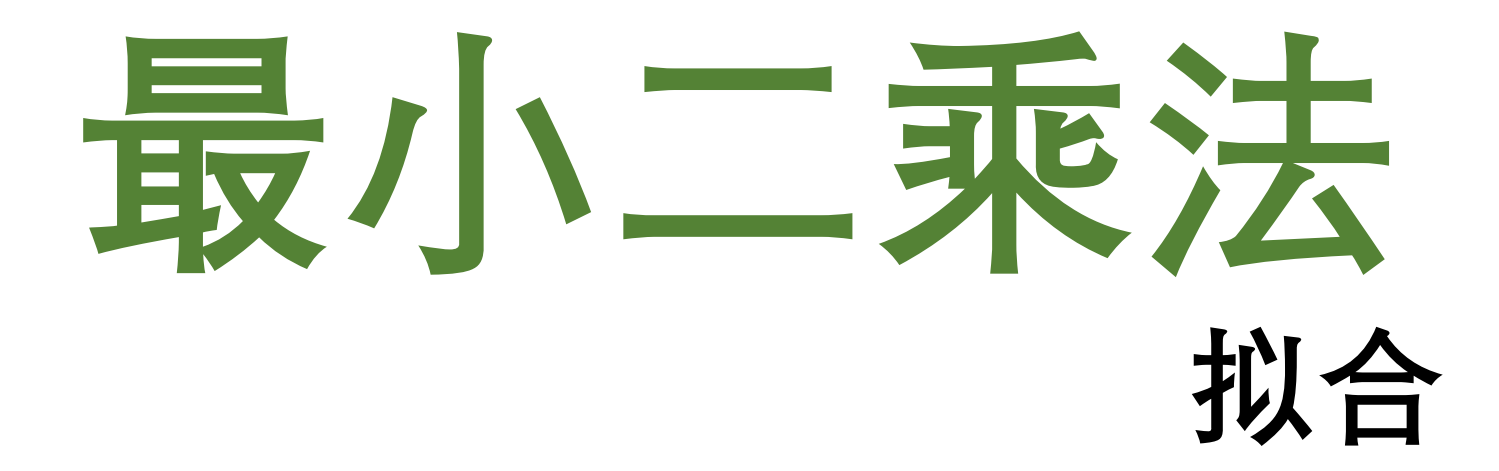

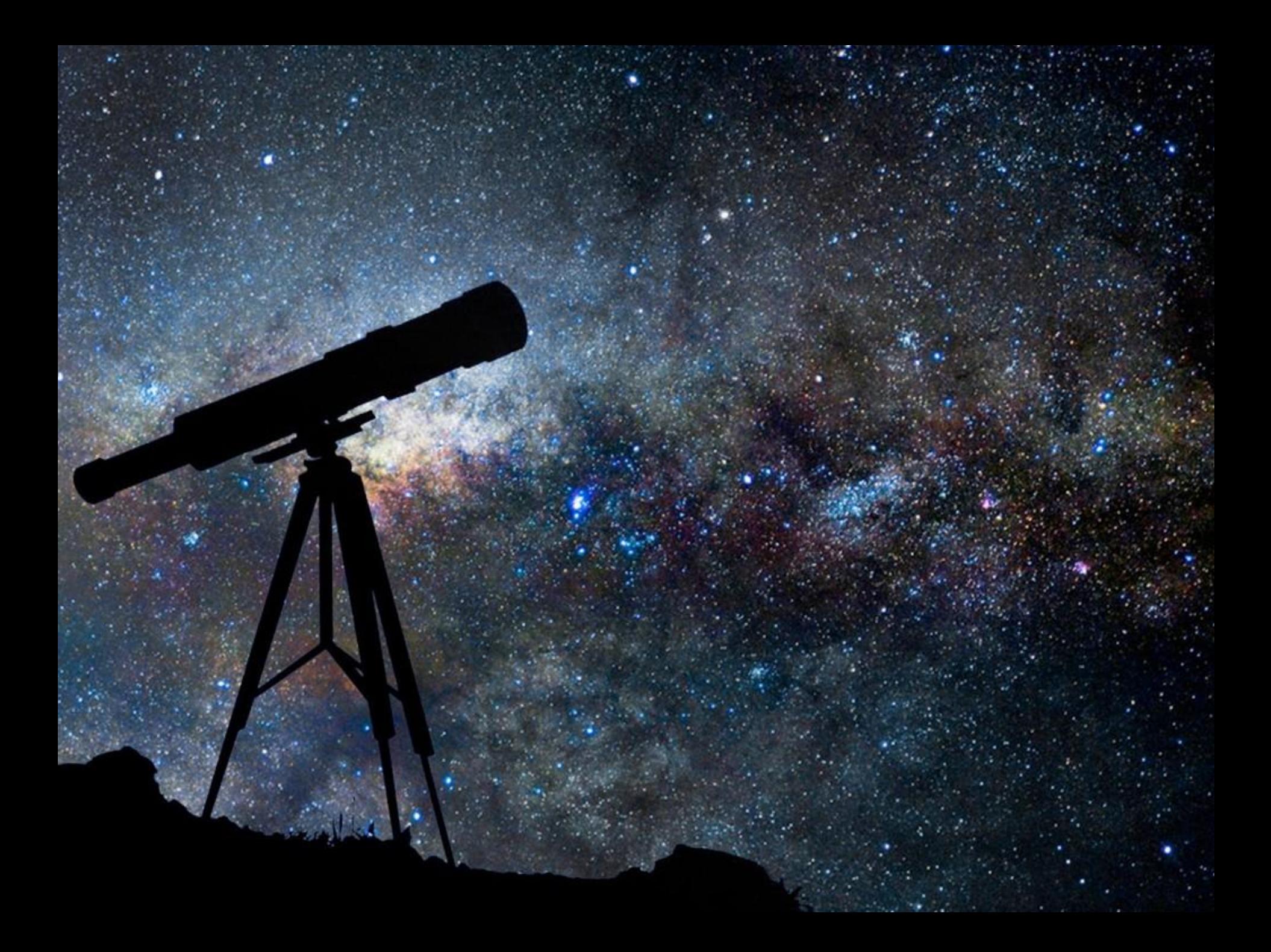

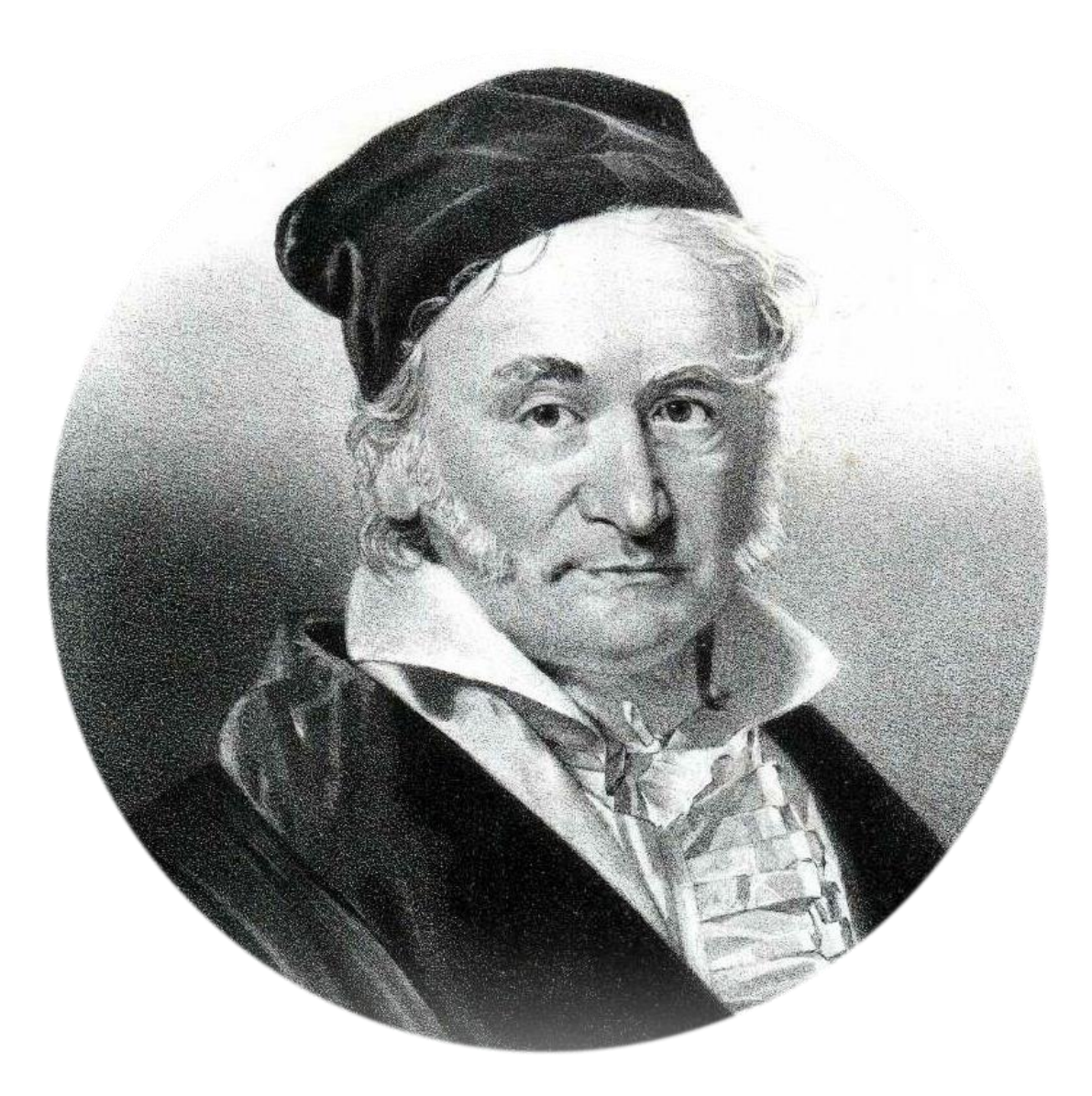

## **卡尔·弗里德里希·高斯**

## 卡尔·弗里德里希·高斯

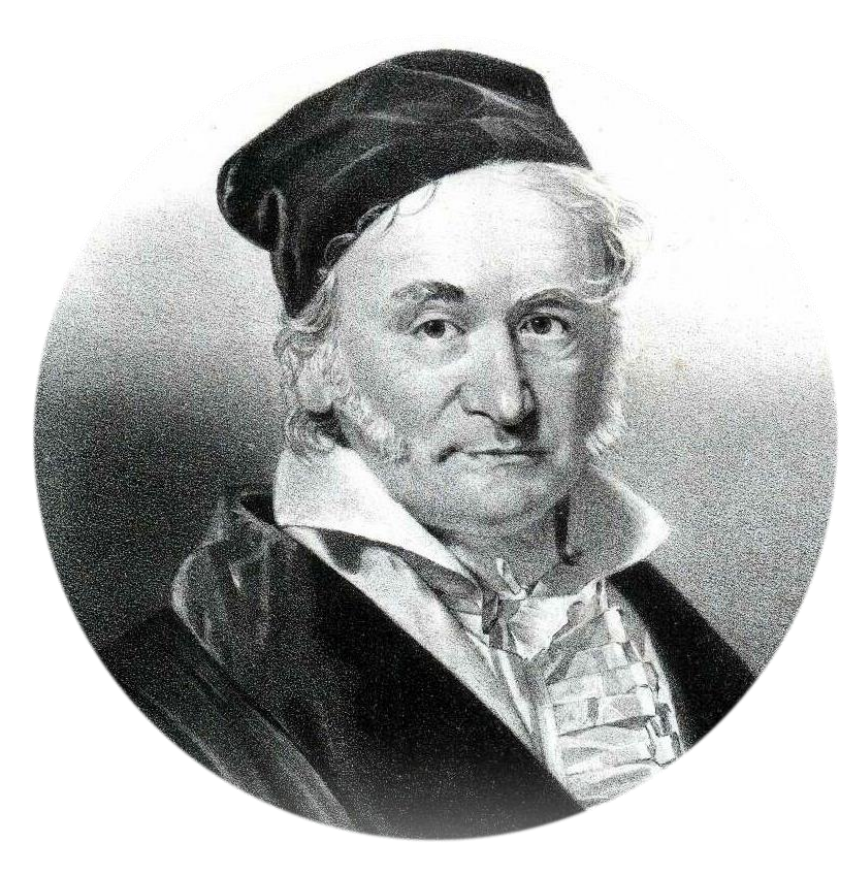

### 阿德里安-马里·勒让德

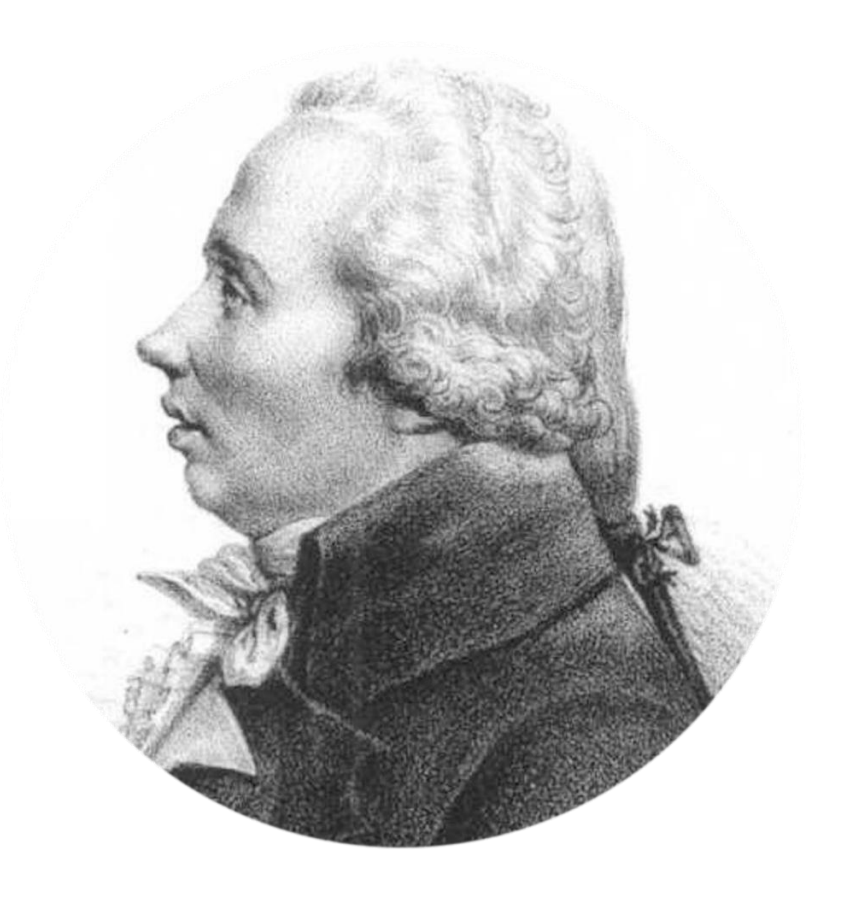

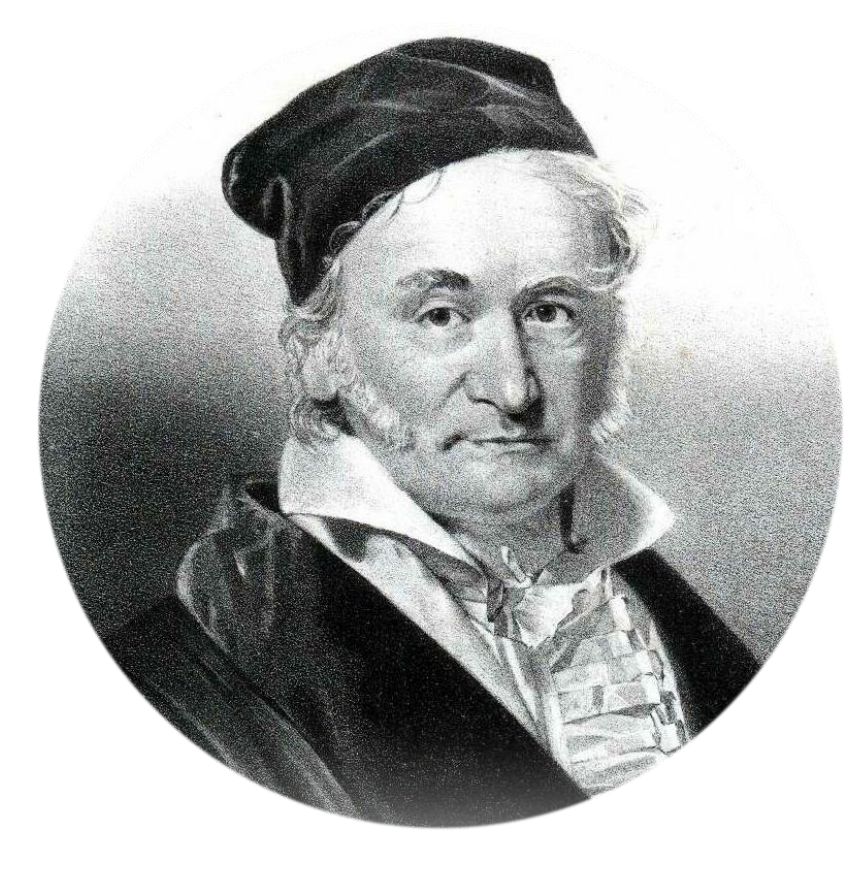

### 阿德里安·马里·勒让德

路易斯·勒让德

#### 卡尔·弗里德里希·高斯

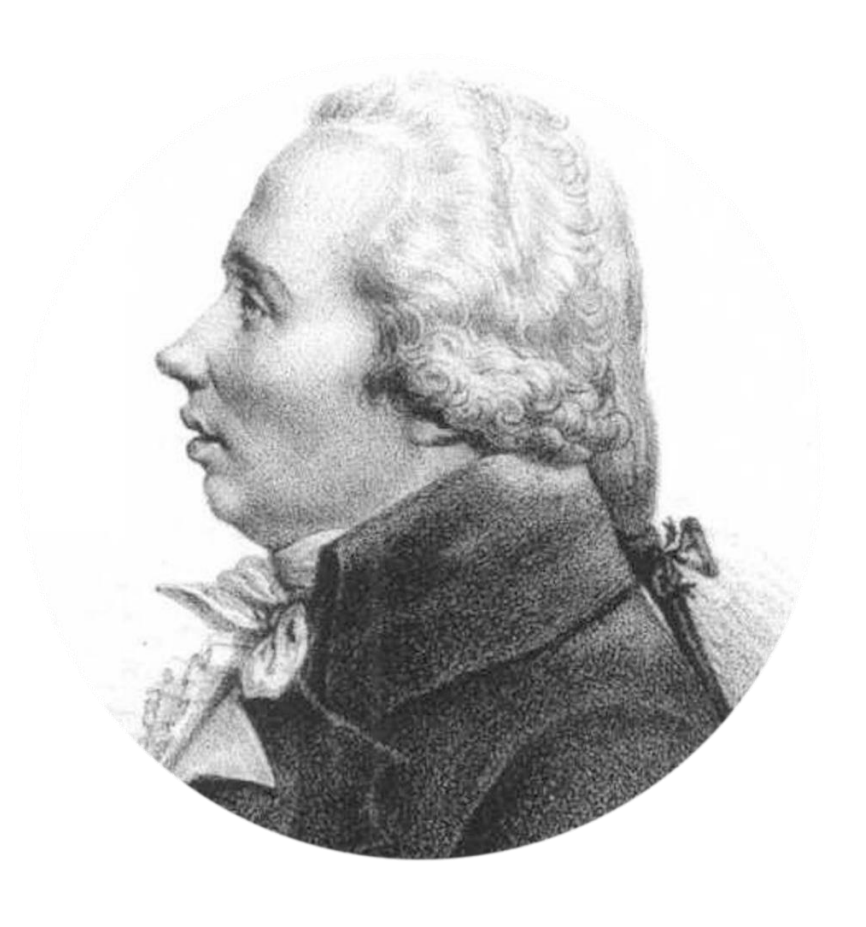

#### 卡尔·弗里德里希·高斯

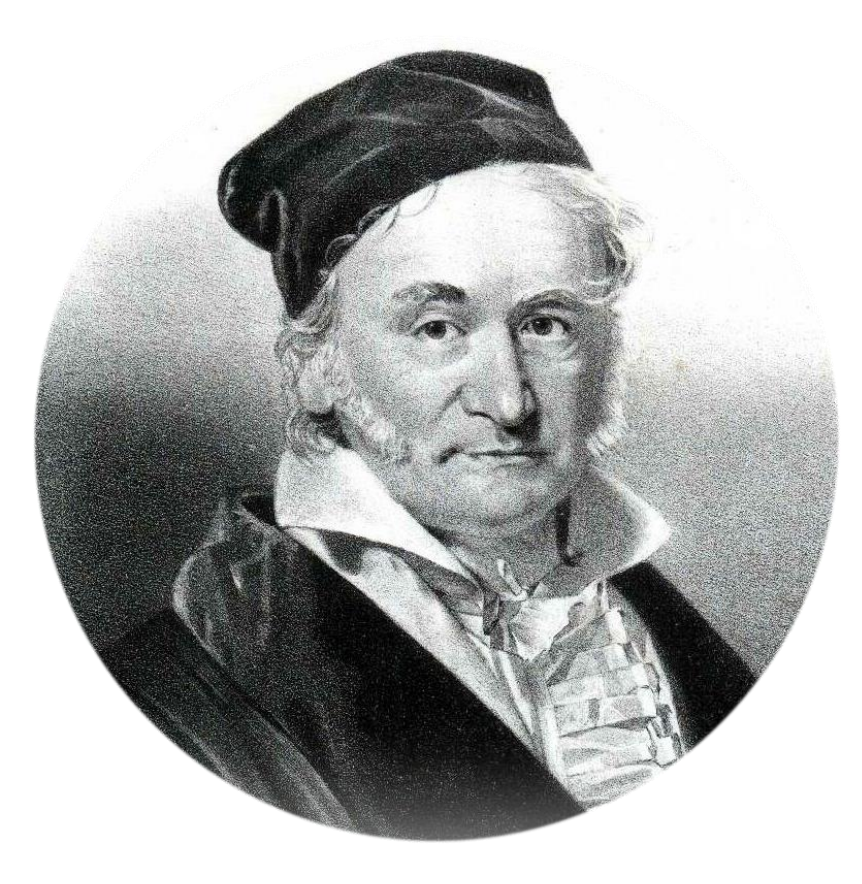

### 阿德里安-马里·勒让德

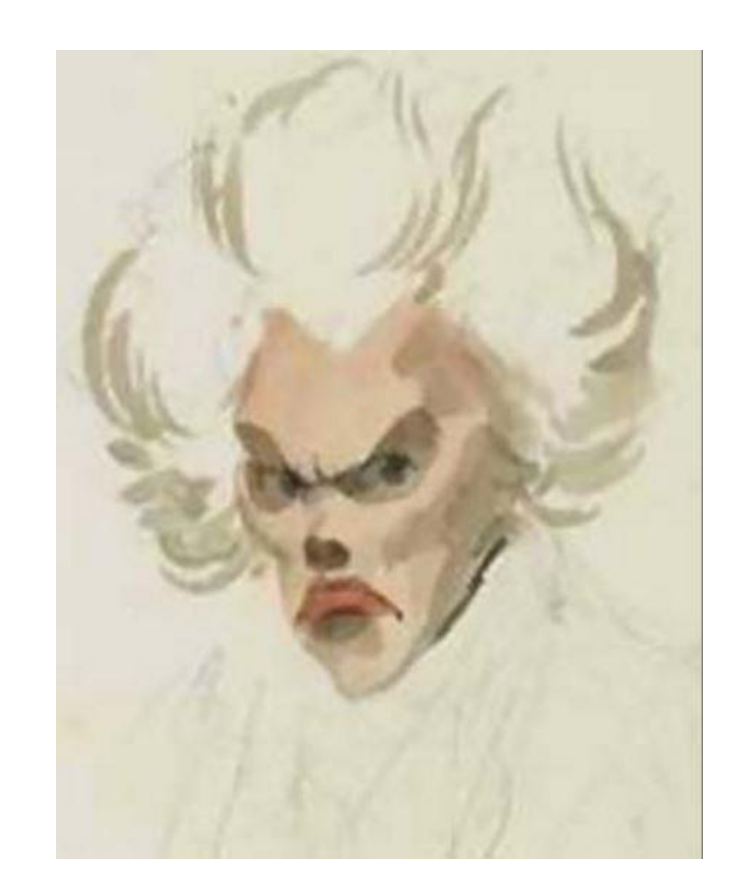

# **Least-squares estimation:** from Gauss to Kalman

The Gaussian concept of estimation by least squares, originally stimulated by astronomical studies, has provided the basis for a number of estimation theories and techniques during the ensuing 170 years—probably none as useful in terms of today's requirements as the Kalman filter

H. W. Sorenson University of California, San Diego

This discussion is directed to least-squares estimation theory, from its inception by Gauss<sup>1</sup> to its modern form, as developed by Kalman.<sup>2</sup> To aid in furnishing the desired perspective, the contributions and insights provided by Gauss are described and related to developments that have appeared more recently (that is, in the 20th century). In the author's opinion, it is enlightening to consider just how far (or how little) we have advanced since the initial developments and to recognize the truth in the saving that we "stand on the

have made use of since the year 1795, has lately been published by Legendre in the work Nouvelles méthodes pour la determination des orbites des cometes, Paris, 1806, where several other properties of this principle have been explained which, for the sake of brevity, we here omit." This reference angered Legendre who, with great indignation, wrote to Gauss and complained<sup>3</sup> that "Gauss, who was already so rich in discoveries, might have had the decency not to appropriate the method of least-squares." It is interesting to note that Gauss, who is now regarded

#### **IEEE Spectrum, 1970**

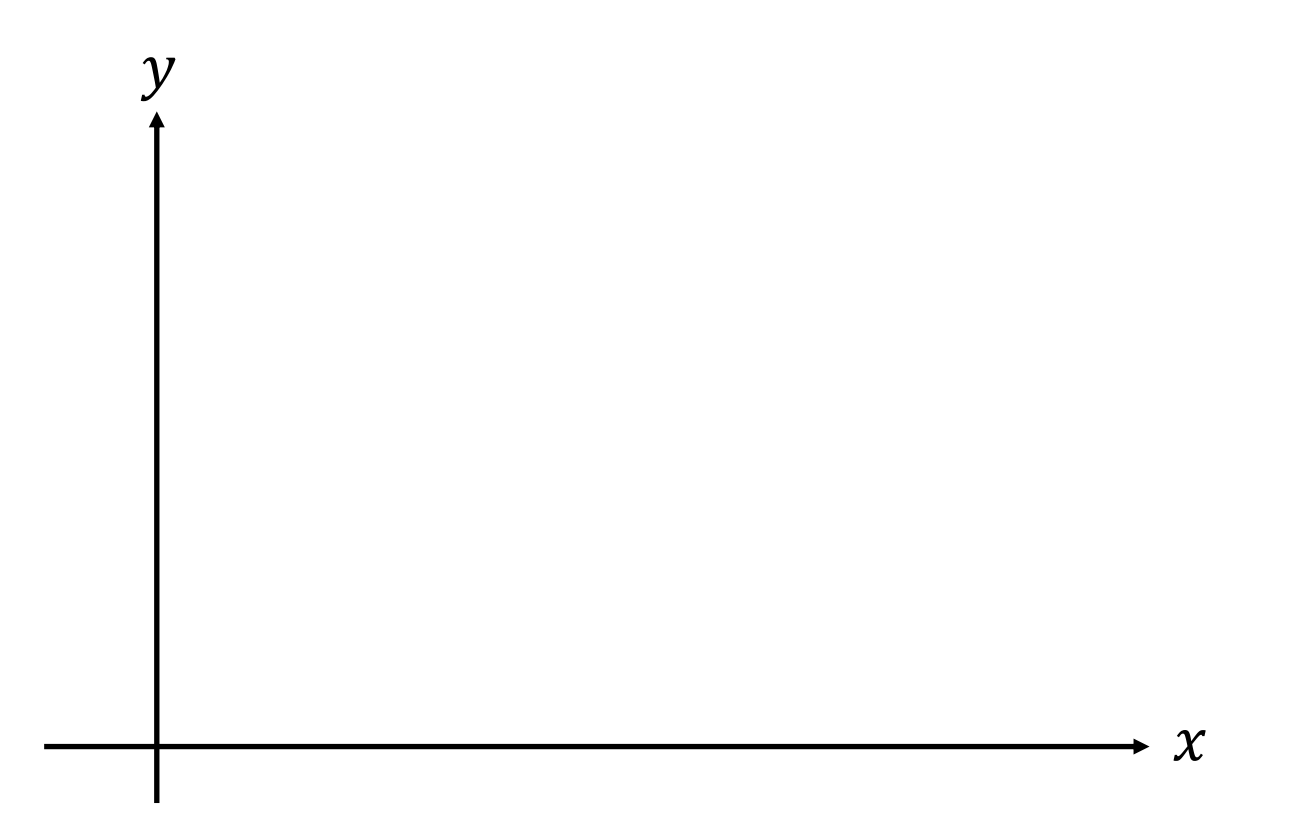

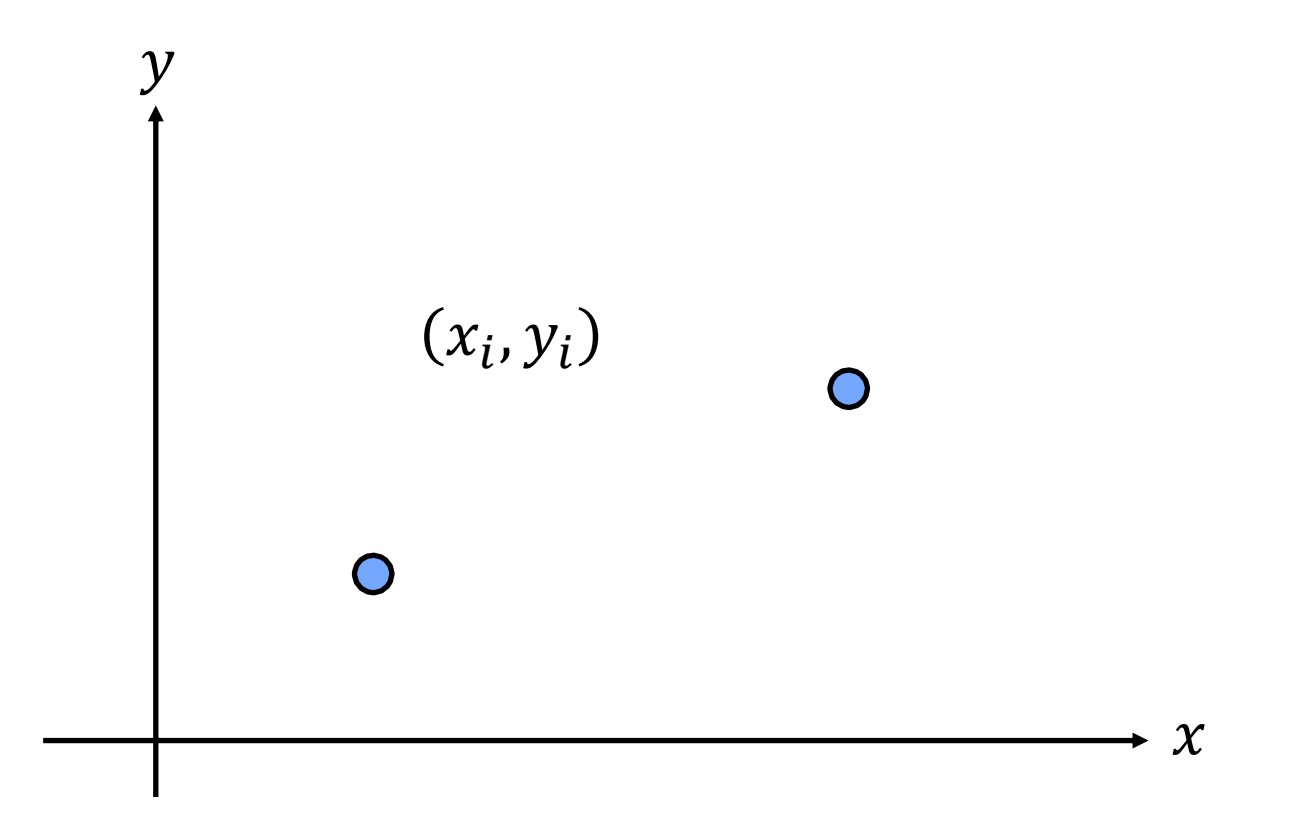

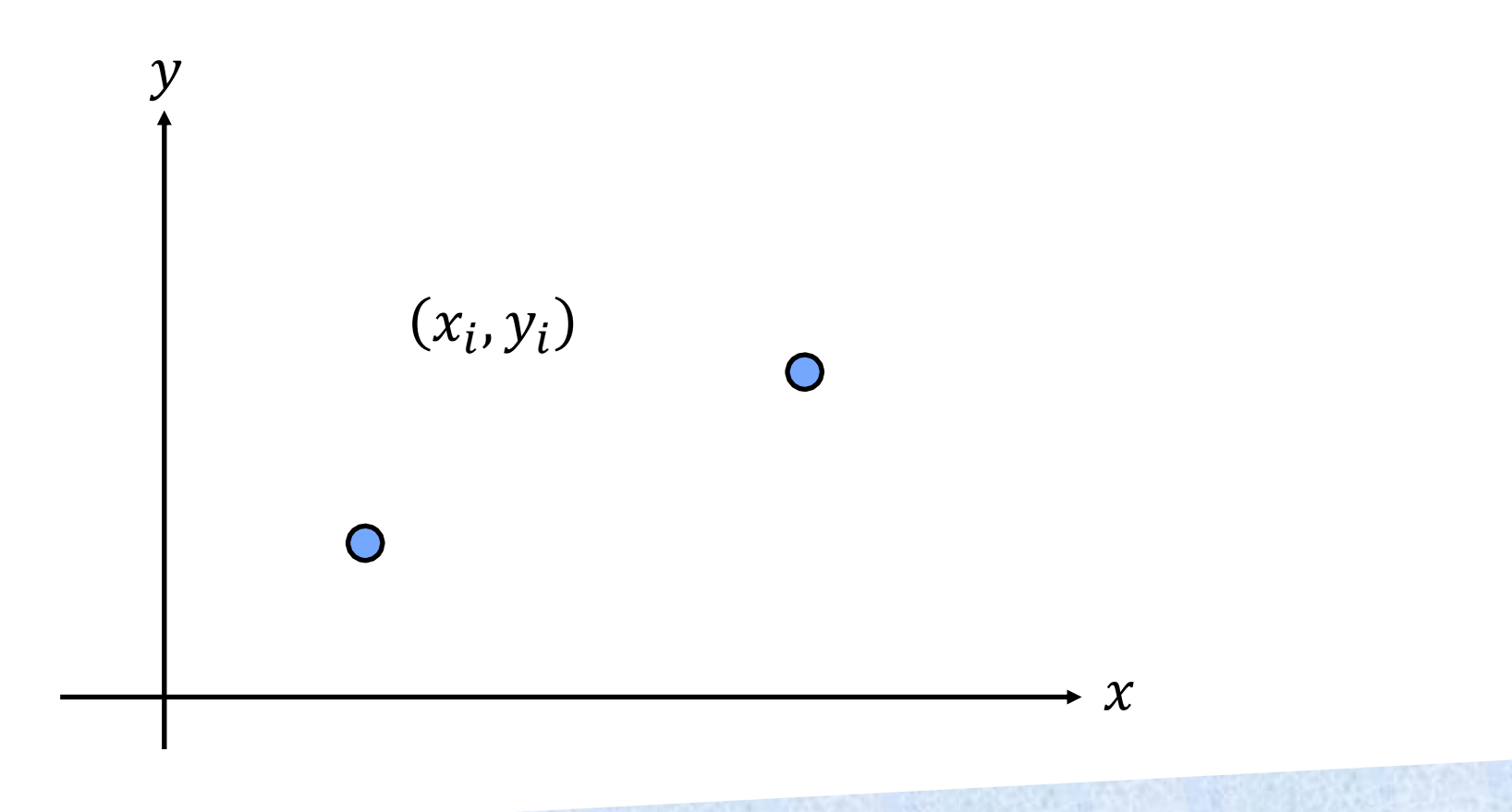

# 如何找到这条线?

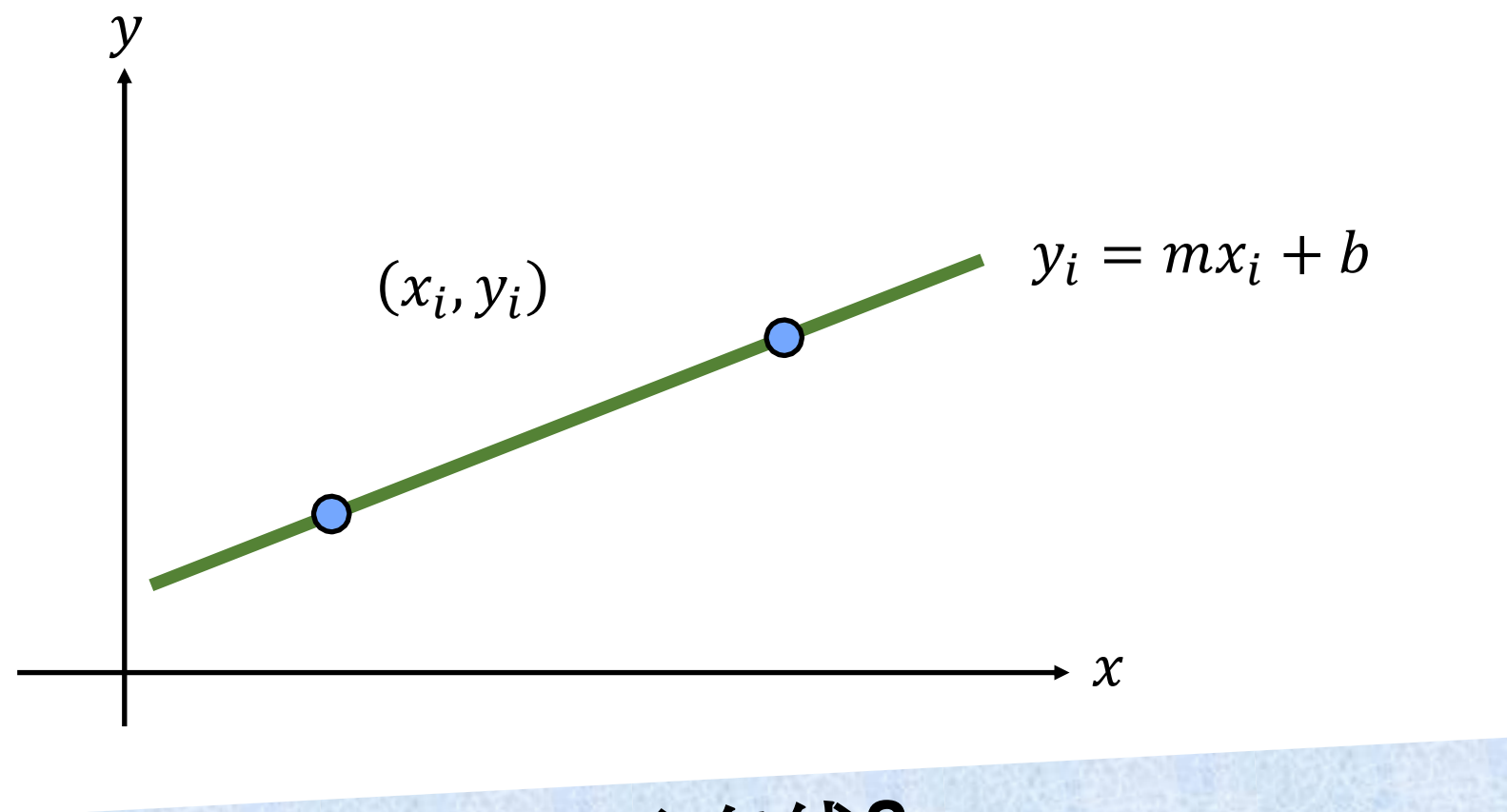

# 如何找到这条线?

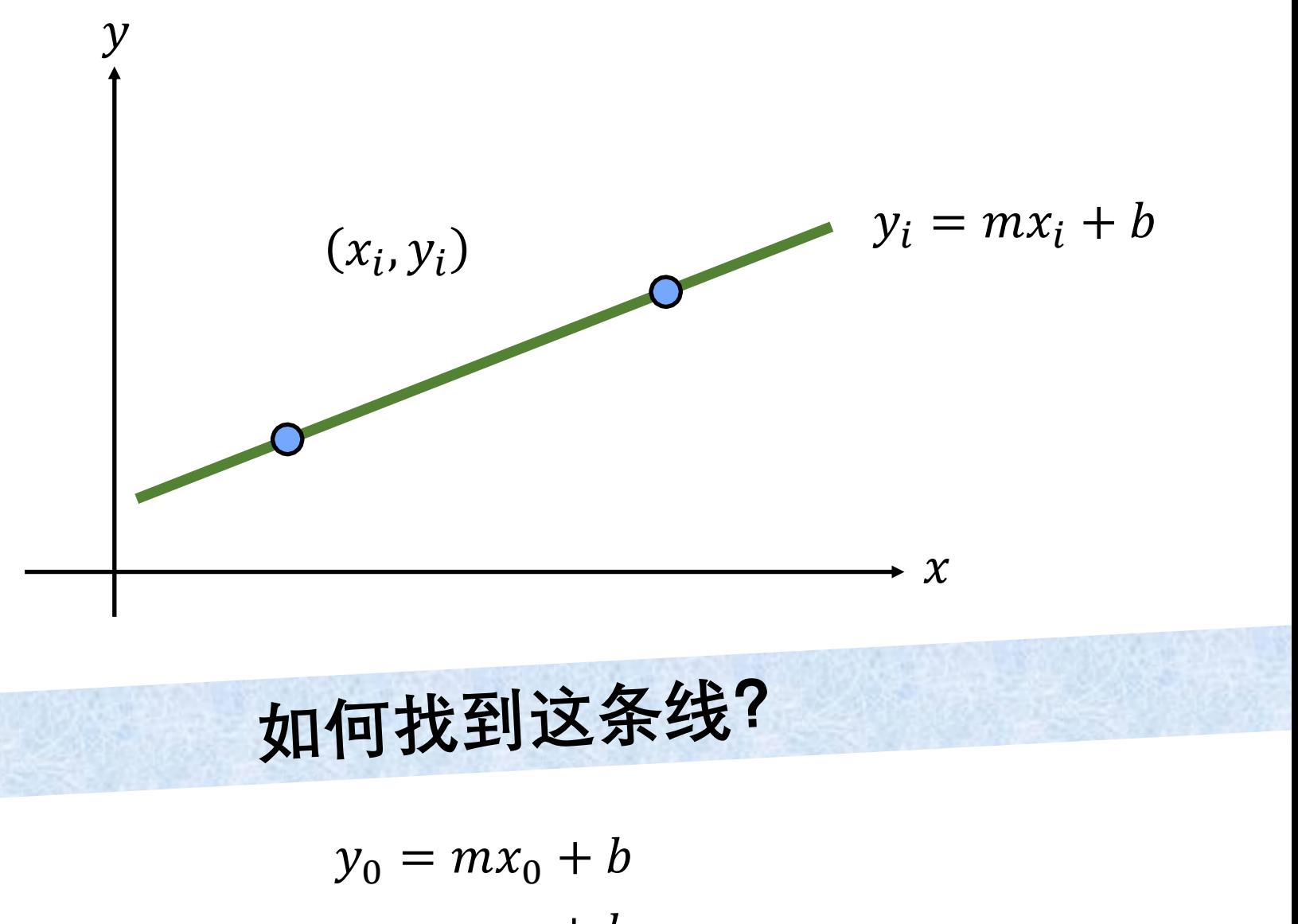

 $y_1 = mx_1 + b$ 

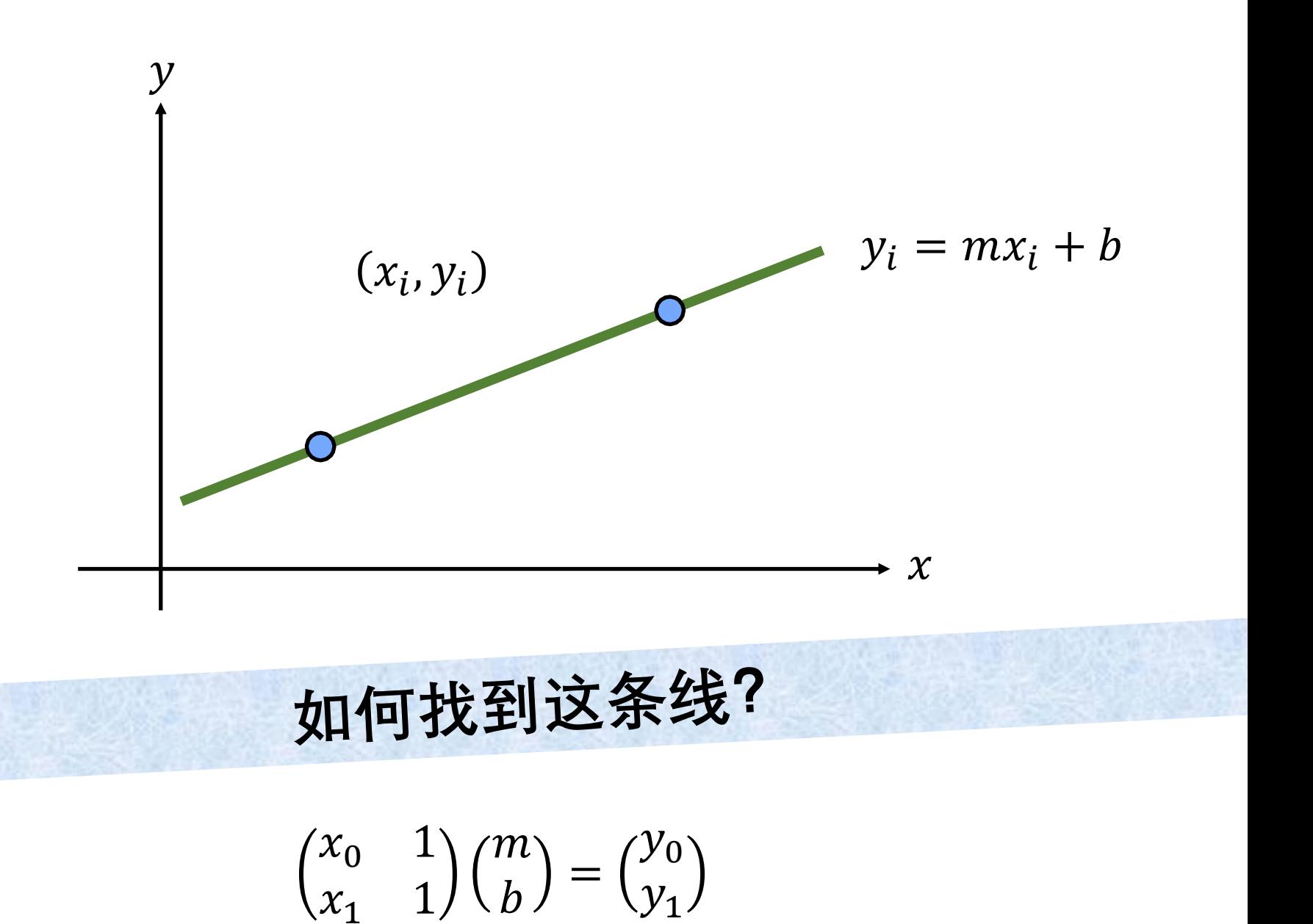

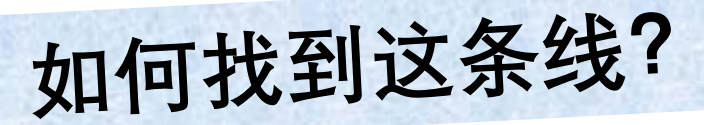

 $\begin{pmatrix} x_0 & 1 \\ x_1 & 1 \end{pmatrix} \begin{pmatrix} m \\ b \end{pmatrix} = \begin{pmatrix} y_0 \\ y_1 \end{pmatrix}$ 

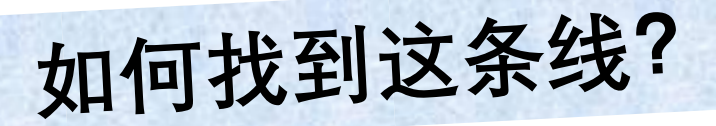

 $\begin{pmatrix} x_0 & 1 \\ x_1 & 1 \end{pmatrix} \begin{pmatrix} m \\ b \end{pmatrix} = \begin{pmatrix} y_0 \\ y_1 \end{pmatrix}$  $\mathbf{A}$ 

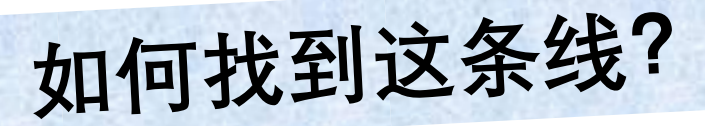

 $\begin{pmatrix} x_0 & 1 \\ x_1 & 1 \end{pmatrix} \begin{pmatrix} m \\ b \end{pmatrix} = \begin{pmatrix} y_0 \\ y_1 \end{pmatrix}$ A p

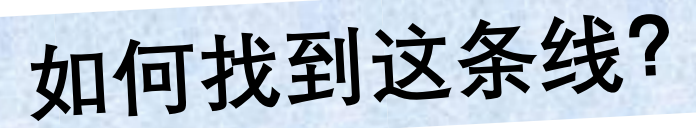

 $\begin{pmatrix} x_0 & 1 \\ x_1 & 1 \end{pmatrix} \begin{pmatrix} m \\ b \end{pmatrix} = \begin{pmatrix} y_0 \\ y_1 \end{pmatrix}$ A p b

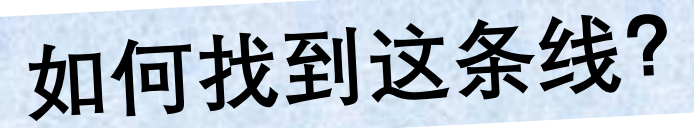

$$
\begin{pmatrix} x_0 & 1 \ x_1 & 1 \end{pmatrix} \begin{pmatrix} m \\ b \end{pmatrix} = \begin{pmatrix} y_0 \\ y_1 \end{pmatrix}
$$
  
**A p b**

# 如何求解直线参数?

 $\mathbf{p} = \mathbf{A}^{-1} \mathbf{b}$ 

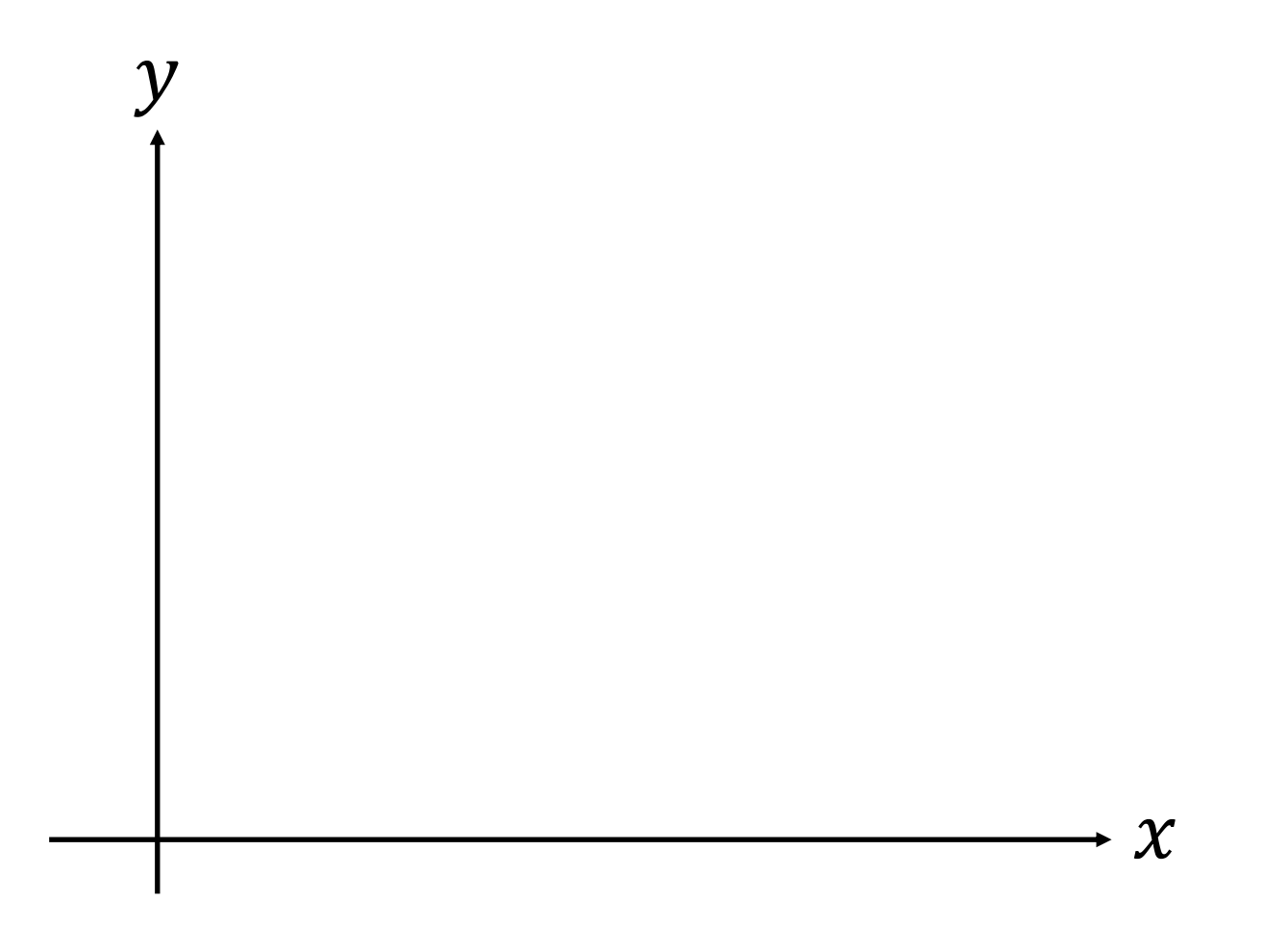

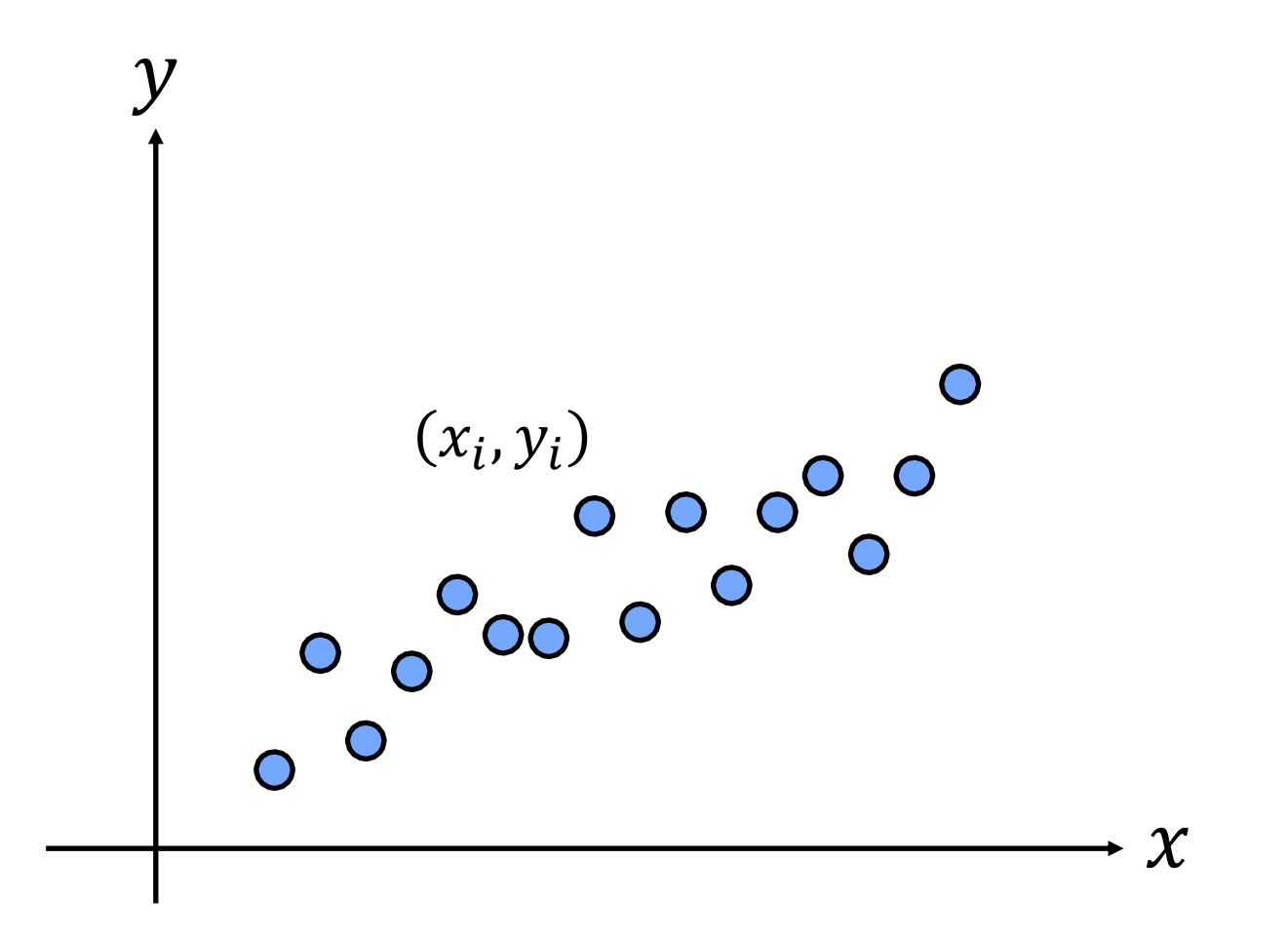

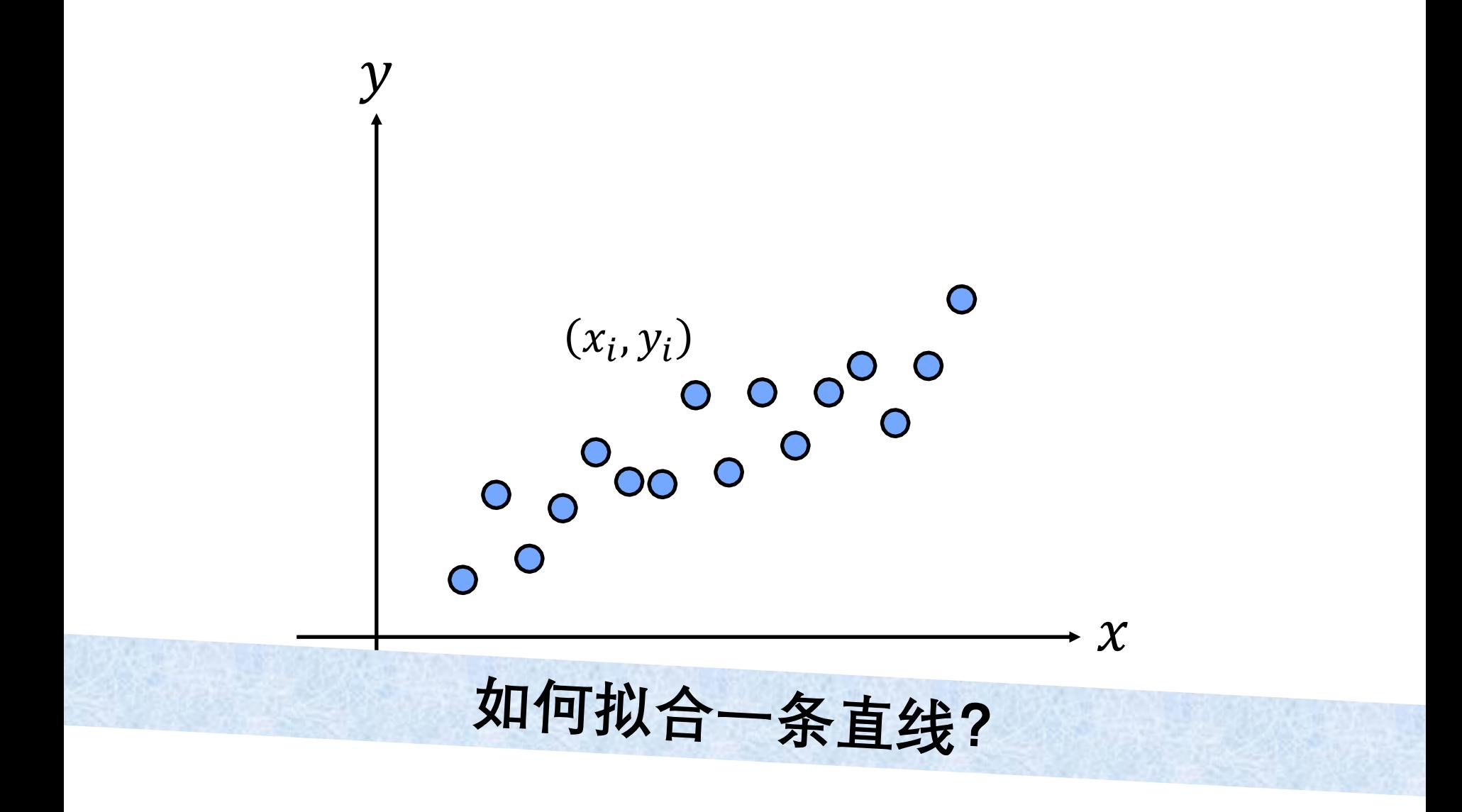

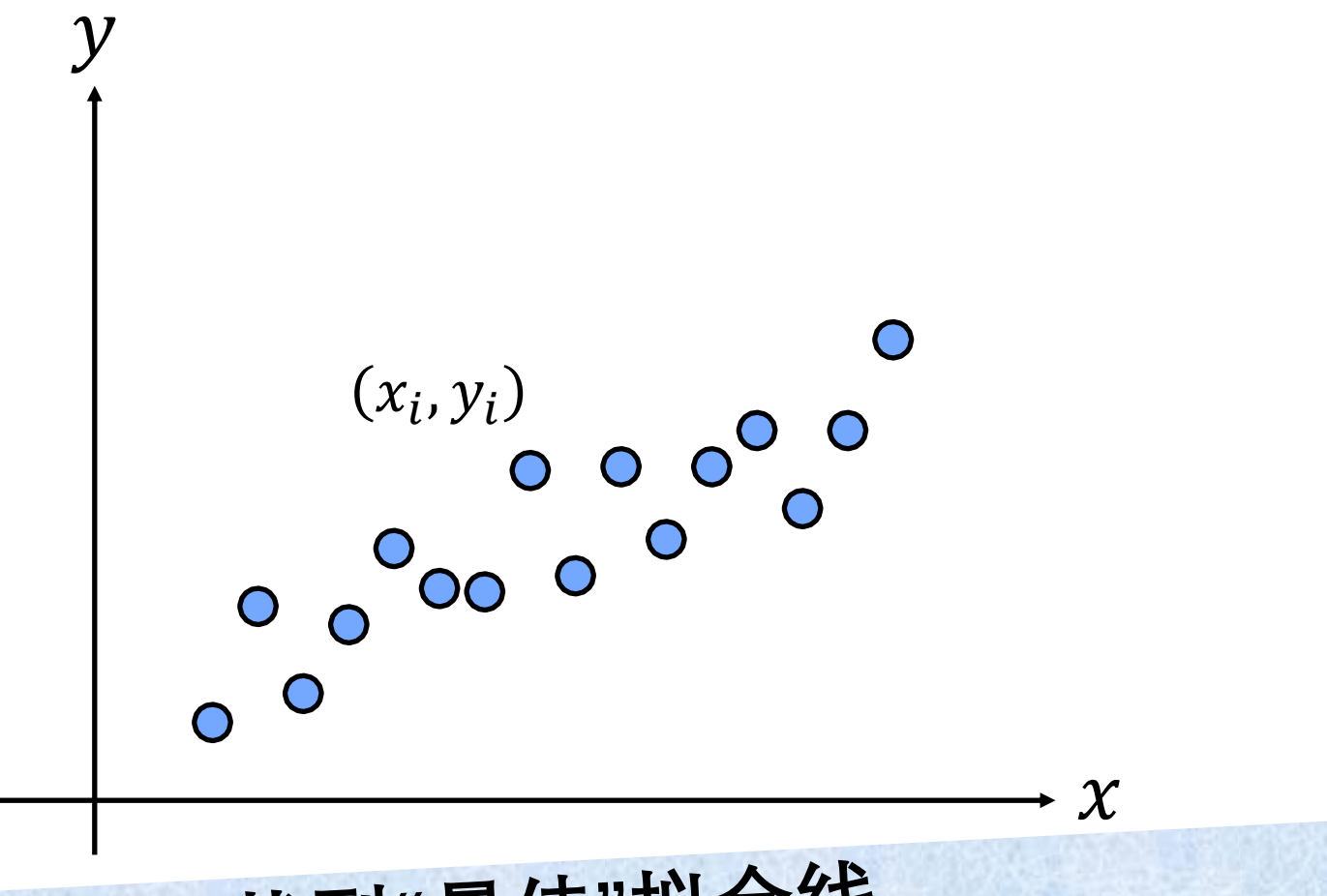

找到"最佳"拟合线, 使其到数据点的"距离"最小化

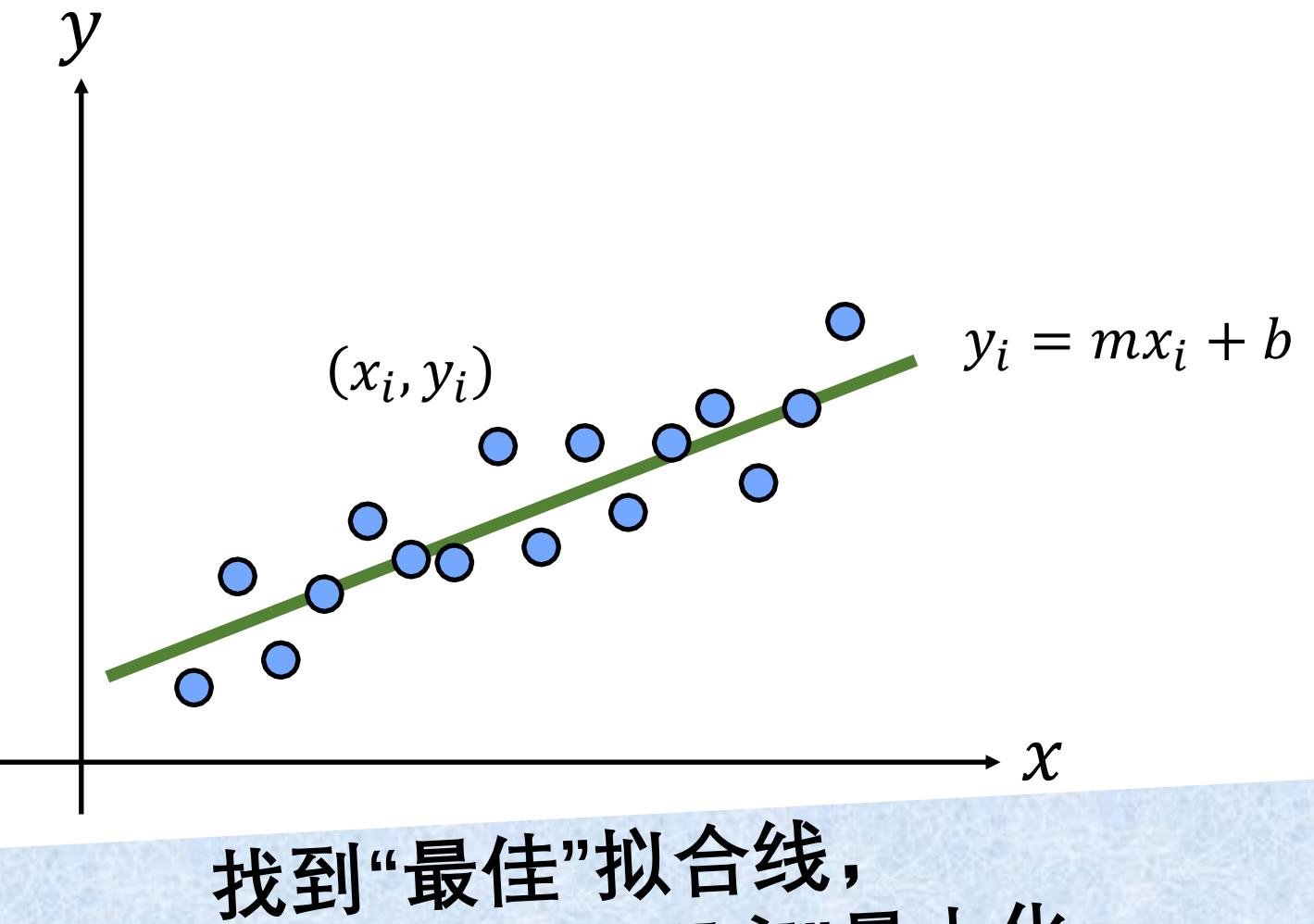

使其到数据点的"距离"最小化
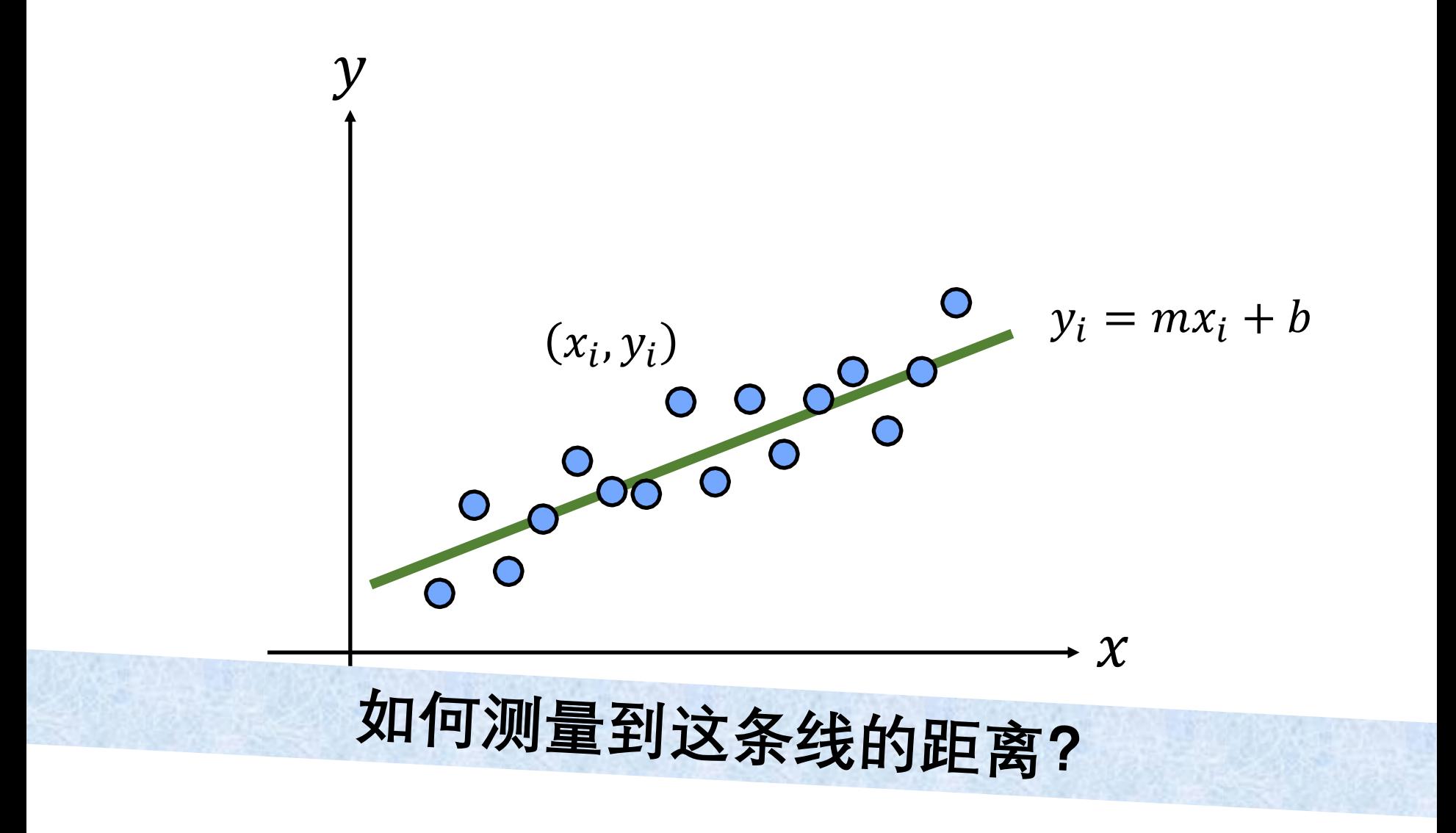

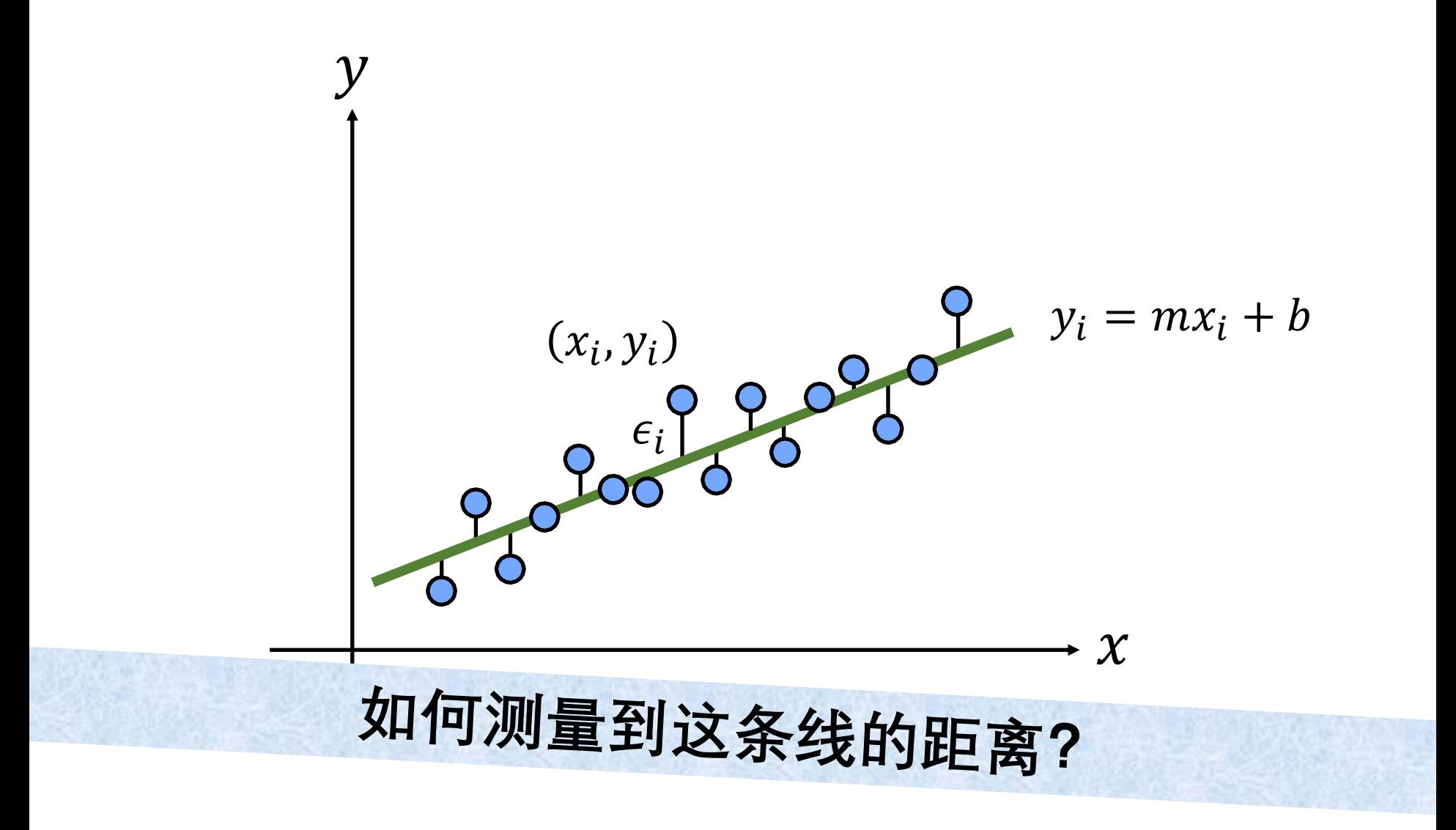

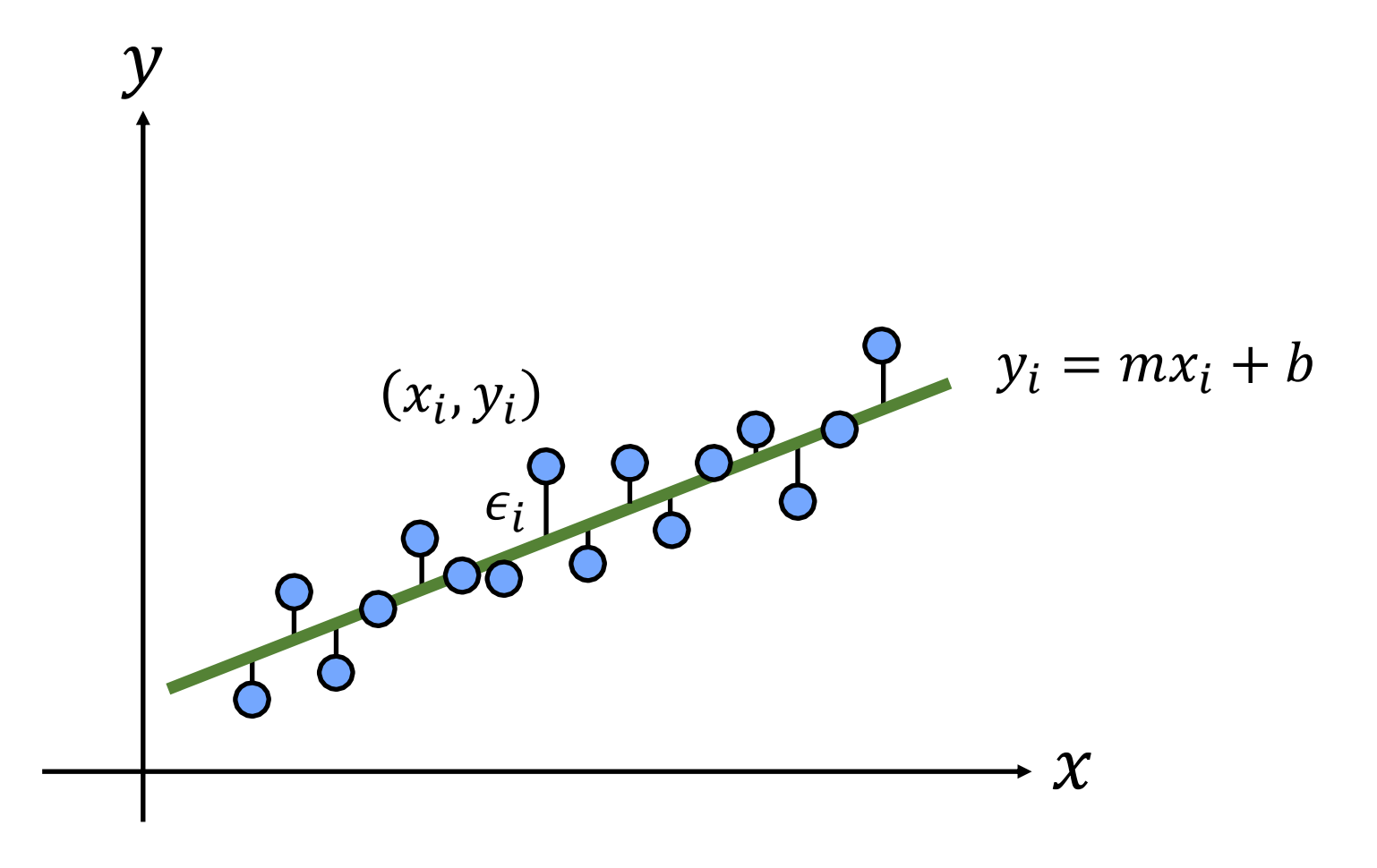

$$
\epsilon = \sum_{i=1}^{N} (y_i - mx_i - b)^2
$$

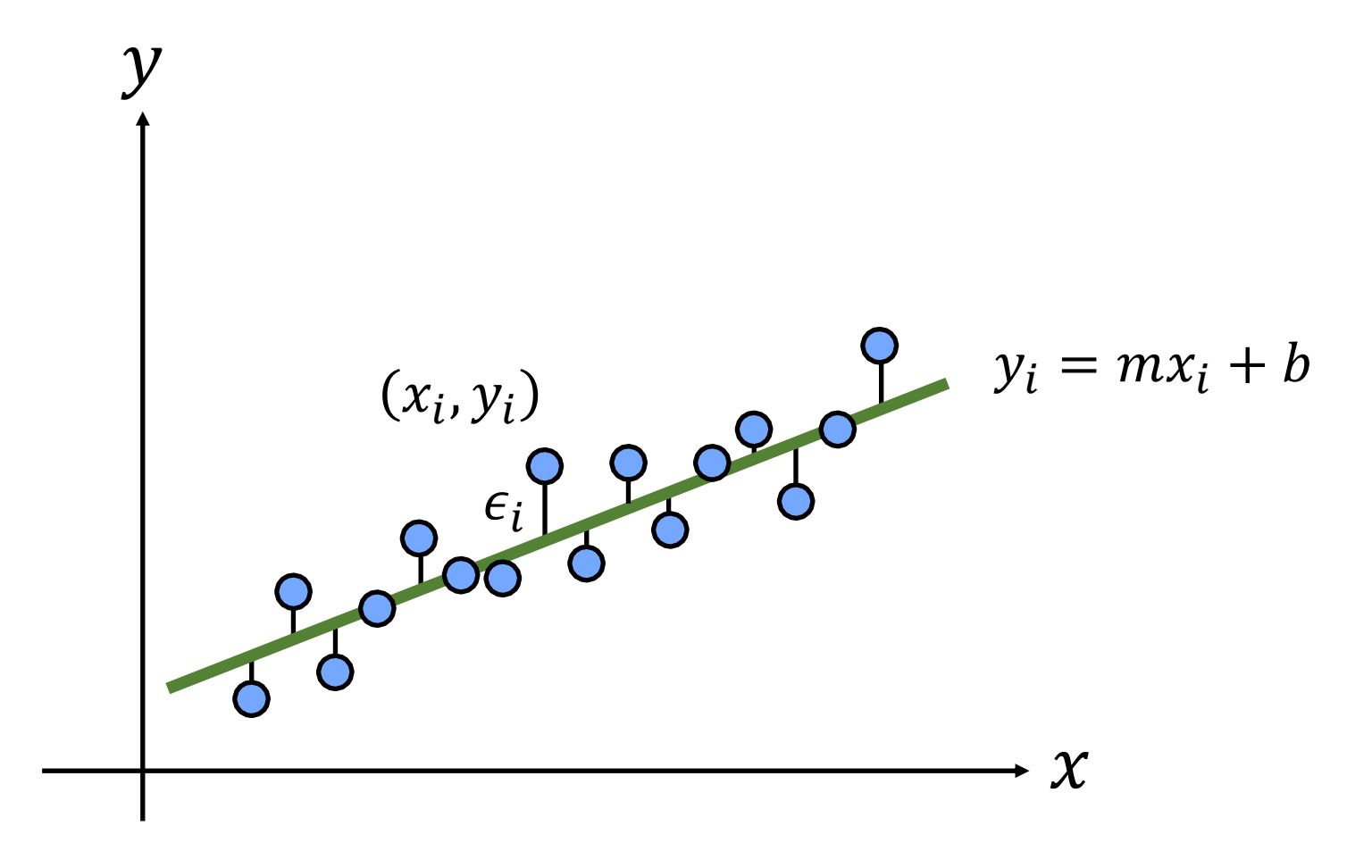

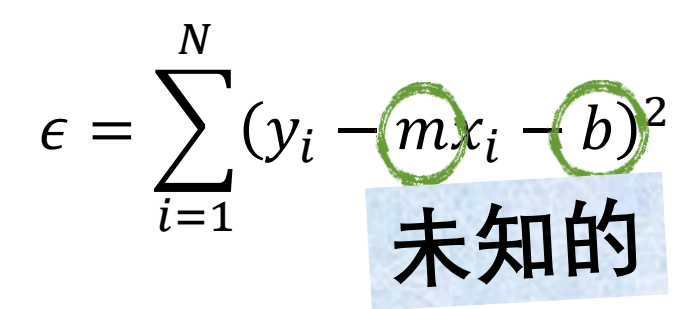

$$
\epsilon = \sum_{i=1}^{N} (y_i - mx_i - b)^2
$$

$$
\epsilon = \sum_{i=1}^{N} (y_i - mx_i - b)^2
$$

$$
= \sum_{i=1}^{N} \left( y_i - (x_i \quad 1) {m \choose b} \right)^2
$$

$$
\epsilon = \sum_{i=1}^{N} (y_i - mx_i - b)^2
$$

$$
= \sum_{i=1}^{N} \left( y_i - (x_i \quad 1) {m \choose b} \right)^2
$$

$$
= \left\| \begin{pmatrix} y_1 \\ y_2 \\ \vdots \\ y_N \end{pmatrix} - \begin{pmatrix} x_1 & 1 \\ x_2 & 1 \\ \vdots & \vdots \\ x_N & 1 \end{pmatrix} \begin{pmatrix} m \\ b \end{pmatrix} \right\|^2
$$

$$
\epsilon = \sum_{i=1}^{N} (y_i - mx_i - b)^2
$$

$$
= \sum_{i=1}^{N} \left( y_i - (x_i \quad 1) {m \choose b} \right)^2
$$

$$
= \left\| \begin{pmatrix} y_1 \\ y_2 \\ \vdots \\ y_N \end{pmatrix} - \begin{pmatrix} x_1 & 1 \\ x_2 & 1 \\ \vdots & \vdots \\ x_N & 1 \end{pmatrix} \begin{pmatrix} m \\ b \end{pmatrix} \right\|^2
$$

$$
\epsilon = \sum_{i=1}^{N} (y_i - mx_i - b)^2
$$

$$
= \sum_{i=1}^{N} \left( y_i - (x_i \quad 1) {m \choose b} \right)^2
$$

$$
= \left\| \begin{pmatrix} y_1 \\ y_2 \\ \vdots \\ y_N \end{pmatrix} - \begin{pmatrix} x_1 & 1 \\ x_2 & 1 \\ \vdots & \vdots \\ x_N & 1 \end{pmatrix} \begin{pmatrix} m \\ b \end{pmatrix} \right\|^2
$$
  
**b**

$$
\epsilon = \sum_{i=1}^{N} (y_i - mx_i - b)^2
$$

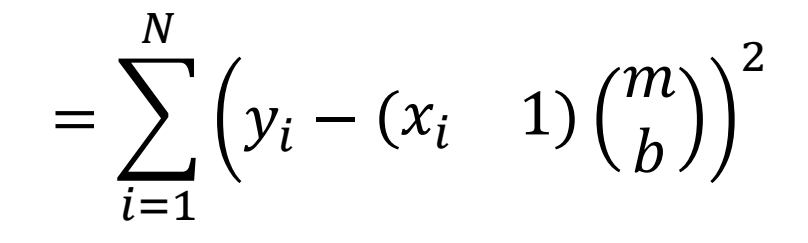

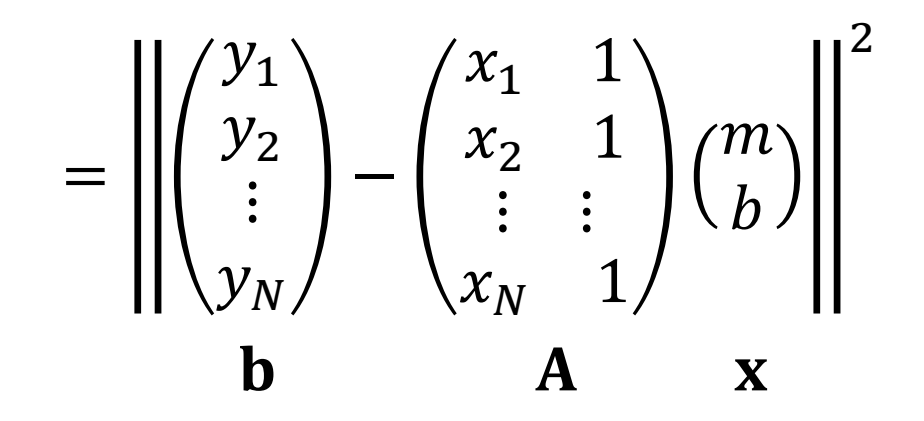

$$
\epsilon = \sum_{i=1}^{N} (y_i - mx_i - b)^2
$$

$$
= \sum_{i=1}^{N} \left( y_i - (x_i \quad 1) {m \choose b} \right)^2
$$

$$
= \left\| \begin{pmatrix} y_1 \\ y_2 \\ \vdots \\ y_N \end{pmatrix} - \begin{pmatrix} x_1 & 1 \\ x_2 & 1 \\ \vdots & \vdots \\ x_N & 1 \end{pmatrix} \begin{pmatrix} m \\ b \end{pmatrix} \right\|^2
$$
  
=  $\| \mathbf{b} - \mathbf{A} \mathbf{x} \|^2$ 

$$
\epsilon = \sum_{i=1}^{N} (y_i - mx_i - b)^2
$$

$$
= \sum_{i=1}^{N} \left( y_i - (x_i \quad 1) {m \choose b} \right)^2
$$

$$
= \left\| \begin{pmatrix} y_1 \\ y_2 \\ \vdots \\ y_N \end{pmatrix} - \begin{pmatrix} x_1 & 1 \\ x_2 & 1 \\ \vdots & \vdots \\ x_N & 1 \end{pmatrix} \begin{pmatrix} m \\ b \end{pmatrix} \right\|^2
$$

$$
= ||\mathbf{b} - \mathbf{Ax}||^2
$$

$$
\mathbf{\mathcal{H}} \mathbf{\overline{q}} \mathbf{\overline{g}} / \mathbf{\overline{M}} \mathbf{\overline{f}} \mathbf{\overline{g}} / \mathbf{\overline{M}} \mathbf{\overline{f}} \mathbf{\overline{g}} / \mathbf{\overline{M}} \mathbf{\overline{g}} /
$$

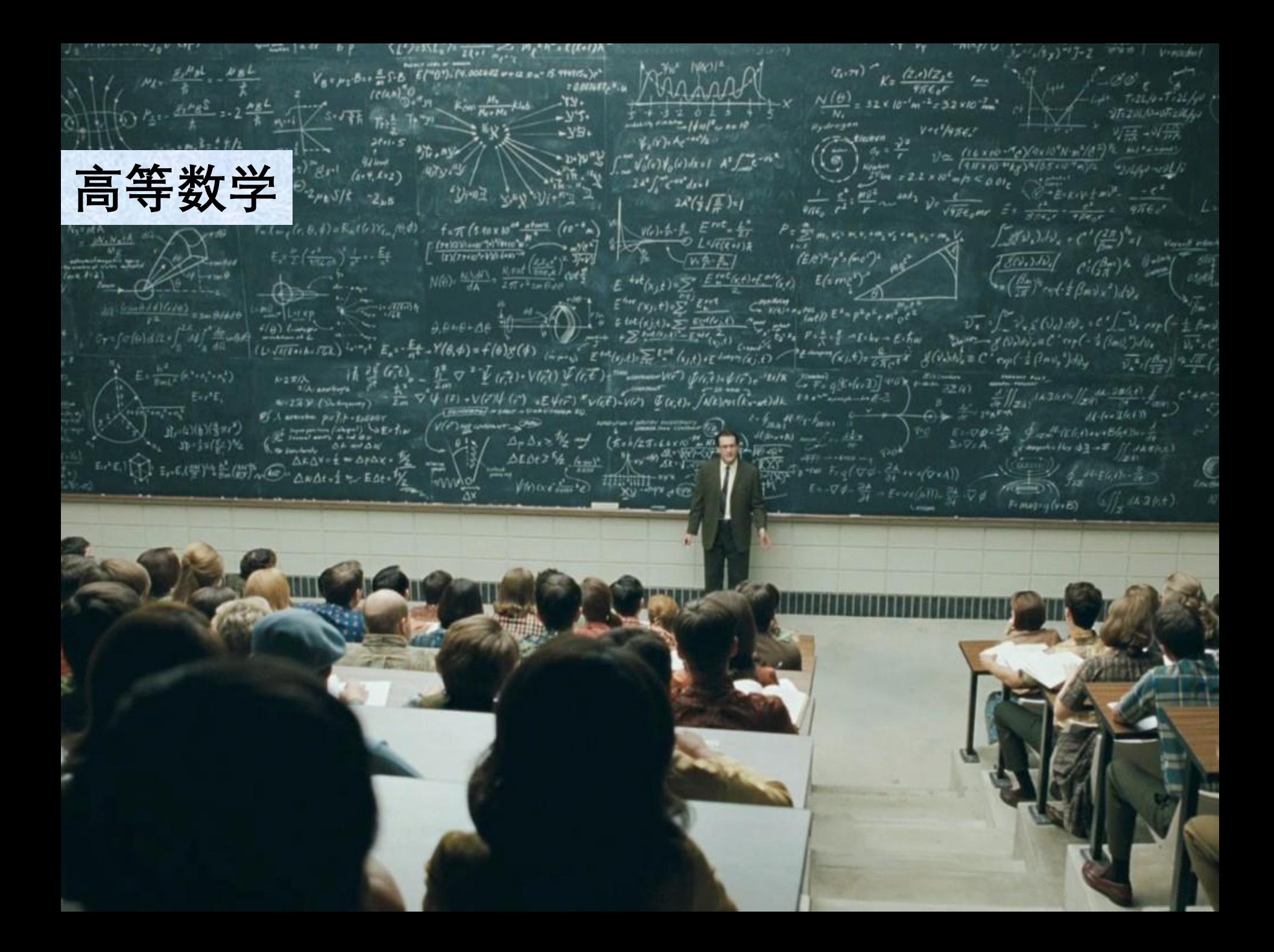

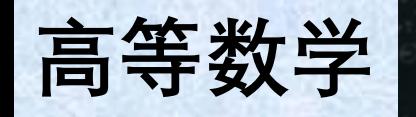

## 取偏导数,并令其等于0

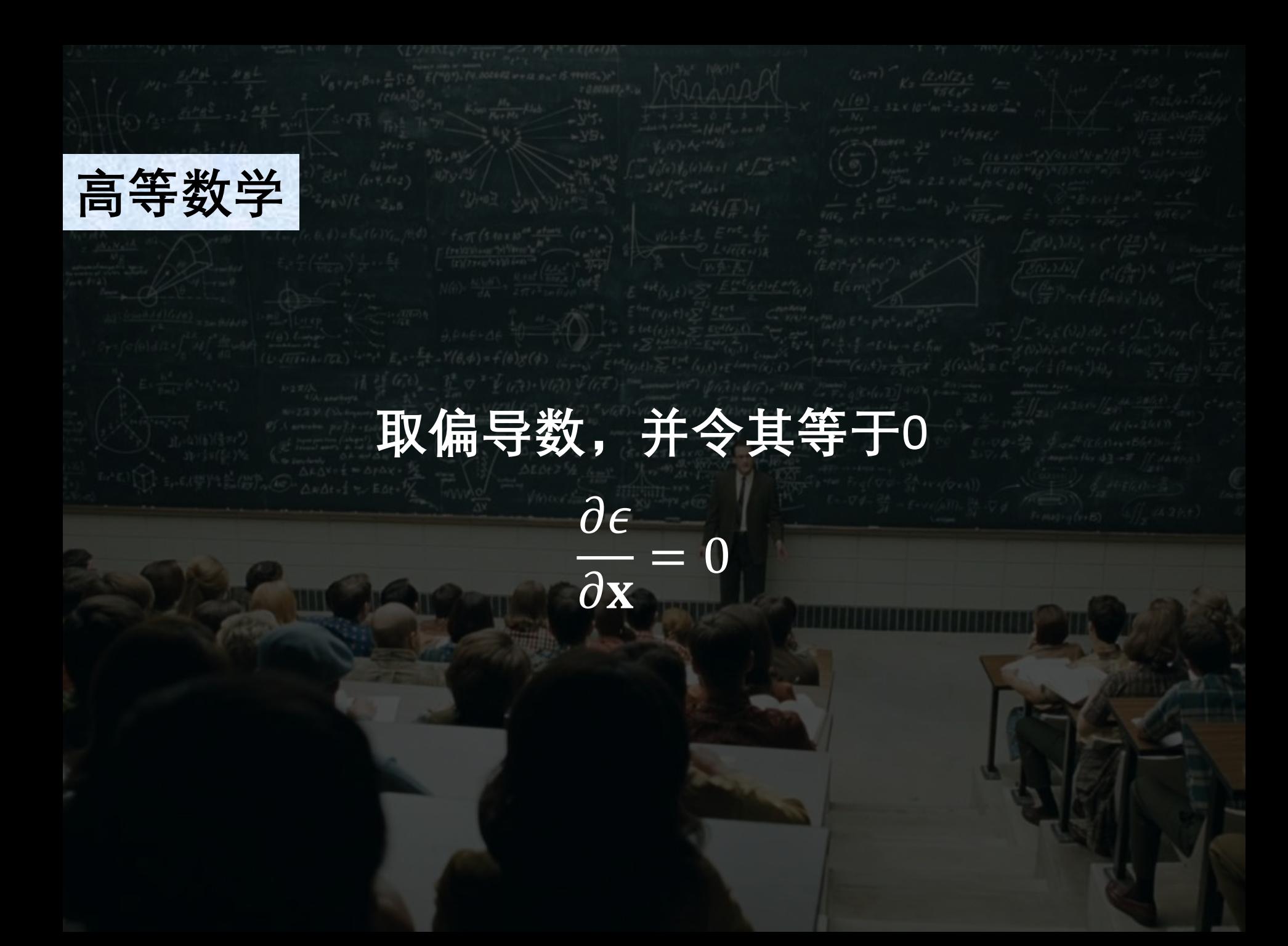

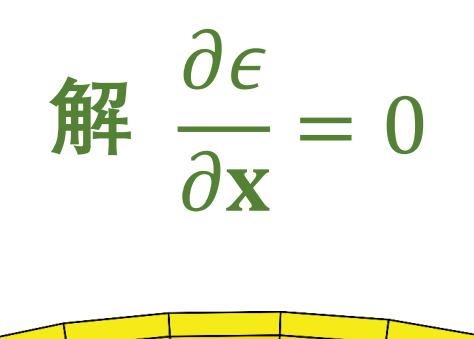

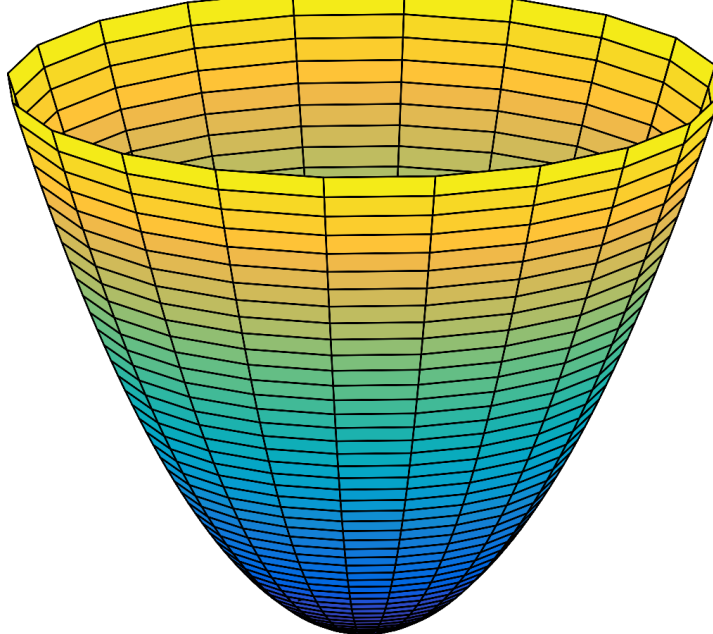

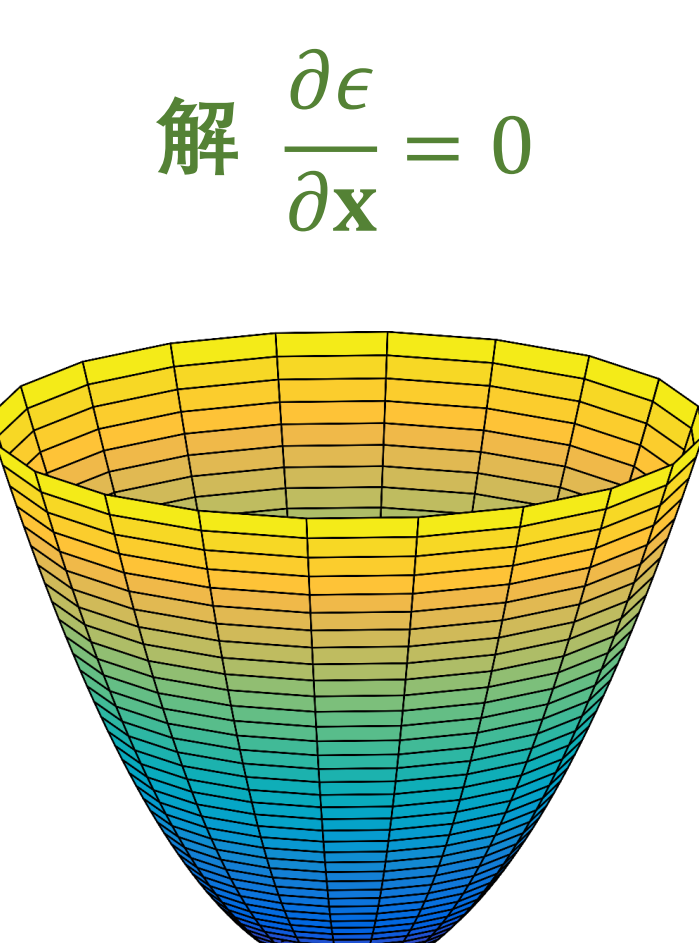

# 梯度在极值处等于0

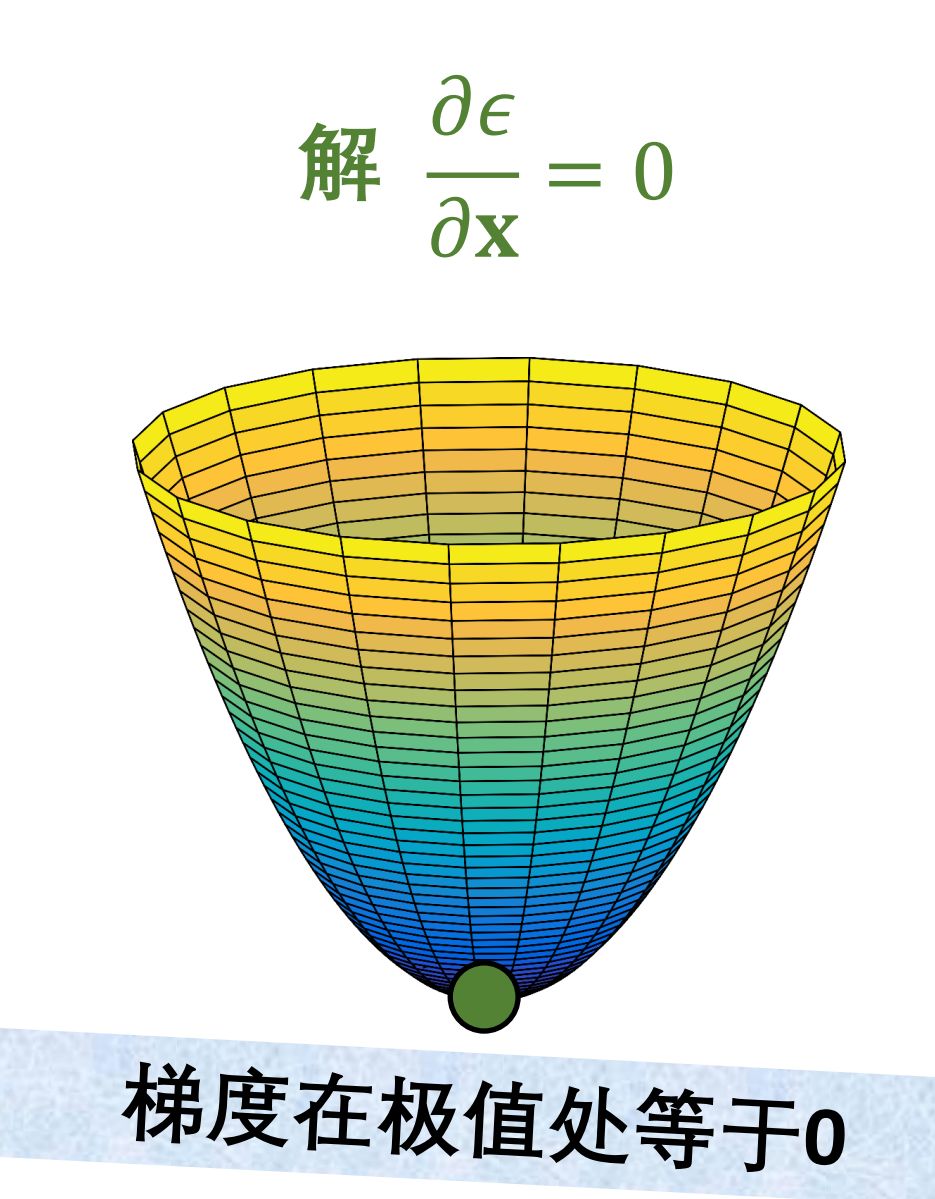

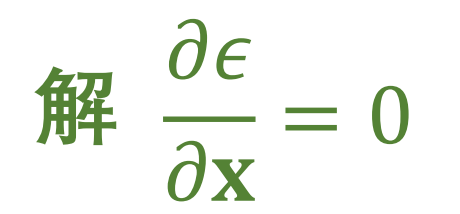

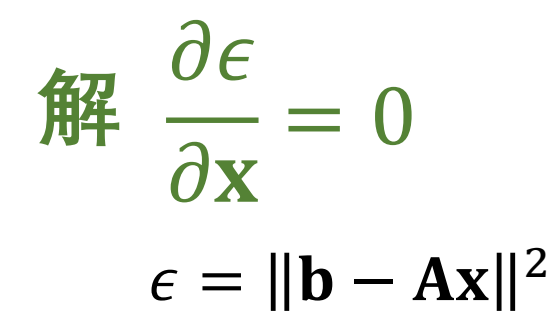

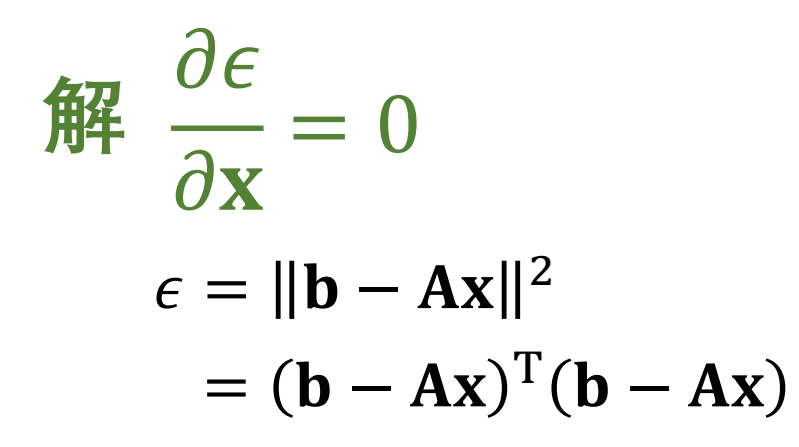

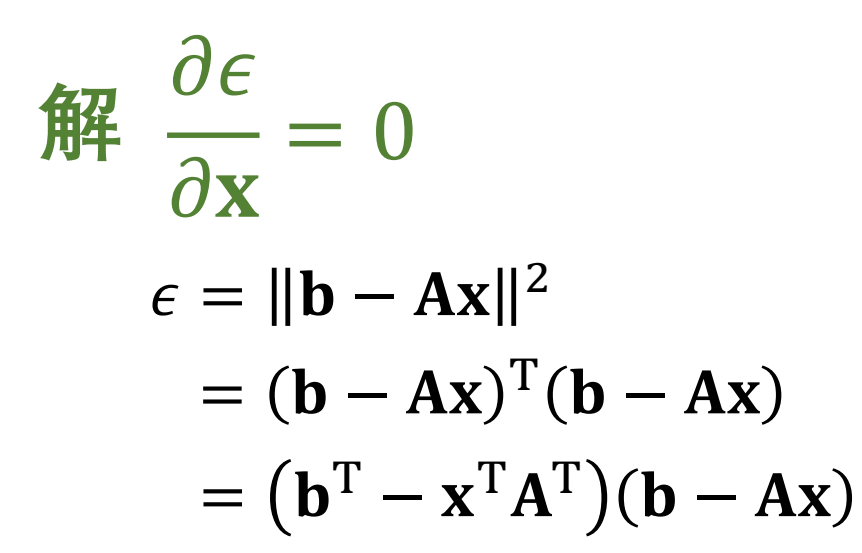

$$
\begin{aligned}\n\widehat{\mathbf{H}} \quad & \frac{\partial \epsilon}{\partial \mathbf{x}} = 0 \\
& \epsilon = \|\mathbf{b} - \mathbf{A}\mathbf{x}\|^2 \\
& = (\mathbf{b} - \mathbf{A}\mathbf{x})^T (\mathbf{b} - \mathbf{A}\mathbf{x}) \\
& = (\mathbf{b}^T - \mathbf{x}^T \mathbf{A}^T)(\mathbf{b} - \mathbf{A}\mathbf{x}) \\
& = \mathbf{b}^T \mathbf{b} - \mathbf{b}^T \mathbf{A}\mathbf{x} - \mathbf{x}^T \mathbf{A}^T \mathbf{b} + \mathbf{x}^T \mathbf{A}^T \mathbf{A}\mathbf{x}\n\end{aligned}
$$

$$
\begin{aligned}\n\mathbf{\hat{H}} \quad & \frac{\partial \epsilon}{\partial \mathbf{x}} = 0 \\
& \epsilon = \|\mathbf{b} - \mathbf{A}\mathbf{x}\|^2 \\
& = (\mathbf{b} - \mathbf{A}\mathbf{x})^{\mathrm{T}}(\mathbf{b} - \mathbf{A}\mathbf{x}) \\
& = (\mathbf{b}^{\mathrm{T}} - \mathbf{x}^{\mathrm{T}}\mathbf{A}^{\mathrm{T}})(\mathbf{b} - \mathbf{A}\mathbf{x}) \\
& = \mathbf{b}^{\mathrm{T}}\mathbf{b} - \mathbf{b}^{\mathrm{T}}\mathbf{A}\mathbf{x} - \mathbf{x}^{\mathrm{T}}\mathbf{A}^{\mathrm{T}}\mathbf{b} + \mathbf{x}^{\mathrm{T}}\mathbf{A}^{\mathrm{T}}\mathbf{A}\mathbf{x} \\
& \frac{\partial \epsilon}{\partial \mathbf{x}} = \frac{\partial}{\partial \mathbf{x}}(\mathbf{b}^{\mathrm{T}}\mathbf{b}) - \frac{\partial \epsilon}{\partial \mathbf{x}}(\mathbf{b}^{\mathrm{T}}\mathbf{A}\mathbf{x}) - \frac{\partial \epsilon}{\partial \mathbf{x}}(\mathbf{x}^{\mathrm{T}}\mathbf{A}^{\mathrm{T}}\mathbf{b}) + \frac{\partial \epsilon}{\partial \mathbf{x}}(\mathbf{x}^{\mathrm{T}}\mathbf{A}^{\mathrm{T}}\mathbf{A}\mathbf{x})\n\end{aligned}
$$

$$
\begin{aligned}\n\mathbf{\hat{H}} \quad & \frac{\partial \epsilon}{\partial \mathbf{x}} = 0 \\
& \epsilon = \|\mathbf{b} - \mathbf{A}\mathbf{x}\|^2 \\
& = (\mathbf{b} - \mathbf{A}\mathbf{x})^{\mathrm{T}}(\mathbf{b} - \mathbf{A}\mathbf{x}) \\
& = (\mathbf{b}^{\mathrm{T}} - \mathbf{x}^{\mathrm{T}}\mathbf{A}^{\mathrm{T}})(\mathbf{b} - \mathbf{A}\mathbf{x}) \\
& = \mathbf{b}^{\mathrm{T}}\mathbf{b} - \mathbf{b}^{\mathrm{T}}\mathbf{A}\mathbf{x} - \mathbf{x}^{\mathrm{T}}\mathbf{A}^{\mathrm{T}}\mathbf{b} + \mathbf{x}^{\mathrm{T}}\mathbf{A}^{\mathrm{T}}\mathbf{A}\mathbf{x} \\
\frac{\partial \epsilon}{\partial \mathbf{x}} = \frac{\partial}{\partial \mathbf{x}}(\mathbf{b}^{\mathrm{T}}\mathbf{b}) - \frac{\partial \epsilon}{\partial \mathbf{x}}(\mathbf{b}^{\mathrm{T}}\mathbf{A}\mathbf{x}) - \frac{\partial \epsilon}{\partial \mathbf{x}}(\mathbf{x}^{\mathrm{T}}\mathbf{A}^{\mathrm{T}}\mathbf{b}) + \frac{\partial \epsilon}{\partial \mathbf{x}}(\mathbf{x}^{\mathrm{T}}\mathbf{A}^{\mathrm{T}}\mathbf{A}\mathbf{x})\n\end{aligned}
$$

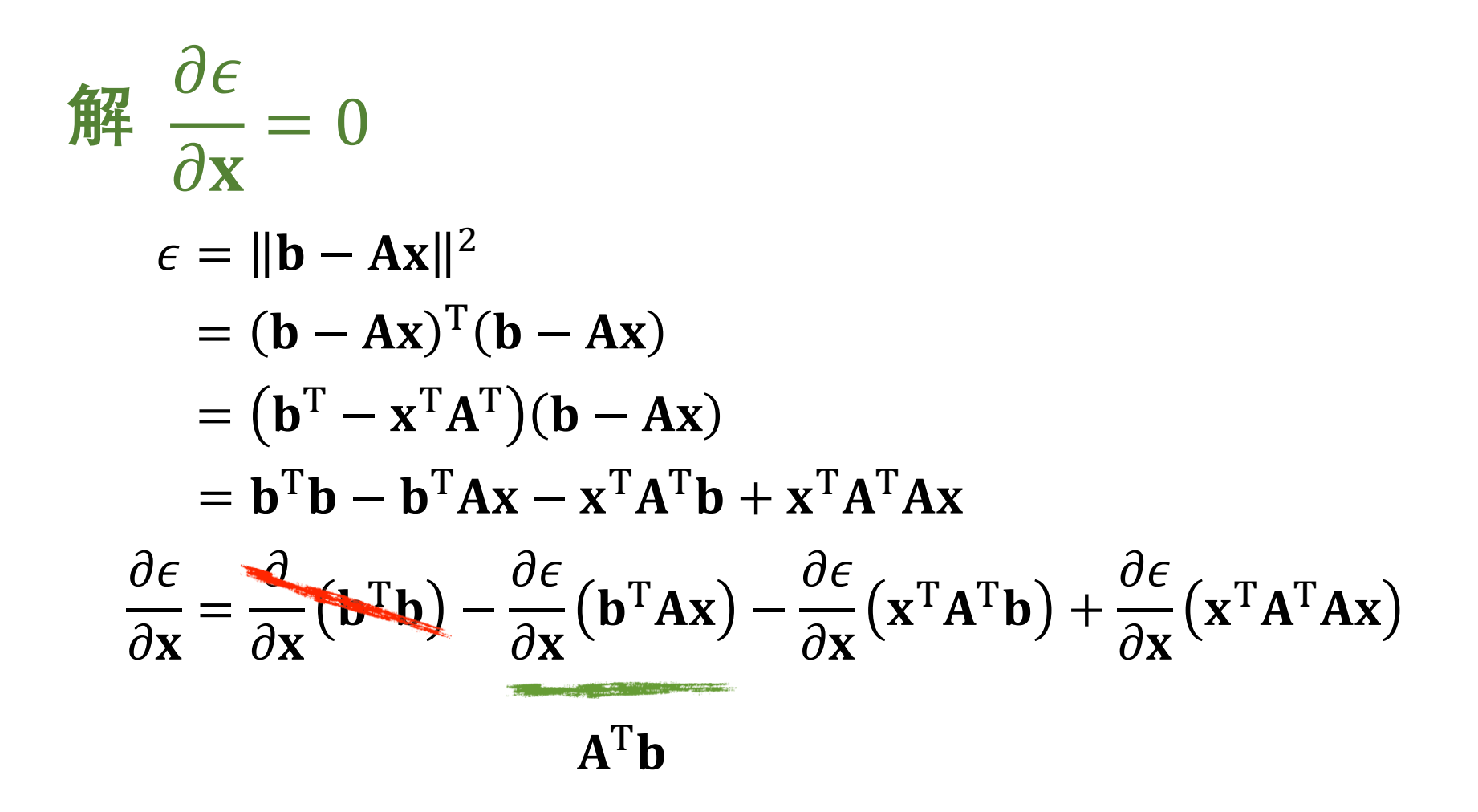

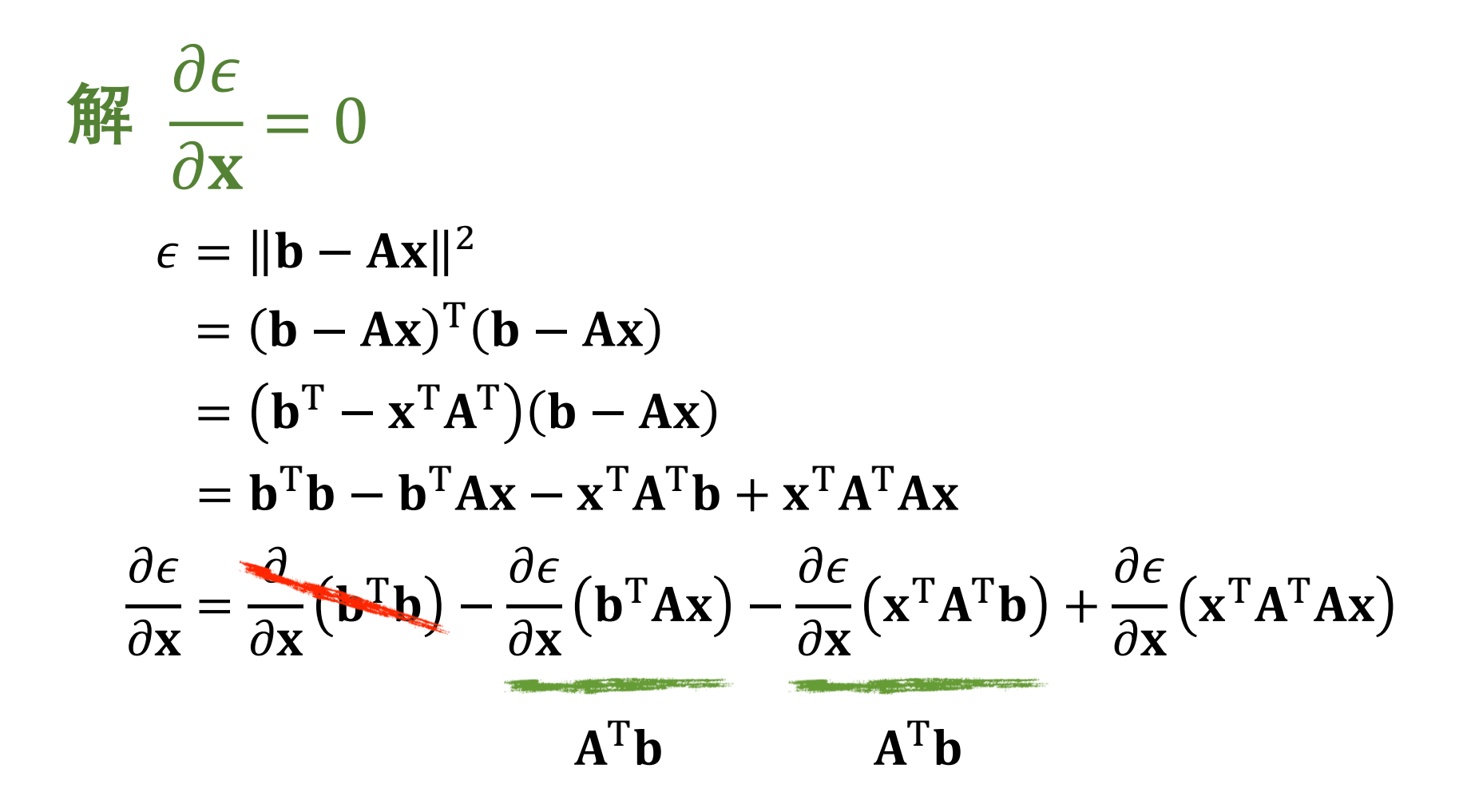

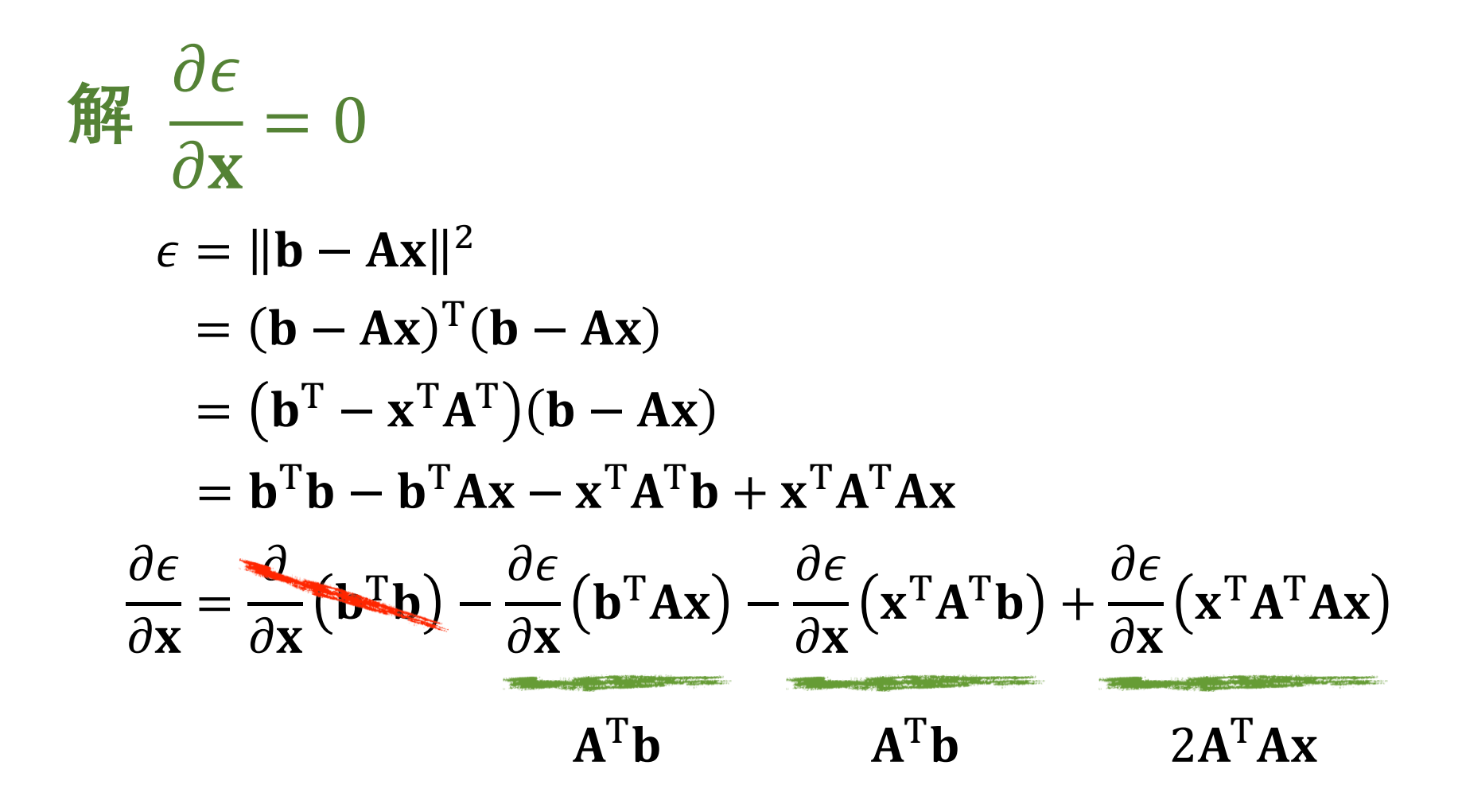

$$
\begin{aligned}\n\widehat{\mathbf{H}} \quad & \frac{\partial \epsilon}{\partial \mathbf{x}} = 0 \\
\epsilon &= \|\mathbf{b} - \mathbf{A}\mathbf{x}\|^2 \\
&= (\mathbf{b} - \mathbf{A}\mathbf{x})^{\mathrm{T}}(\mathbf{b} - \mathbf{A}\mathbf{x}) \\
&= (\mathbf{b}^{\mathrm{T}} - \mathbf{x}^{\mathrm{T}}\mathbf{A}^{\mathrm{T}})(\mathbf{b} - \mathbf{A}\mathbf{x}) \\
&= \mathbf{b}^{\mathrm{T}}\mathbf{b} - \mathbf{b}^{\mathrm{T}}\mathbf{A}\mathbf{x} - \mathbf{x}^{\mathrm{T}}\mathbf{A}^{\mathrm{T}}\mathbf{b} + \mathbf{x}^{\mathrm{T}}\mathbf{A}^{\mathrm{T}}\mathbf{A}\mathbf{x} \\
\frac{\partial \epsilon}{\partial \mathbf{x}} &= -2\mathbf{A}^{\mathrm{T}}\mathbf{b} + 2\mathbf{A}^{\mathrm{T}}\mathbf{A}\mathbf{x}\n\end{aligned}
$$

$$
\begin{aligned}\n\widehat{\mathbf{H}} \frac{\partial \epsilon}{\partial \mathbf{x}} &= 0\\ \n\epsilon &= ||\mathbf{b} - \mathbf{A}\mathbf{x}||^2\\ \n&= (\mathbf{b} - \mathbf{A}\mathbf{x})^{\mathrm{T}}(\mathbf{b} - \mathbf{A}\mathbf{x})\\ \n&= (\mathbf{b}^{\mathrm{T}} - \mathbf{x}^{\mathrm{T}}\mathbf{A}^{\mathrm{T}})(\mathbf{b} - \mathbf{A}\mathbf{x})\\ \n&= \mathbf{b}^{\mathrm{T}}\mathbf{b} - \mathbf{b}^{\mathrm{T}}\mathbf{A}\mathbf{x} - \mathbf{x}^{\mathrm{T}}\mathbf{A}^{\mathrm{T}}\mathbf{b} + \mathbf{x}^{\mathrm{T}}\mathbf{A}^{\mathrm{T}}\mathbf{A}\mathbf{x}\\ \n\frac{\partial \epsilon}{\partial \mathbf{x}} &= -2\mathbf{A}^{\mathrm{T}}\mathbf{b} + 2\mathbf{A}^{\mathrm{T}}\mathbf{A}\mathbf{x} = \mathbf{0}\n\end{aligned}
$$

$$
\begin{aligned}\n\widehat{\mathbf{H}}^2 & \quad \frac{\partial \epsilon}{\partial \mathbf{x}} = 0 \\
\epsilon & = \|\mathbf{b} - \mathbf{A}\mathbf{x}\|^2 \\
& = (\mathbf{b} - \mathbf{A}\mathbf{x})^T (\mathbf{b} - \mathbf{A}\mathbf{x}) \\
& = (\mathbf{b}^T - \mathbf{x}^T \mathbf{A}^T)(\mathbf{b} - \mathbf{A}\mathbf{x}) \\
& = \mathbf{b}^T \mathbf{b} - \mathbf{b}^T \mathbf{A}\mathbf{x} - \mathbf{x}^T \mathbf{A}^T \mathbf{b} + \mathbf{x}^T \mathbf{A}^T \mathbf{A}\mathbf{x} \\
& \quad - \mathbf{A}\mathbf{A}^T \mathbf{b} + \mathbf{A}\mathbf{A}^T \mathbf{A}\mathbf{x} = 0\n\end{aligned}
$$

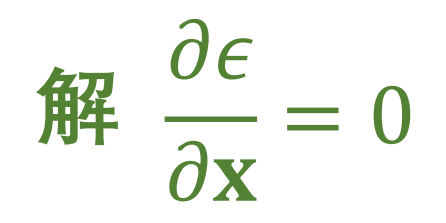

## $A<sup>T</sup>Ax = A<sup>T</sup>b$

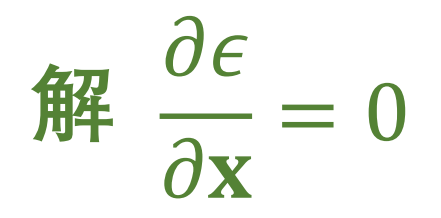

# $A<sup>T</sup>Ax = A<sup>T</sup>b$  正规方程

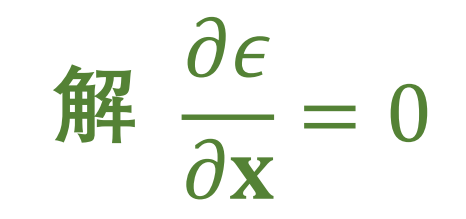

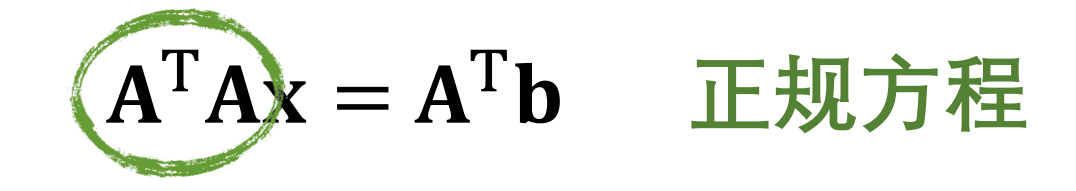

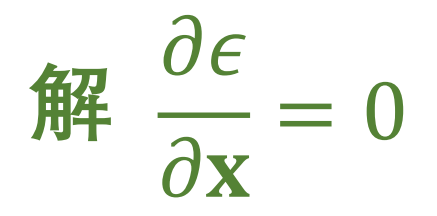

### $A^T Ax = A^T b$  正规方程

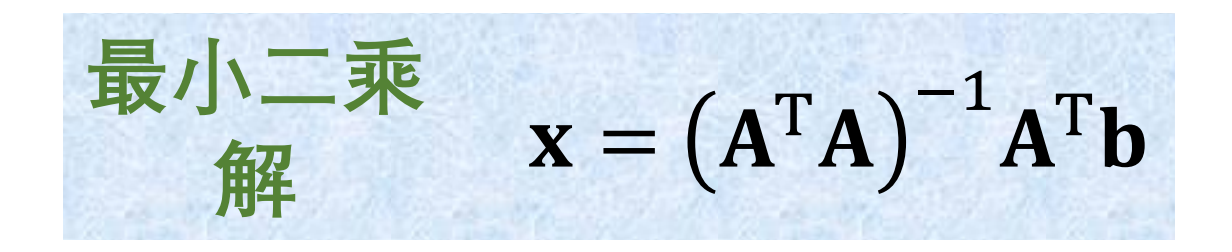

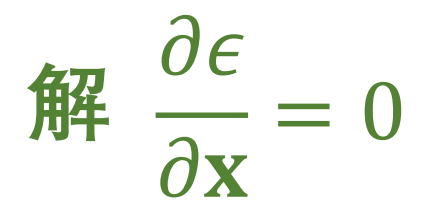

### $A^T Ax = A^T b$  正规方程

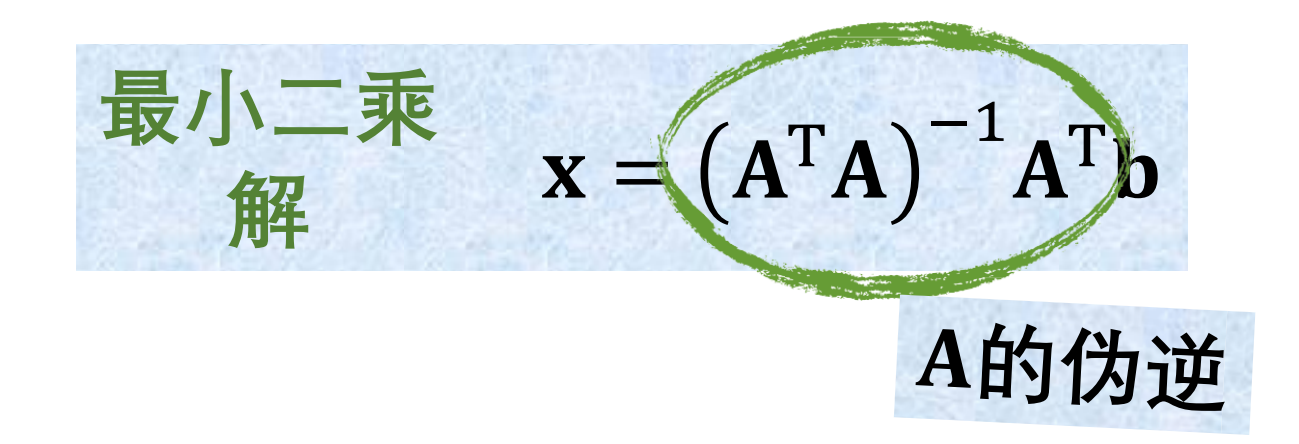
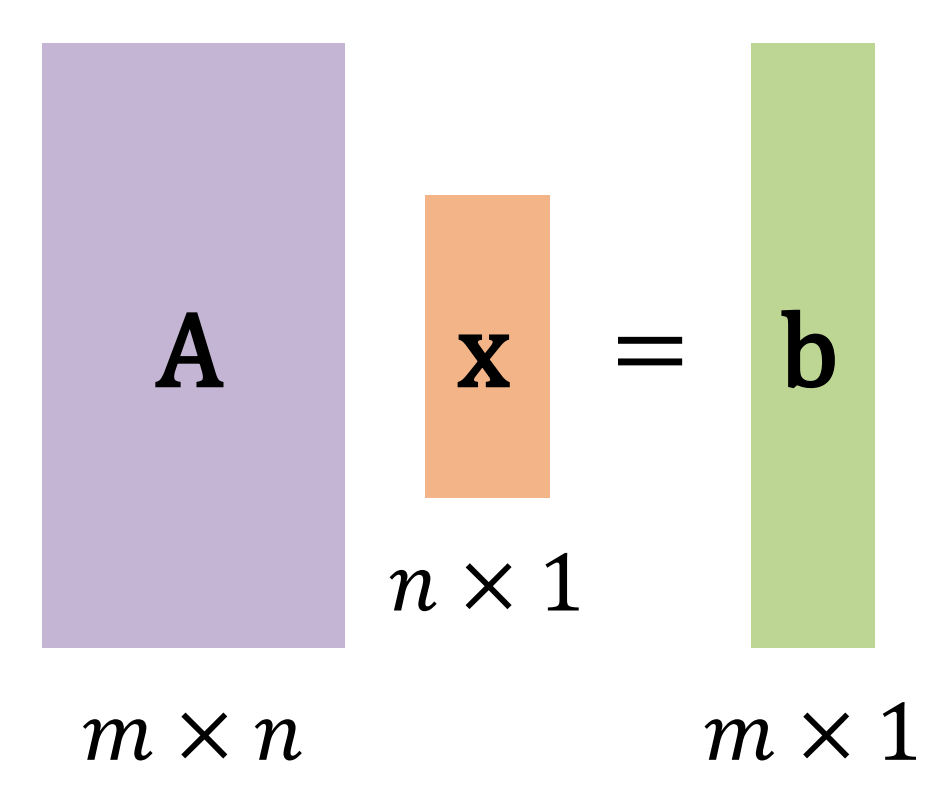

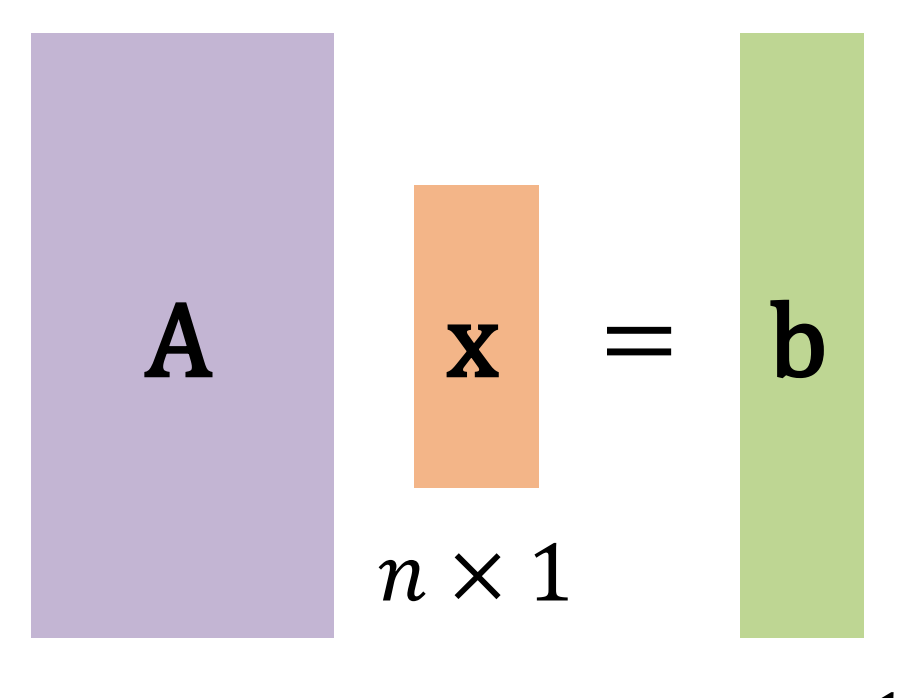

 $m \times 1$  $m \times n$ 

$$
\mathbf{x}^* = \arg\min_{\mathbf{x}} \|\mathbf{A}\mathbf{x} - \mathbf{b}\|^2
$$

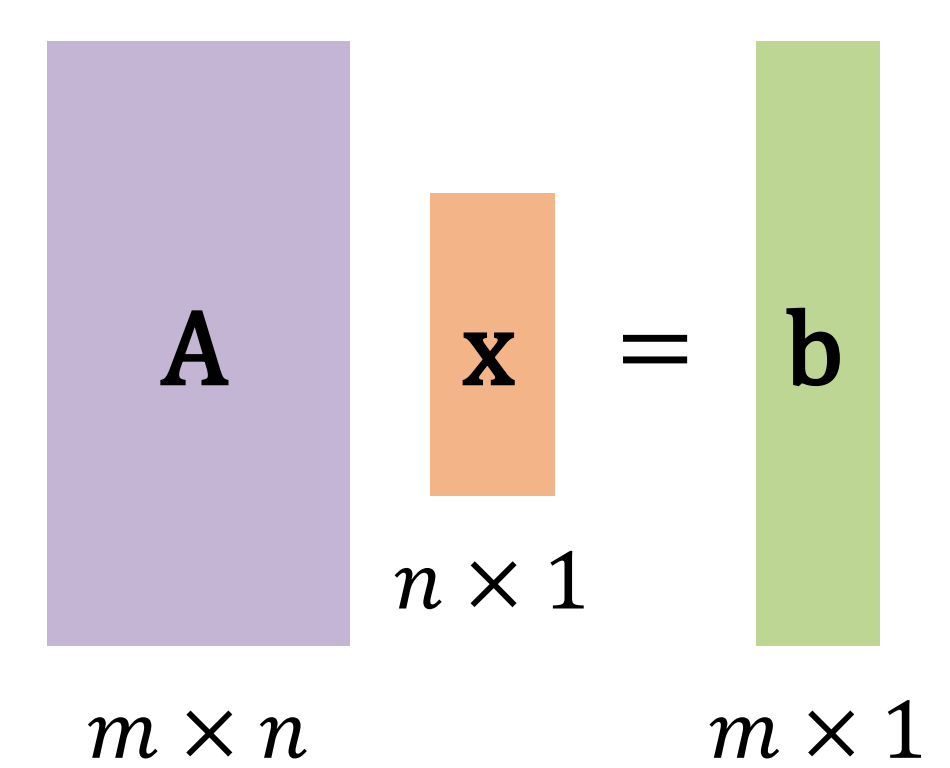

$$
\mathbf{x}^* = \underset{\mathbf{x}}{\arg \min} \|\mathbf{A}\mathbf{x} - \mathbf{b}\|^2 = (\mathbf{A}^T \mathbf{A})^{-1} \mathbf{A}^T \mathbf{b}
$$

**"如果你只从一个方面 理解某件事,那么你 根本就不理解它。 " ——马文·明斯基 (1927-2016)** **"如果你只从一个方面 理解某件事,那么你 根本就不理解它。 " ——马文·明斯基 (1927-2016)**

最小二乘法的线性代数理解

# 目标: 使| | b - Ax | | 尽可能小

### 目标: 使| | b - Ax | 尽可能小

目标: 使||b-Ax||尽可能小  $\mathbf{A}\mathbf{x} = \begin{pmatrix} x_1 & 1 \\ x_2 & 1 \\ \vdots & \vdots \\ x_N & 1 \end{pmatrix} \begin{pmatrix} m \\ b \end{pmatrix}$ 

目标: 使||b - Ax||尽可能小  $\mathbf{A}\mathbf{x} = \begin{pmatrix} x_1 & 1 \\ x_2 & 1 \\ \vdots & \vdots \\ x_N & 1 \end{pmatrix} \begin{pmatrix} m \\ b \end{pmatrix}$  $a<sub>1</sub>$ 

目标: 使||b - Ax||尽可能小  $\mathbf{A}\mathbf{x} = \begin{pmatrix} x_1 & 1 \\ x_2 & 1 \\ \vdots & \vdots \\ x_N & 1 \end{pmatrix} \begin{pmatrix} m \\ b \end{pmatrix}$  $a_1$   $a_2$ 

目标: 使||b-Ax||尽可能小  $\mathbf{A}\mathbf{x} = \begin{pmatrix} x_1 & 1 \\ x_2 & 1 \\ \vdots & \vdots \\ x_N & 1 \end{pmatrix} \begin{pmatrix} m \\ b \end{pmatrix} = (\mathbf{a}_1 \quad \mathbf{a}_2) \begin{pmatrix} m \\ b \end{pmatrix}$  $a_1$   $a_2$ 

$$
\mathbf{A}\mathbf{x} = \begin{pmatrix} x_1 & 1 \\ x_2 & 1 \\ \vdots & \vdots \\ x_N & 1 \end{pmatrix} \begin{pmatrix} m \\ b \end{pmatrix} = \begin{pmatrix} a_1 & a_2 \end{pmatrix} \begin{pmatrix} m \\ b \end{pmatrix}
$$

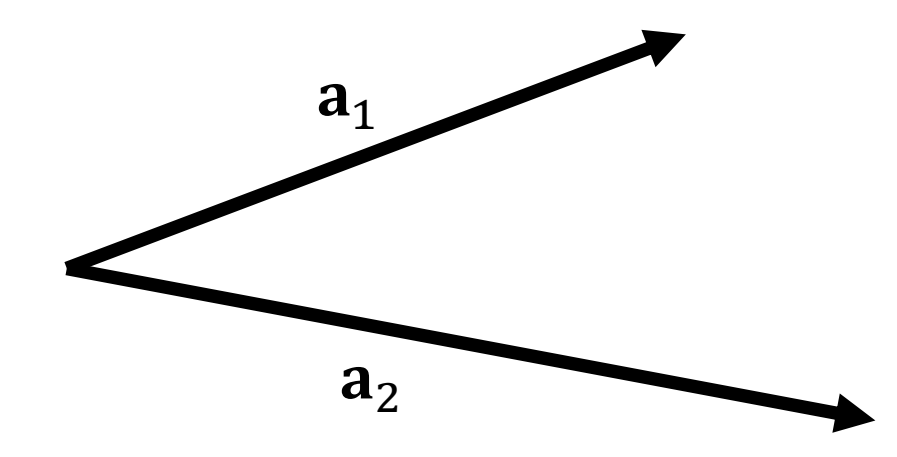

$$
\mathbf{A}\mathbf{x} = \begin{pmatrix} x_1 & 1 \\ x_2 & 1 \\ \vdots & \vdots \\ x_N & 1 \end{pmatrix} \begin{pmatrix} m \\ b \end{pmatrix} = (\mathbf{a}_1 \quad \mathbf{a}_2) \begin{pmatrix} m \\ b \end{pmatrix}
$$

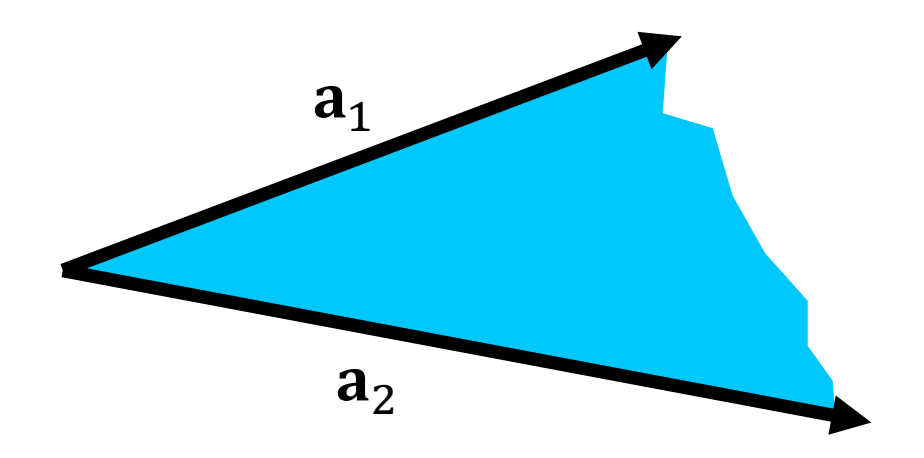

$$
\mathbf{A}\mathbf{x} = \begin{pmatrix} x_1 & 1 \\ x_2 & 1 \\ \vdots & \vdots \\ x_N & 1 \end{pmatrix} \begin{pmatrix} m \\ b \end{pmatrix} = (\mathbf{a}_1 \quad \mathbf{a}_2) \begin{pmatrix} m \\ b \end{pmatrix}
$$

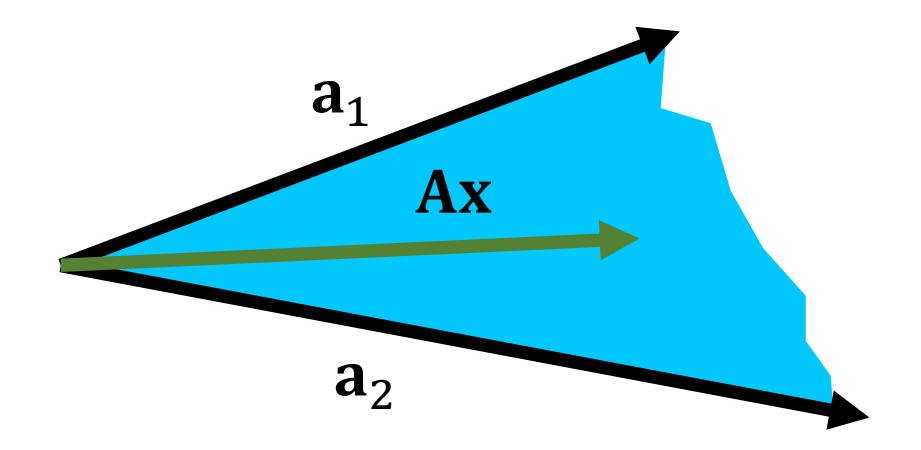

## 目标: 使| | b - Ax | | 尽可能小

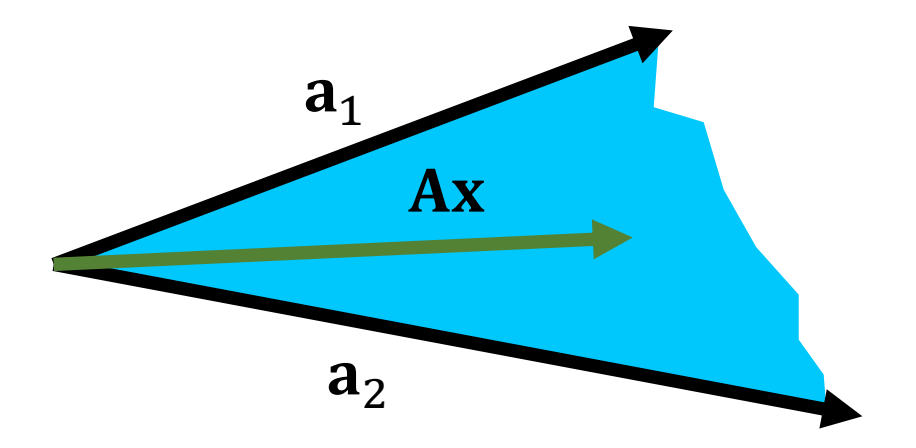

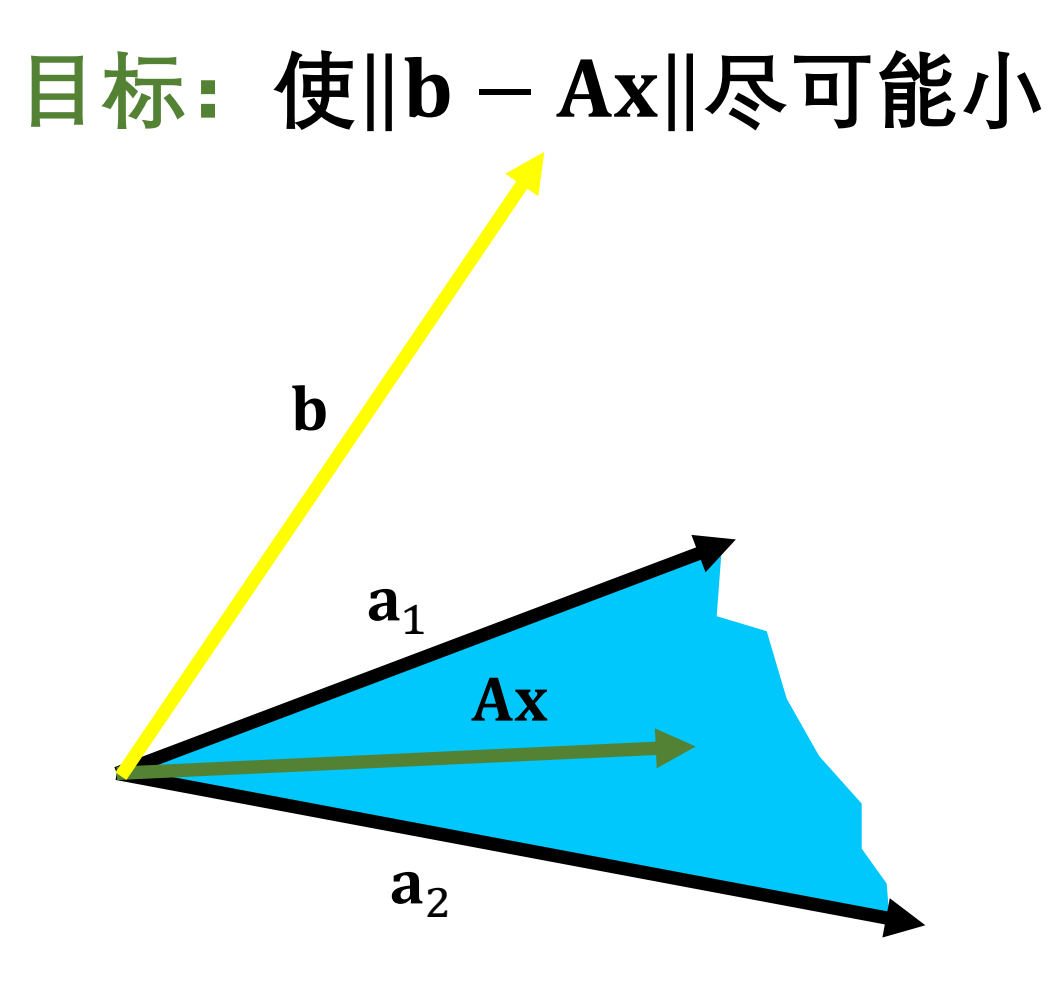

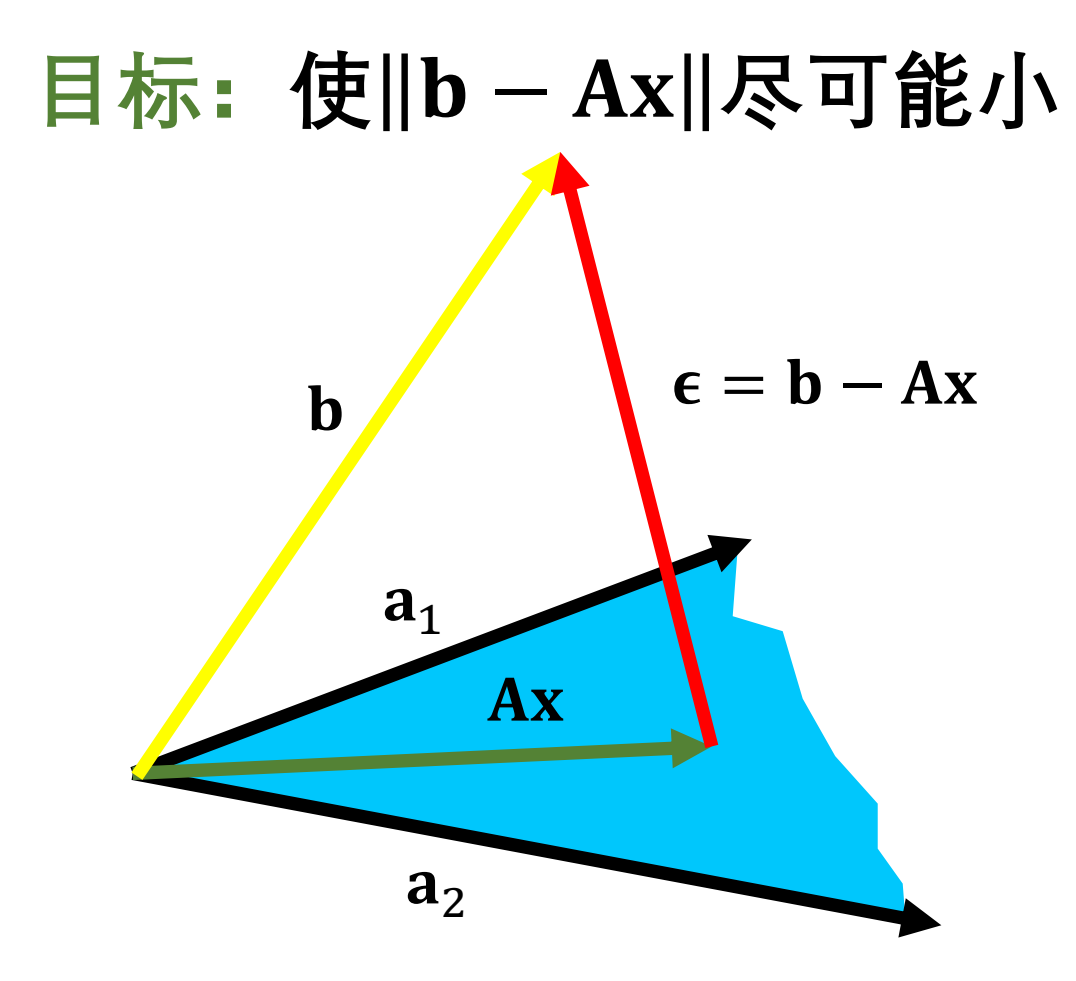

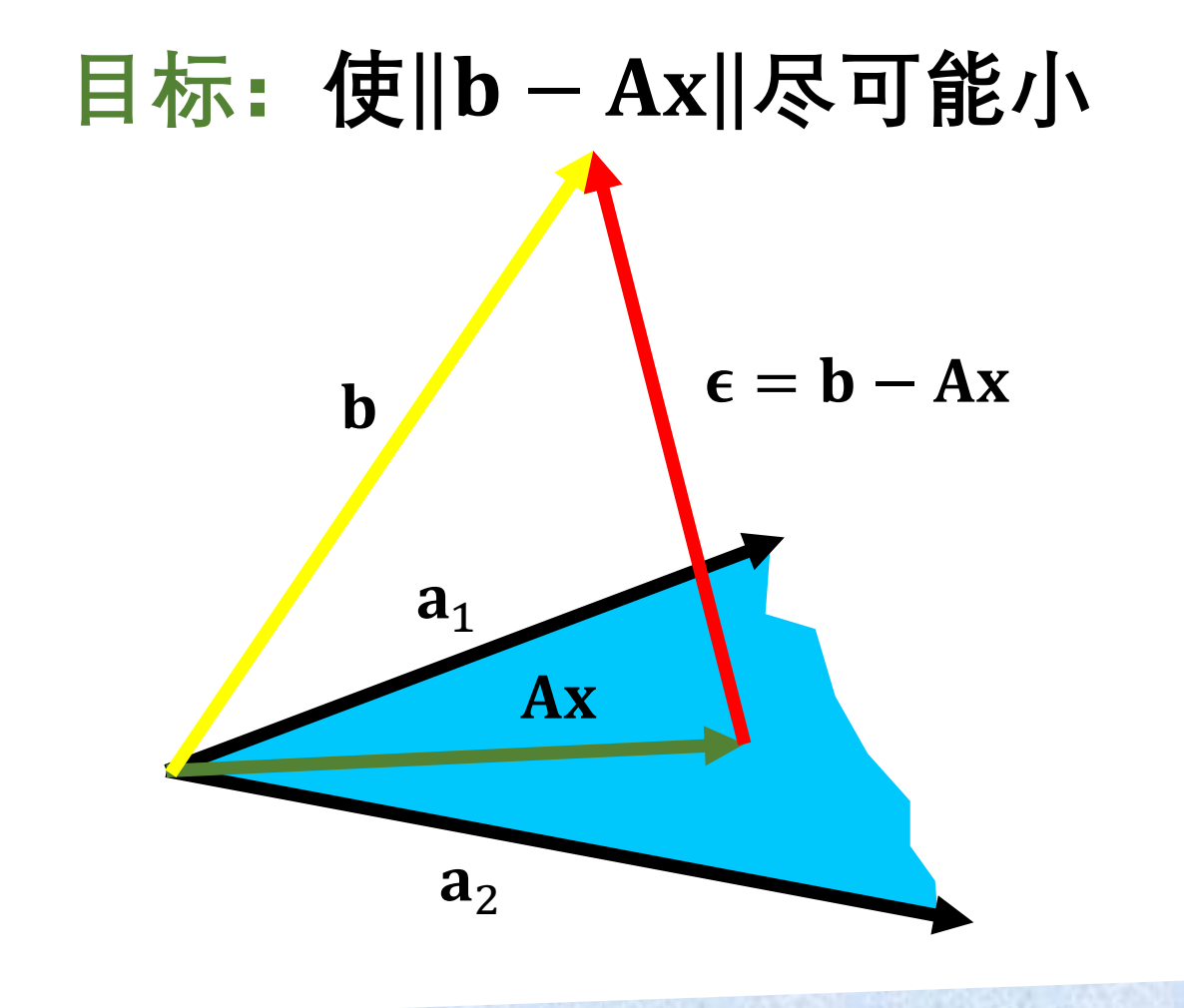

# 怎样使 的长度最小?

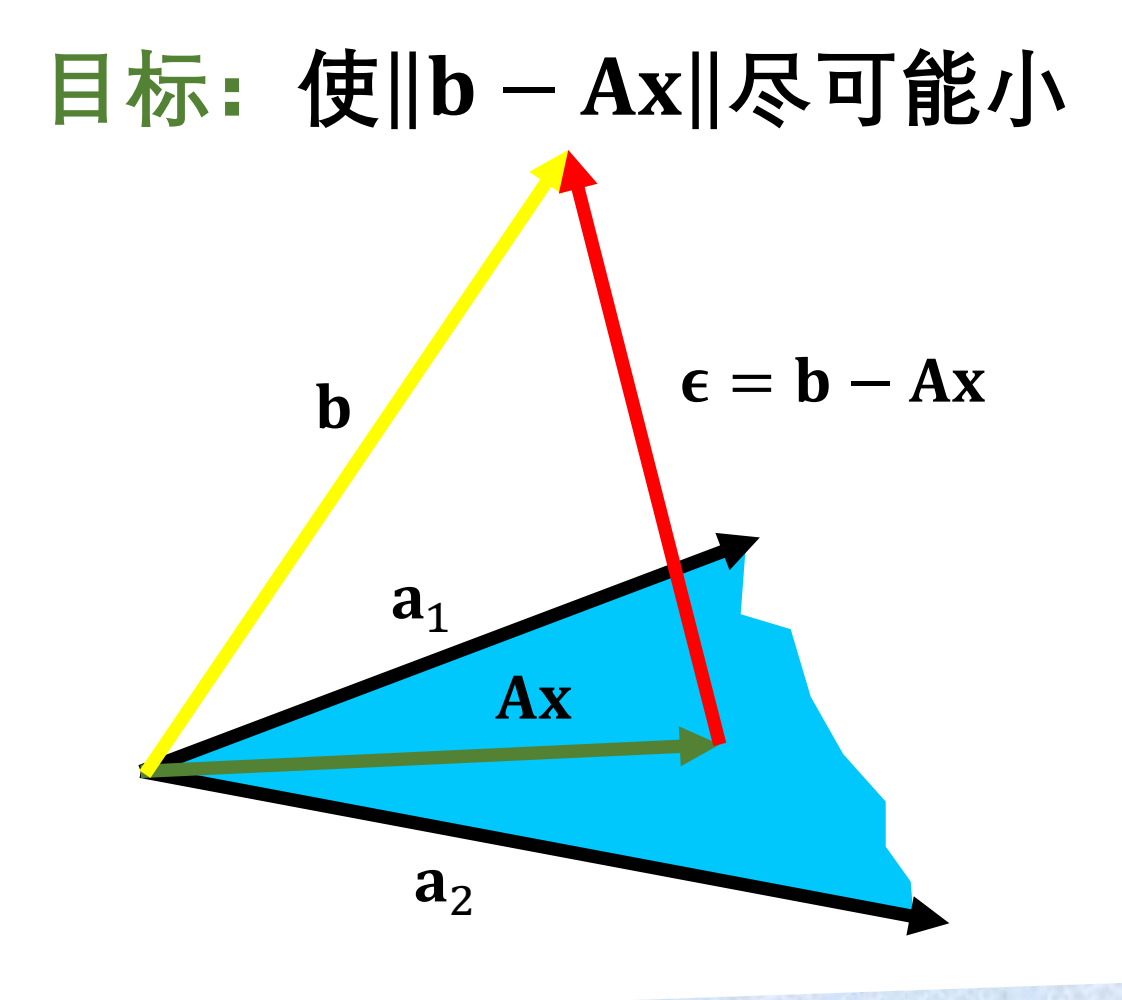

# 怎样使e的长度最小? 选择平面中与b最近的点

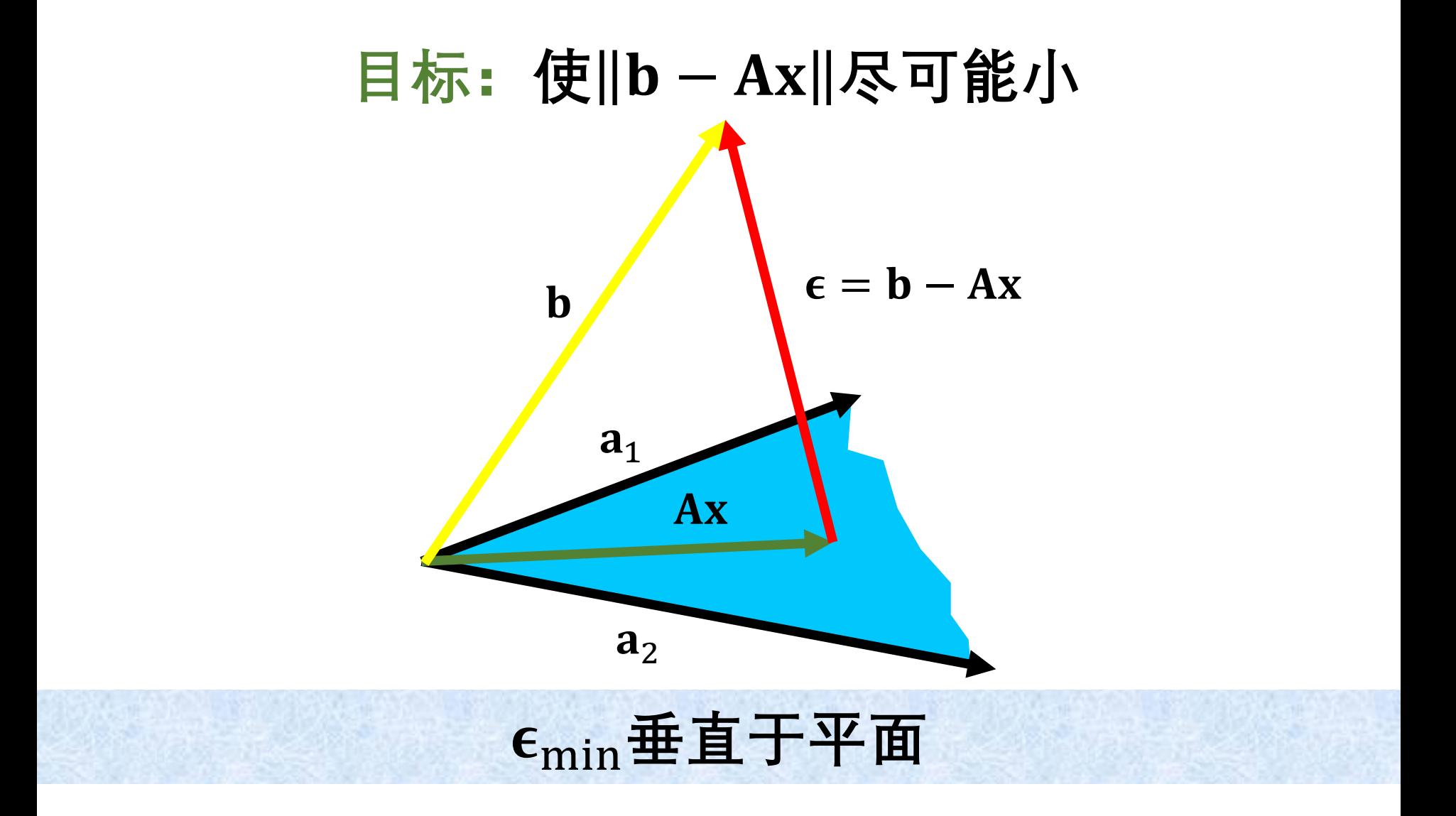

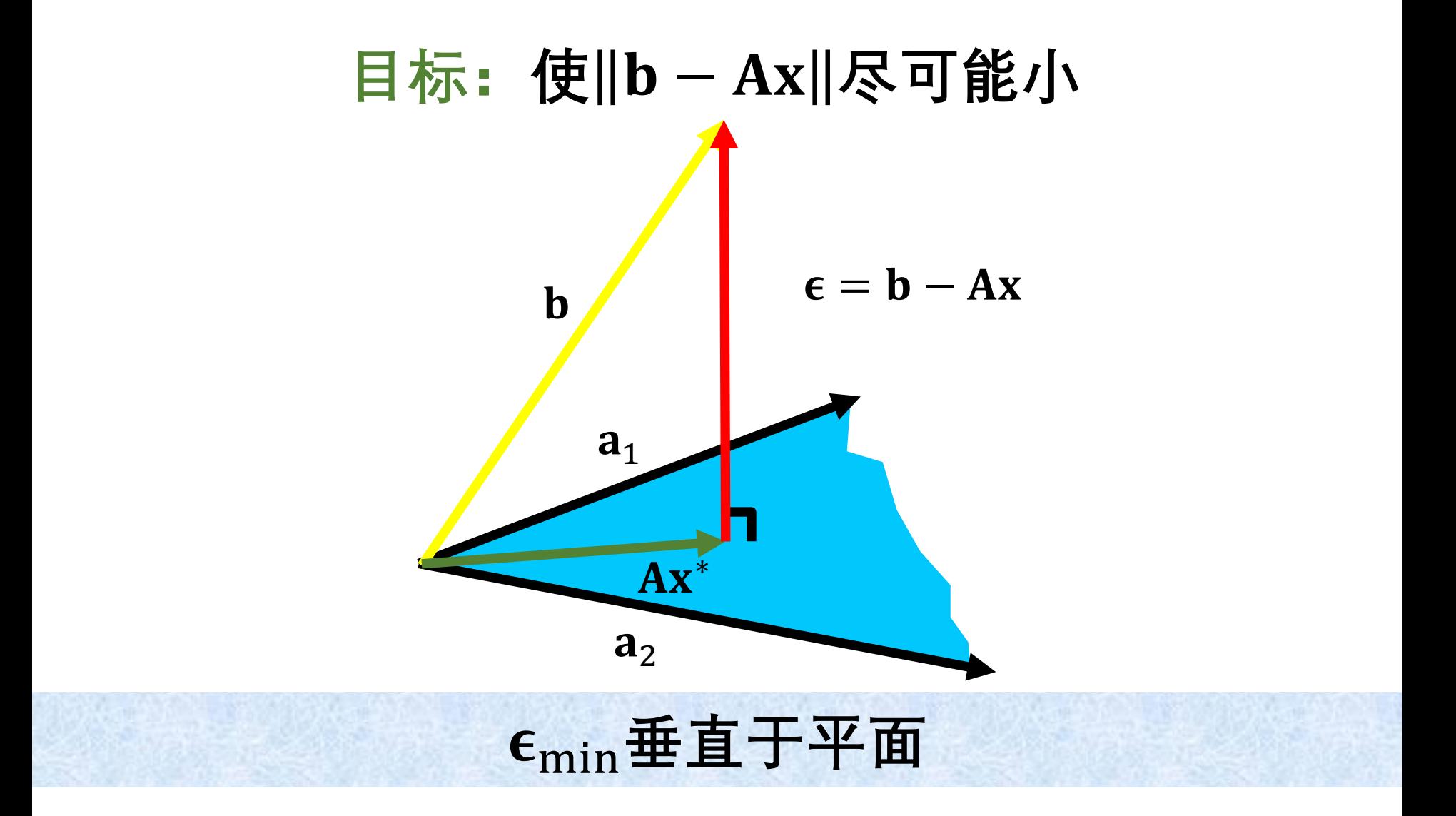

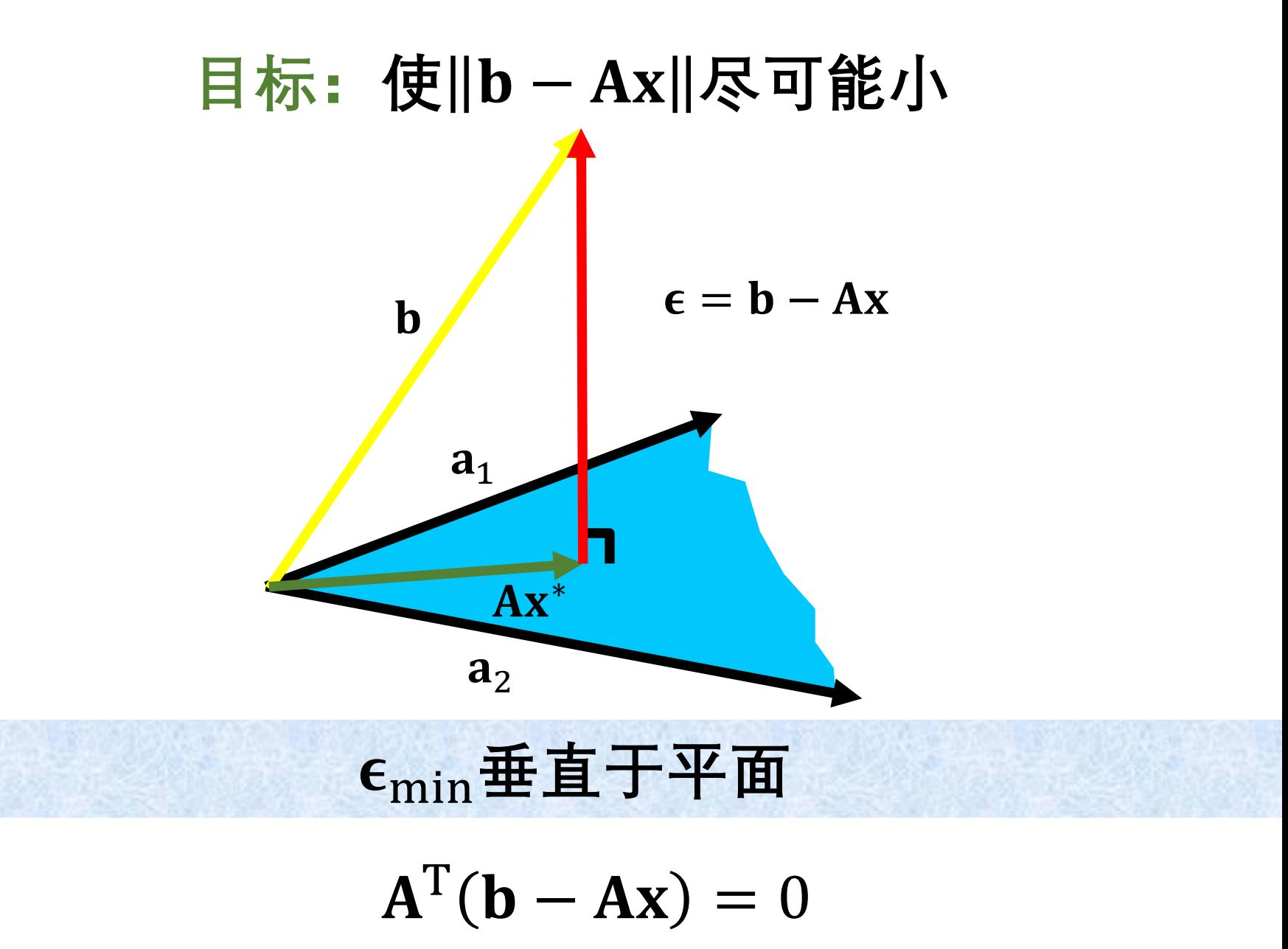

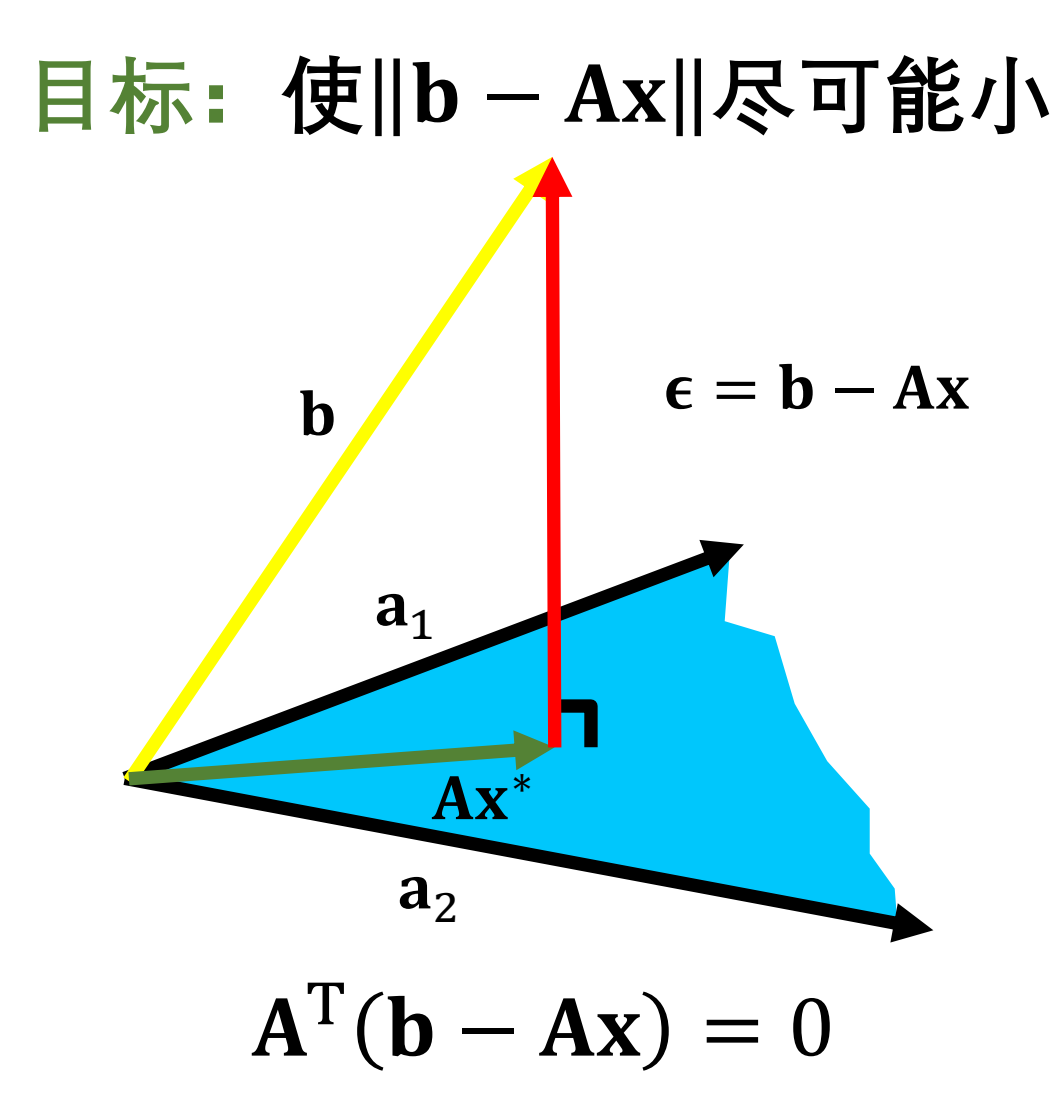

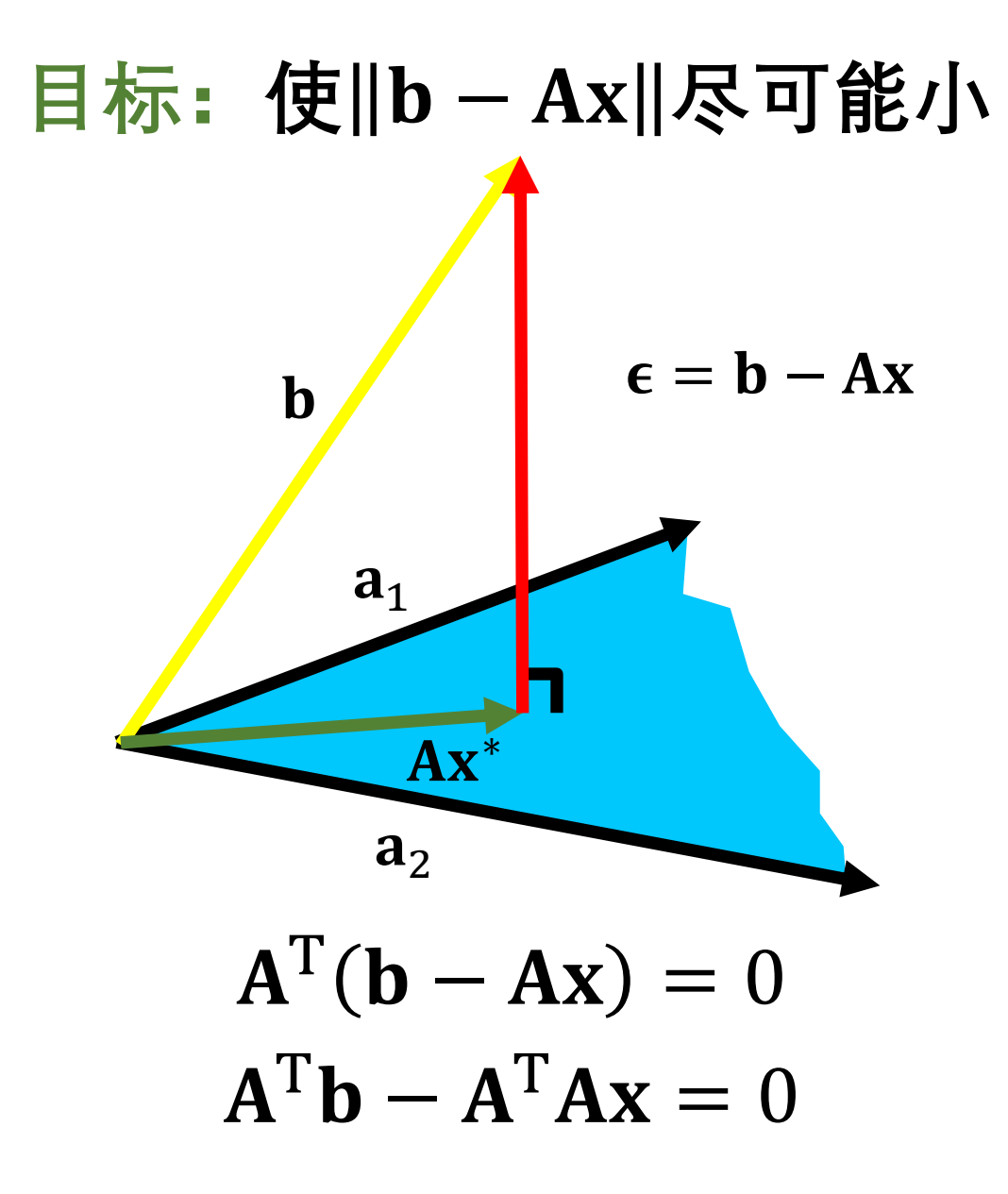

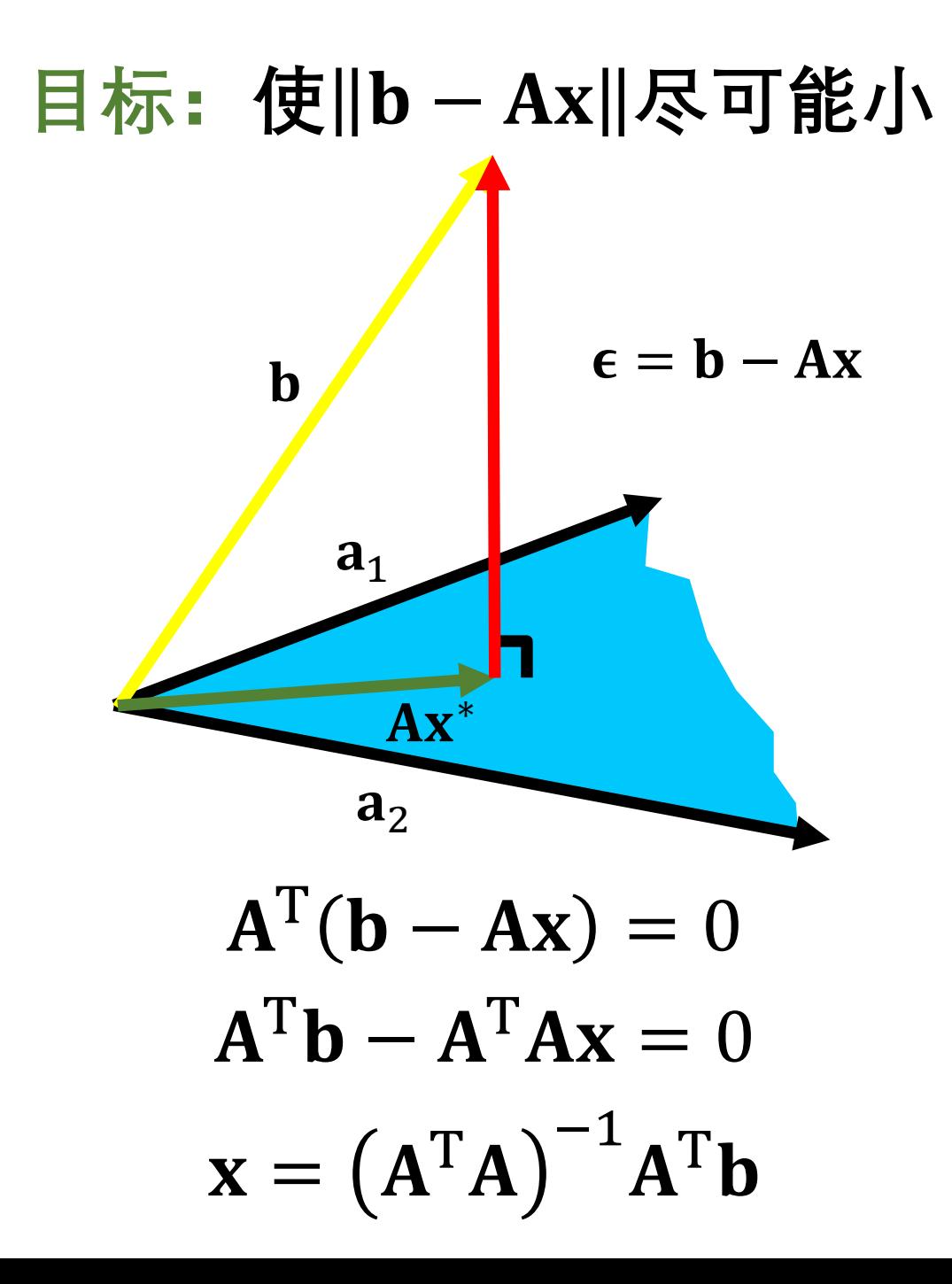

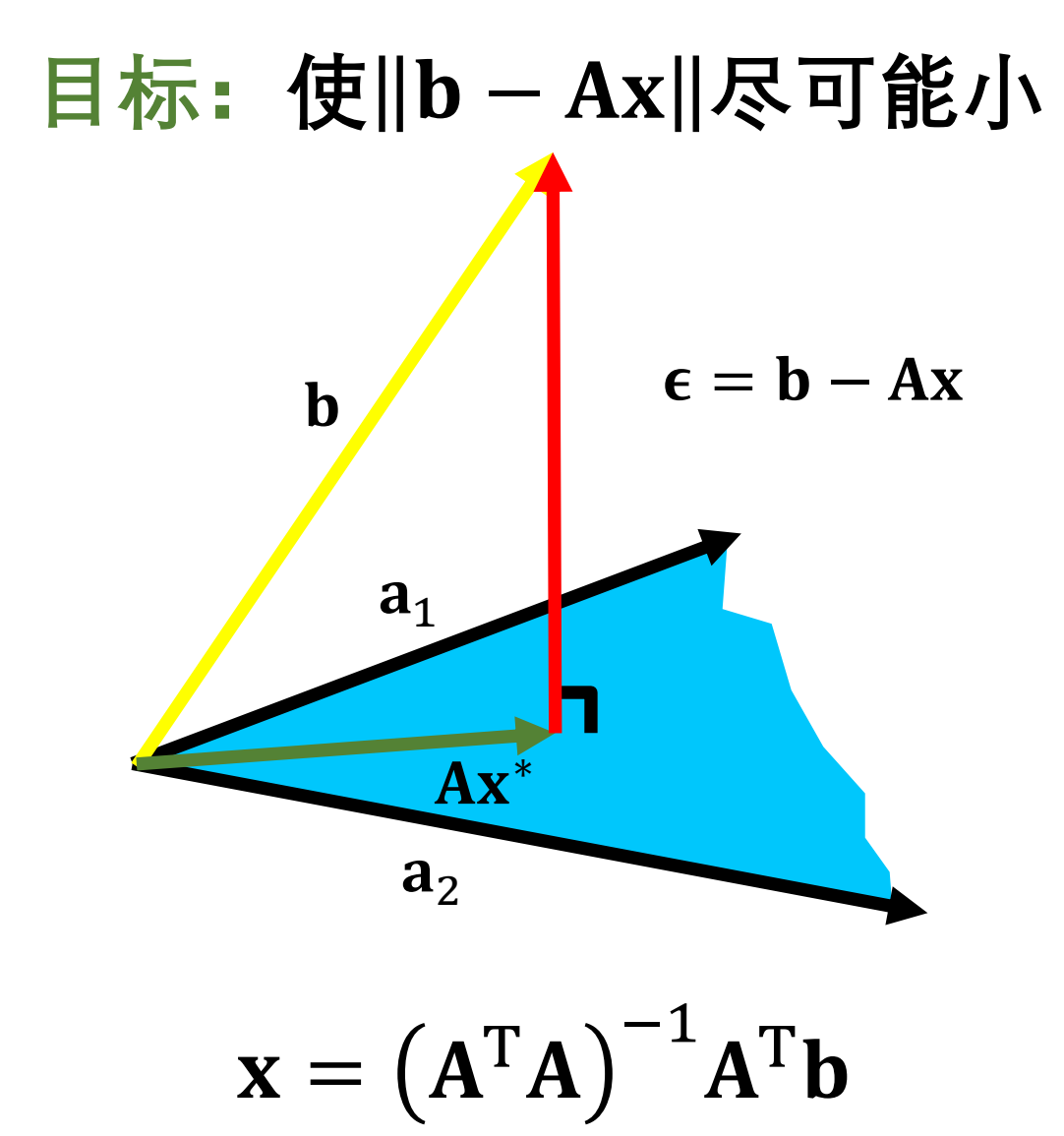

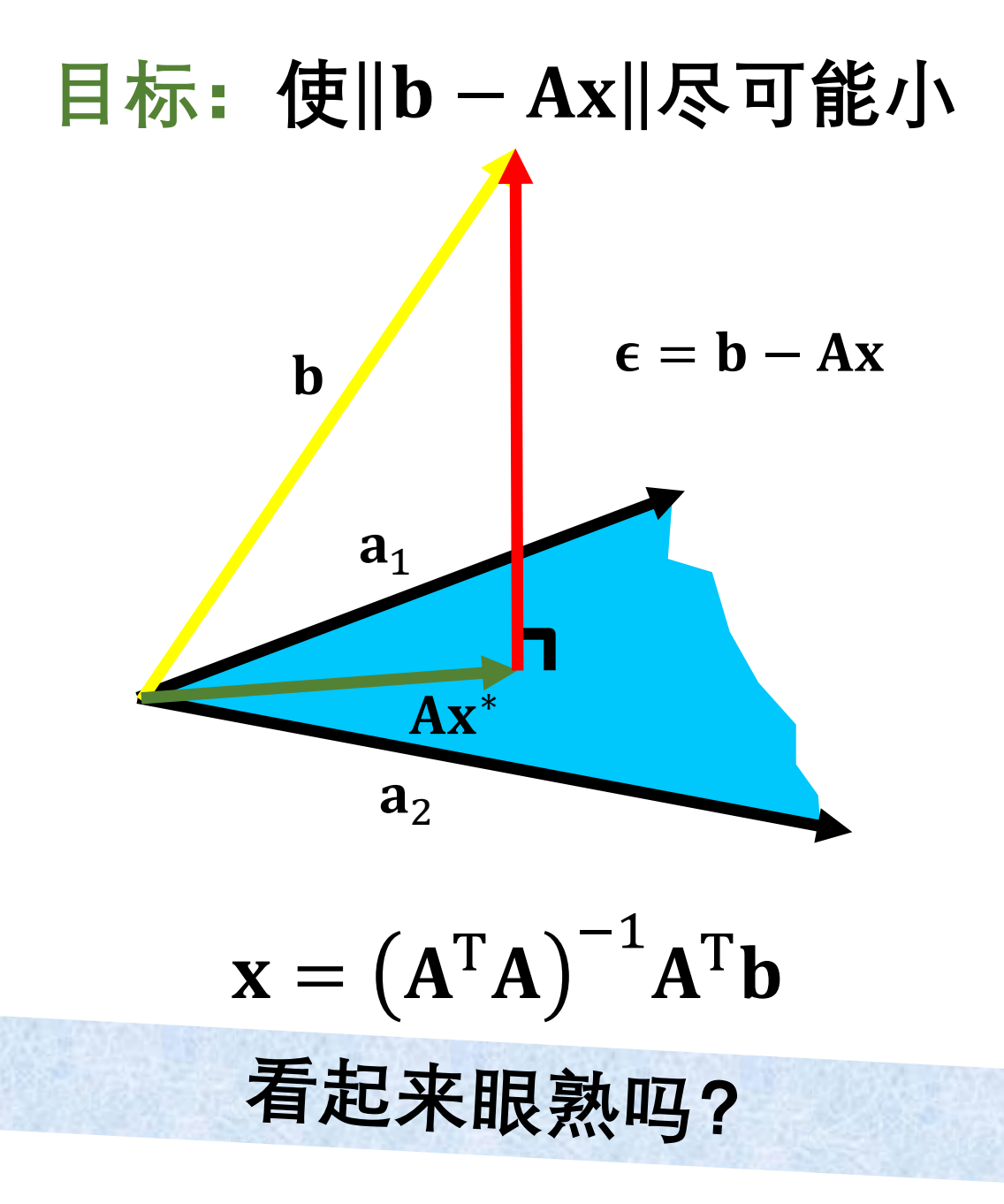

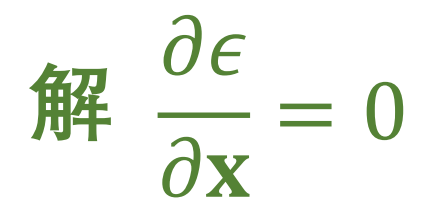

# $A^T Ax = A^T b$  正规方程

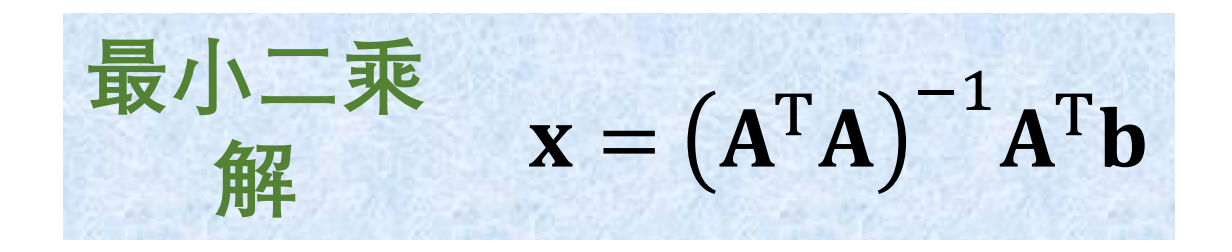

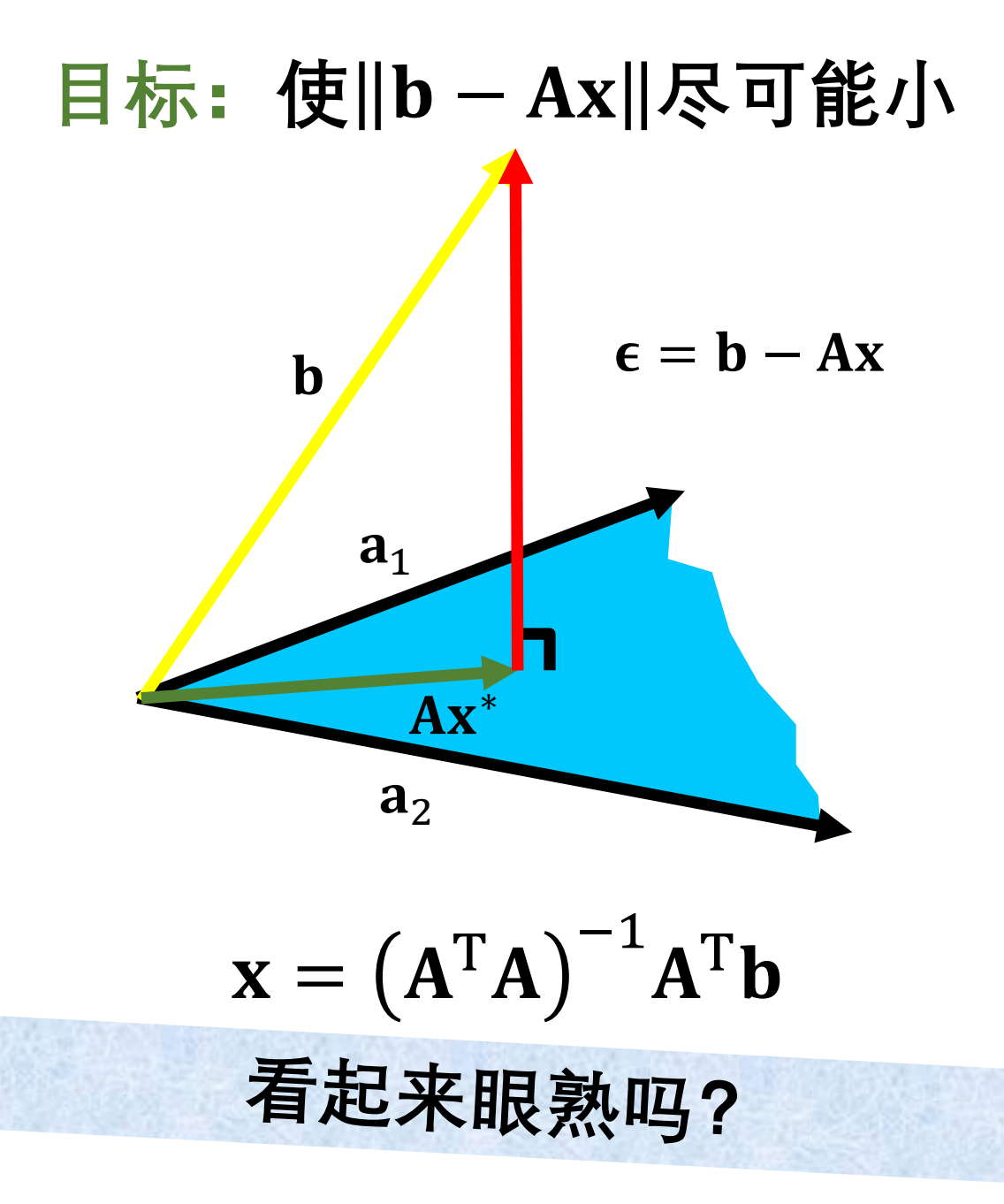

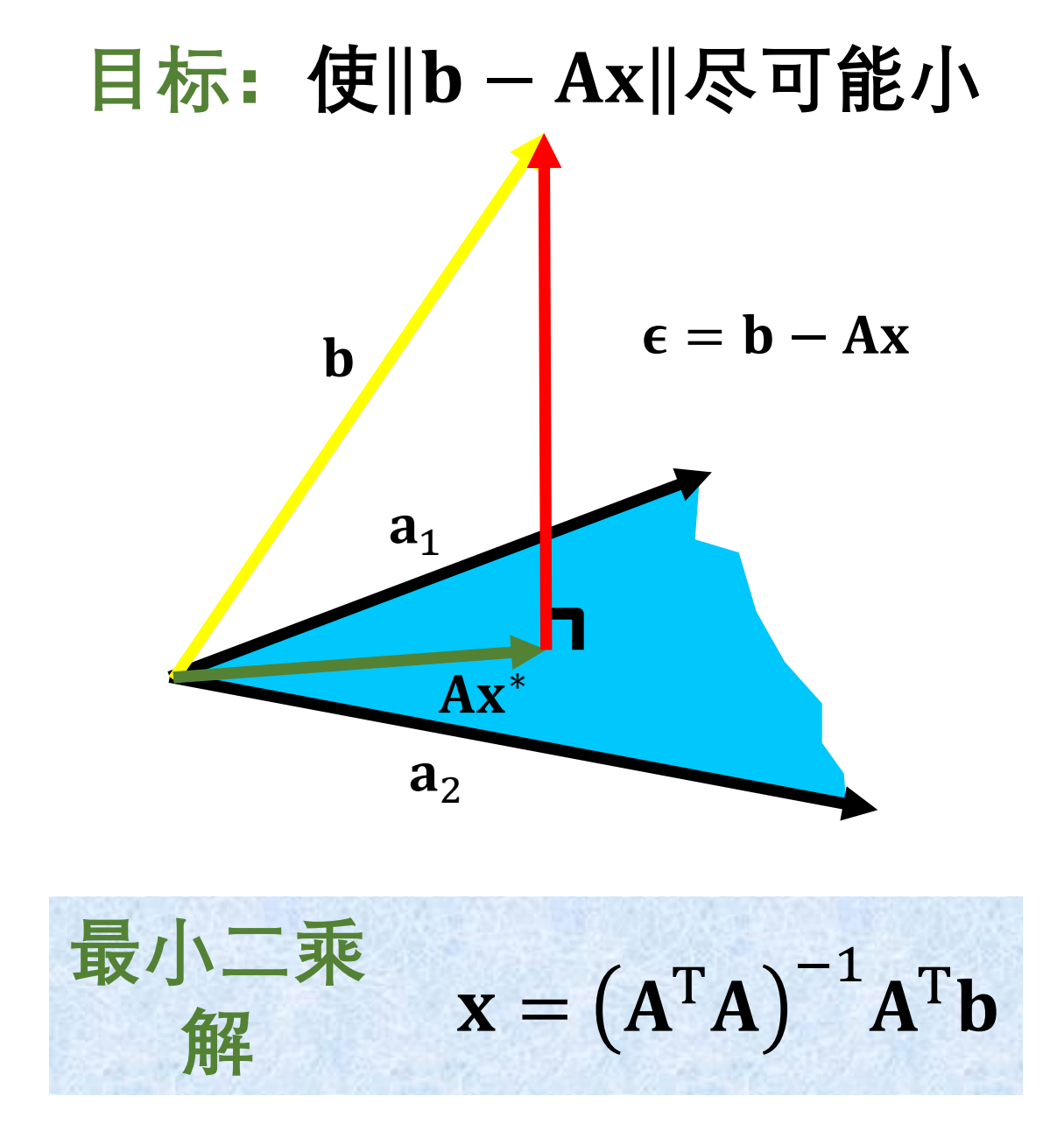

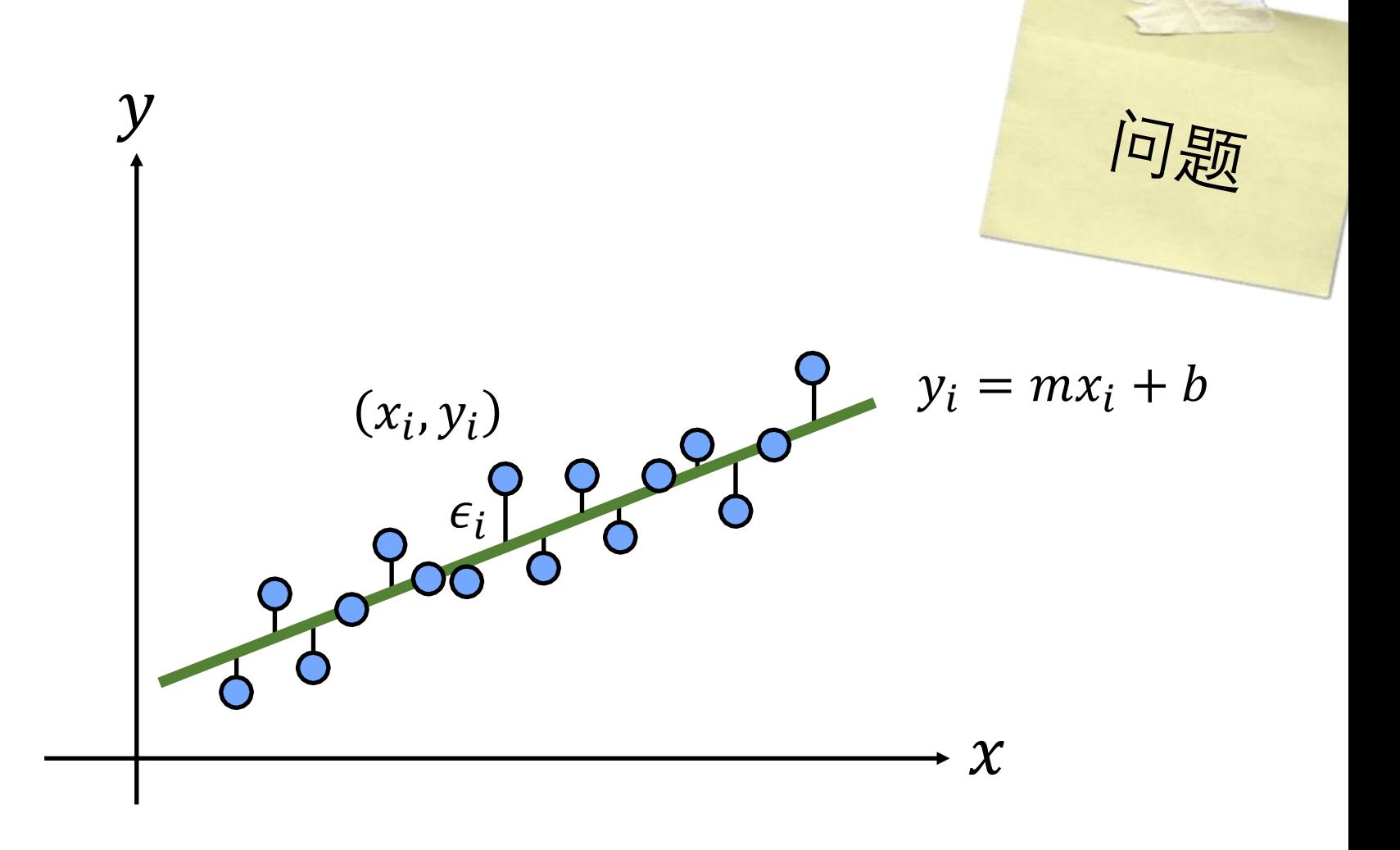

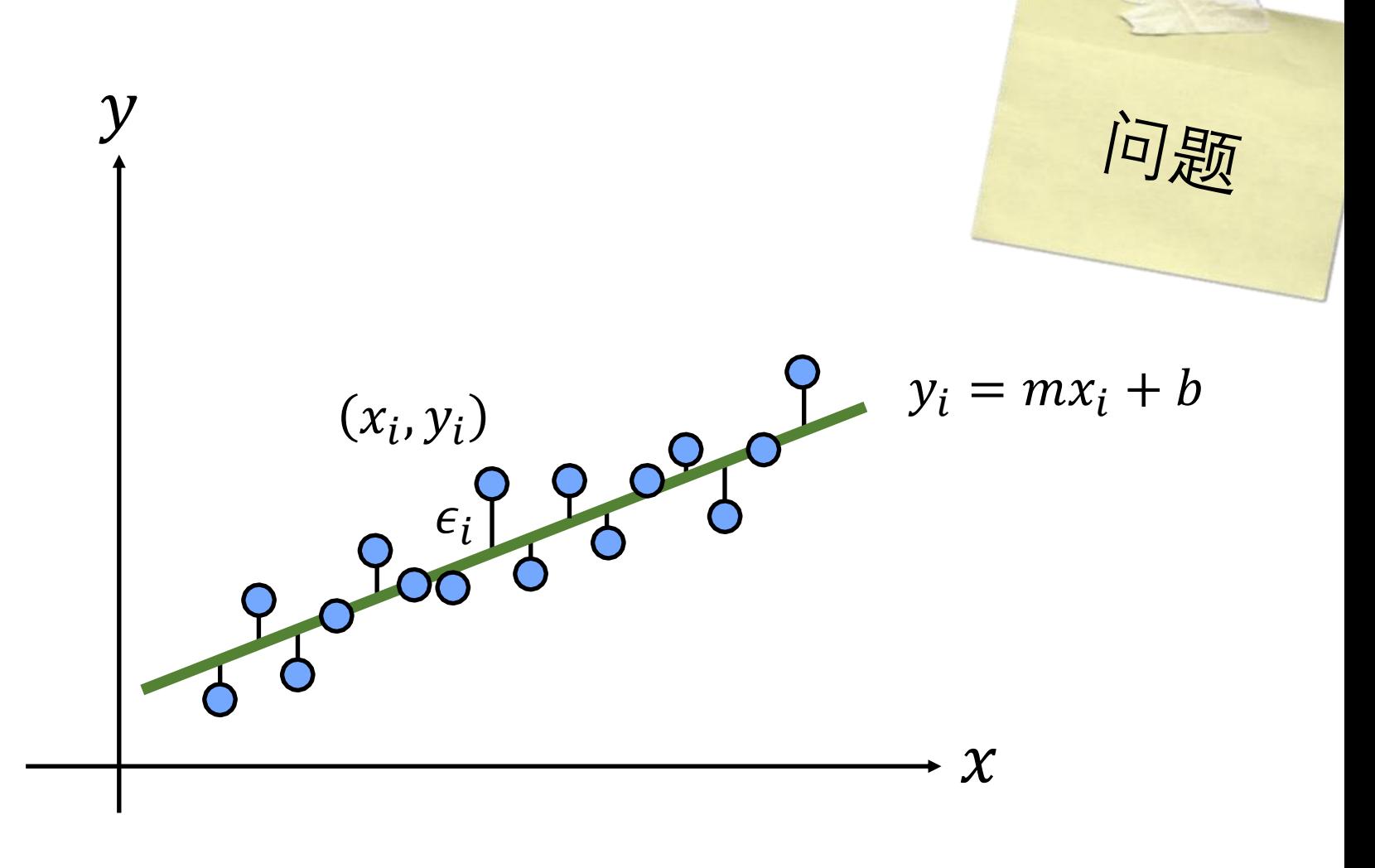

非旋转不变

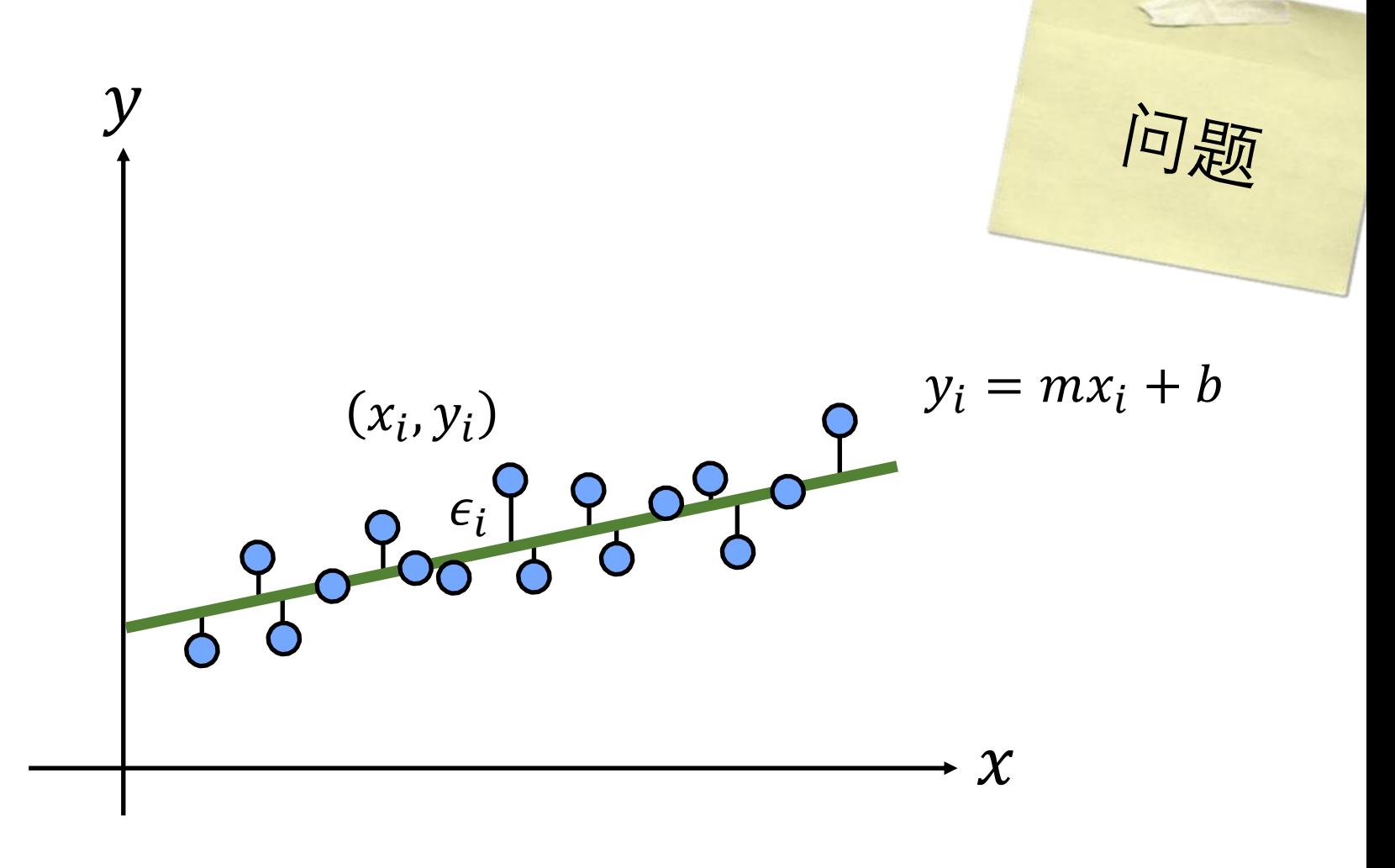

非旋转不变

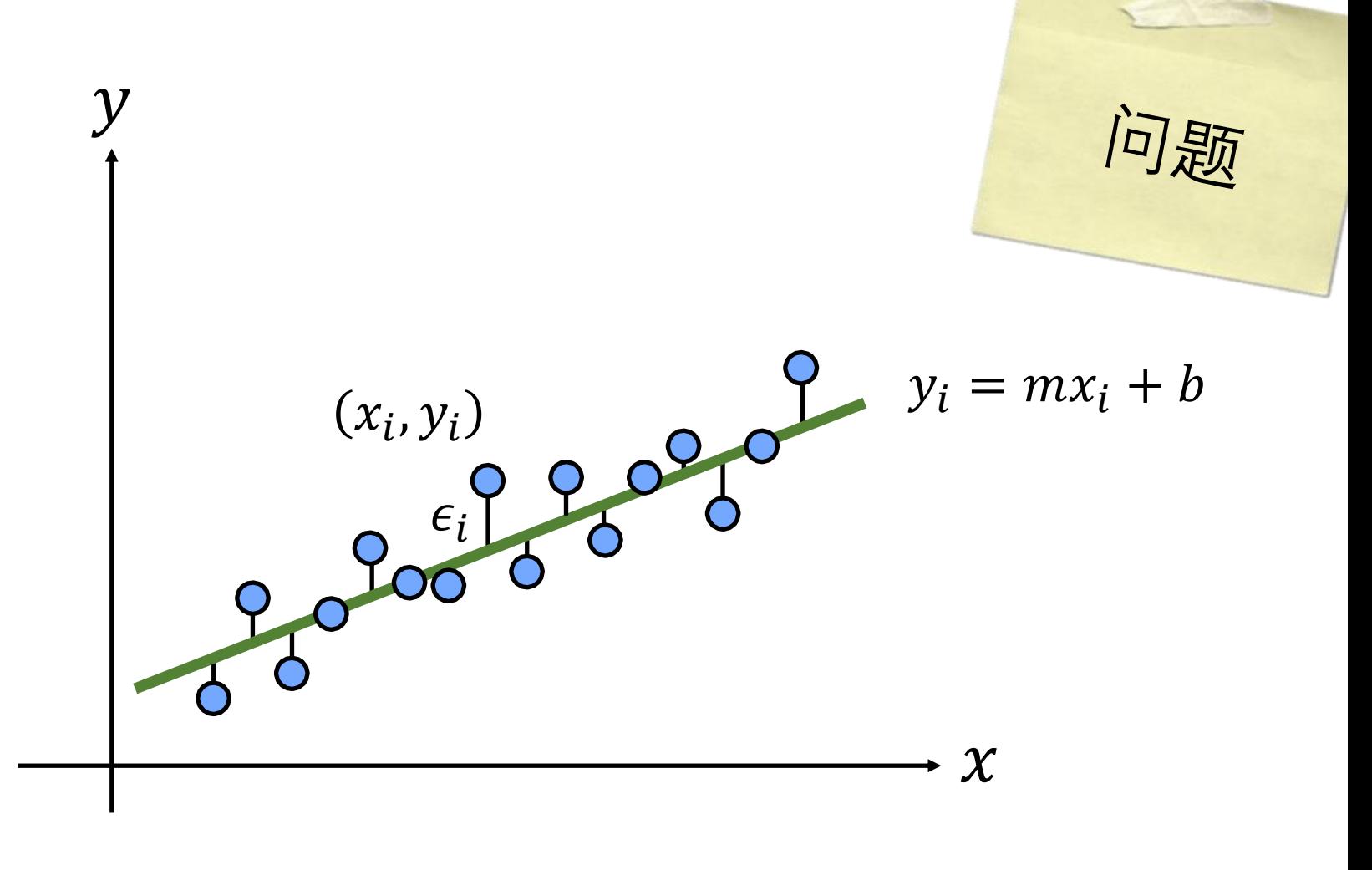

#### 非旋转不变

## 无法应对垂直直线

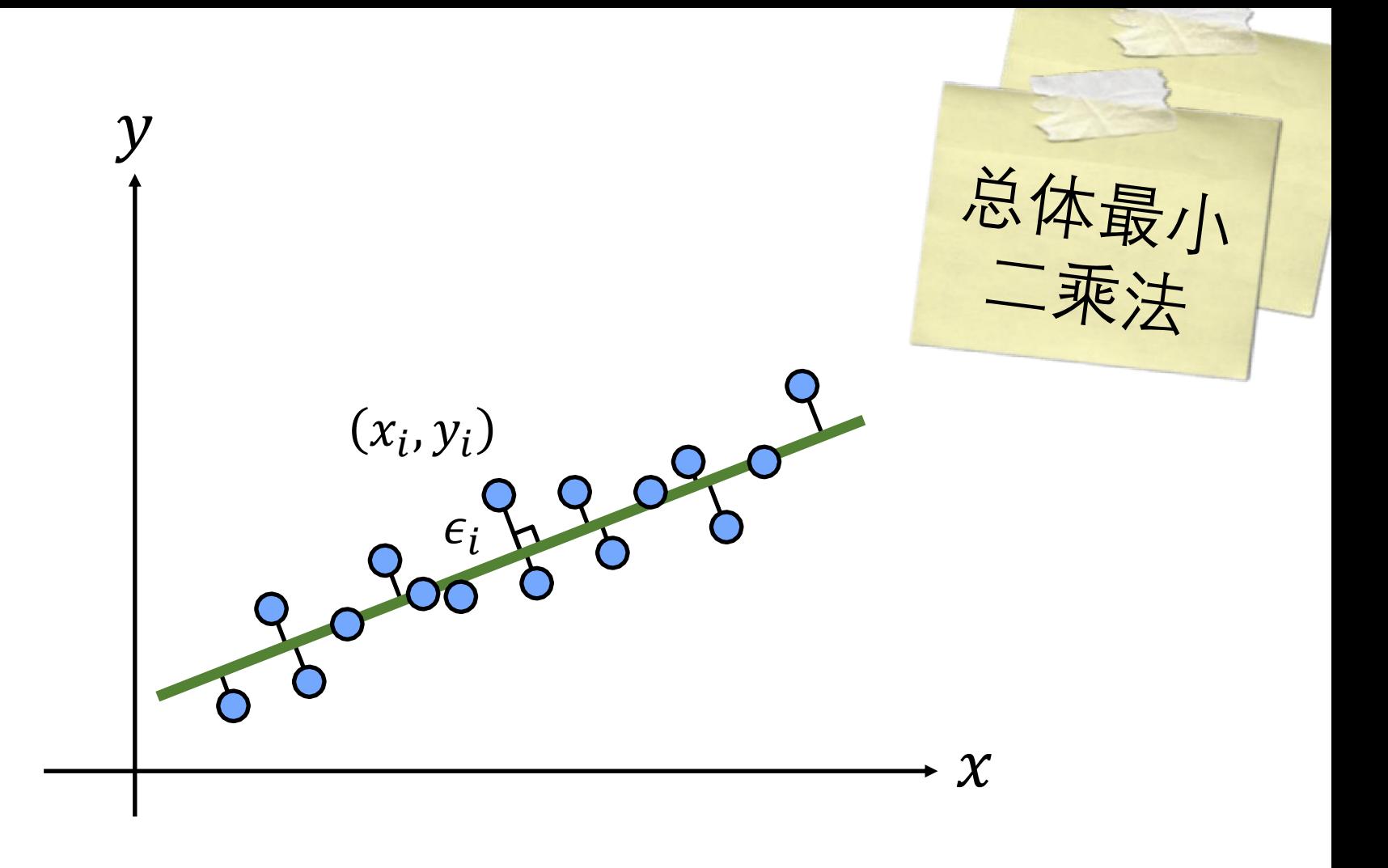

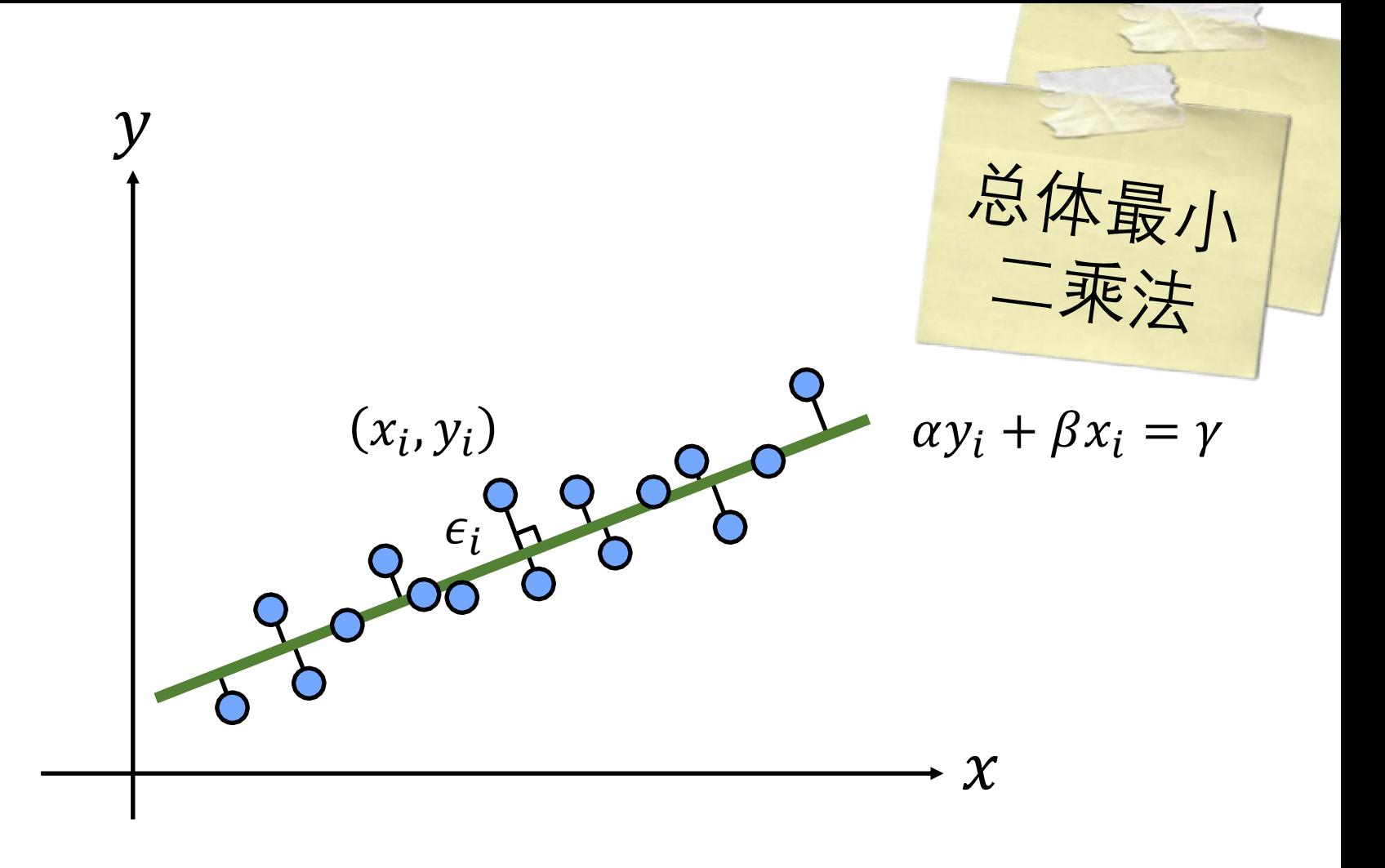
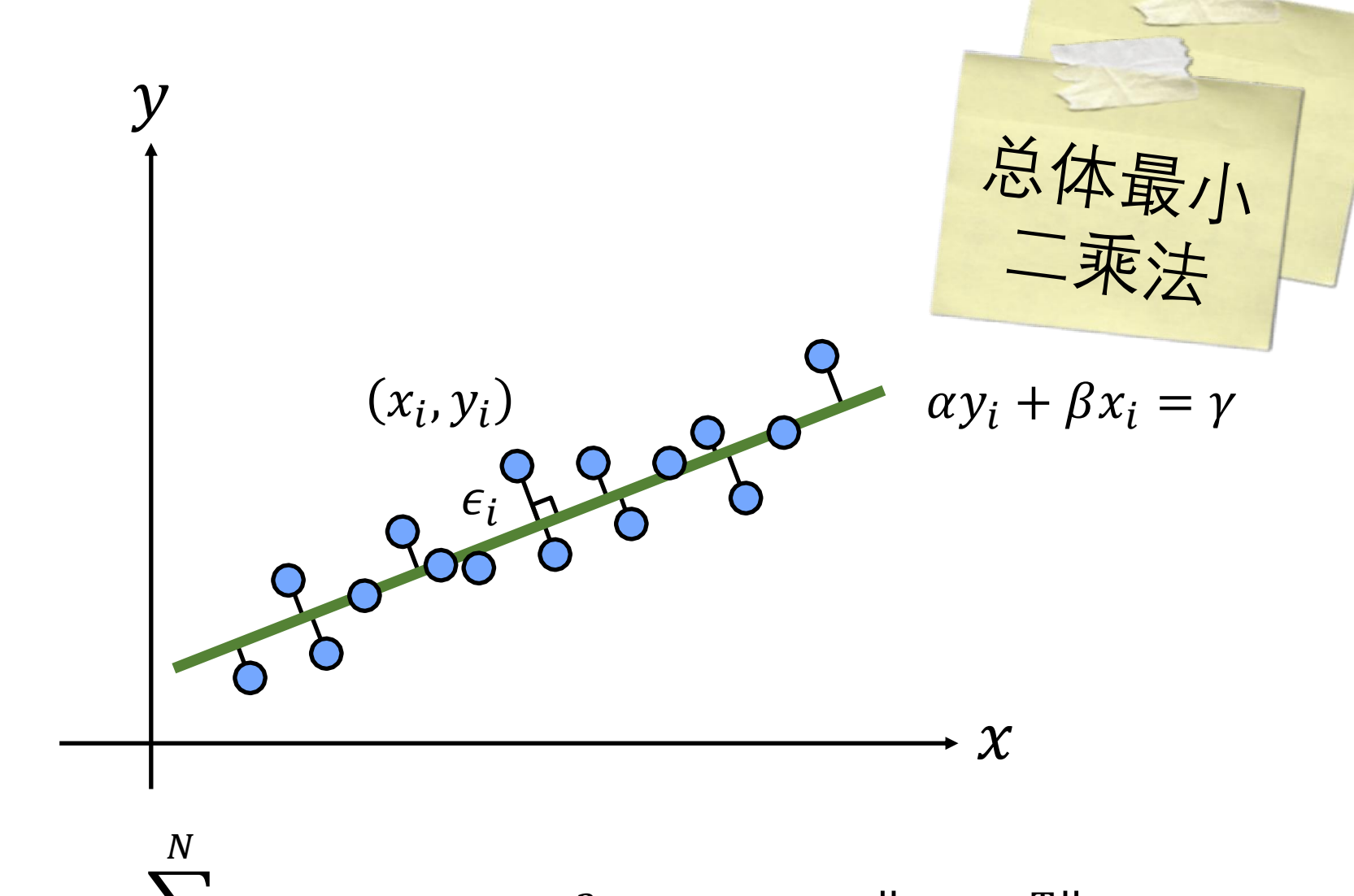

 $\argmin_{(\alpha,\beta,\gamma)} \sum_{i=1}^n (\alpha y_i + \beta x_i - \gamma)^2$  subject to  $\|( \alpha, \beta)^T \| = 1$ 

# Python时间

# --- least-squares line fitting --  $x = np.arange(0, 20)$  $m = 2$  # slope  $b = 5$  # y-intercept

 $y = m^*x + b$  $y = y + np.random.random(len(x))$  $A = np.\text{stack}([x, np.ones(x.shape)], axis=1)$ 

```
# --- or equivalently ---
mb_estimate = np.linalg.pinv(A) \omega y
```

```
# --- or equivalently ---
mb_estimate, _, _, _ = np.linalg.lstsq(A, y)
```
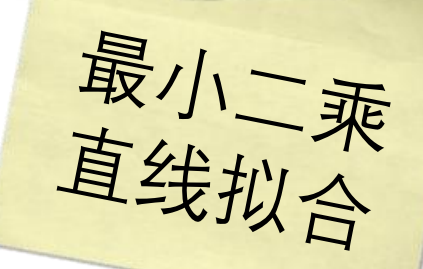

```
# --- least-squares line fitting ---
x = np.arange(0, 20)m = 2 # slope
b = 5 # y-intercept
```

```
y = m^*x + by = y + np.random.random(len(x))A = np.\text{stack}([x, np.ones(x.shape)], axis=1)
```

```
# --- or equivalently ---
mb_estimate = np.linalg.pinv(A) @ y
```

```
# --- or equivalently ---
mb_estimate, _, _, _ = np.linalg.lstsq(A, y)
```
# --- least-squares line fitting --  $x = np.arange(0, 20)$  $m = 2$  # slope  $b = 5$  # y-intercept

 $y = m^*x + b$  $y = y + np.random.random(len(x))$  $A = np.\text{stack}([x, np.ones(x.shape)], axis=1)$ 

```
# --- or equivalently ---
mb_estimate = np.linalg.pinv(A) @ y
```

```
# --- or equivalently ---
mb_estimate, _, _, _ = np.linalg.lstsq(A, y)
```
# --- least-squares line fitting --  $x = np.arange(0, 20)$  $m = 2$  # slope  $b = 5$  # y-intercept

 $y = m^*x + b$ 

```
y = y + np.random.random(len(x))A = np.\text{stack}([x, np.ones(x.shape)], axis=1)
```

```
# --- or equivalently ---
mb_estimate = np.linalg.pinv(A) @ y
```

```
# --- or equivalently ---
mb_estimate, _, _, _ = np.linalg.lstsq(A, y)
```

```
# --- least-squares line fitting ---
x = np.arange(0, 20)m = 2 # slope
b = 5 # y-intercept
```
 $y = m^*x + b$ 

### $y = y + np.random.random(len(x))$

 $A = np.\text{stack}([x, np.ones(x.shape)], axis=1)$ 

mb\_estimate = np.linalg.inv( $A.T @ A) @ A.T @ y$ 

```
# --- or equivalently ---
mb_estimate = np.linalg.pinv(A) @ y
```

```
# --- or equivalently ---
mb_estimate, _, _, _ = np.linalg.lstsq(A, y)
```

```
# --- least-squares line fitting ---
x = np.arange(0, 20)m = 2 # slope
b = 5 # y-intercept
```
 $y = m^*x + b$  $y = y + np.random.random(len(x))$ 向点的垂直分量添加噪声

```
# --- or equivalently ---
mb_estimate = np.linalg.pinv(A) @ y
```

```
# --- or equivalently ---
mb_estimate, _, _, _ = np.linalg.lstsq(A, y)
```

```
# --- least-squares line fitting ---
x = np.arange(0, 20)m = 2 # slope
b = 5 # y-intercept
```
 $y = m^*x + b$  $y = y + np.random.random(len(x))$  $A = np.\text{stack}([x, np.ones(x.shape)], axis=1)$ 

```
# --- or equivalently ---
mb_estimate = np.linalg.pinv(A) @ y
```

```
# --- or equivalently ---
mb_estimate, _, _, _ = np.linalg.lstsq(A, y)
```

```
# --- least-squares line fitting ---
x = np.arange(0, 20)m = 2 # slope
b = 5 # y-intercept
```

```
y = m^*x + by = y + np.random.random(len(x))A = np.\text{stack}([x, np.ones(x.shape)], axis=1)
```

```
# --- or equivalently ---
mb_estimate = np.linalg.pinv(A) @ y
```

```
# --- or equivalently ---
mb_estimate, _, _, _ = np.linalg.lstsq(A, y)
```

```
# --- least-squares line fitting ---
x = np.arange(0, 20)m = 2 # slope
b = 5 # y-intercept
```

```
y = m^*x + by = y + np.random.random(len(x))A = np.\text{stack}([x, np.ones(x.shape)], axis=1)
```

```
# --- or equivalently ---
mb_estimate = np.linalg.pinv(A) \omega y
```

```
# --- or equivalently ---
mb_estimate, _, _, _ = np.linalg.lstsq(A, y)
```

```
# --- least-squares line fitting ---
x = np.arange(0, 20)m = 2 # slope
b = 5 # y-intercept
```

```
y = m^*x + by = y + np.random.random(len(x))A = np.\text{stack}([x, np.ones(x.shape)], axis=1)
```

```
# --- or equivalently ---
mb_estimate = np.linalg.pinv(A) @ y
```

```
# --- or equivalently ---
mb_estimate, _, _, _ = np.linalg.lstsq(A, y)
```
# --- least-squares line fitting --  $x = np.arange(0, 20)$  $m = 2$  # slope  $b = 5$  # y-intercept

 $y = m^*x + b$  $y = y + np.random.random(len(x))$  $A = np.\text{stack}([x, np.ones(x.shape)], axis=1)$ 

```
# --- or equivalently ---
mb_estimate = np.linalg.pinv(A) \omega y
```

```
# --- or equivalently ---
mb_estimate, _, _, _ = np.linalg.lstsq(A, y)
```
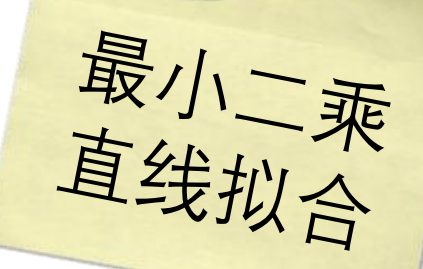

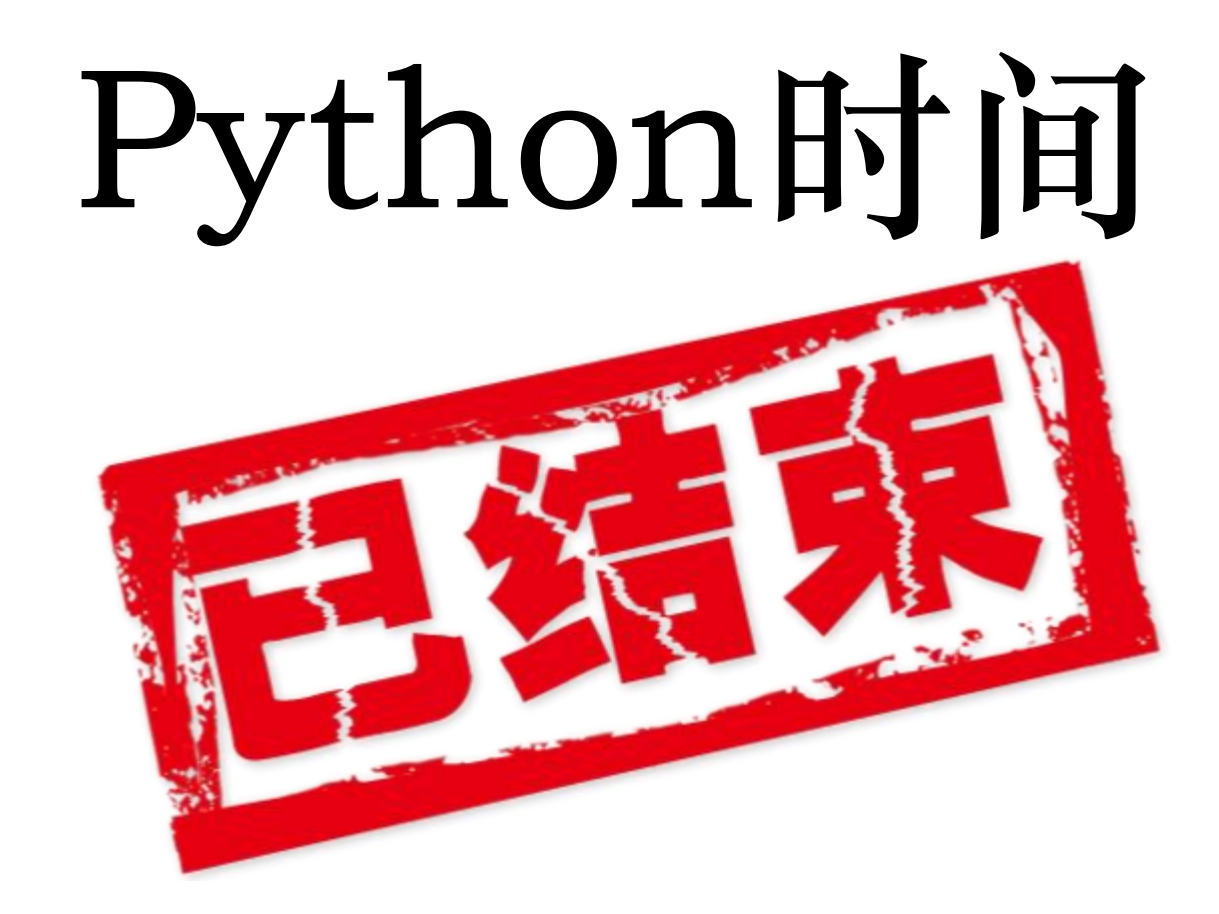

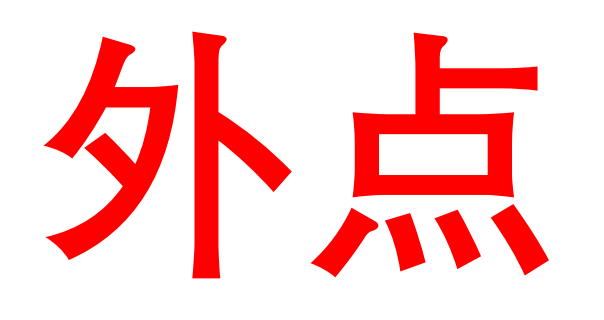

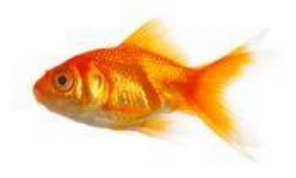

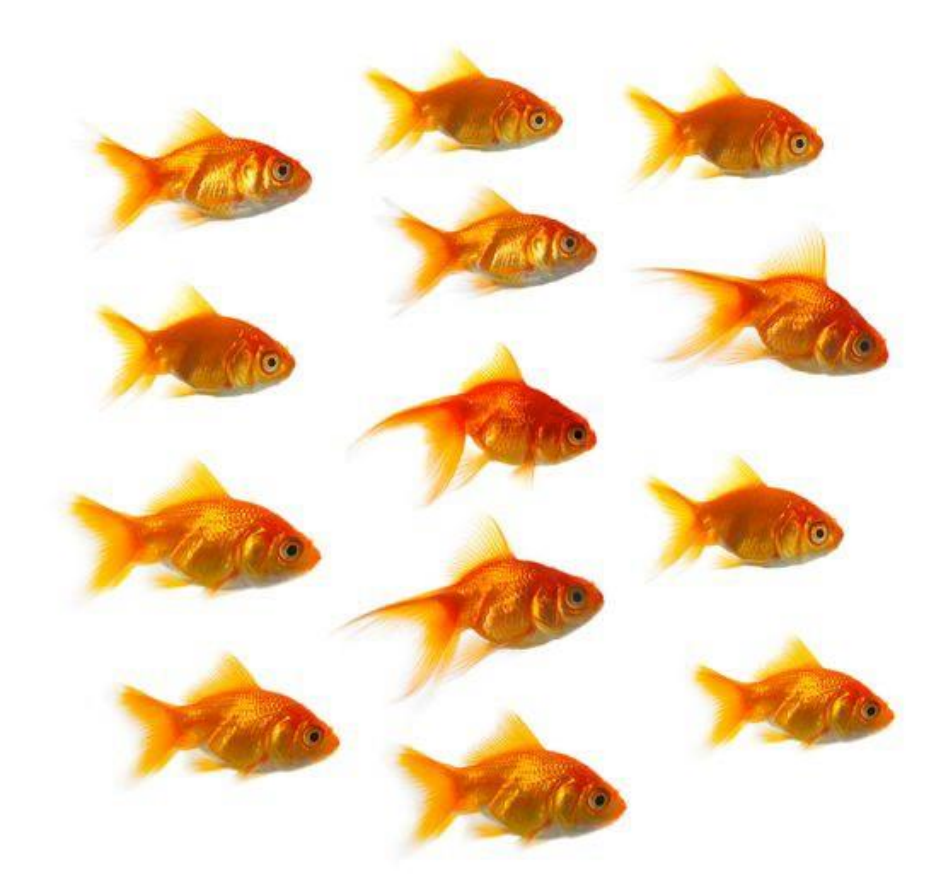

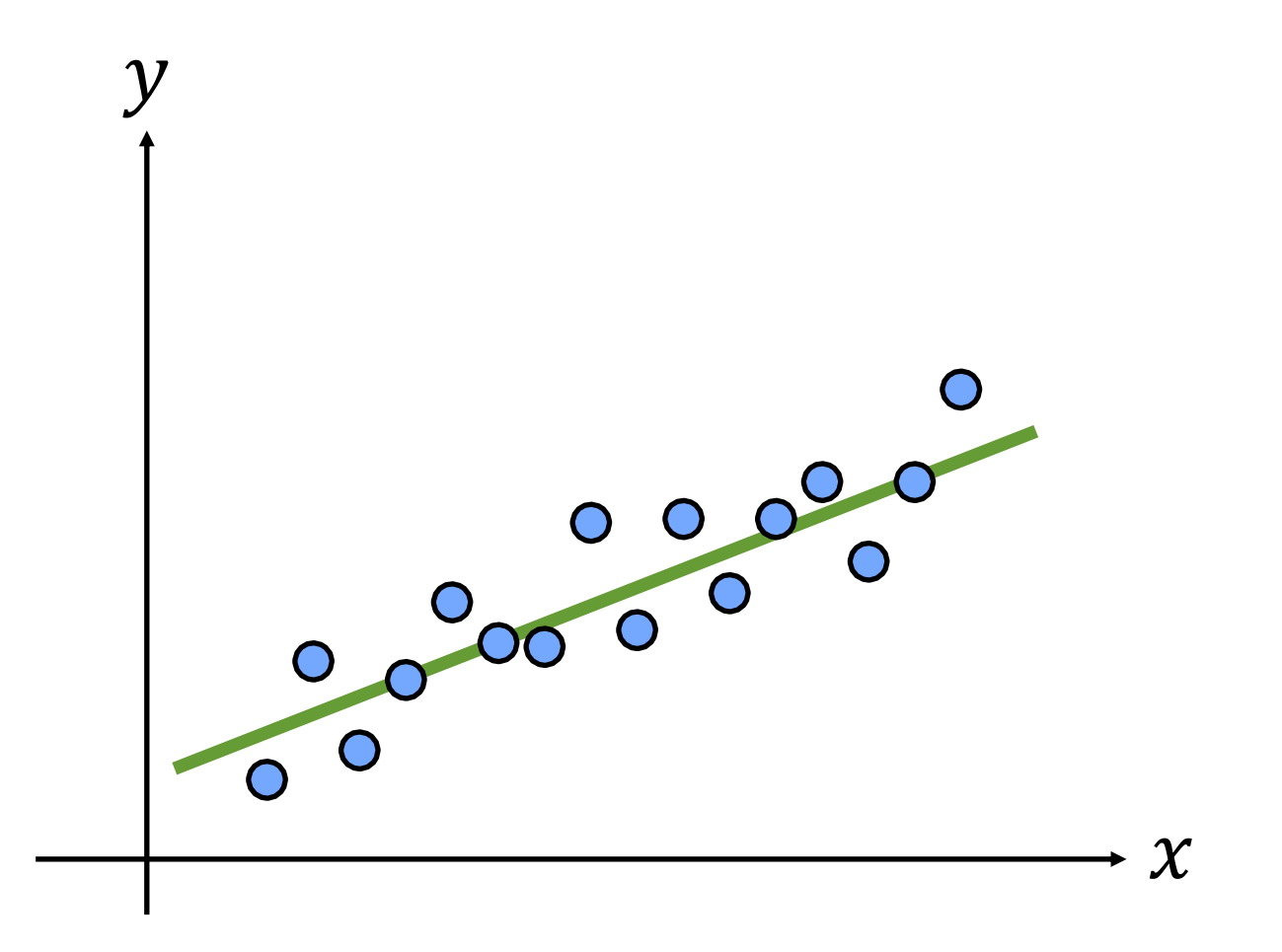

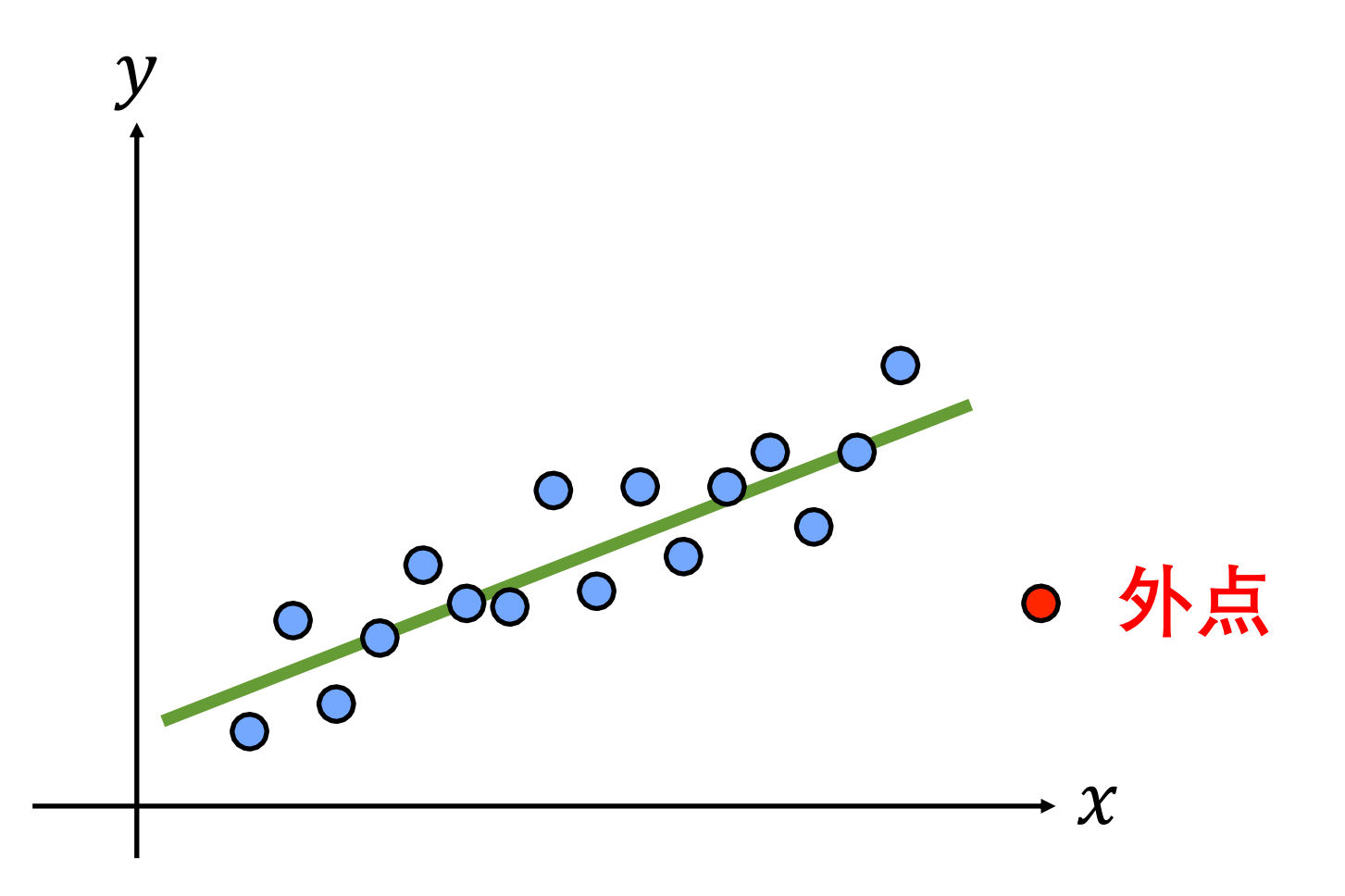

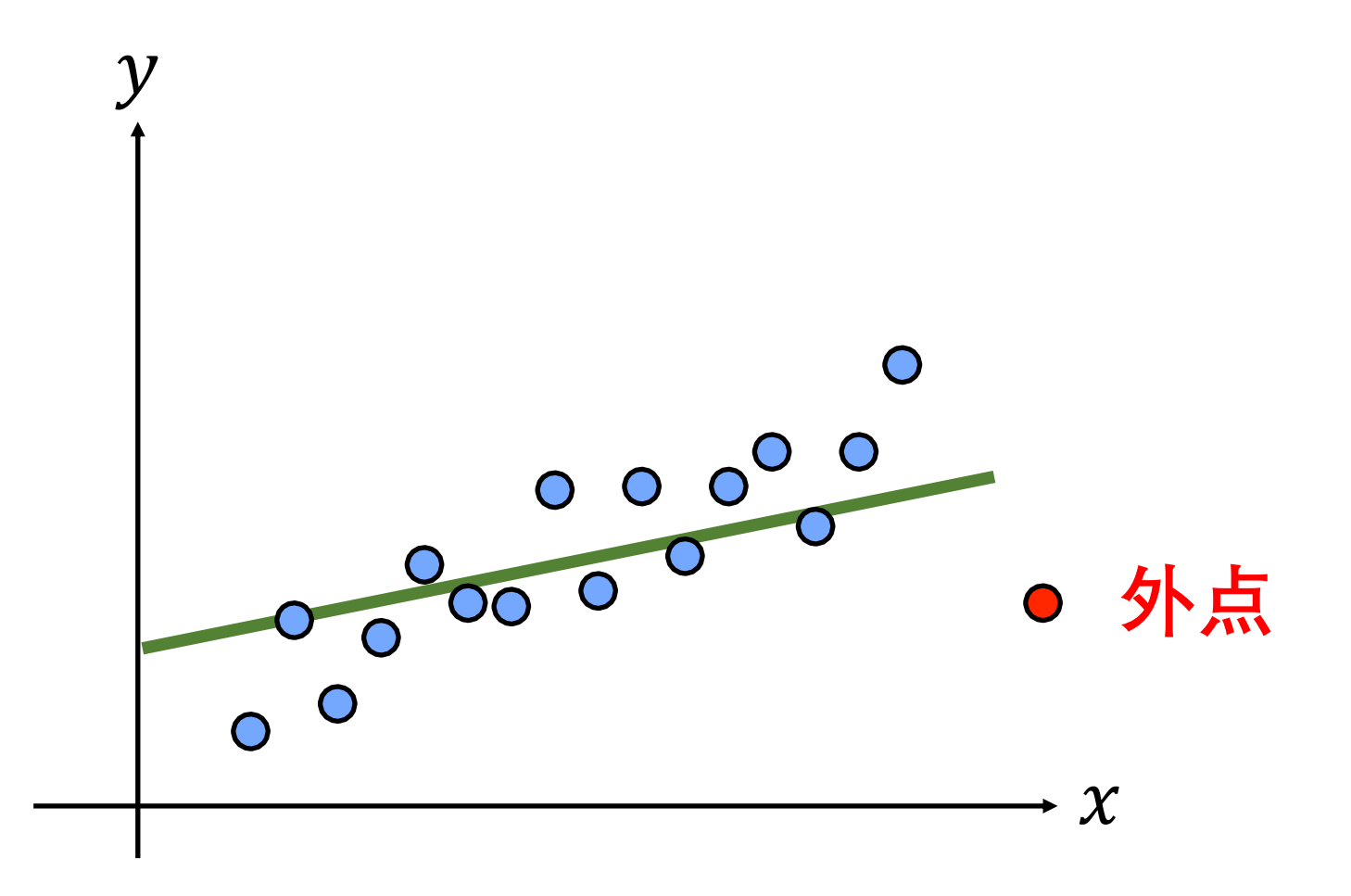

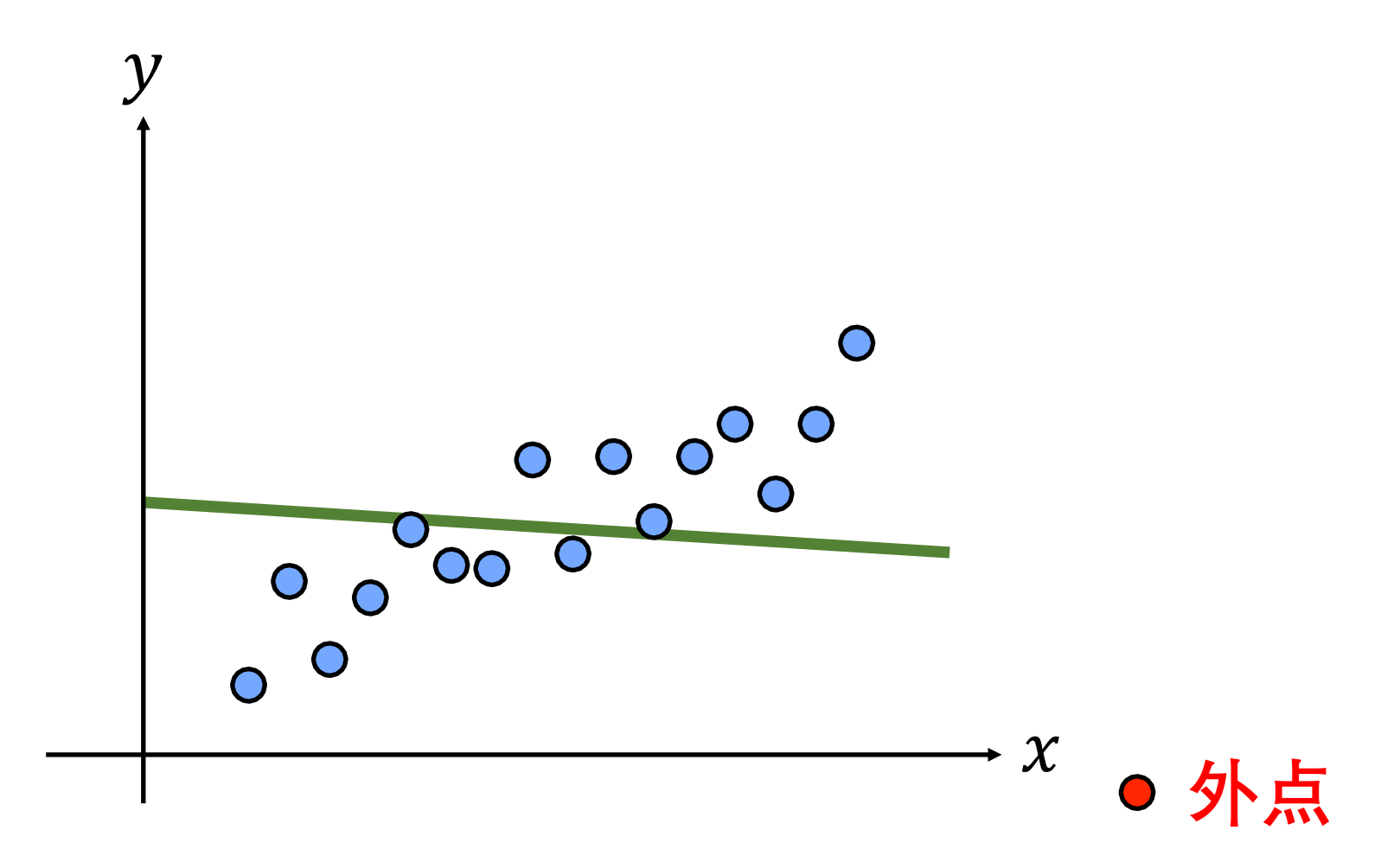

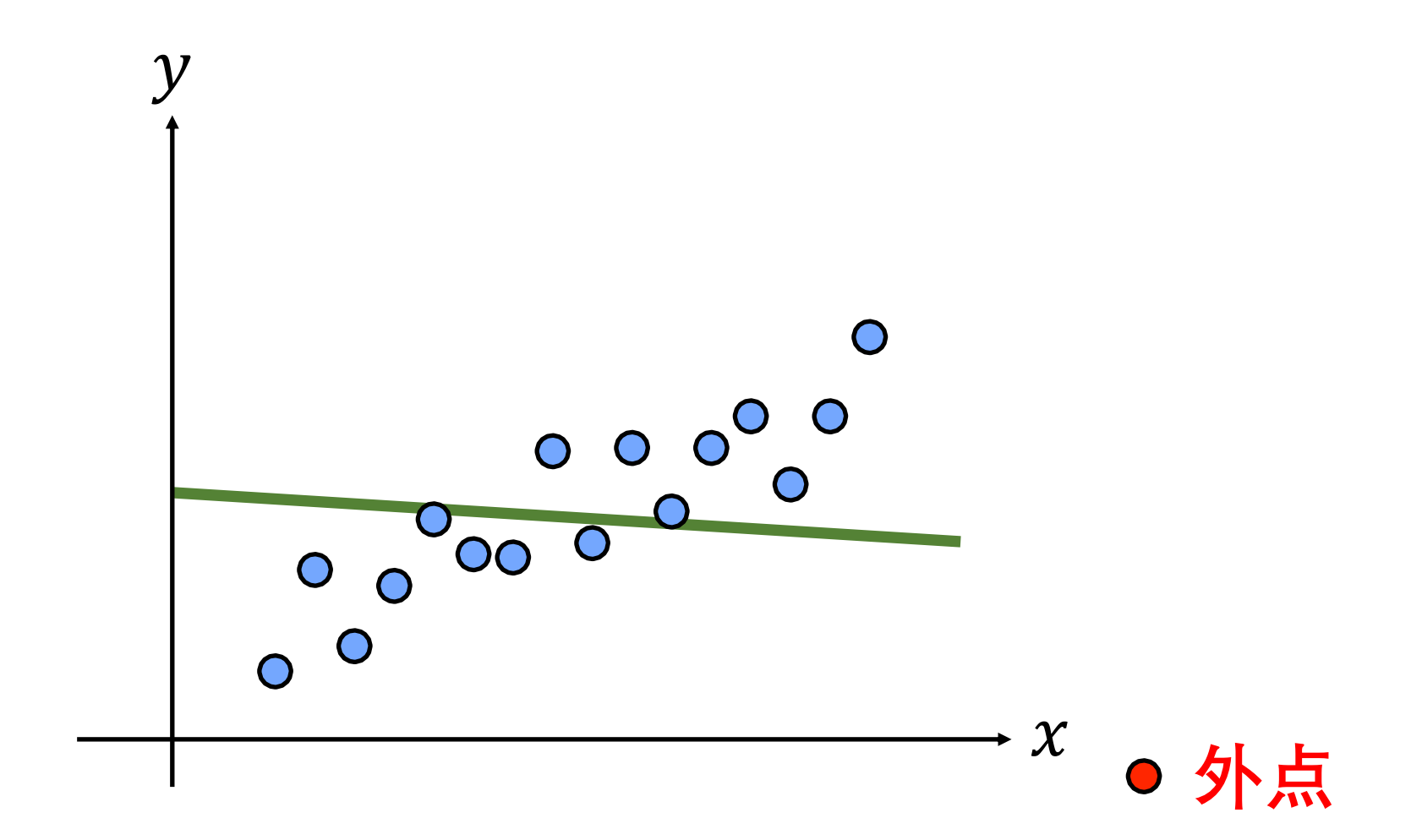

# 最小二乘法对外点不具有鲁棒性

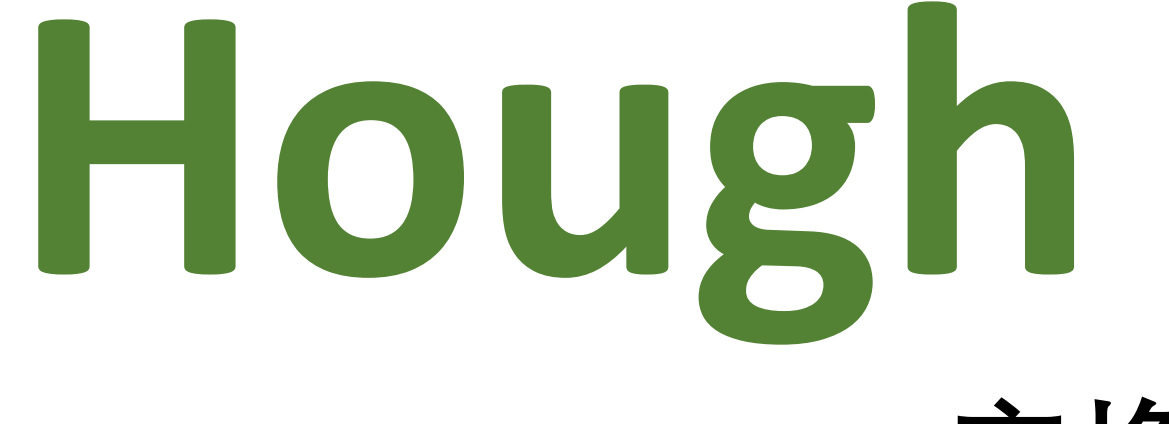

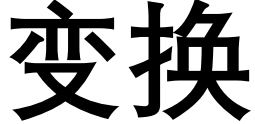

#### **MACHINE ANALYSIS OF BUBBLE CHAMBER PICTURES**

#### P. V. C. Hough

The University of Michigan, Ann Arbor, Mich.

#### 1. AREA ELEMENTS VERSUS LINE SEGMENTS IN PICTURE ANALYSIS

Many people have suggested that a modern digital computer should be able to recognize a fairly complex pattern of tracks in a bubble chamber photograph such as that shown in Fig. 1a  $(*)$ . Concrete schemes for such recognition generally assume that information is available about the presence or absence of bubbles in area elements covering the pictures and of a size appropriate to the resolution of the chamber. However, rough investigation of the time to read such information into a computer and to conduct a search for linear correlations among bubbles has so far led

important reason, the slope of each line segment provides the computer with a good prediction of the location of the adjoining line segment and so reduces enormously the search time in recognizing a track.

It will be shown below that the tracks in one picture may be recognized in a time of the order of 1-2 s, and therefore a stereo pair of pictures may be analyzed in less than 5 s. It seems that an analysis time of this order of magnitude is a reasonable goal since it matches the cycle time of large accelerators.

### **United States Patent Office**

#### 3,069,654 Patented Dec. 18, 1962

3,069,654 METHOD AND MEANS FOR RECOGNIZING **COMPLEX PATTERNS** Paul V. C. Hough, Ann Arbor, Mich., assignor to the 5. United States of America as represented by the United **States Atomic Energy Commission** Flied Mar. 25, 1960, Ser. No. 17,715 6 Claims. (Cl. 340-146.3)

#### $\overline{2}$

of the point on the line segment from the horizontal midline 109 of the framelet 108.

(3) Each line in the transformed plane is made to have an intercept with the horizontal midline 101 of the picture 100 equal to the horizontal coordinate of its respective point on the line segment in framelet 108.

Thus, for a given reference point 110 on line segment 102 a line  $110A$  is drawn in the plane transform 102A. The reference point 110 is annuarimately midway between

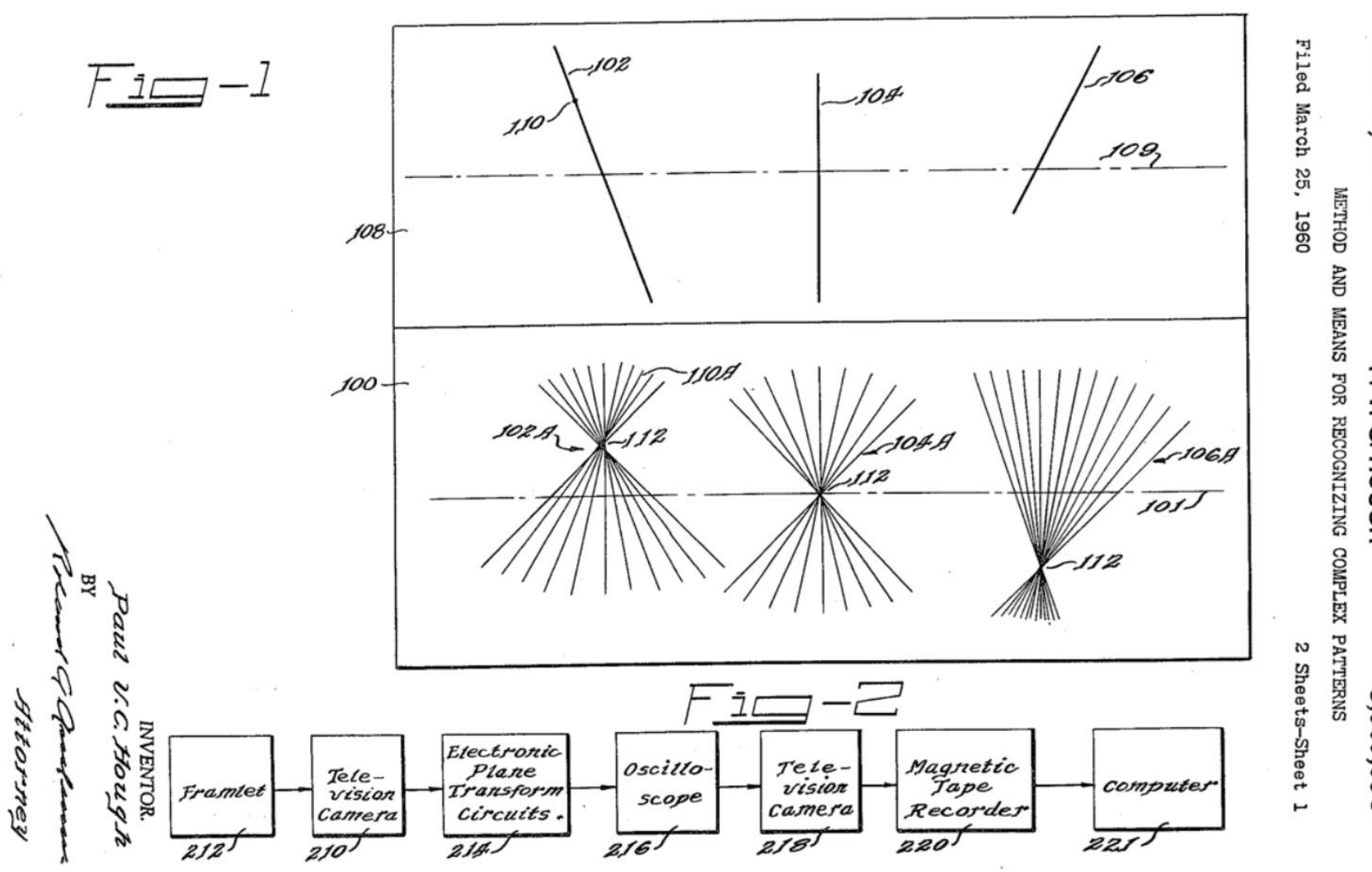

Dec. 18, 1962

P. V. C. HOUGH

3,069,654

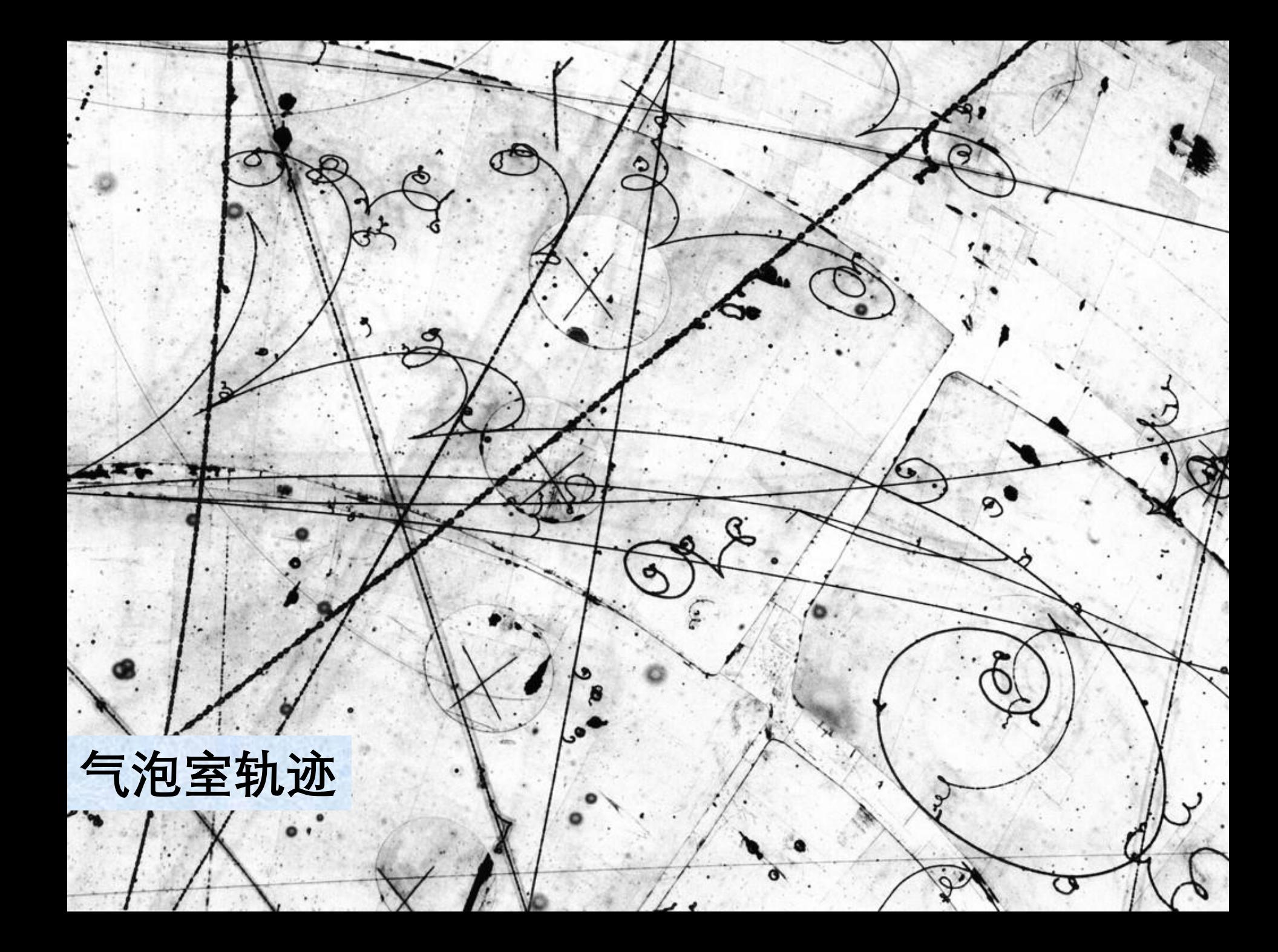

#### How the Hough Transform Was Invented

#### **EDITOR'S INTRODUCTION**

Our quest in this column is Dr. Peter Hart. Dr. Hart was born on 17 February 1941 in Brooklyn, New York where he attended public elementary and high schools. He received the B.E.E. degree from the Renesselaer Polytechnic Institute in 1962 and the M.S. and Ph.D. degrees from Stanford University in 1963 and 1966, respectively. He is married to educational writer Diane Hart and they have one daughter, Laura. Dr. Hart is currently the chair and founder of Ricoh Innovations, Inc. in Menlo Park, California.

If you have visited the Computer History Museum in Mountain View, California, you probably saw Shakey, the world's first mobile, intelligent robot. Dr. Hart was the head of the project within SRI International that developed Shakey. Besides Shakey and the topic of the column, which is by itself an important milestone in the computing era, Dr. Hart has had many achievements in his career, and in this limited space we will highlight just some of them.

Our quest's leadership skills and vision are well proven by the number of companies and international research centers he founded and/or led. At SRI International, where he served as the director of the Artificial Intelligence Center, Dr. Hart coinvented the A\* algorithm for finding the shortest path through a graph. This is the basic algorithm used today in various Web services and GPS products to compute driving directions. Also, while at SRI International, he invented the modern form of the Hough transform and coauthored one of the most cited references in the field of computer science, Pattern Classification and Scene Analysis, which was in print for more than 25 years before being supplanted by a second edition. The textbook has been translated into four languages: Russian, Japanese, Chinese, and Korean.

On top of all these early-career achievements, in 1980 our guest founded the world's first corporate artificial intelligence research laboratory at Fairchild/Schlumberger. In 1983 he cofounded Syntelligence, Inc. and delivered commercial expert for creating new technology and business opportunities for the worldwide Ricoh Group. Moreover, Dr. Hart was the first non-Japanese person to serve as a corporate officer of Ricoh Company, Ltd.

All these leadership positions did not distract Dr. Hart from technical research and innovations. He holds 70 U.S. and foreign patents, the most recent of which was issued in August 2009. Dr. Hart has shaped technological advancements not only by his own contributions and research leadership positions but also through his service on numerous committees on technology strategy that advised the director of the National Science Foundation (NSF), the Undersecretary of Defense, the director of Central Intelligence, and the administrator of NASA. Dr. Hart is an IEEE Fellow, ACM Fellow, and AAAI Fellow. In 1998 he received the IEEE Information Society Golden Jubilee Award for work done with Prof. Thomas M. Cover establishing error bounds on the nearest-neighbor rule for pattern classification.

With all these achievements comes a pleasing personality and an interest in music and sports. If you look at Dr. Hart's profile on Facebook, you will see him in his biking clothes. He is humble and likes people to call him Peter. He is a source of inspiration to all those who work with him and "he challenges all of his colleagues with his intellect and by identifying issues that everybody else misses and continuously making amazing technical inventions," says Berna Erol at Ricoh Innovations Ltd. She adds, "Oftentimes we hear from our colleagues that whenever they encounter difficult situations they ask themselves 'what would Peter do'." For these coworkers, Peter is the big brother who cares deeply about his employees and guides them technically to success.

In this article, Dr. Hart shares with readers how the Hough transform was invented. You will be intrigued to learn how this standard item in the computer vision tool kit evolved almost by chance from a geometric insight to a theoretically

### **Peter Hart, Signal Processing Magazine, 2009**

ne riougn transiorm, used to detect geometric features

in computer vision [1]-[3]. Although nobody tabulates the frequency with

riougn transform. I his is several times larger than the number of citations

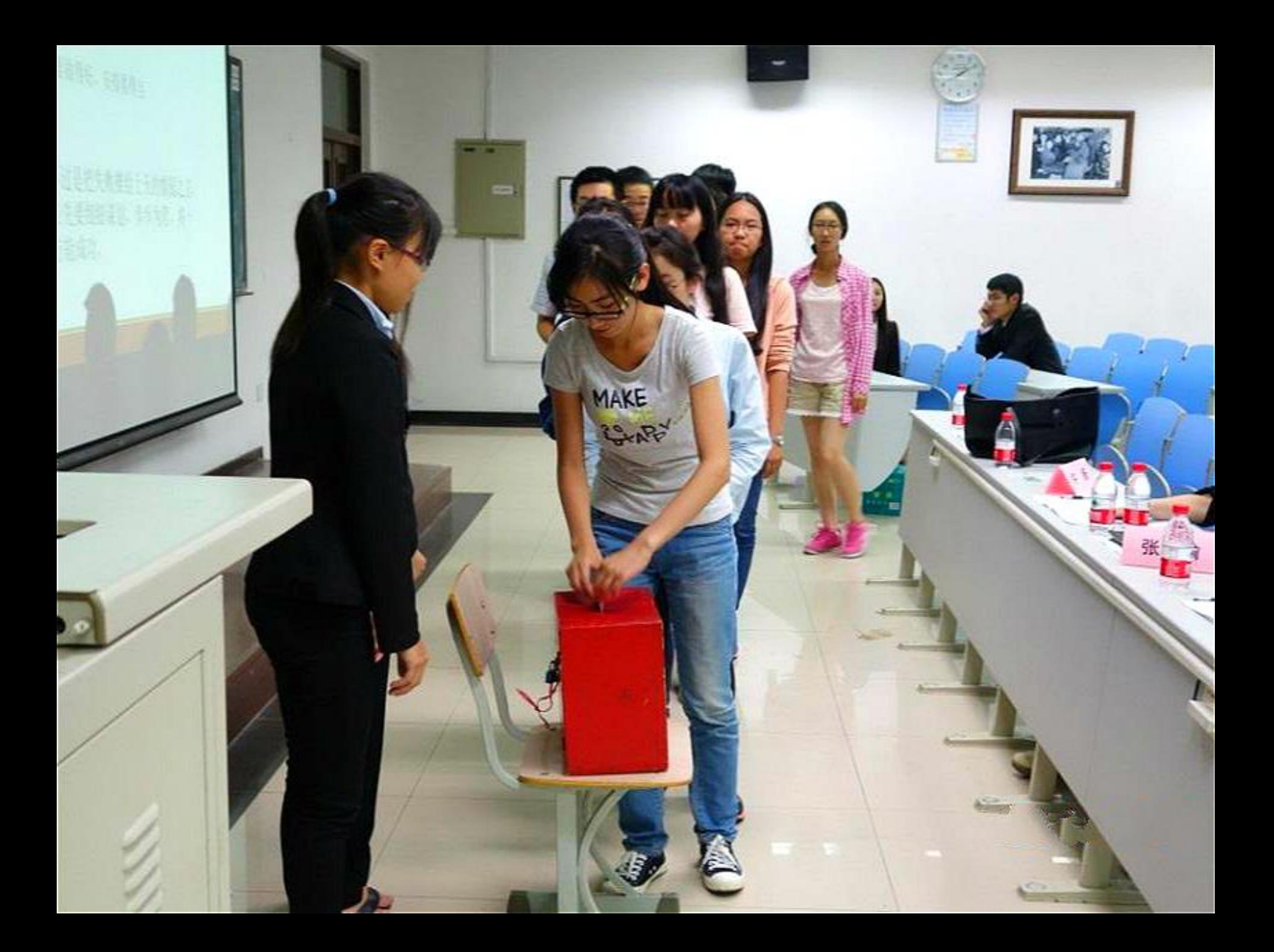

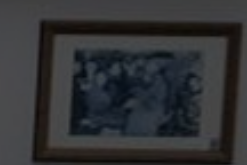

# **每个特征都会对与其支持的所有模型投票**

MAKE

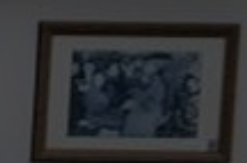

# **每个特征都会对与其支持的所有模型投票**

**MAKE** 

## **获得投票最多的模型当选**

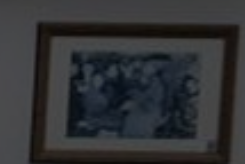

# **每个特征都会对与其支持的所有模型投票**

**MAKE** 

# **获得投票最多的模型当选**

### **噪点和外点也投票,但通常他们的投票是 不一致的**

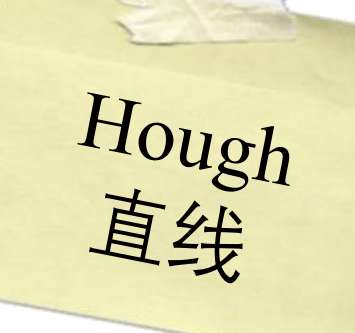

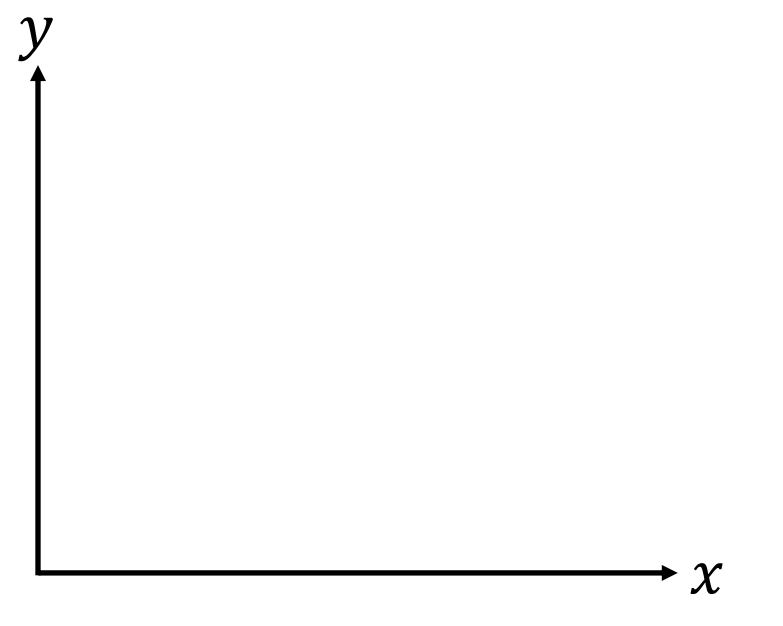

**图像空间**

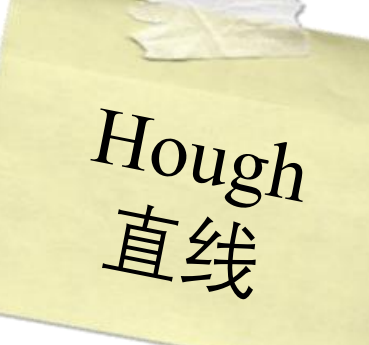

**图像空间** = 0 + <sup>0</sup>

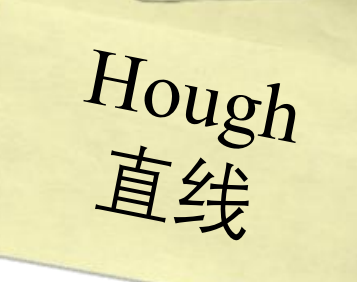

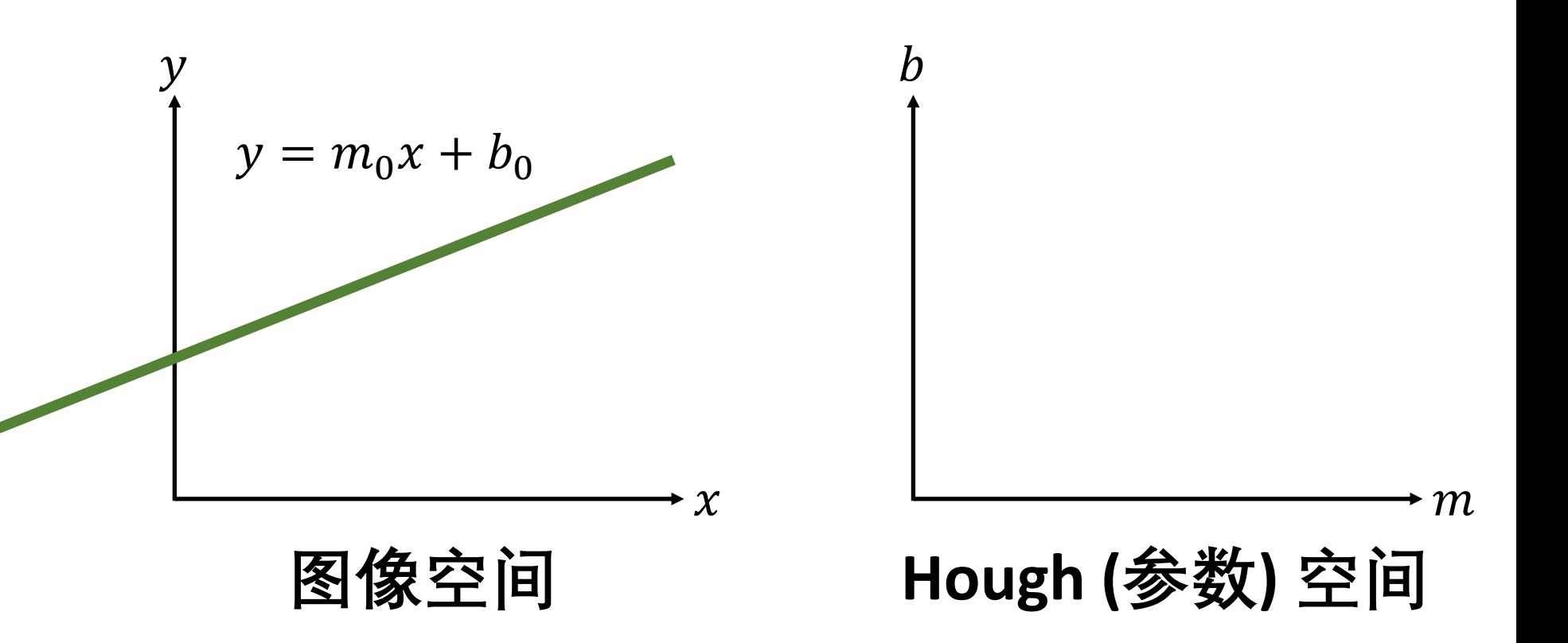

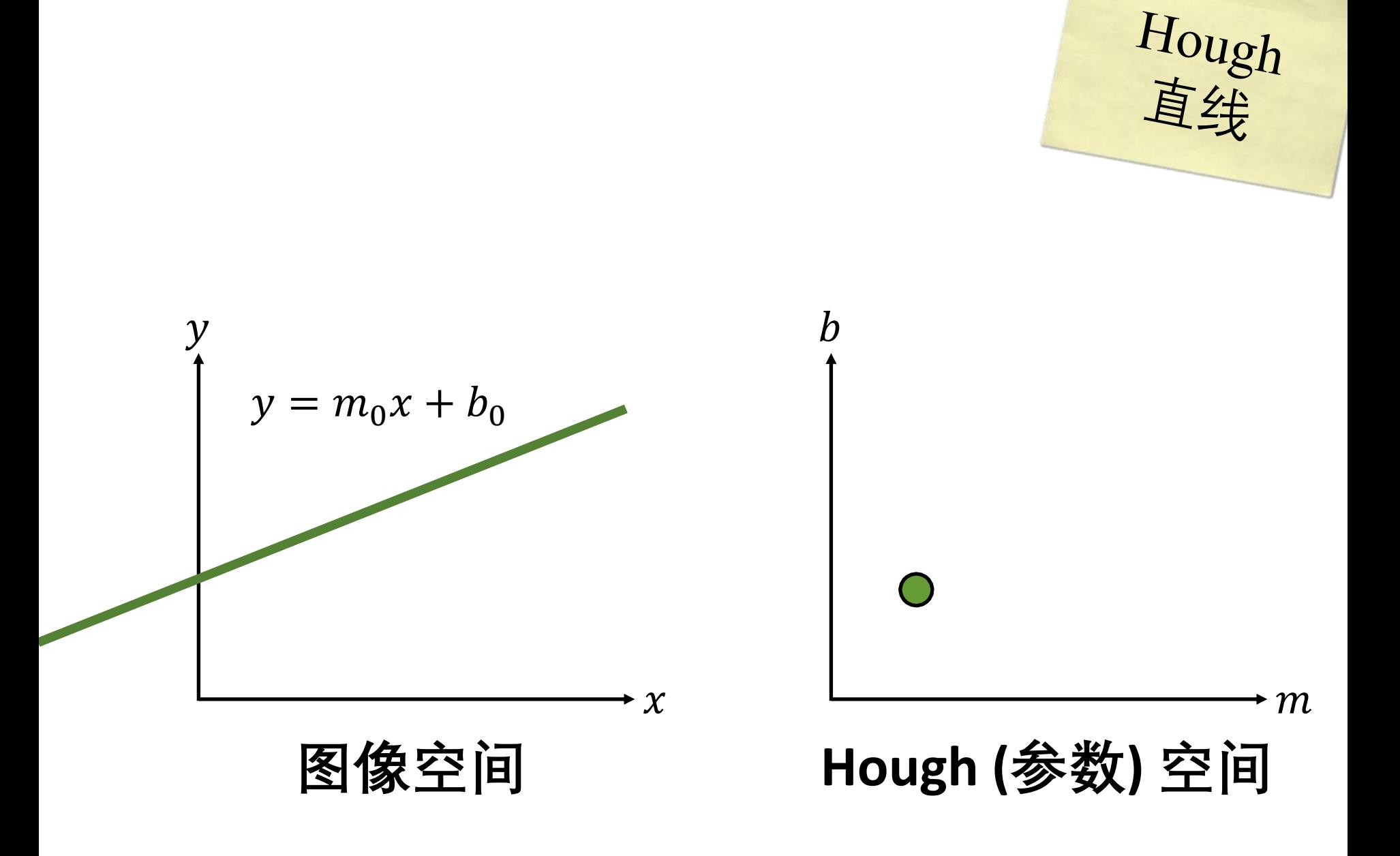

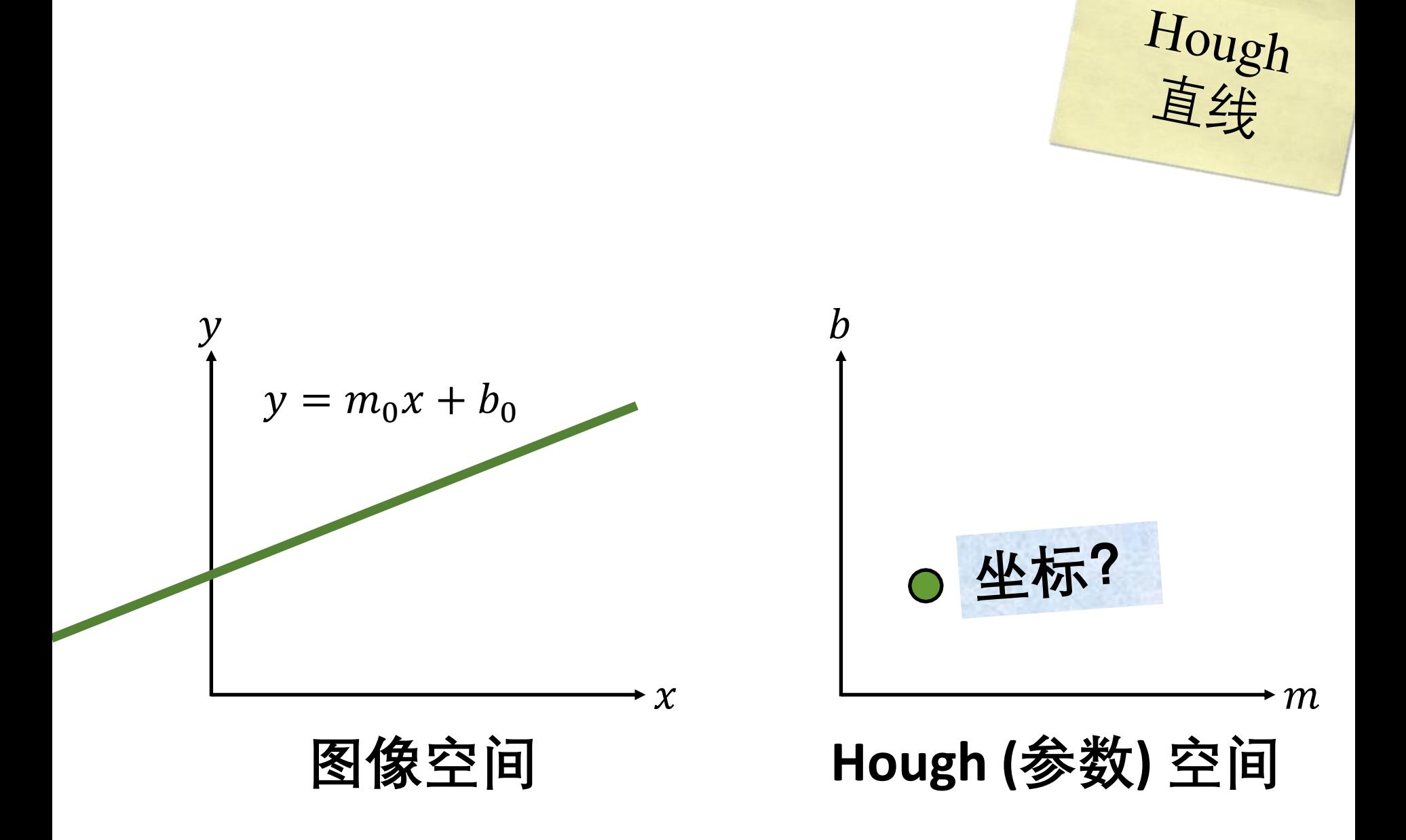

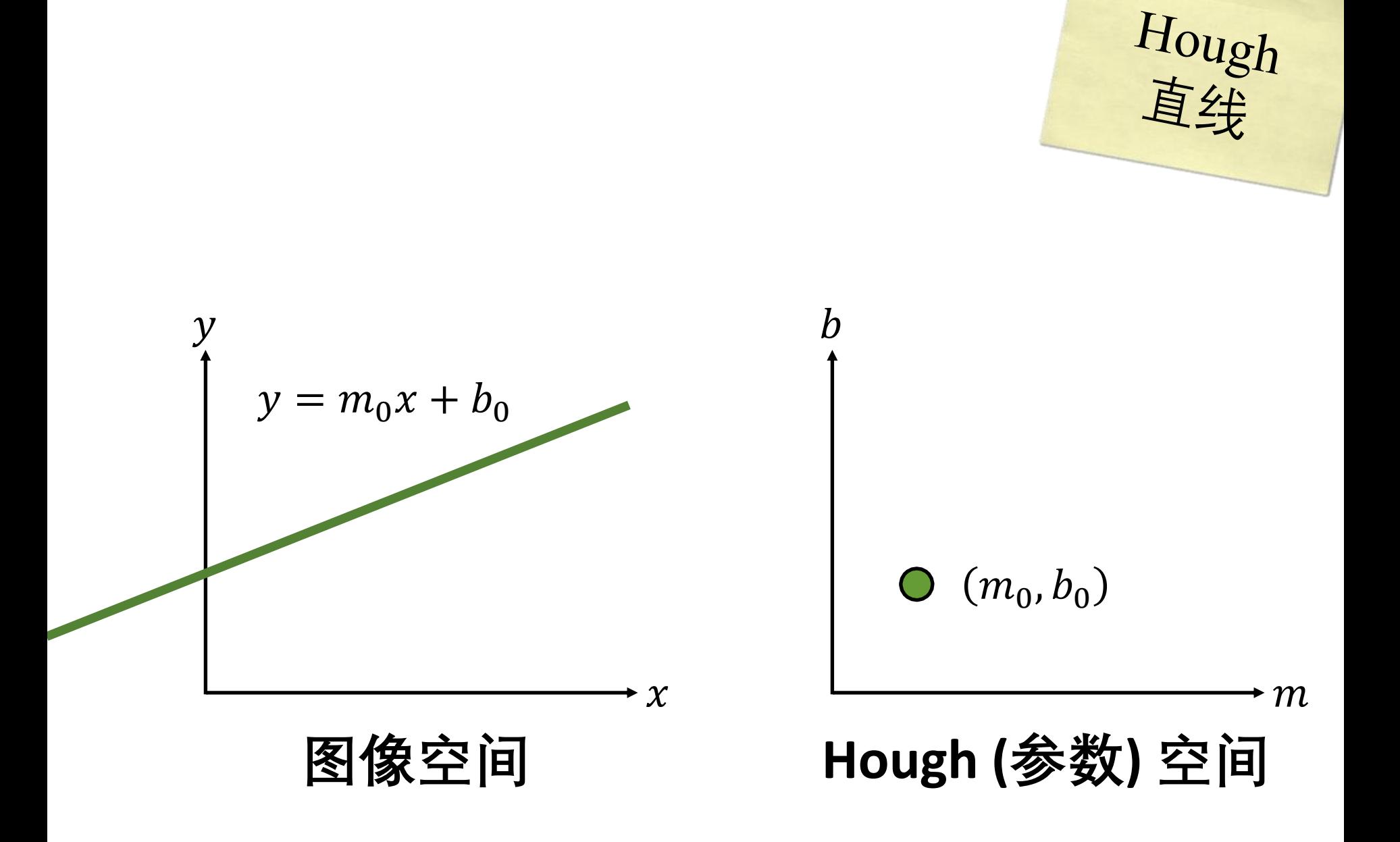
点线对偶

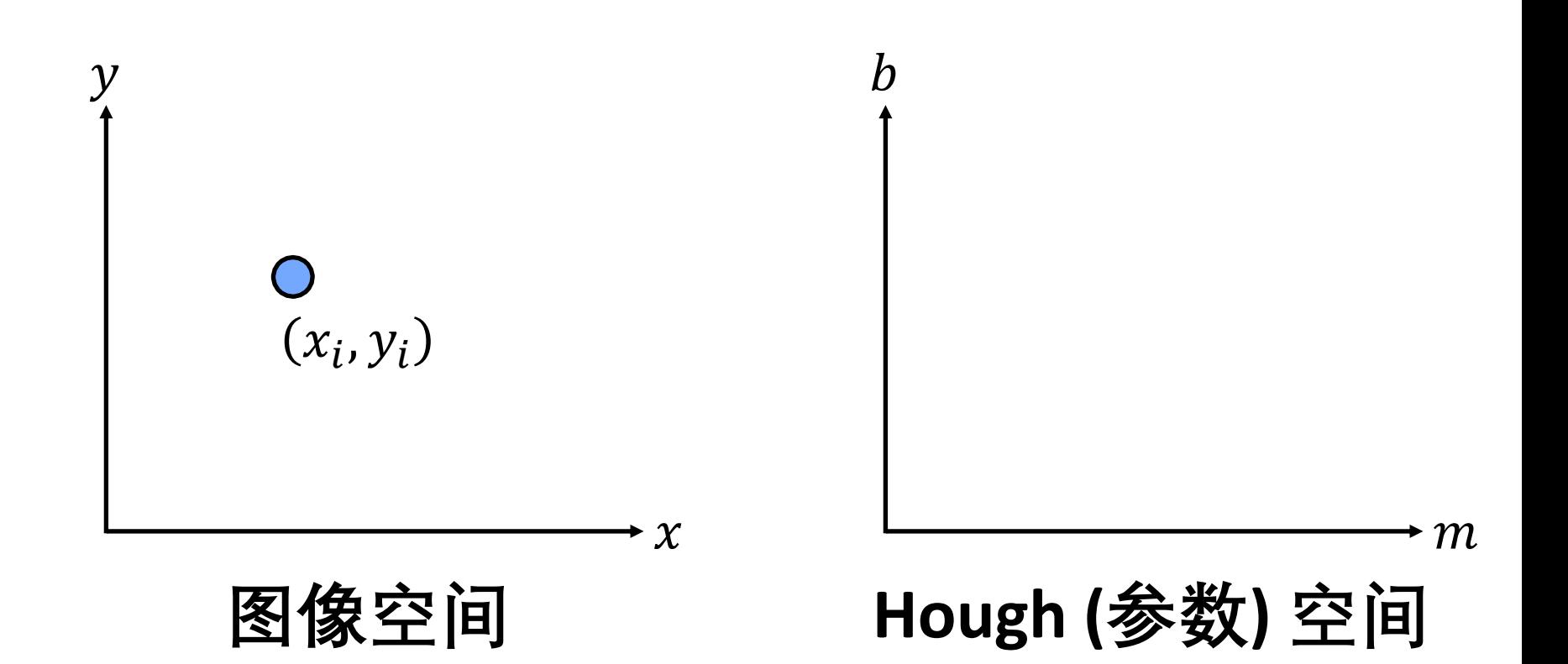

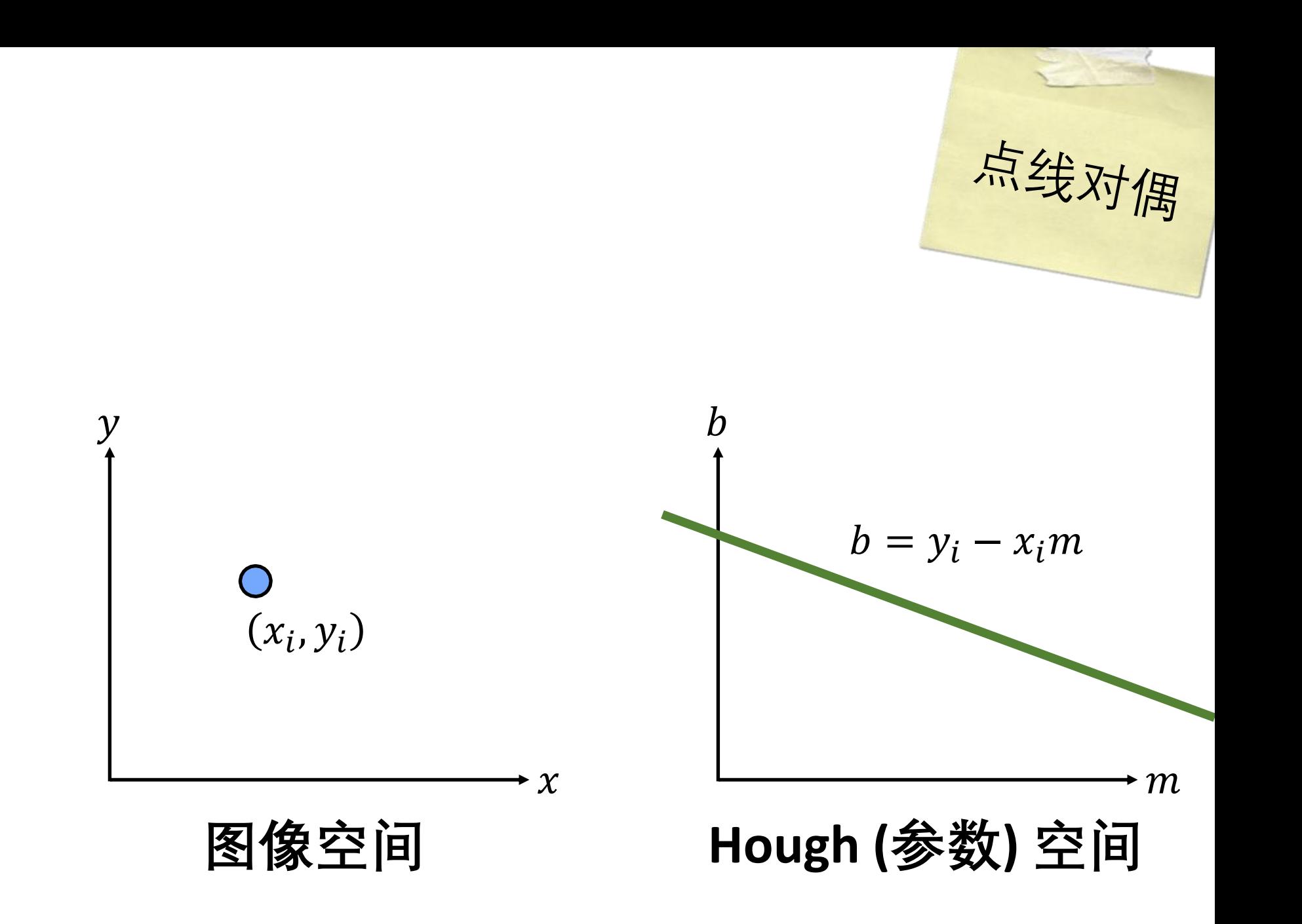

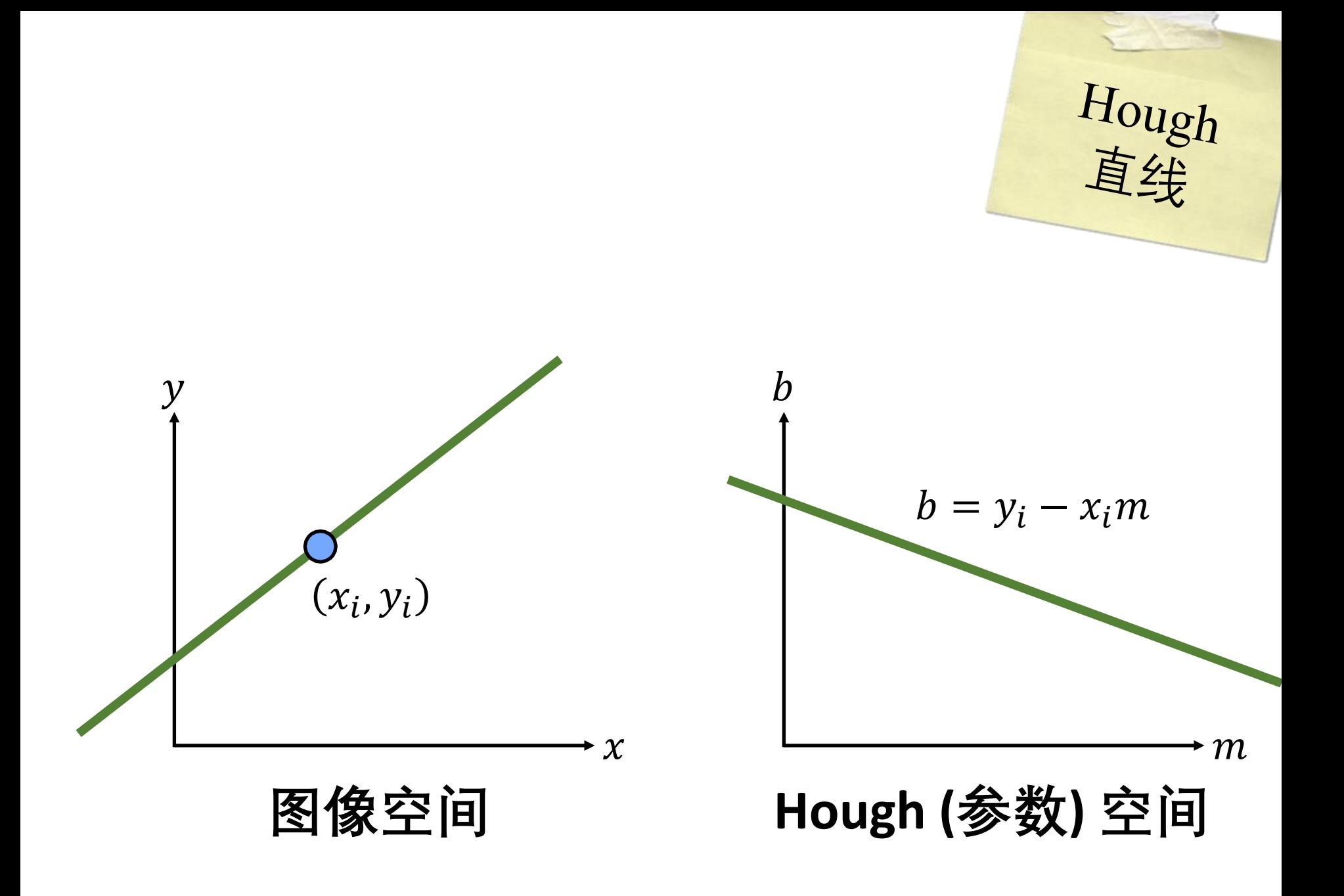

Hough<br>直线  $\boldsymbol{b}$  $\mathcal{Y}$  $x_j, y_j$  $b = y_i - x_i m$  $x_i, y_i$  $\boldsymbol{\chi}$  $\boldsymbol{\cdot}$   $m$ ▸ **图像空间 Hough (参数) 空间**

Hough<br>直线  $\boldsymbol{b}$  $\mathcal{Y}$  $x_j, y_j$  $b = y_i - x_i m$  $x_i, y_i$  $b = y_j - x_j m$  $\chi$  $\boldsymbol{\cdot}$   $m$ ▸ **图像空间 Hough (参数) 空间**

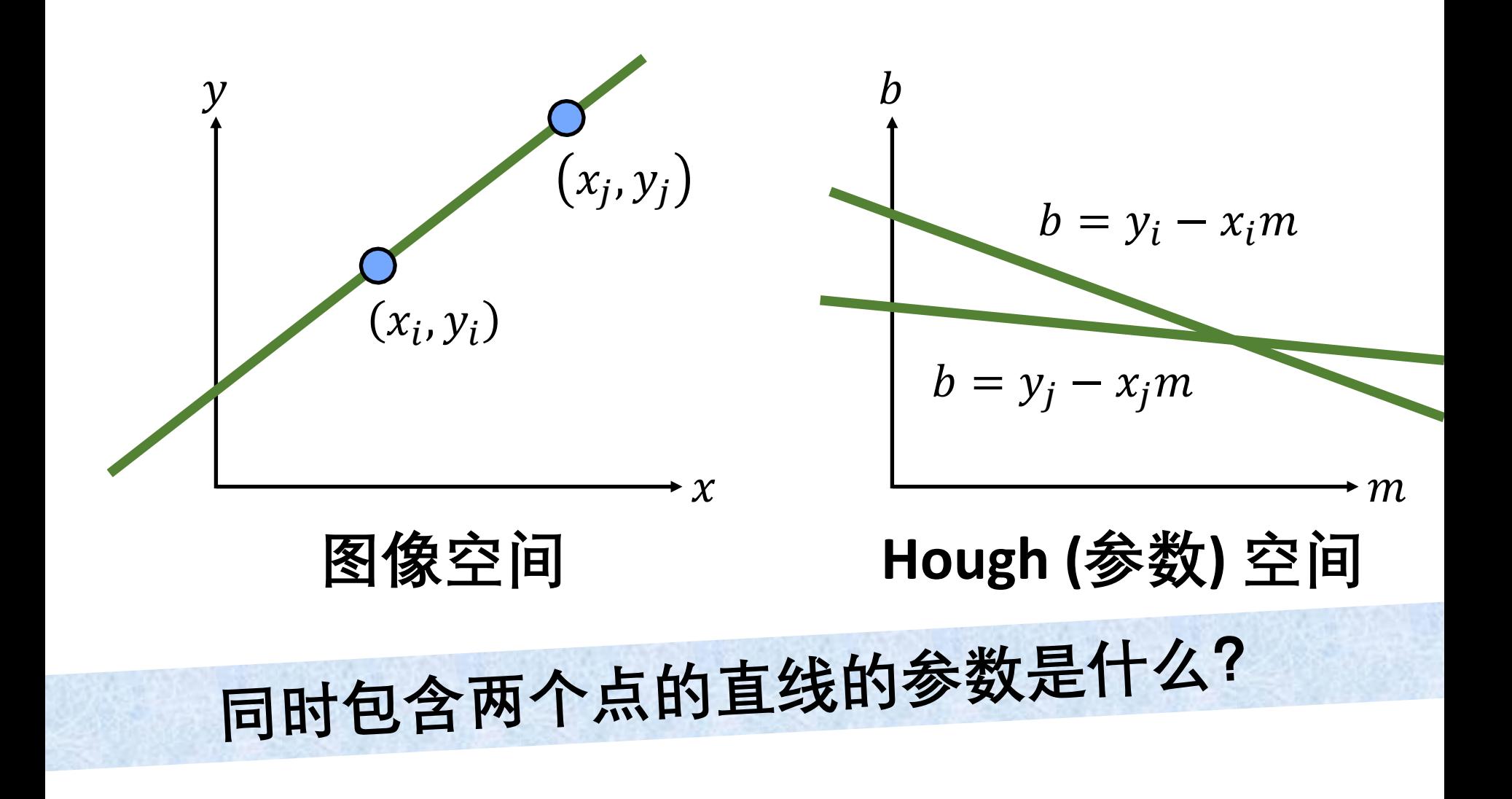

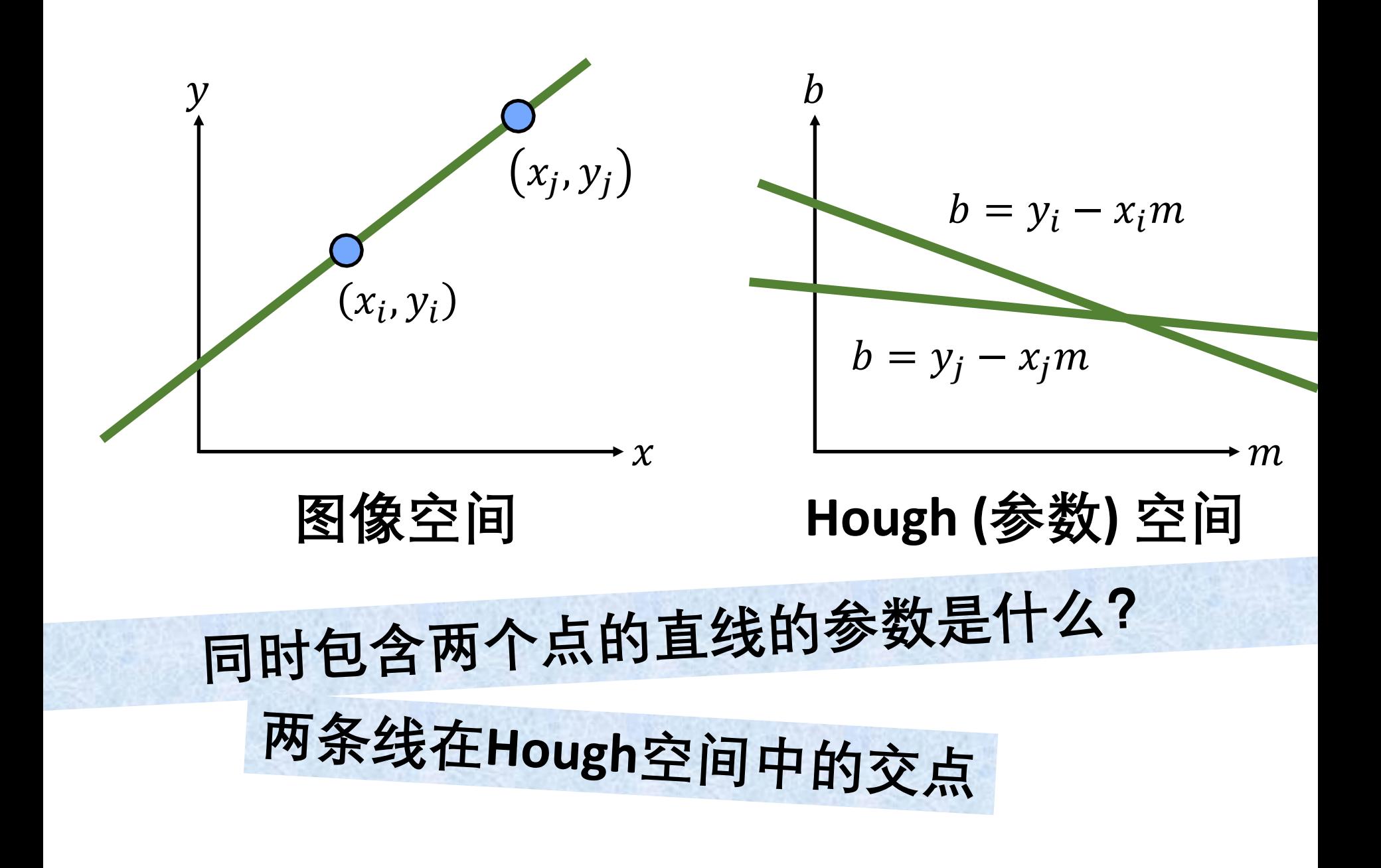

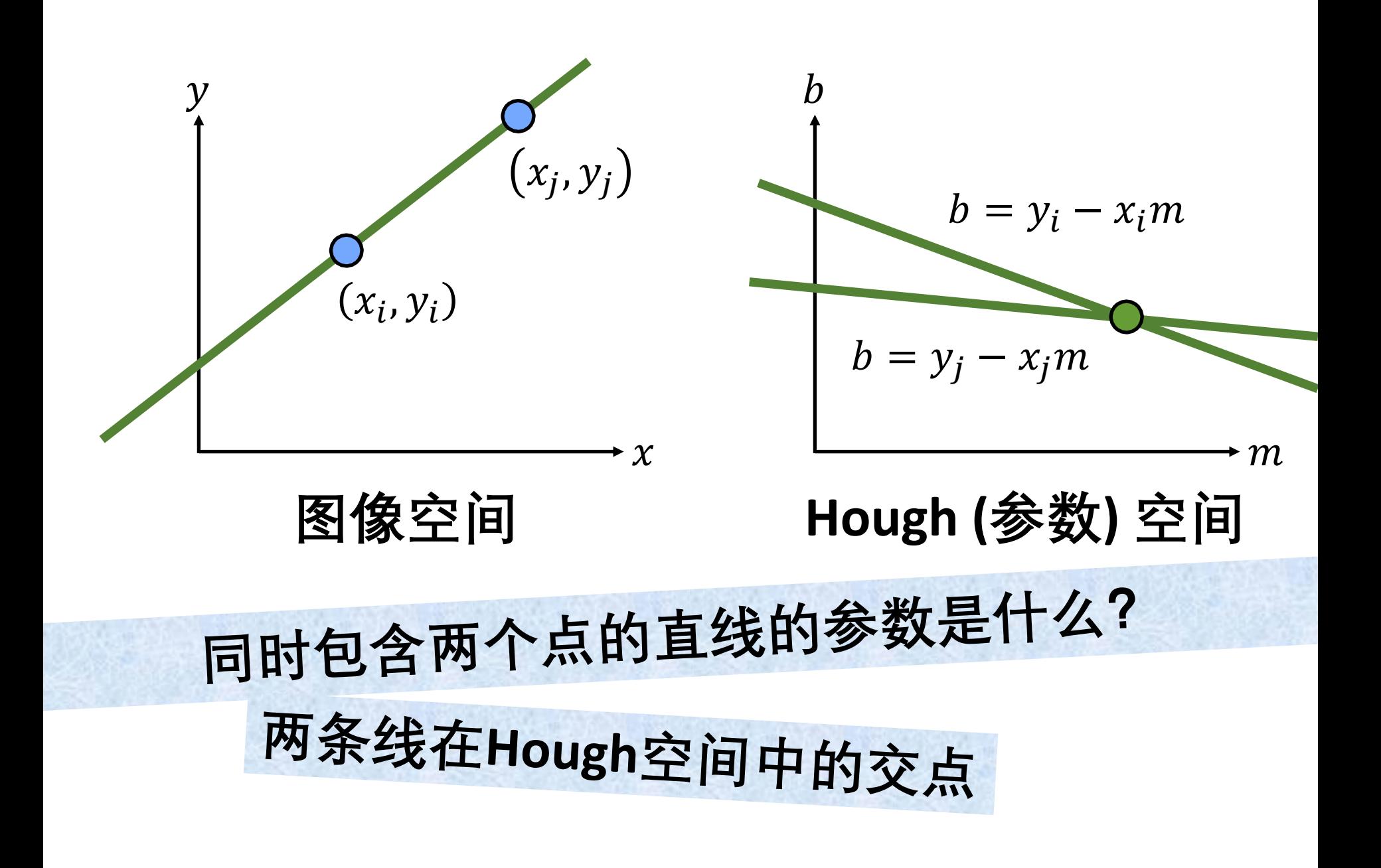

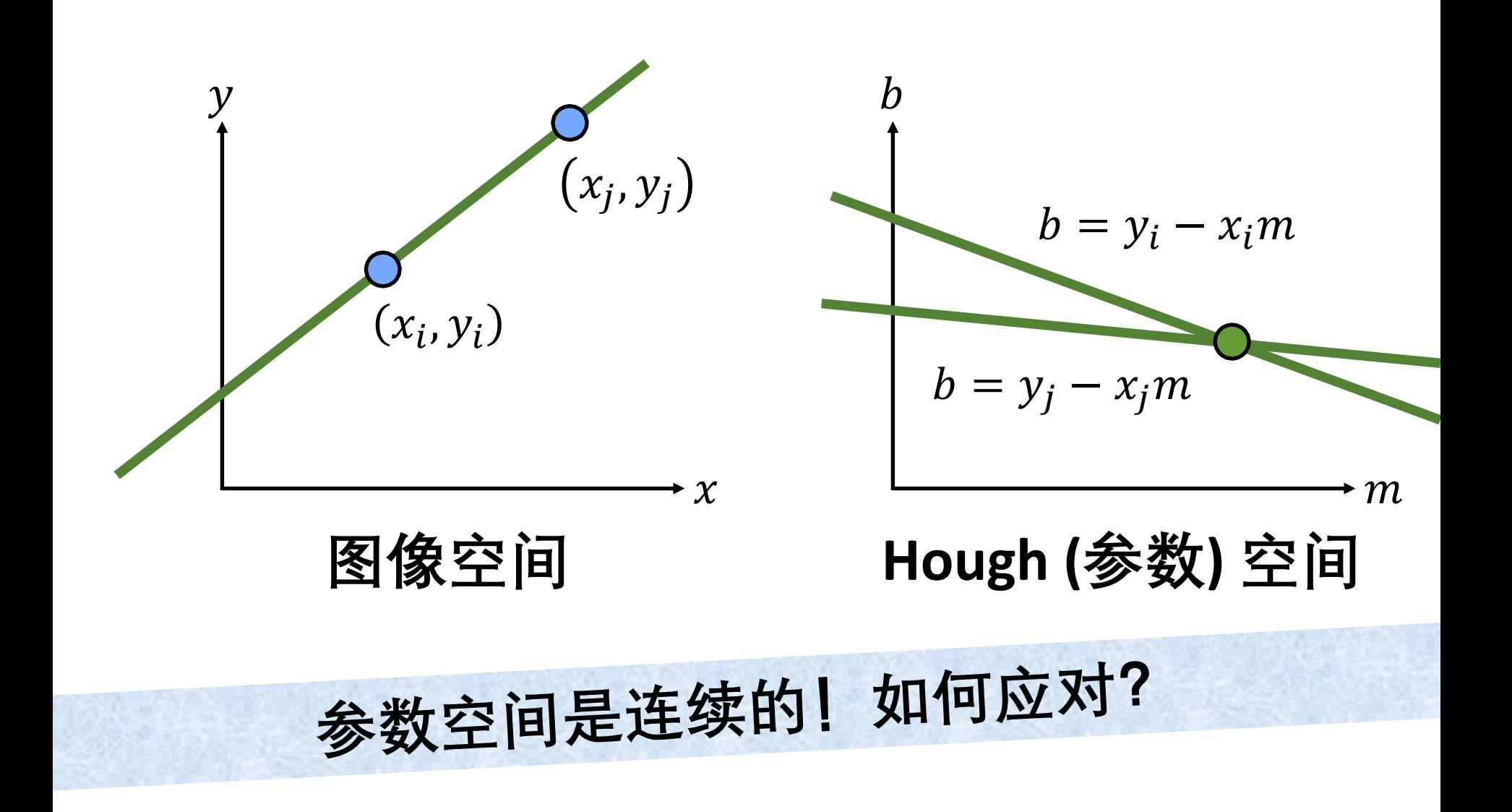

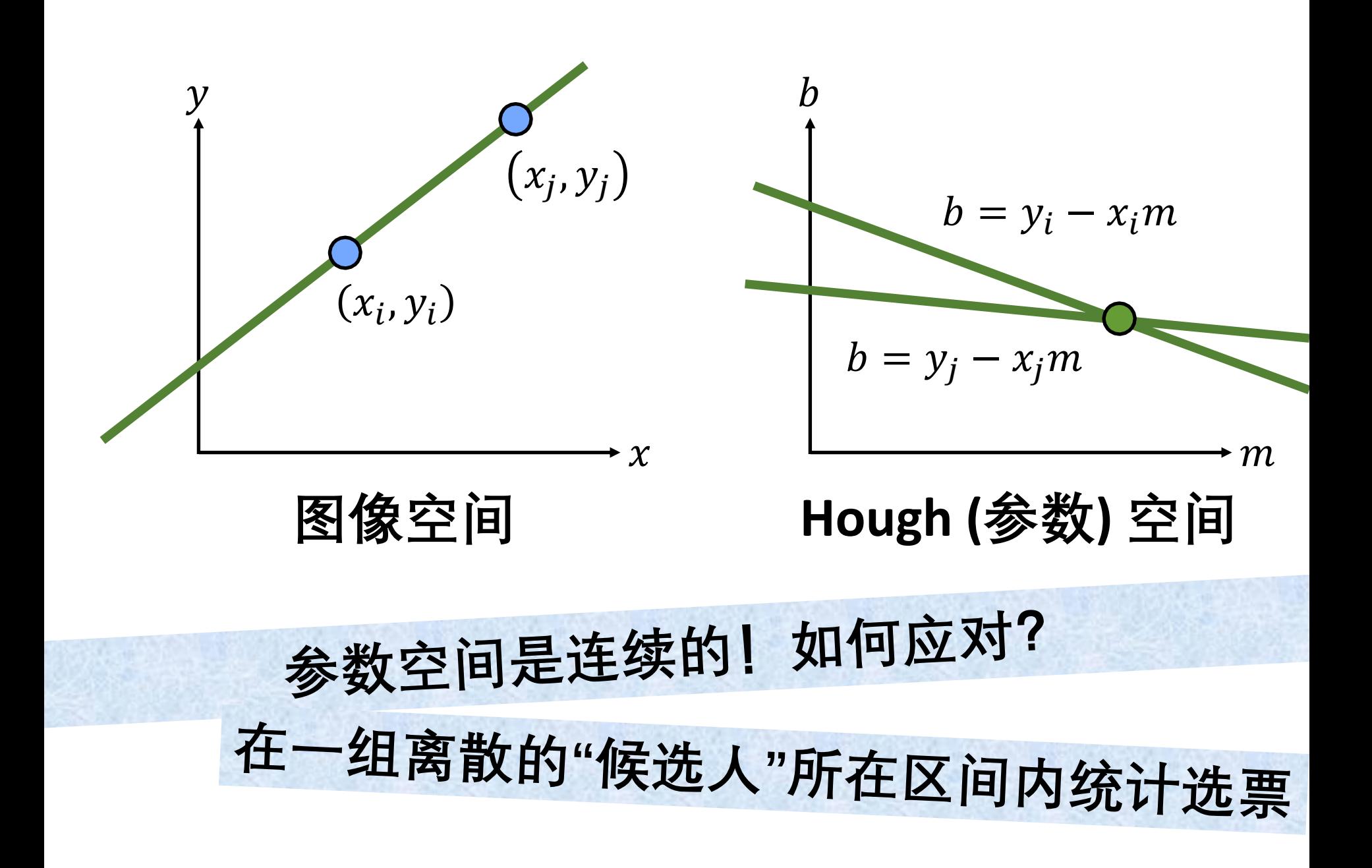

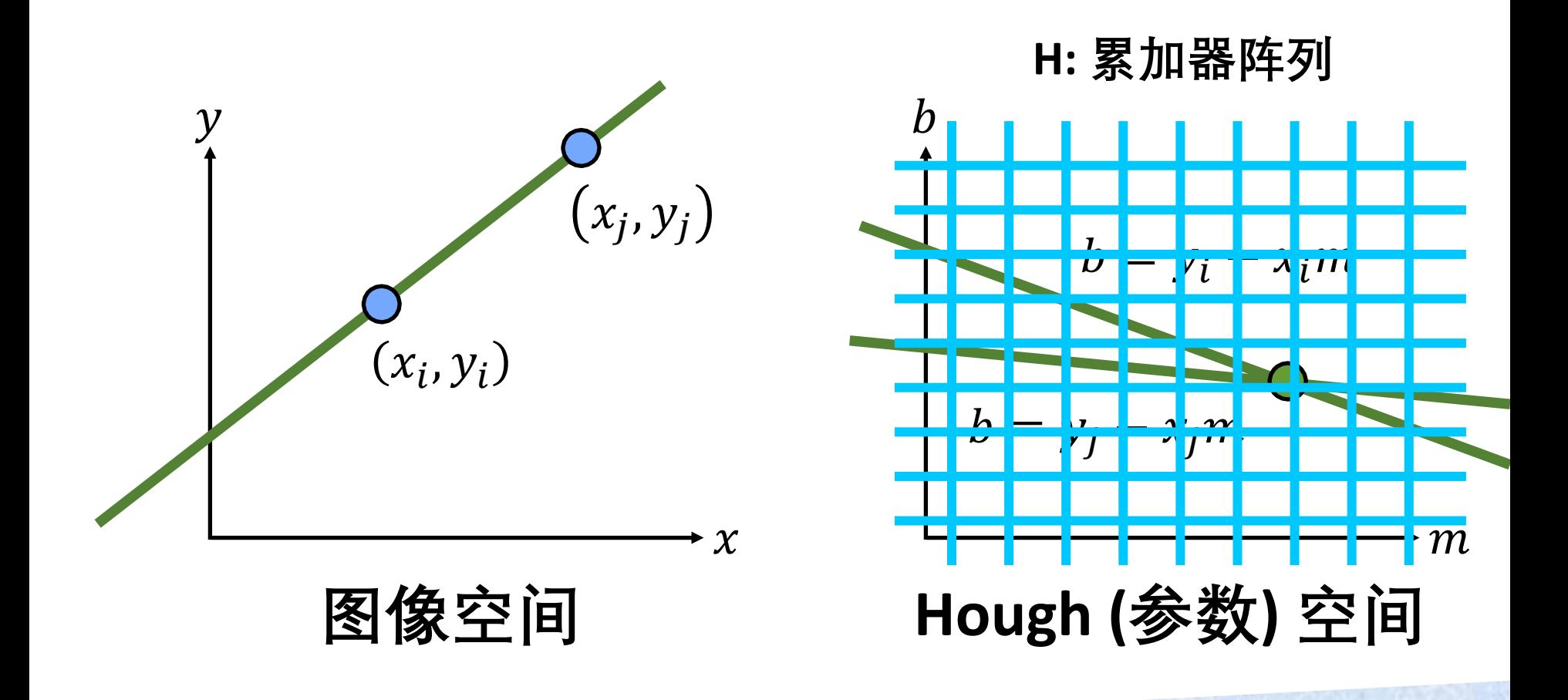

如何应对? 参数空间是连续的! 在一组离散的"候选人"所在区间内统计选票

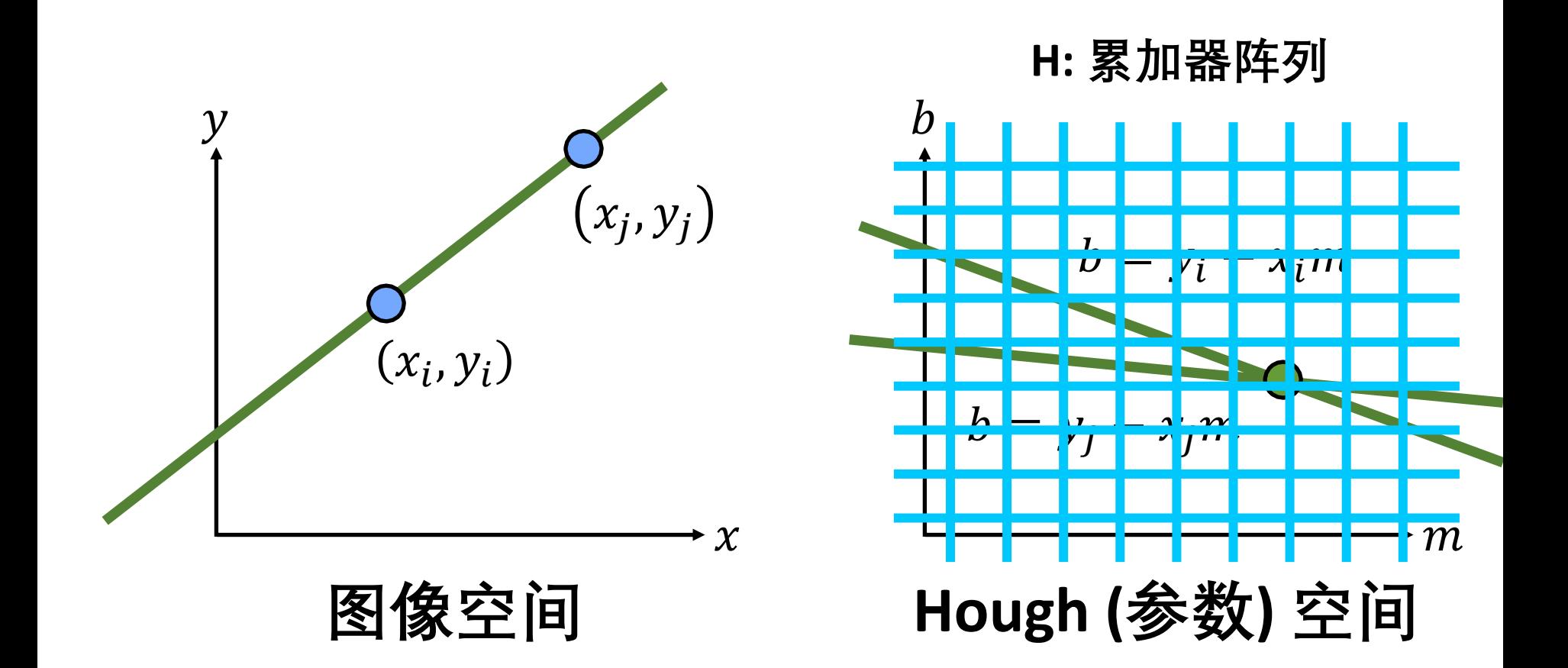

### **局部峰值对应于检测到的直线**

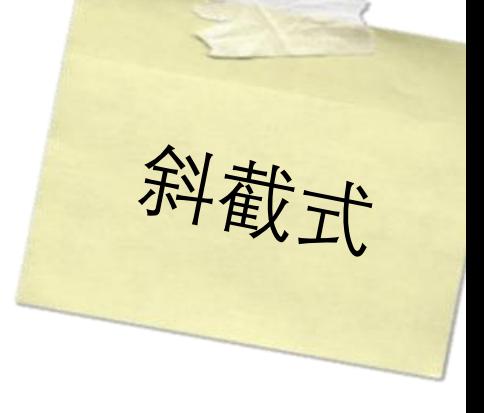

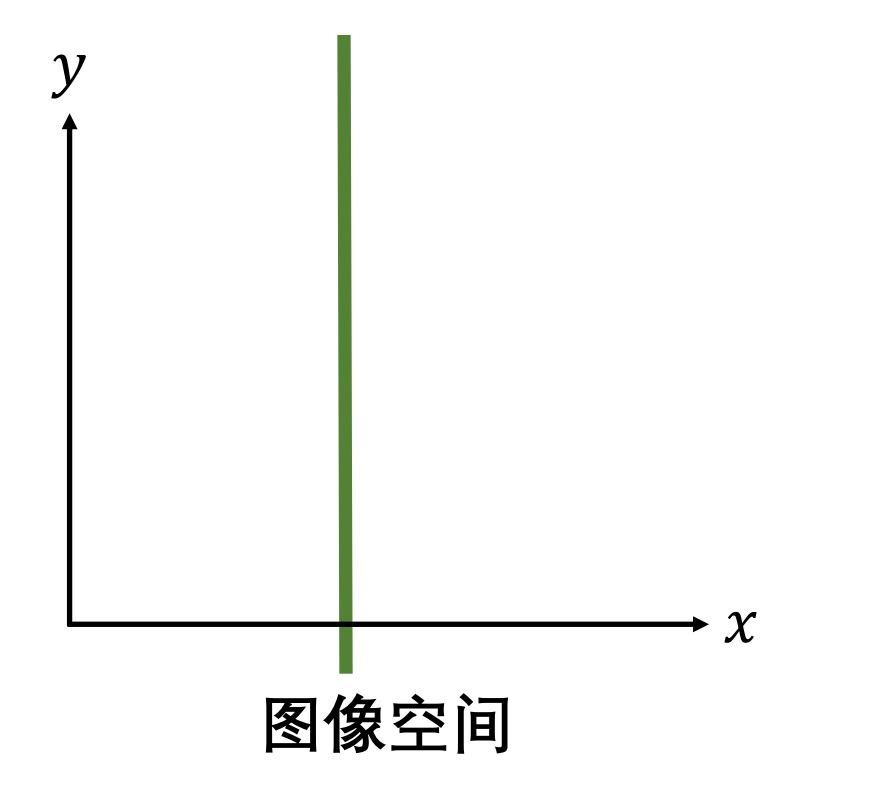

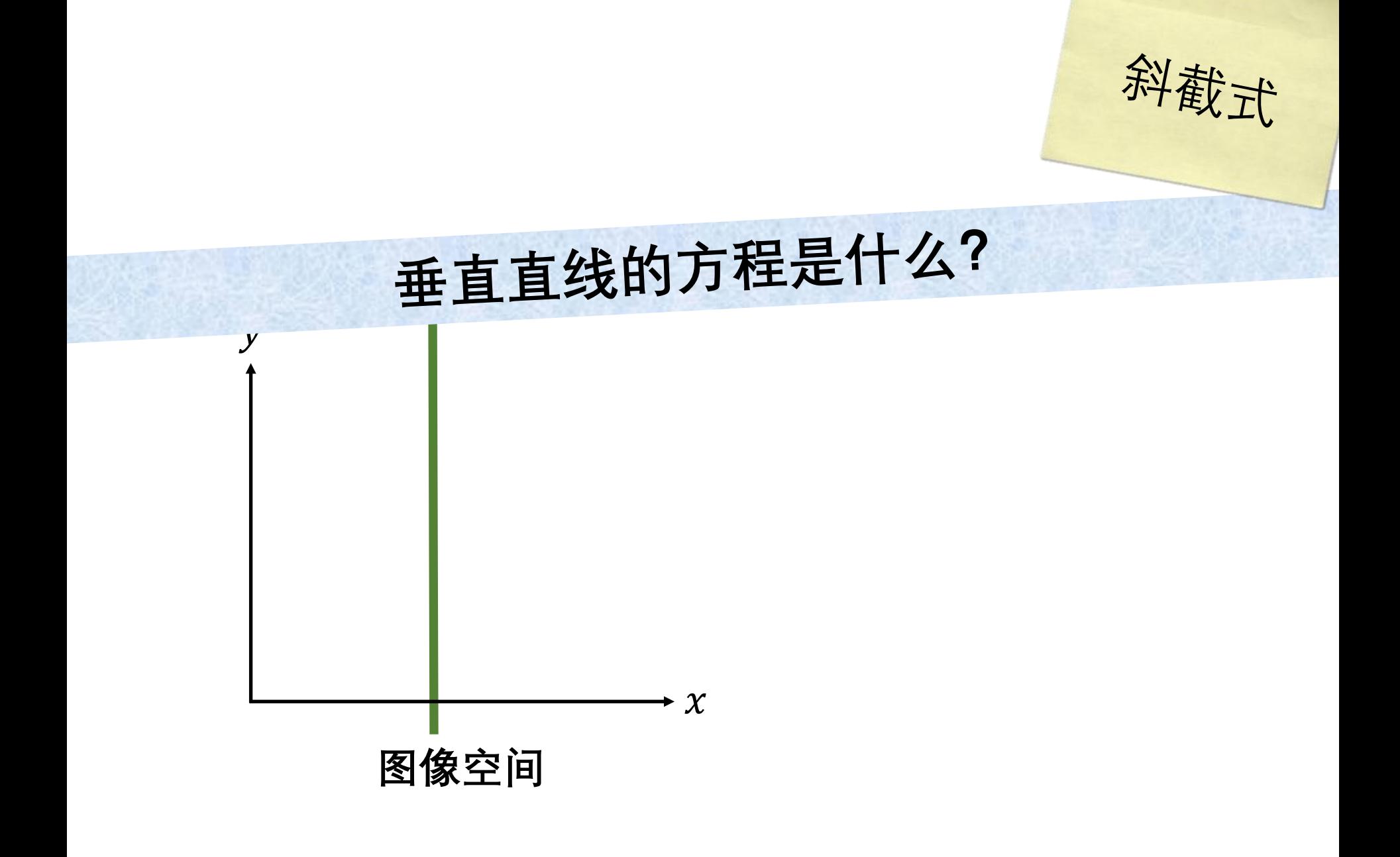

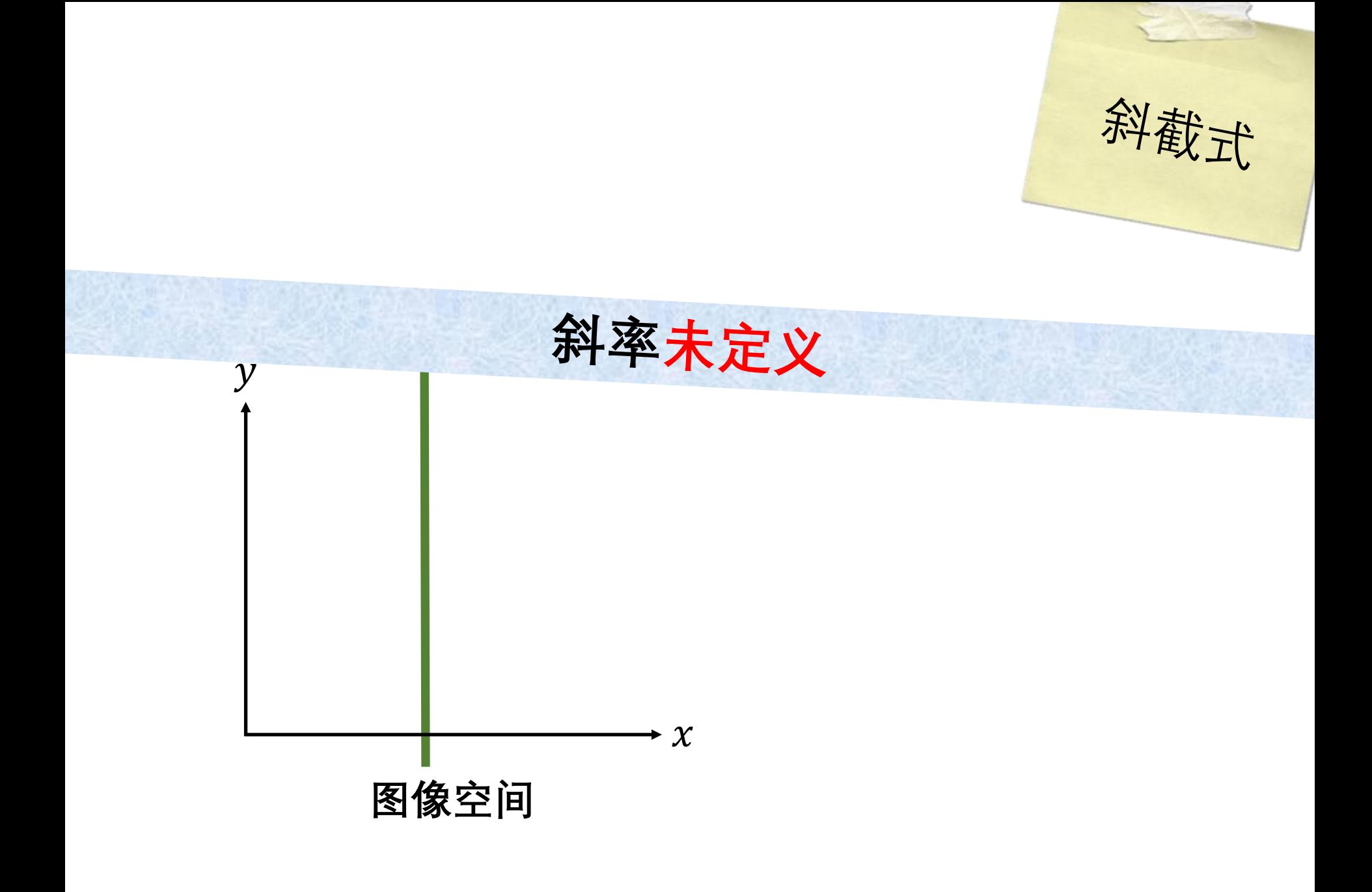

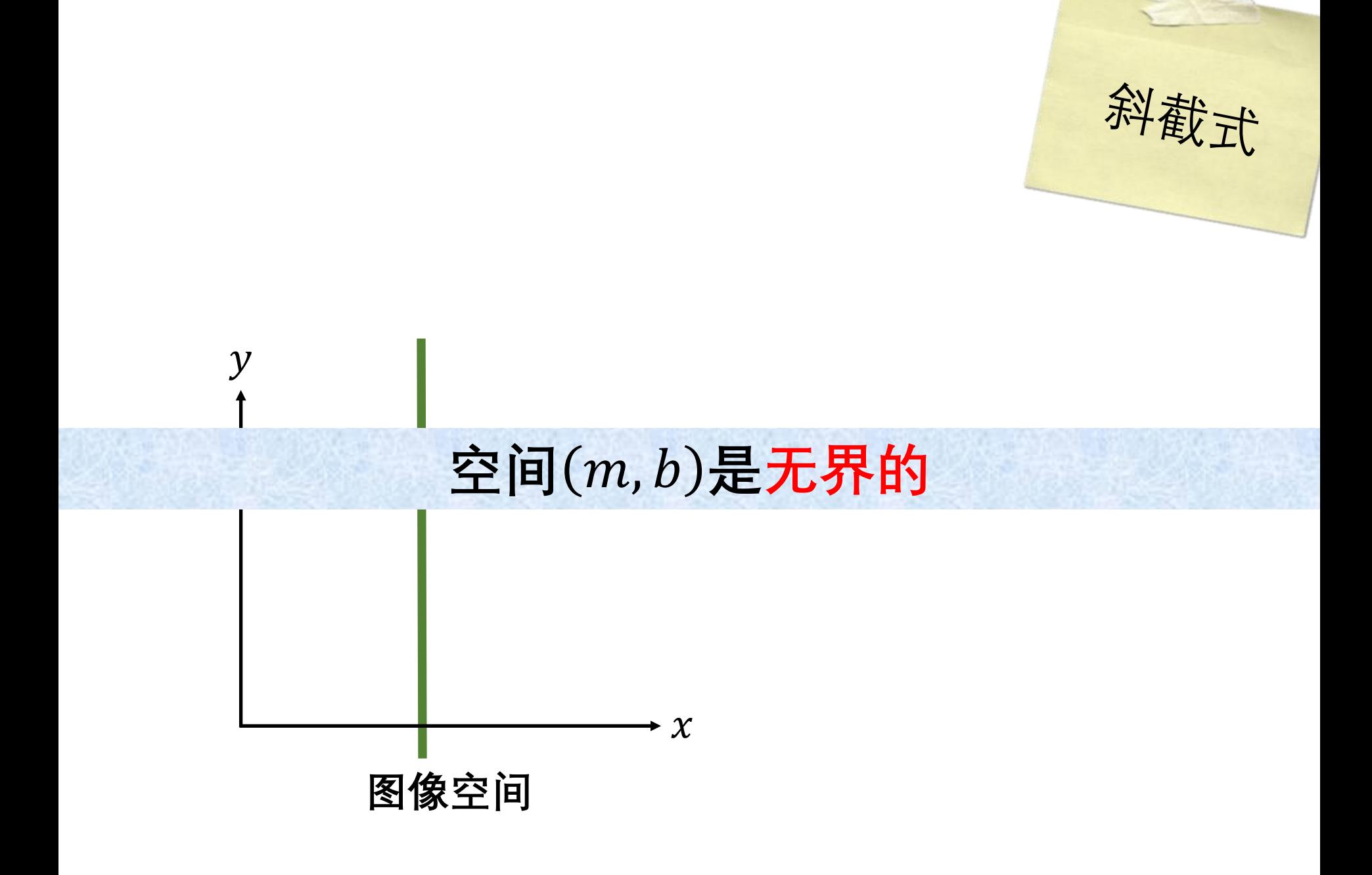

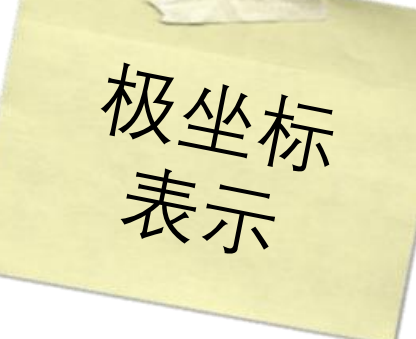

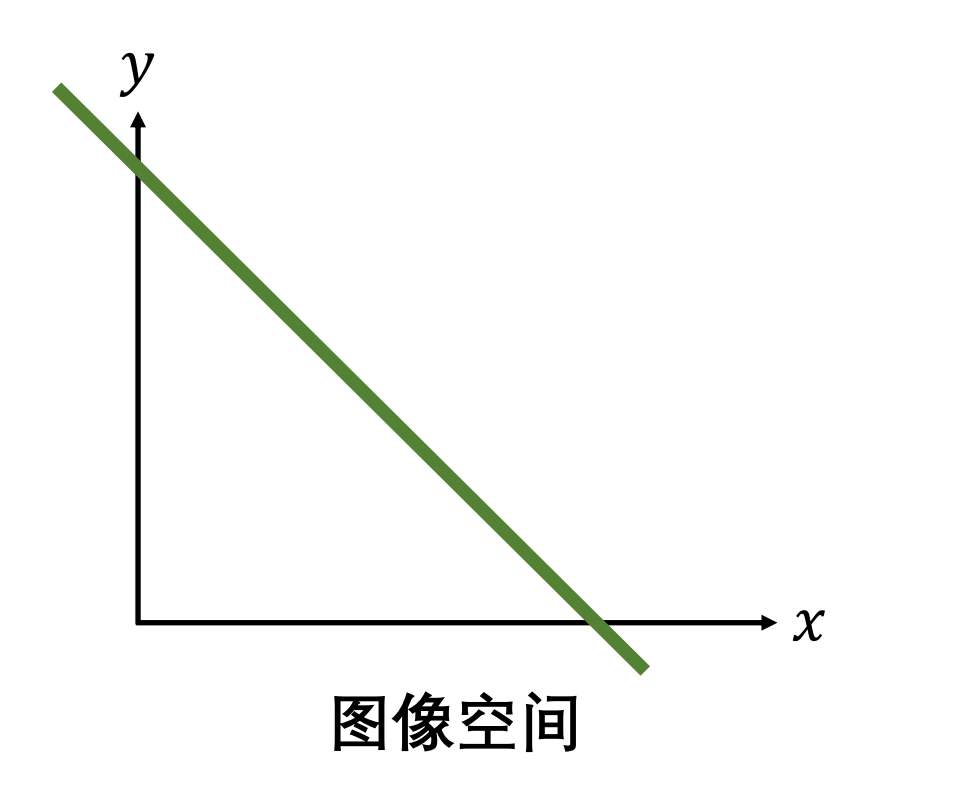

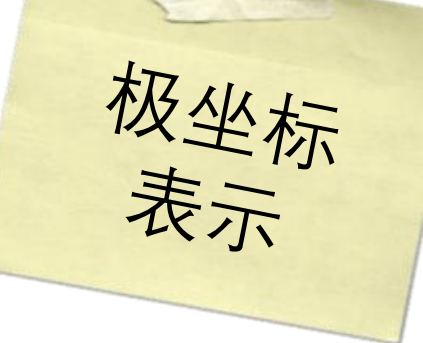

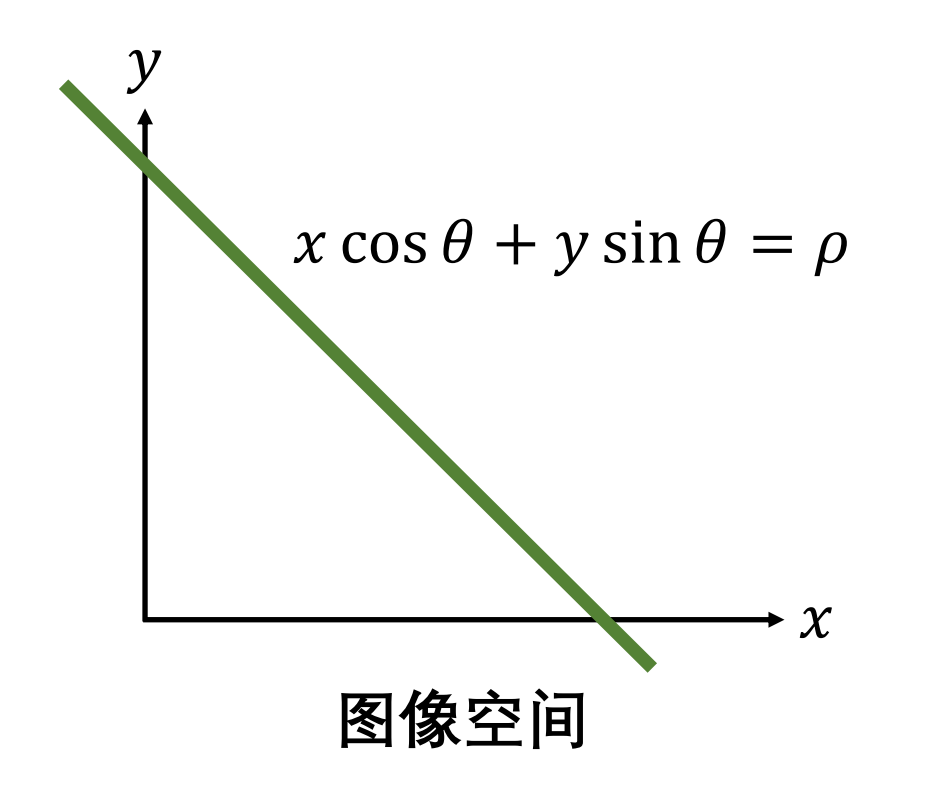

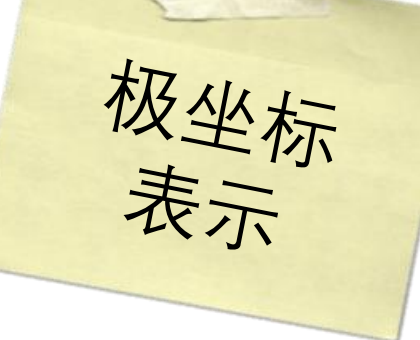

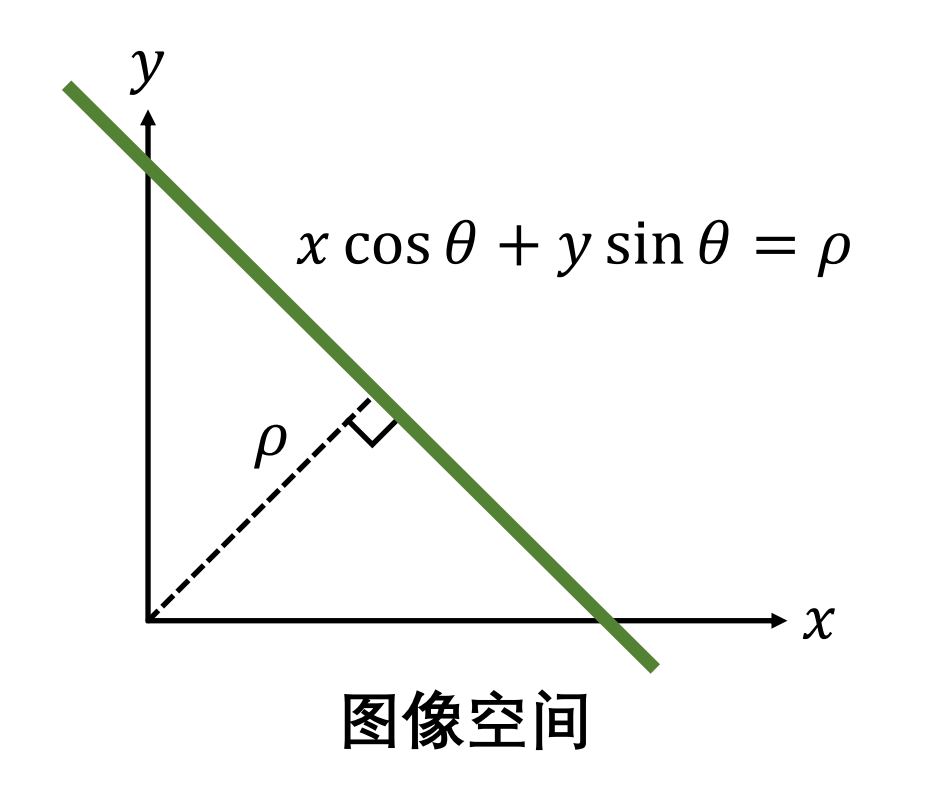

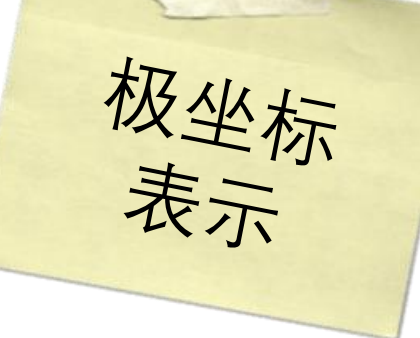

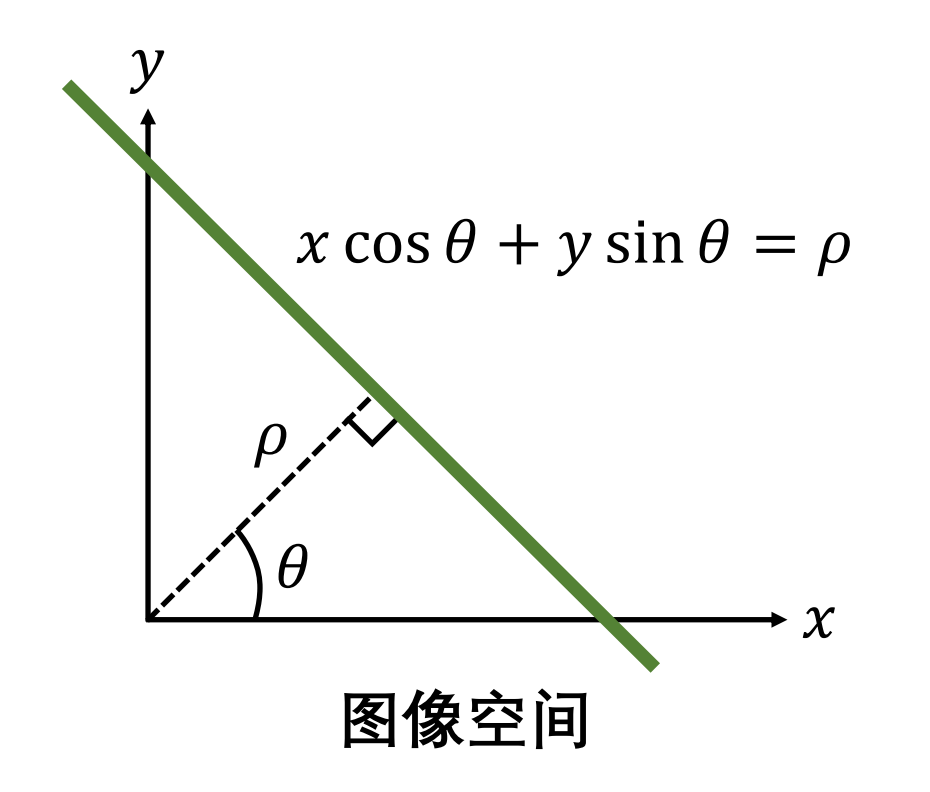

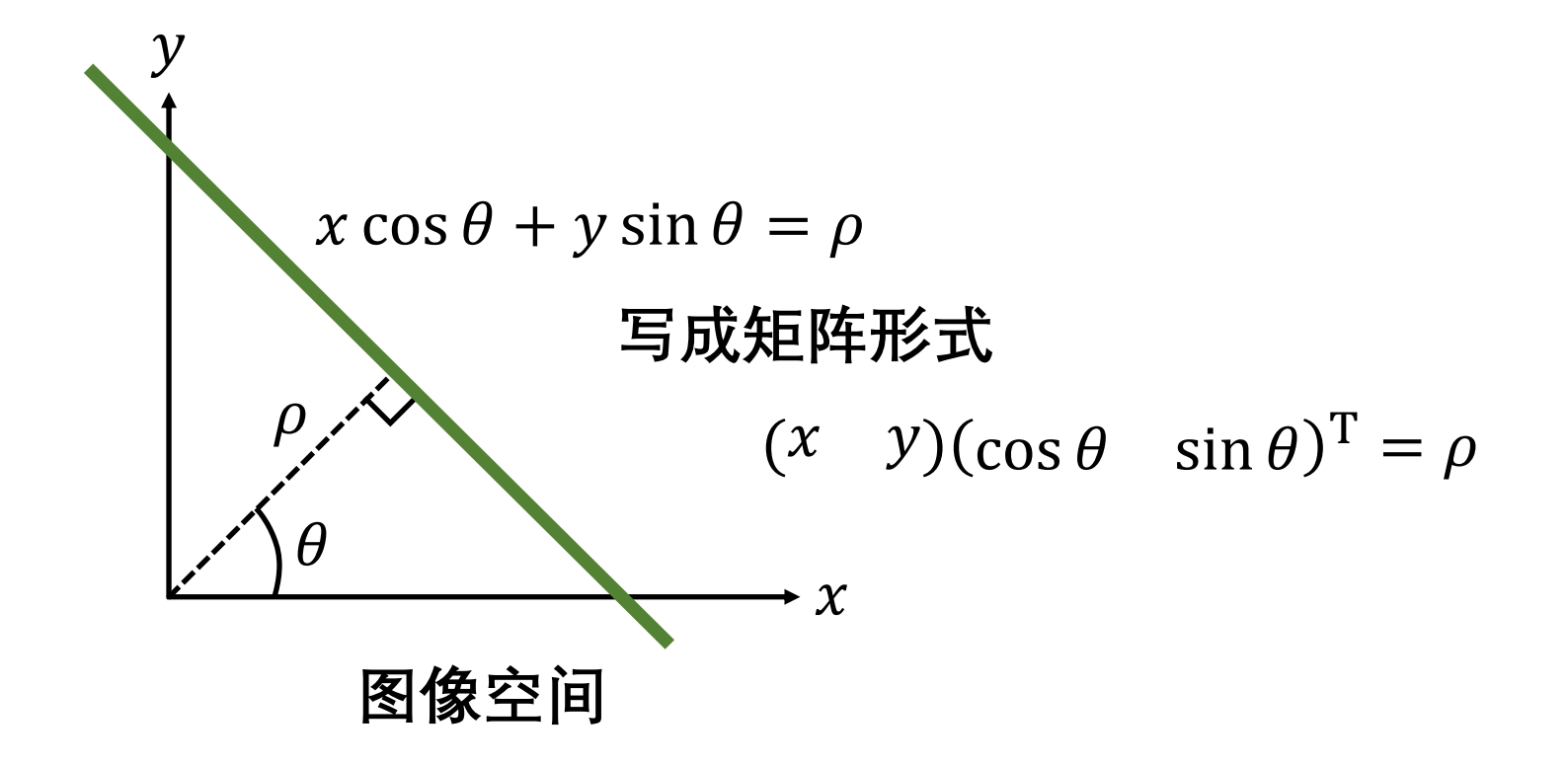

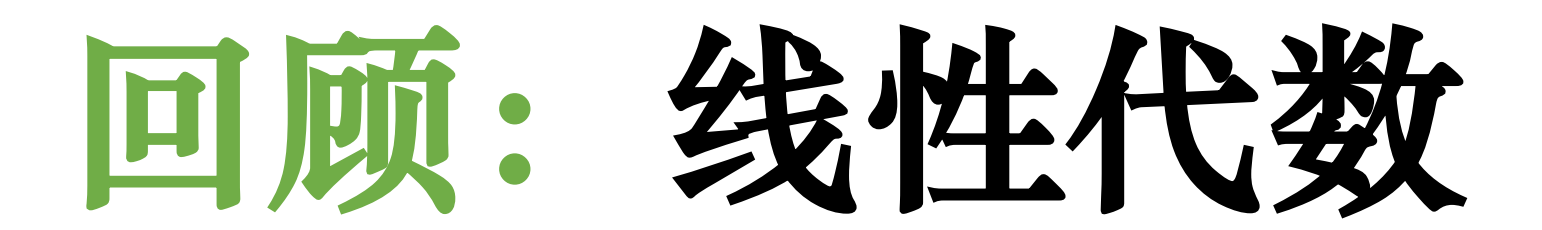

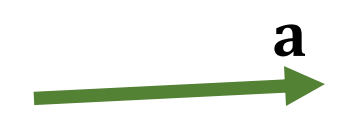

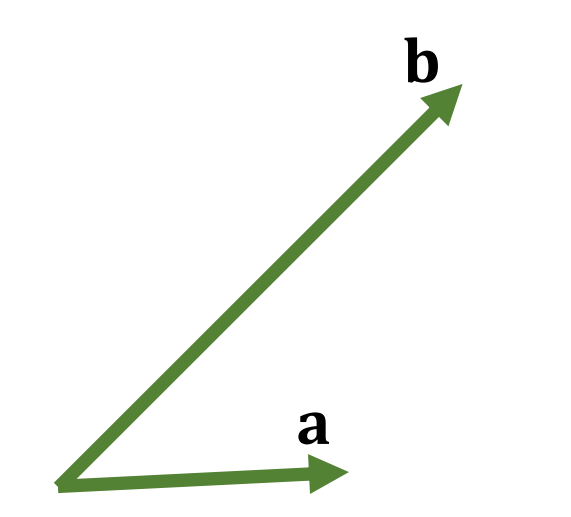

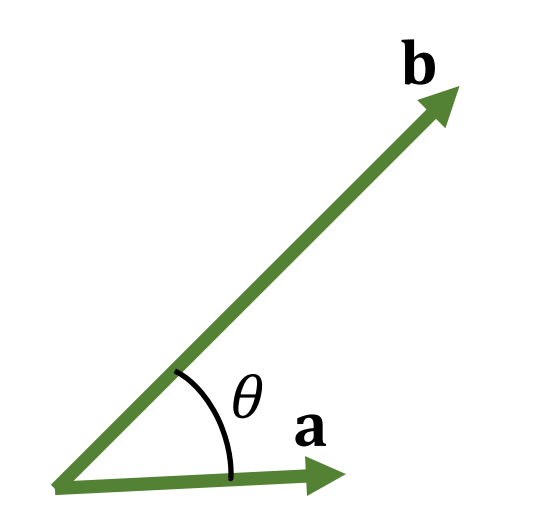

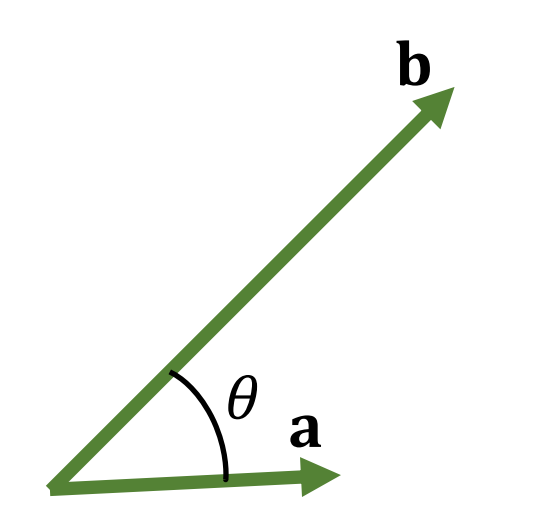

 $\mathbf{a} \cdot \mathbf{b}$ 

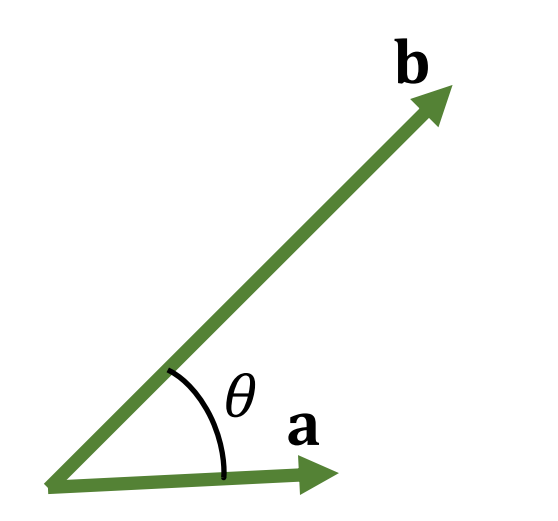

#### $\mathbf{a} \cdot \mathbf{b} = ||\mathbf{a}|| ||\mathbf{b}|| \cos \theta$

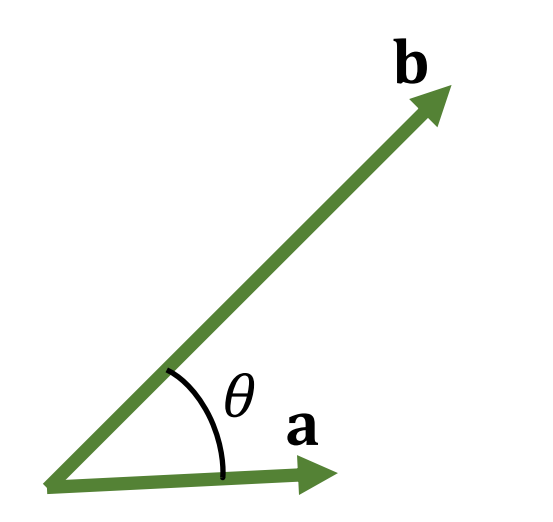

### $\mathbf{a} \cdot \mathbf{b} = ||\mathbf{a}|| ||\mathbf{b}|| \cos \theta$ 假设  $\|\mathbf{a}\| = 1$

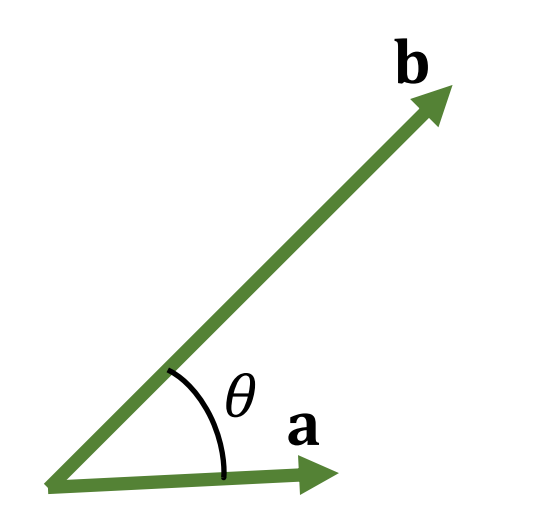

### $\mathbf{a} \cdot \mathbf{b} = ||\mathbf{a}|| ||\mathbf{b}|| \cos \theta$ 假设  $\|\mathbf{a}\| = 1$  $=$  ||b|| cos  $\theta$

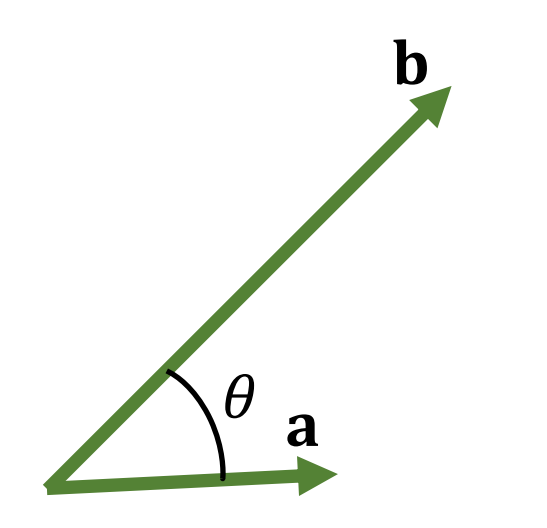

# $\mathbf{a} \cdot \mathbf{b} = ||\mathbf{a}|| ||\mathbf{b}|| \cos \theta$ 假设  $||a|| = 1$  $=$  ||**b**|| cos  $\theta$ 几何解释是什么?

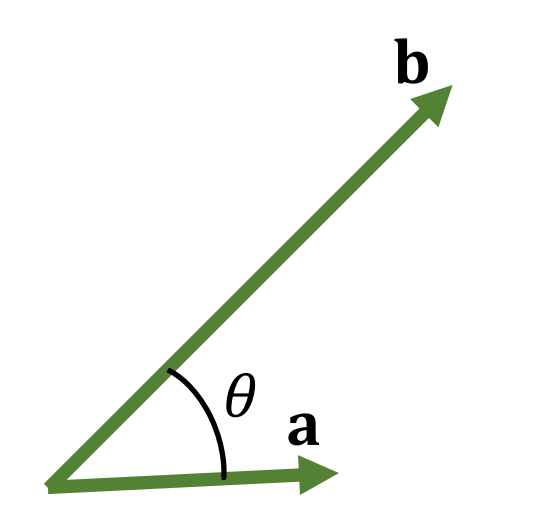

## $\mathbf{a} \cdot \mathbf{b} = ||\mathbf{a}|| ||\mathbf{b}|| \cos \theta$ 假设  $||a|| = 1$  $=$  ||b|| cos  $\theta$ b到a投影的长度

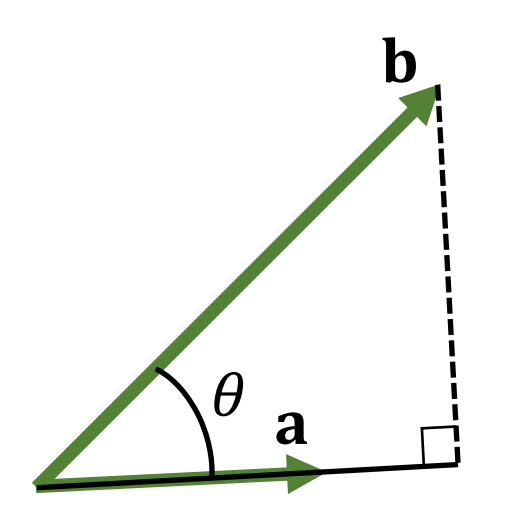

## $\mathbf{a} \cdot \mathbf{b} = ||\mathbf{a}|| ||\mathbf{b}|| \cos \theta$ 假设  $||a|| = 1$  $=$  ||b|| cos  $\theta$ b到a投影的长度

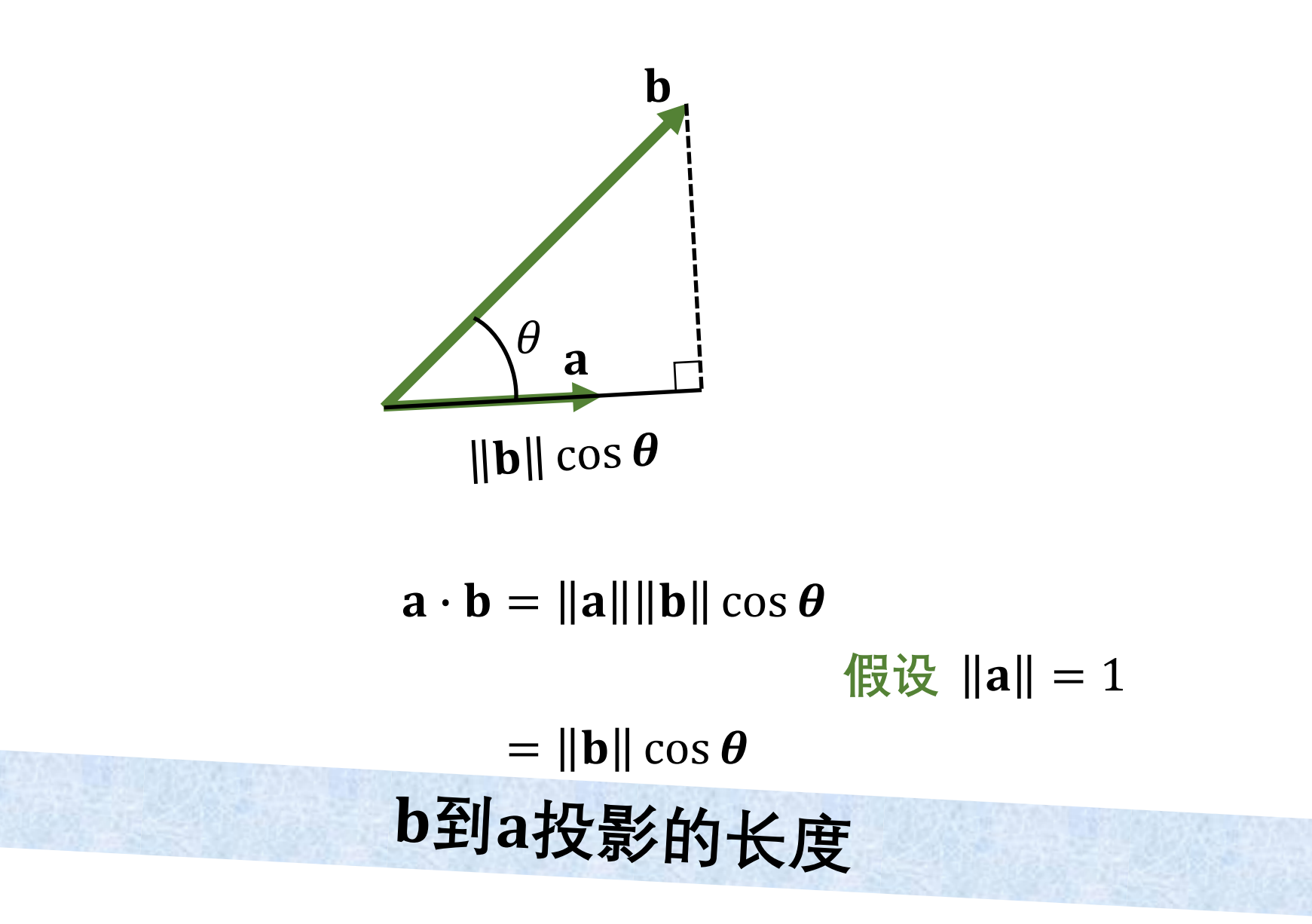

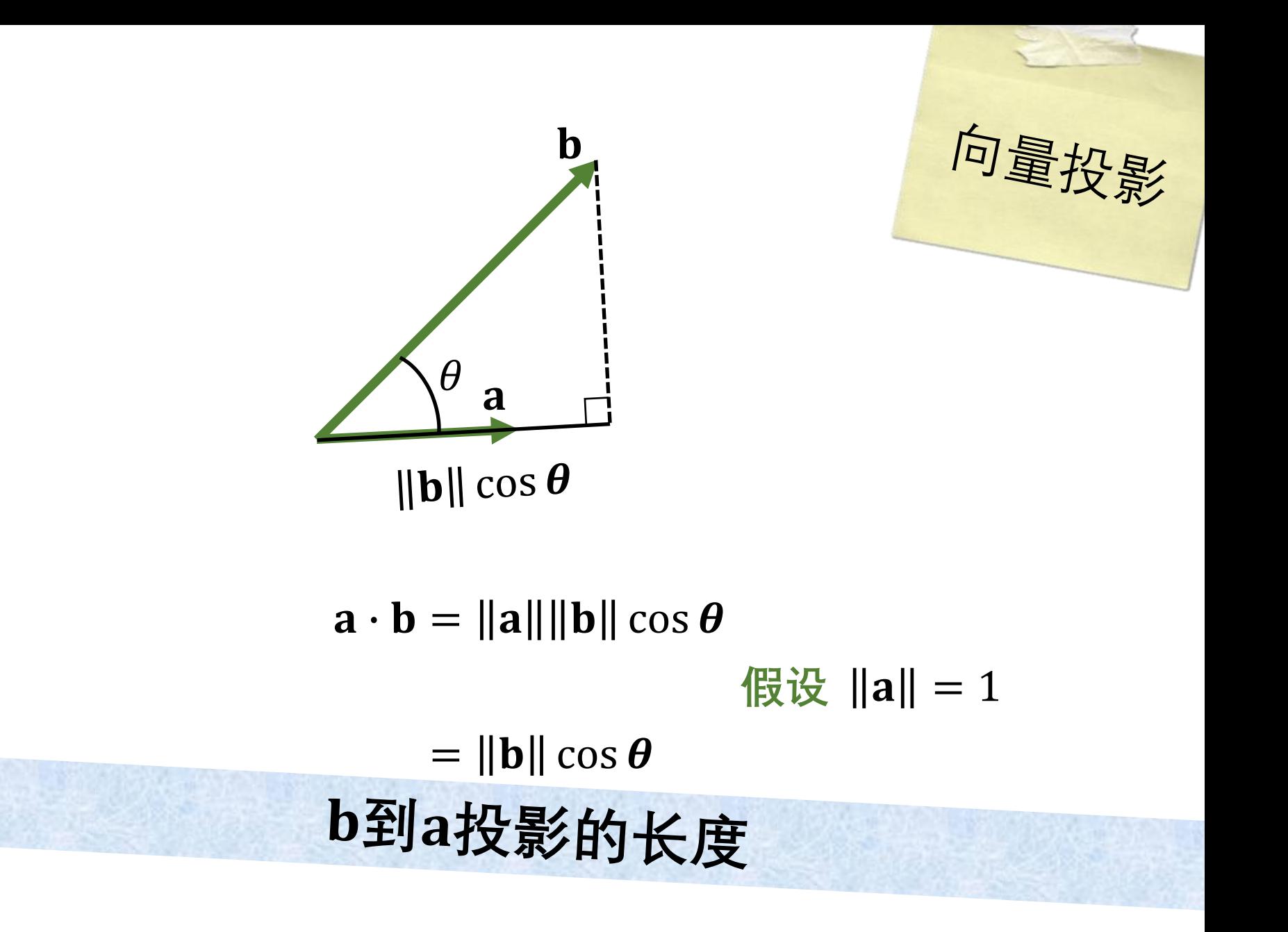

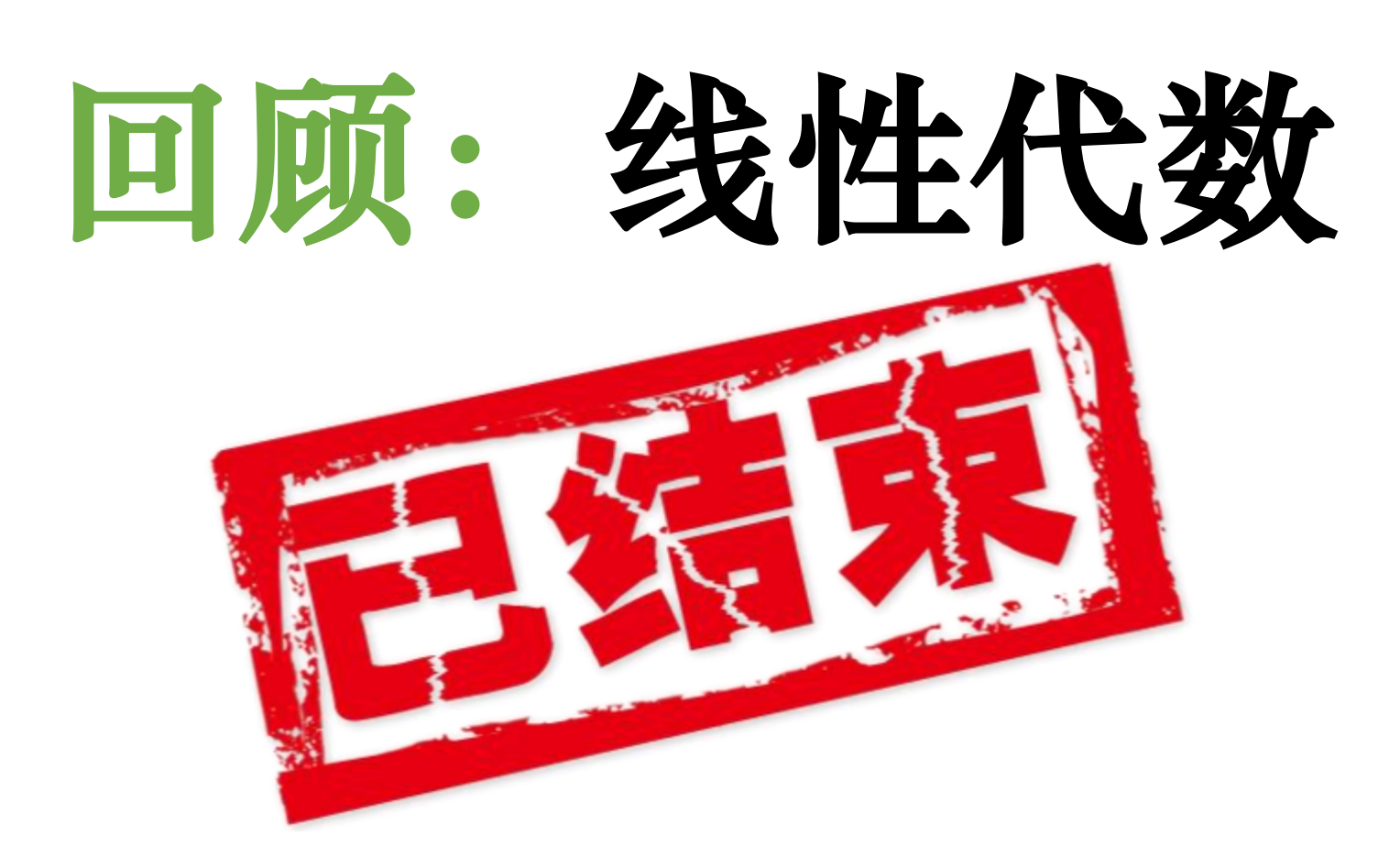

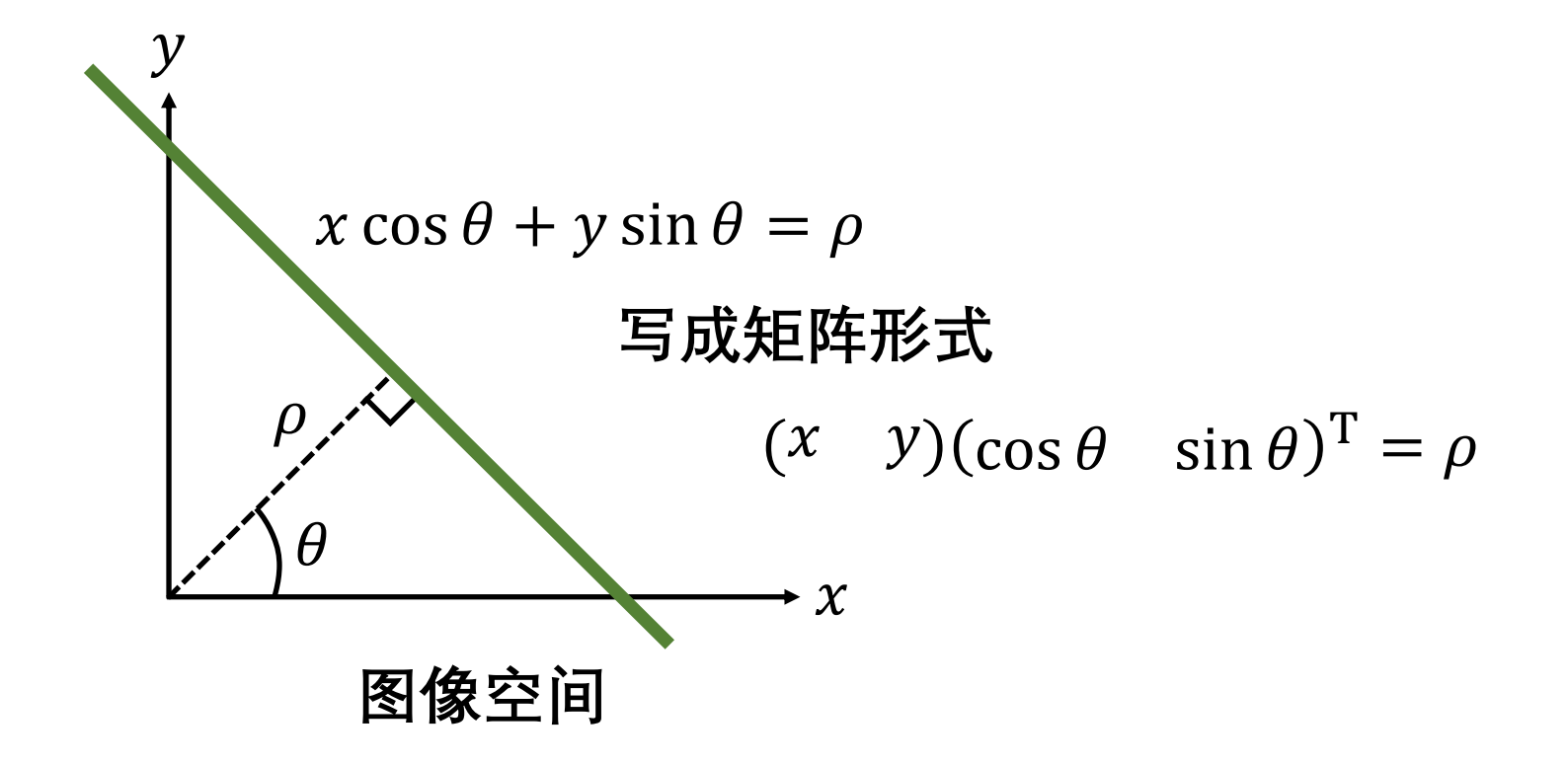
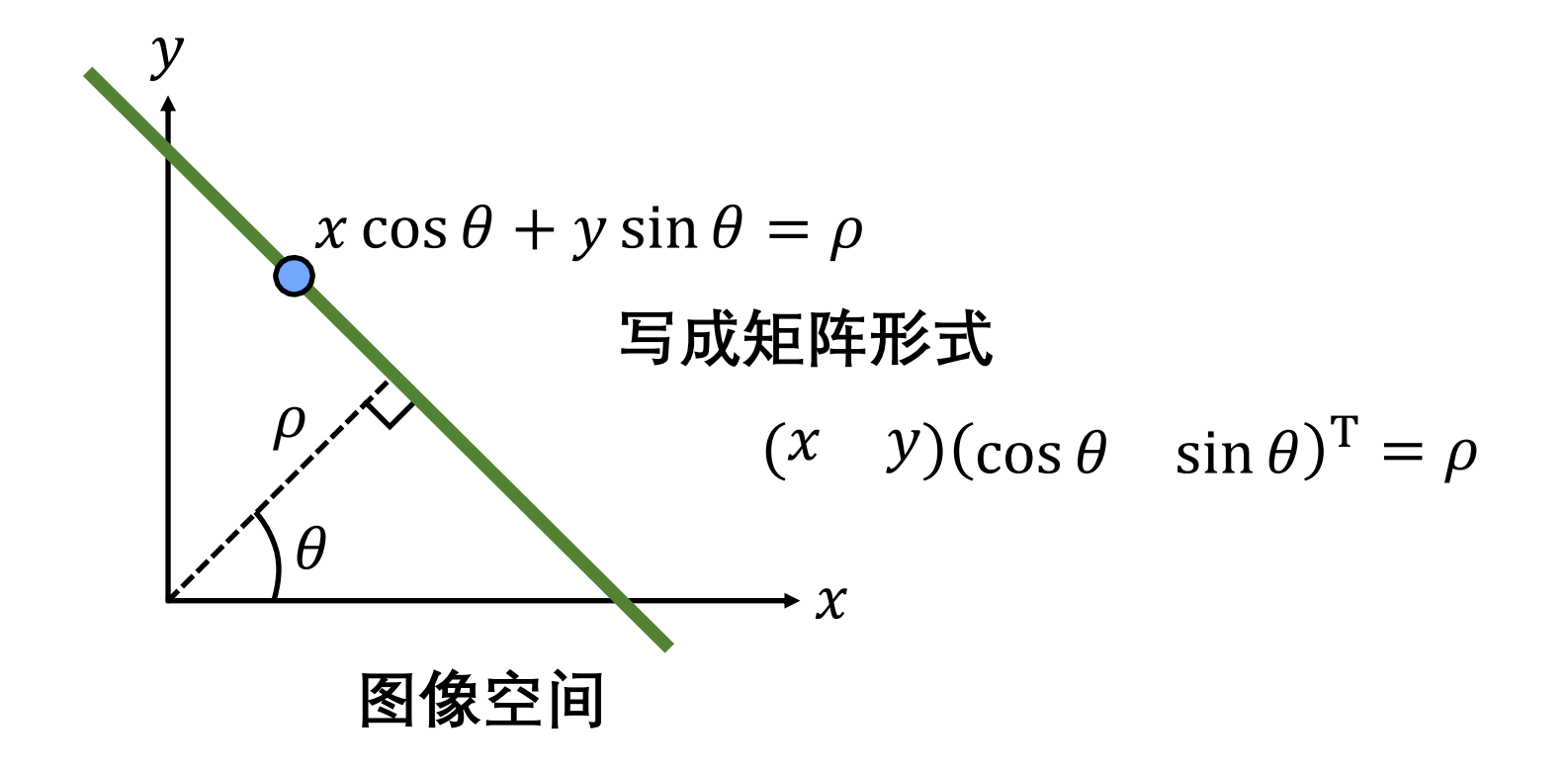

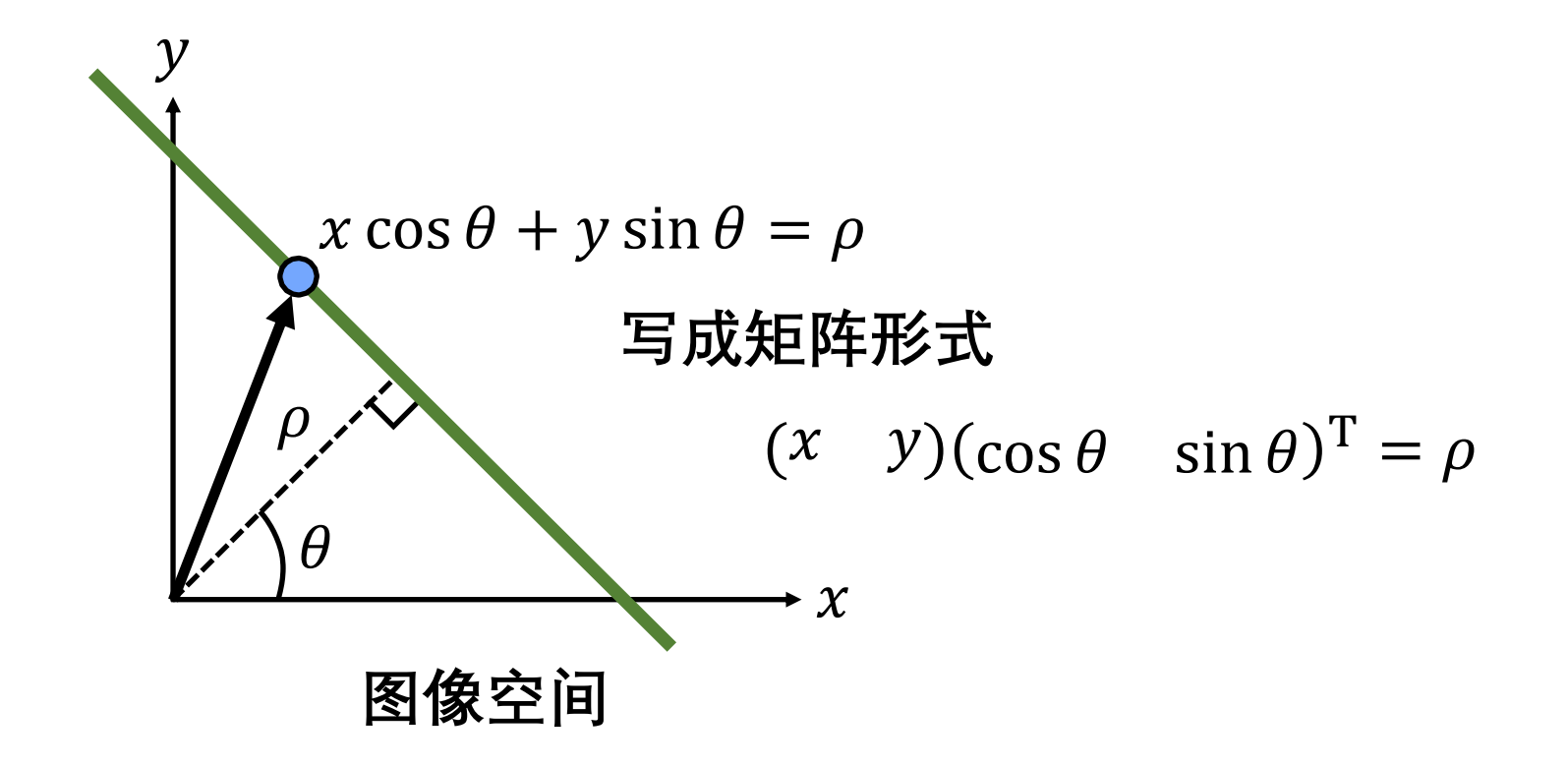

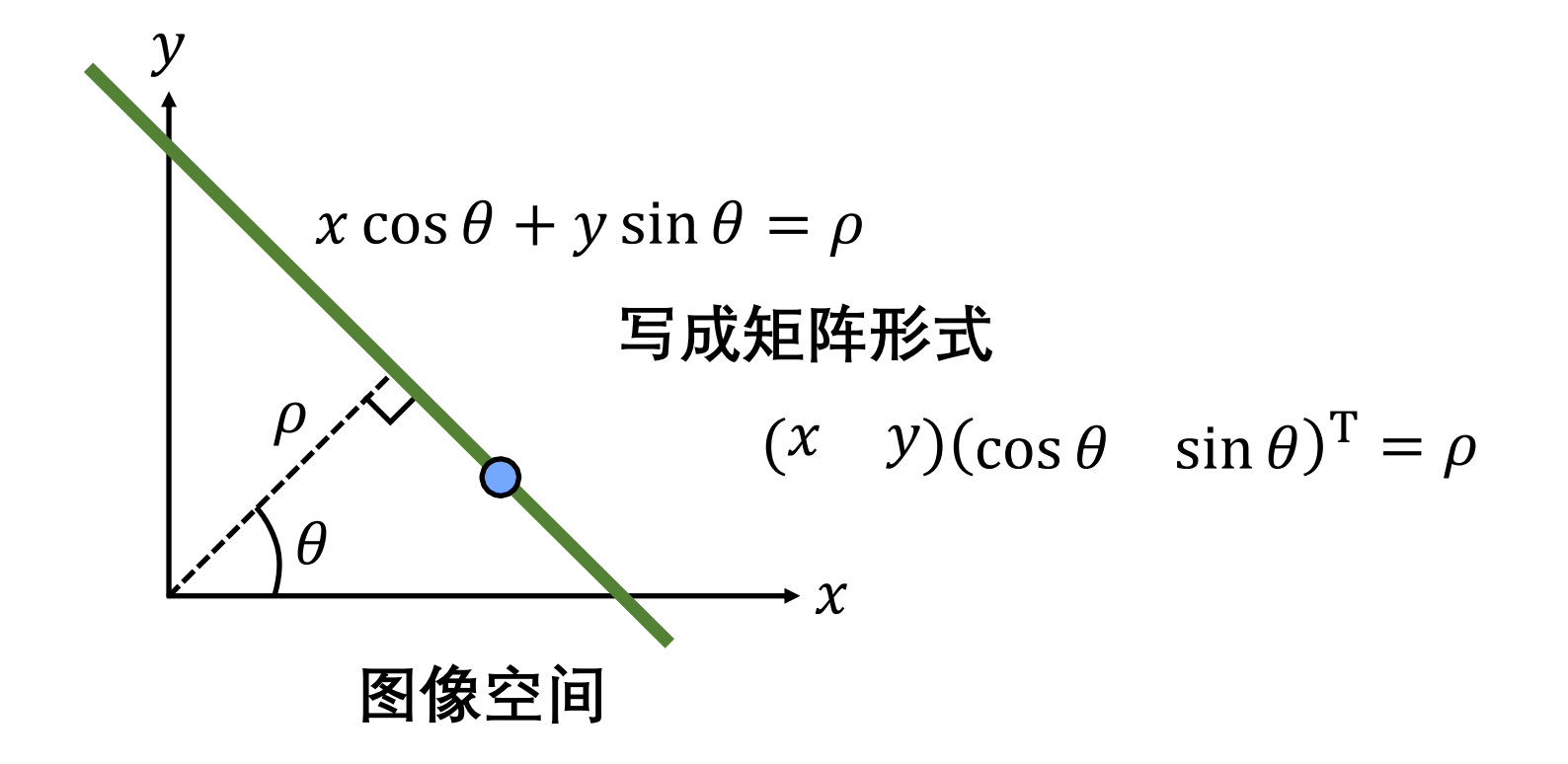

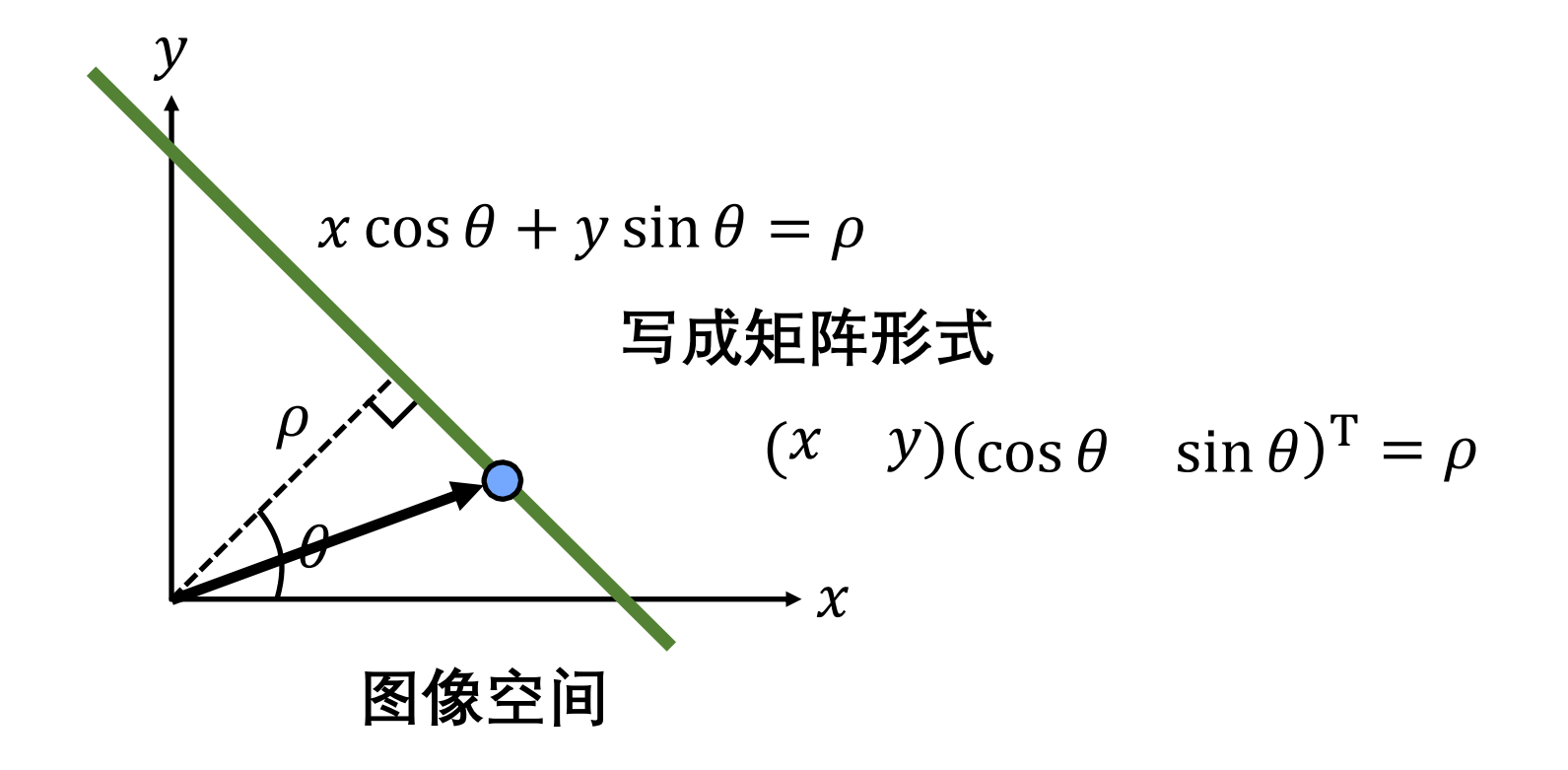

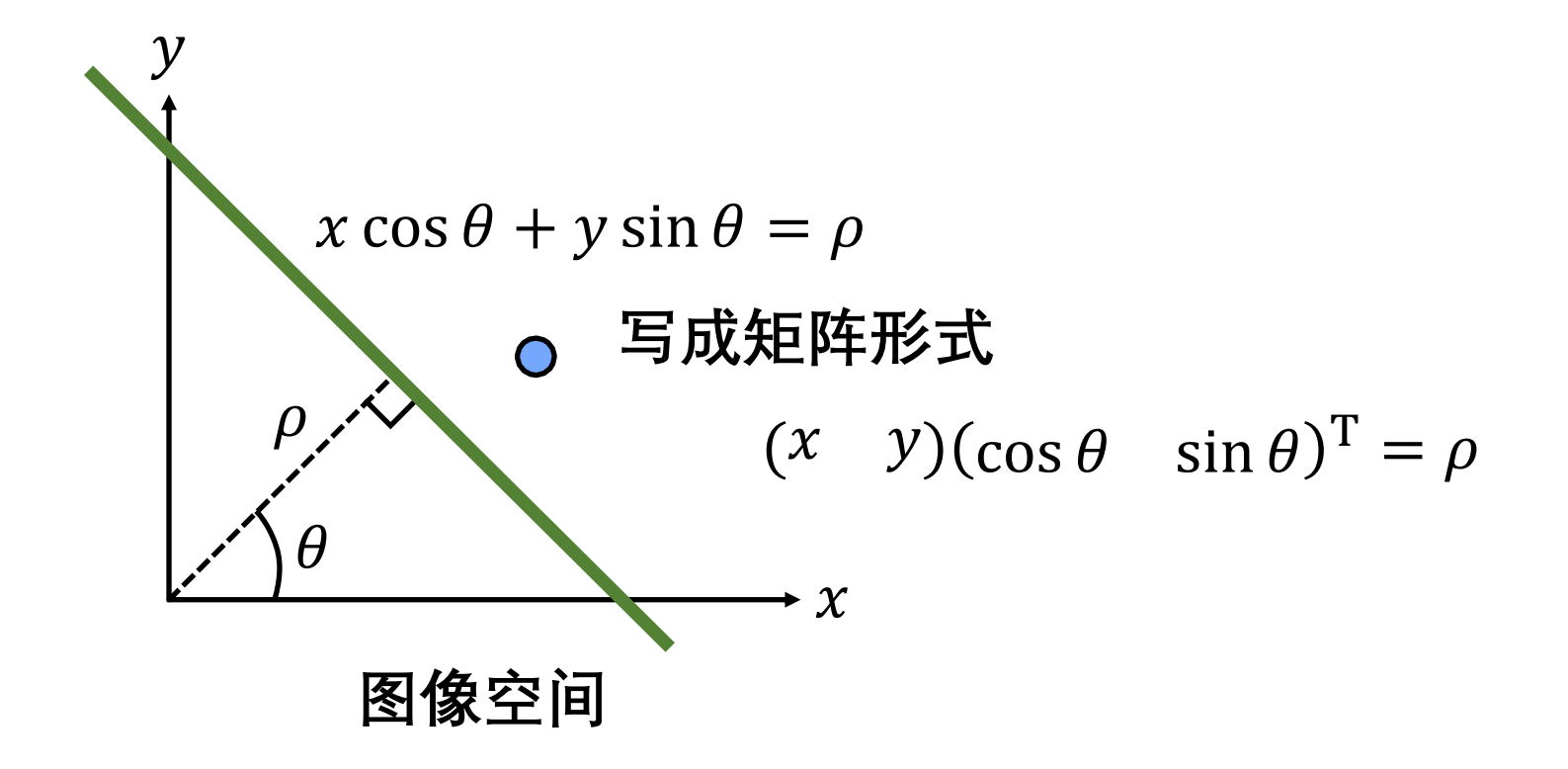

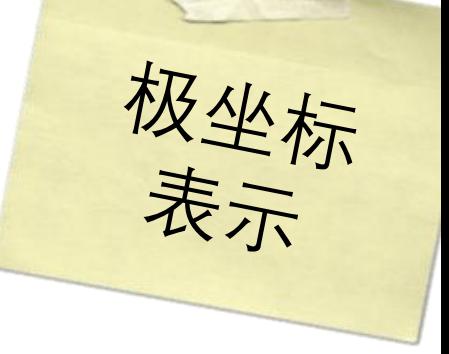

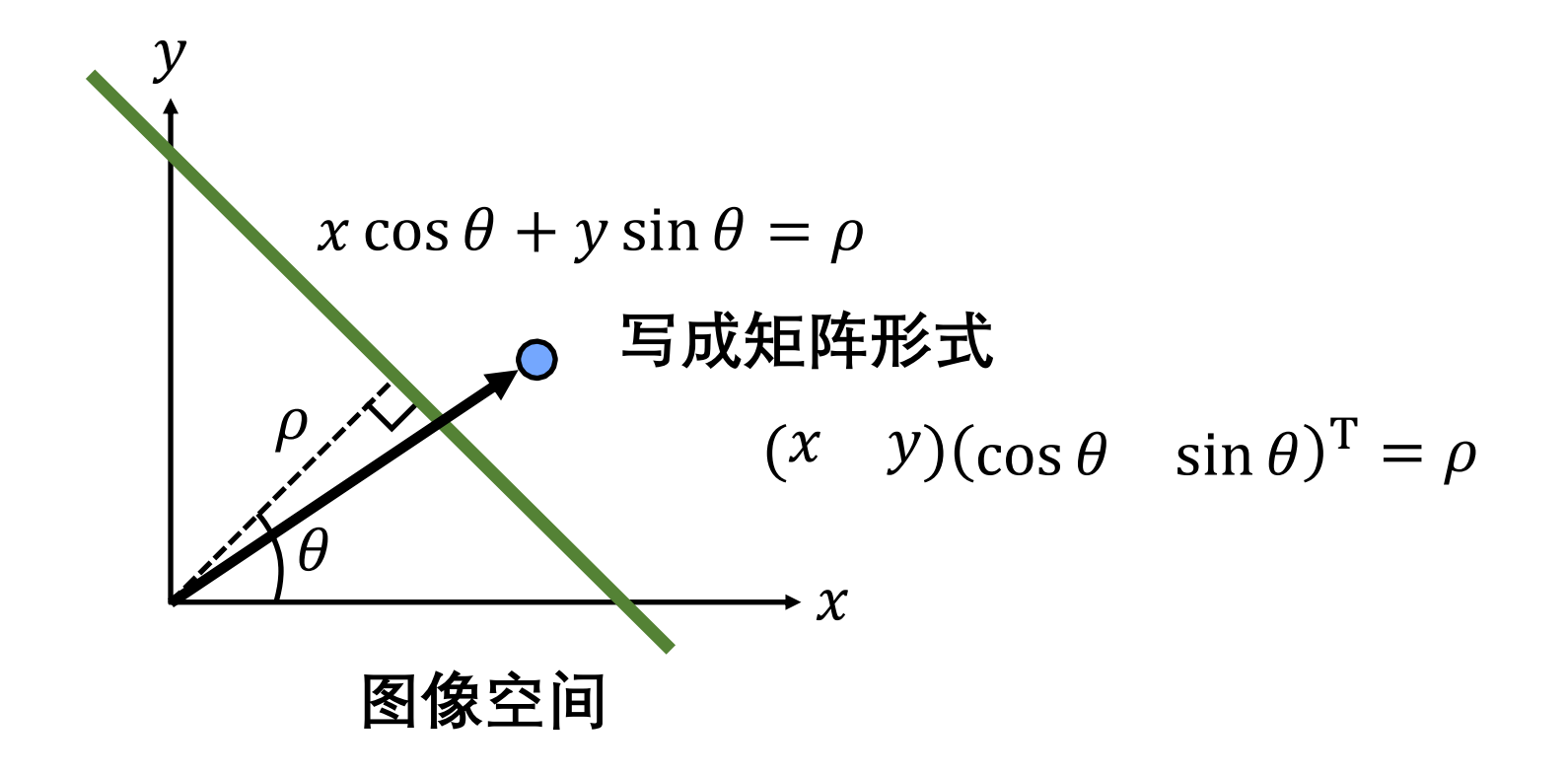

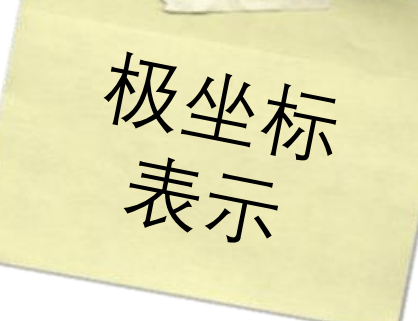

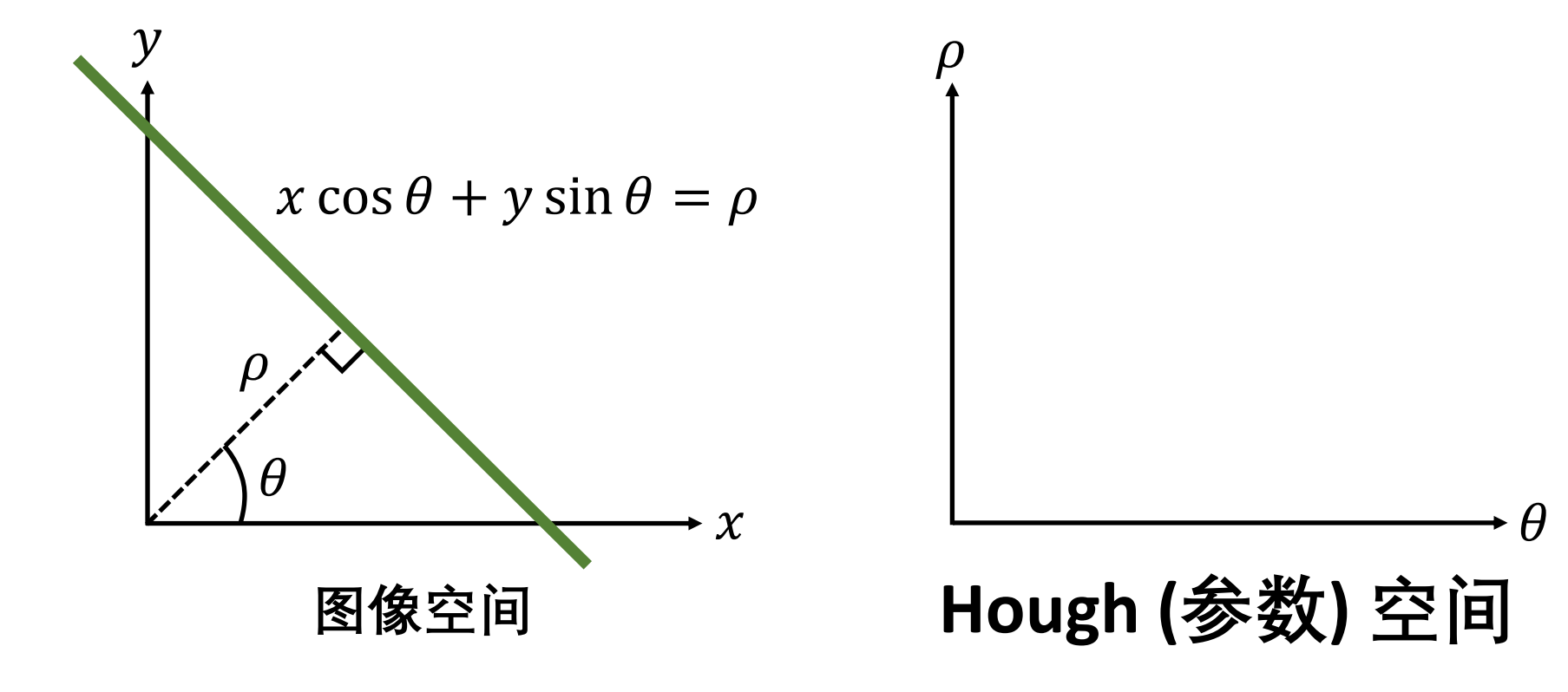

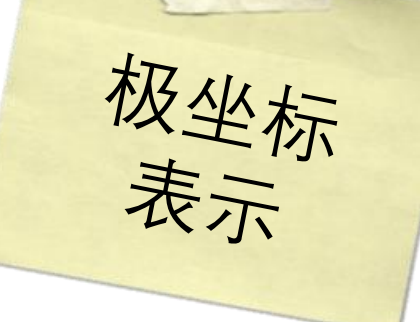

 $\theta$ 

**Hough (参数) 空间**

 $\rho$ 

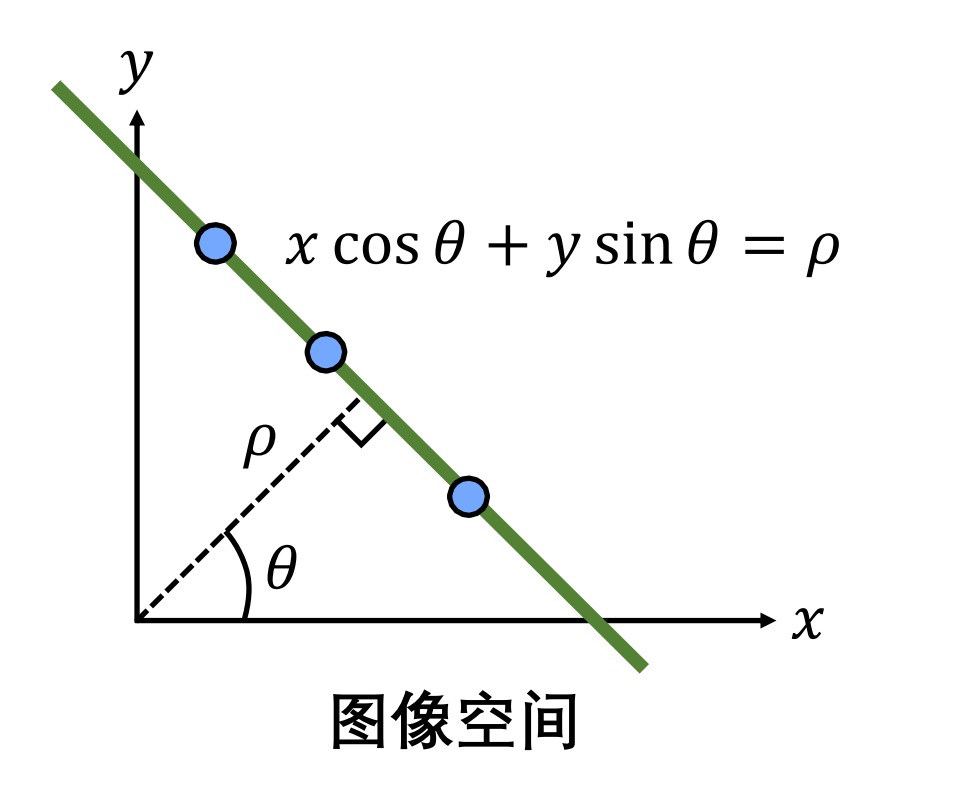

极坐标

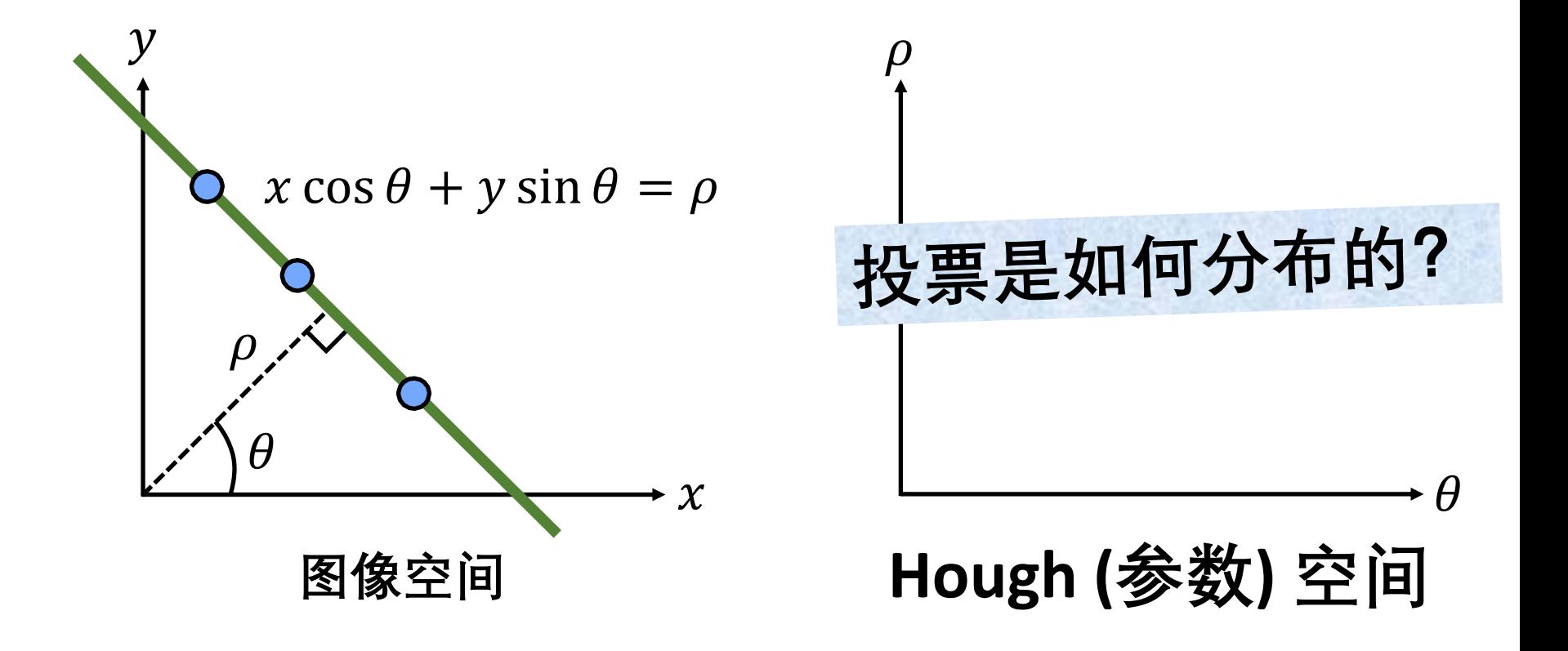

$$
x_0 \cos \theta + y_0 \sin \theta = \rho
$$

$$
x_0 \cos \theta + y_0 \sin \theta = \rho
$$

$$
\rho = \sqrt{x_0^2 + y_0^2} \left( \frac{x_0}{\sqrt{x_0^2 + y_0^2}} \cos \theta + \frac{y_0}{\sqrt{x_0^2 + y_0^2}} \sin \theta \right)
$$

$$
x_0 \cos \theta + y_0 \sin \theta = \rho
$$

$$
\rho = \sqrt{x_0^2 + y_0^2} \left( \frac{x_0}{\sqrt{x_0^2 + y_0^2}} \cos \theta + \frac{y_0}{\sqrt{x_0^2 + y_0^2}} \sin \theta \right)
$$
  
\$\Rightarrow \phi = \tan^{-1} \left( \frac{y\_0}{x\_0} \right)\$

$$
x_0 \cos \theta + y_0 \sin \theta = \rho
$$

$$
\rho = \sqrt{x_0^2 + y_0^2} \left( \frac{x_0}{\sqrt{x_0^2 + y_0^2}} \cos \theta + \frac{y_0}{\sqrt{x_0^2 + y_0^2}} \sin \theta \right)
$$
  

$$
\cos \phi \qquad \sin \phi \qquad \Leftrightarrow \phi = \tan^{-1} \left( \frac{y_0}{x_0} \right)
$$

$$
x_0 \cos \theta + y_0 \sin \theta = \rho
$$

$$
\rho = \sqrt{x_0^2 + y_0^2} \left( \frac{x_0}{\sqrt{x_0^2 + y_0^2}} \cos \theta + \frac{y_0}{\sqrt{x_0^2 + y_0^2}} \sin \theta \right)
$$
  

$$
\phi = \sqrt{x_0^2 + y_0^2} (\cos \phi \cos \theta + \sin \phi \sin \theta)
$$
  

$$
\phi = \tan^{-1} \left( \frac{y_0}{x_0} \right)
$$

$$
x_0 \cos \theta + y_0 \sin \theta = \rho
$$

$$
\rho = \sqrt{x_0^2 + y_0^2} \left( \frac{x_0}{\sqrt{x_0^2 + y_0^2}} \cos \theta + \frac{y_0}{\sqrt{x_0^2 + y_0^2}} \sin \theta \right)
$$
  

$$
\rho = \sqrt{x_0^2 + y_0^2} (\cos \phi \cos \theta + \sin \phi \sin \theta)
$$
  

$$
\phi = \tan^{-1} \left( \frac{y_0}{x_0} \right)
$$

$$
\rho = \sqrt{x_0^2 + y_0^2 \cos(\theta - \phi)}
$$

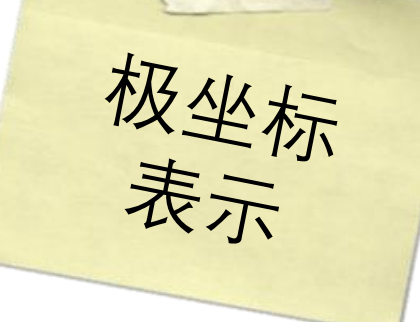

 $\theta$ 

**Hough (参数) 空间**

 $\rho$ 

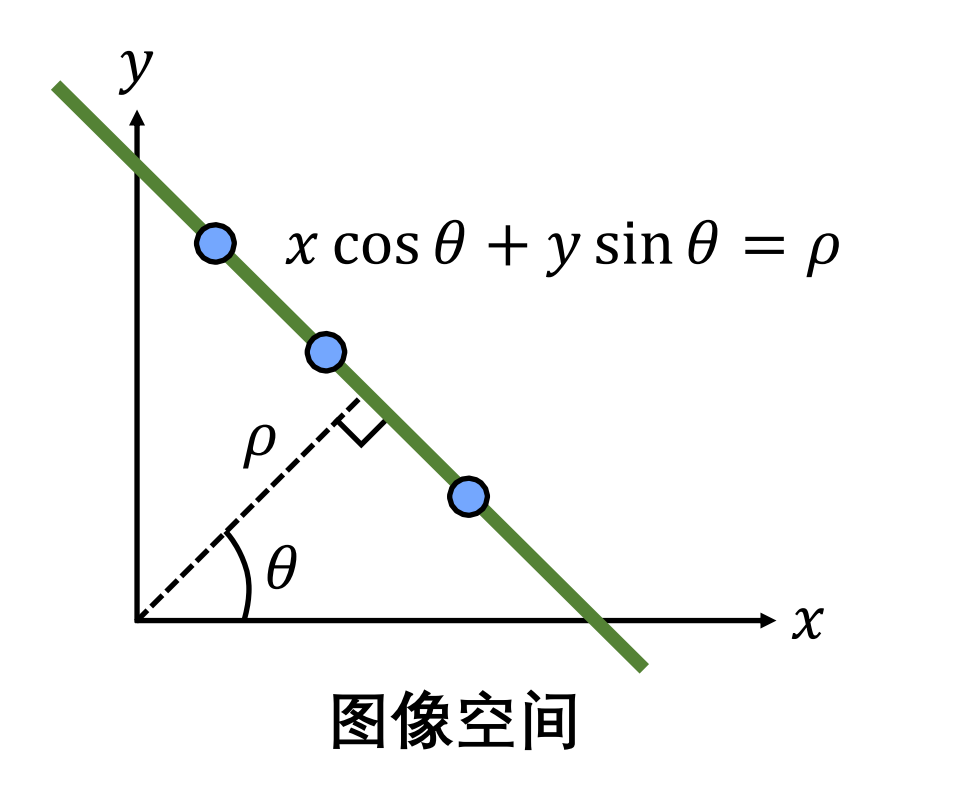

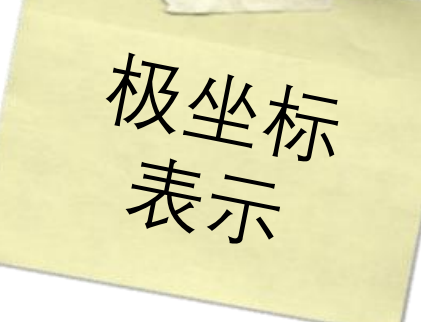

 $\theta$ 

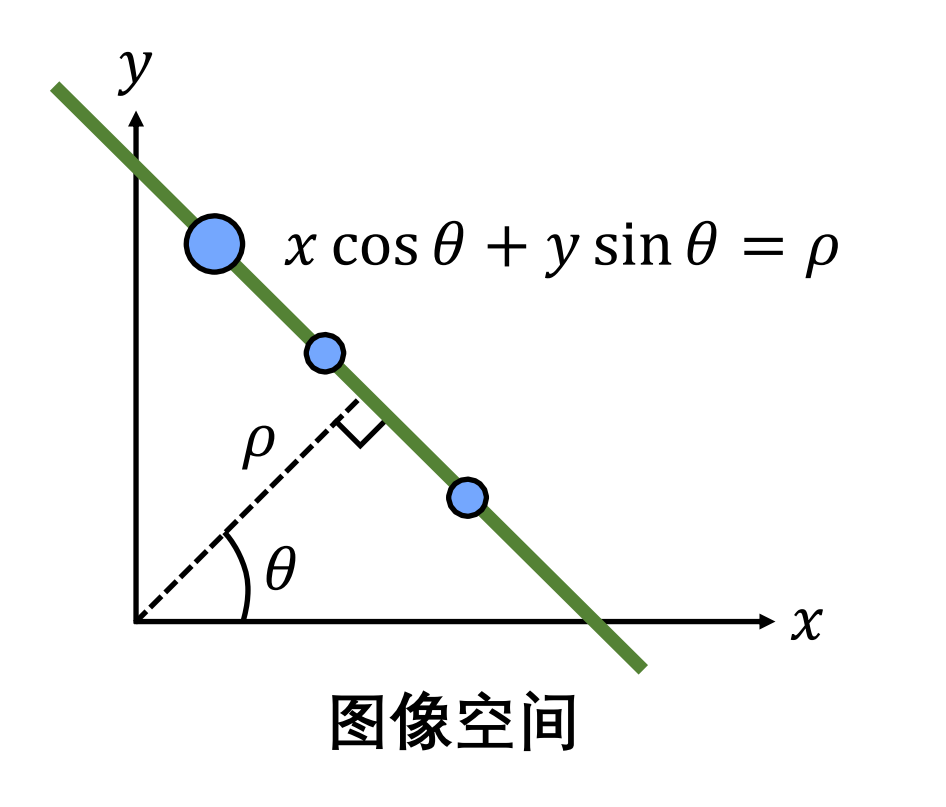

**Hough (参数) 空间**

 $\rho$ 

极坐标

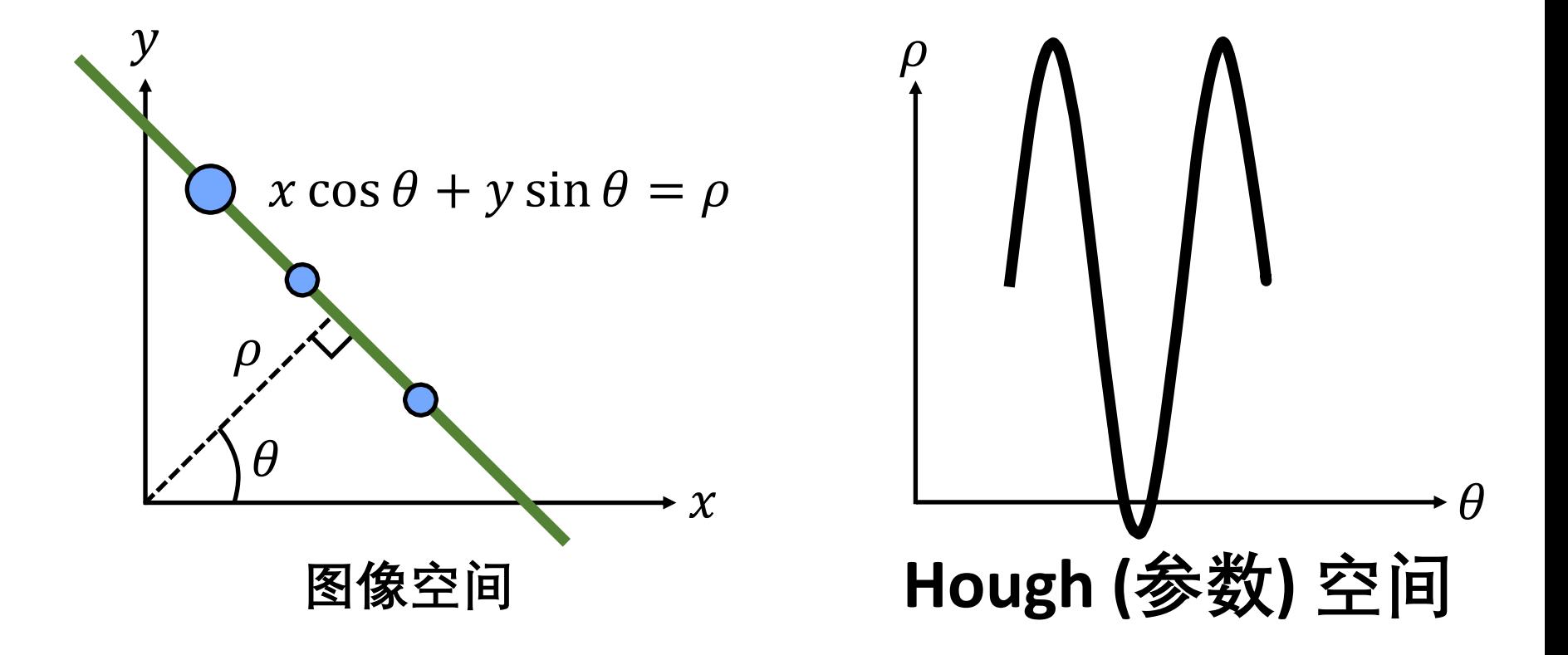

极坐标

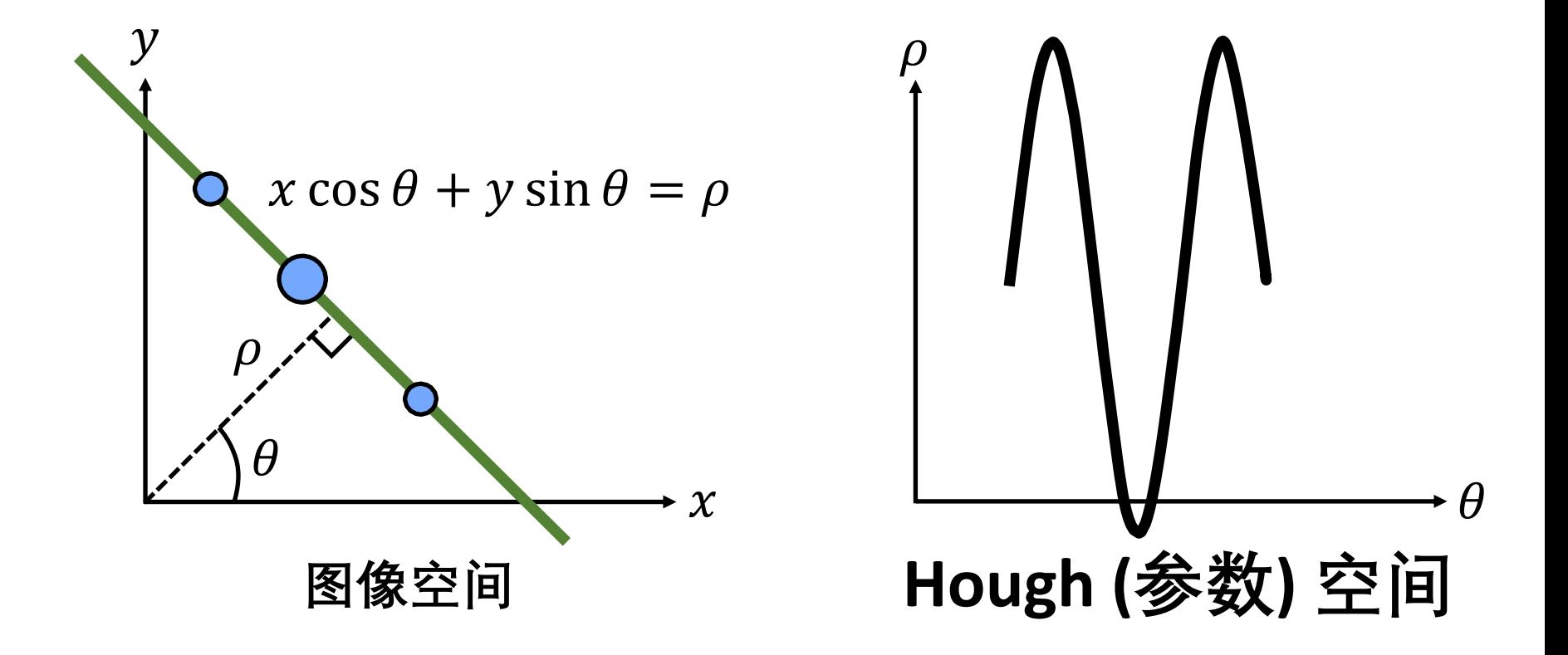

极坐标

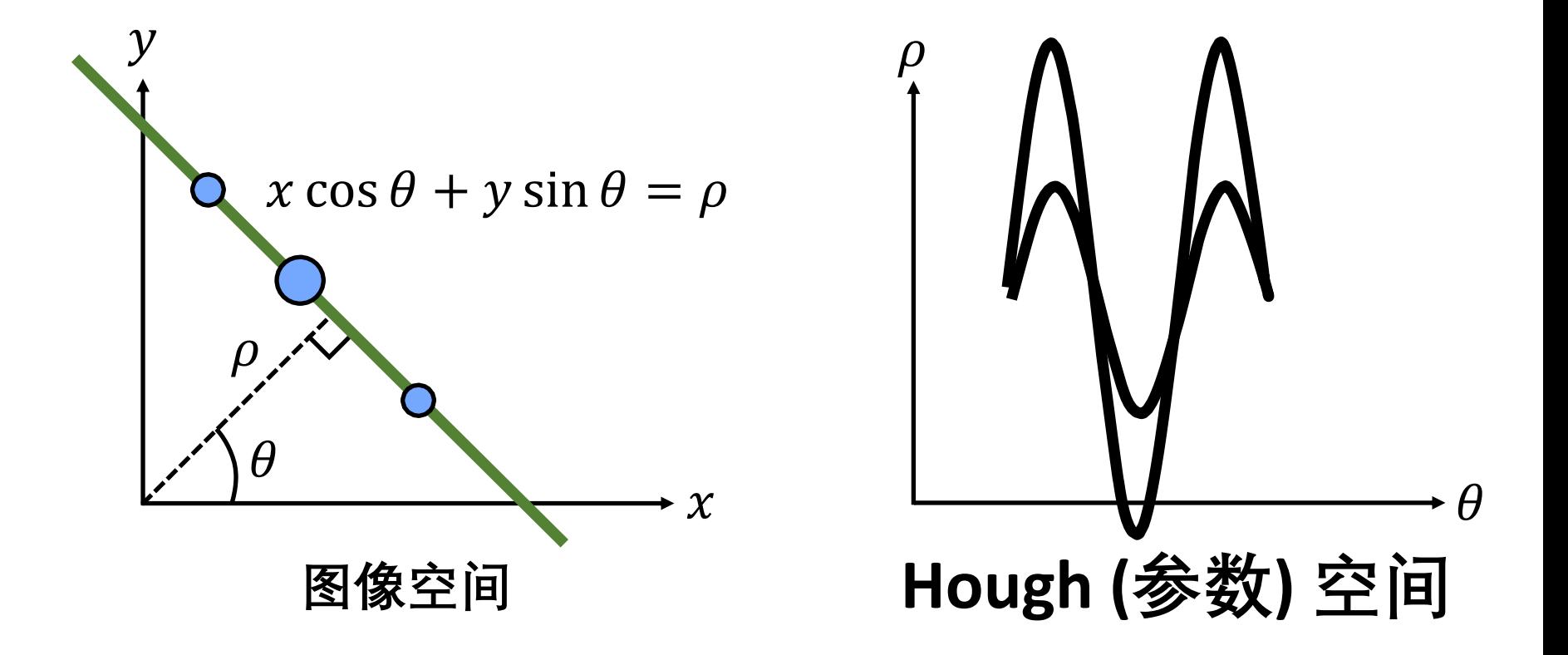

极坐标

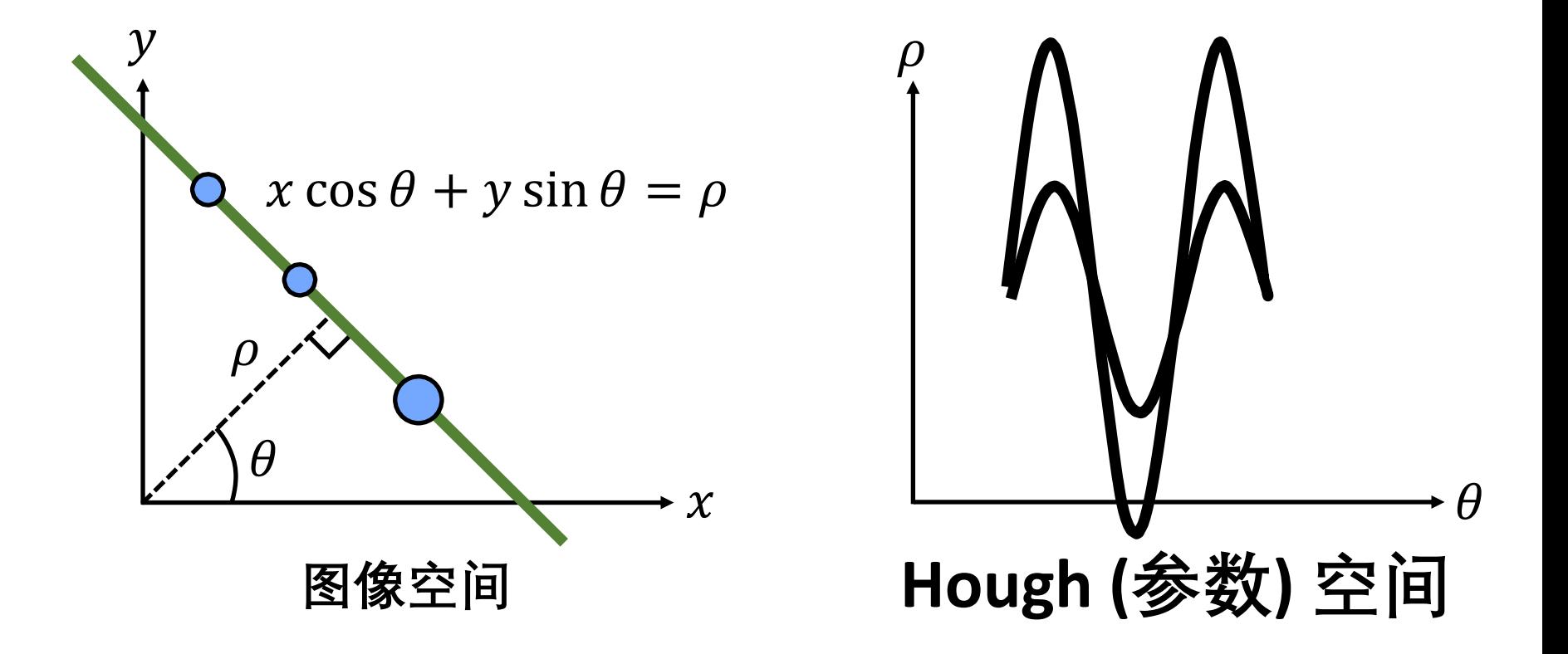

极坐标

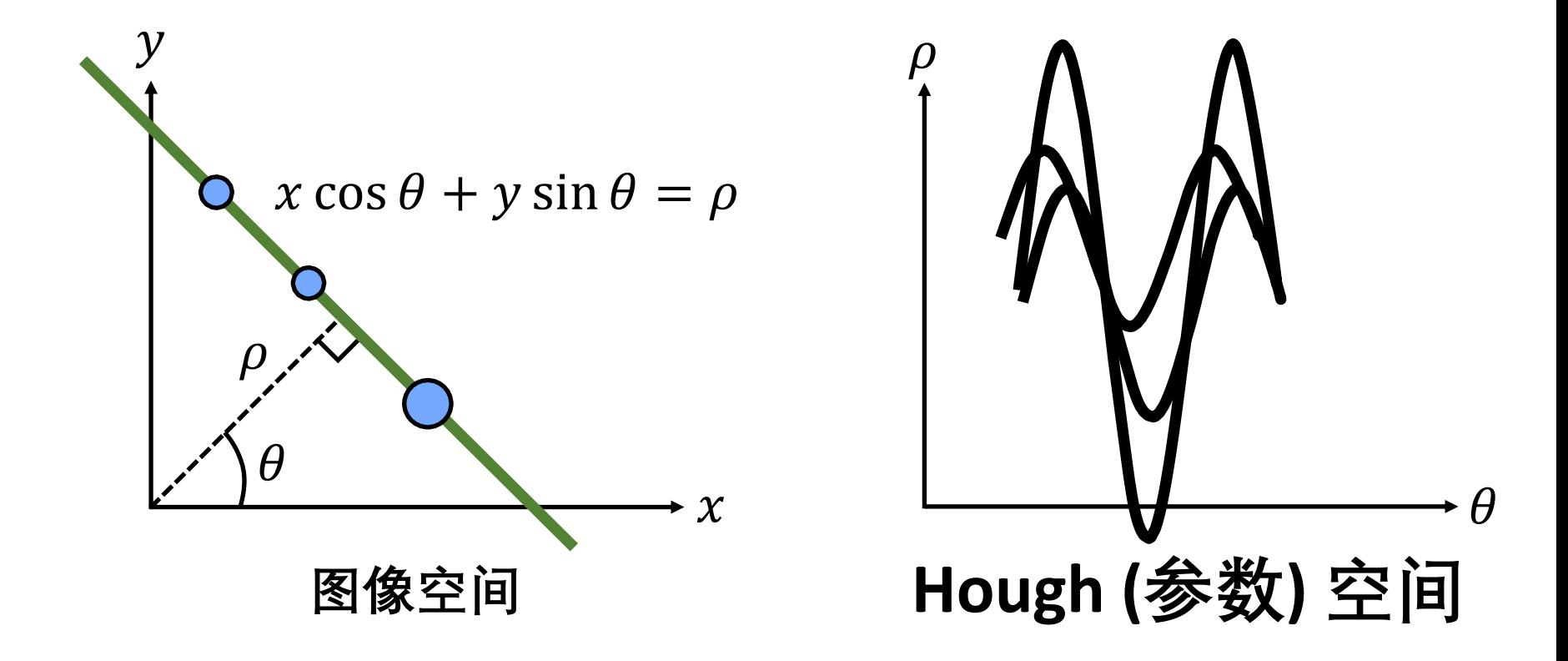

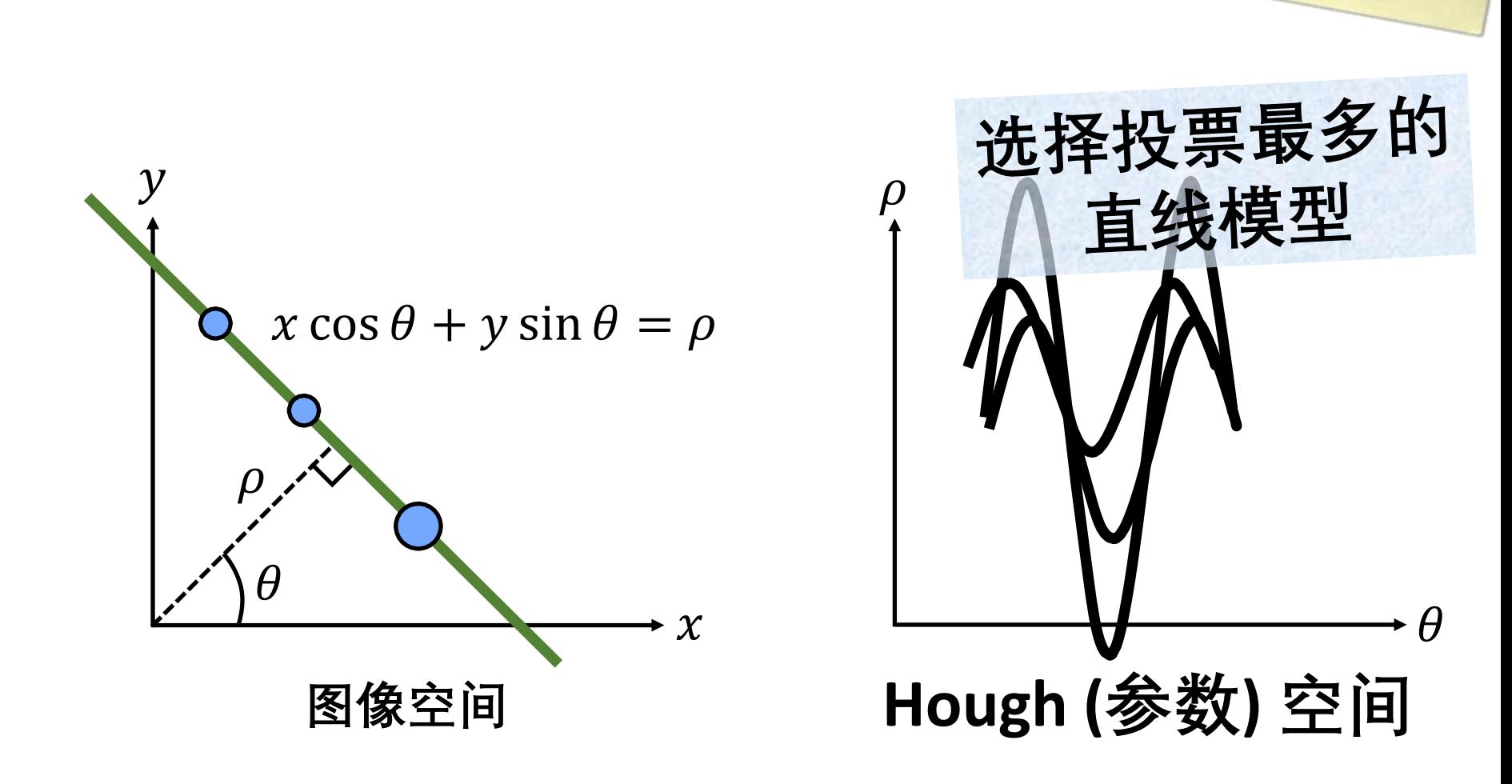

极坐标

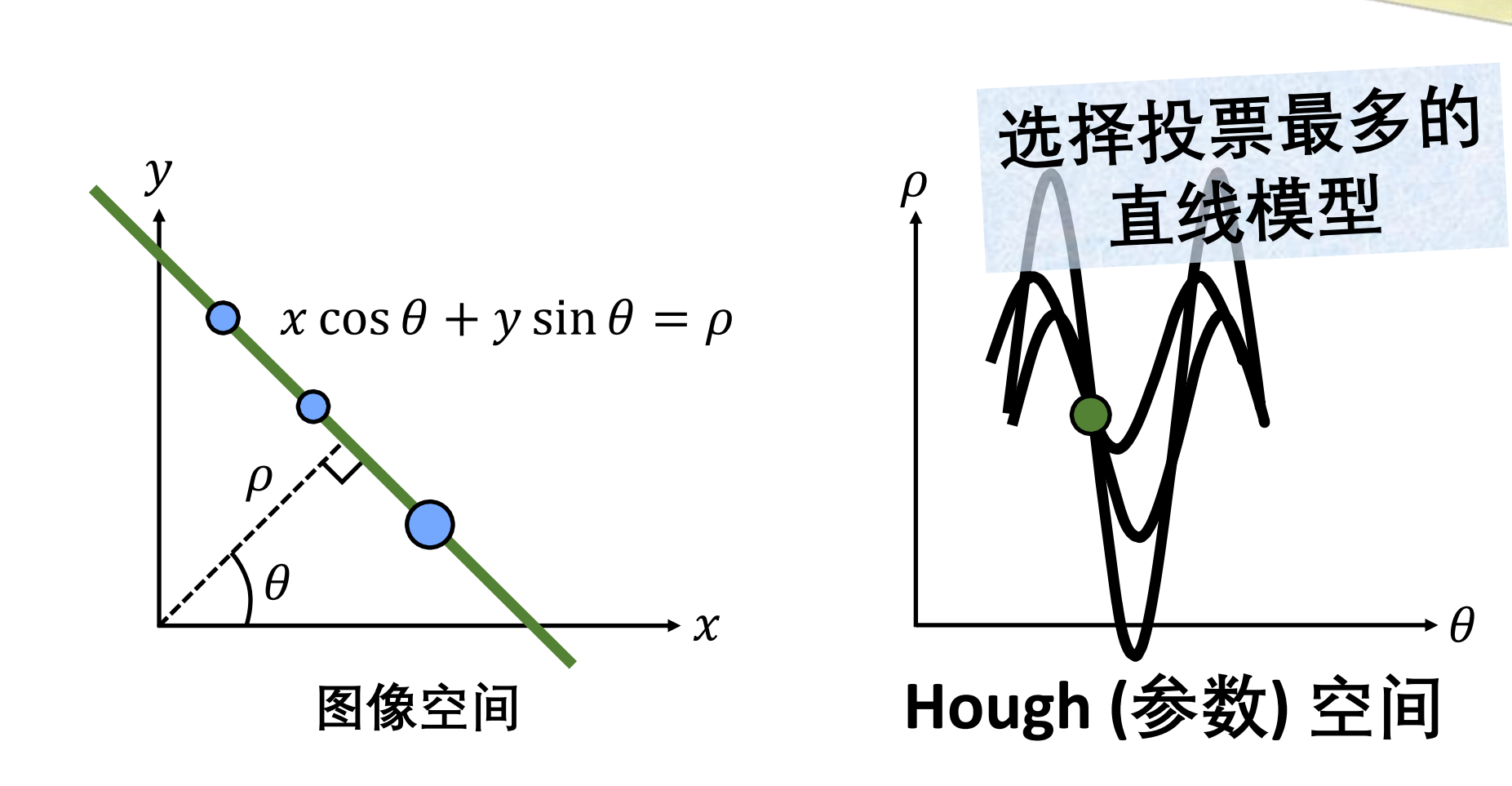

极坐标

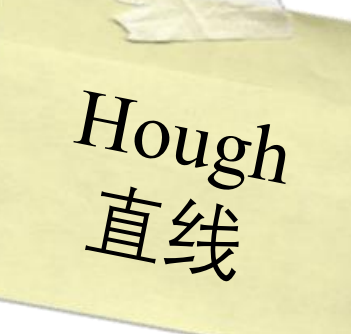

1: Initialize 
$$
H[\rho, \theta] = 0
$$
  
\n2: **foreach** edge  $e \in I[x, y]$  do  
\n3: **foreach**  $\theta = \theta_{min}$  to  $\theta_{max}$  do  
\n4:  $\rho = x \cos \theta + y \sin \theta$   
\n5:  $H[\rho, \theta] + = 1$   
\n6: **end**  
\n7: **end**  
\n8:  $\rho^*, \theta^* = \arg \max_{\rho, \theta} H[\rho, \theta]$ 

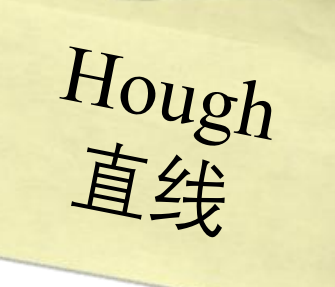

1: Initialize  $H[\rho,\theta] = 0$ 2: foreach edgel  $e \in I[x, y]$  do 3: foreach  $\theta = \theta_{\min}$  to  $\theta_{\max}$  do  $4:$  $\rho = x \cos \theta + y \sin \theta$  $5:$  $H[\rho,\theta] += 1$  $6:$ end  $7:$ end 8:  $\rho^*$ ,  $\theta^*$  = arg max  $H[\rho,\theta]$  $\rho$ , $\theta$ 每点投票数的时间复杂度?

1: Initialize  $H[\rho,\theta] = 0$ 2: foreach edgel  $e \in I[x, y]$  do foreach  $\theta = \theta_{\min}$  to  $\theta_{\max}$  do  $3:$  $\rho = x \cos \theta + y \sin \theta$  $4:$  $H[\rho,\theta]$  += 1  $5:$  $6:$ end  $7:$ end 8:  $\rho^*$ ,  $\theta^*$  = arg max  $H[\rho,\theta]$  $\rho$ , $\theta$ 

Hough

#1

1: Initialize  $H[\rho,\theta] = 0$ 2: foreach edgel  $e \in I[x, y]$  do  $3:$  $\rho = x \cos \theta + y \sin \theta$  $4:$  $H[\rho,\theta] += 1$  $5:$  $6:$  $7:$ end 8:  $\rho^*$ ,  $\theta^*$  = arg max  $H[\rho,\theta]$ 

 $\rho$ , $\theta$ 

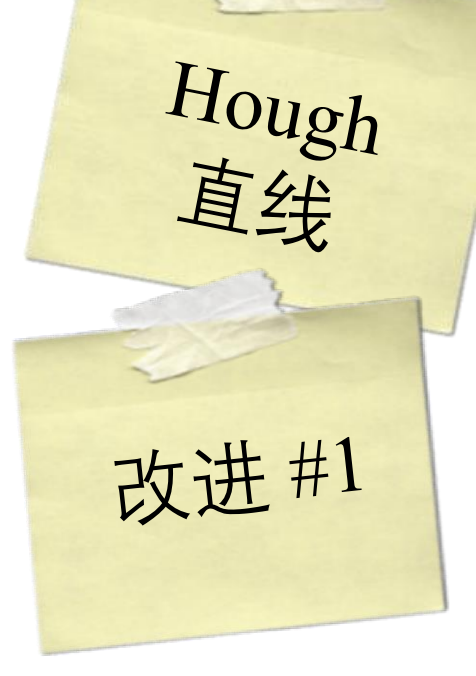

1: Initialize  $H[\rho,\theta] = 0$ 2: foreach edgel  $e \in I[x, y]$  do  $\theta = \text{angle}(\nabla I[x, y])$  $3:$  $\rho = x \cos \theta + y \sin \theta$  $4:$  $H[\rho,\theta] += 1$  $5:$  $6:$  $7:$ end 8:  $\rho^*$ ,  $\theta^*$  = arg max  $H[\rho,\theta]$  $\rho$ , $\theta$ 

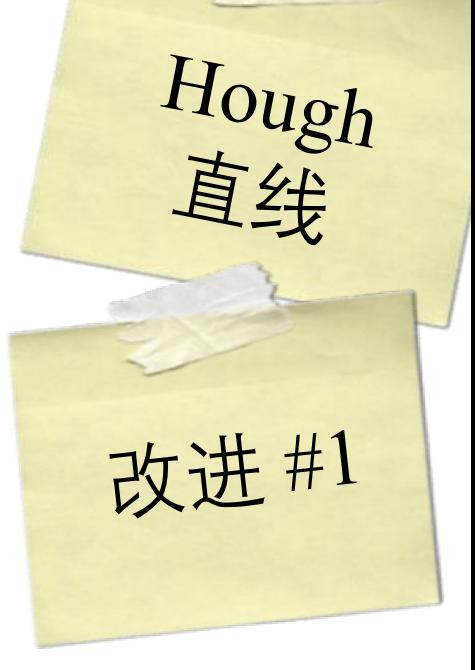

1: Initialize  $H[\rho,\theta] = 0$ 2: foreach edgel  $e \in I[x, y]$  do  $\theta = \text{angle}(\nabla I[x, y])$  $3:$  $\rho = x \cos \theta + y \sin \theta$  $4:$  $H[\rho,\theta] += 1$  $5:$  $6:$  $7:$ end 8:  $\rho^*$ ,  $\theta^*$  = arg max  $H[\rho,\theta]$  $\rho$ , $\theta$ 

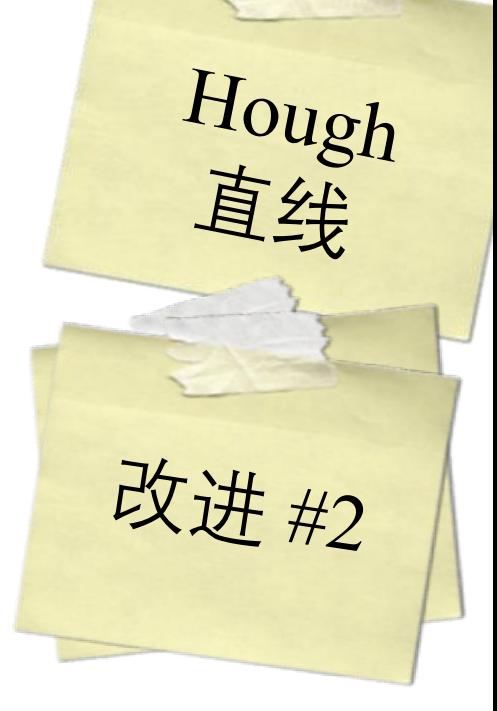

1: Initialize  $H[\rho,\theta]=0$ 2: foreach edgel  $e \in I[x, y]$  do  $\theta = \text{angle}(\nabla I[x, y])$  $3:$  $\rho = x \cos \theta + y \sin \theta$  $4:$  $[H[\rho,\theta] += 1]$  $5:$  $6:$  $7:$ end 8:  $\rho^*$ ,  $\theta^*$  = arg max  $H[\rho,\theta]$  $\rho$ , $\theta$ 

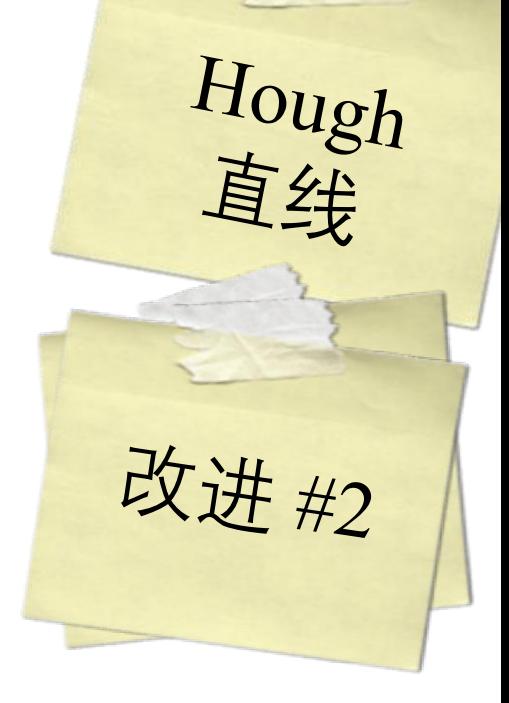

1: Initialize  $H[\rho,\theta] = 0$ 2: foreach edgel  $e \in I[x, y]$  do  $\theta = \text{angle}(\nabla I[x, y])$  $3:$  $\rho = x \cos \theta + y \sin \theta$  $4:$  $H[\rho,\theta]$  +=  $5:$  $6:$  $7:$ end 8:  $\rho^*$ ,  $\theta^*$  = arg max  $H[\rho,\theta]$  $\rho$ , $\theta$ 

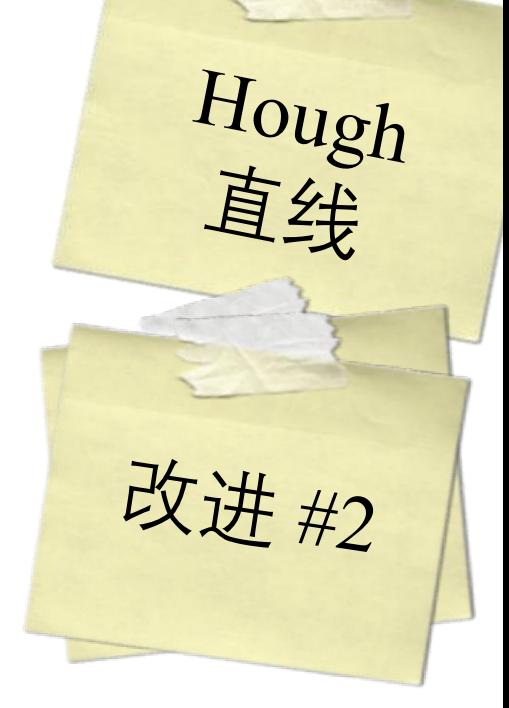

1: Initialize  $H[\rho,\theta]=0$ 2: foreach edgel  $e \in I[x, y]$  do  $\theta = \text{angle}(\nabla I[x, y])$  $3:$  $\rho = x \cos \theta + y \sin \theta$  $4:$  $H[\rho,\theta]$  +=  $\|\nabla I[x,y]\|$  $5:$  $6:$  $7:$ end 8:  $\rho^*$ ,  $\theta^*$  = arg max  $H[\rho,\theta]$ 

 $\rho$ , $\theta$ 

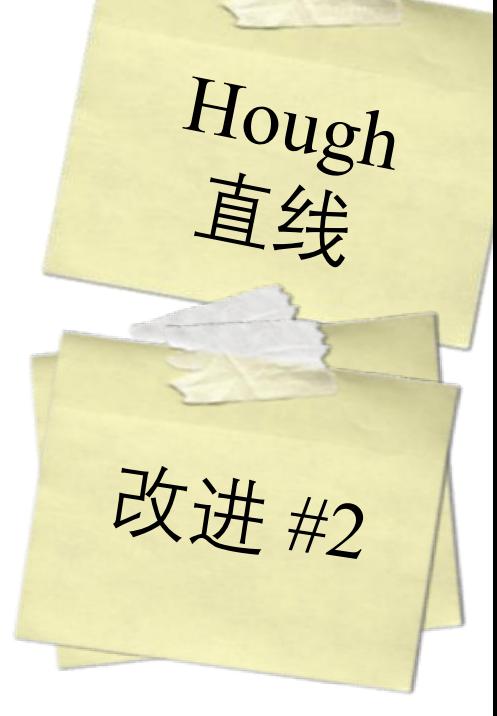

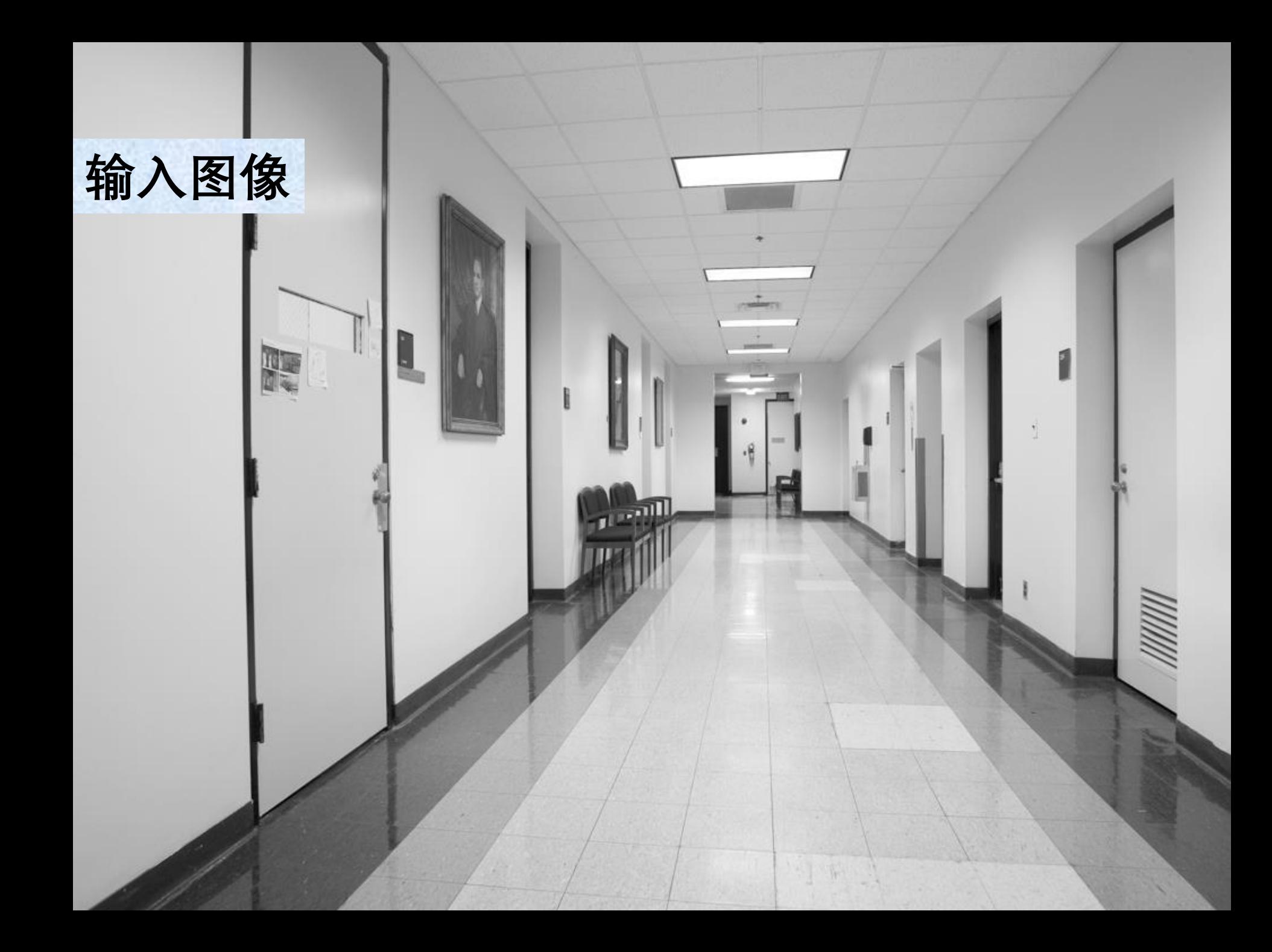

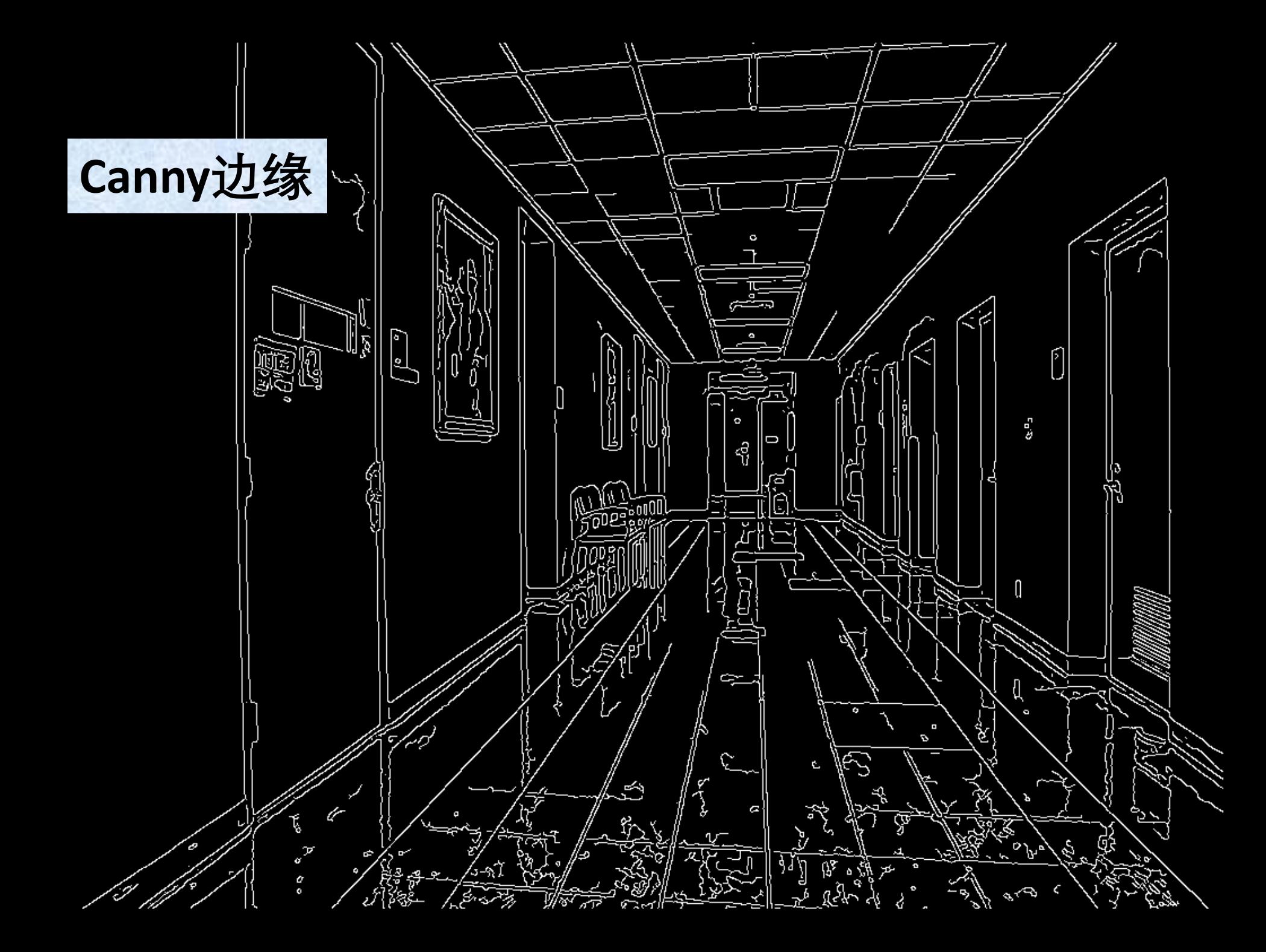

## **Hough直线**

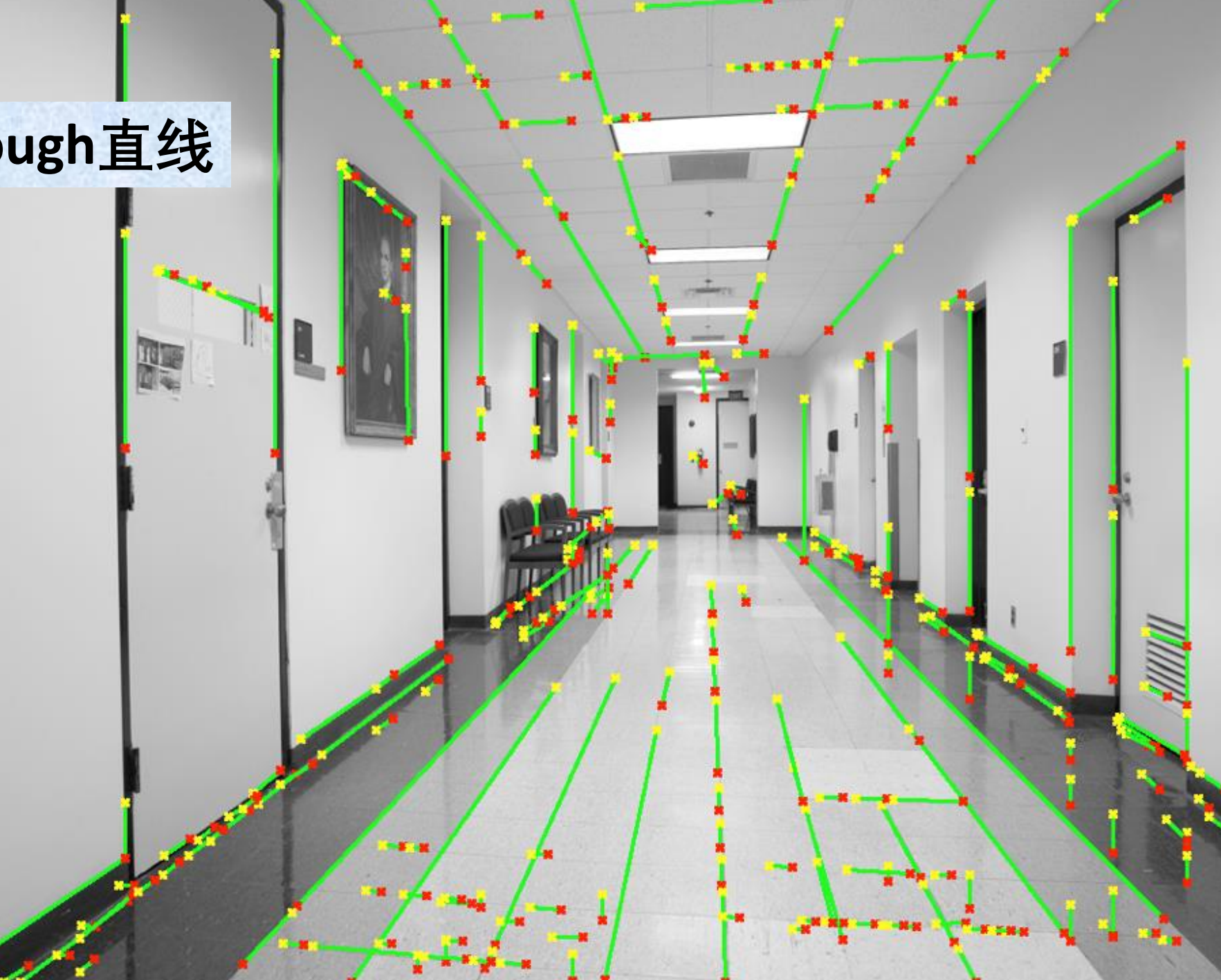
**Hough空间 BOO**  $\rho$  $\bigcap$  $\bigcap$  $\overline{O}$  $\theta$ 

**实时车道线检测**

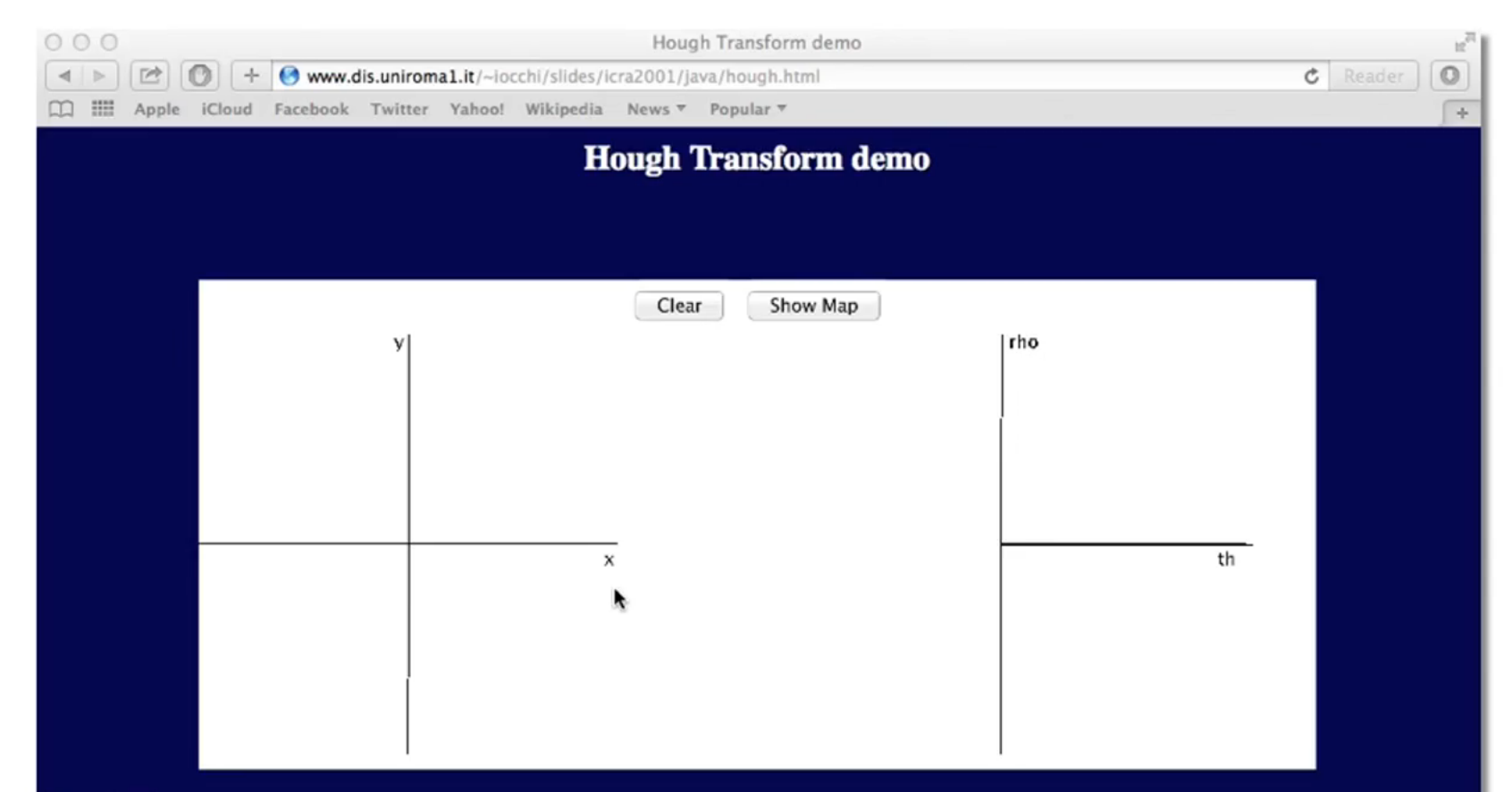

## **Interesting features**

- 1. local maxima  $=$  best fitting lines
- 2. no clustering is needed
- 3. robust to occlusions and isolated points
- 4. diplacement of lines in  $(x,y)$  = distance of points in (rho,th)

## 3D View

## **Hough圆变换**

●

, O es.

 $\cdot$ . $\odot$ 

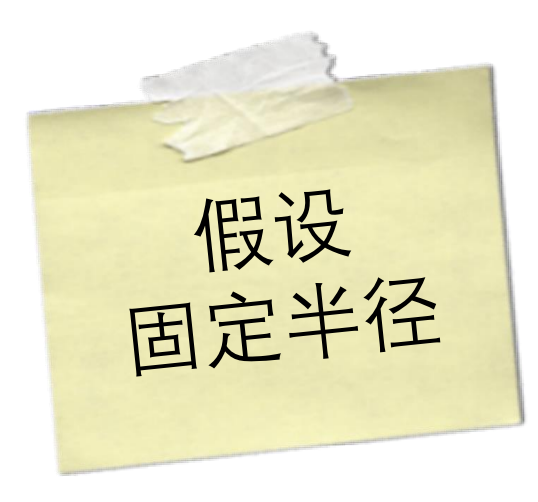

$$
(x_i - \alpha)^2 + (y_i - \beta)^2 = r^2
$$

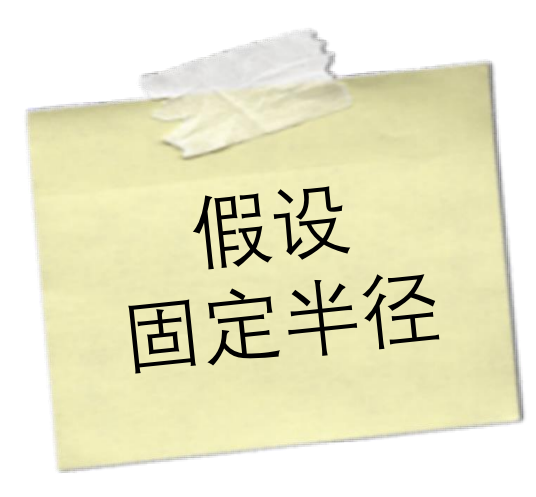

$$
(x_i - \alpha)^2 + (y_i - \beta)^2 = r^2
$$

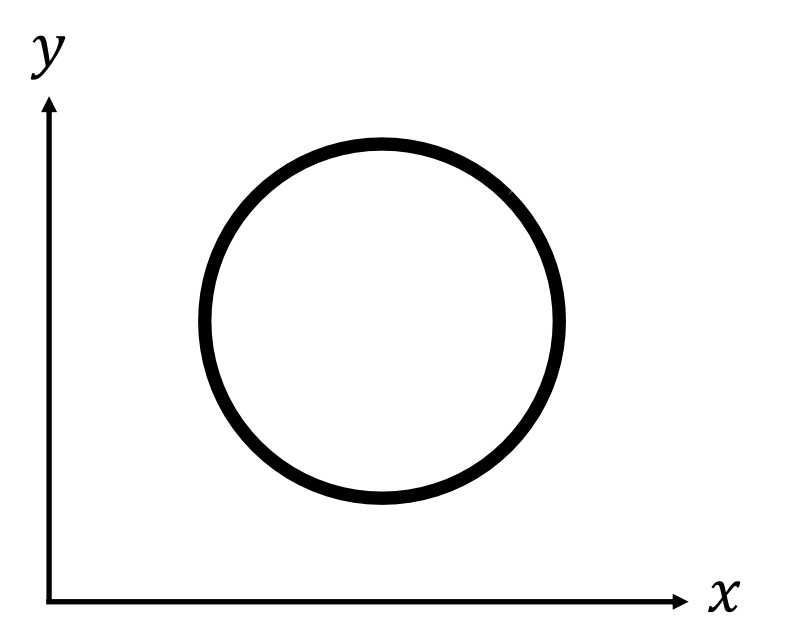

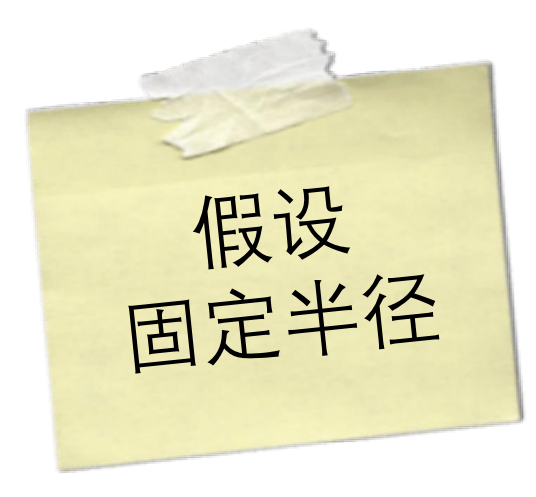

$$
(x_i - \alpha)^2 + (y_i - \beta)^2 = r^2
$$

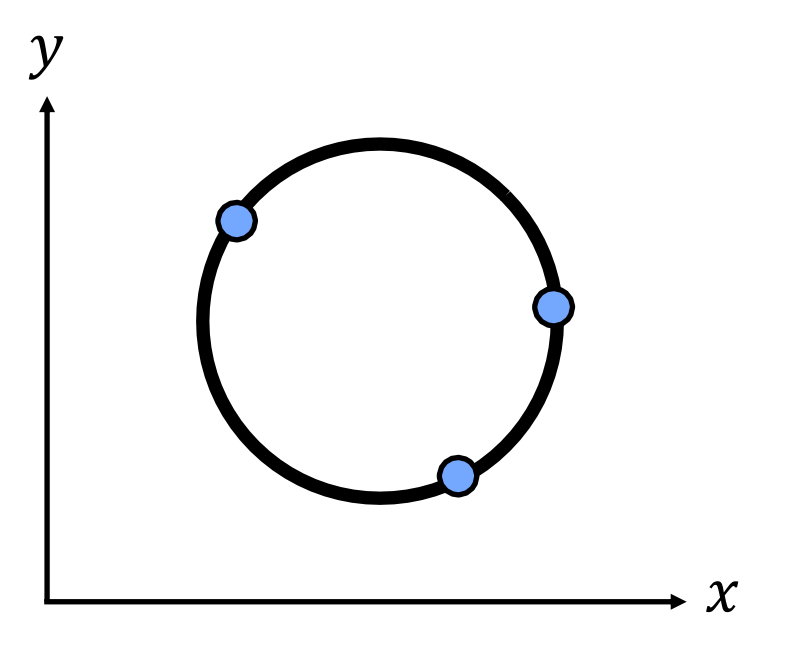

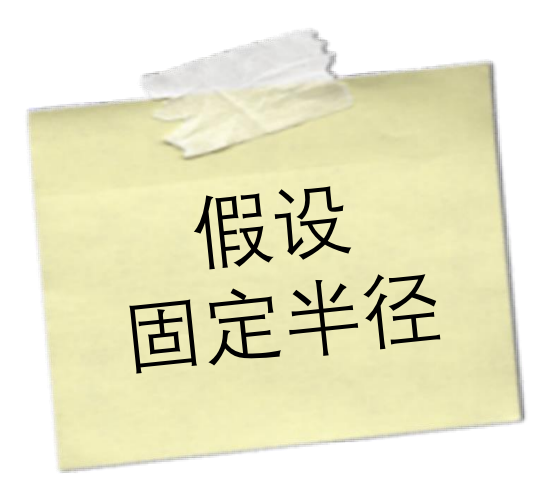

$$
(x_i - \alpha)^2 + (y_i - \beta)^2 = r^2
$$

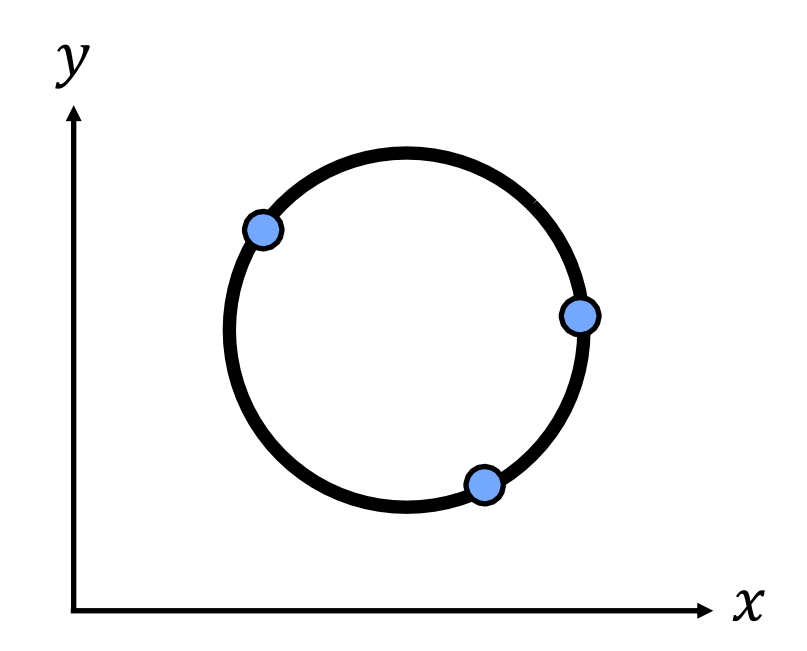

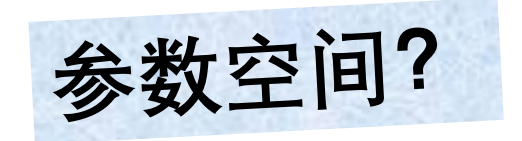

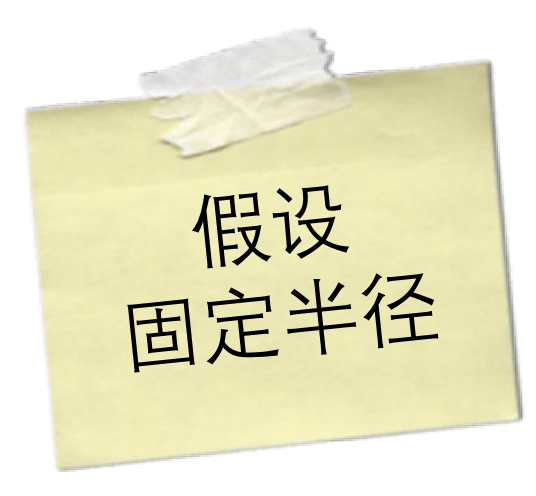

 $\bullet$   $\alpha$ 

$$
(x_i - \alpha)^2 + (y_i - \beta)^2 = r^2
$$

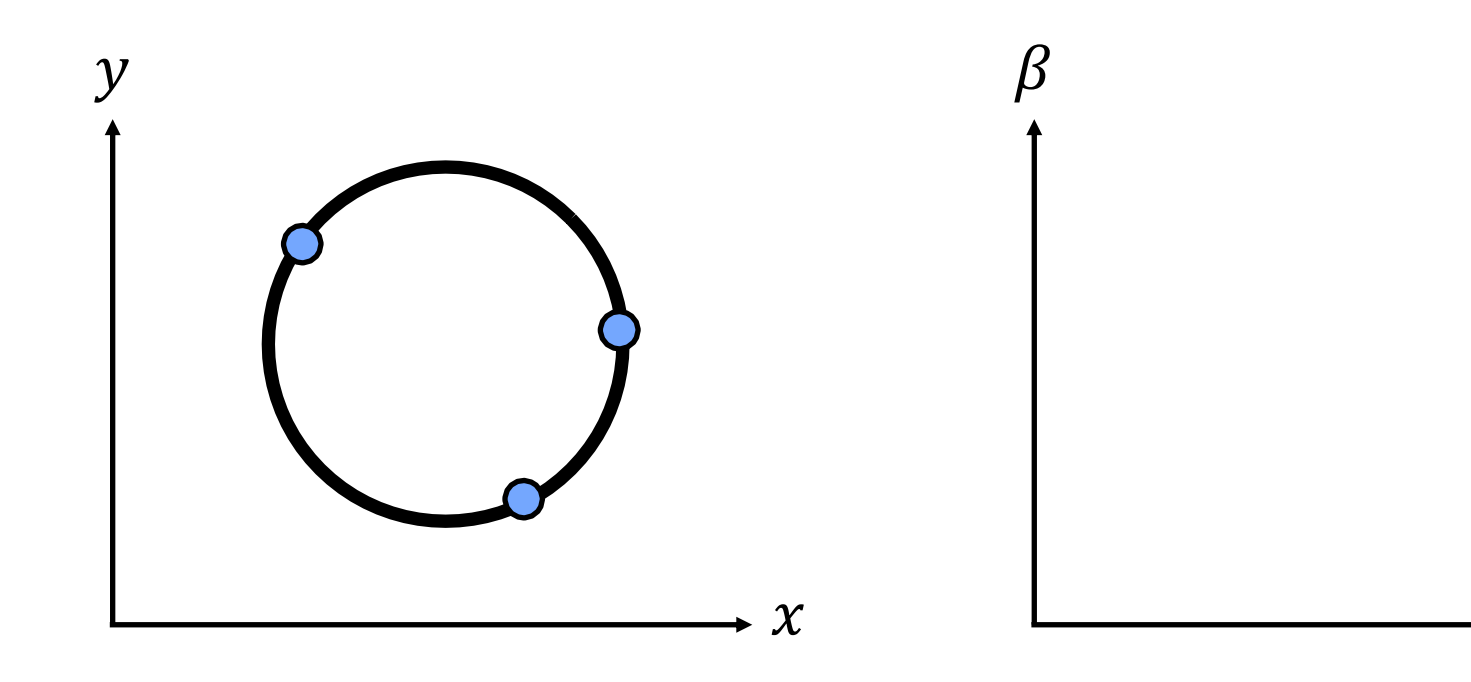

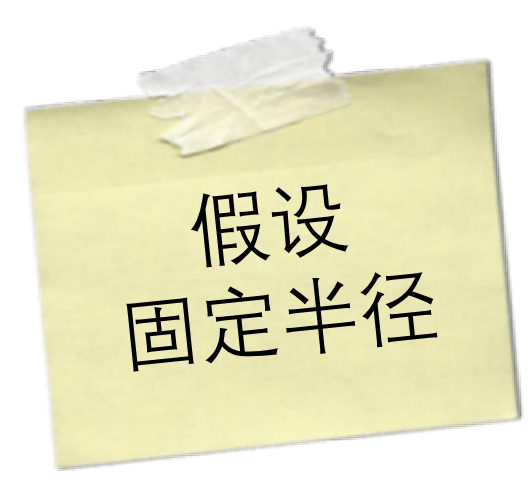

$$
(x_i - \alpha)^2 + (y_i - \beta)^2 = r^2
$$

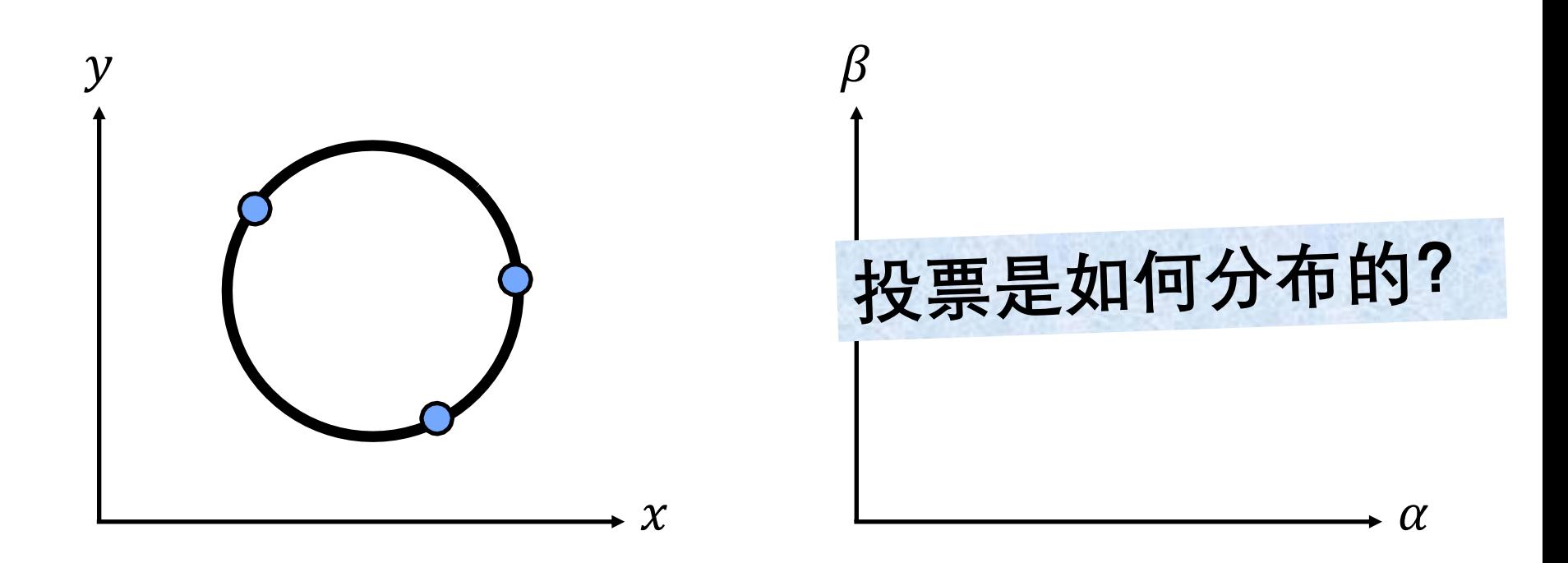

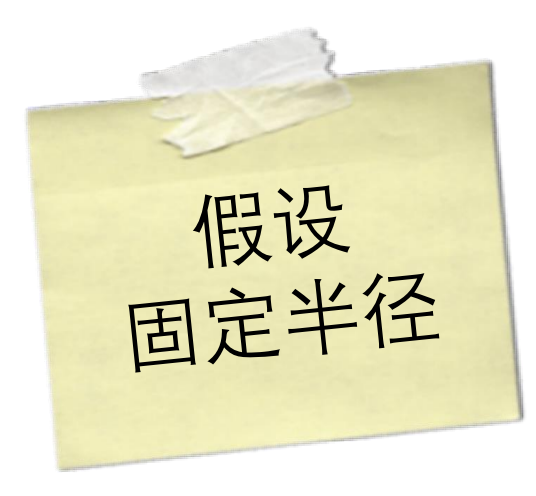

 $\bullet$   $\alpha$ 

$$
(x_i - \alpha)^2 + (y_i - \beta)^2 = r^2
$$

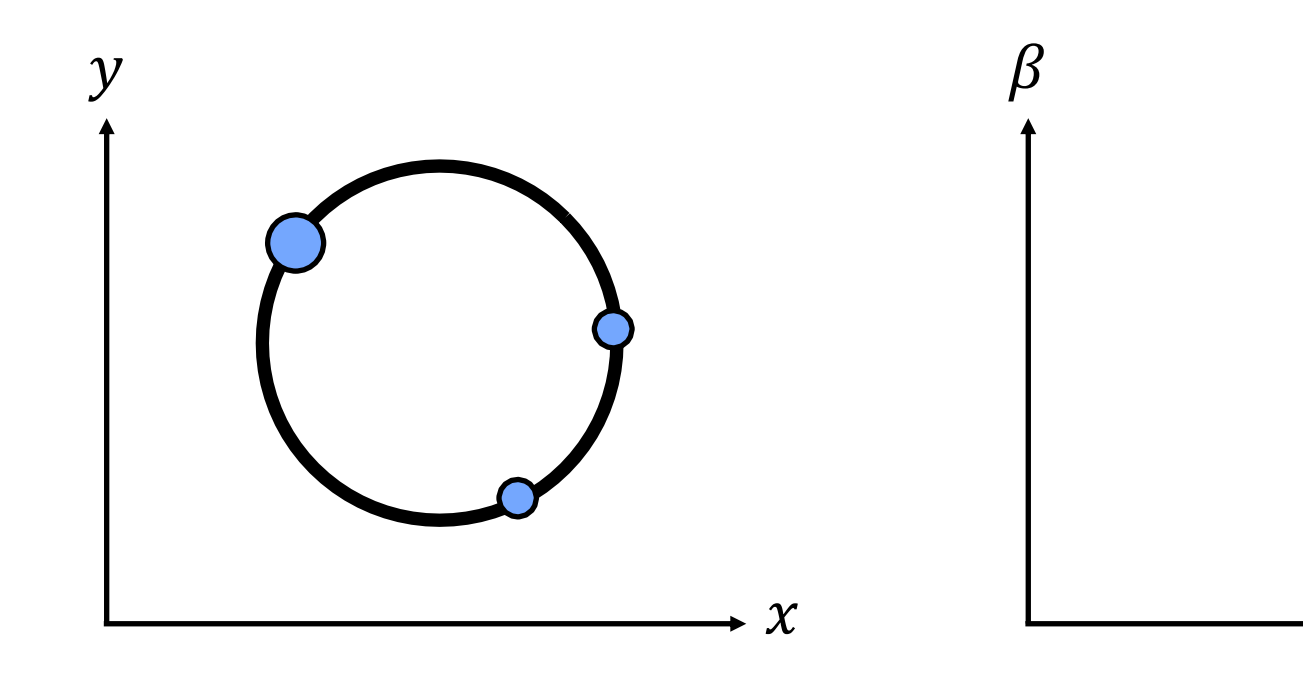

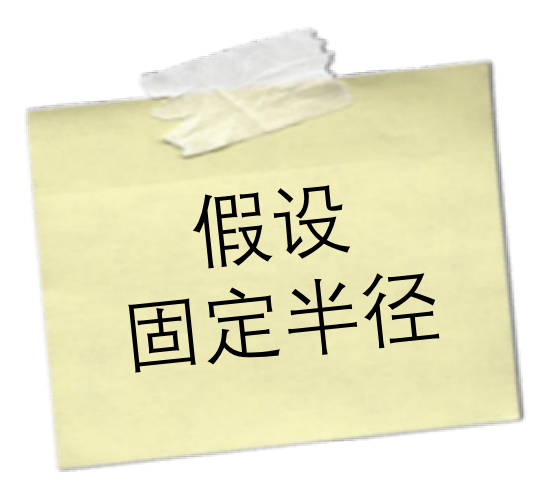

$$
(x_i - \alpha)^2 + (y_i - \beta)^2 = r^2
$$

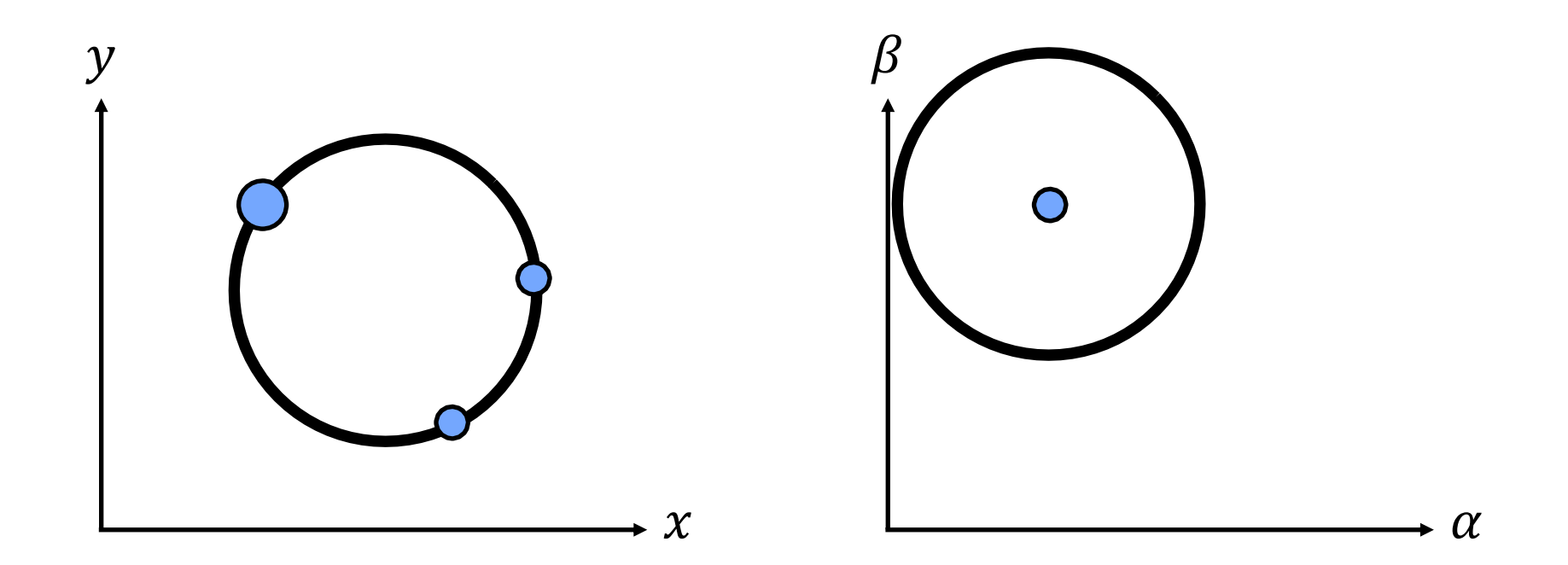

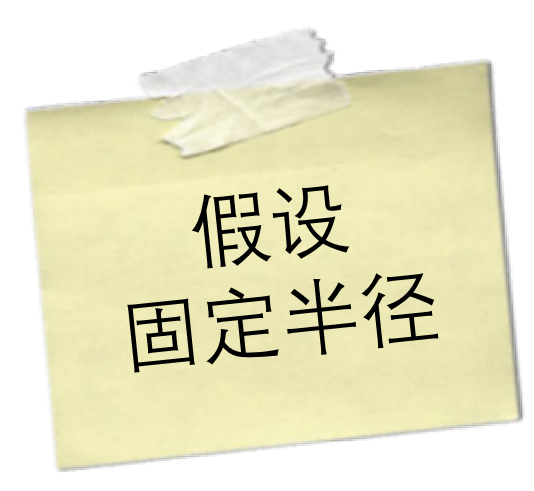

$$
(x_i - \alpha)^2 + (y_i - \beta)^2 = r^2
$$

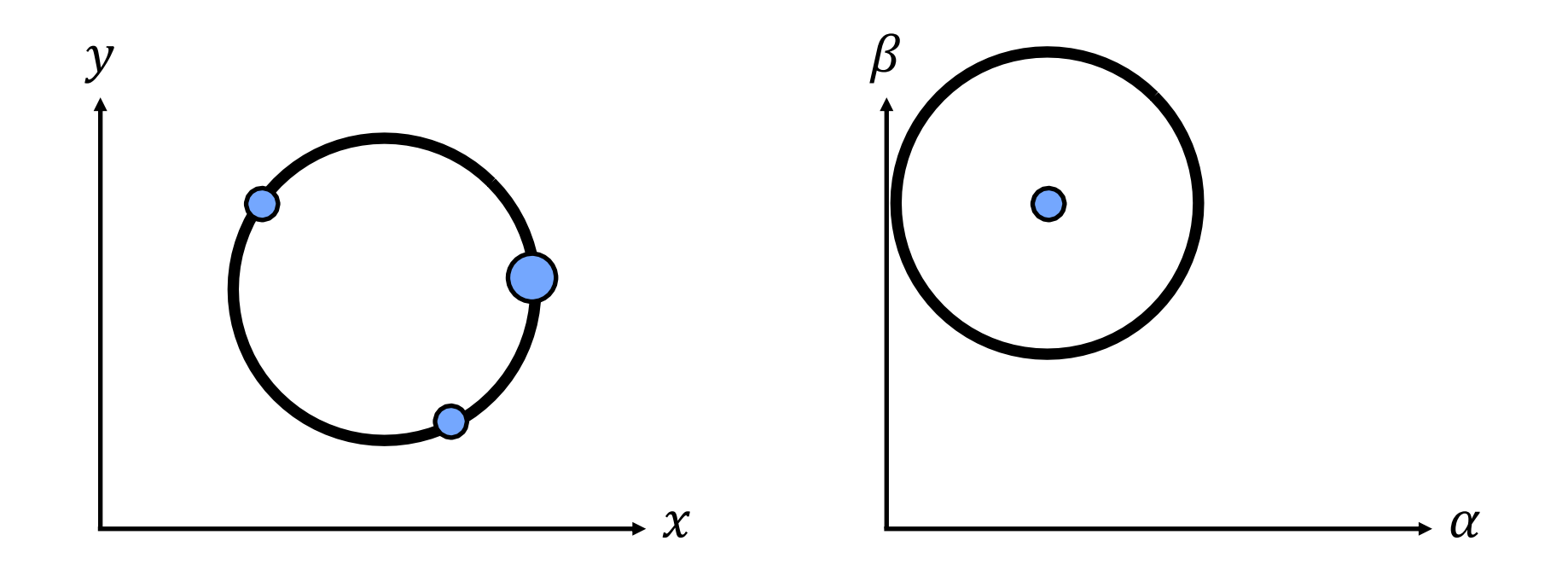

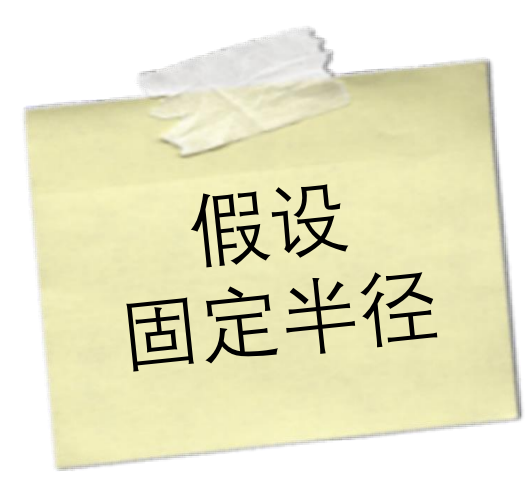

$$
(x_i - \alpha)^2 + (y_i - \beta)^2 = r^2
$$

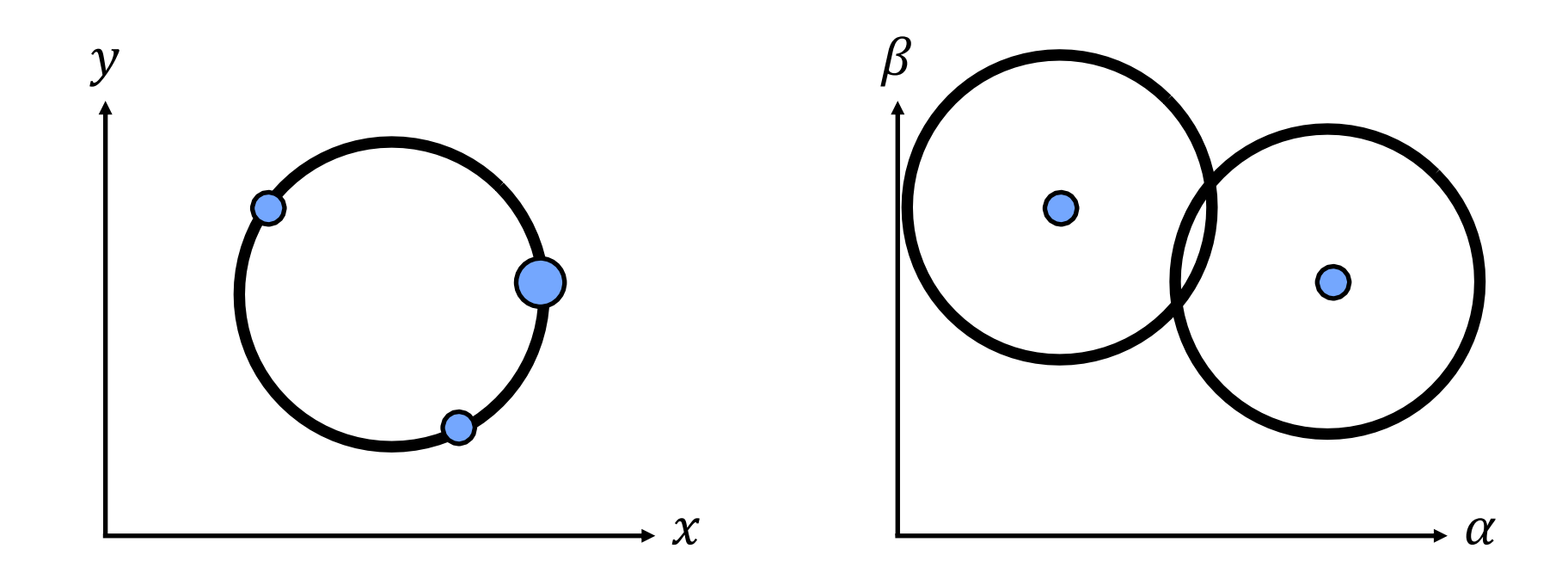

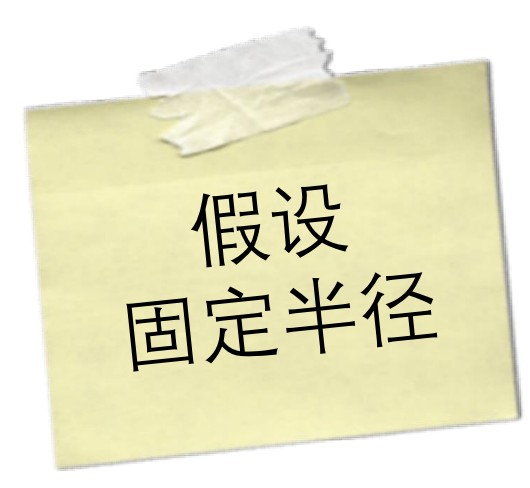

$$
(x_i - \alpha)^2 + (y_i - \beta)^2 = r^2
$$

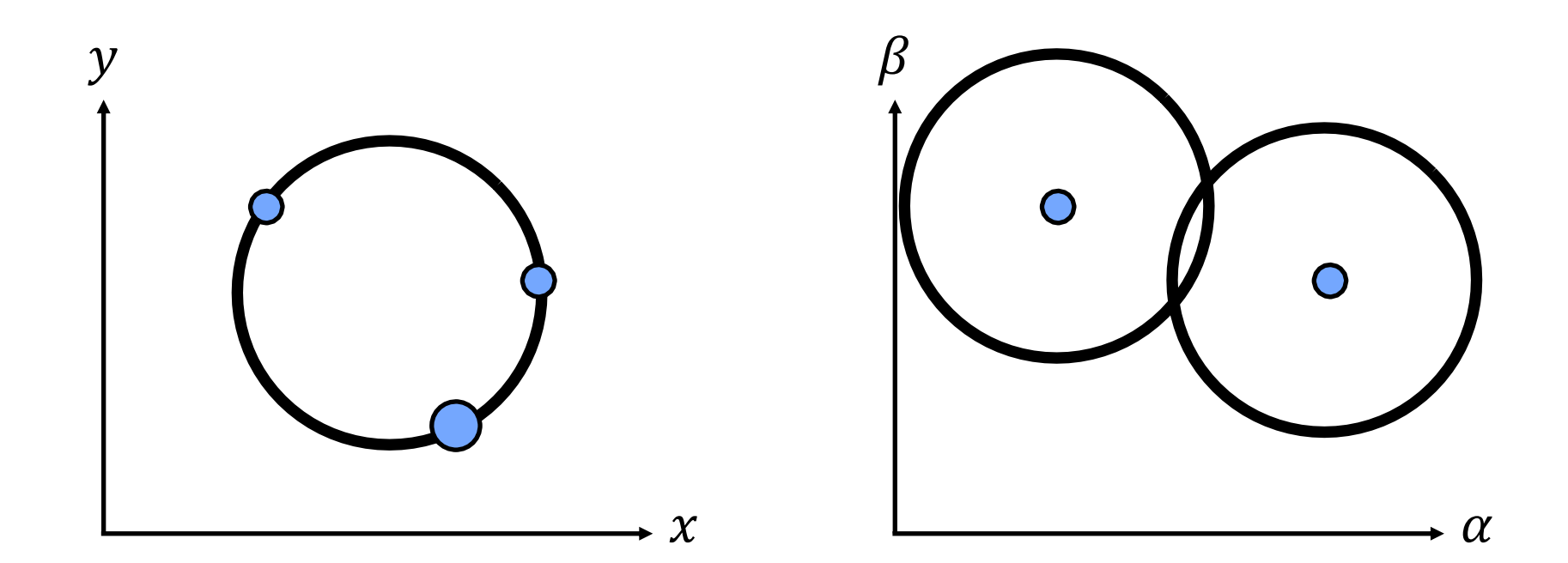

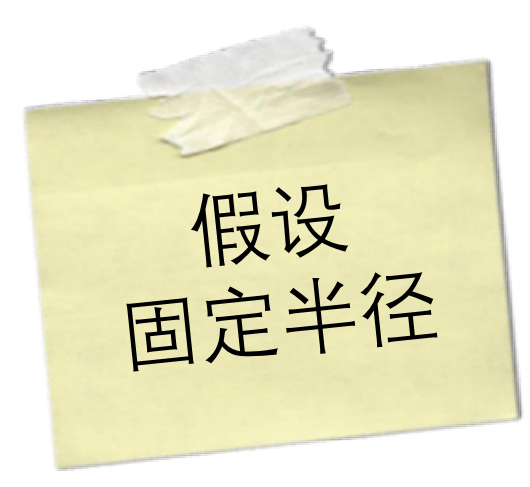

$$
(x_i - \alpha)^2 + (y_i - \beta)^2 = r^2
$$

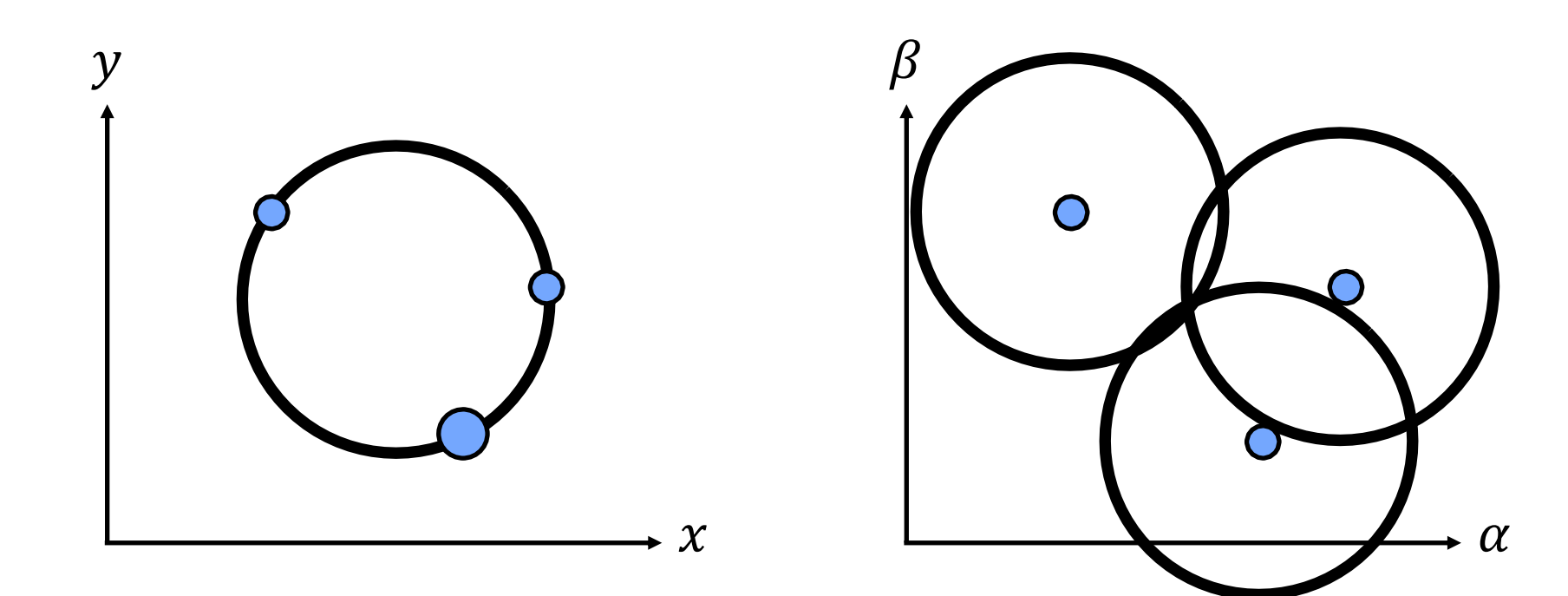

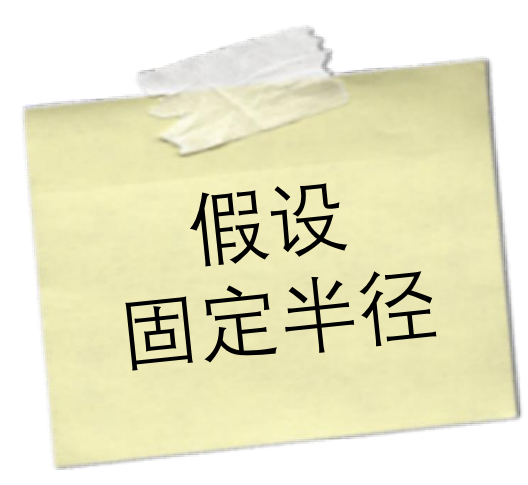

$$
(x_i - \alpha)^2 + (y_i - \beta)^2 = r^2
$$

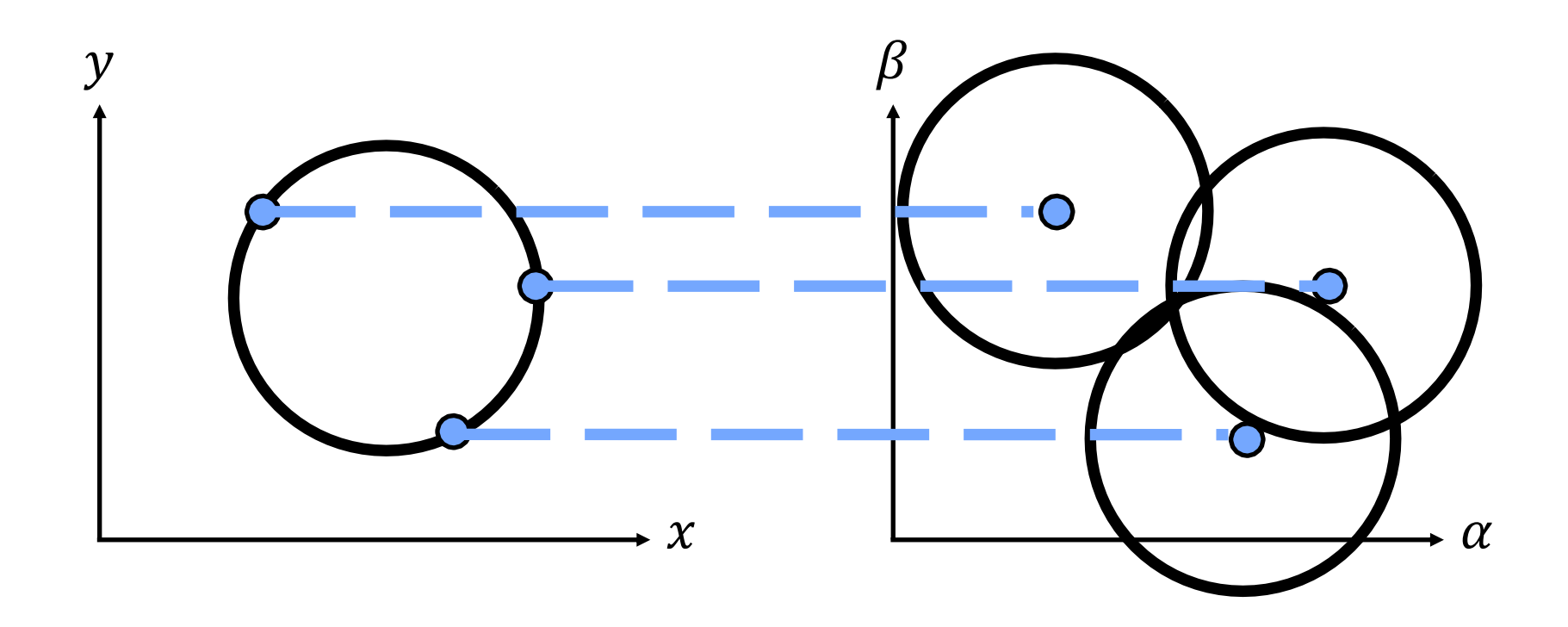

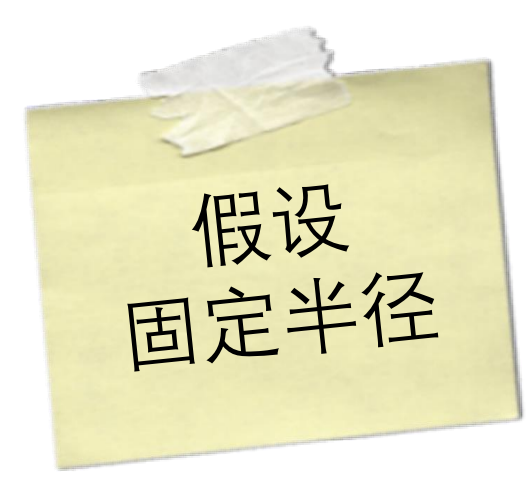

$$
(x_i - \alpha)^2 + (y_i - \beta)^2 = r^2
$$

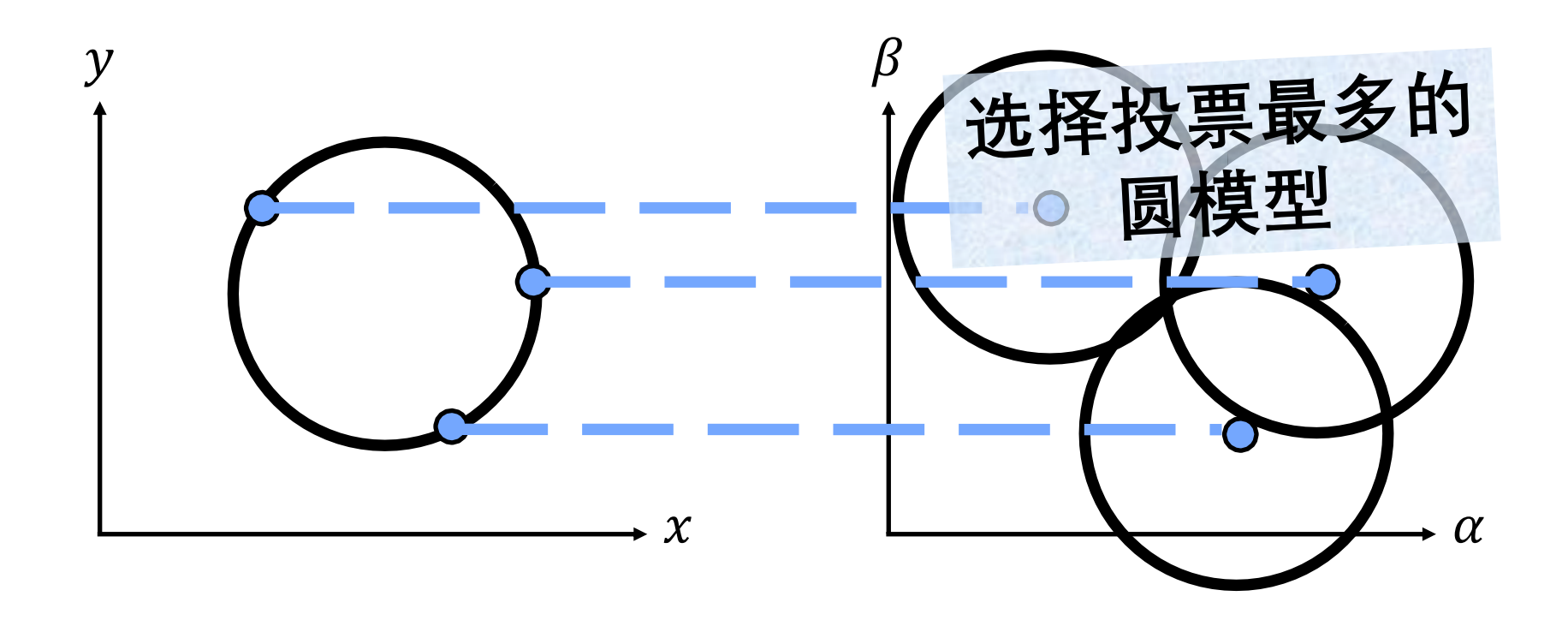

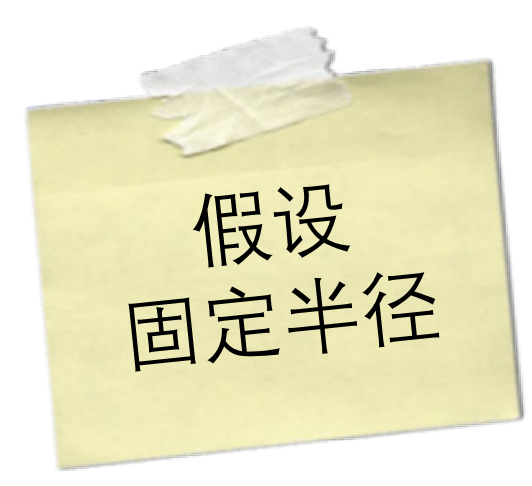

$$
(x_i - \alpha)^2 + (y_i - \beta)^2 = r^2
$$

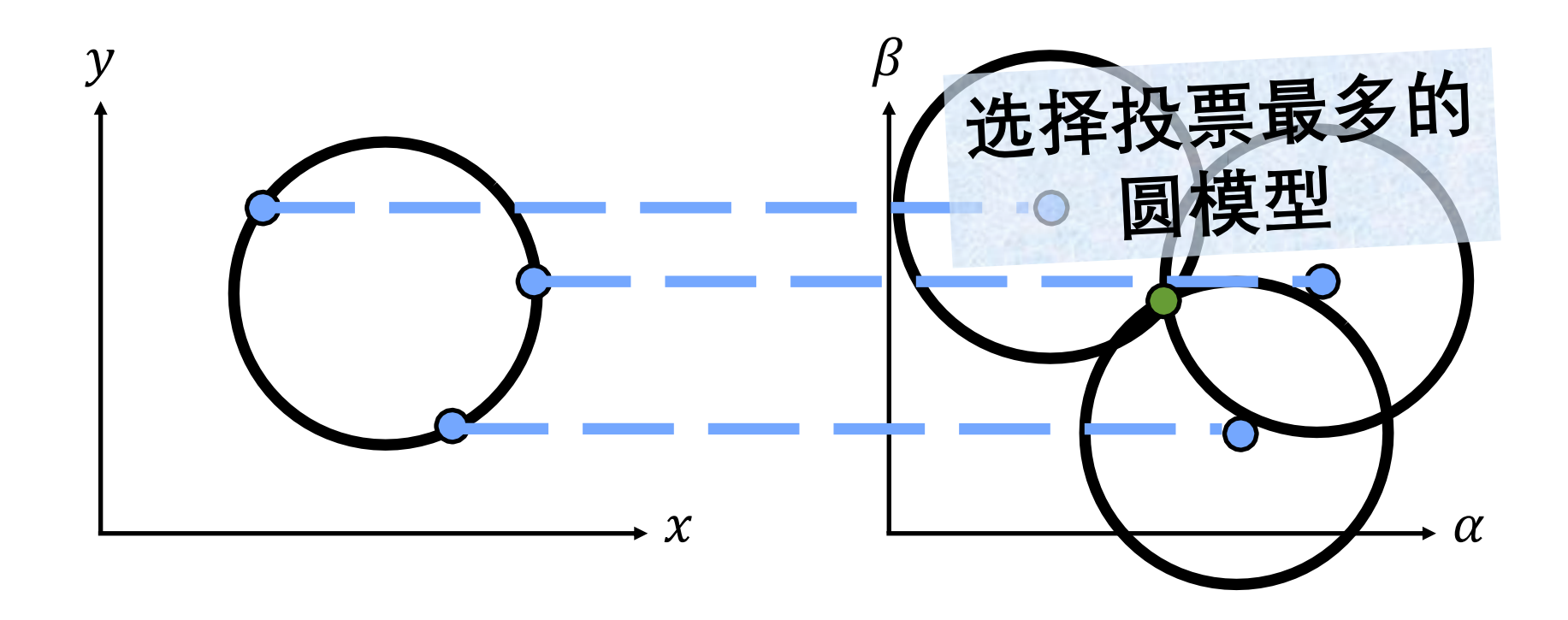

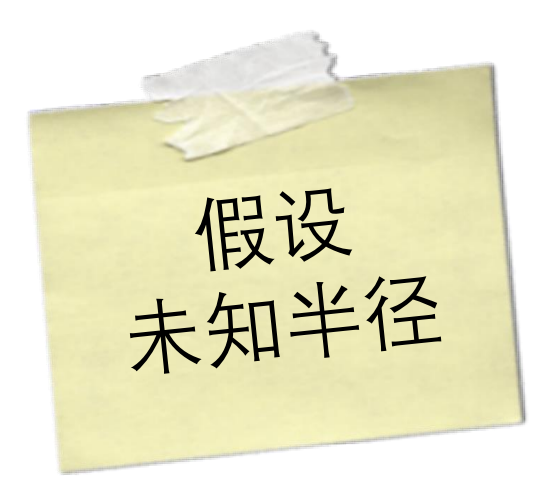

$$
(x_i - \alpha)^2 + (y_i - \beta)^2 = r^2
$$

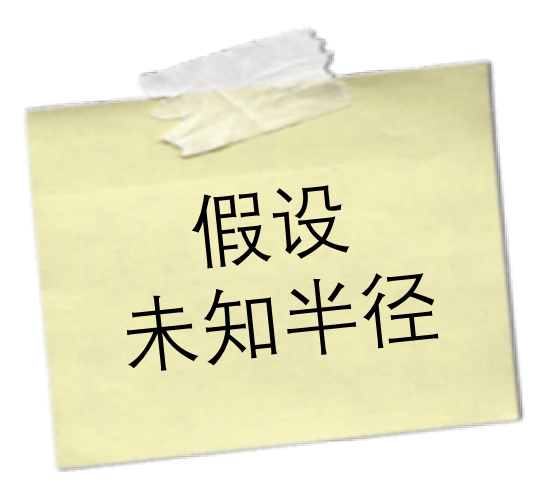

$$
(x_i - \alpha)^2 + (y_i - \beta)^2 = r^2
$$

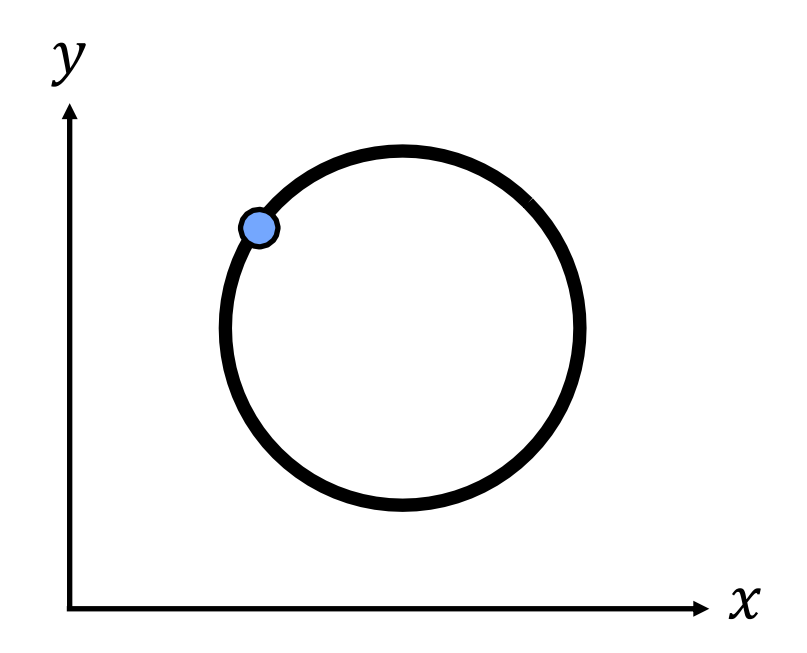

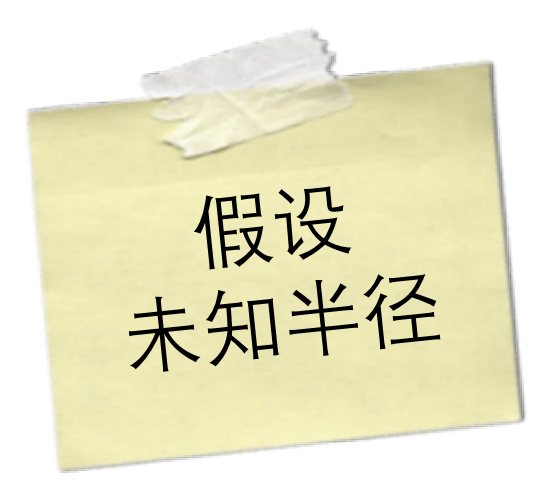

$$
(x_i - \alpha)^2 + (y_i - \beta)^2 = r^2
$$

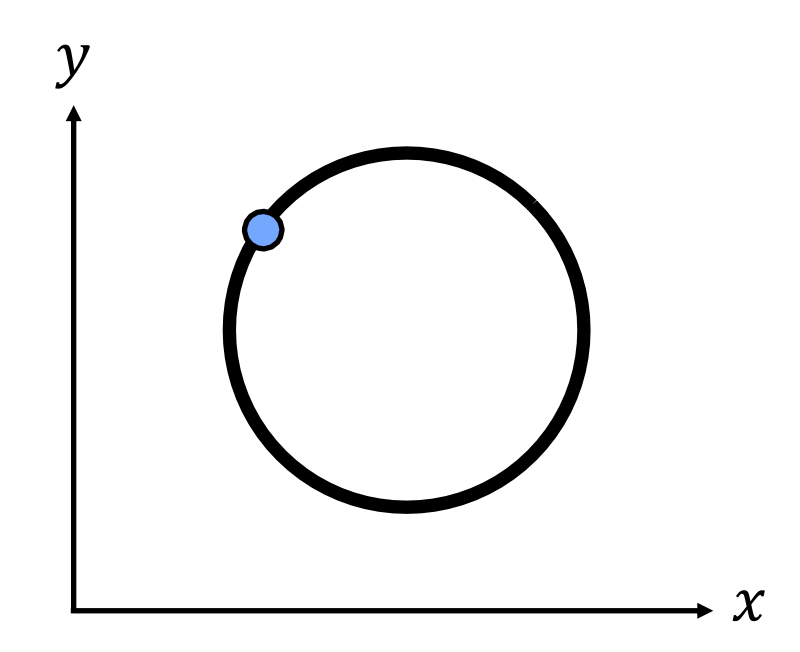

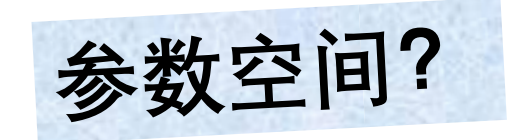

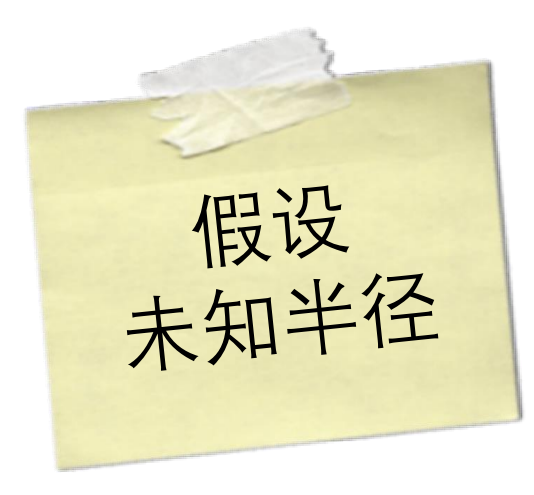

$$
(x_i - \alpha)^2 + (y_i - \beta)^2 = r^2
$$

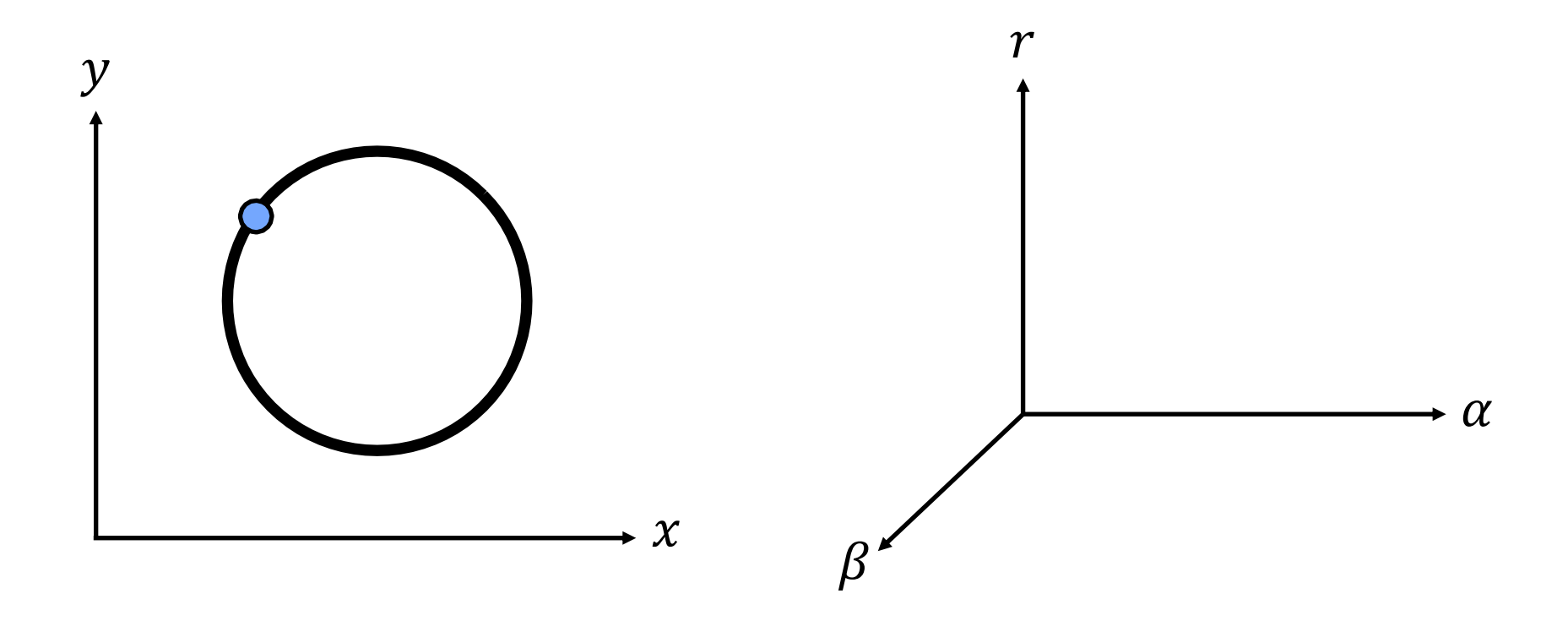

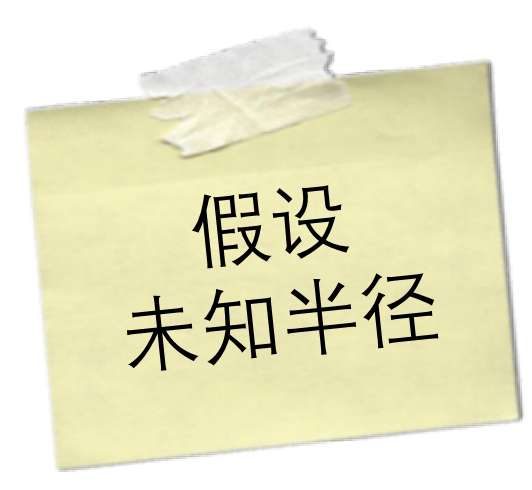

$$
(x_i - \alpha)^2 + (y_i - \beta)^2 = r^2
$$
\n
$$
r
$$

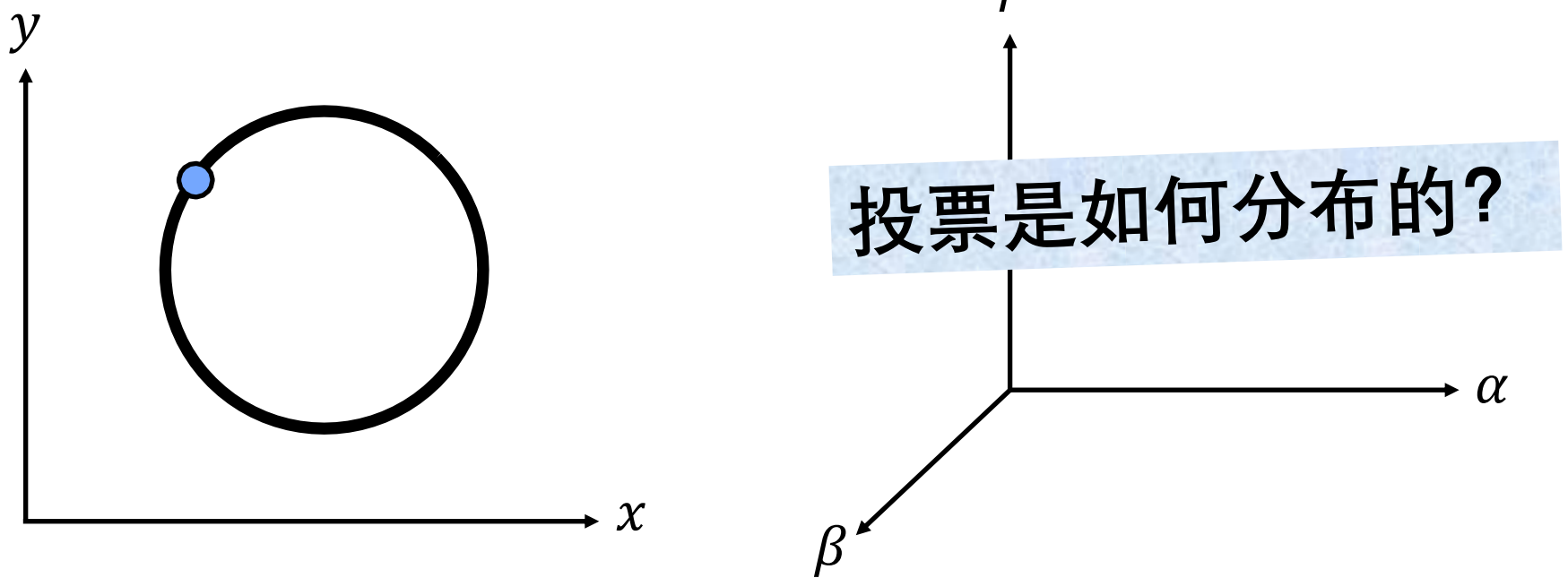

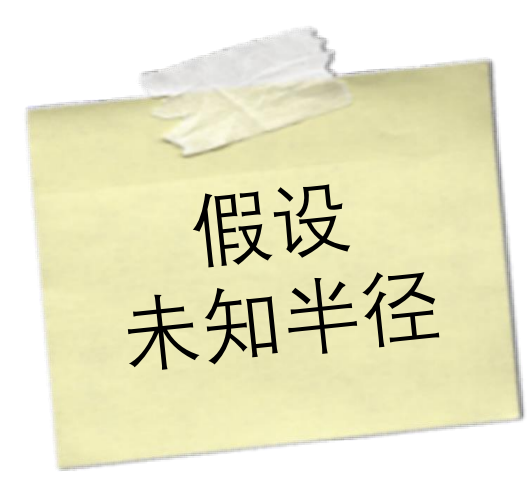

$$
(x_i - \alpha)^2 + (y_i - \beta)^2 = r^2
$$

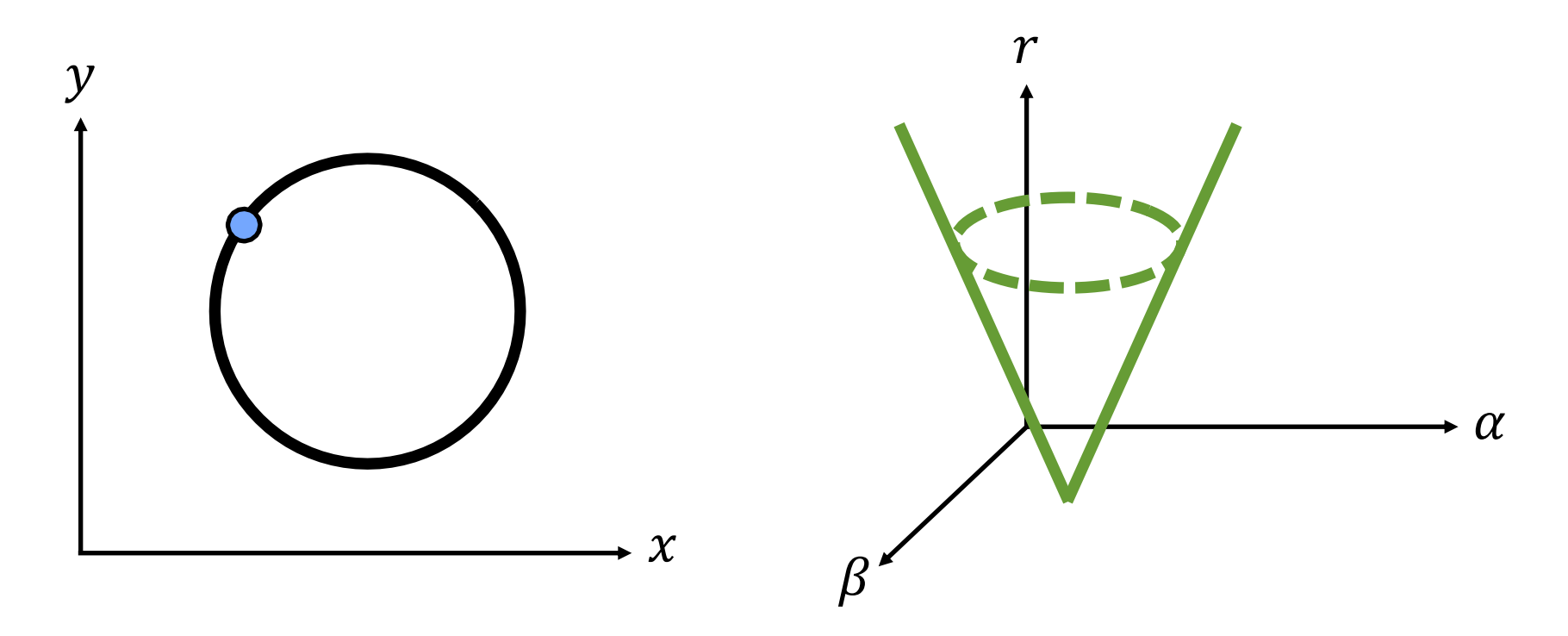

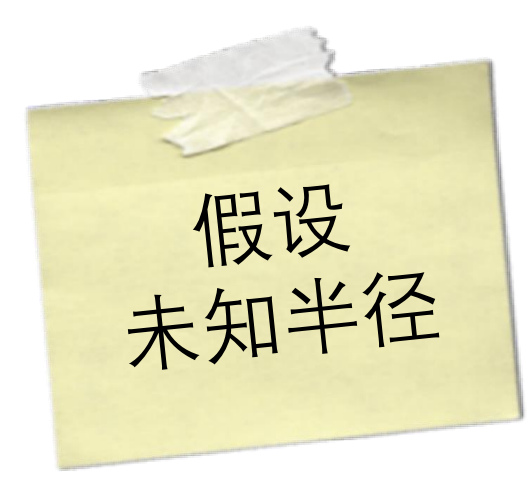

$$
(x_i - \alpha)^2 + (y_i - \beta)^2 = r^2
$$

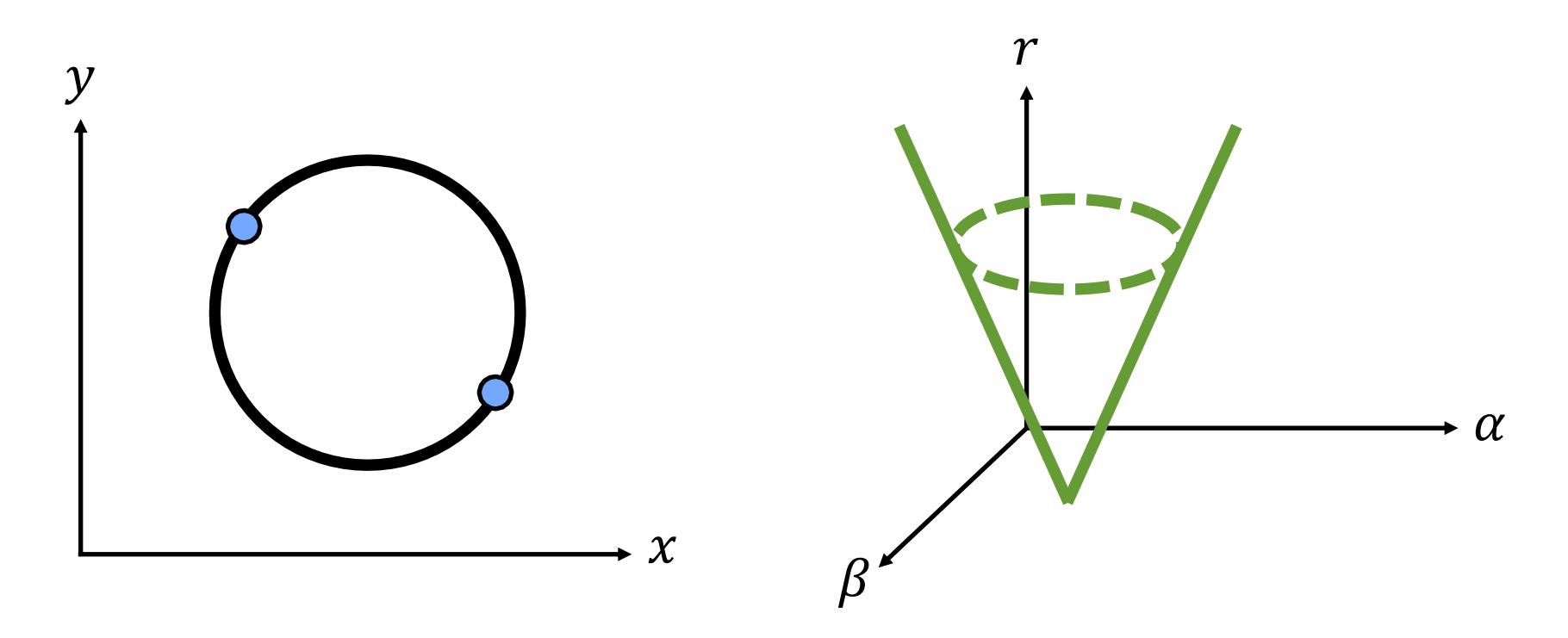

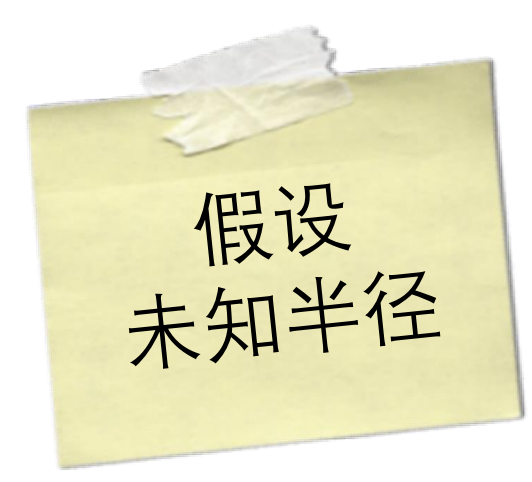

$$
(x_i - \alpha)^2 + (y_i - \beta)^2 = r^2
$$

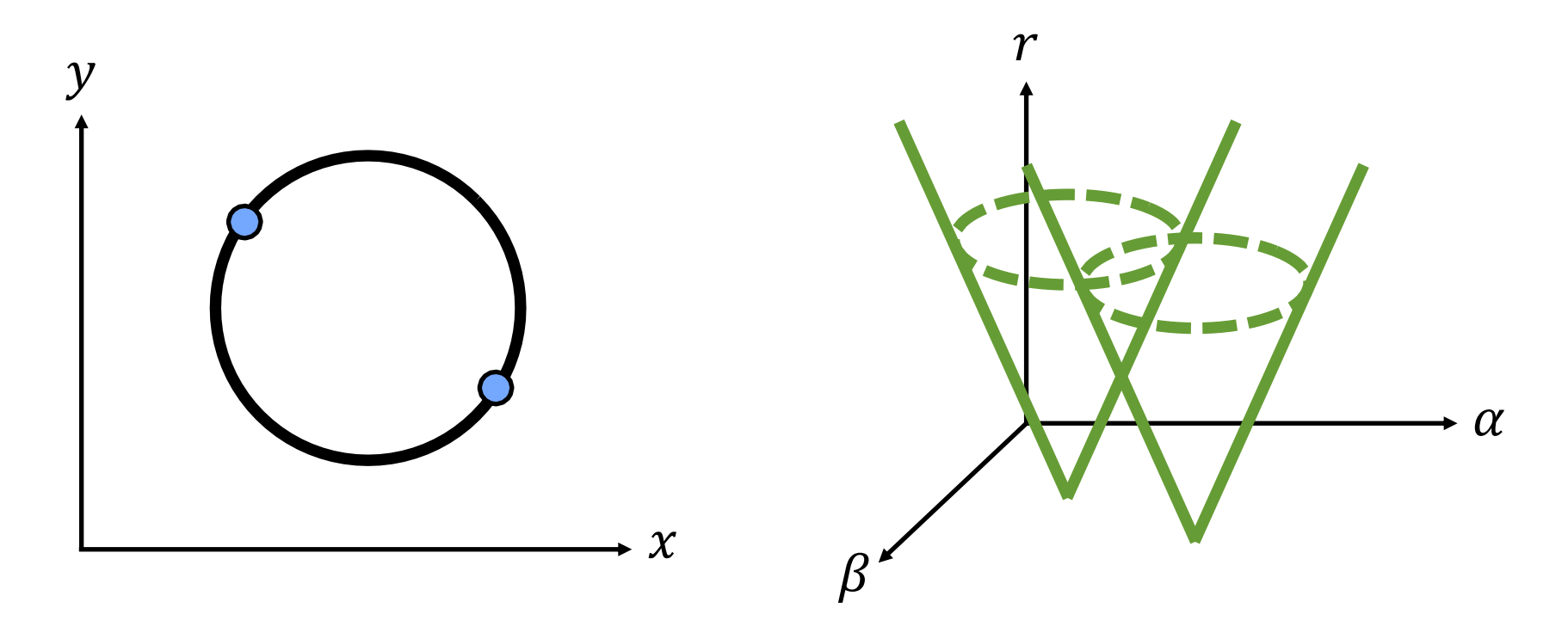

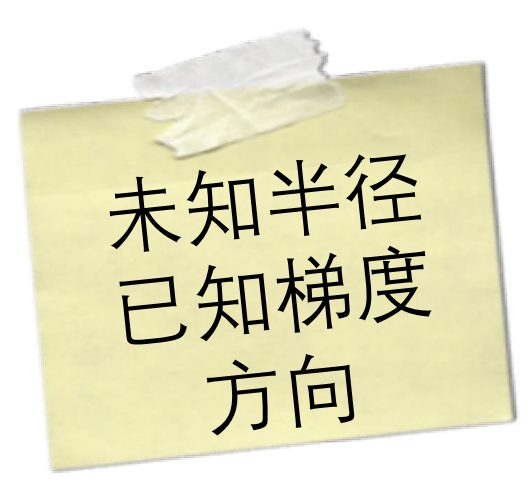

 $(x_i - \alpha)^2 + (y_i - \beta)^2 = r^2$ 

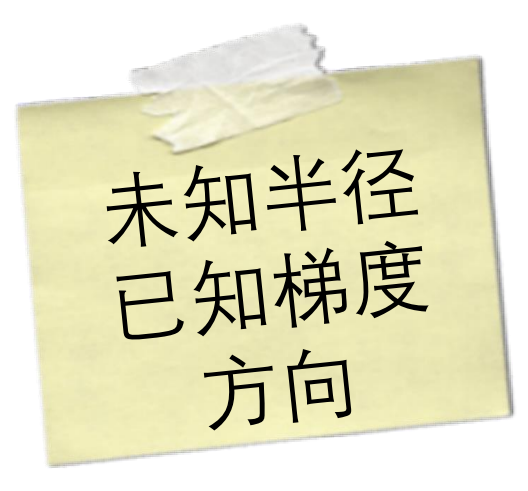

$$
(x_i - \alpha)^2 + (y_i - \beta)^2 = r^2
$$

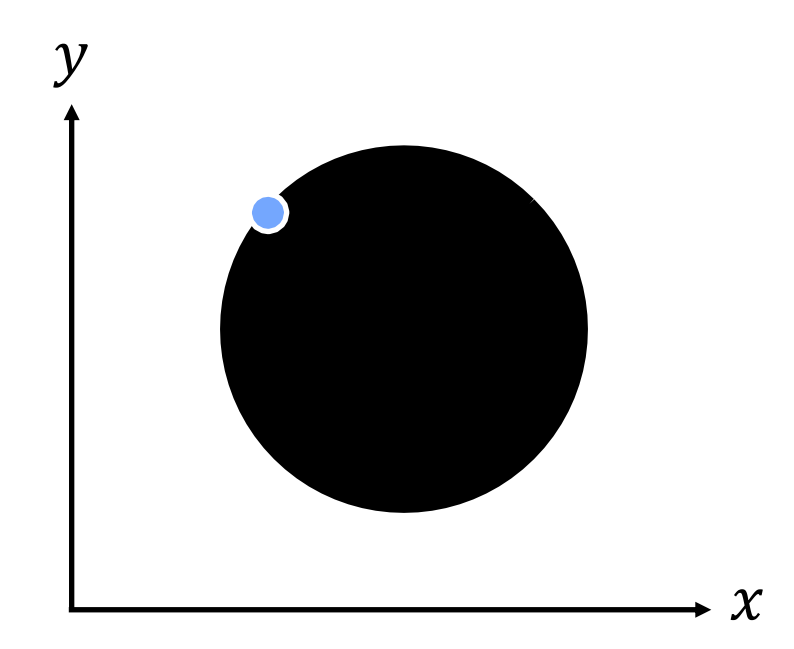

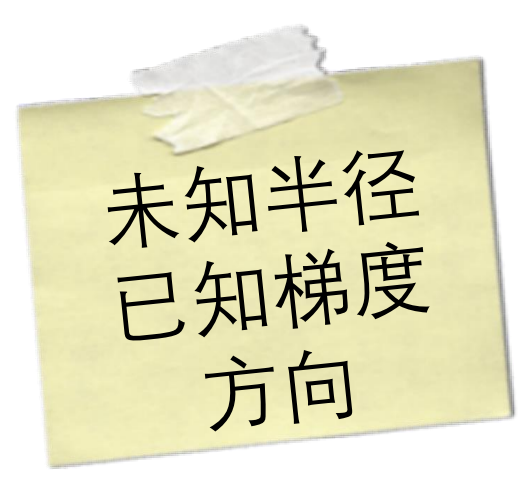

$$
(x_i - \alpha)^2 + (y_i - \beta)^2 = r^2
$$

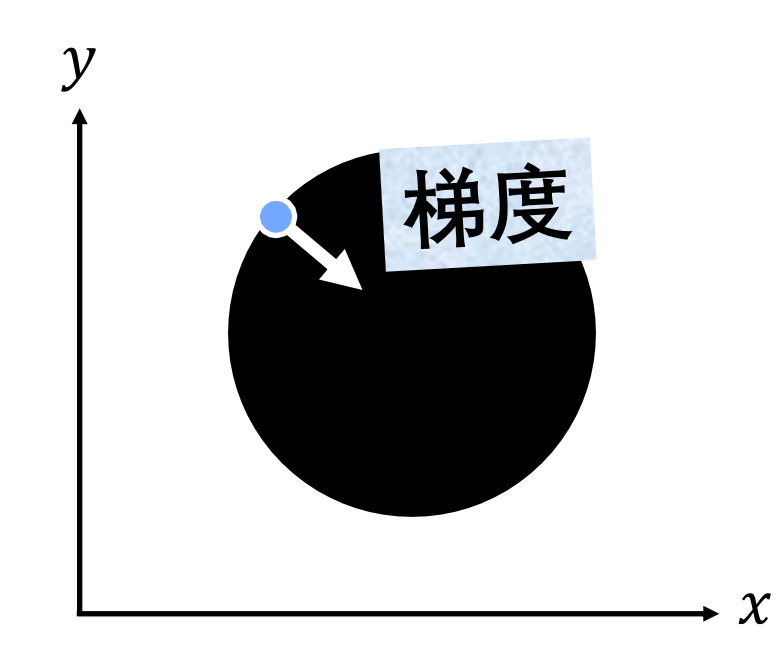

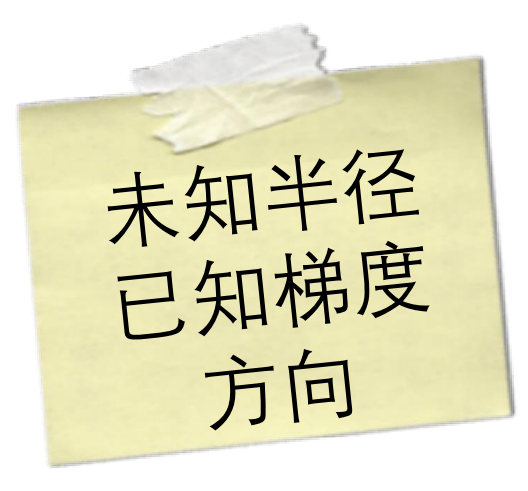

$$
(x_i - \alpha)^2 + (y_i - \beta)^2 = r^2
$$

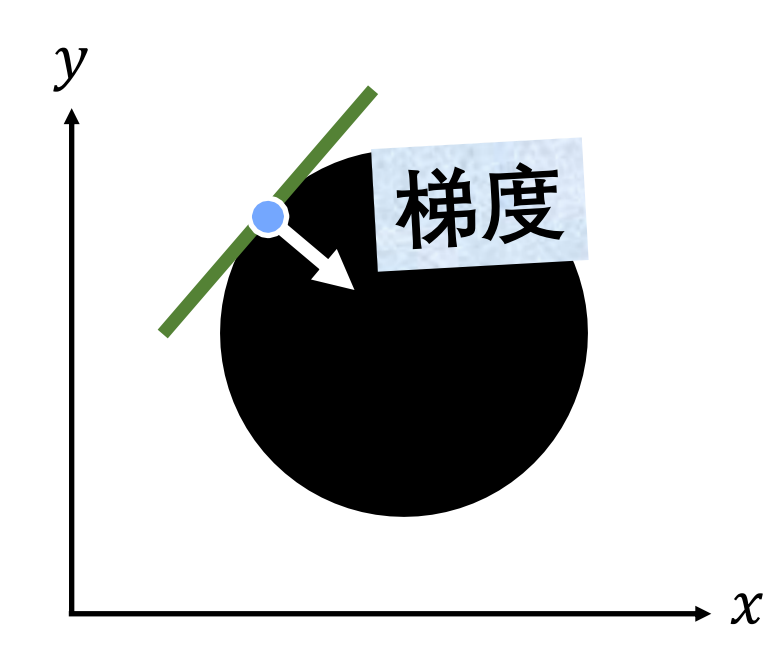

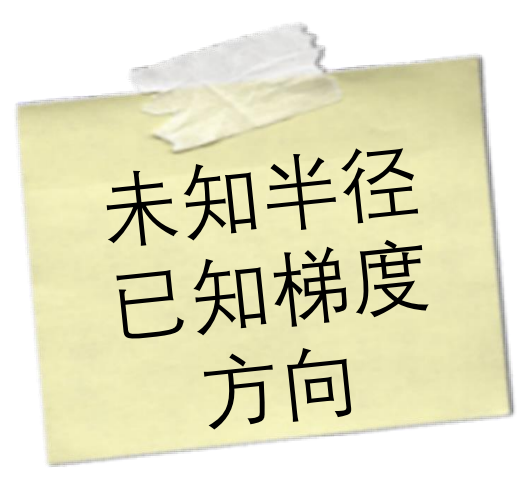

$$
(x_i - \alpha)^2 + (y_i - \beta)^2 = r^2
$$

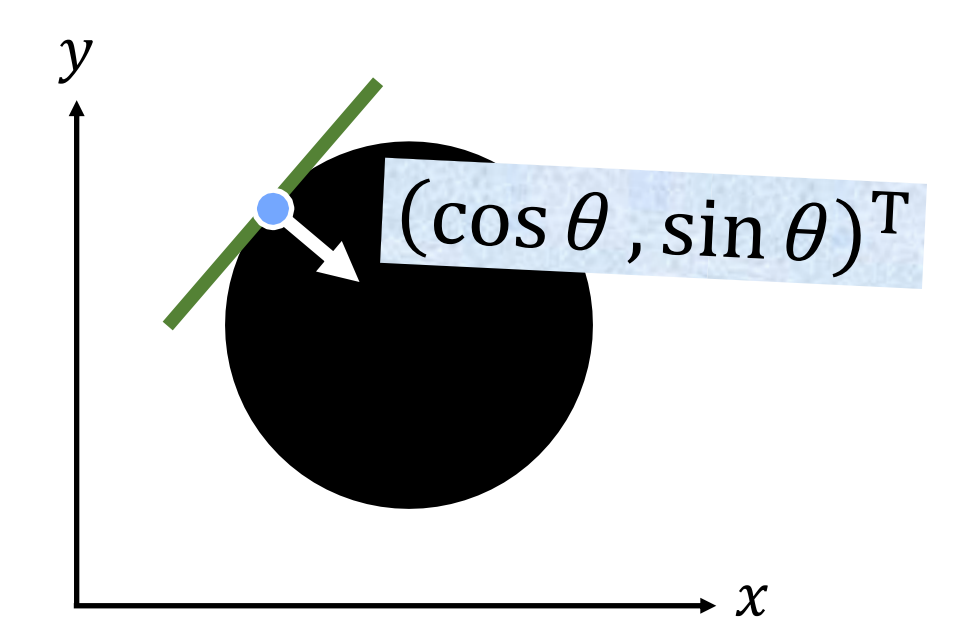

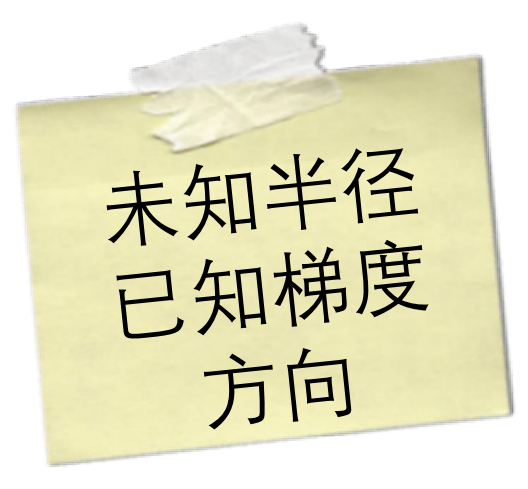

$$
(x_i - \alpha)^2 + (y_i - \beta)^2 = r^2
$$

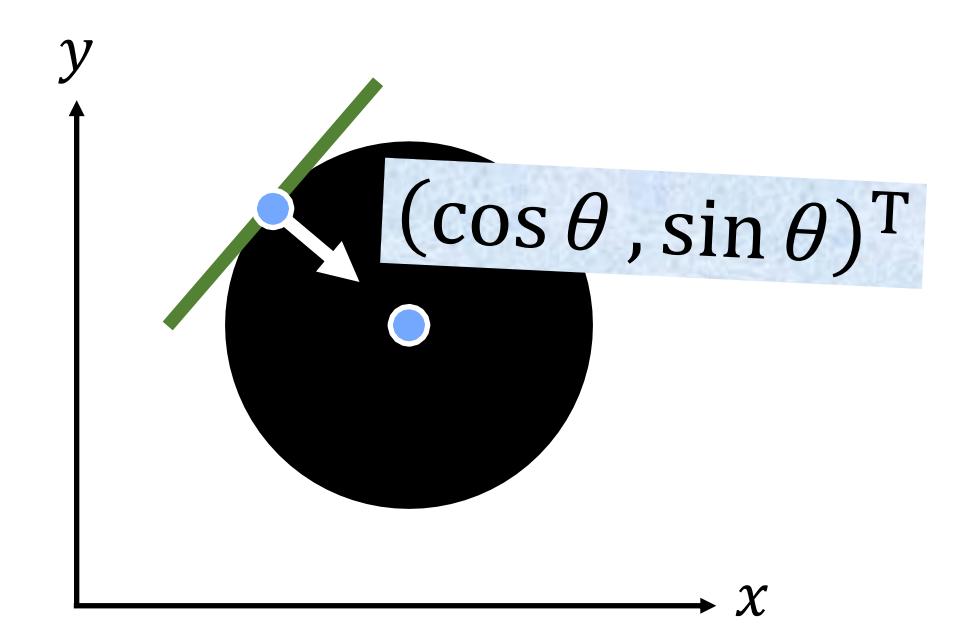

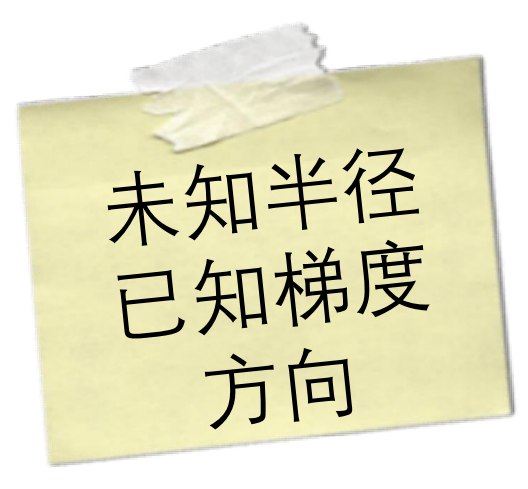

$$
(x_i - \alpha)^2 + (y_i - \beta)^2 = r^2
$$

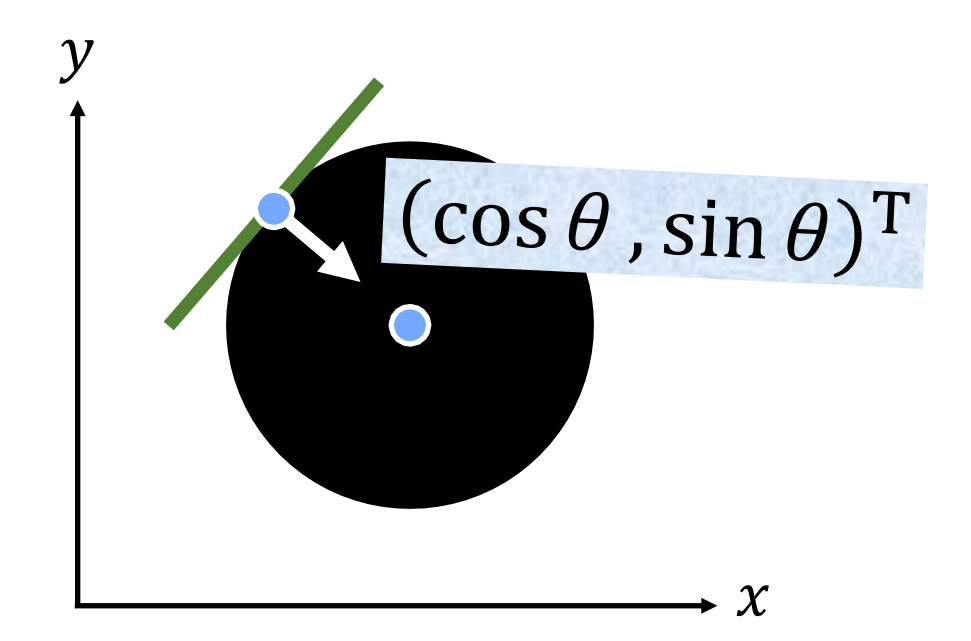

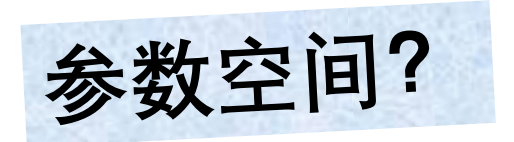

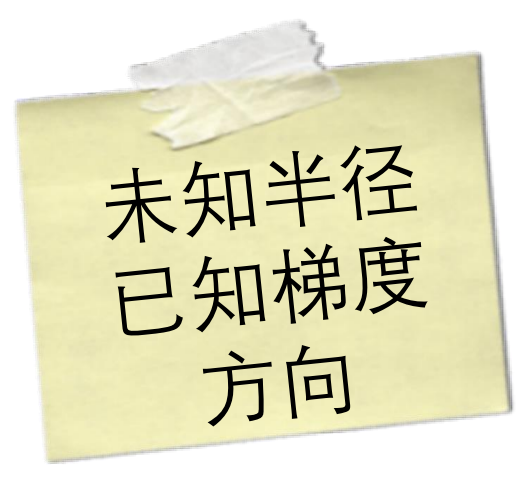

$$
(x_i - \alpha)^2 + (y_i - \beta)^2 = r^2
$$

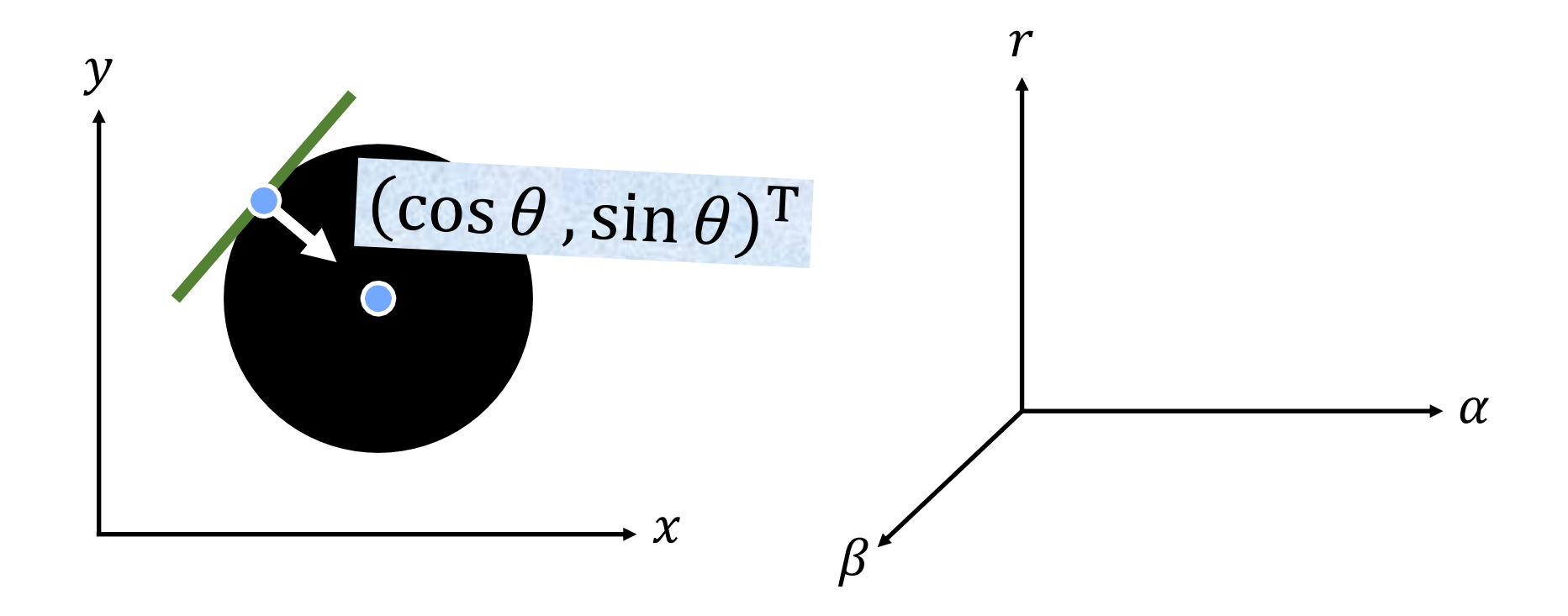

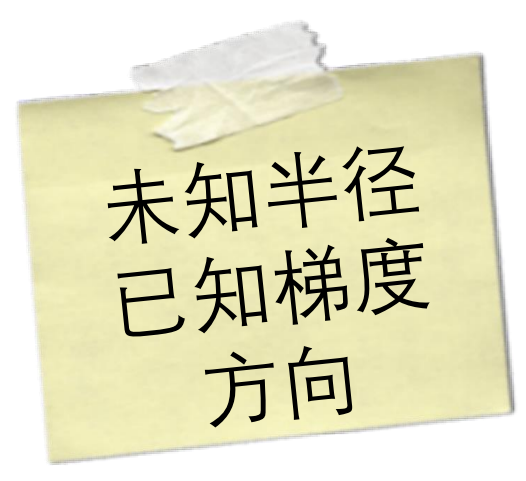

$$
(x_i - \alpha)^2 + (y_i - \beta)^2 = r^2
$$

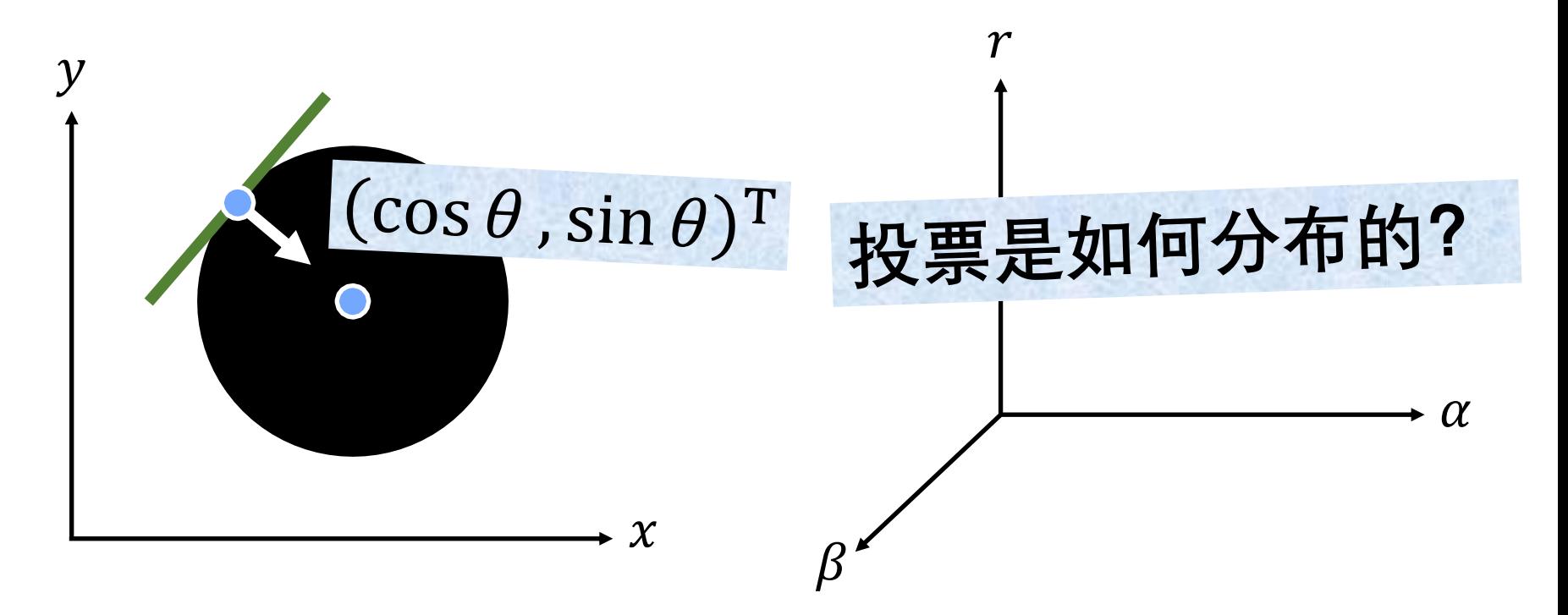
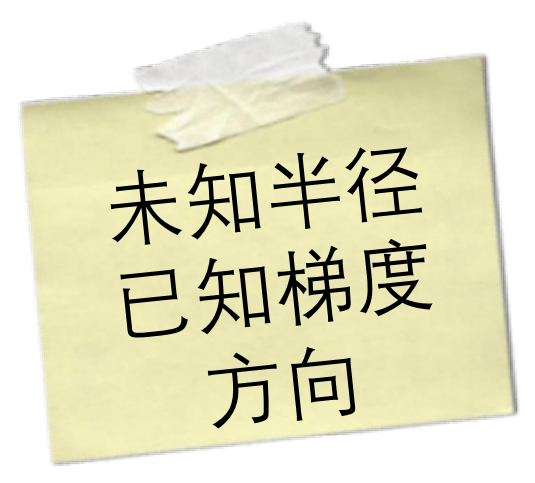

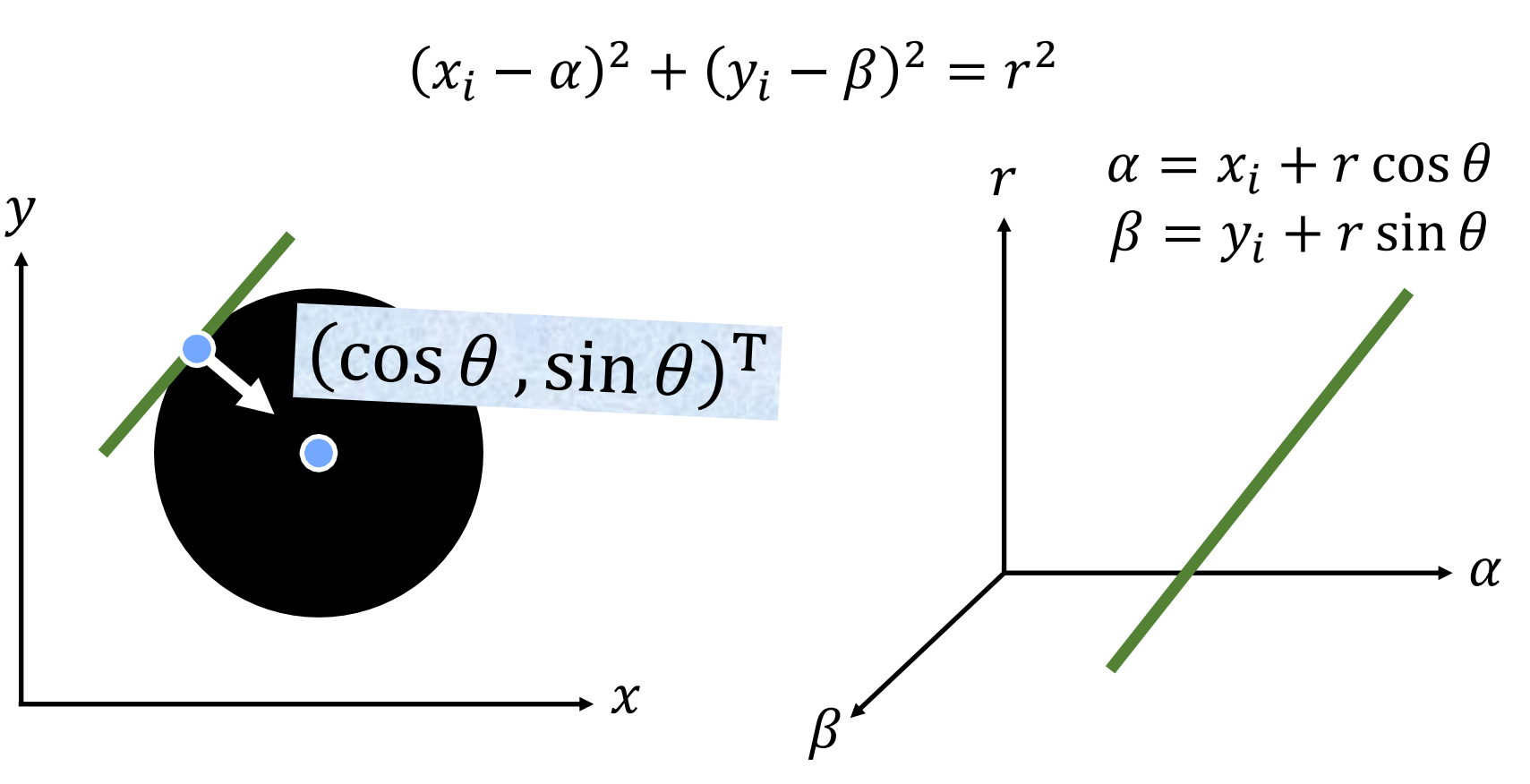

- 1: Initialize  $H[\alpha, \beta, r] = 0$
- 2: **foreach** edgel  $e \in I[x, y]$  do
- 3: **foreach** possible radius r do
- 4: **foreach** possible gradient direction  $\theta$  do

Hough

- 5:  $\alpha = x + r \cos \theta$
- 6:  $\beta = y + r \cos \theta$
- 7:  $H[\alpha, \beta, r] += 1$
- 8: **end**
- 9: **end**
- 10: **end**

11:  $\alpha^*$ ,  $\beta^*$ ,  $r^* = \arg \max H[\alpha, \beta, r]$  $\alpha, \beta, r$ 

- 1: Initialize  $H[\alpha, \beta, r] = 0$
- 2: **foreach** edgel  $e \in I[x, y]$  do
- 3: **foreach** possible radius r do
- 4: **foreach** possible gradient direction  $\theta$  do

Hough

- 5:  $\alpha = x + r \cos \theta$
- 6:  $\beta = y + r \cos \theta$
- 7:  $H[\alpha, \beta, r] += 1$
- 8: **end**
- 9: **end**
- 10: **end**

11

\*  $0^*$  \* – arg max  $H[\alpha, \beta, r]$ 每点投票数的时间复杂度?

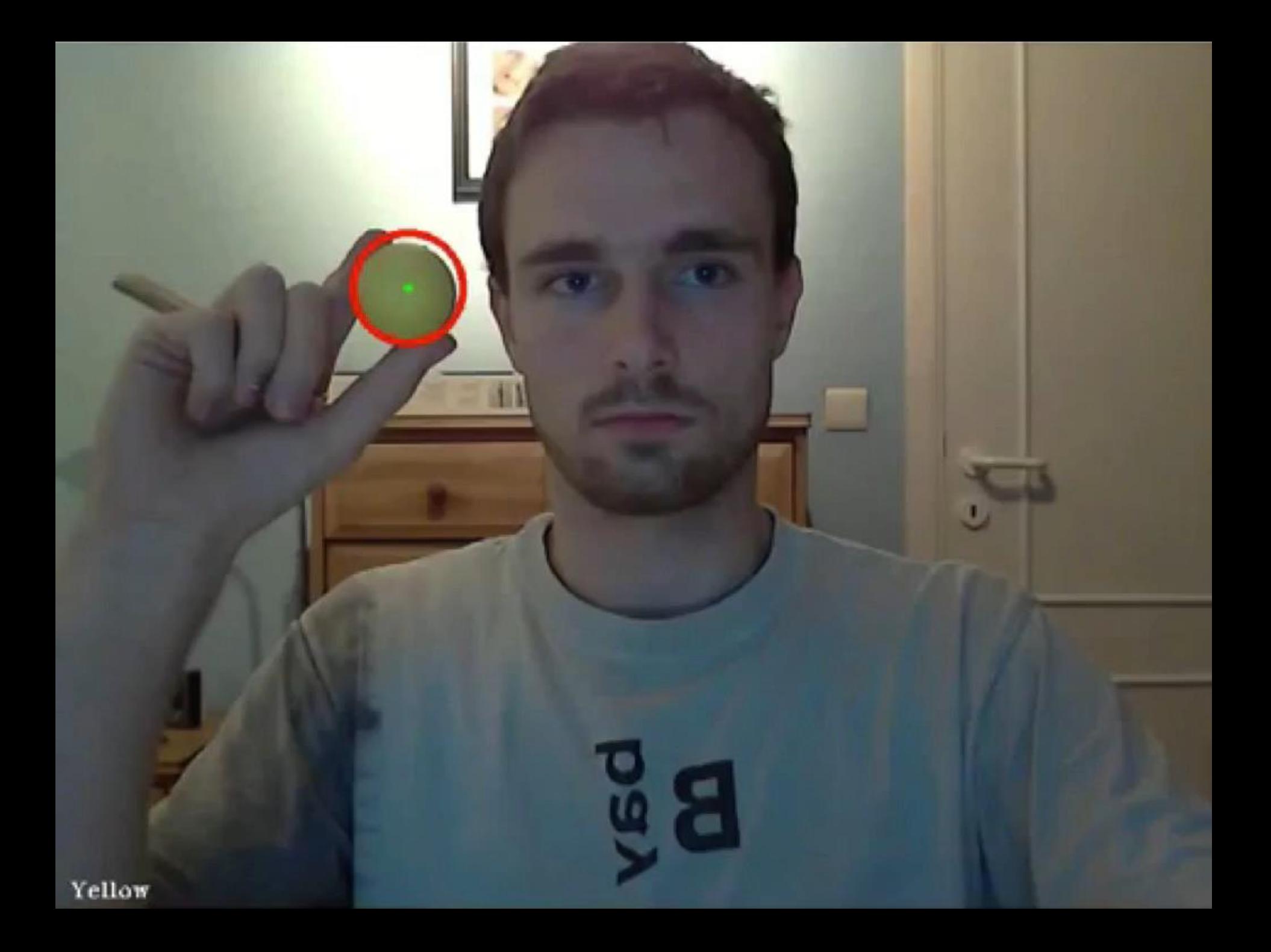

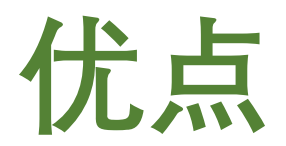

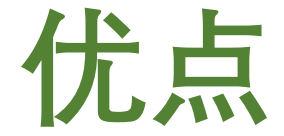

#### **所有点都是独立处理的**

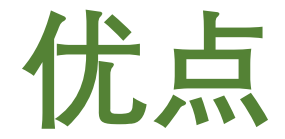

## **所有点都是独立处理的**

#### **对外点具有鲁棒性**

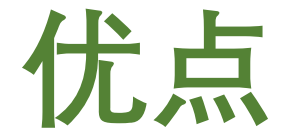

## **所有点都是独立处理的**

#### **对外点具有鲁棒性**

**可以在一次处理过程中检测 多个模型实例**

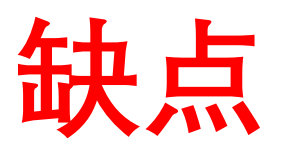

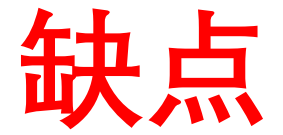

#### **搜索时间复杂度随参数个数 呈指数增长**

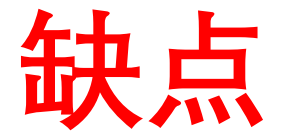

### **搜索时间复杂度随参数个数 呈指数增长**

#### **非目标形状会在参数空间产 生伪峰**

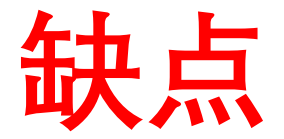

## **搜索时间复杂度随参数个数 呈指数增长**

**非目标形状会在参数空间产 生伪峰**

#### **难以选择最佳量化**

# 任意形状 **怎么办?**

电空间

Oper für das 21. Jahrhundert

W

**BECA718** 

uumits

i

**Itis** 

d

4. U

肝

Pattern Recognition Vol. 13, No. 2, pp. 111-122, 1981. Printed in Great Britain.

0031-3203/81/020111-12 \$02.00/0 Pergamon Press Ltd. C Pattern Recognition Society

#### **GENERALIZING THE HOUGH TRANSFORM TO** DETECT ARBITRARY SHAPES\*

#### D. H. BALLARD

Computer Science Department, University of Rochester, Rochester, NY 14627, U.S.A.

(Received 10 October 1979; in revised form 9 September 1980; received for publication 23 September 1980)

Abstract— The Hough transform is a method for detecting curves by exploiting the duality between points on a curve and parameters of that curve. The initial work showed how to detect both analytic curves  $(1,2)$  and non-analytic curves.<sup>(3)</sup> but these methods were restricted to binary edge images. This work was generalized to the detection of some analytic curves in grey level images, specifically lines,<sup>(4)</sup> circles<sup>(5)</sup> and parabolas.<sup>(6)</sup> The line detection case is the best known of these and has been ingeniously exploited in several applications.<sup>(7,8,9)</sup>

We show how the boundaries of an *arbitrary* non-analytic shape can be used to construct a mapping between image space and Hough transform space. Such a mapping can be exploited to detect instances of that particular shape in an image. Furthermore, variations in the shape such as rotations, scale changes or figureground reversals correspond to straightforward transformations of this mapping. However, the most remarkable property is that such mappings can be composed to build mappings for complex shapes from the mappings of simpler component shapes. This makes the generalized Hough transform a kind of universal transform which can be used to find arbitrarily complex shapes.

#### **Pattern Recognition, 1981**

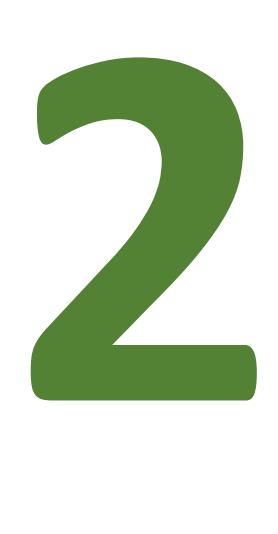

**主要步骤**

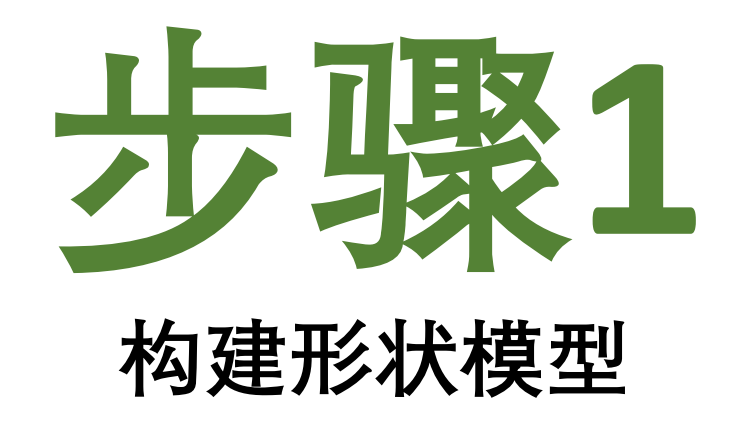

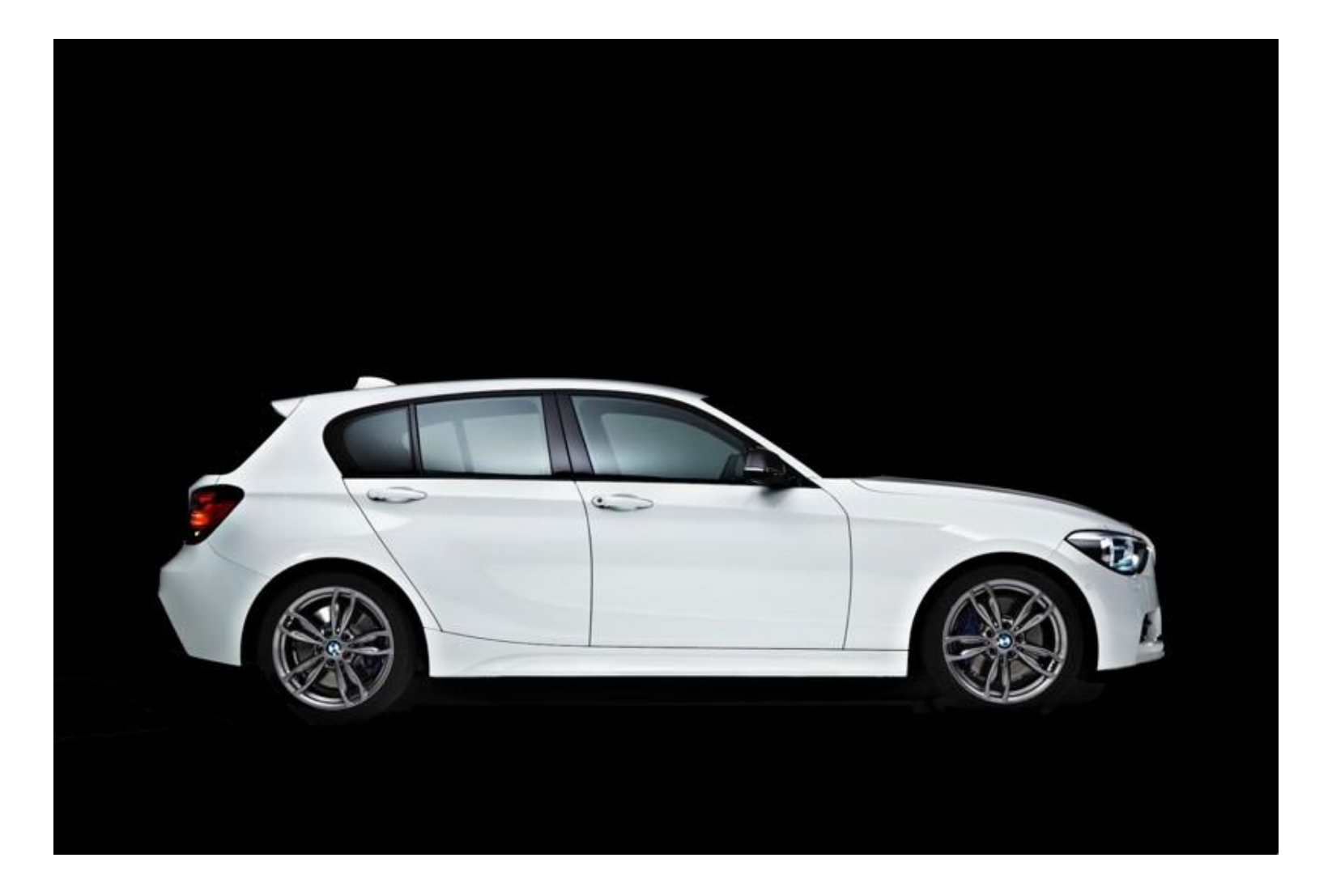

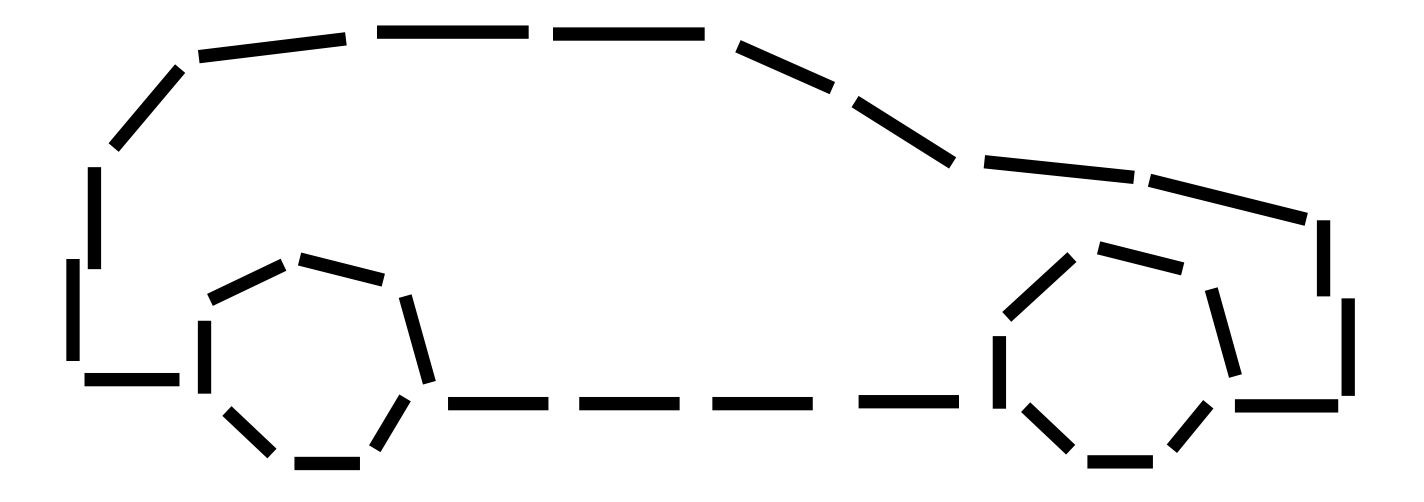

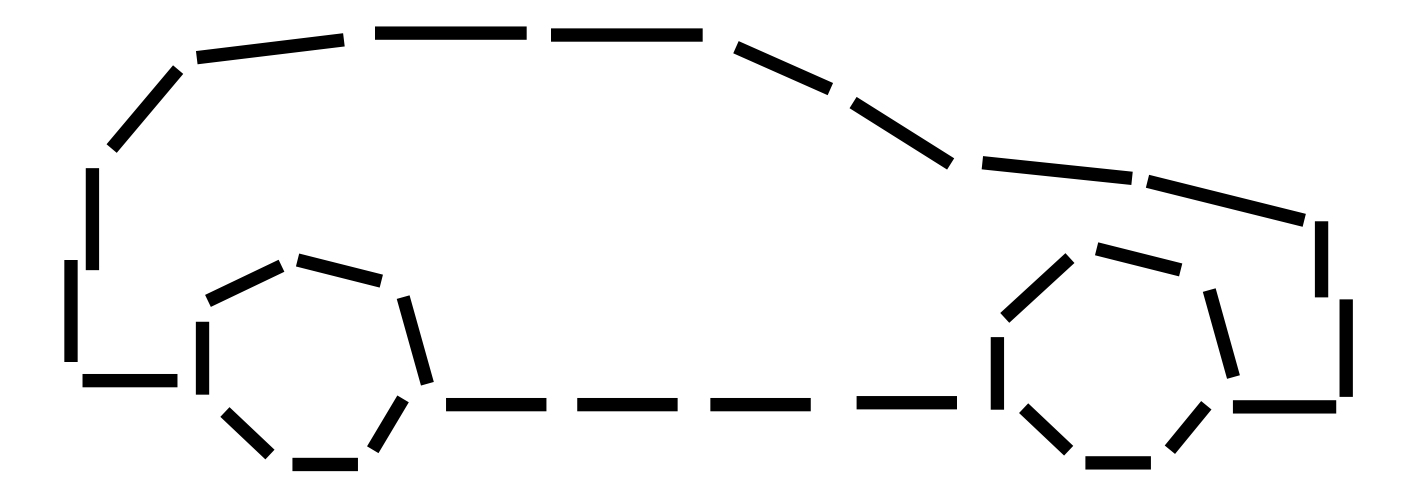

**定义一个参考点,**

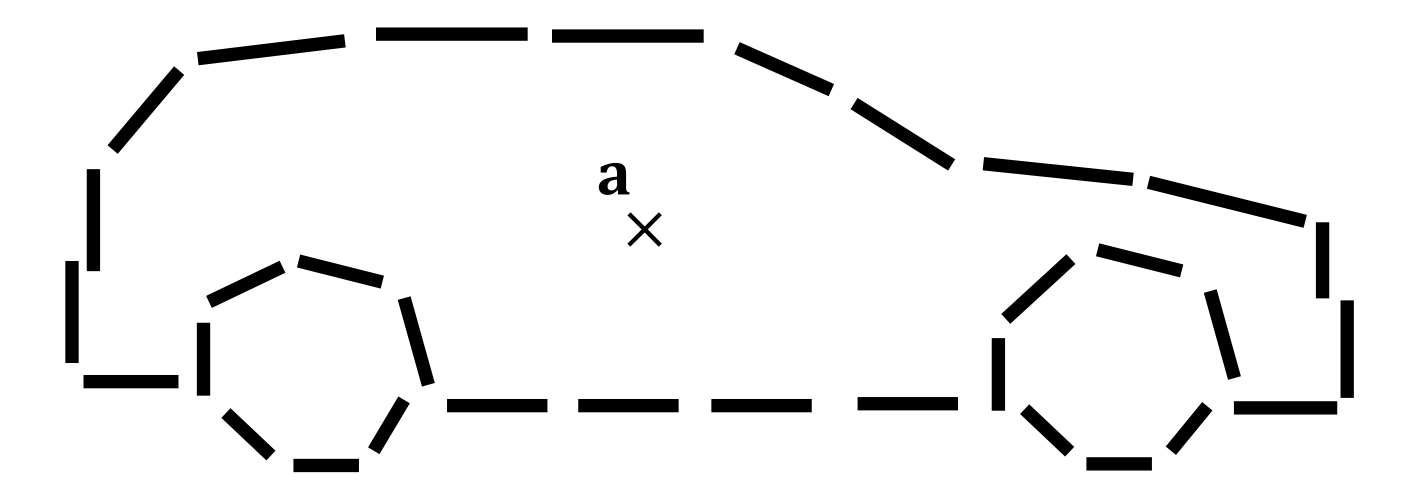

定义一个参考点, a

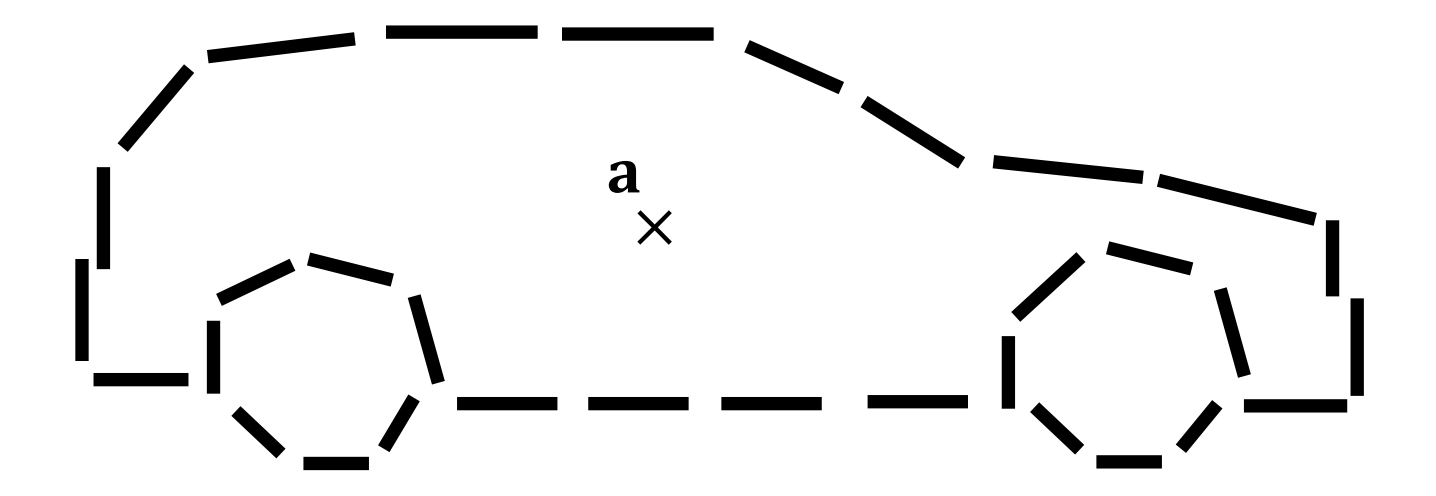

在每个边界点, 计算位移向量 $\mathbf{r}_i = \mathbf{a} - \mathbf{p}_i$ 

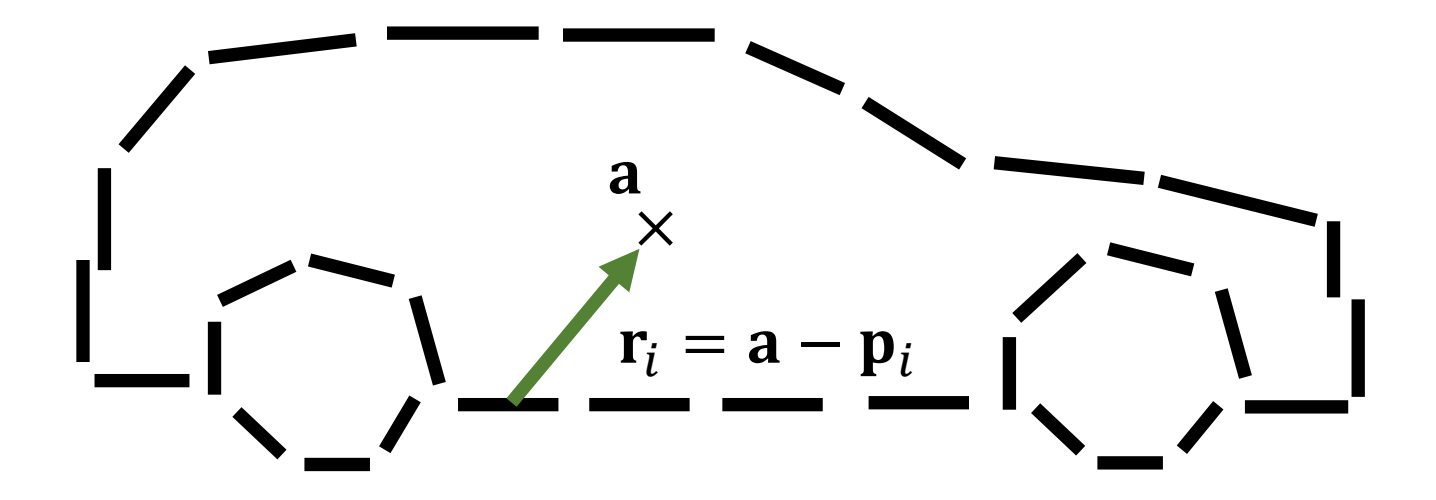

在每个边界点, 计算位移向量 $\mathbf{r}_i = \mathbf{a} - \mathbf{p}_i$ 

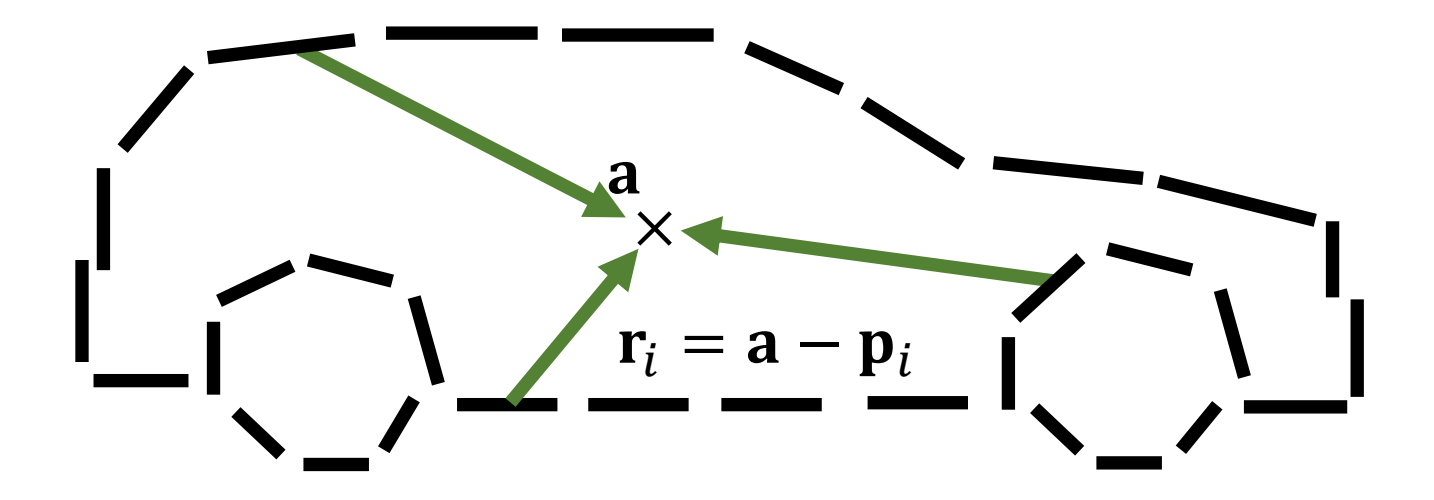

在每个边界点, 计算位移向量 $\mathbf{r}_i = \mathbf{a} - \mathbf{p}_i$ 

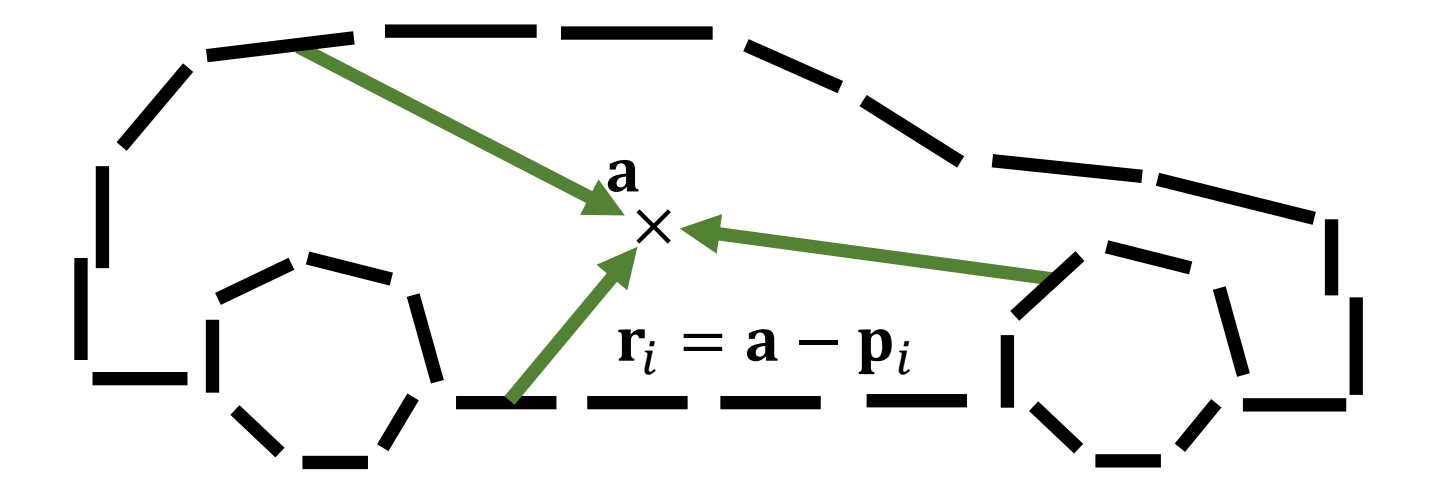

#### **将位移矢量存储在由梯度方向索引的表中**

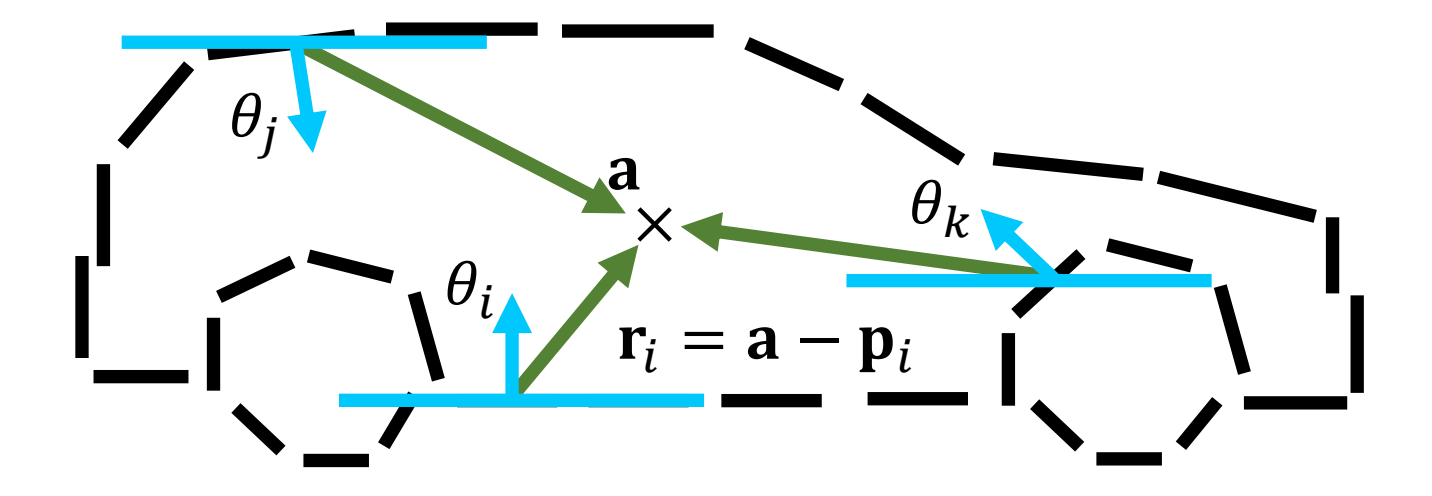

#### **将位移矢量存储在由梯度方向索引的表中**

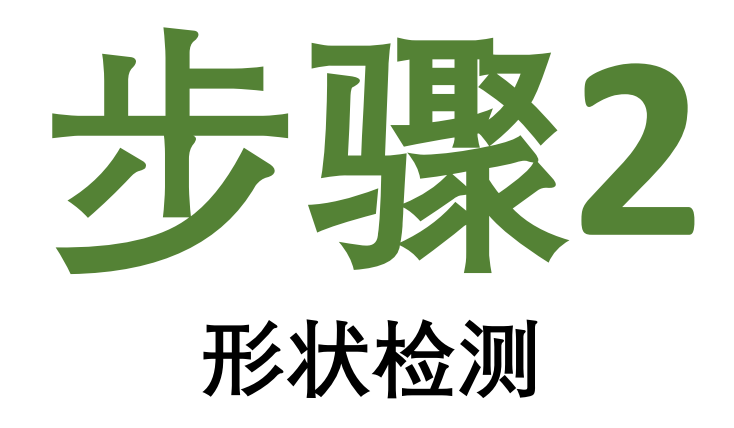

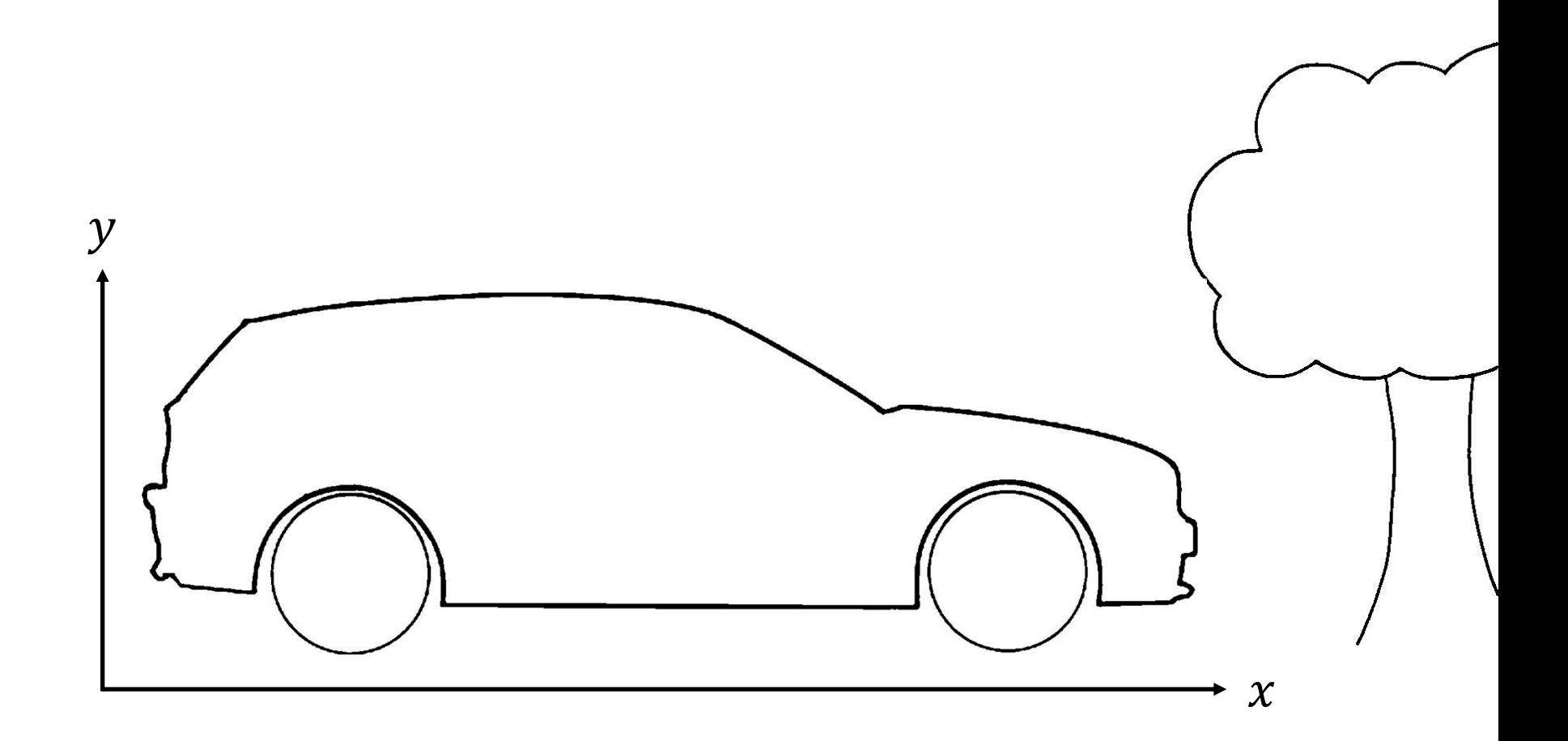

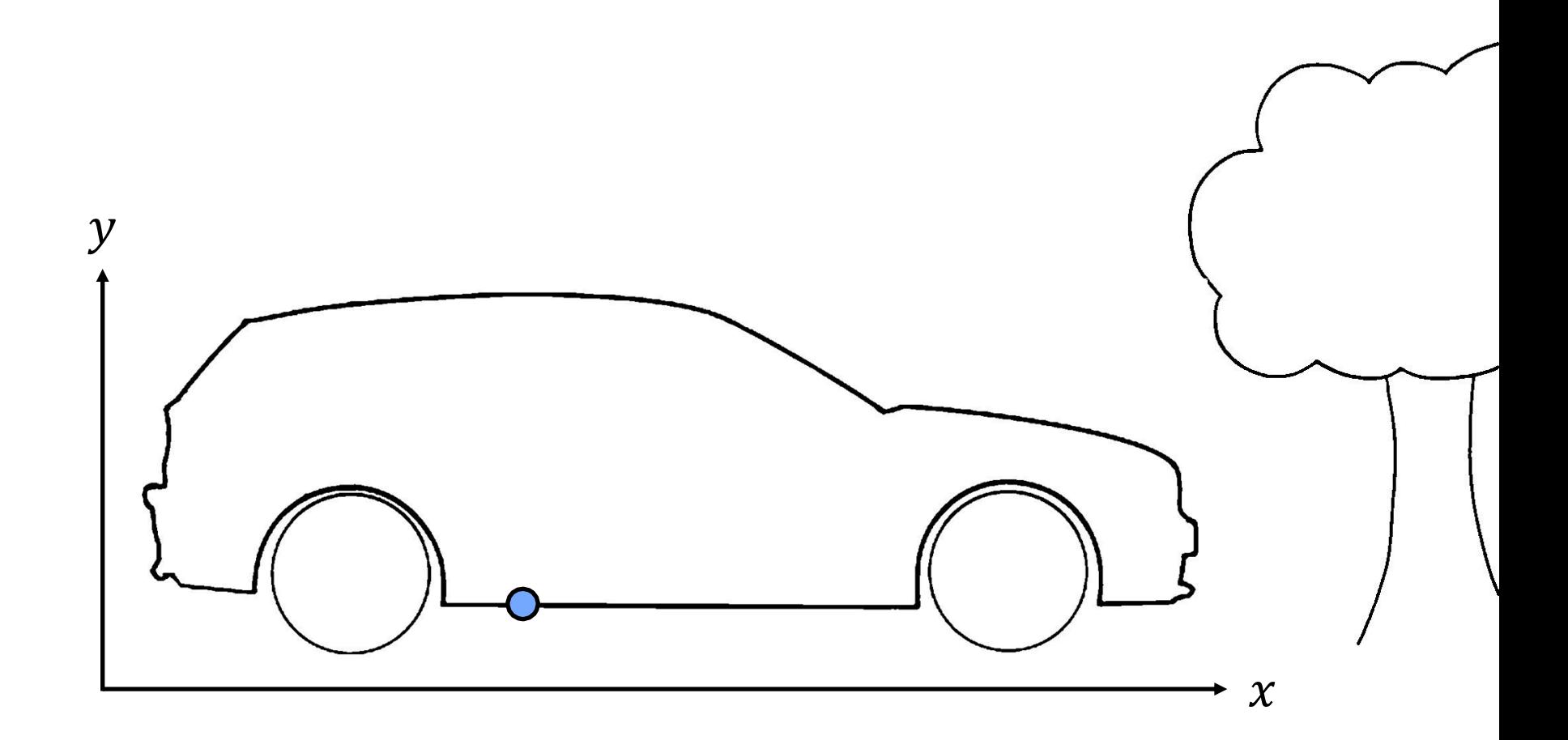

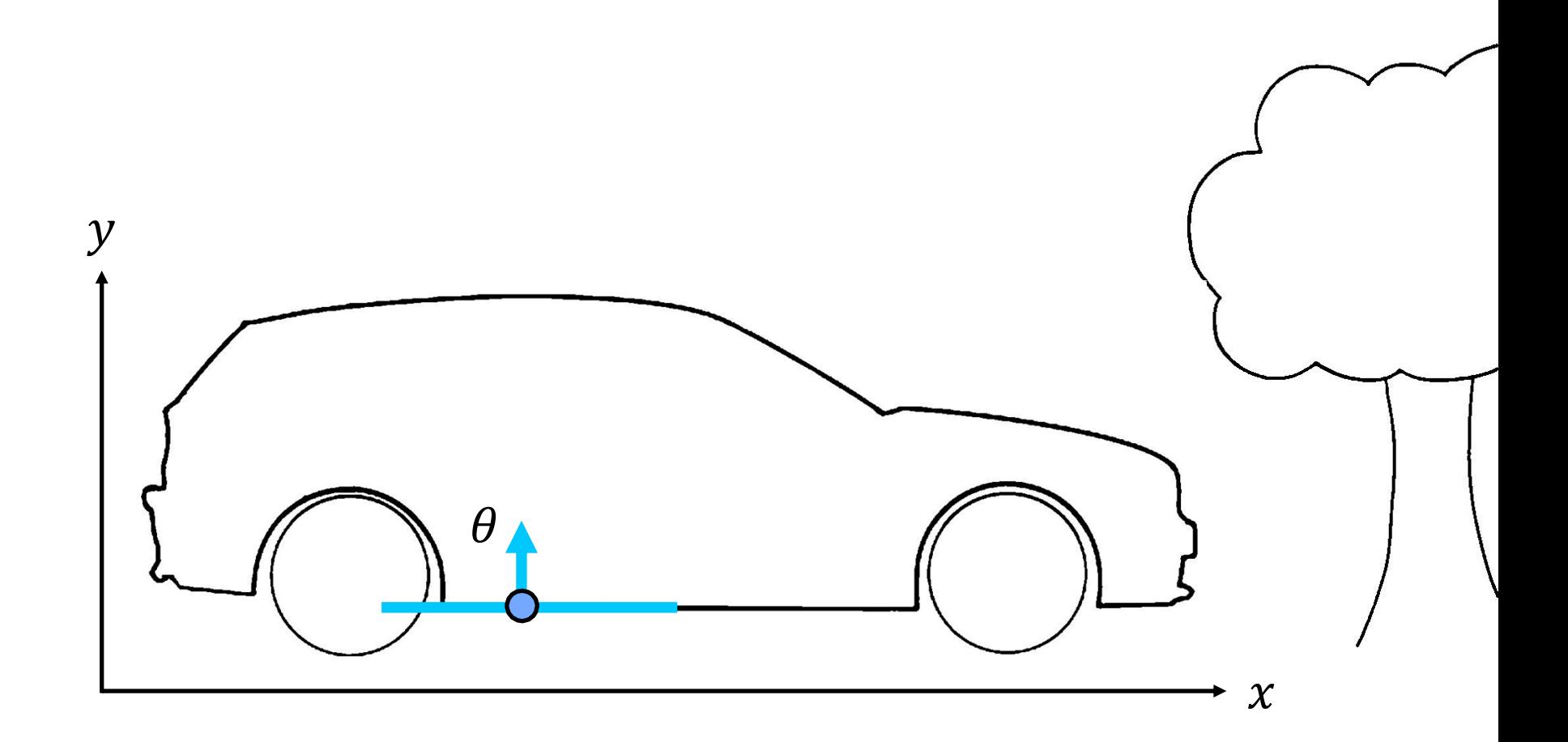

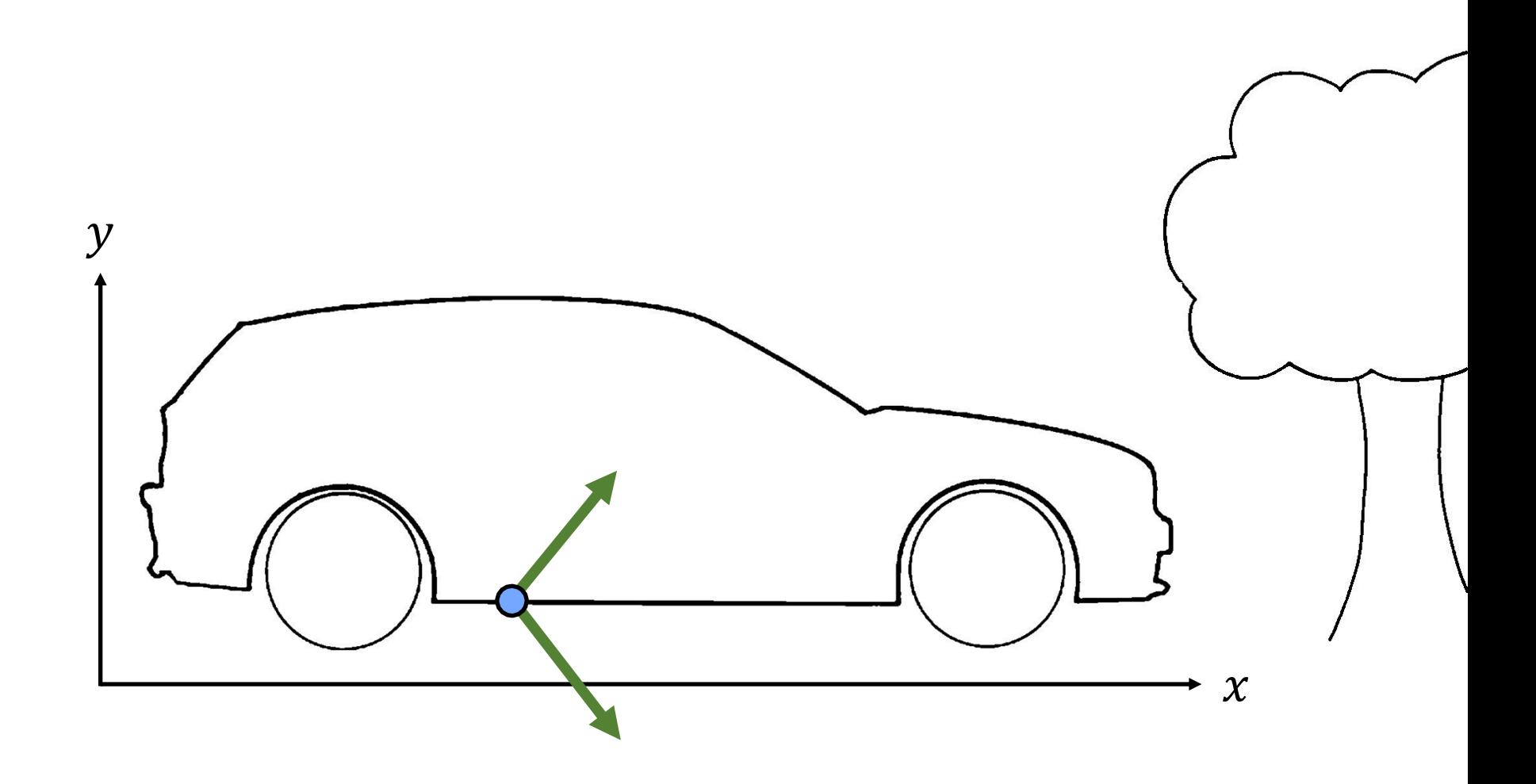

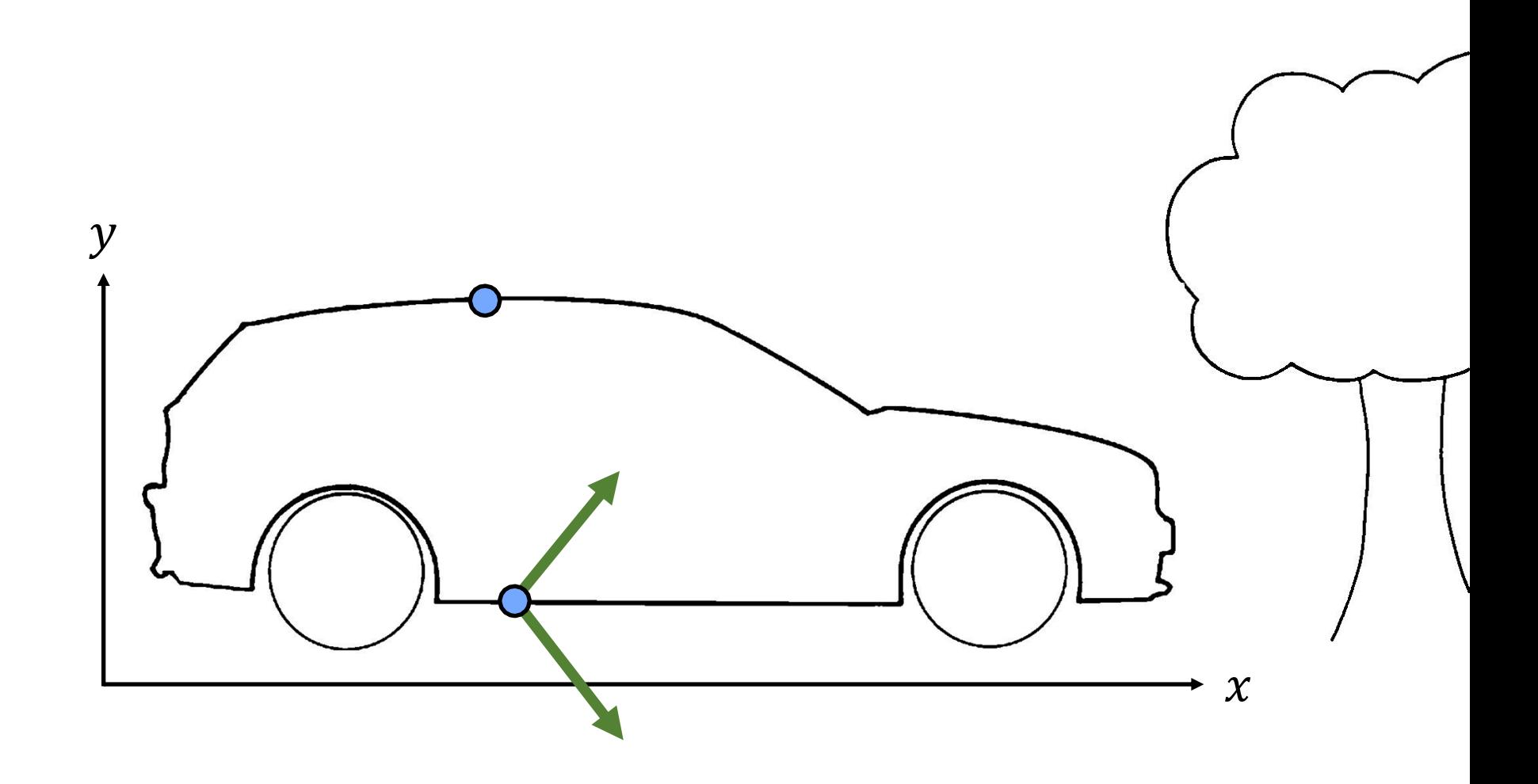

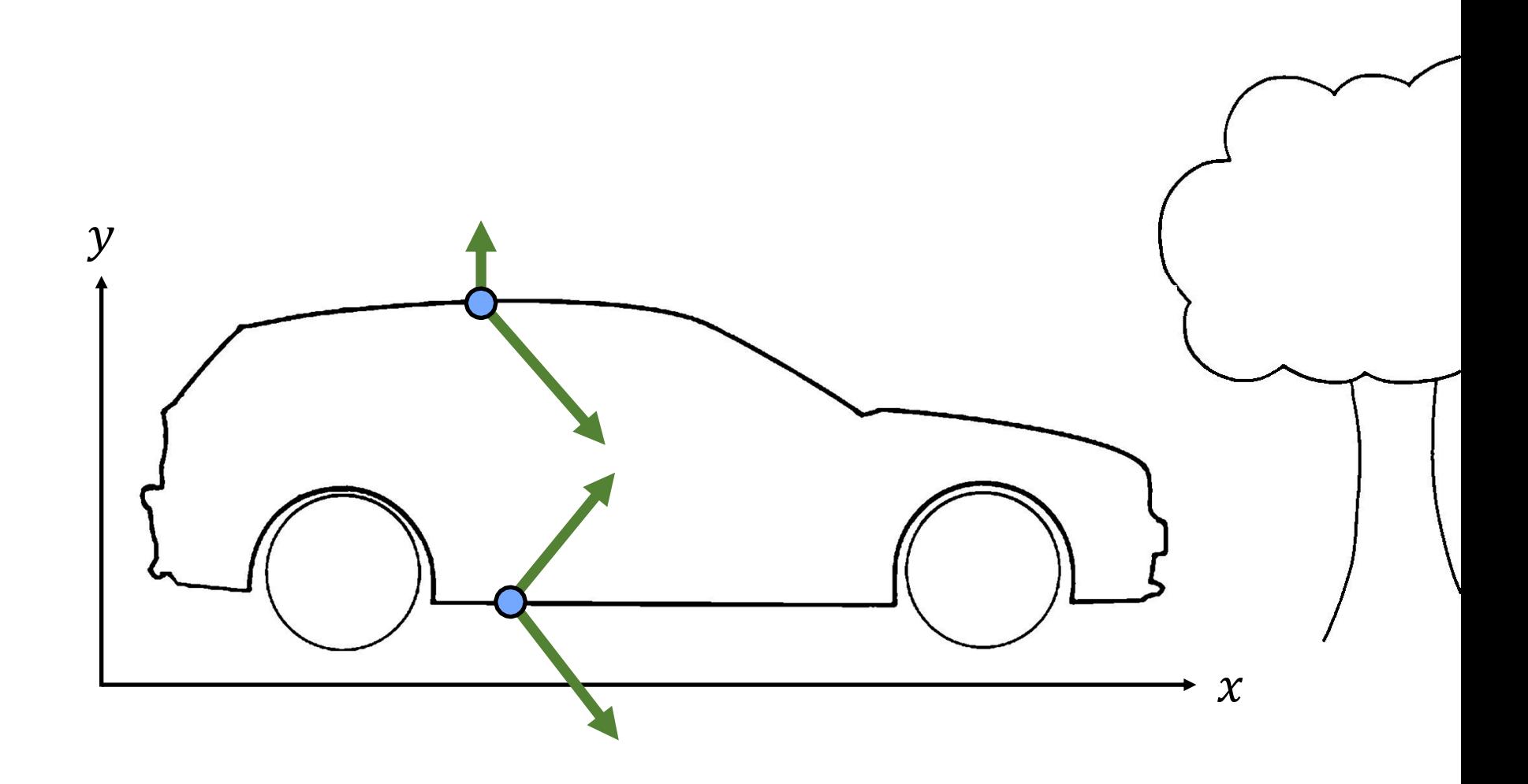

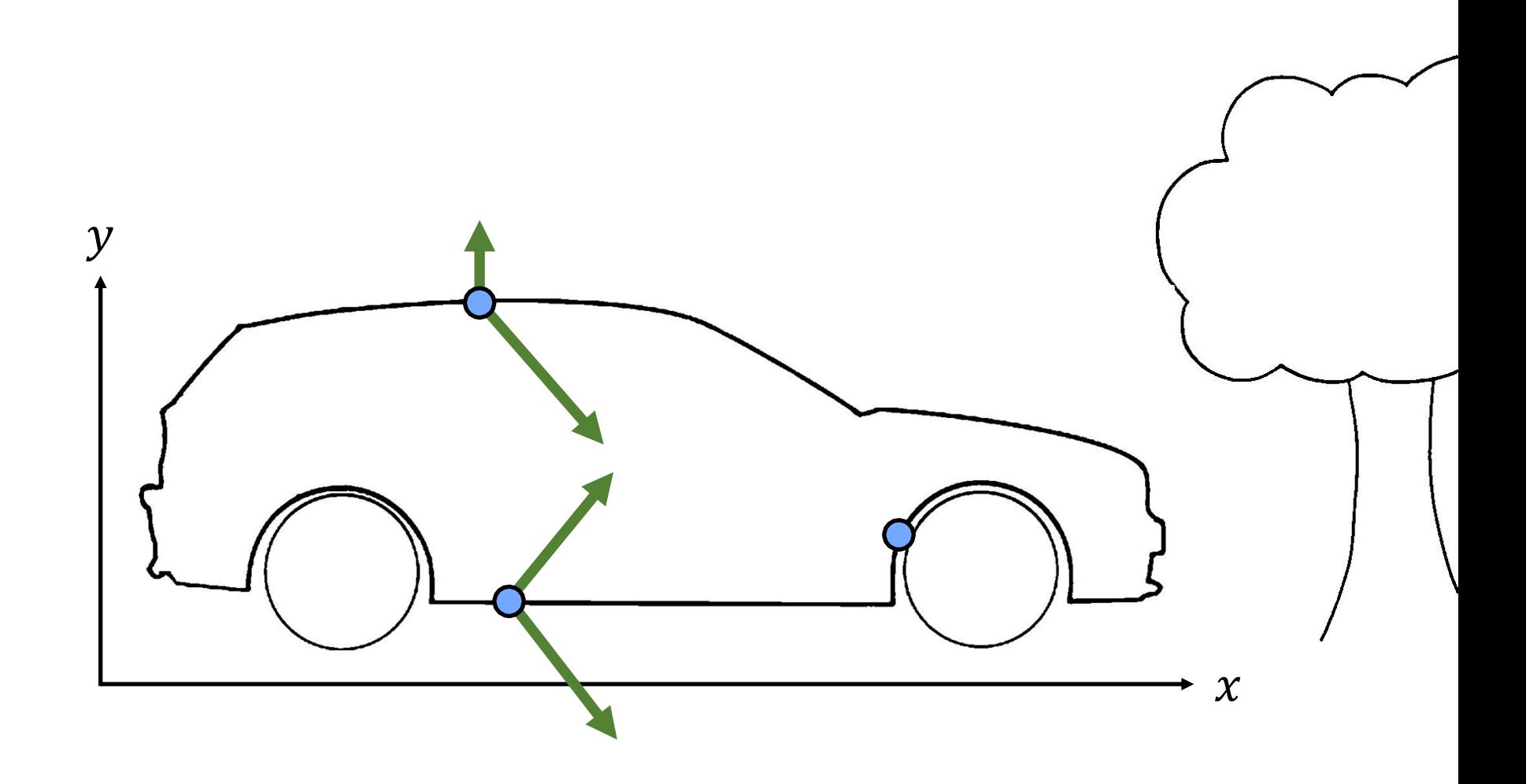

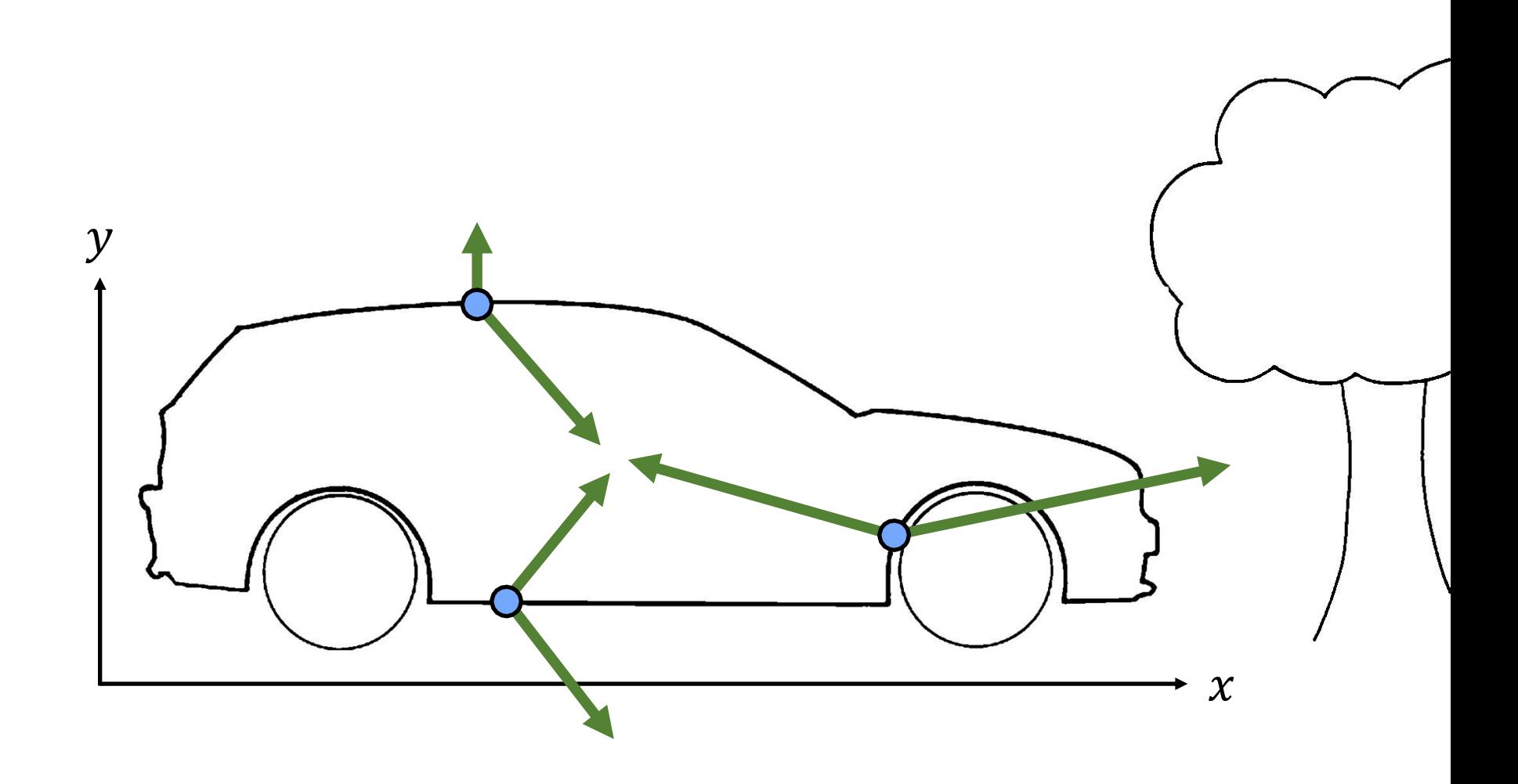

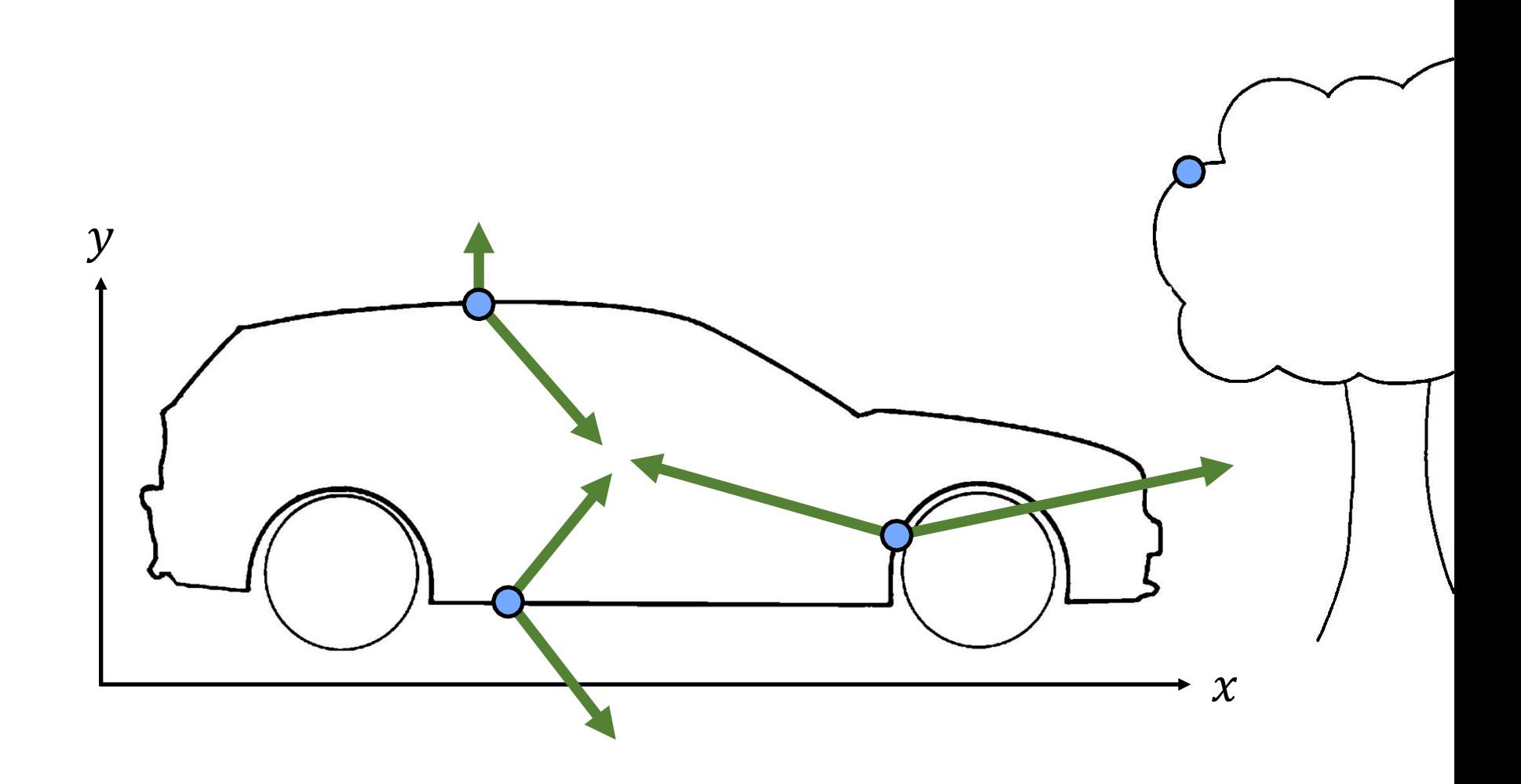

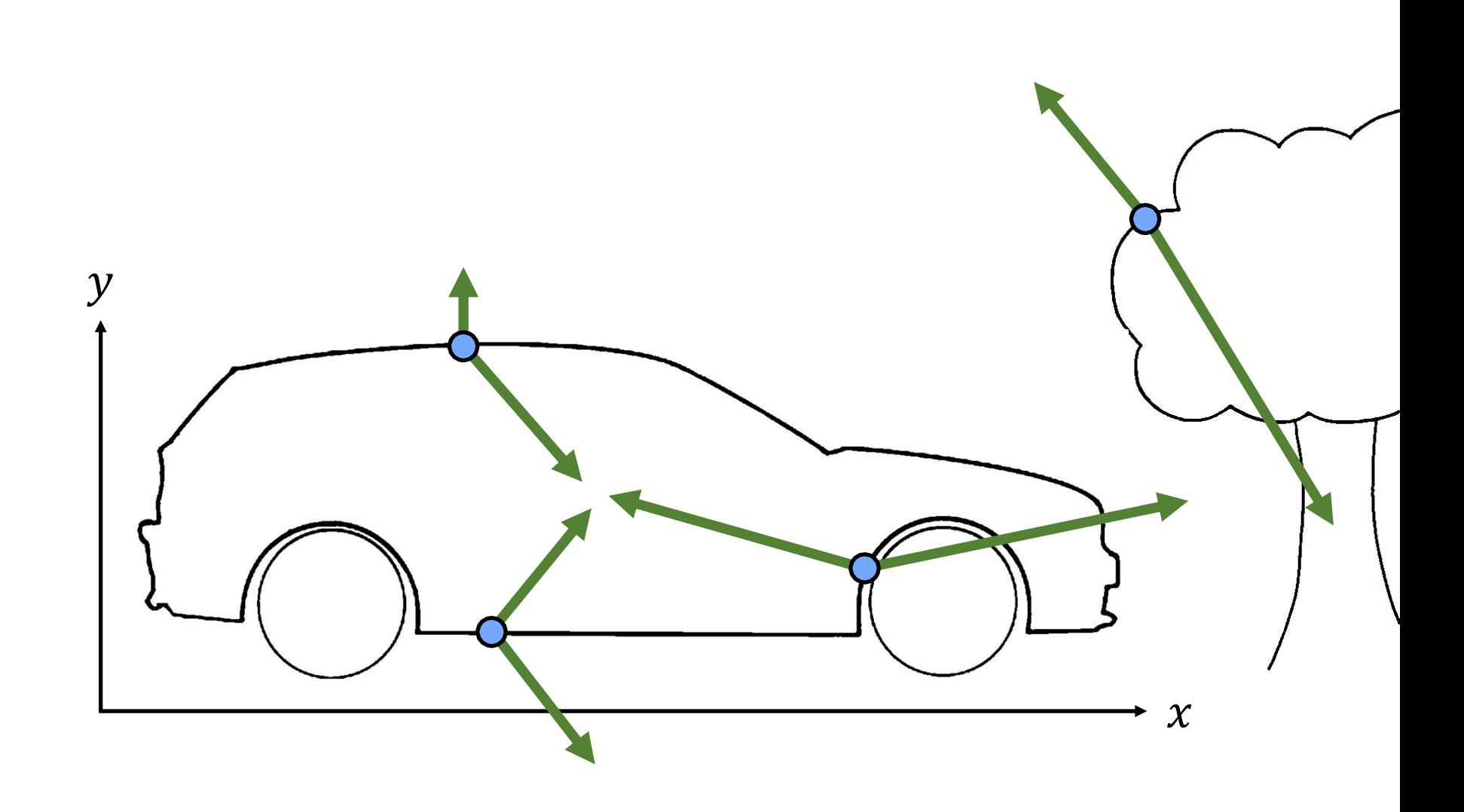
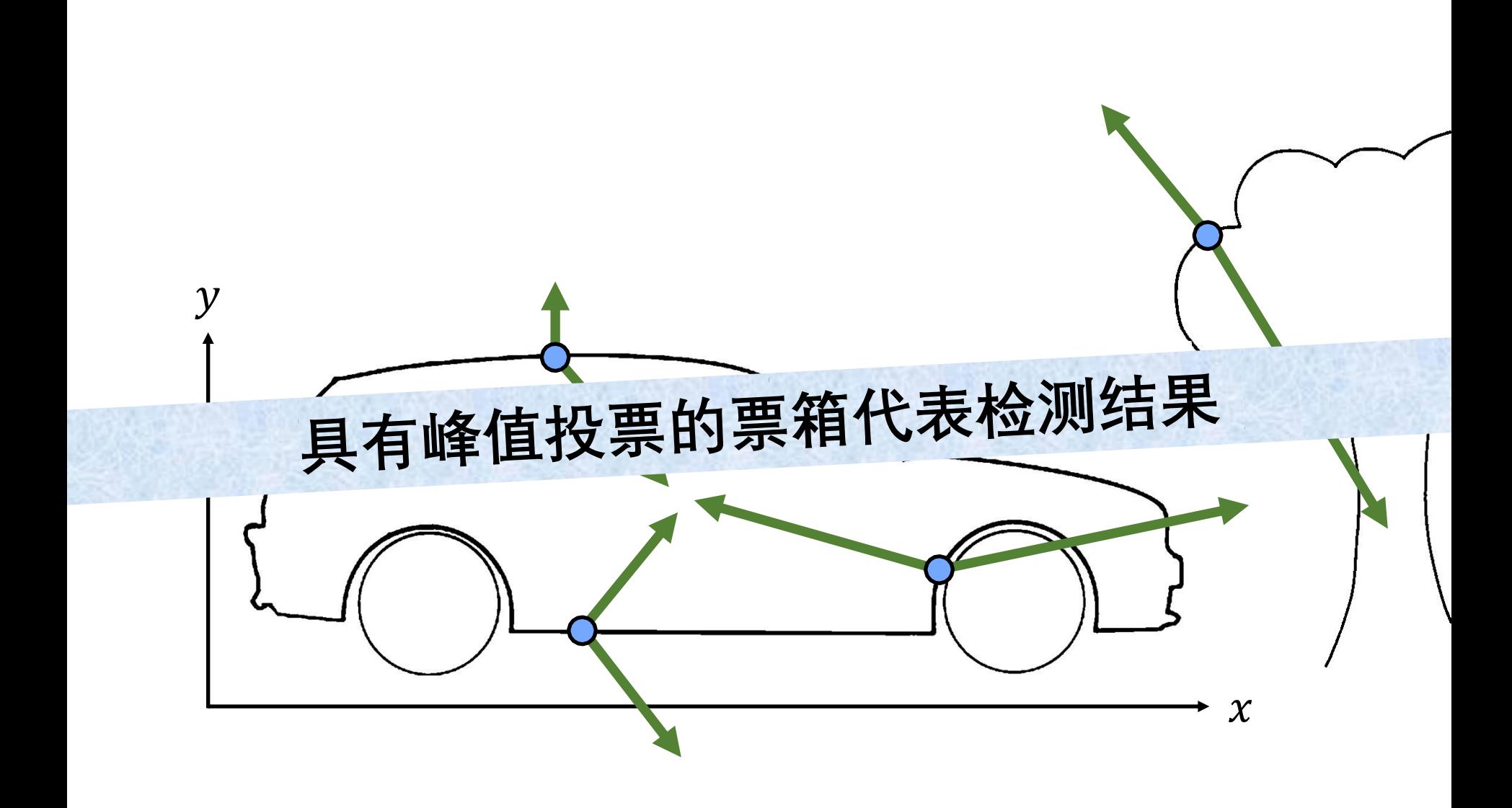

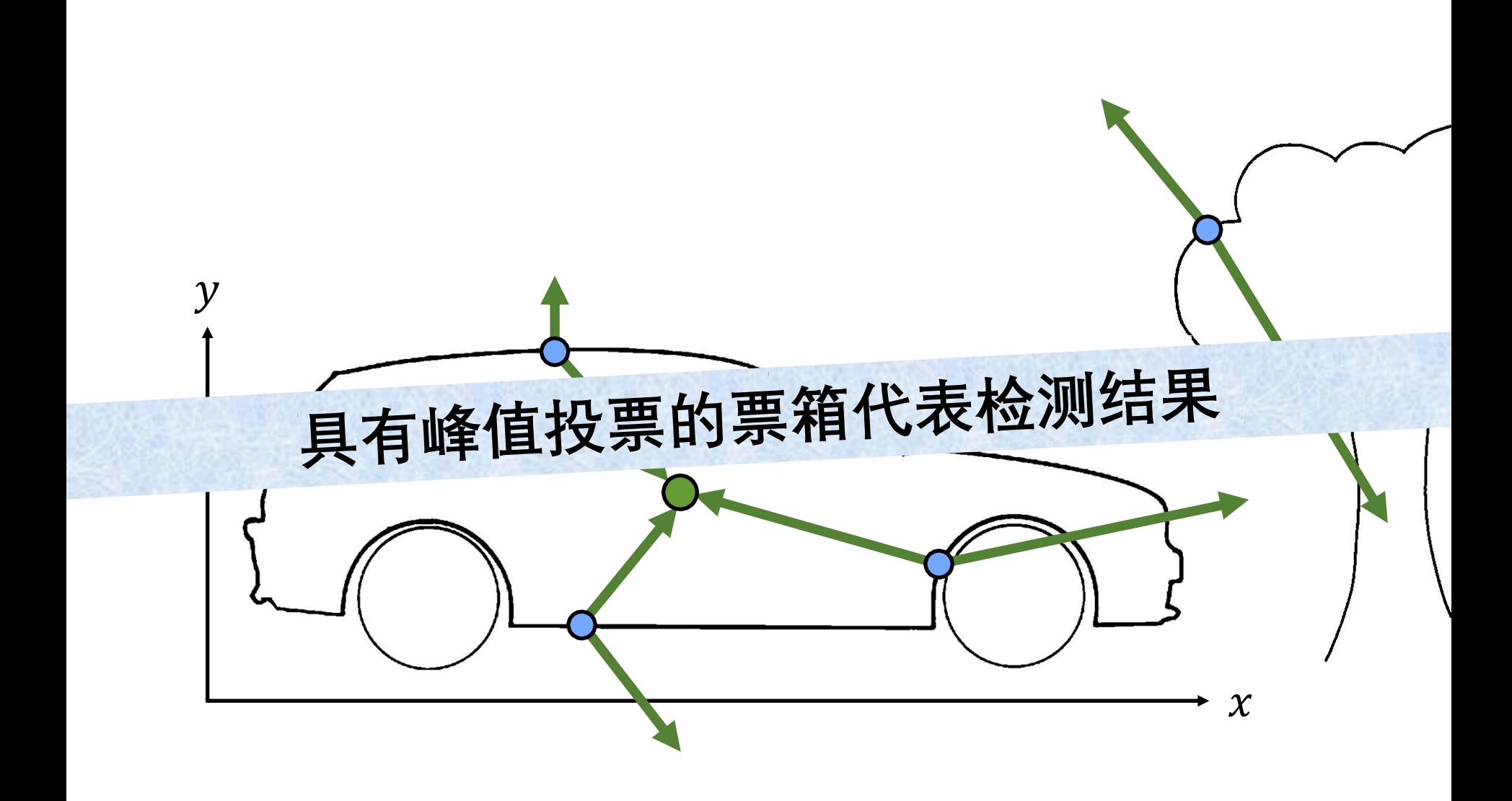

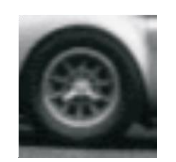

### **视觉码字**

# 用"视觉码字"对位移进行索引, 而不是用梯度方向

### **视觉码字**

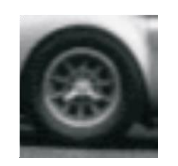

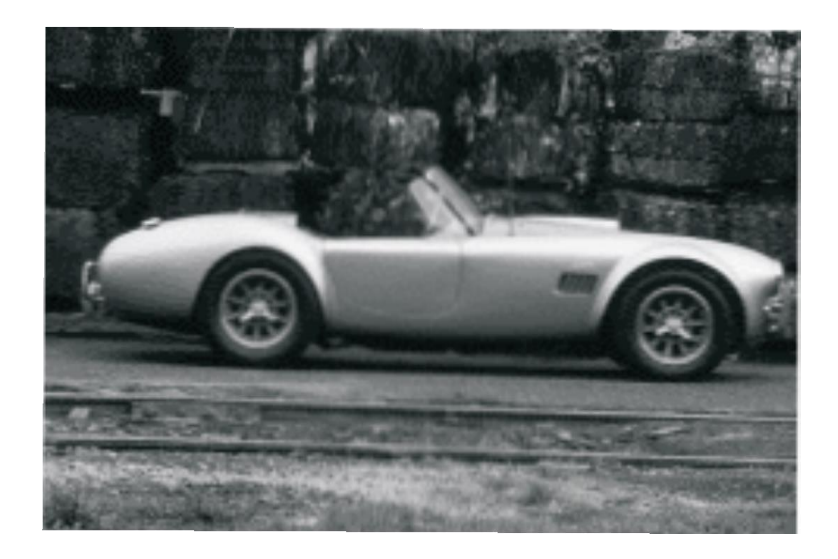

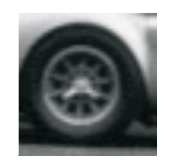

**视觉码字**

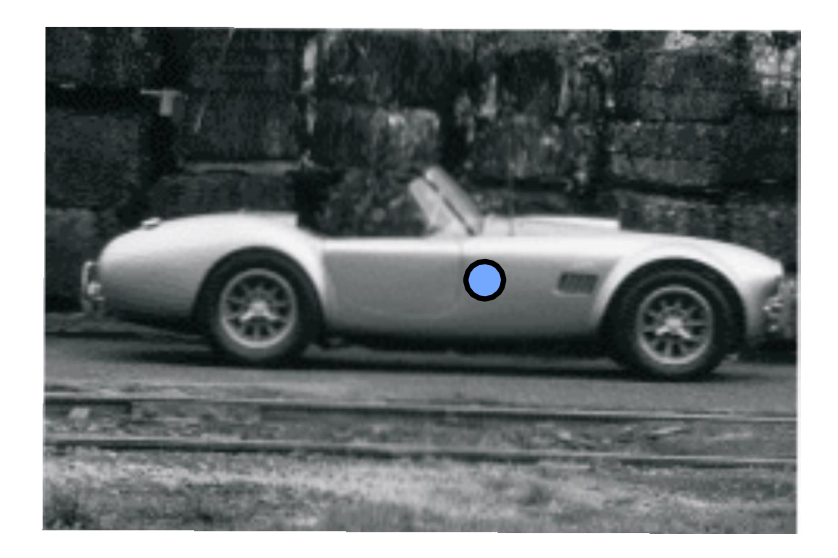

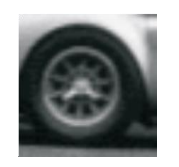

**视觉码字**

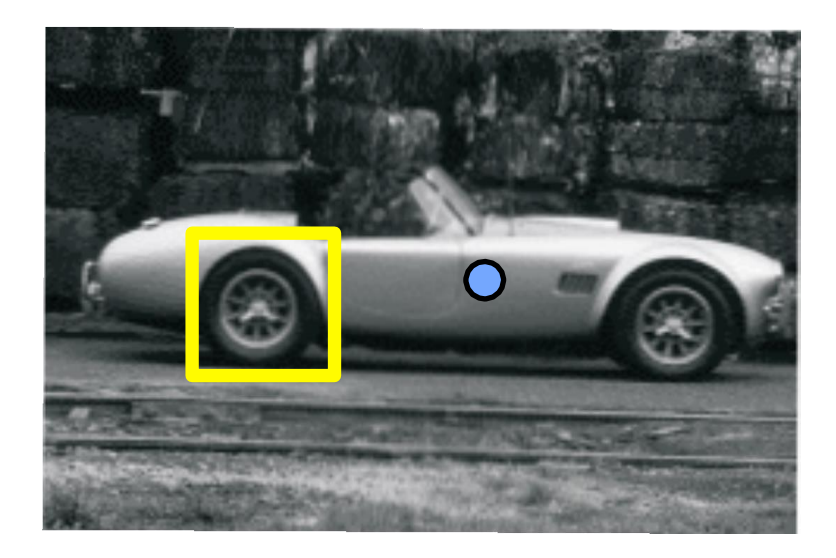

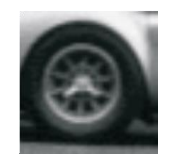

**视觉码字**

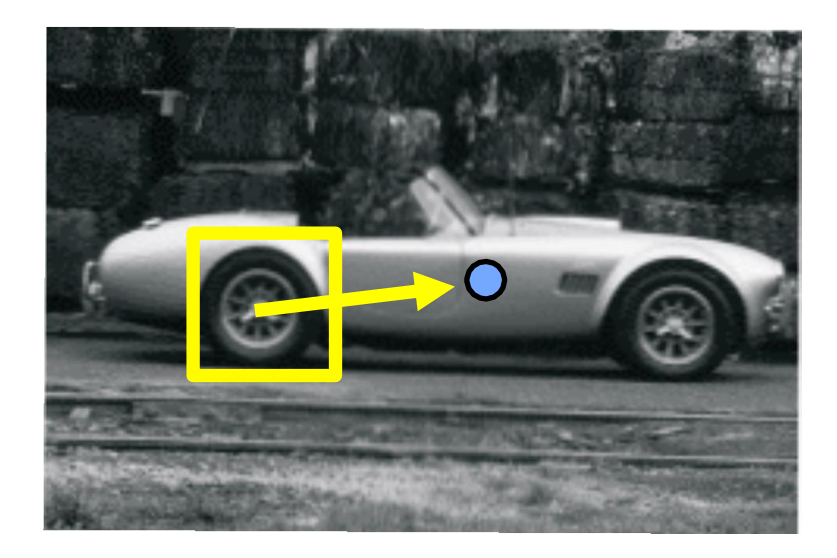

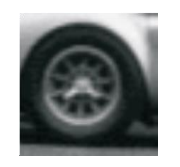

**视觉码字**

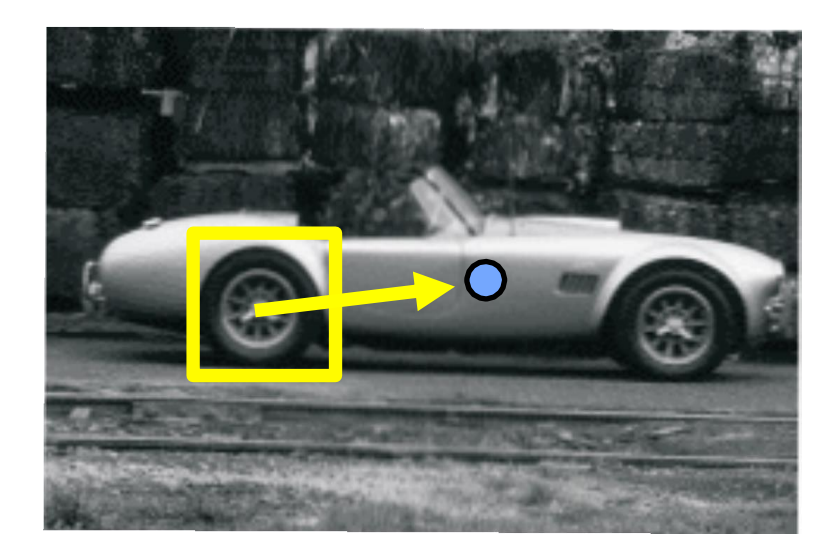

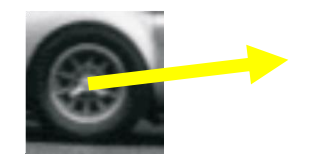

**视觉码字**

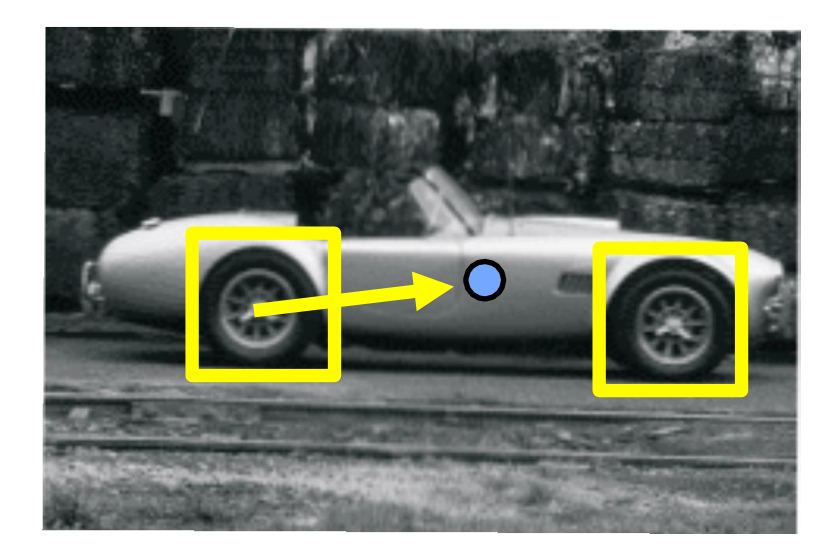

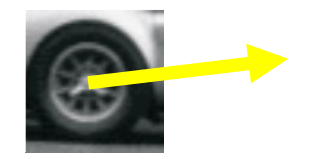

**视觉码字**

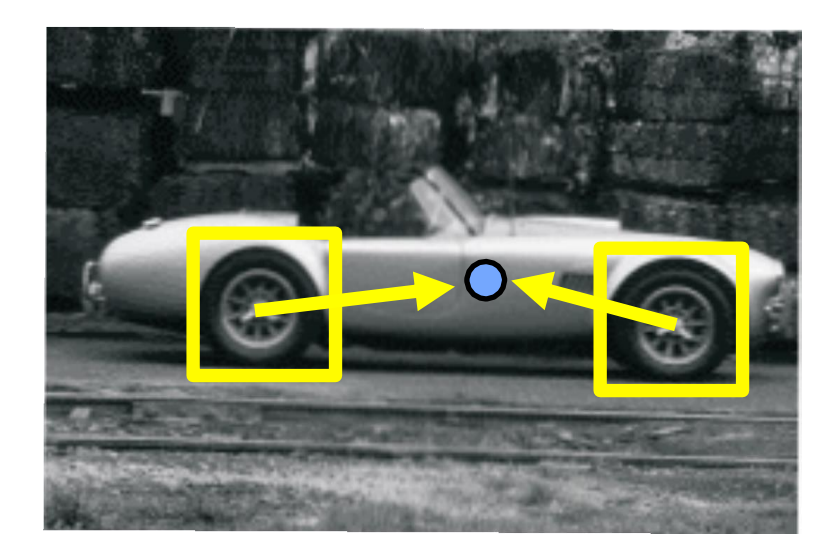

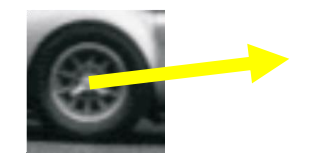

**视觉码字**

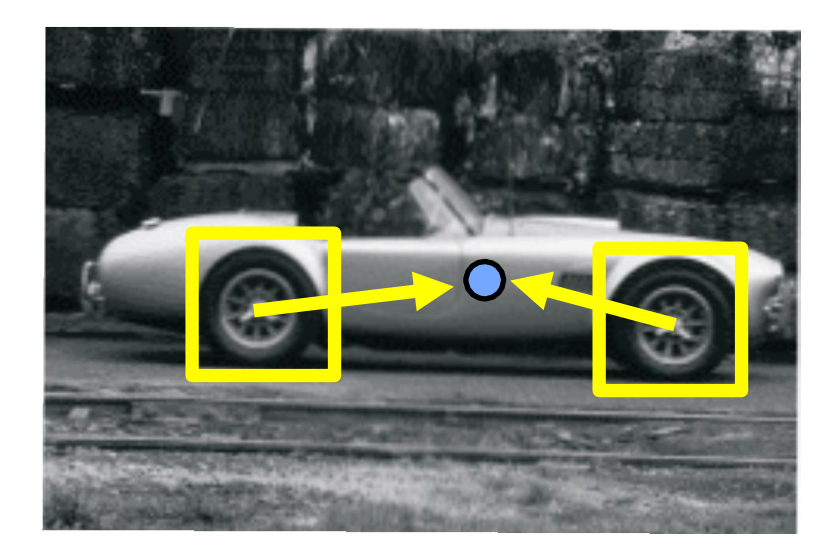

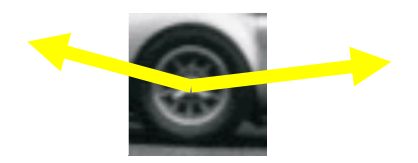

**视觉码字**

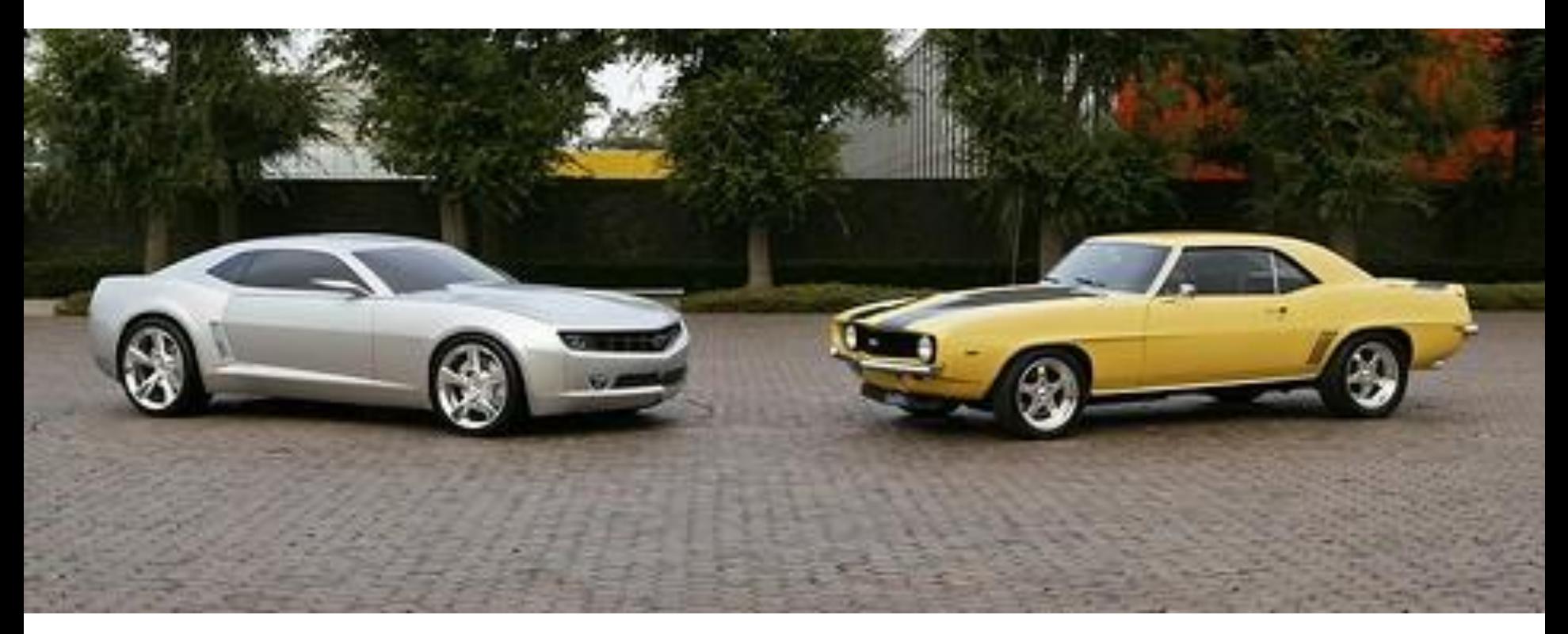

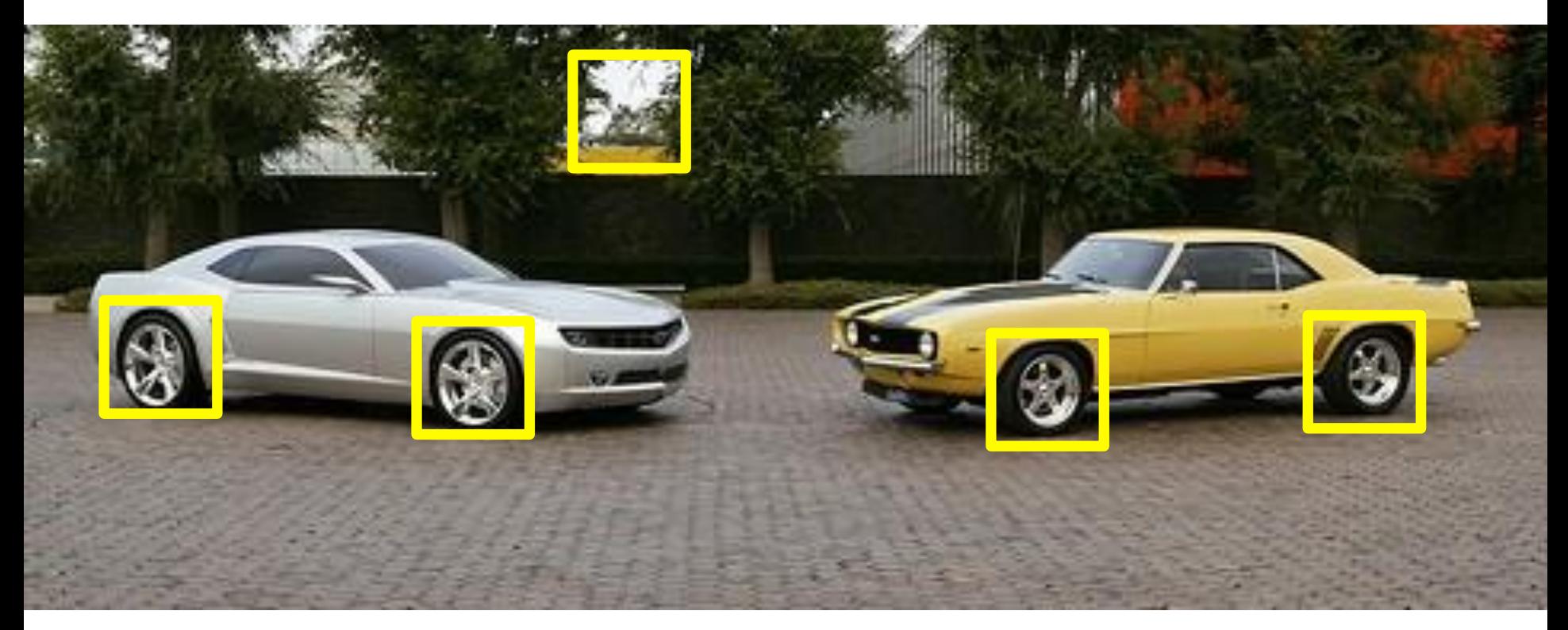

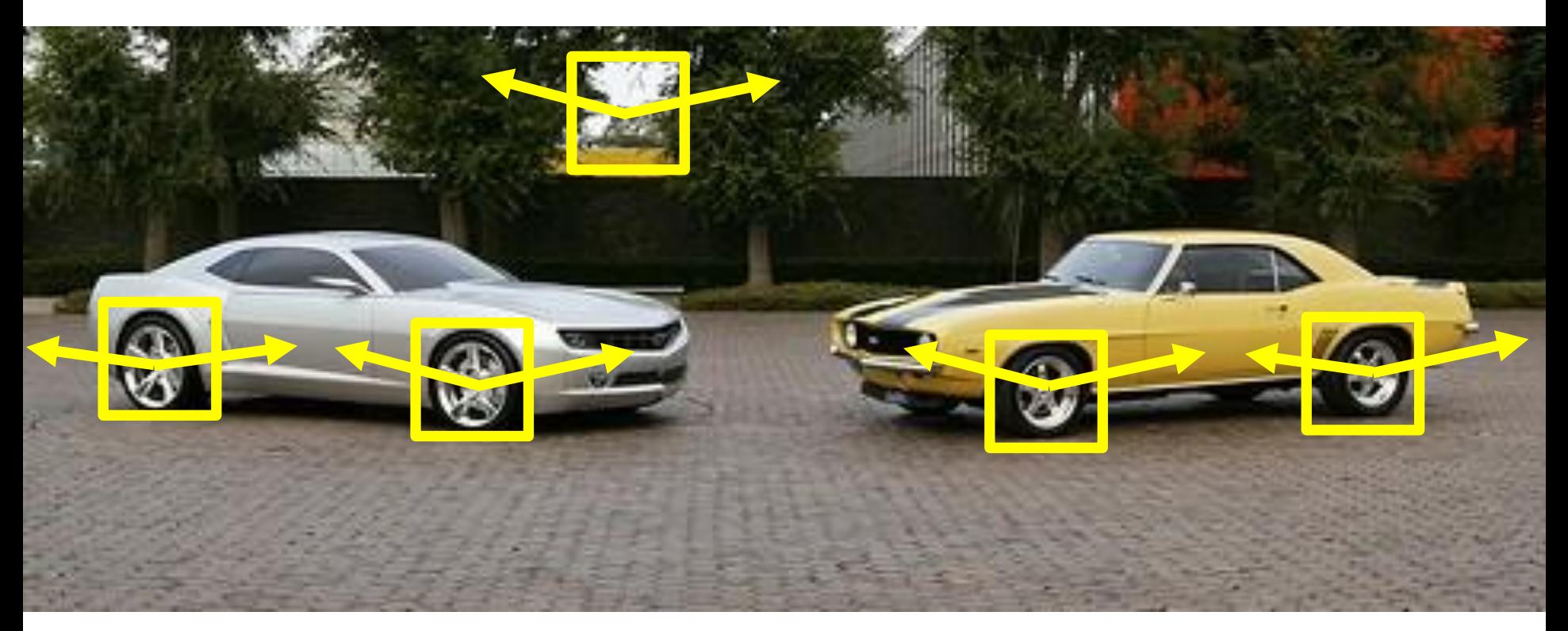

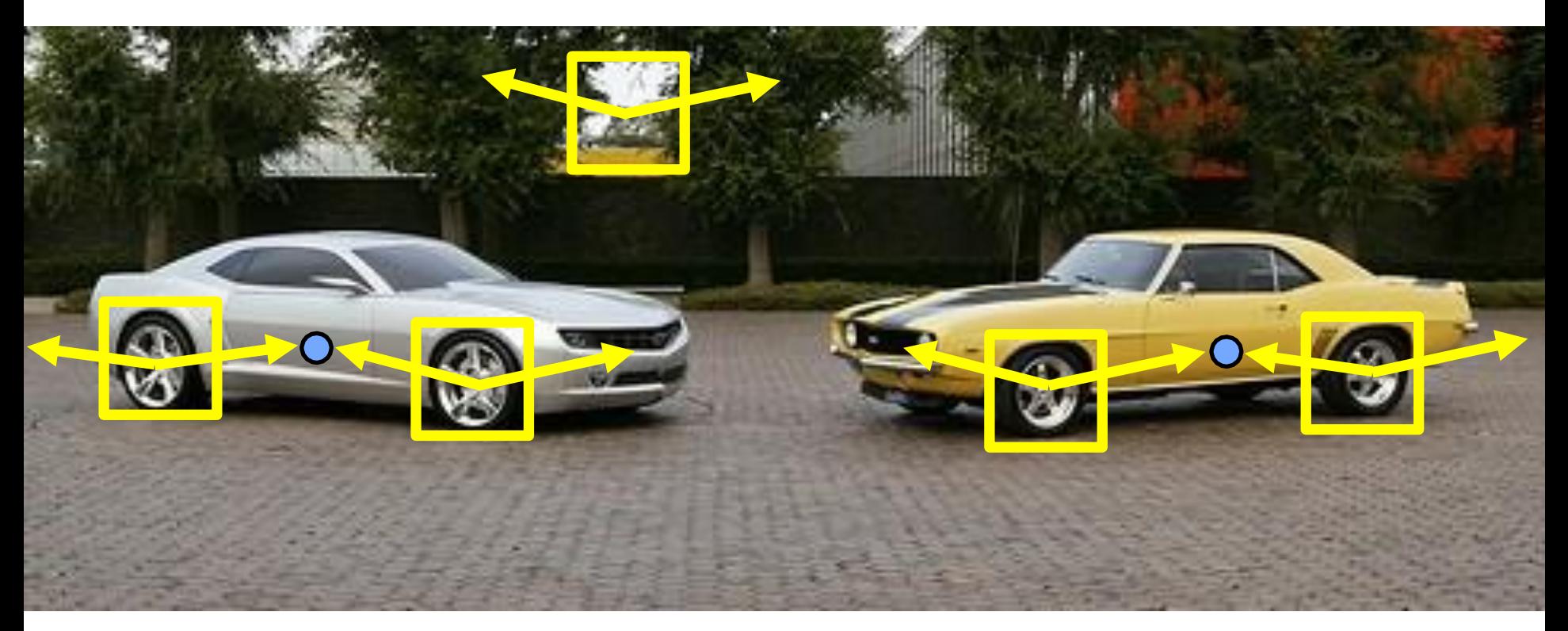

# RANSAC **RANdom SAmple Consensus** 随机抽样一致

#### Graphics and J. D. Foley **Image Processing** Editor **Random Sample** Consensus: A Paradigm for Model Fitting with Applications to Image Analysis and Automated Cartography

Martin A. Fischler and Robert C. Bolles **SRI** International

A new paradigm, Random Sample Consensus (RANSAC), for fitting a model to experimental data is introduced. RANSAC is capable of interpreting/ smoothing data containing a significant percentage of gross errors, and is thus ideally suited for applications in automated image analysis where interpretation is based on the data provided by error-prone feature detectors. A major portion of this paper describes the annlication of RANSAC to the Location Determination

#### **I.** Introduction

We introduce a new paradigm, Random Sample Consensus (RANSAC), for fitting a model to experimental data; and illustrate its use in scene analysis and automated cartography. The application discussed, the location determination problem (LDP), is treated at a level beyond that of a mere example of the use of the RANSAC paradigm; new basic findings concerning the conditions under which the LDP can be solved are presented and a comprehensive approach to the solution of this problem that we anticipate will have near-term practical applications is described.

To a large extent, scene analysis (and, in fact, science in general) is concerned with the interpretation of sensed data in terms of a set of predefined models. Conceptually, interpretation involves two distinct activities: First, there is the problem of finding the best match between the data and one of the available models (the classification problem); Second, there is the problem of computing the best values for the free parameters of the selected model (the parameter estimation problem). In practice, these two problems are not independent—a solution to the parameter estimation problem is often required to solve the classification problem.

Classical techniques for parameter estimation, such as least squares, optimize (according to a specified objective function) the fit of a functional description (model) to all of the presented data. These techniques have no internal mechanisms for detecting and rejecting Problem (LDP): Given an image depicting a set of<br>in space O.M. The Communication of any datum from the<br>response to a RANSAC requirement, new results are<br>response to a RANSAC requirement, new results are<br>assumed model is a

derived on the minimum number of landmarks needed to obtain a solution, and algorithms are presented for set, and thus regardless of the size of the data set, there  $-1$   $-1$   $-1$   $-1$   $-1$   $-1$ 

### **将参数模型拟合到包含外点的数据的 一般过程**

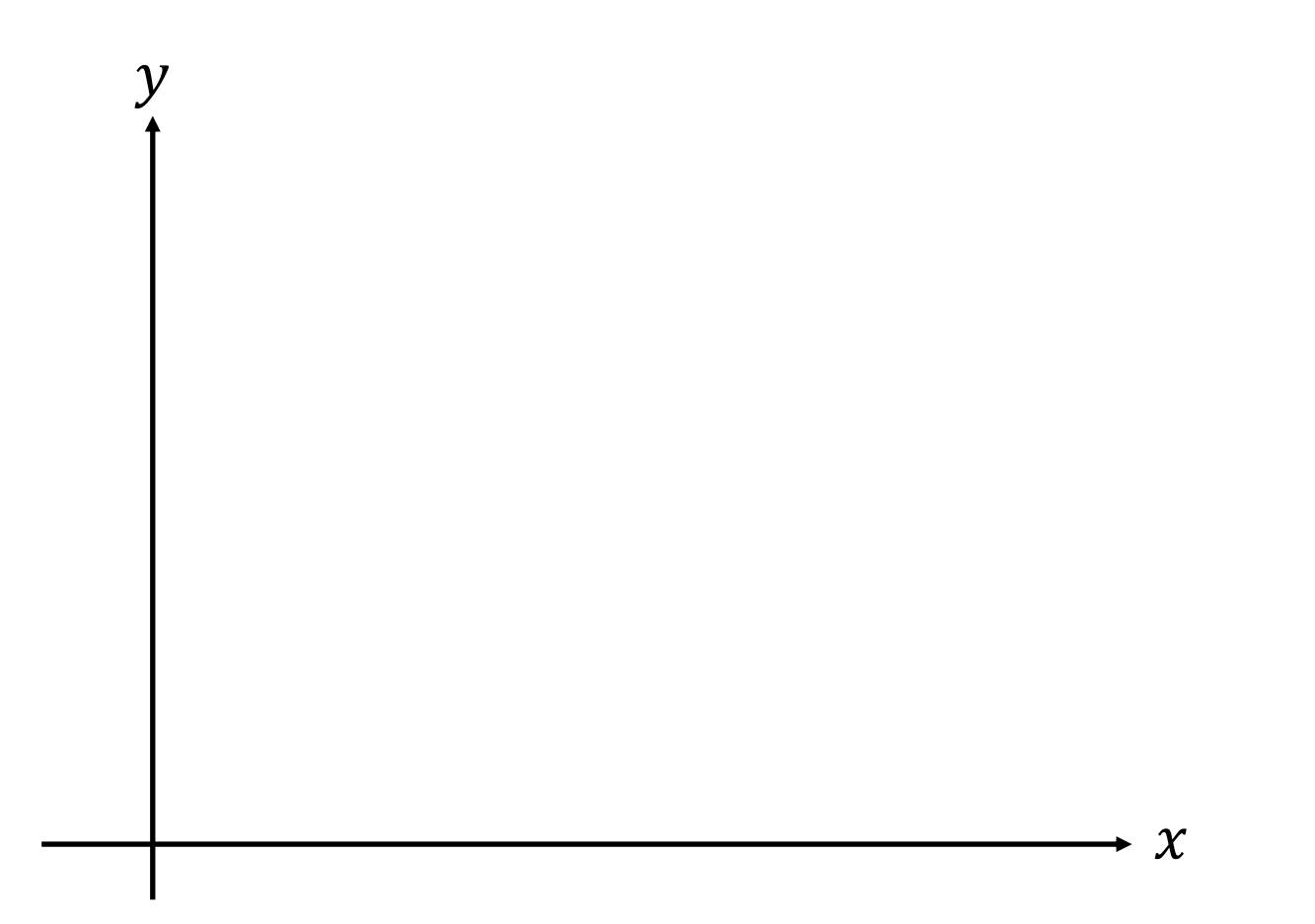

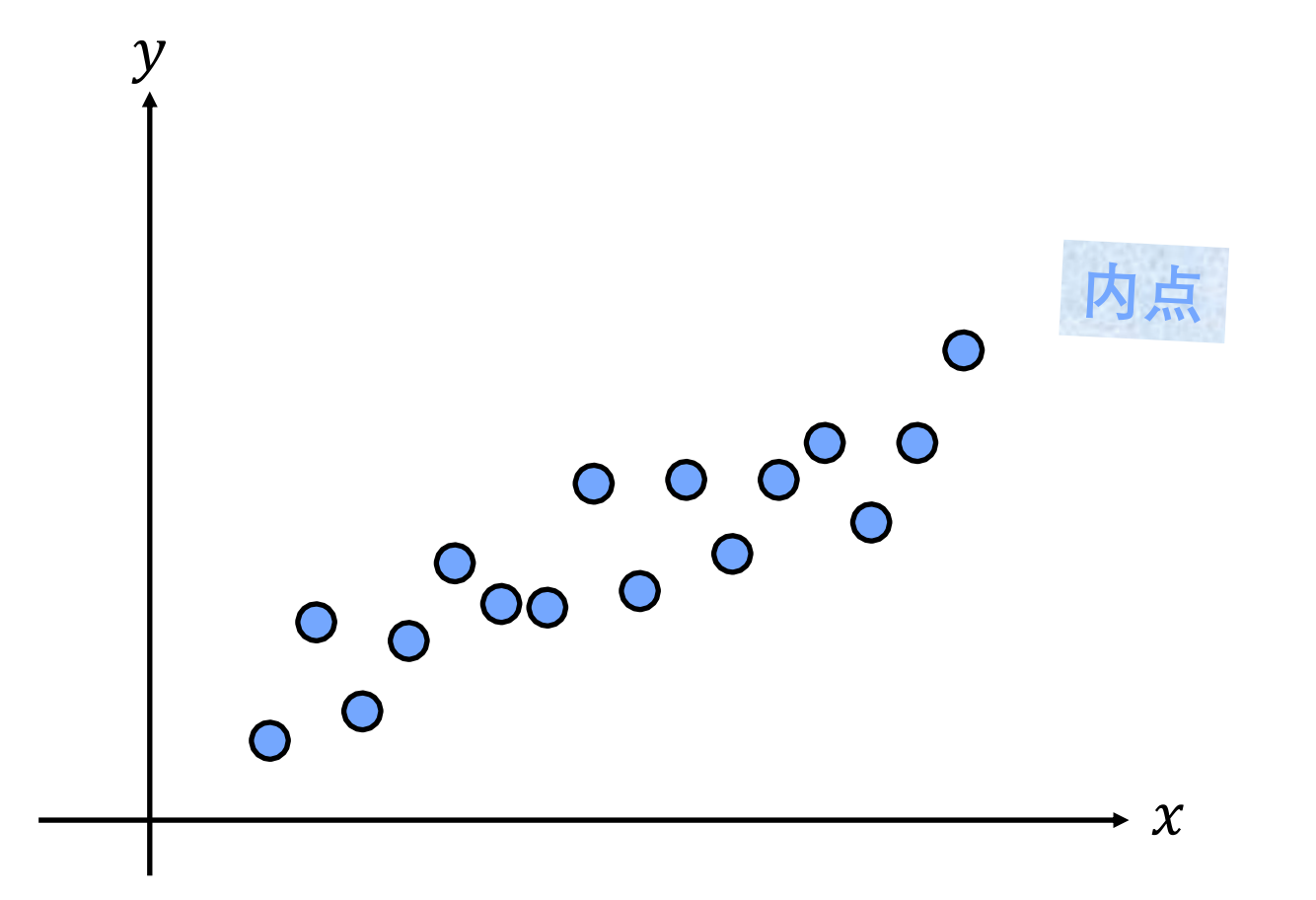

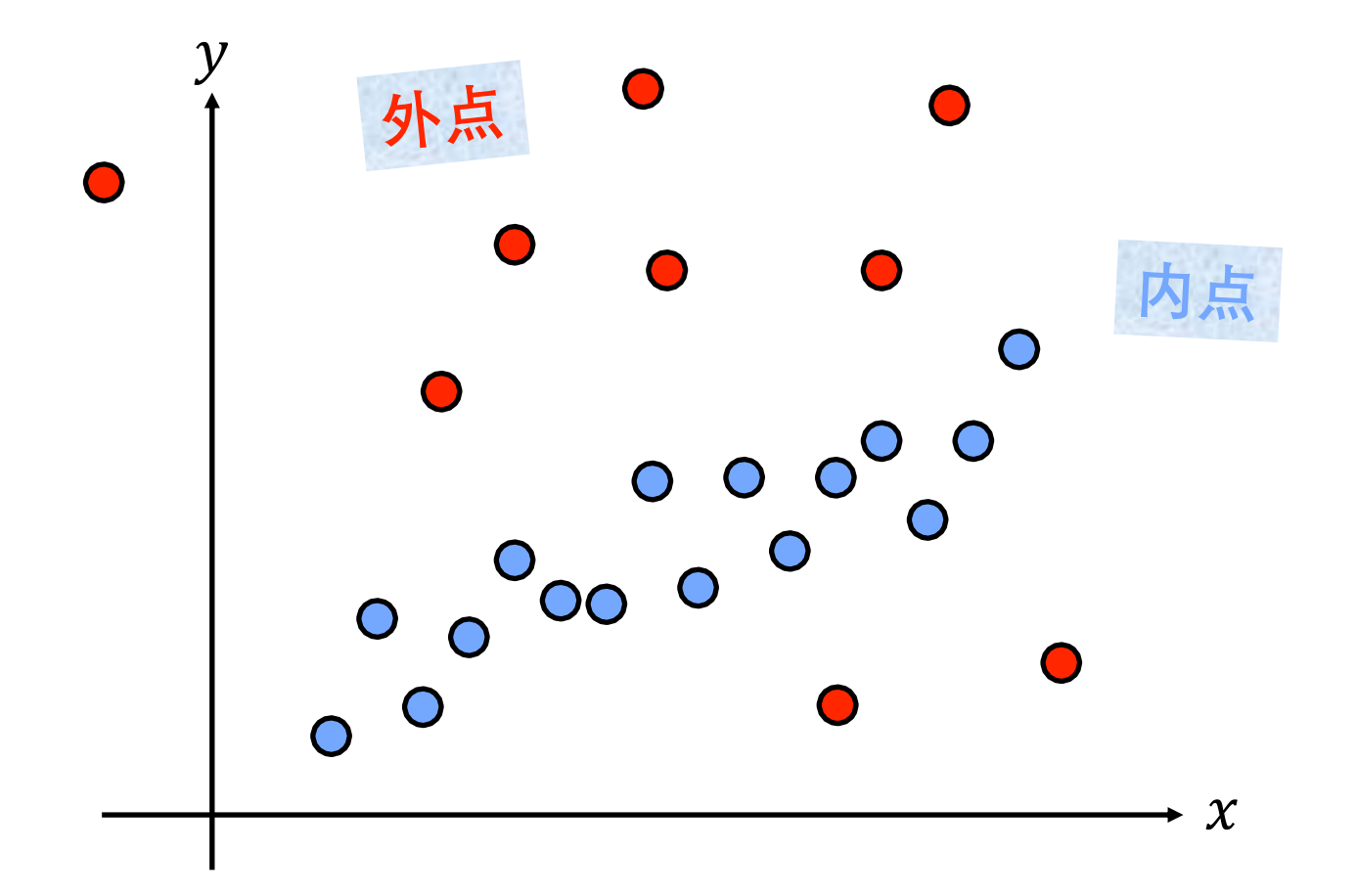

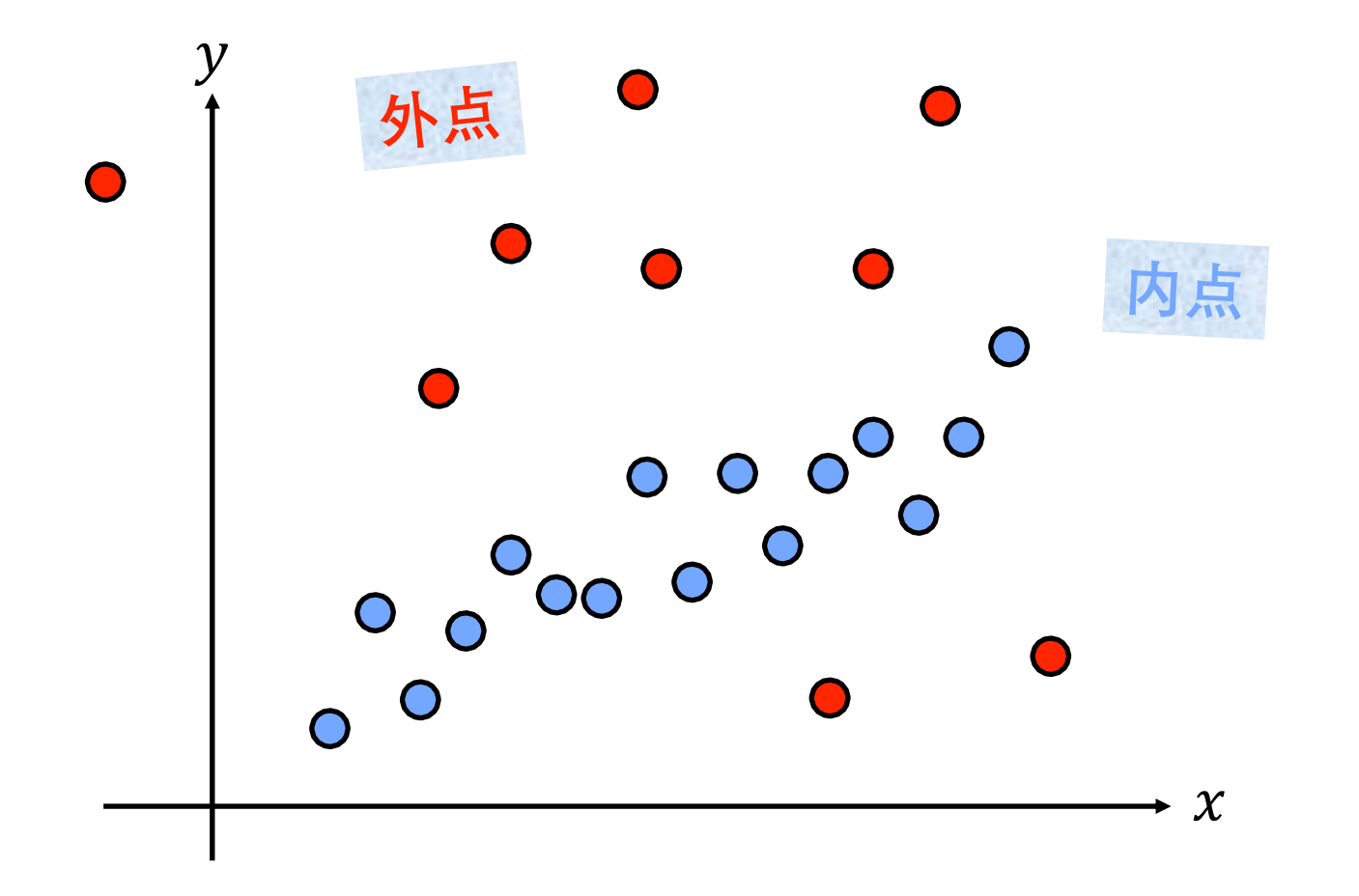

将模型拟合到带有外点的数据 目标:

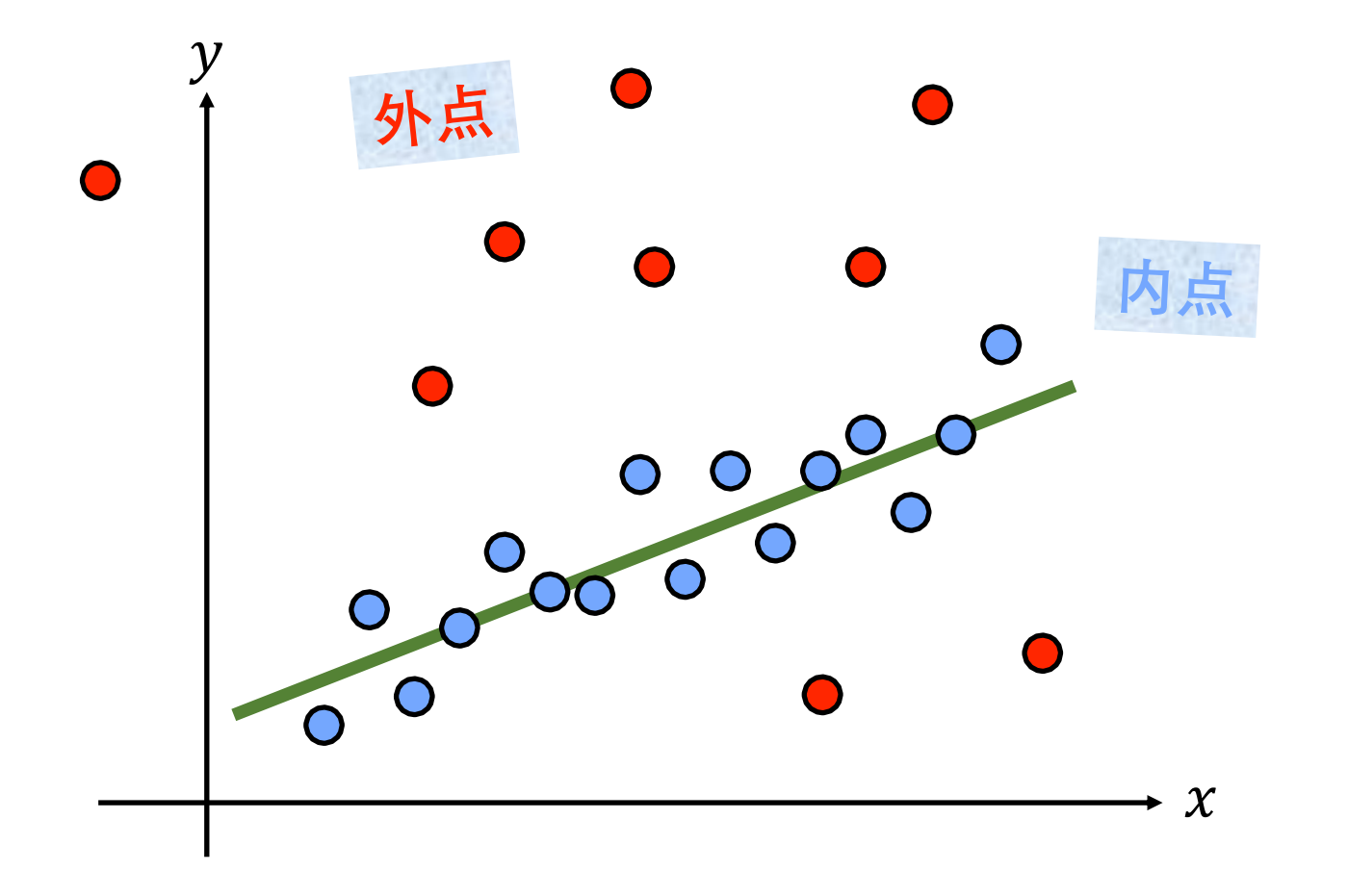

将模型拟合到带有外点的数据 目标:

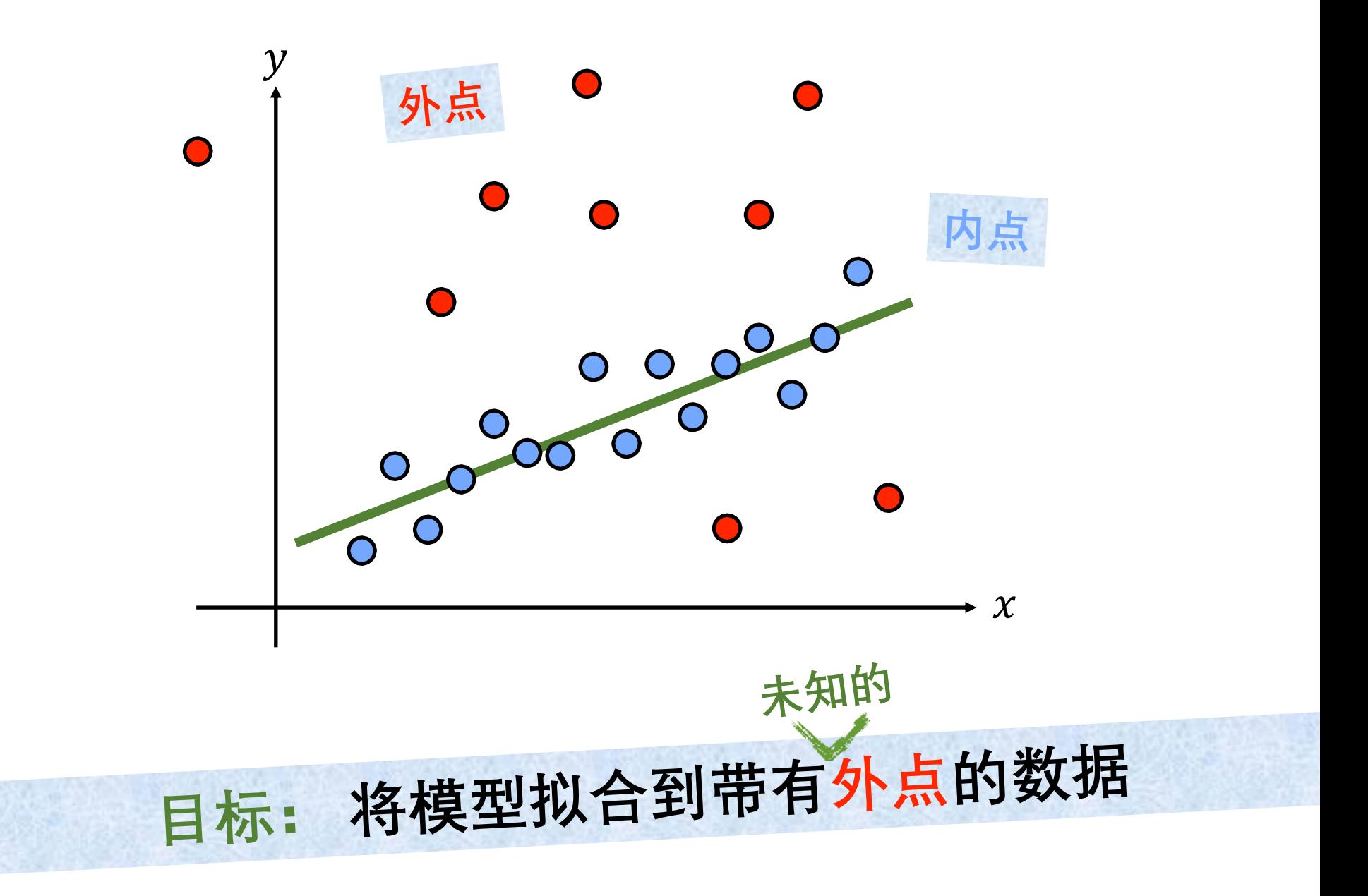

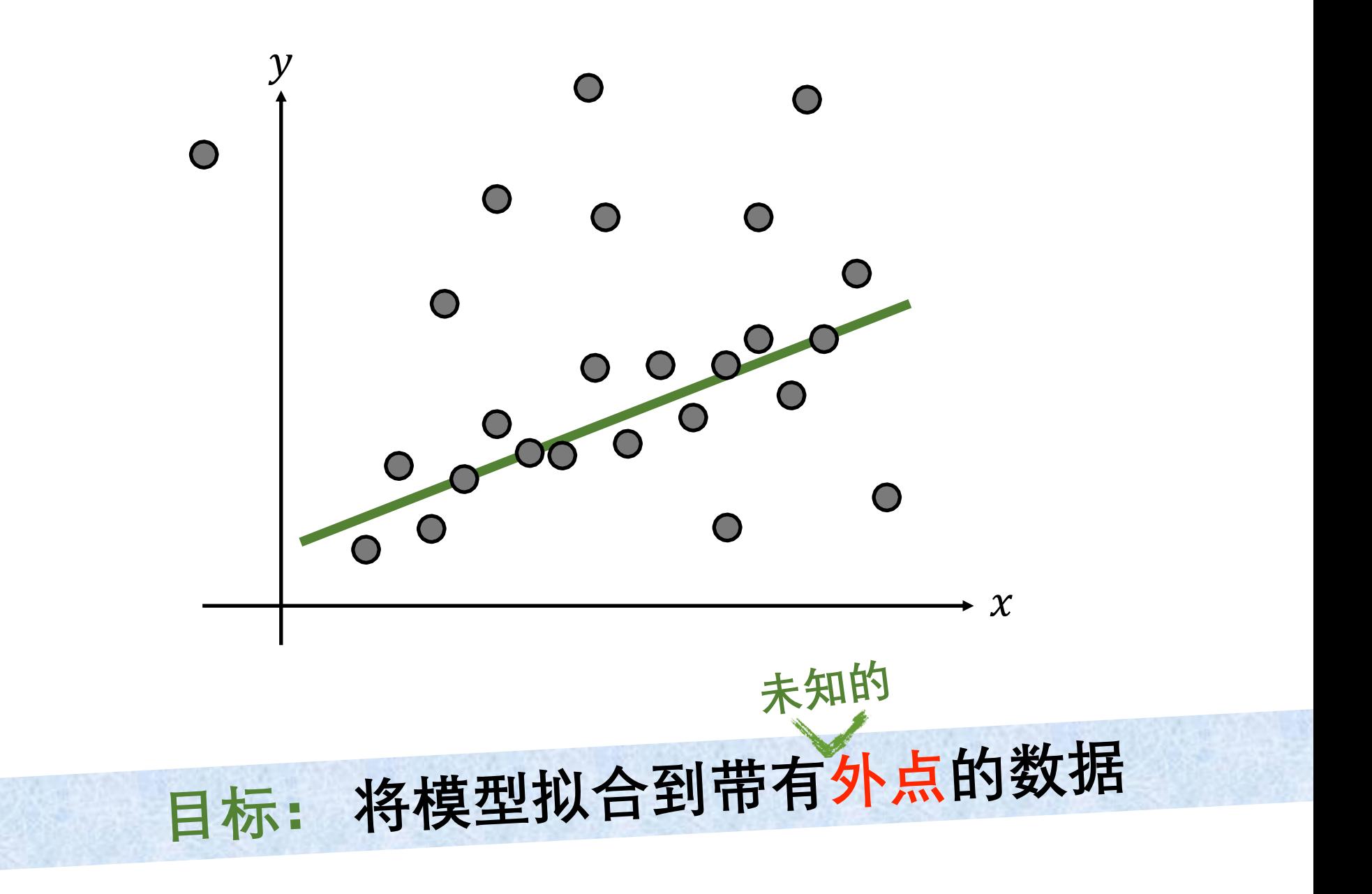

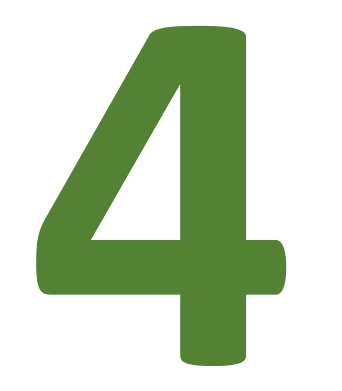

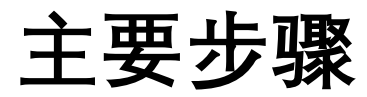

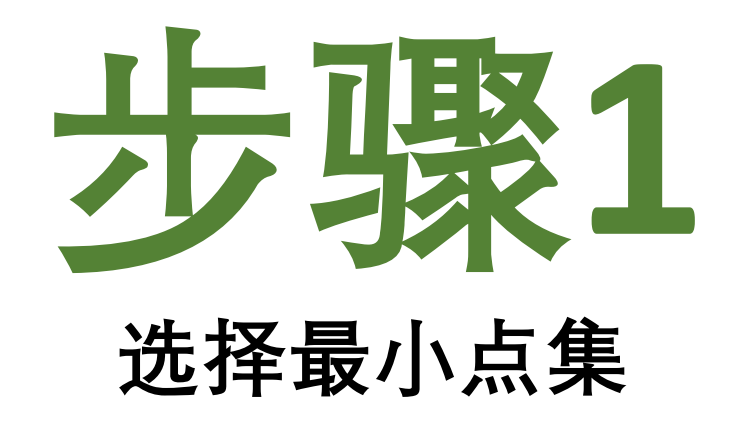

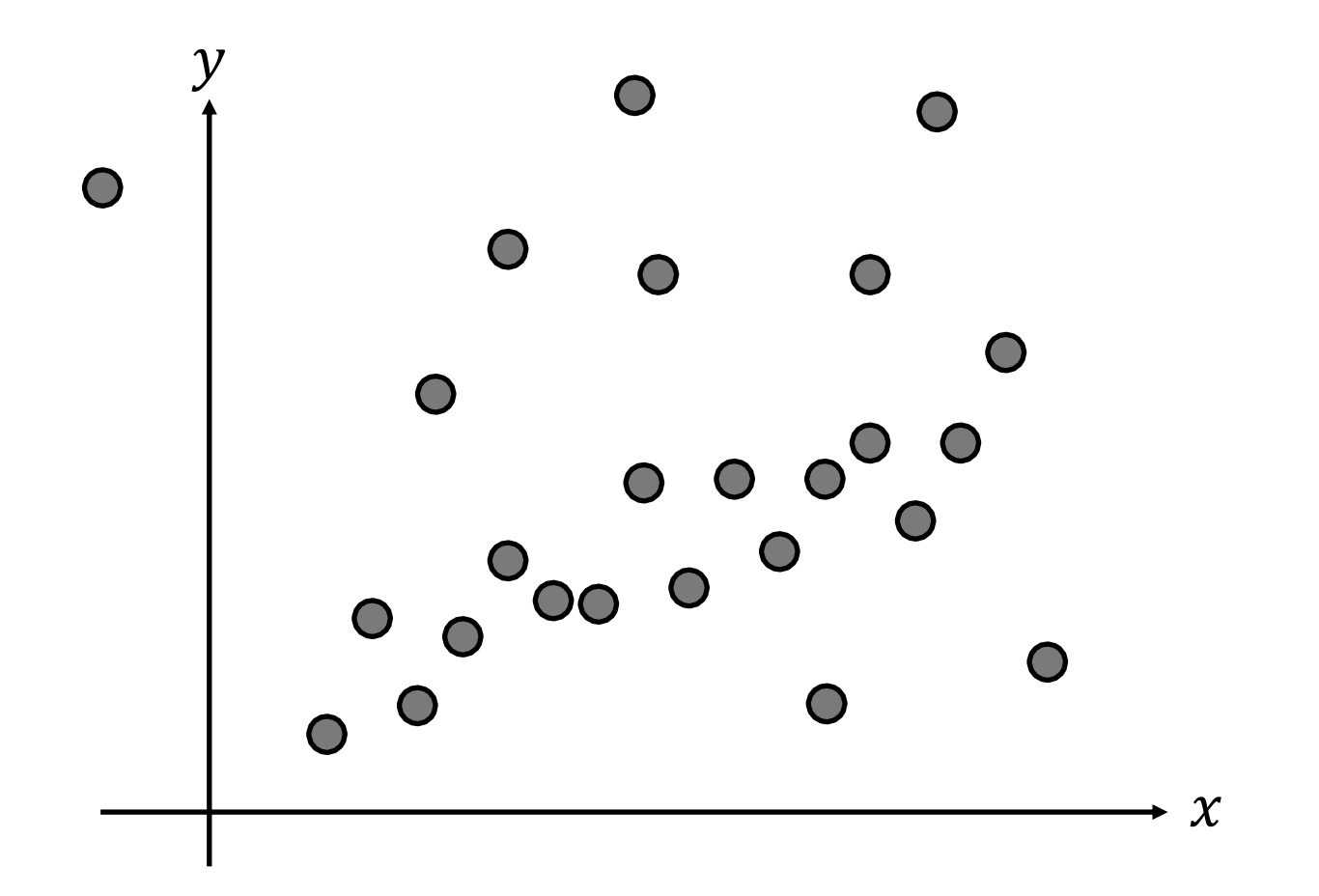

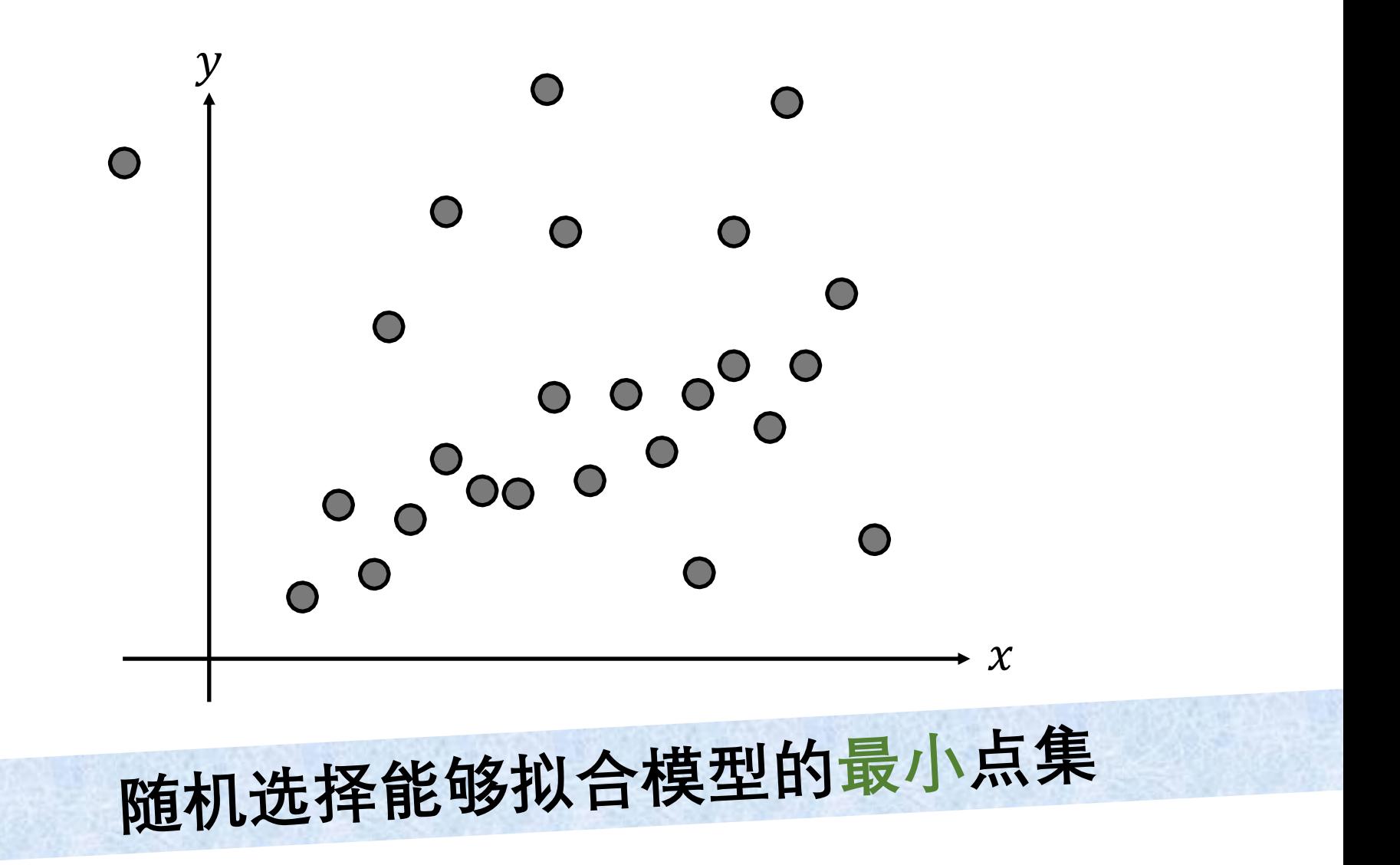

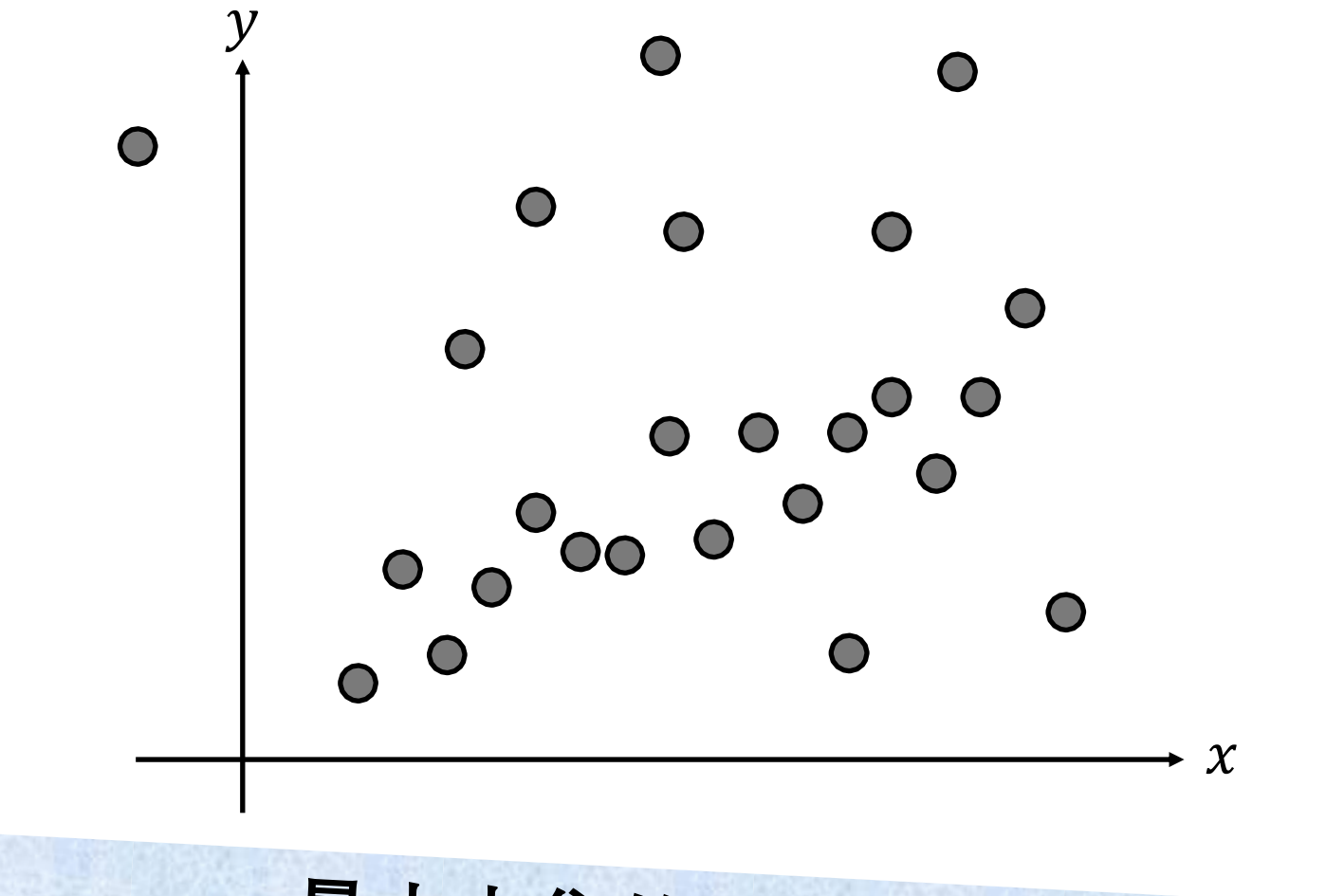

最小点集的大小是多少?

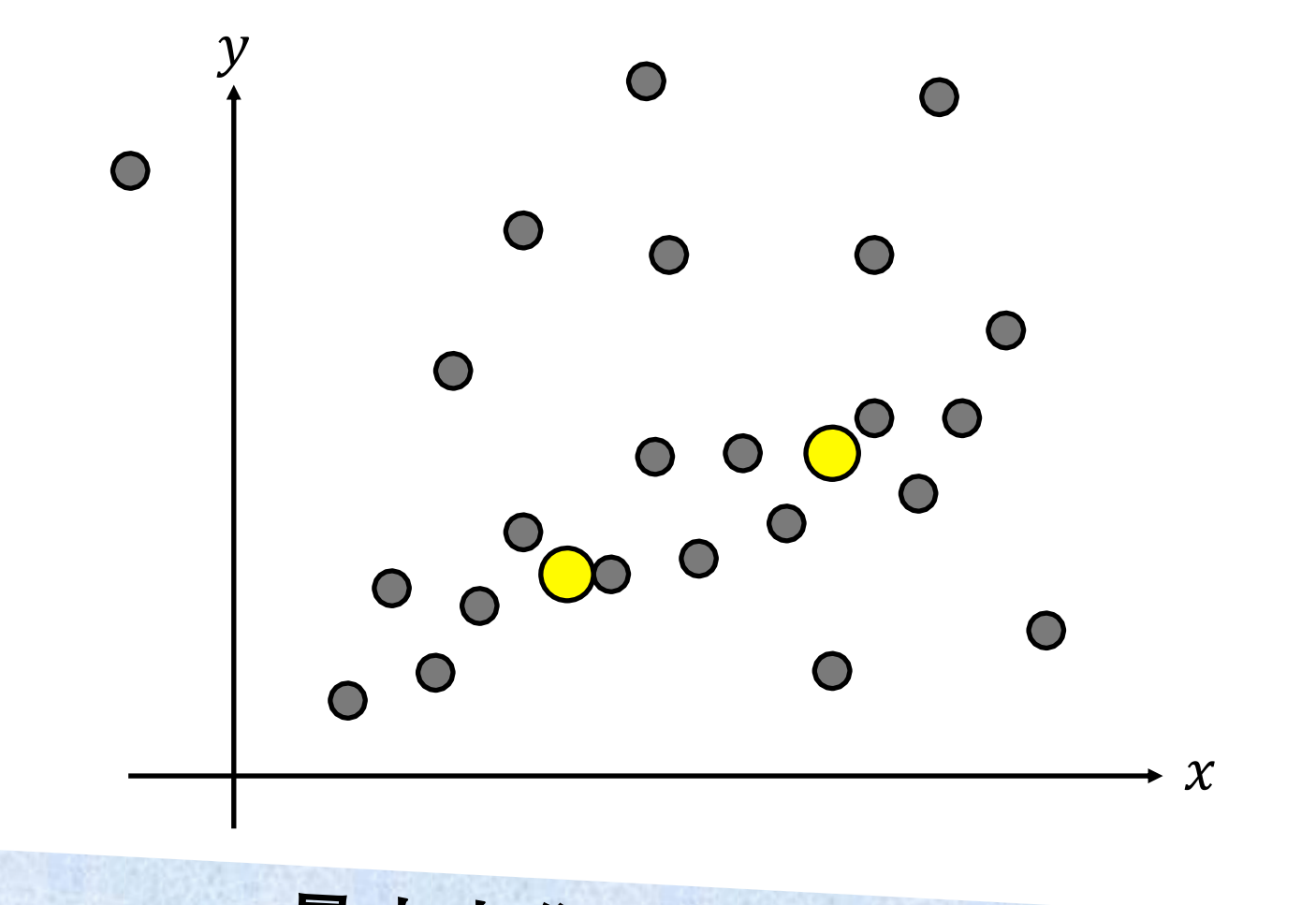

最小点集的大小是多少?

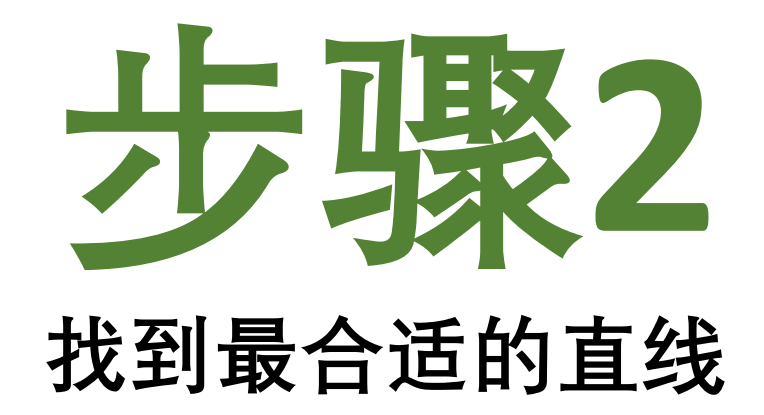

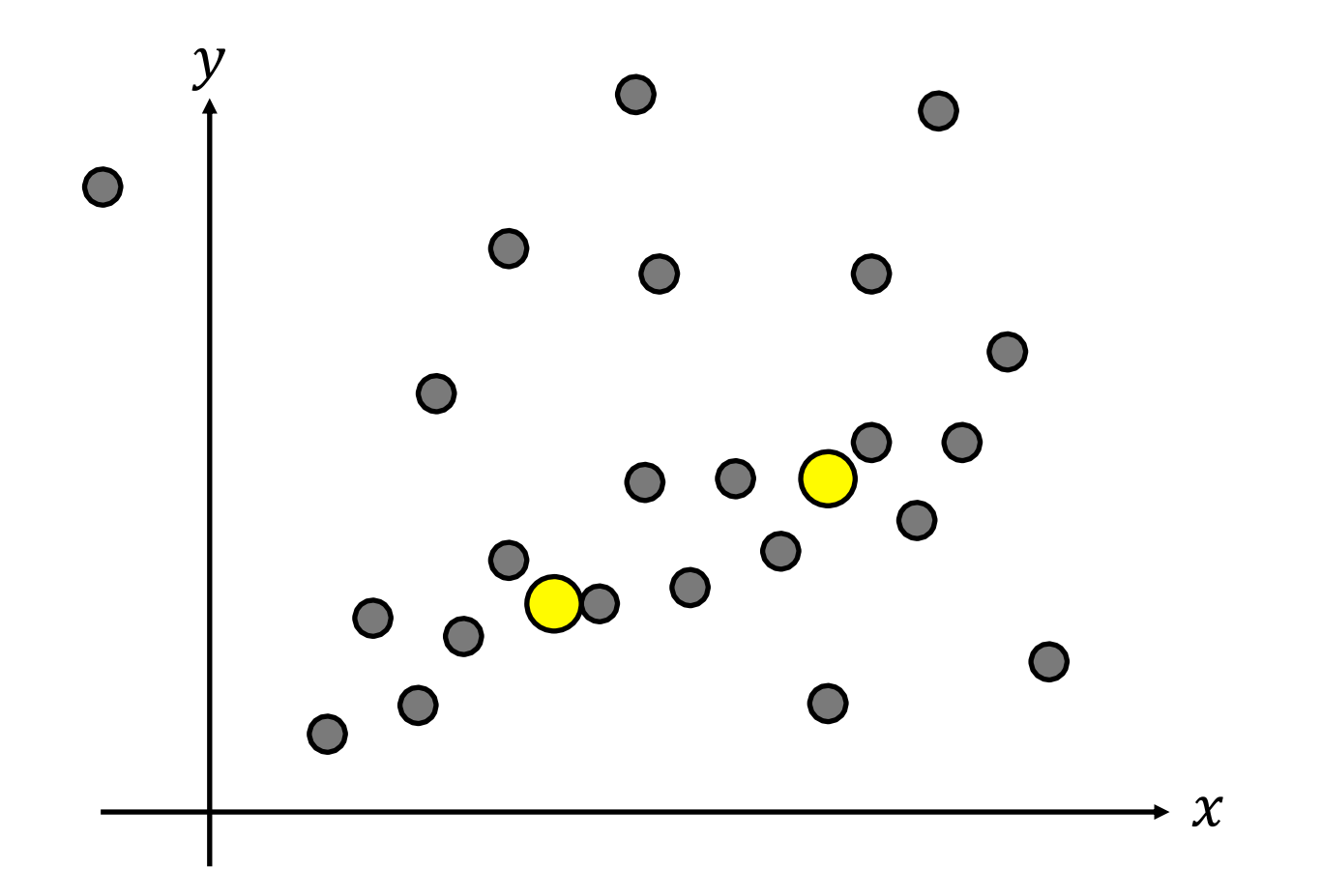

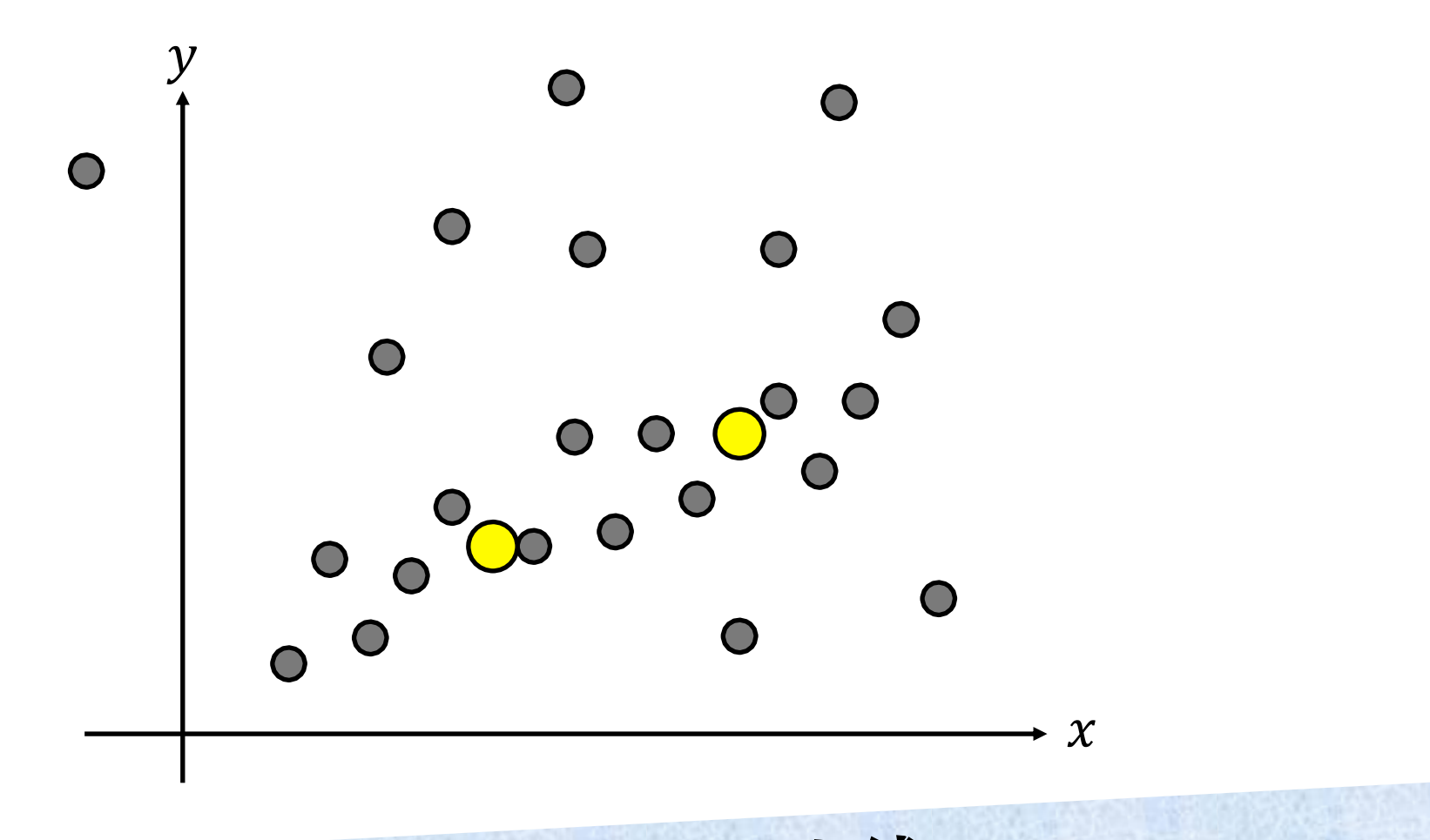

计算最合适的直线

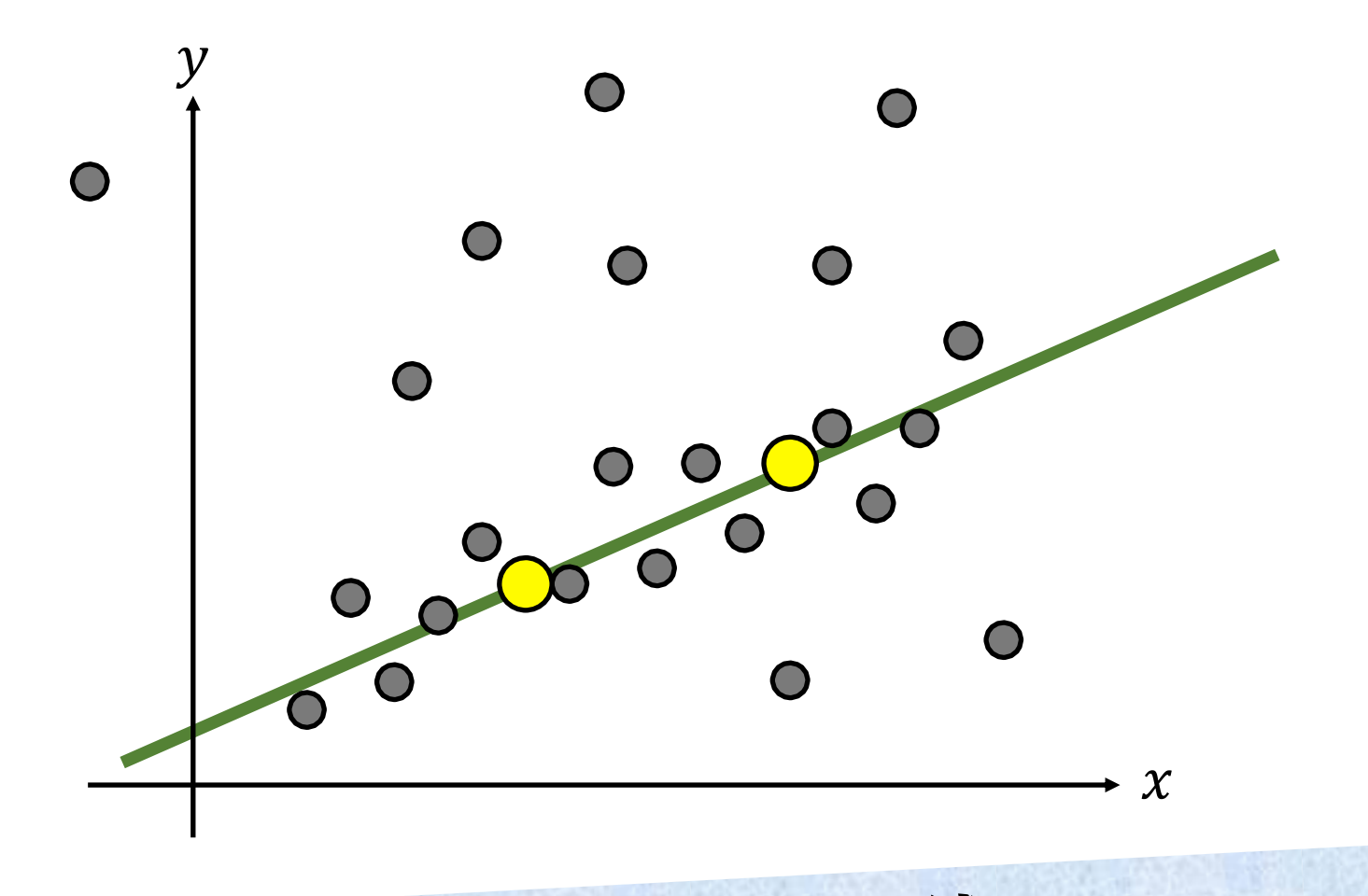

计算最合适的直线
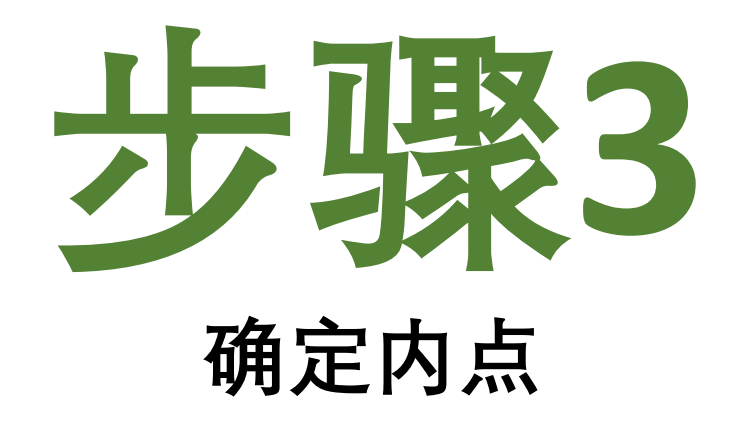

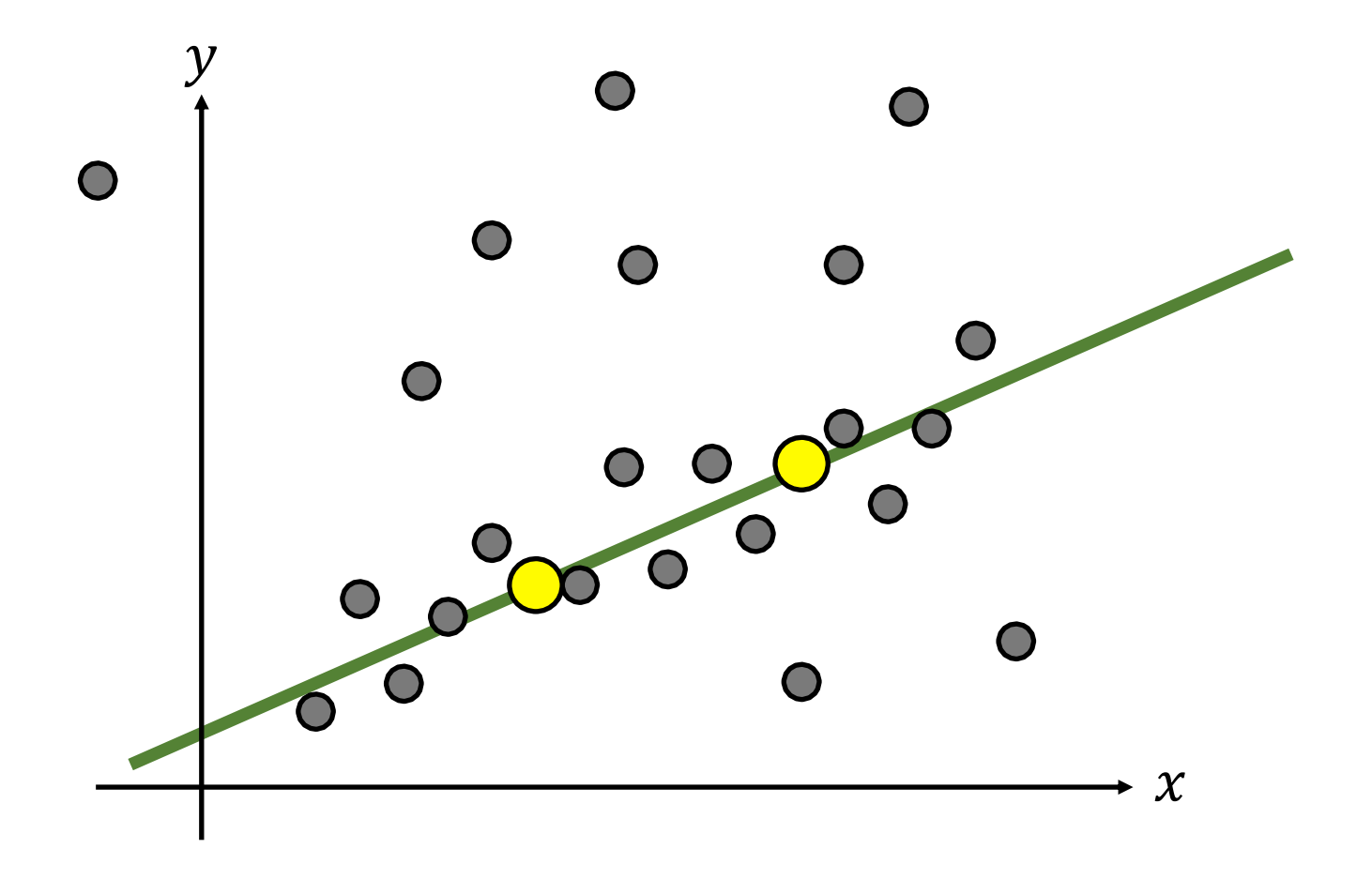

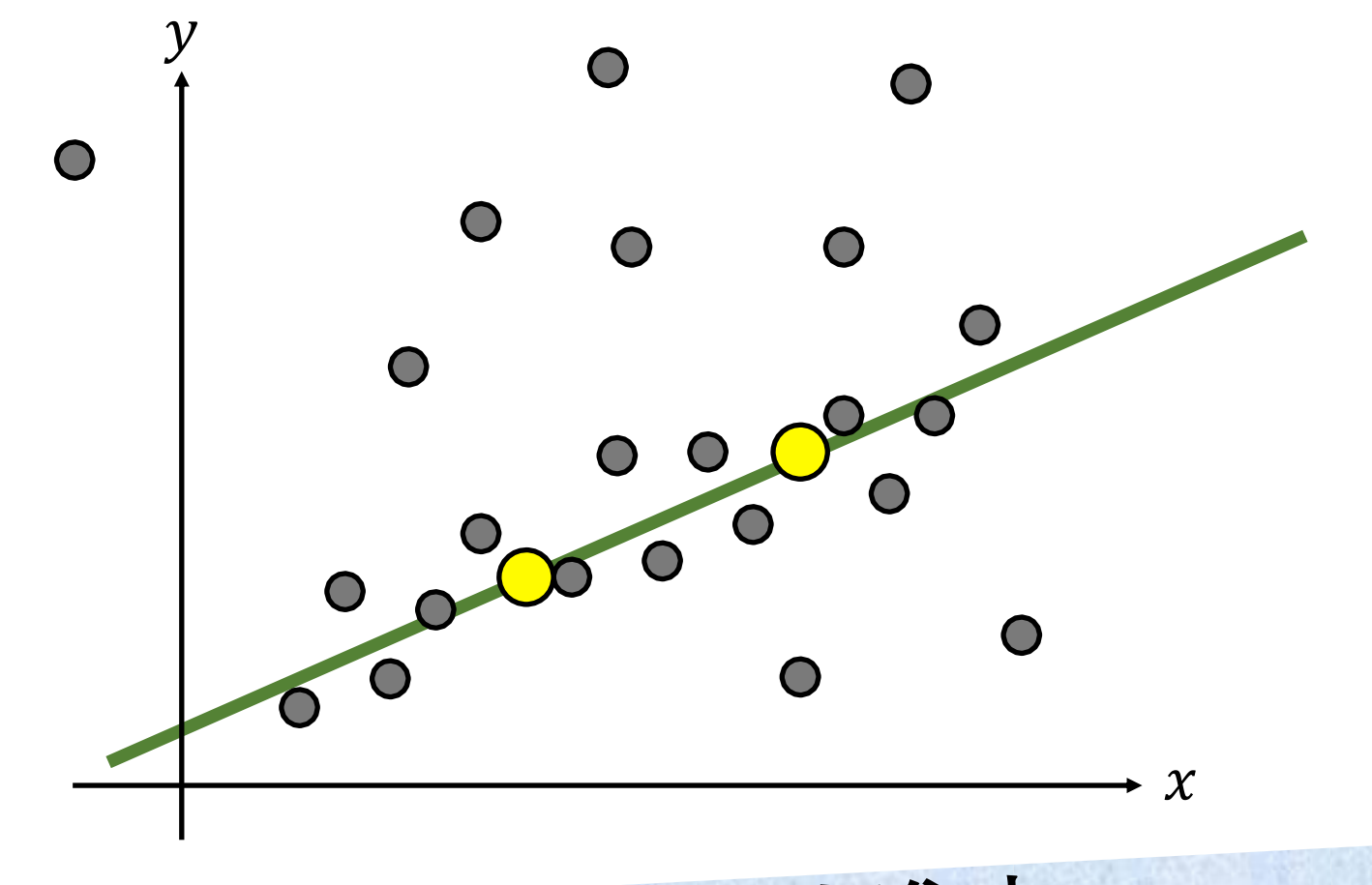

根据阈值从数据集中 计算用于建模的内点集

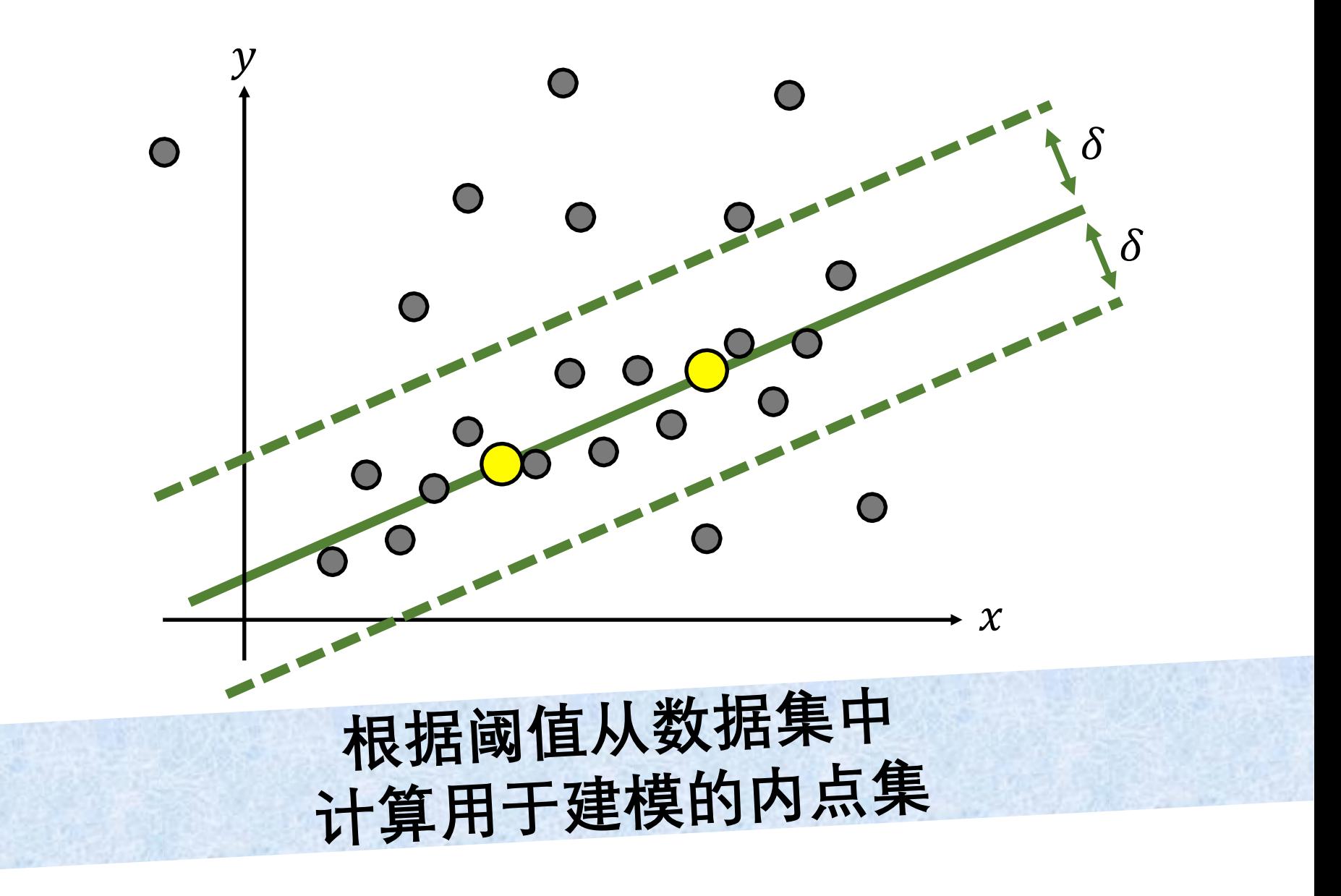

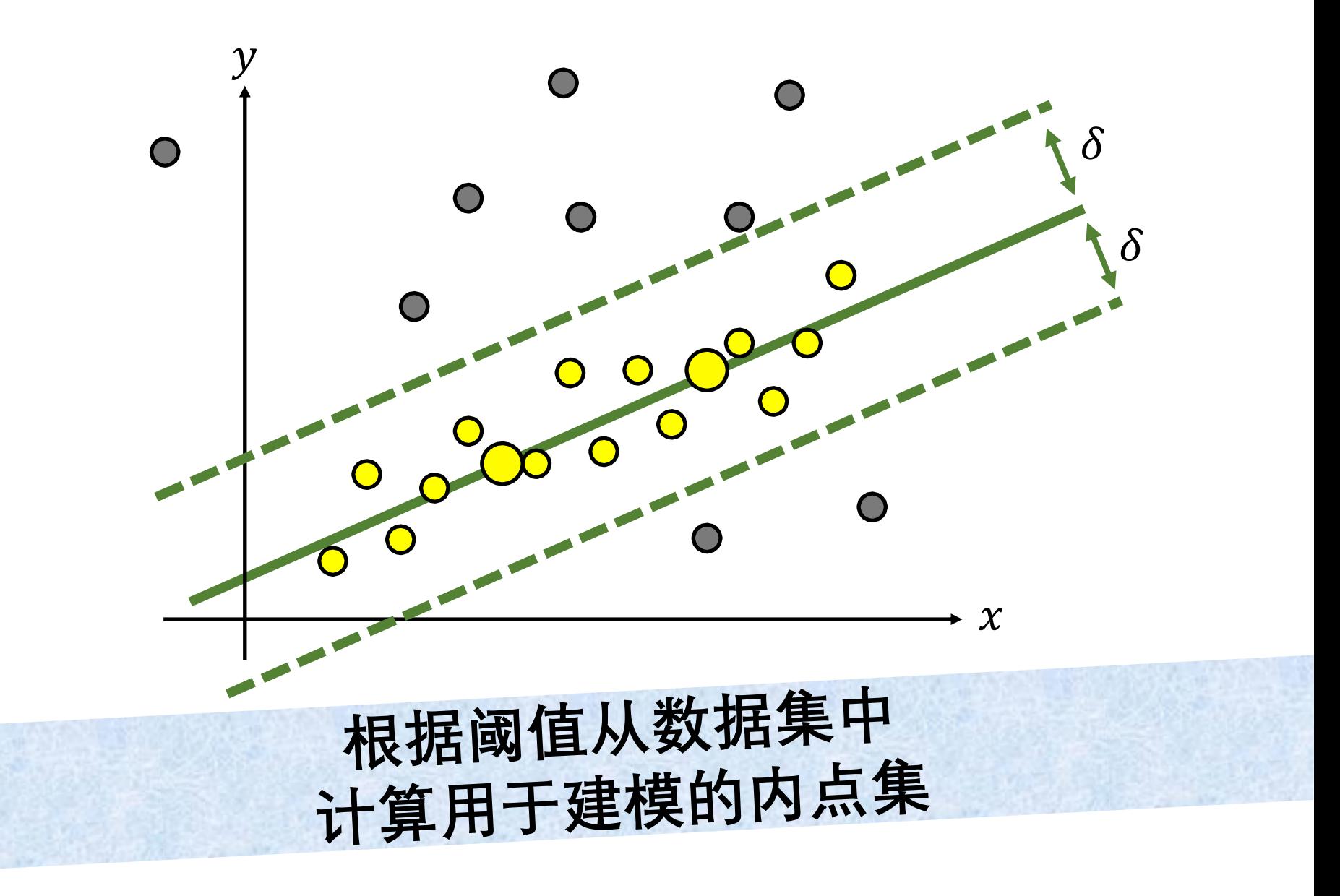

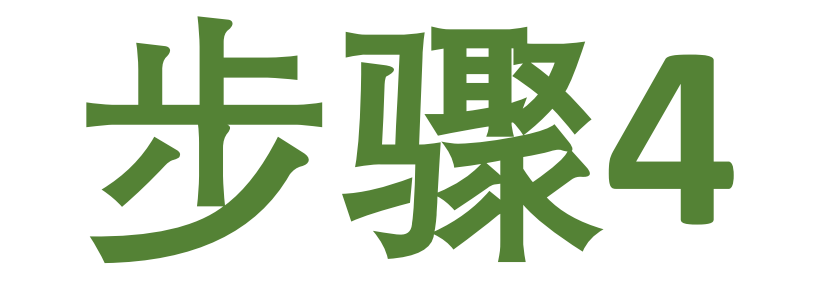

#### **将步骤1-3重复次并使用具有 最多内点的样本估计最终模型**

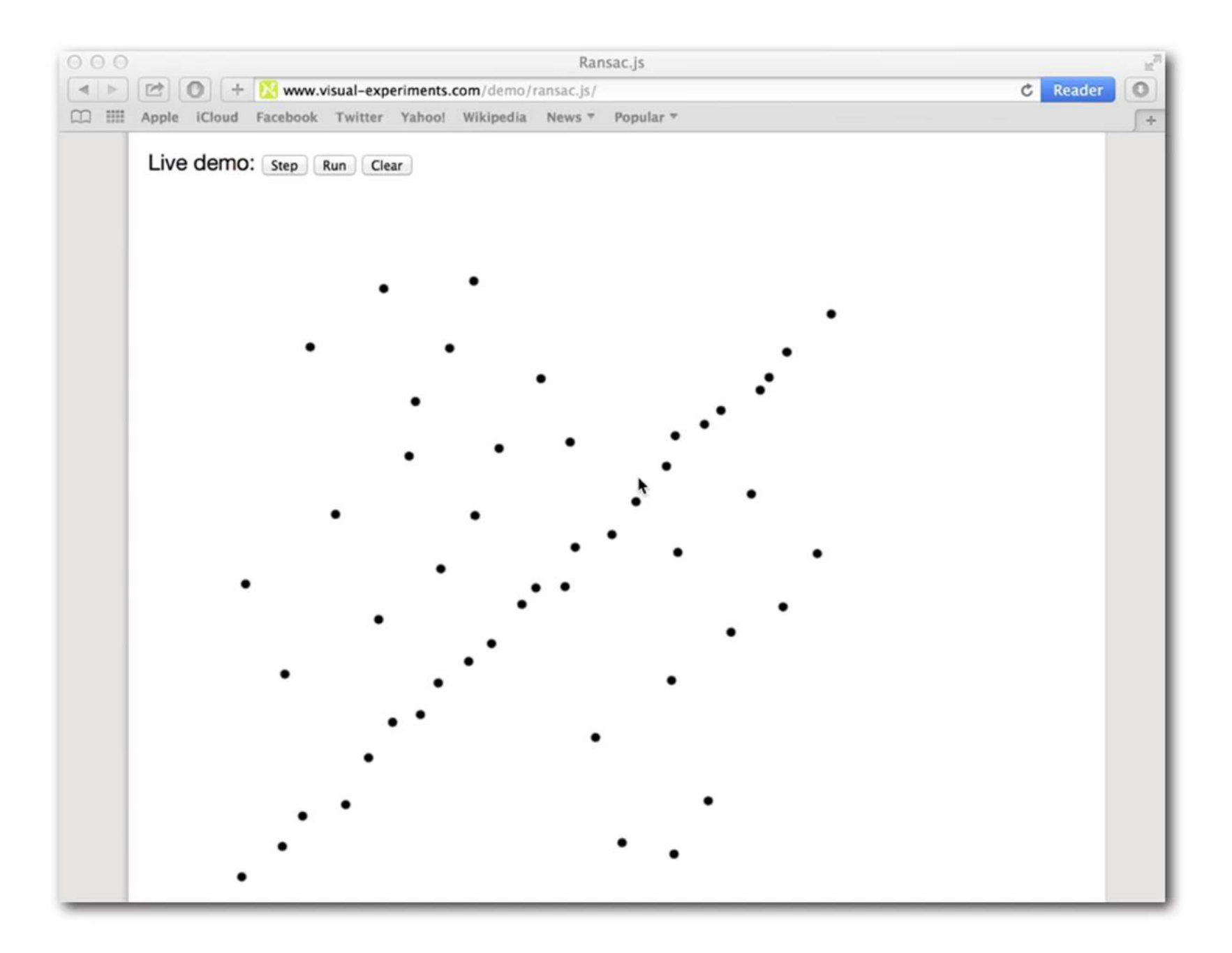

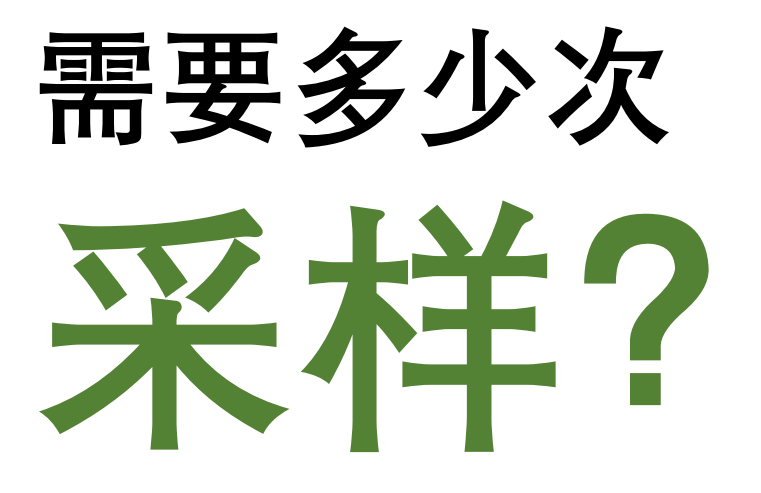

$$
N = 箜特的次数\n
$$
e = \text{点是外点的概率\n
$$
s = - \n\sqrt{2} \cdot \frac{p \times \text{60}}{p \times \text{60}} = \text{70}
$$
$$
$$

$$
N = \frac{\log(1-p)}{\log(1-(1-e)^s)}
$$

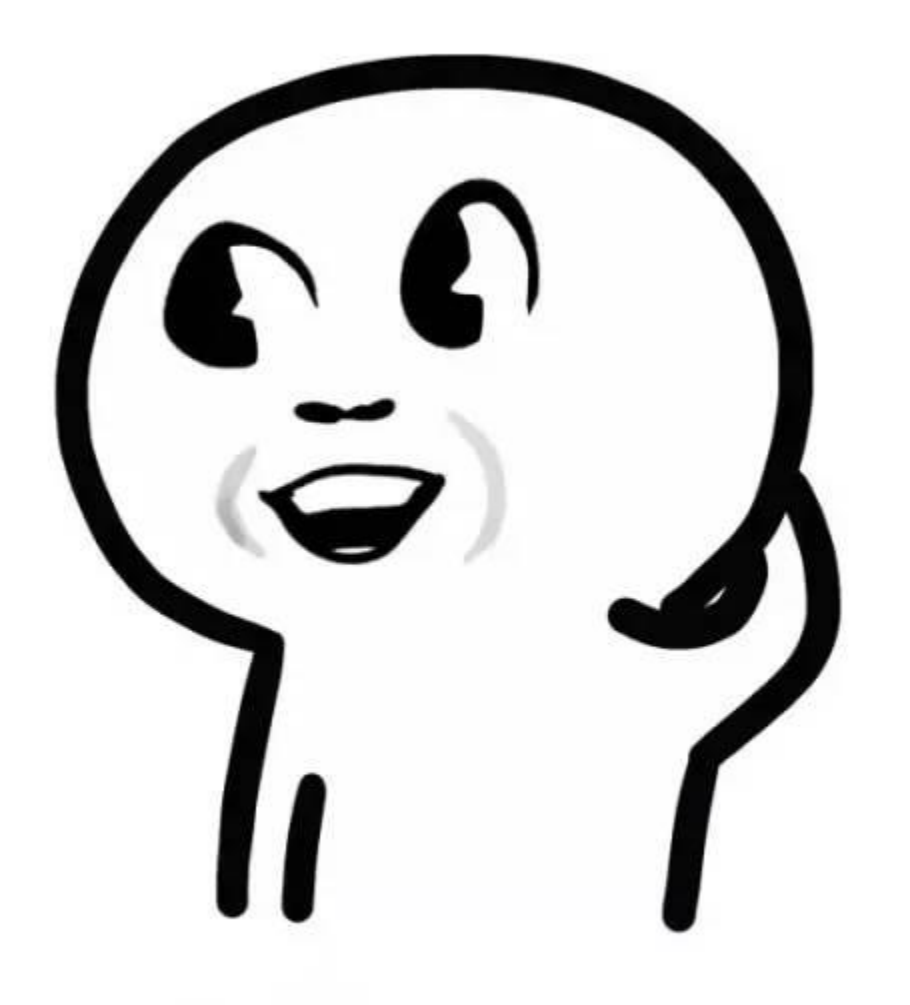

# **看懵了?**

$$
N =
$$
 **来***<\**l***

- = **点是外点的概率**
- = **一次采样的点数**
- = **期望的得到一个好采样的概率**

 $\boldsymbol{e}$ 

$$
N =
$$
 **来***<\**l***

- = **点是外点的概率**
- = **一次采样的点数**
- = **期望的得到一个好采样的概率**

$$
1-e
$$

$$
N =
$$
 **来***<\**l***

- = **点是外点的概率**
- = **一次采样的点数**
- = **期望的得到一个好采样的概率**

$$
1-e
$$

## 选择一个点它是一个内点的概率

$$
N =
$$
 **来***<\**l***

- = **点是外点的概率**
- = **一次采样的点数**
- = **期望的得到一个好采样的概率**

$$
(1-e)^s
$$

$$
N =
$$
 **来***<\**l***

- = **点是外点的概率**
- = **一次采样的点数**
- = **期望的得到一个好采样的概率**

 $1-e$ )<sup>s</sup>

## 连续选择s个内点的概率

$$
N =
$$
 **来***<\**l***

- = **点是外点的概率**
- = **一次采样的点数**
- = **期望的得到一个好采样的概率**

 $1-e$ )<sup>s</sup>

## 样本中只包含内点

$$
N =
$$
 **来***<\**的**次数*

- = **点是外点的概率**
- = **一次采样的点数**
- = **期望的得到一个好采样的概率**

$$
1-(1-e)^s
$$

$$
N =
$$
 **来***<\**l***

- = **点是外点的概率**
- = **一次采样的点数**
- = **期望的得到一个好采样的概率**

$$
1-(1-e)^s
$$

## 一个或更多点是外点的概率

$$
N =
$$
 **来**特的次数

- = **点是外点的概率**
- = **一次采样的点数**
- = **期望的得到一个好采样的概率**

$$
1-(1-e)^s
$$

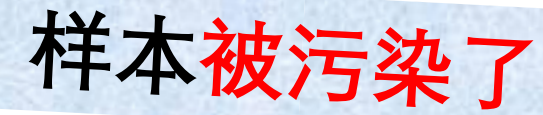

$$
N =
$$
 **来***<\**l***

- = **点是外点的概率**
- = **一次采样的点数**
- = **期望的得到一个好采样的概率**

$$
(1-(1-e)^s)^N
$$

$$
N =
$$
 **来**特的次数

- = **点是外点的概率**
- = **一次采样的点数**
- = **期望的得到一个好采样的概率**

$$
(1-(1-e)^s)^N
$$

### N次采样被污染的概率

$$
N =
$$
 **来***<\**l***

- = **点是外点的概率**
- = **一次采样的点数**
- = **期望的得到一个好采样的概率**

$$
1-(1-(1-e)^s)^N
$$

$$
N =
$$
 **来***<\**l***

- = **点是外点的概率**
- = **一次采样的点数**
- = **期望的得到一个好采样的概率**

$$
1-(1-(1-e)^s)^N
$$

至少一个s点样本只包含内点的概率

$$
N =
$$
 **来**特的次数

- = **点是外点的概率**
- = **一次采样的点数**
- = **期望的得到一个好采样的概率**

$$
1-(1-(1-e)^s)^N
$$

$$
N =
$$
 **来***<\**l***

- = **点是外点的概率**
- = **一次采样的点数**
- = **期望的得到一个好采样的概率**

$$
p = 1 - (1 - (1 - e)^s)^N
$$

$$
N =
$$
 **来***<\**l***

- = **点是外点的概率**
- = **一次采样的点数**
- = **期望的得到一个好采样的概率**

$$
p = 1 - (1 - (1 - e)^s)^N
$$

#### 如何求N?

$$
N =
$$
 **来***<\**的**次数*

- = **点是外点的概率**
- = **一次采样的点数**
- = **期望的得到一个好采样的概率**

$$
p = 1 - (1 - (1 - e)^s)^N
$$

$$
N = \frac{\log(1-p)}{\log(1-(1-e)^s)}
$$

 $N =$  $log(1-p)$  $log(1 - (1 - e)^s)$ 

 $N =$  $log(1-p)$  $log(1 - (1 - e)^s)$ 

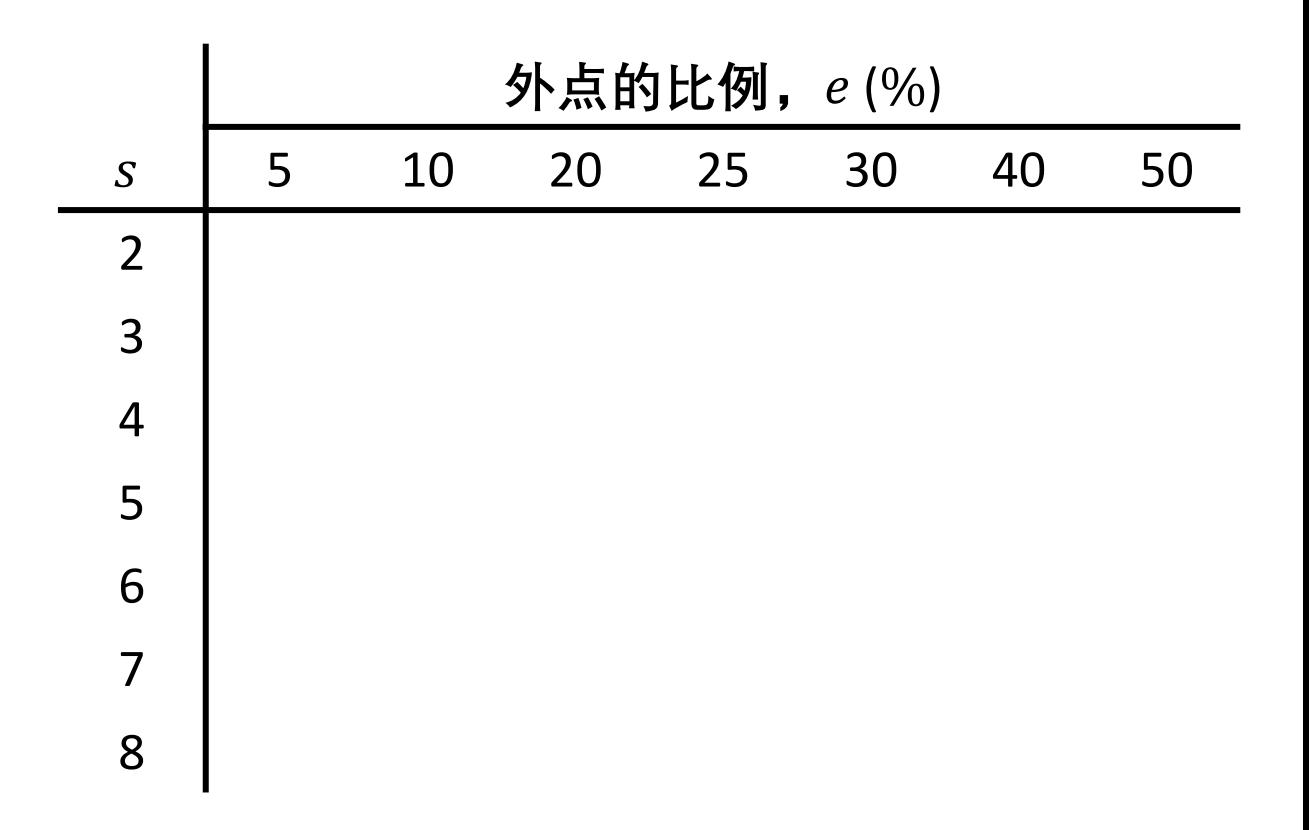

 $N =$  $log(1-p)$  $log(1 - (1 - e)^s)$ 

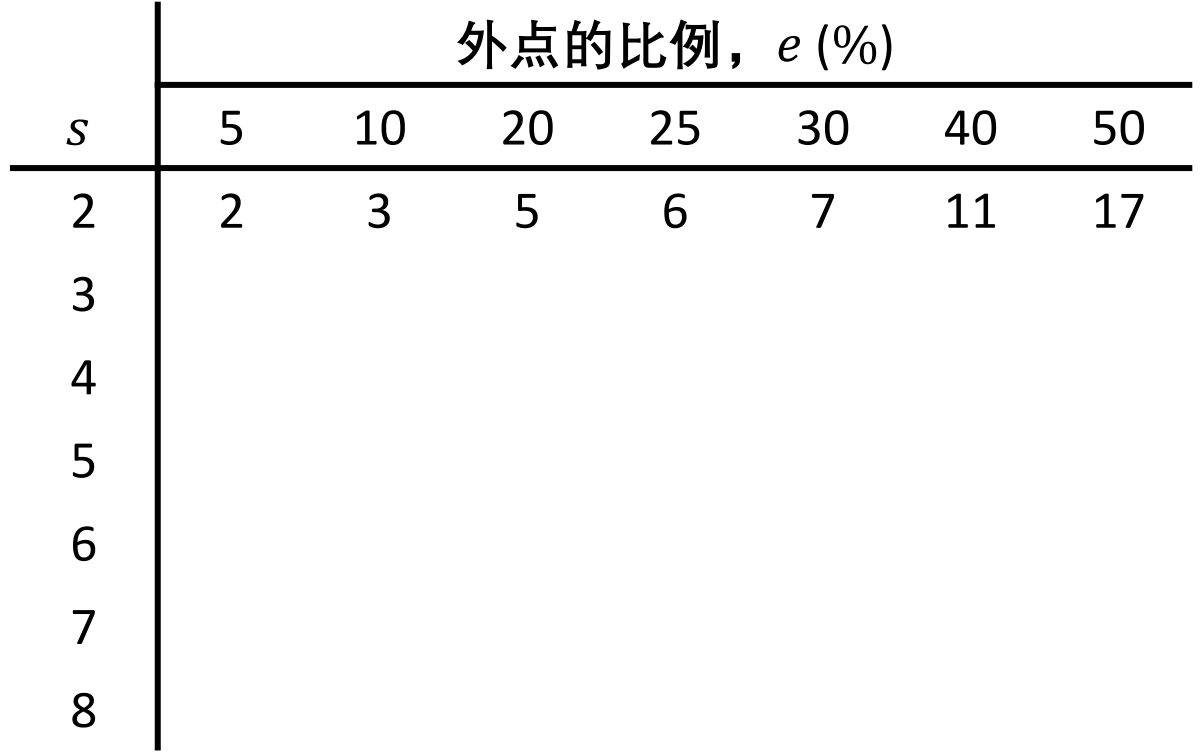

 $N =$  $log(1-p)$  $log(1 - (1 - e)^s)$ 

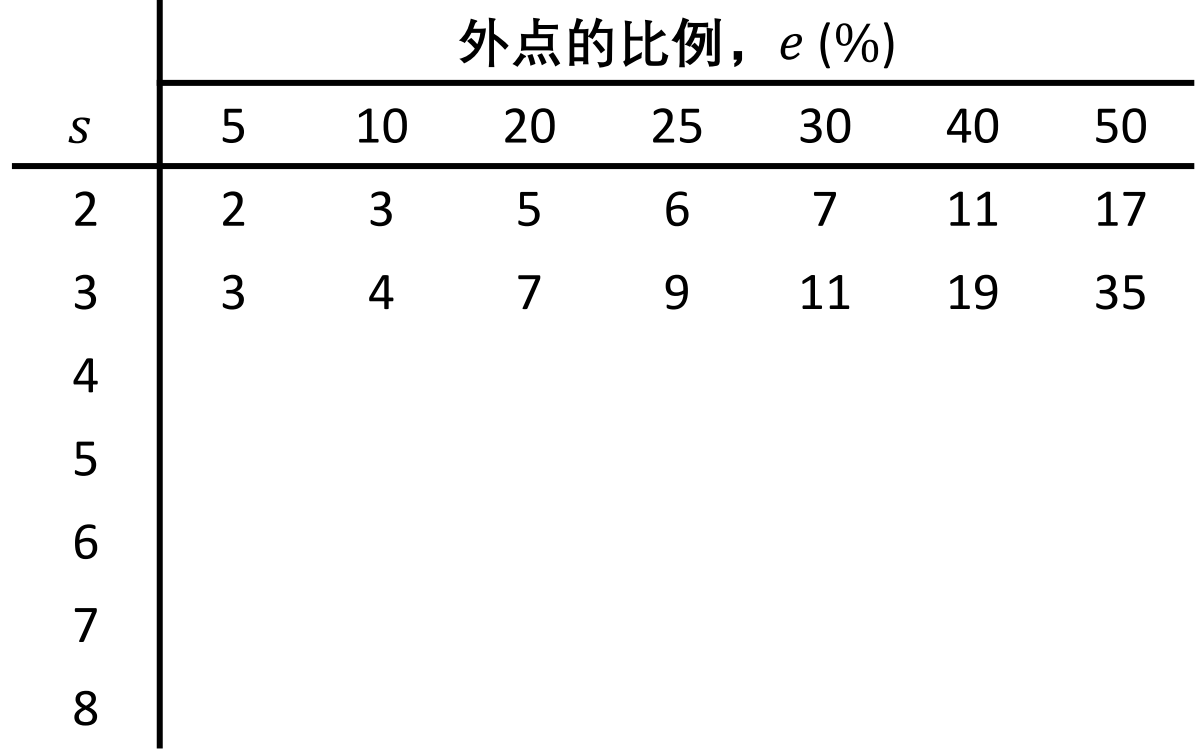

 $N =$  $log(1-p)$  $log(1 - (1 - e)^s)$ 

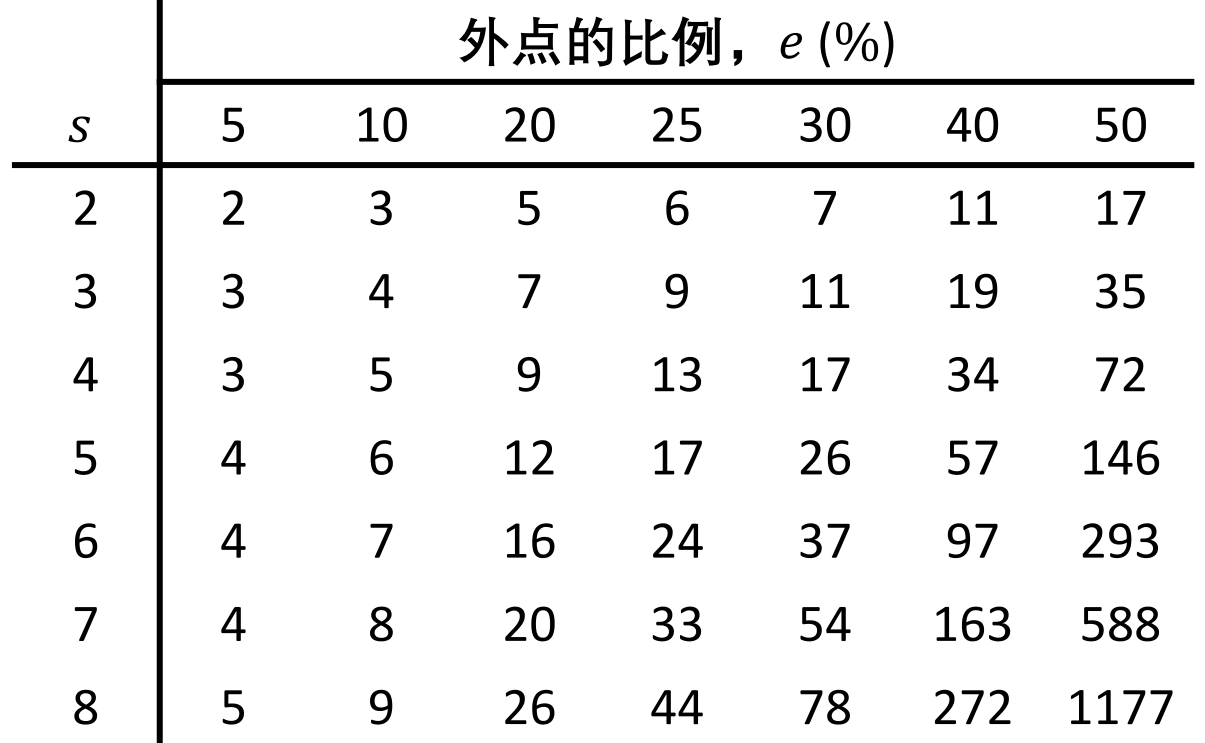

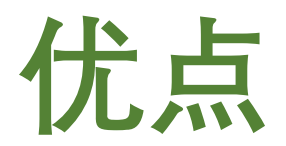

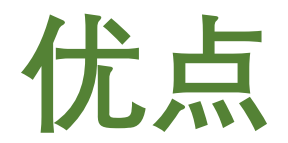

#### **容易实现**

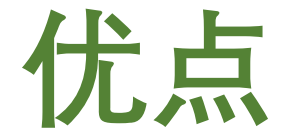

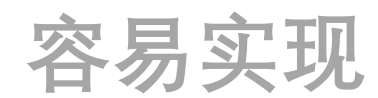

#### **适用于多种不同的情景**

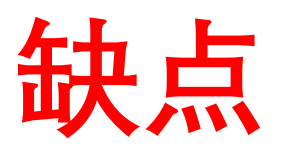
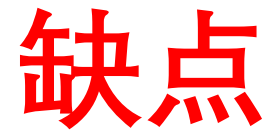

## **要调整的参数很多**

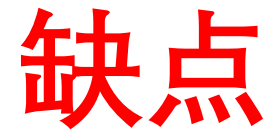

## **要调整的参数很多**

## **如果内点/外点的比例太小,则 无法使用**

## Fit a straight line to this data

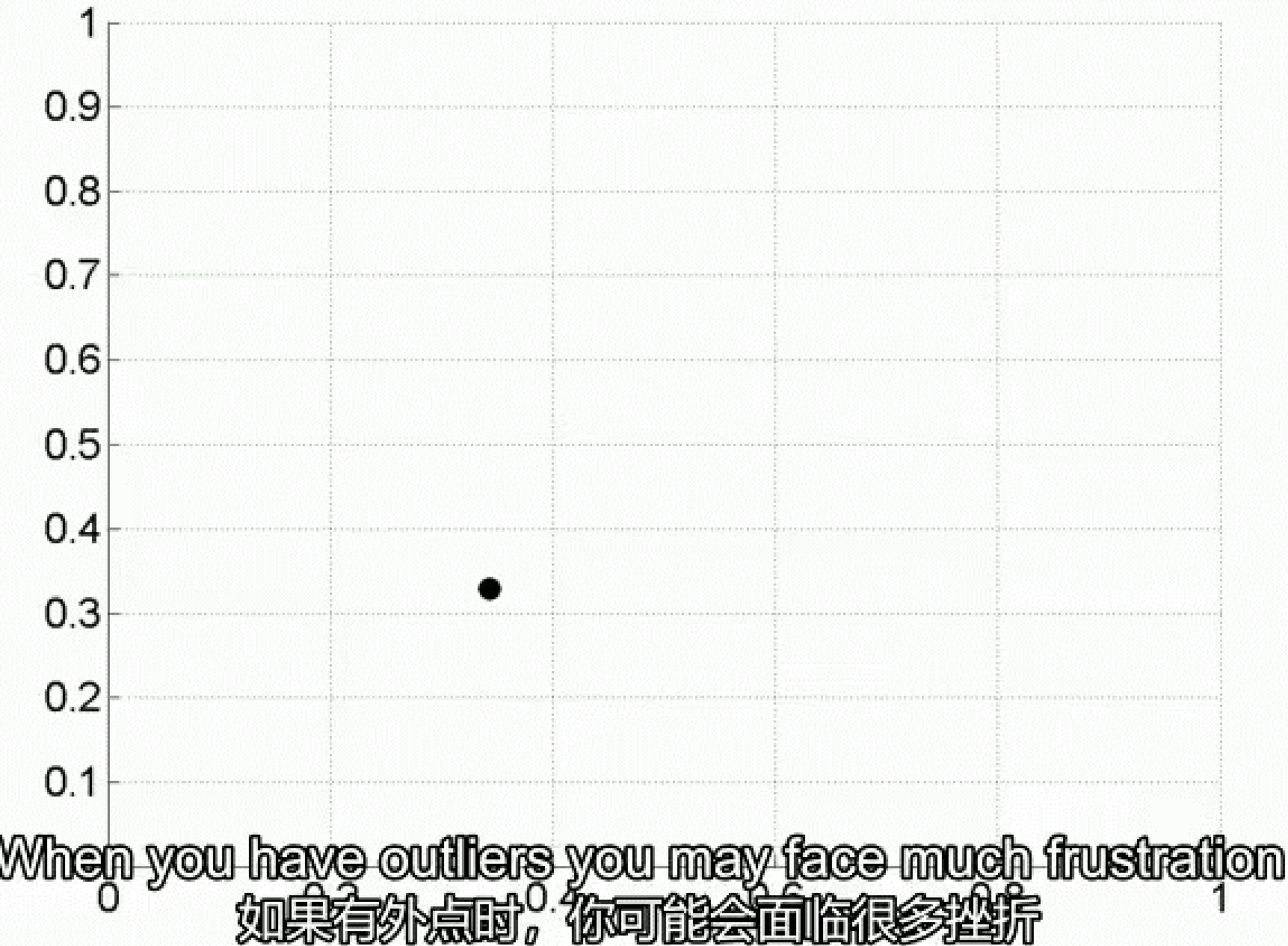

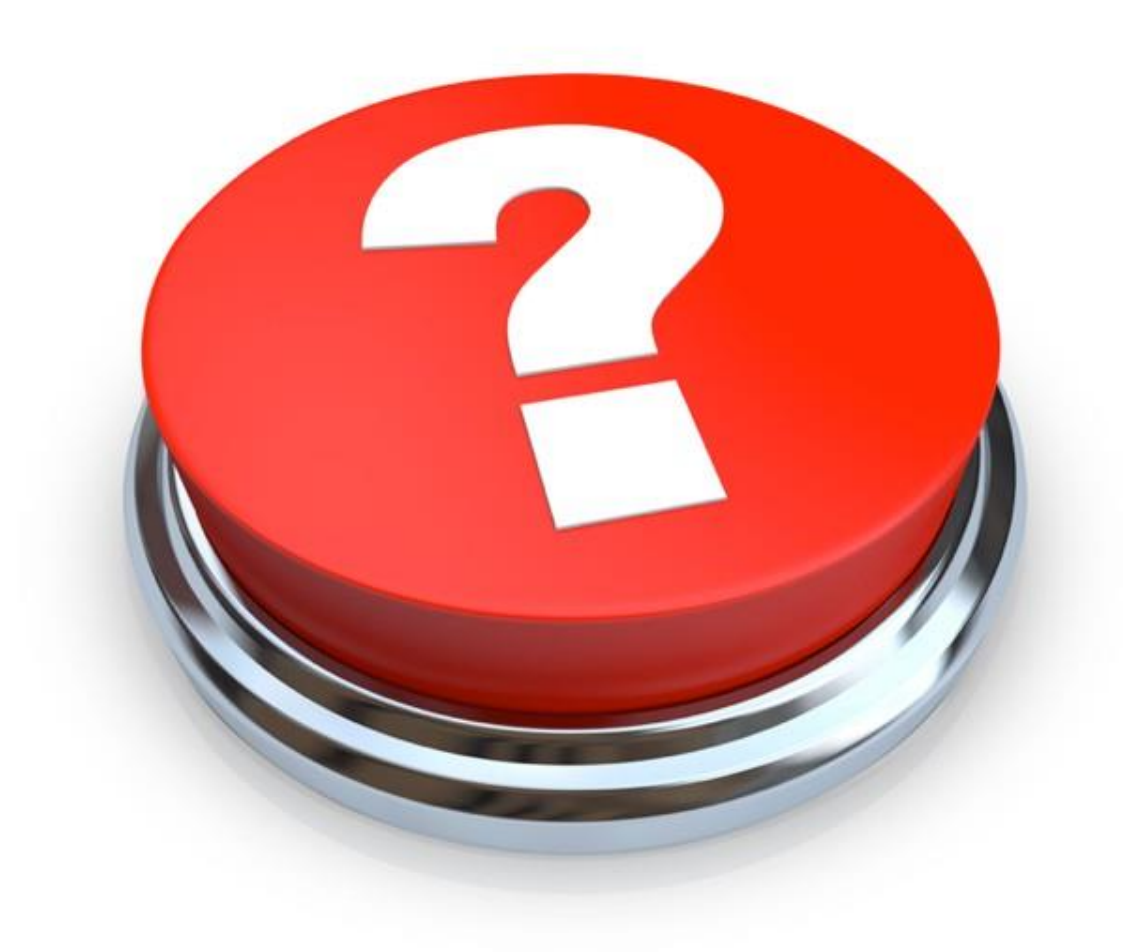